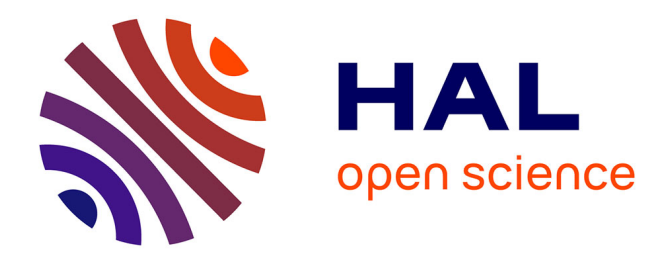

## **Conception optimale de structures cinématiques tridimensionnelles. Application aux mécanismes de transmission en rotation**

Jean-Christophe Fauroux

### **To cite this version:**

Jean-Christophe Fauroux. Conception optimale de structures cinématiques tridimensionnelles. Application aux mécanismes de transmission en rotation. Mécanique [physics.med-ph]. INSA de Toulouse, 1999. Français. NNT: . tel-00006691

### **HAL Id: tel-00006691 <https://theses.hal.science/tel-00006691>**

Submitted on 17 Aug 2004

**HAL** is a multi-disciplinary open access archive for the deposit and dissemination of scientific research documents, whether they are published or not. The documents may come from teaching and research institutions in France or abroad, or from public or private research centers.

L'archive ouverte pluridisciplinaire **HAL**, est destinée au dépôt et à la diffusion de documents scientifiques de niveau recherche, publiés ou non, émanant des établissements d'enseignement et de recherche français ou étrangers, des laboratoires publics ou privés.

## THÈSE

présentée à

L'Institut National des Sciences Appliquées de Toulouse

en vue de l'obtention du

## DOCTORAT DE L'INSAT Spécialité : GÉNIE MÉCANIQUE

(arrêté en date du 30 mars 1992)

par

### Jean-Christophe FAUROUX

## Conception optimale de structures cinématiques tridimensionnelles

## Application aux mécanismes de transmission en rotation

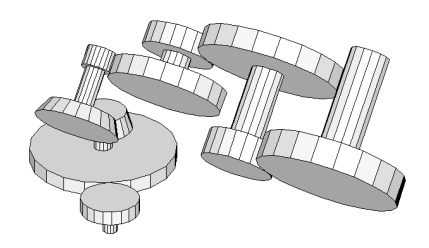

Soutenue le 19 janvier 1999 devant le jury composé de :

René BOUDET Professeur d'université à l'UPS de Toulouse Président Max GIORDANO Professeur d'université à l'ESIA d'Annecy Rapporteur Grigore GOGU Professeur d'université à l'IFMA de Cl.-Ferrand Rapporteur Jean GUILLOT Professeur d'université à l'INSA de Toulouse Examinateur Marc SARTOR Maître de conférence à l'INSA de Toulouse Directeur de thèse Bernard YANNOU Maître de conférence à l'École Centrale de Paris Examinateur

Laboratoire de Génie Mécanique de Toulouse (LGMT) Département de Génie Mécanique, INSA Toulouse, Avenue de Rangueil 31077 TOULOUSE, FRANCE, Tel : 05.61.55.97.18 Fax: 05.61.55.97.00 E-mail : JC.Fauroux@gmm.insa-tlse.fr

### Conception optimale de structures cinématiques 3D Application aux mécanismes de transmission en rotation

### Résumé :

Notre travail porte sur la dénition d'outils de conception préliminaire de mécanismes, capables de construire des solutions admissibles à partir d'un cahier des charges donné et de débuter le processus de conception (esquisse et dimensionnement approché des formes des pièces).

Dans cette optique, nous proposons une méthode de conception adaptée à la classe des mécanismes de transmission de mouvement rotatif, à structure linéaire, à 1 degré de mobilité et à rapport constant. Le logiciel CASYMIR (Conception Assistée de SYstèmes Mécaniques de transmIssion en Rotation) a été développé pour illustrer cette démarche qui comporte 3 étapes :

- $-\hat{A}$  l'étape de **synthèse topologique**, un algorithme créatif génère l'ensemble des mécanismes-solutions admissibles. Il est basé sur l'exploration combinatoire d'une base de mécanismes (engrenages, courroies, trains épicycloïdaux, accouplements, etc.) et sur des règles de conception permettant d'éliminer les combinaisons inadaptées. Les mécanismessolutions sont classés par ordre de préférence grâce à une méthode multi-critères ou par un algorithme de *logique floue*.
- Pour le **pré-calcul dimensionnel**, nous proposons la notion de squelette de mécanisme, qui est une représentation filaire spatiale des arbres, des entraxes et des angles du mécanisme. On peut alors construire un modèle géométrique basé sur celui de Denavit-Hartenberg puis l'optimiser pour trouver la position et l'orientation des étages minimisant l'encombrement et vérifiant les *conditions de fermeture* du mécanisme.
- $-$  La dernière étape de **synthèse dimensionnelle** permet de calculer les *dimensions prin*cipales du mécanisme en intégrant des contraintes à la fois géométriques (non- interférence des pièces, continuité géométrique et cinématique) et technologiques (résistance des dentures d'engrenages, rapport de réduction, etc.) au sein d'un même problème d'optimisation.

Enfin, l'étude d'un réducteur industriel permet de valider le logiciel et la démarche.

### Mots Clés :

CAO, conception, assistée, ordinateur, CASYMIR, cinématique, mécanisme, transmission, rotation, réducteur de vitesse, engrenage, accouplement, synthèse, topologie, qualitatif, logique floue, squelette, fermeture, Denavit-Hartenberg, bras, manipulateur, 3D, tridimensionnel, optimisation, contrainte, interface, Tcl/Tk.

Laboratoire de Génie Mécanique de Toulouse (LGMT) Département de Génie Mécanique, INSA Toulouse, Avenue de Rangueil 31077 TOULOUSE, FRANCE, Tel : 05.61.55.97.18 Fax: 05.61.55.97.00 E-mail : JC.Fauroux@gmm.insa-tlse.fr

## Optimal design of tridimensional kinematic structures Application to rotation transmission mechanisms

### Abstract :

This work is about creation of *preliminary design* tools. They should be able to build admissible solutions from given specifications for initiating the design process (sketching and approximate dimensioning of part shapes).

In this connection, a design method is presented. It is particularly suitable for the class of rotative movement transmission mechanisms, with a linear structure, one degree of mobility and a constant ratio. The CASYMIR software (Conception Assistée de  $\mathbf S\mathbf Y$ stèmes Mécaniques de transmIssion en Rotation, which stands for Aided design of rotative transmission mechanical systems  $\gg$ ) was implemented for illustrating the three-stage-design process:

- $-$  At the **topological synthesis** stage, a creative algorithm generates the whole admissible mecanical solutions. It combines mechanisms taken from a mechanism database (gearings, belts, epicyclic gearings, joints, etc.) and eliminates bad combinations using design rules. Solution mechanisms are sorted in a preference order thanks to a multicriterion or a fuzzy logic algorithm.
- $F$  For pre-dimensional calculations, we introduce the notion of mechanism skeleton. which is a linear spatial representation of shaft lengths, distances between axis and angles of the mechanism. A geometrical model is constructed according to DENAVIT-HARTENBERG model. Then it is optimized, which gives the best position and orientation of the mechanism stages for minimizing overall dimensions and verifying closure conditions.
- During the last dimensional synthesis stage, the main dimensions of the mechanism are computed by integrating geometrical constraints (absence of collision between parts, geometric and kinematic continuity) as well as technological constraints (pressure criterion for gear teeth, speed ratio, etc.) in a global optimization problem.

Finally, the study of an industial speed reducer gives the opportunity to validate both the software and the method.

## Keywords :

CAD, computer, aided, design, CASYMIR, kinematics, mechanism, transmission, rotation, speed reducer, gear, joint, synthesis, topology, qualitative, fuzzy logic, skeleton, closure, Denavit-Hartenberg, manipulator, arm, 3D, tridimensional, optimization, constraint, interface, Tcl/Tk.

Laboratoire de Génie Mécanique de Toulouse (LGMT) Département de Génie Mécanique, INSA Toulouse, Avenue de Rangueil 31077 TOULOUSE, FRANCE, Tel : 05.61.55.97.18 Fax: 05.61.55.97.00 E-mail : JC.Fauroux@gmm.insa-tlse.fr

## Remerciements

- M. René BOUDET a accepté d'examiner mon travail et de présider mon jury. Qu'il reçoive ici mes plus sincères remerciements.
- MM. Max Giordano et Grigore Gogu m'ont fait l'honneur de s'intéresser à ce travail et d'accepter d'en être les rapporteurs. Je tenais à les en remercier chaleureusement.
- M. Jean Guillot a bien voulu m'accueillir au sein du Laboratoire de Génie Mécanique de Toulouse et a défini mon domaine de recherche conjointement avec M. Marc SARTOR. Qu'il soit remercié pour ses conseils éclairés, sa confiance, ainsi que sa sollicitude tout au long de ces années.
- Je tiens à exprimer toute ma gratitude à M. Marc Sartor qui a toujours fait preuve de gentillesse, de dévouement et d'une grande disponibilité dans son encadrement. Ses nombreuses suggestions et idées ainsi que ses relectures aussi critiques que perfectionnistes se sont avérées précieuses pour l'avancement du présent travail.
- Je suis reconnaissant à M. Bernard Yannou d'avoir accepté de bien vouloir siéger à mon jury. Je le remercie également pour ses conseils bibliographiques qui m'ont beaucoup aidé.

Par ailleurs, je tiens aussi à remercier les personnes suivantes (liste donnée dans le plus grand désordre) :

- M. Marc Renaud pour ses explications complémentaires, son aide bibliographique ainsi que pour son cours de robotique, qui ont grandement contribué à l'écriture du chapitre sur la notion de squelette ;
- $-$  M. Christophe SANCHEZ pour sa contribution aux calculs par la logique floue;
- M. Christian Bridgewater pour sa participation à la mise au point de l'algorithme de génération topologique ;
- M. Laborie, de l'Institut de Recherche en Informatique de Toulouse, pour sa grande expérience dans le domaine des intersections de surfaces ;
- M. Bertrand Combes pour l'écriture d'une première mouture du programme de détection d'interférences entre deux cylindres ;
- M. Vincent BACCINI et Mlle. Laurence DAVID pour leur aide dans le domaine de la détection d'interférences entre deux cylindres par une méthode de projection ;
- Mlles Karine Jagu et Delphine Séné pour les calculs complémentaires de vérication du modèle du squelette ;
- M.Alain Daidié pour les calculs de vérication d'engrenages, son aide pour la bibliographie ainsi que pour l'exemple du réducteur à trois étages du chapitre 7 ;
- Toute la dynamique équipe du Laboratoire de Génie Mécanique de Toulouse (futurs docteurs, courage !) et notamment MM. : El-Hassan Benkhira, Mohammed Boutaïb, Alain Daidié, Philippe Darnis, Daniel Doumenc, Erik Estivalezes, Francis Garnier, Laurent Guiraud, Mahmed Hamdaoui, Pascal Hernandez, Xavier Hernot, Renaud Lavabre, Hassan Lakiss, Carlos Martins, Cédric Masclet, Jérôme Massol, Manuel Paredes, Jean-Max Redonnet, Yves Silberberg, Aurelian Vadean, Jérôme Verleyen. L'ambiance chaleureuse, solidaire et amicale qui règne en ces lieux leur est due intégralement. Qu'ils trouvent ici l'assurance de mon amitié dèle.
- MM. Alain BERGEON, Xavier ESCRIVA et Mohammad KARIMI-FARD pour leurs suggestions amicales et leurs compétences remarquables en calcul parallèle ;
- MMes. Martine Bisauta, Annie Cazeaux et Martine Gautier, secrétaires du département de génie mécanique ainsi que les autres membres du département, qui, par leur gentillesse et leur disponibilité de tous les instants, contribuent à résoudre les innombrables petits problèmes quotidiens ;
- Les services commerciaux des fabricants de réducteurs suivants, qui ont courtoisement répondu à nos demandes de renseignements : ATV, CYCLO, DAVID BROWN Transmissions France, HPC, LEROY SOMER, SEW USOCOME, WECO.
- L'Internet est devenu un carrefour de rencontres incontournable. Certains programmeurs de haut vol y mettent gracieusement à la disposition de tous de fabuleux outils de travail tels que  $T_{F}X/F_{T}X 2_{\epsilon}$  (D. E. KNUTH / Leslie LAMPORT) – qui a permis la composition du présent document,  $\text{Tel}/\text{Tk}$  (John OUSTERHOUT) – langage de programmation qui m'a fait gagner un temps incalculable, ou Linux (Linus TORVALDS) – le remarquable système d'exploitation libre grâce auquel j'ai pu travailler intensivement sur mon ordinateur personnel. Je tiens à remercier chaleureusement les concepteurs respectifs de ces produits pour leur sens du partage. Merci aussi aux habitués des forums comp.os.linux et comp.lang.tcl, qui m'ont plus d'une fois fait bénéficier de leurs conseils techniques éclairés (ils se reconnaîtront).
- Mention spéciale à M. Jean-François Fauroux pour les exemples de réducteurs Renault et les recherches dans la documentation de la marque ;
- Enfin, j'en profite pour exprimer toute mon affection à ma famille et en particulier à mon père et à ma mère préférés sans qui (pour les raisons biologiques qu'on devinera sans peine mais aussi et surtout pour leur grande complicité) je n'aurais pu mener ce travail de thèse à son terme.

Au lecteur qui s'estimerait injustement oublié, j'adresse mes plus plates excuses. Il faut probablement en chercher la cause dans ces longs mois de rédaction qui,par leur intensité, ont mis à mal les capacités mnémoniques du malheureux neurone qui me reste.

## Table des matières

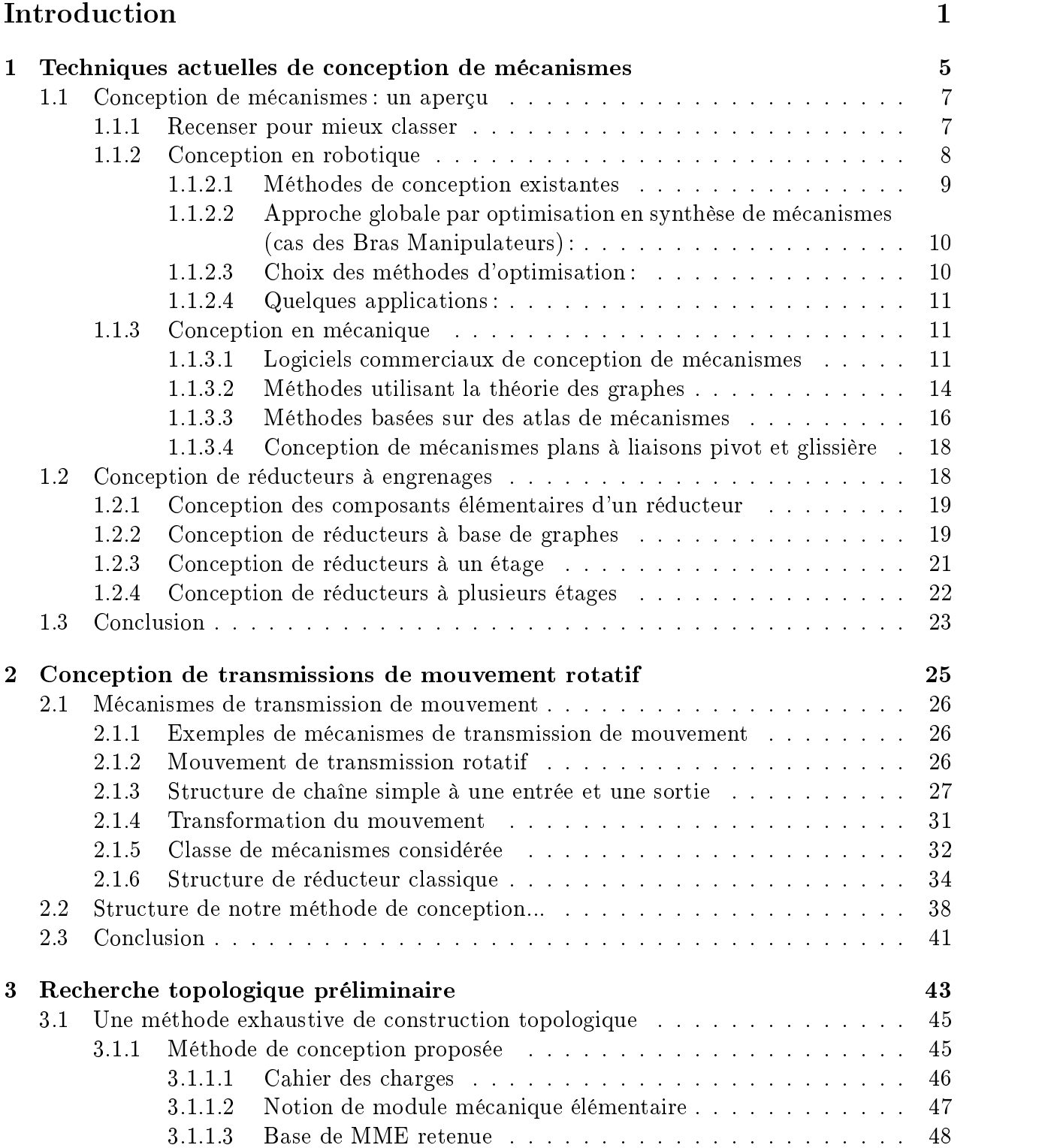

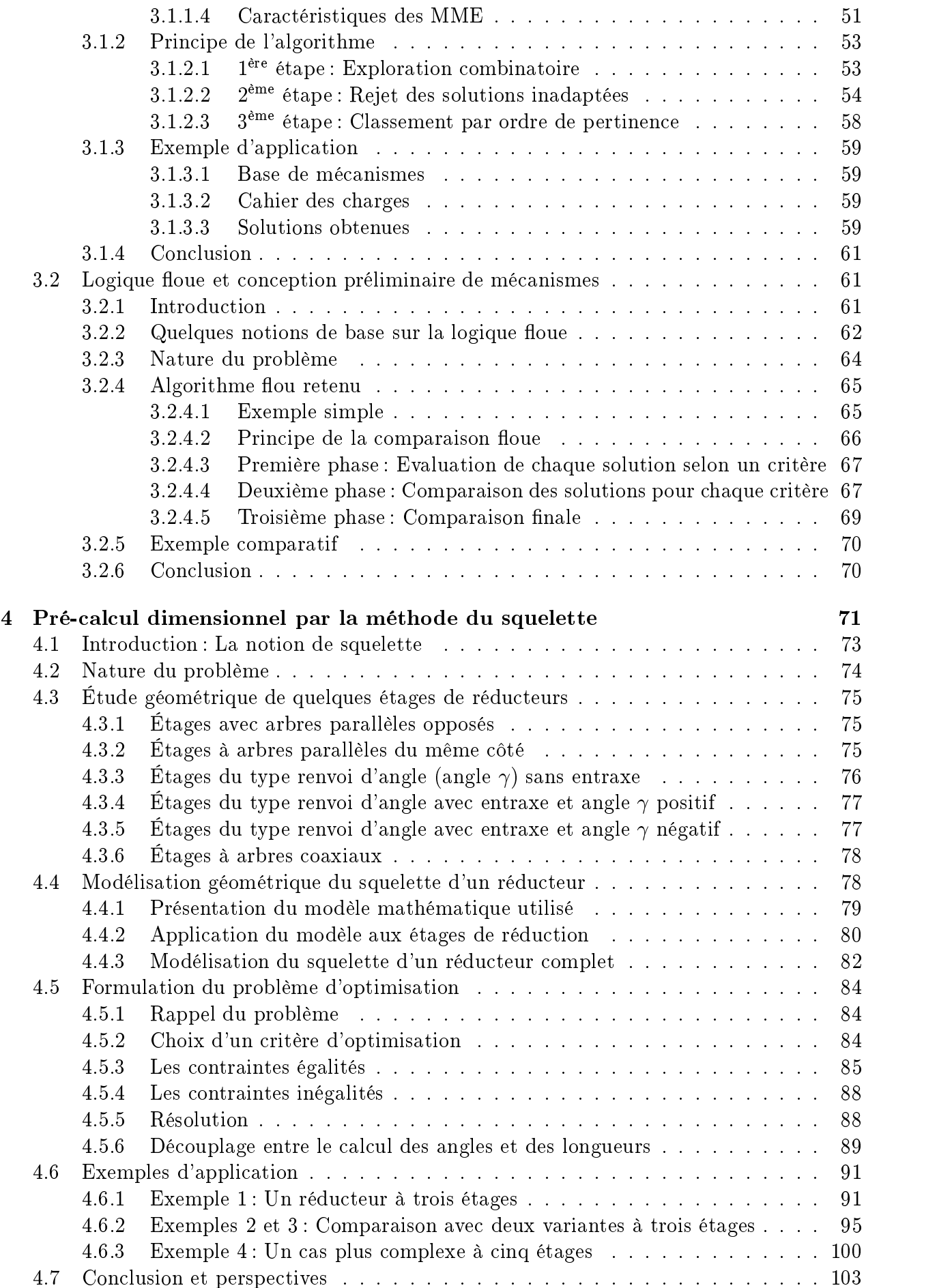

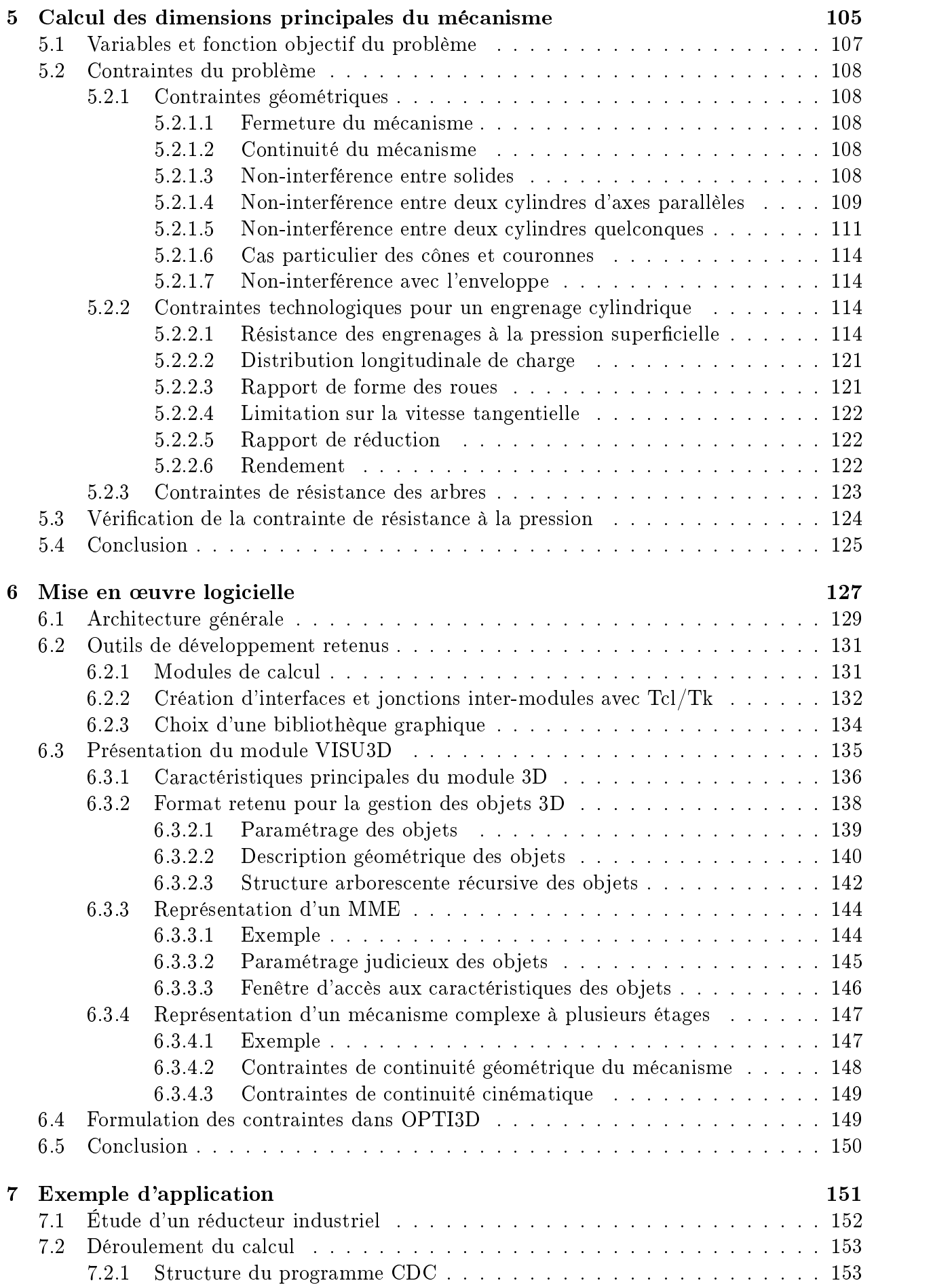

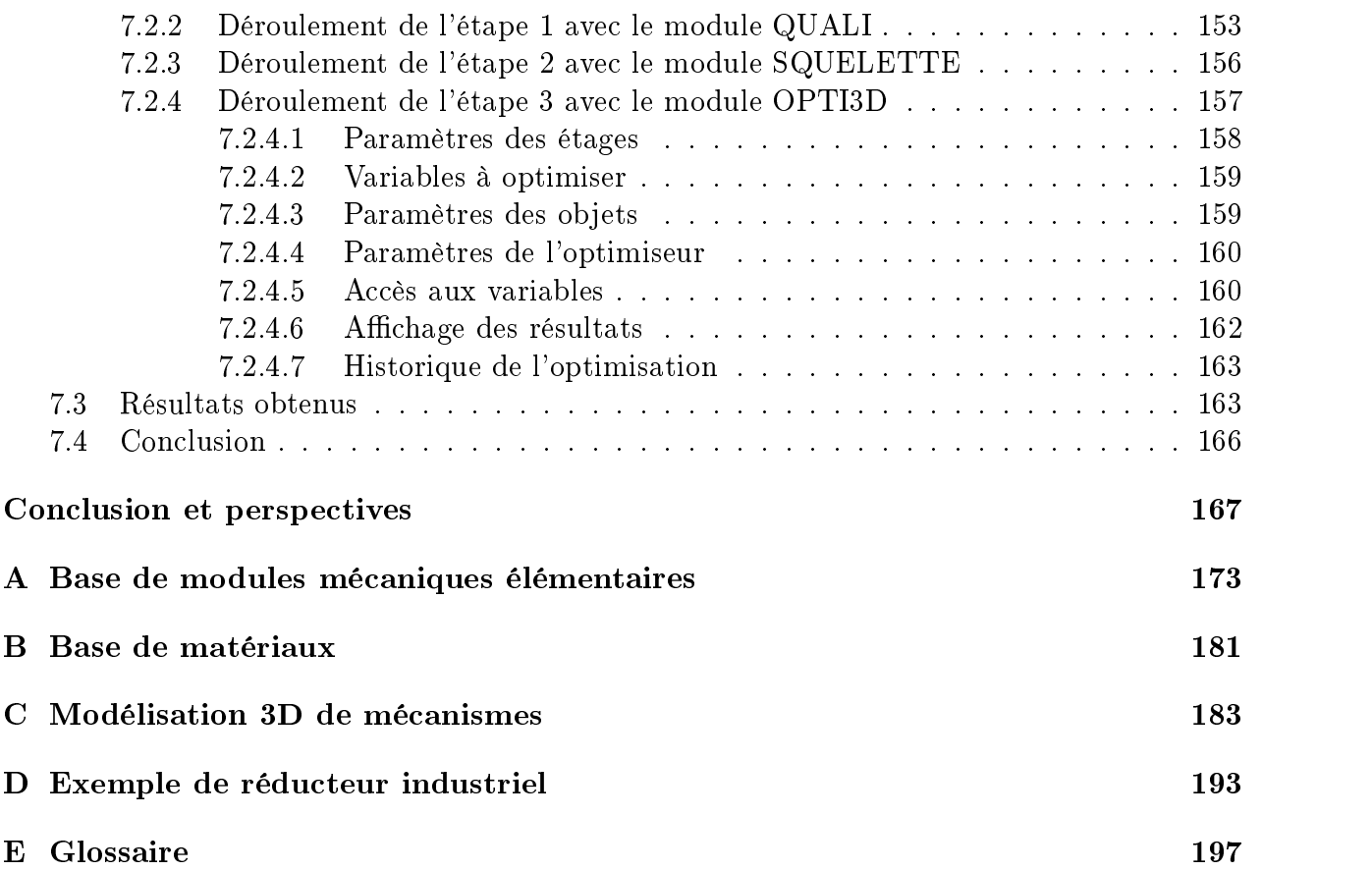

# Table des figures

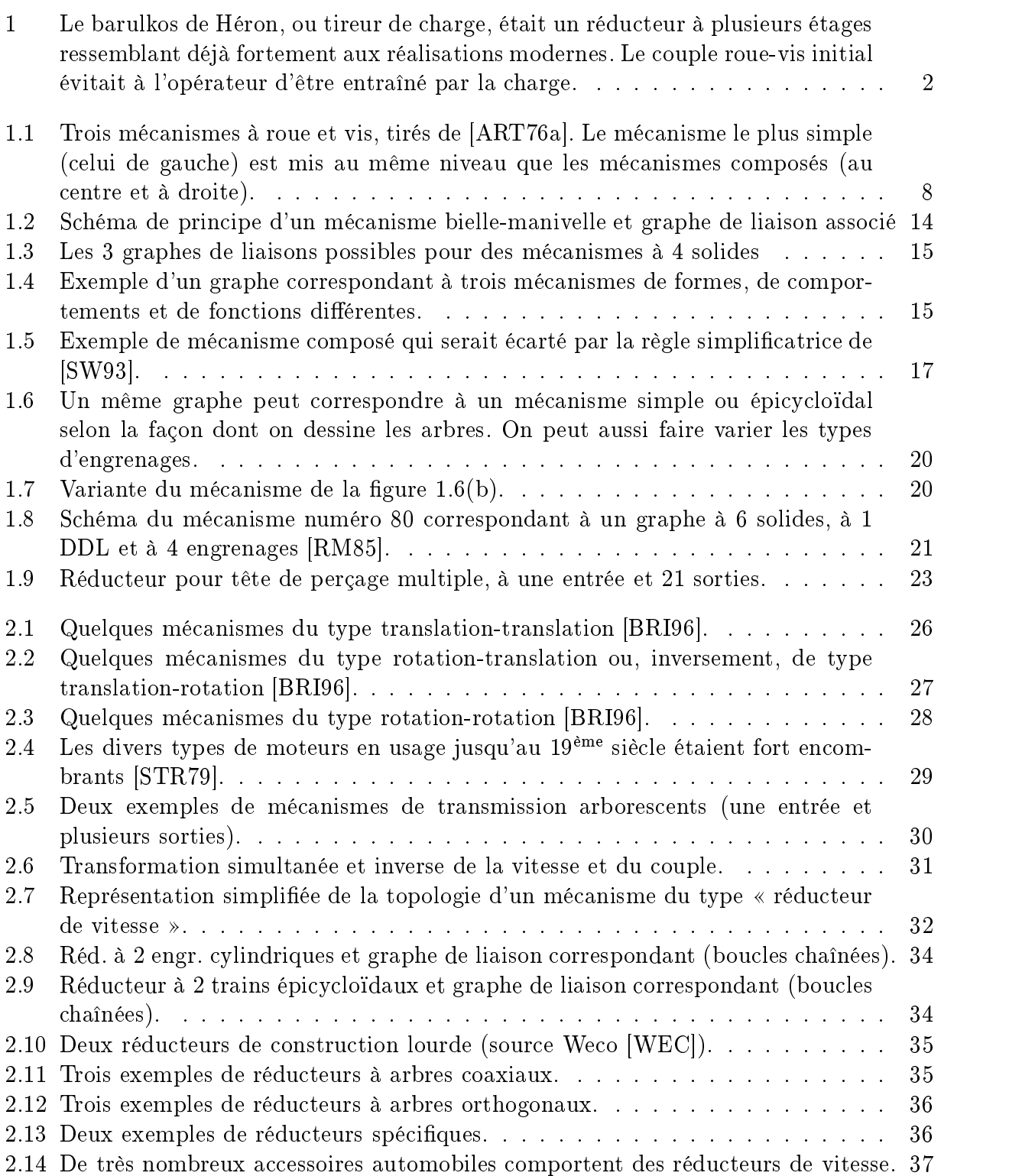

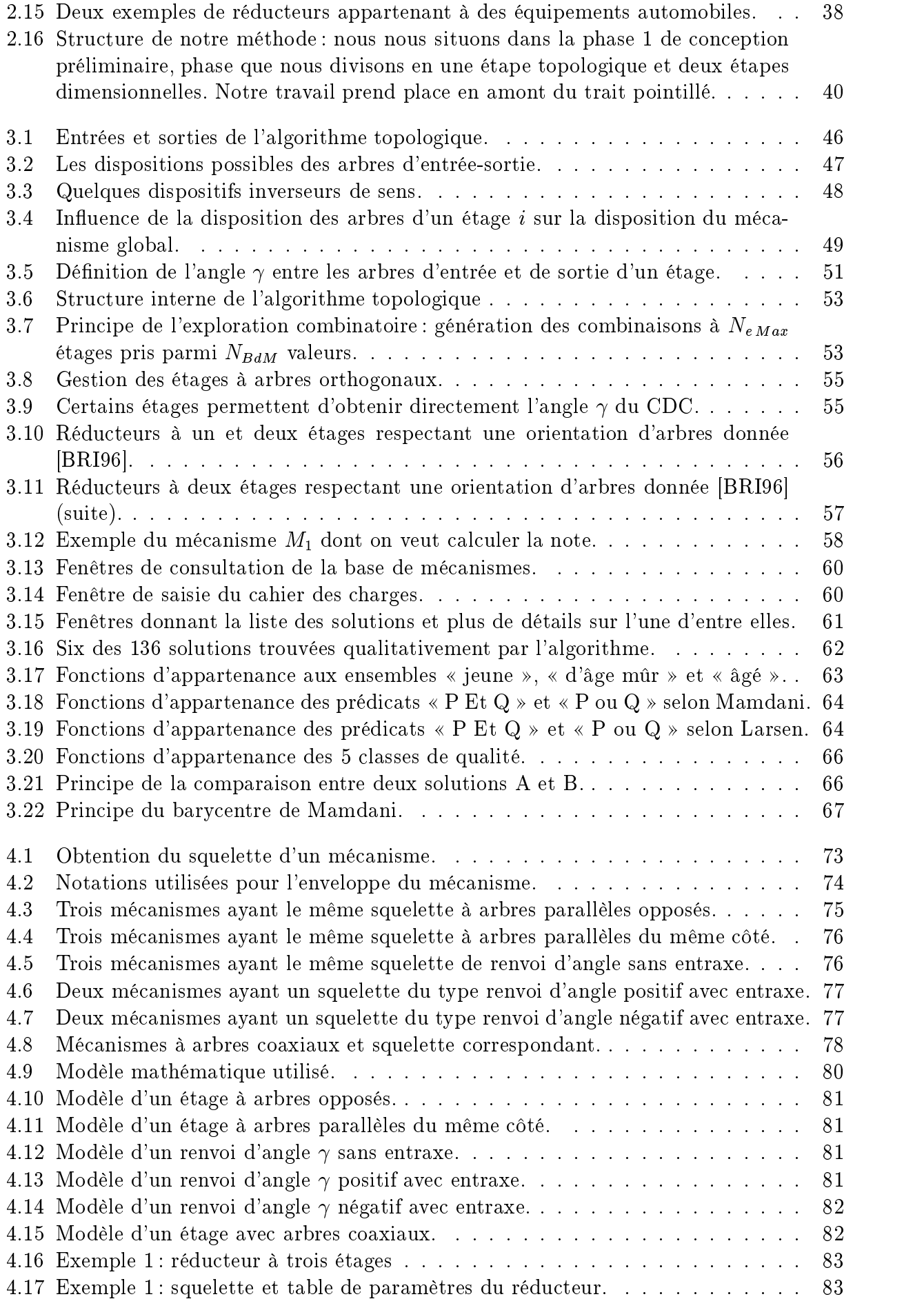

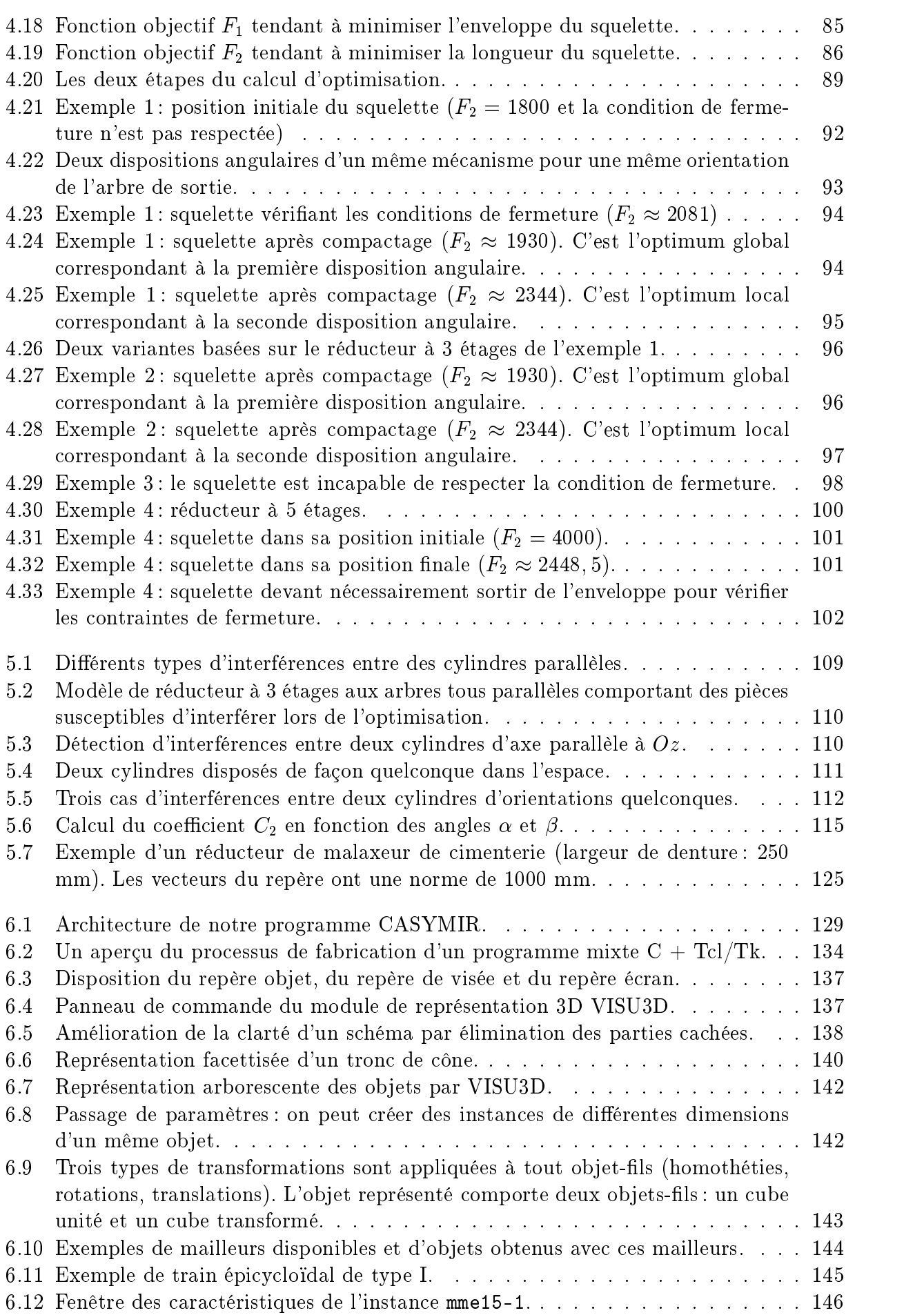

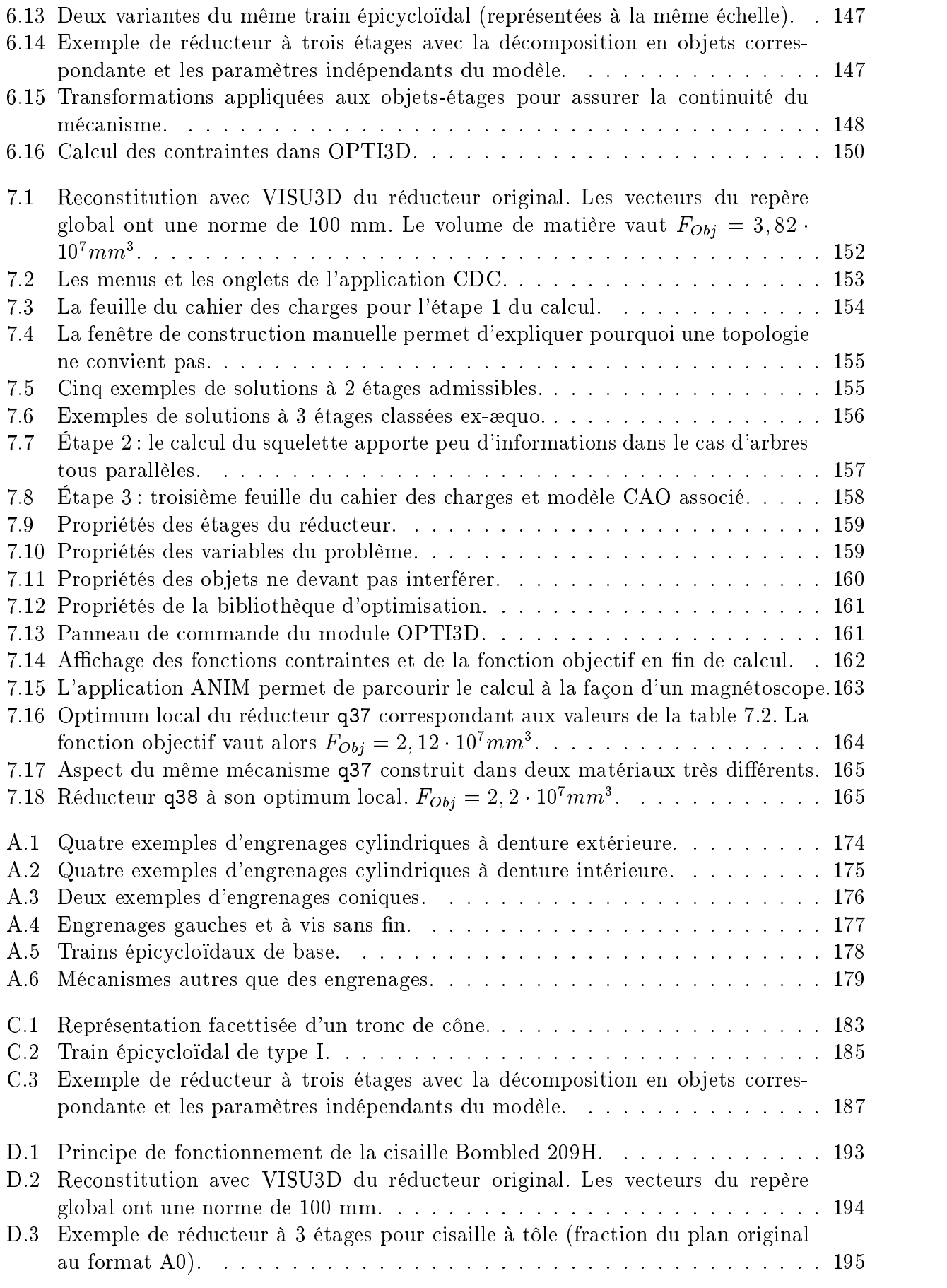

## Liste des tableaux

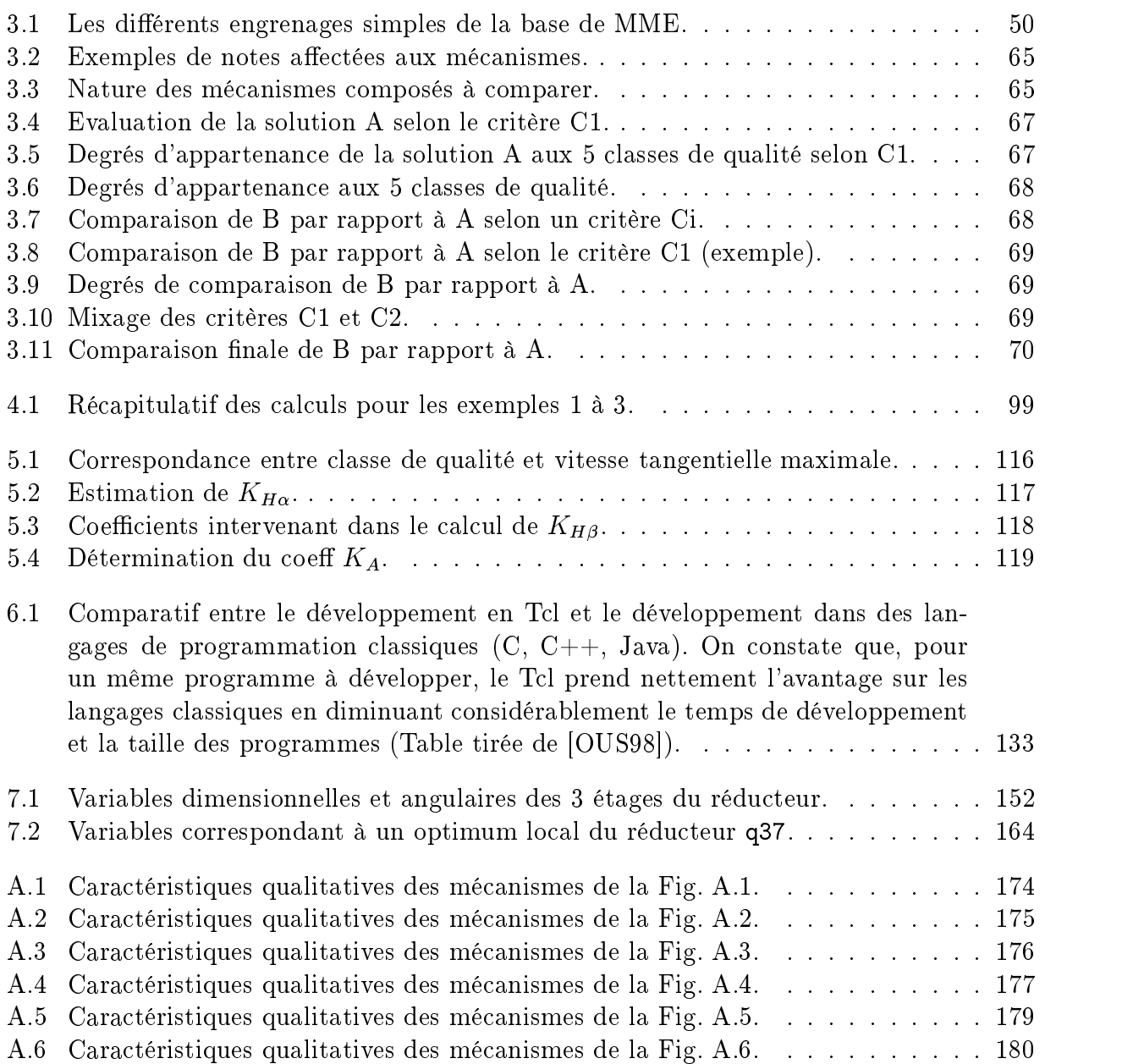

## Introduction

EPUIS l'Antiquité, l'homme conçoit des machines. Souvent reconnus pour leur créati-<br>vité, des ingénieurs célèbres ont ponctué notre histoire : Archimède, Héron d'Alexandrie, Léonard de Vinci, ... Ainsi, Héron (II<sup>ème</sup> sièc vité, des ingénieurs célèbres ont ponctué notre histoire : Archimède, Héron d'Alexanplans de machines remarquables, notamment des réducteurs de vitesse incroyablement proches des réducteurs actuels (Fig. 1).

Archimède faisait déjà preuve d'un recul étonnamment moderne vis-à-vis du travail de conception, puisqu'il estimait pouvoir concevoir n'importe quel type de machine à l'aide d'une des cinq « *méchaniques élémentaires* » que sont le levier, le plan incliné, le coin, la vis et la roue. Ce concept de décomposition de tout mécanisme en éléments simples est encore largement d'actualité de nos jours. Il témoigne d'un souci précoce de rationaliser le processus de conception. Il faut dire que la conception est une activité particulièrement complexe. Ne dit-on pas que l'une des manifestations caractéristiques de l'intelligence de l'homme est qu'il conçoit ses propres outils ?

Au fil des siècles, les connaissances technologiques se sont considérablement affinées pour modéliser toujours plus fidèlement le comportement des composants mécaniques : la résistance des matériaux, la dynamique, la thermodynamique, la tribologie, autant de branches spécialisées de la science qui permettent de mettre en équation des règles de conception.

Les formules mathématiques se prêtent bien à l'automatisation et l'informatisation. Aussi voit-on apparaître, depuis quelques années, des outils informatiques d'aide à la conception. Dans le domaine de l'industrie, la nécessité d'innover perpétuellement, de renouveler son offre tout en l'adaptant aux besoins du marché, encourage, une fois de plus, l'utilisation de programmes de calcul automatique, d'assistance et d'aide au concepteur.

Néanmoins, malgré cet essor récent, on constate qu'il existe encore très peu d'outils capables d'aider le concepteur au tout début de son travail, lorsqu'il est face à la feuille blanche (ou, ce qui revient au même, à l'écran vierge d'un logiciel de dessin assisté par ordinateur). Cette partie du processus de conception garde intacte une bonne part de son mystère. Dans cette phase, on a encore besoin d'un « trait de génie », à moins qu'on ne fasse confiance à l'expérience acquise, qui mène toujours vers une solution éprouvée. Aucun logiciel actuel, à notre connaissance, n'est capable de faire ce travail à la place de l'homme. Il semble donc y avoir là un domaine d'investigation encore assez peu exploré.

Partant de cette constatation, nous nous proposons de créer un outil de conception préliminaire de mécanismes, une sorte d'outil à faire éclore les idées qui serait capable, à partir d'un cahier des charges donné, de proposer à l'utilisateur des solutions mécaniques judicieuses. Il ferait donc bénécier le concepteur débutant d'un savoir-faire technologique propre au concepteur expérimenté. Il stimulerait la créativité en proposant de multiples solutions, évitant ainsi que ne soient systématiquement choisies les mêmes dispositions constructives. Il permettrait enfin, par une démarche progressive en plusieurs phases et sous le contrôle de l'opérateur humain, de définir de plus en plus précisément la structure générale, les formes,

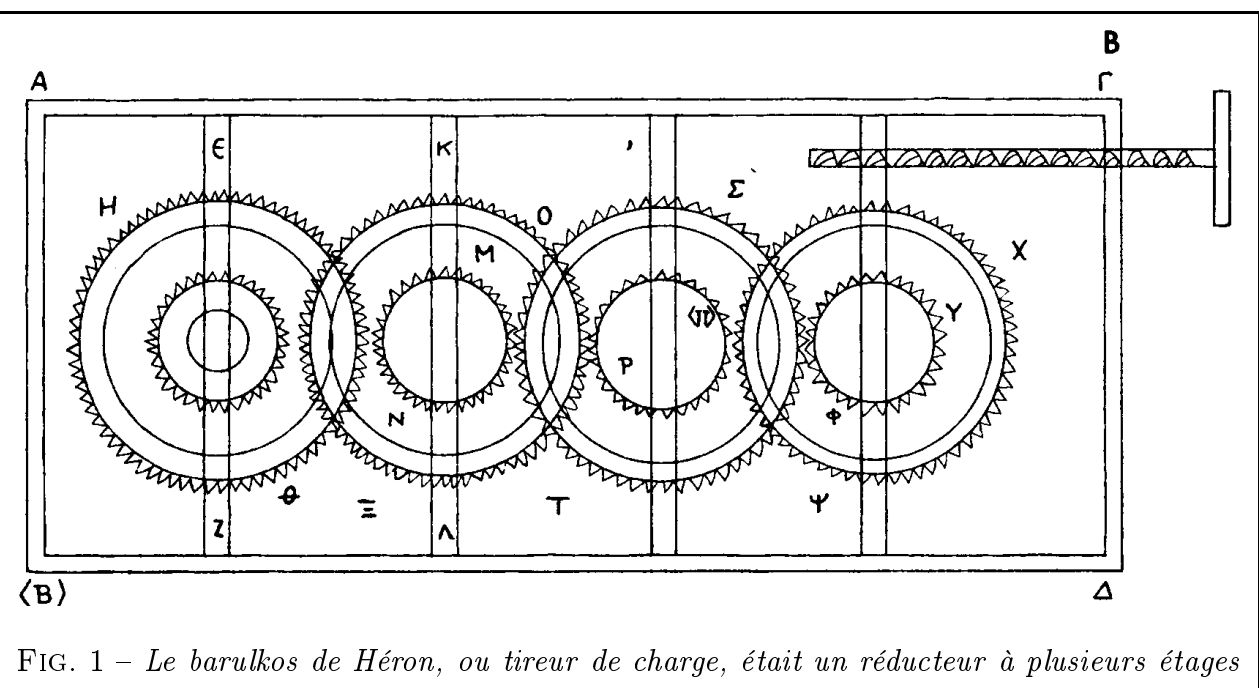

ressemblant déjà fortement aux réalisations modernes. Le couple roue-vis initial évitait à l'opérateur d'être entraîné par la charge.

puis les dimensions principales du mécanisme à concevoir.

Les domaines d'application de la conception étant innombrables, il serait utopique d'espérer créer un outil capable de concevoir tout type de mécanisme. C'est pourquoi nous nous concentrerons plus particulièrement sur une classe de mécanismes, celle des mécanismes de transmission en rotation, qui inclut notamment la famille des mécanismes à engrenages.

Notre travail s'articulera de la manière suivante :

Le chapitre 1 offre un tour d'horizon des méthodes de conception de mécanismes, en mécanique comme en robotique. Il met en particulier l'accent sur les travaux existants dans le domaine de la conception de mécanismes de transmission et des réducteurs à engrenages.

Nous dénirons ensuite avec plus de précision les caractéristiques de la classe des mécanismes de transmission considérée (chapitre 2). Nous proposerons alors un découpage de la phase de conception qui nous intéresse, la conception préliminaire de la structure de base des mécanismes, en trois étapes successives :

- $\overline{\phantom{a}}$  = Étape 1 : Définition topologique de la structure du mécanisme (chapitre 3). C'est l'étape créative de notre méthode, qui a pour rôle de proposer au concepteur une liste exhaustive de solutions admissibles, choisies de façon qualitative et classées par ordre de préférence. La fin du chapitre sera consacrée à la présentation d'une méthode de tri par logique floue.
- Étape 2: Pré-calcul dimensionnel par la méthode du squelette (chapitre 4). Avec la notion de squelette, nous proposons un moyen rapide de déterminer si une solution donnée est capable de vérifier les contraintes de fermeture imposées par le cahier des charges avec un encombrement minimum.
- Étape 3 : Calcul des dimensions principales du mécanisme (chapitre 5). Cette dernière étape, présentée sous forme d'un problème d'optimisation, permettra d'obtenir les di-

mensions des principaux composants du mécanisme retenu à l'issue des étapes précédentes. Pour ce faire, on prendra en compte des contraintes géométriques aussi bien que technologiques.

La démarche d'assistance présentée jusque là donnera naturellement lieu à une concrétisation informatique. Le logiciel qui en est issu est baptisé CASYMIR (Conception Assistée de SYstèmes Mécaniques de transmIssion en Rotation) et ses principales caractéristiques seront détaillées au chapitre 6.

Enfin, on illustrera par l'exemple, au chapitre 7, la façon dont se déroule une session typique de travail avec CASYMIR. L'étude d'un réducteur industriel nous permettra de montrer les atouts du logiciel et de valider ainsi notre démarche.

## Chapitre 1

## Techniques actuelles de conception de mécanismes

the contract of the contract of the contract of the contract of the contract of the contract of the contract of e chapitre est destiné à donner, par une étude bibliographique, un bref panorama des techniques actuelles de conception de mécanismes. Sont présentés des travaux portant sur la conception de mécanismes en général, en robotique puis en mécanique, ainsi que des logiciels se rattachant à la modélisation cinématique. La fin de l'étude est plus spéciquement centrée sur le cas particulier qui nous intéressera par la suite, celui des  $m\acute{e}cansmes\ de\ transmission\ du\ type\ \ll\ r\acute{e}ducteur\ \grave{a}\ engrenages\ \times.$ 

### Contenu du chapitre

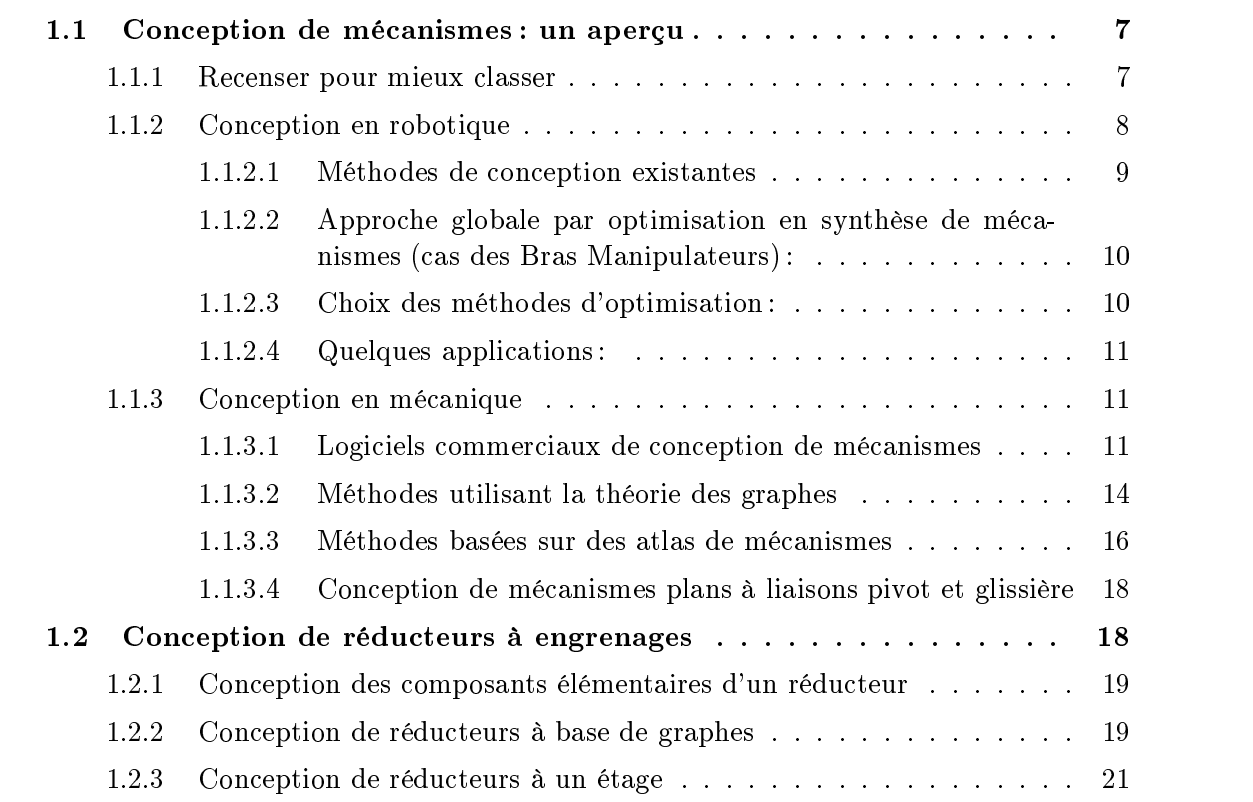

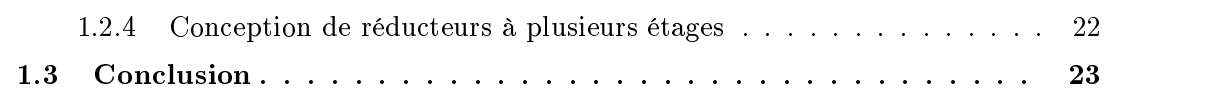

### 1.1 Conception de mécanismes : un aperçu

### 1.1.1 Recenser pour mieux classer

C'est ce que fait I. ARTOBOLEVSKI dans son impressionnant catalogue de méca-<br>nismes en 5 tomes ([ART75, ART76b, ART76a, ART77]). L'auteur adopte une C'est ce que fait I. Artobolevski dans son impressionnant catalogue de mécadémarche encyclopédique : réunir en un seul ouvrage le plus grand nombre possible de mécanismes existants afin de faciliter le travail des concepteurs, inventeurs et enseignants. Il tente de systématiser et de classifier les mécanismes, près de 4000 au total. Chaque mécanisme est décrit par :

- $-$  Un numéro d'ordre et un titre. Plusieurs mécanismes peuvent avoir le même titre : par exemple, les mécanismes 139 à 154 portent tous le même nom (« Levier autostabilisé ») et sont néanmoins tous diérents par leur structure. Le titre fait référence :
	- soit à la fonction du mécanisme (No 907 : Mécanisme d'un translateur pour une table à dessin  $\ast$ );
	- $s -$  soit à sa *structure* (No 113 : « Joint à cinq mouvements, avec des guides prismatiques ) lorsque la fonction est indéterminée ou multiple ;
	- $\sim$  soit à une *combinaison des deux* (No 1259 : « Mécanisme additionneur à coulisse et leviers  $\gg$ )
- Un schéma. Les schémas sont généralement repris tels quels par l'auteur (même s'il avoue parfois les trouver un peu anachroniques). Il s'agit de schémas de construction (éventuellement simpliés) et non de schémas cinématiques. L'auteur nomme de façon diérente les solides, les axes de rotation et les axes de translation.
- $-$  Un texte décrivant le fonctionnement. Il comporte éventuellement des relations fonctionnelles se référant aux pièces dont le nom figure sur le schéma.
- Une référence de classement. L'auteur propose une classification des mécanismes par structure : ceux-ci sont regroupés en *groupes* (Ex : « Mécanismes à leviers articulés ») et sous-groupes (Ex. : « Mécanismes à quatre membres d'usage général »). Il propose aussi une classification par fonction qui associe à une fonction donnée ( $Ex.:$  « Mécanismes freins ») une liste de mécanismes disponibles.

Cet ouvrage, qui représente une somme considérable de mécanismes, est à notre connaissance le seul d'une telle ampleur et d'une telle ambition. Il est souvent cité comme référence dans d'autres publications [CHE97] [SJ93] [SAR93] [SW93]. Néanmoins, le classement proposé ne nous semble pas parfaitement satisfaisant : on perçoit clairement qu'il n'est pas aisé de regrouper de façon simple au sein d'une même classification la totalité des mécanismes existants. Voici, à notre sens, quelques limitations de l'ouvrage :

- Pas de notion de complexité ni de « primitive mécanique » (ce que nous appellerons au chapitre 3 module mécanique élémentaire) : les mécanismes les plus complexes sont présentés au même niveau que les mécanismes simples. Dans certains cas, un mécanisme complexe intègre un mécanisme simple précédemment décrit. Par exemple, dans le tome 3, on trouve les trois mécanismes représentés figure 1.1 :
	- Mécanisme 519 : Couple à roue-vis ;
- Mécanisme 526 = deux mécanismes 519 en parallèle avec un arbre commun ;
- Mécanisme  $529 = \text{trois mécanismes } 519$  en parallèle (avec une originalité : la disposition alternée des roues)

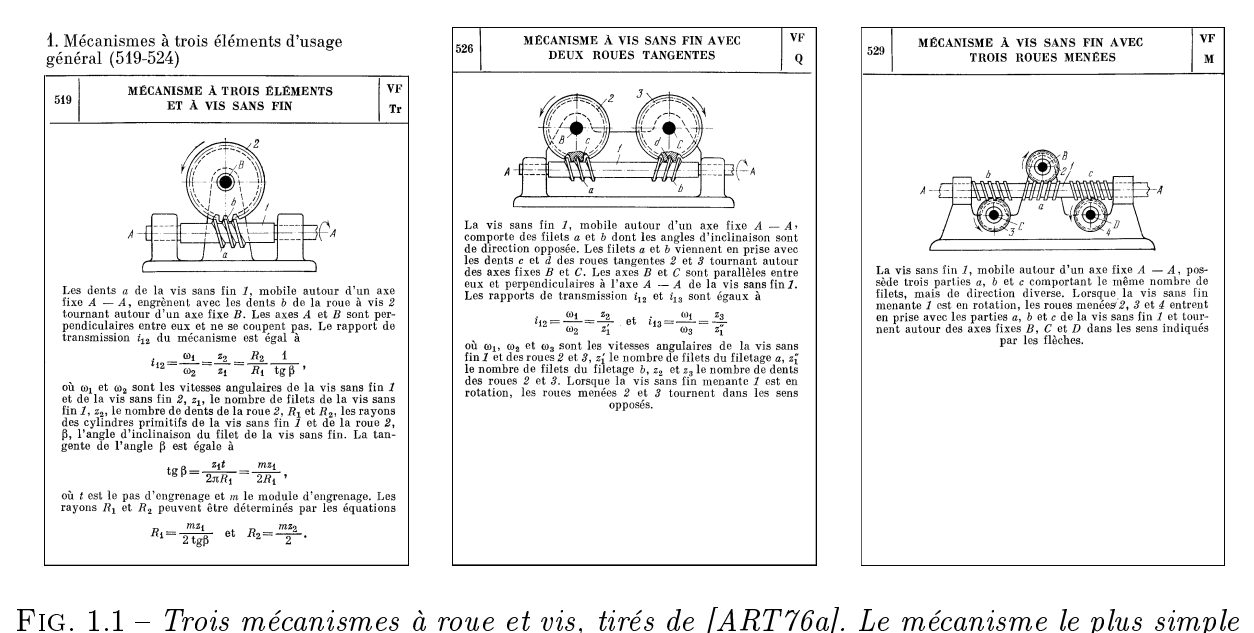

(celui de gauche) est mis au même niveau que les mécanismes composés (au centre et à  $droite$ ). droite).

Dans le même ordre d'idée, certains des mécanismes présentés comportent une chaîne cinématique de réglage, ce qui en fait aussi des mécanismes composés.

- Les mécanismes sont parfois proposés « en vrac » et de façon incomplète. Ainsi, dans le cas des trains épicycloïdaux, on trouve certaines structures et pas d'autres (pas de méthodologie d'énumération particulière, comme dans [RM85]).

Évidemment, d'autres ouvrages traitent des mécanismes en général :

[CHI65] propose un catalogue de dispositions constructives classées par thèmes, à la manière d'un « livre de recettes » technologiques. Cela donne à coup sûr des idées au concepteur. Ainsi, à titre d'exemple, on trouvera des informations sur les nombreux types d'engrenages non circulaires, sur de multiples types de trains épicycloïdaux ou encore sur  $\le 6$  utilisations astucieuses des transmissions par chaîne ». Les mécanismes sont en général présentés par un écorché ou une photo d'un modèle réel. L'auteur a préféré les descriptions concises aux formules théoriques. La classification est basée sur la fonction des mécanismes plutôt que sur leur structure et il n'y a pas de notion de mécanismes simples ou complexes.

[DAU80, STR79] traitent des machines sous un aspect historique alors que [ESN94, ESN96, LMT69] présentent des mécanismes de façon thématique (et les transmissions en rotation en particulier).

#### 1.1.2 Conception en robotique

On trouve dans [CHE97] un bon aperçu de la conception de mécanismes telle qu'elle est pratiquée en robotique. L'auteur s'intéresse au problème de la synthèse de mécanismes, dit

aussi « *problème inverse* », qui permet de passer d'un point de vue *fonctionnel* (comportement) à un point de vue structurel (topologie et dimensions). Il remarque que, pour trouver une solution, on peut s'inspirer de solutions existantes dans un catalogue de mécanismes. Néanmoins, une étude approfondie telle celle d'Artobolevski fait apparaître selon lui un manque de variété des mécanismes recensés ; une faible proportion de mécanismes spatiaux (8% seulement) et quasiment tous à une ou deux boucles fermées ; la ma jorité des mécanismes comporte un degré de liberté.

#### 1.1.2.1 Méthodes de conception existantes

Voici quelques unes d'entre elles :

- $R^e$  *Recherche* d'une solution toute faite dans un catalogue.
- $\overline{-}$  *Élimination* des « mauvaises » solutions.
- $-$  Utilisation de *graphes de mécanismes* afin de mieux qualifier et analyser la cinématique de mécanismes existants (voir aussi  $\S$  1.1.3.2).
- Systèmes experts : une base de règles permet de construire et / ou de filtrer des solutions mécaniques potentielles.
- $-Méthodes analyticques: pour une topologie fixée (par exemple, pour le cas des mécanismes)$ plans à 4 barres) on cherche une expression formelle des dimensions du mécanisme pour qu'il vérifie un certain cahier des charges ( $Ex:$  trajectoire d'un point du mécanisme passant par des points imposés).
- Intervention du concepteur dans un modèle virtuel de mécanisme (réalité virtuelle) et couplage avec les autres modules de calcul (approche multi-agents).
- Méthodes d'optimisation :
	- $-Méthode de l'énergie$ : applicable aux mécanismes en chaîne ouverte où un effecteur doit suivre une trajectoire donnée. On cherche à minimiser, le long de la trajectoire, l'énergie de déformation des variables dimensionnelles du mécanisme. Lorsque cette énergie est quasi-nulle, on a trouvé les dimensions d'un mécanisme rigide capable de suivre la tra jectoire.
	- $R$ éseaux neuronaux: les travaux sont surtout limités à la synthèse dimensionnelle.
	- Algorithmes génétiques : ils permettent d'utiliser facilement des variables discrètes non dimensionnelles telles que la nature des liaisons.
	- $\overline{\phantom{a}}$  Optimisation topologique structurale : on travaille avec des variables continues mesurant les densités de matière dans une forme. On cherche à obtenir par optimisation une conguration singulière dans laquelle les faibles densités de matière correspondent aux articulations du mécanisme. Les zones plus denses sont remplacées par des pièces en un matériau homogène de comportement équivalent.

#### 1.1.2.2 Approche globale par optimisation en synthèse de mécanismes (cas des Bras Manipulateurs) :

Les variables de conception d'un BM sont de plusieurs types :

- $\sim$  Les paramètres géométriques (de DENAVIT-HARTENBERG, par exemple);
- Les valeurs limites des variables cinématiques  $q_i$ ;
- Les variables que l'on pourrait qualifier de technologiques, déterminées à partir de considérations de résistance, rigidité, choix constructifs, etc.

#### Les **objectifs** sont divers en robotique :

Ils peuvent être de nature géométrique et porter sur l'accessibilité à un « repère » (c'està-dire à une position et une orientation), à une trajectoire (une suite continue de repères) ou à une zone de travail.

Ils peuvent aussi porter plutôt sur des propriétés physiques et aboutir, au choix, à une :

- Minimisation de la masse, de l'anisotropie du tenseur d'inertie, de l'échauffement des actionneurs ;
- $-Maximisation$  des accélérations, de l'équilibrage sous l'action de la gravité, de la manoeuvrabilité d'une plate-forme de Stewart...

#### 1.1.2.3 Choix des méthodes d'optimisation :

Ce choix est délicat en robotique, où les contraintes dénissent souvent des domaines non convexes. L'auteur ne traite que des méthodes intègrant les contraintes dans la fonction ob jectif (pénalisation, Lagrangien augmenté). Il présente deux familles de méthodes :

– Les méthodes déterministes : elles utilisent les propriétés locales de la fonction objectif en tout point pour trouver le point suivant. Certaines calculent les dérivées d'ordre 1 ou plus (Newton, quasi-Newton) mais d'autres (Hooke and Jeeves) n'en ont pas besoin. La convergence est rapide mais pas toujours vers l'optimum global.

### Les méthodes stochastiques :

 $R$  - Recuit simulé: cette méthode est basée sur le phénomène physique du recuit des métaux qui permet aux atomes portés à une température T de se réorganiser pour minimiser leur énergie interne. L'algorithme consiste, partant d'une position initiale, à passer aléatoirement à une autre position proche. Si l'objectif a diminué au cours du déplacement, on conserve cette dernière position; sinon deux cas se présentent : soit on revient à la position précédente, soit on conserve néanmoins cette dernière position (dans l'espoir de s'extraire d'un minimum local pour aller en trouver un meilleur plus loin). Cette dernière alternative est basée sur le critère de Métropolis qui dénit la probabilité de conserver la dernière position même si elle est moins bonne. La probabilité est d'autant plus faible que la température diminue (par analogie avec les atomes qui bougent de moins en moins) et que la fonction ob jectif est augmentée. Cette méthode a pour avantage d'atteindre souvent l'optimum global. Au nombre des difficultés : le choix de la courbe d'évolution de la température, du nombre d'itérations, des critères d'arrêt.

 $-A$ lgorithmes génétiques : on fait l'analogie entre la solution recherchée et un chromosome d'être vivant. Partant d'une population initiale quelconque de solutions, on procède à des sélections, mutations, croisements selon des probabilités arbitrairement dénies, ceci pendant plusieurs générations. On obtient une population « améliorée » du point de vue de la fonction objectif. Ces méthodes sont adaptées aux variables non dimensionnelles. Parmi les inconvénients, l'auteur cite : la convergence lente (rarement plus de 5 fois la vitesse d'une méthode aléatoire pure), la difficulté du choix des probabilités, l'absence de preuve de convergence.

#### 1.1.2.4 Quelques applications :

- Conception dimensionnelle d'un robot nettoyeur d'avion susceptible d'atteindre au moins 80% de la surface de l'avion depuis 6 emplacements diérents. Les contraintes prises en compte sont : le couple et la température admissibles maximaux pour chaque actionneur, la déformation maximale des solides, la durée de vie limitée des guidages... La topologie est arbitrairement choisie au préalable. Méthode d'optimisation choisie : Hooke et Jeeves.
- $\overline{\phantom{a}}$  Synthèse topologique du robot nettoyeur d'avion. Les variables sont : la position de la base, les dimensions du bras, la structure du robot (variable à deux états : structure anthropomorphique ou SCARA). Un algorithme génétique permet d'obtenir l'optimum avec la structure anthropomorphique. Notons au passage que pour nous, seule la variable discrète de ce problème est véritablement « topologique » au sens où nous l'entendons. Les autres variables relèvent plutôt du dimensionnement.
- Conception d'un robot plan à deux liaisons devant suivre une certaine trajectoire en environnement encombré. Deux variables : la morphologie (RR ou RP) et la position de la base du robot le long d'un certain axe imposé (variable discrète). L'auteur utilise un algorithme génétique et vérifie que, si la probabilité de mutation est de 1 à chaque itération, l'algorithme se comporte comme une méthode purement aléatoire. Il trouve une solution optimale pour une valeur beaucoup plus faible de 0,05 qui amortit sensiblement des « divagations » aléatoires de la méthode.
- Positionnement optimum d'un opérateur humain dans un environnement encombré. L'opérateur doit atteindre une cible masquée par deux obstacles (poteaux). Les variables sont la position et les degrés de liberté d'un mannequin anthropomorphe. L'auteur cherche à minimiser la distance ainsi que l'écart angulaire du tronc à la cible, tout en évitant de toucher les obstacles. L'utilisation d'une méthode du recuit simulé lui permet d'éviter les nombreux minima locaux. La convergence de l'algorithme est obtenue dans 94% des cas.

### 1.1.3 Conception en mécanique

#### 1.1.3.1 Logiciels commerciaux de conception de mécanismes

Un certain nombre de logiciels du commerce permettent de représenter, de calculer et d'étudier des mécanismes. Certains d'entre eux sont basés sur la résolution d'équations de dynamique ou de cinématique. On citera notamment :

- **ADAMS** (Mechanical Dynamics [Mec98]) est un logiciel destiné à créer des prototypes virtuels et animés de tout type de mécanisme. L'utilisateur peut créer un modèle paramétré, l'optimiser, visualiser son fonctionnement en 3D et exporter le modèle pour une analyse complémentaire de type éléments finis. Les mécanismes étudiés peuvent être rigides ou flexibles, comporter un nombre illimité de degrés de liberté. On peut procéder à des études d'équilibre, cinématiques ou dynamiques. Divers types de liaisons sont disponibles. On peut imposer des forces externes, des déplacements au cours du temps et accéder aux actions / réactions internes. Les résultats sont fournis sous forme de déplacements, de vitesses, d'accélérations ou de forces. Le solveur d'ADAMS, qui permet le calcul des déplacements au cours du temps, est inclus dans certains logiciels de CAO généralistes (notamment I-DEAS). D'autres modules spéciques permettent la simulation du comportement dynamique de véhicules automobiles ou de trains, la représentation d'un opérateur humain virtuel ou l'intégration avec les principaux outils de CAO.

- DADS (Computer Aided Design Software [CAD98]) rentre dans la même catégorie que ADAMS, auquel il ressemble par bien des points. Il permet aussi de détecter les interférences entre pièces et de vérifier si un mécanisme est montable. En plus des études statiques, cinématiques ou dynamiques, on peut aussi procéder à une étude dynamique inverse (calcul des forces nécessaires pour que le système bouge selon un mouvement prédéni) ou à un calcul de précharge de ressorts.
- S.D.S. (Solid Dynamics [SOL98]). Ce logiciel permet de dessiner des solides, reliés par des liaisons élémentaires et attachés à des repères successifs. On peut donc créer des modèles de mécanismes, étudier leur cinématique, les soumettre à des sollicitations et calculer leur comportement dynamique par une méthode itérative de résolution d'équations diérentielles.

D'autres logiciels spécifiques aux mécanismes mettent en œuvre des approches de conception diverses :

- **Dynamo** (Tecnomatix  $[TEC98]$ ) est un module destiné à compléter un logiciel de CAO. Il permet de vérifier, pour un mécanisme pré-existant, que certains critères sont vérifiés : bonne accessibilité des pièces (pas d'interférences), calcul de trajectoires pour un montage ou démontage sans collisions, diagrammes d'assemblage, conformité avec les standards ergonomiques par vérification avec un opérateur humain virtuel.
- **Mechanical Advantage** (Cognition Corporation [COG98]) est présenté comme un outil polyvalent d'aide au concepteur. Il se compose d'un module de dessin 2D par contraintes, d'un autre de visualisation 3D et d'outils de calcul (tableur, solveur, optimiseur) permettant de modifier les dimensions d'un dessin grâce à des formules mathématiques. L'ensemble doit permettre au concepteur de tester des solutions techniques et de procéder à une analyse des tolérances et des coûts. Cet outil innovant, de prime abord assez séduisant, ne semble cependant pas adapté pour résoudre notre problème. Il pèche notamment par ses méthodes d'optimisation un peu légères (pas plus de trois variables, peu de choix pour la nature des méthodes) et ses possibilités limitées de communication avec des modules externes (par fichier uniquement, difficultés pour piloter un modèle par ses cotes à partir d'un programme externe).
- Pro Mechanica (Parametric Technology Corporation [PTC98]). Là encore, il s'agit d'un produit consacré uniquement à la modélisation de mécanismes. On retrouve la possibilité d'étudier la cinématique et la dynamique du système. De plus, on peut calculer la résistance des pièces par des méthodes de discrétisation (distinctes des méthodes par éléments finis).

On trouve aussi, parmi les produits généralistes existants (dessin, calcul par éléments finis, calcul symbolique), des outils qui, bien que non spécifiques aux mécanismes, en permettent néanmoins l'étude. Parmi eux :

- Cas.Cade (Matra Datavision [MAT98]). Ce produit se démarque de la concurrence car il ne s'agit pas d'un logiciel de conception ou de dessin à proprement parler mais plutôt d'une boîte à outils, proposant de nombreux composants logiciels en C++, orientés vers le domaine de la CAO et prêts à être assemblés selon le bon vouloir du programmeur. Le marché visé concerne donc plus les développeurs que les simples utilisateurs.
- Mathematica (module Mechanical Systems) (Wolfram Research [Wol98]). Ce module exploite les capacités de calcul symbolique ainsi que les représentations graphiques 2D et 3D du logiciel généraliste Mathematica pour permettre la modélisation du comportement de mécanismes à corps rigides. Ceux-ci sont représentés par des modèles géométriques orientés-ob jet. Leur comportement est obtenu en assemblant des contraintes, tirées de la base de contraintes qui est fournie. Les problèmes suffisamment contraints peuvent être résolus d'un point de vue cinématique, statique ou dynamique. Les problèmes sous-contraints (problèmes d'équilibre) peuvent aussi être traités. Des fonctions spéciques aux cames et engrenages existent. Pour le cas des engrenages, seuls les rapports de rotations entre roues sont pris en compte (pas de dimensionnement ou de modélisation du profil des dents), ce qui permet de construire un mécanisme à plusieurs étages et de l'animer.
- **SAMCEF** (module Mecano) (Samtech [SAM98]). Le module Mecano est une extension du code d'éléments finis SAMCEF dédiée à l'analyse de structures non linéaires. Il propose une bibliothèque d'éléments de structures, permet le traitement du contact et des grands déplacements, offre de nombreuses lois de comportement (élastique, élastoplastique, viscoplastiques, etc.) et divers types de chargements variables en fonction du temps (efforts et déplacements nodaux, pressions, température, accélération, force centrifuge, effet gyroscopique). D'autres options permettent d'étudier le comportement transitoire de mécanismes flexibles ainsi que les systèmes à base de câbles.
- La plupart des modeleurs 3D tels que AutoCAD (Autodesk [Aut98]), Catia (Dassault Systèmes [DAS98]), Euclid (Matra Datavision [MAT98]), I-DEAS Master Series (SDRC [SDR98]) ou Pro-Engineer / CADDS (PTC [PTC98]) proposent des modules destinés à la conception de mécanismes. Ces logiciels proposaient déjà des fonctions avancées de dessin de pièces, la géométrie paramétrée, la notion de décomposition hiérarchique des objets en sous-objets, les opérations logiques sur des volumes ou l'intégration d'entités fonctionnelles pré-dessinées (« features »). On retrouve aussi, la plupart du temps, des fonctions de gestion de base de données de pièces mécaniques. Une fois les pièces mécaniques dessinées par les moyen évoqués ci-dessus, les modules de conception de mécanismes permettent de les assembler au moyen de liaisons et de simuler le fonctionnement du mécanisme résultant.

On remarquera que tous ces logiciels, aussi performants soient-ils, ne sont pas, à notre sens, de véritables outils de conception préliminaire. En effet, ils ne permettent pas de *générer* de façon créative le schéma de principe d'un nouveau mécanisme. La plupart permettent plutôt l'étude d'un mécanisme existant et préalablement défini par l'utilisateur. Au mieux, certains logiciels, tels que Pro Mechanica ou Mechanical Advantage, donnent la possibilité d'optimiser une pièce.

À notre connaissance, les seuls outils qui méritent pleinement le qualificatif d'outils de conception de mécanismes sont encore du domaine de la recherche. Comme le remarque FREUdenstein [FM79], la plupart des méthodes de conception de mécanismes se répartissent en deux catégories :

- $\mathcal{L}$  Les méthodes faisant appel à une *représentation symbolique* des mécanismes, au nombre desquelles on compte notamment, depuis le début des années soixante, la représentation sous forme de graphe.
- $\sim$  Celles qui se basent sur des *atlas de mécanismes*, classés par fonctions (classement qui, on l'a vu en  $\S 1.1.1$ , n'est pas très simple à établir).

### 1.1.3.2 Méthodes utilisant la théorie des graphes

FREUDENSTEIN et MAKI [FM79] distinguent deux types de synthèse de mécanismes :

- $\overline{\phantom{a}}$  La synthèse de la *structure* du mécanisme (c'est-à-dire le choix du nombre, de la nature et de la disposition des liaisons entre certains solides à déterminer) ;
- $\mathcal{L}$  La synthèse *fonctionnelle*, qui intervient chronologiquement après la synthèse de structure et permet de déterminer les dimensions principales du mécanisme en utilisant des relations fonctionnelles.

Ils rappellent l'intérêt, dans ce domaine, de la théorie des graphes, qui constitue d'ailleurs la pierre angulaire de leur méthode de synthèse. Le *graphe de liaison* d'un mécanisme est défini en Fig. 1.2.

- Les divers *solides* du mécanisme sont représentés par les *sommets* du graphe. Le solide qui représente le bâti est lui aussi pris en compte et entouré d'un cercle sur la figure;
- $-$  Les *liaisons* correspondent aux *arêtes* du graphe, qu'on munit de plus d'une étiquette représentant la nature de la liaison (par exemple, 'P' pour une liaison prismatique, 'R' pour une liaison rotoïde, etc.) ;
- Les relations issues de la théorie des graphes se transposent aisément, à commencer par celle qui permet de calculer le nombre  $N_b$  de boucles indépendantes du graphe :

$$
N_b=N_a-N_s+1
$$

où  $N_a$  représente le nombre d'arêtes et  $N_s$  le nombre de sommets.

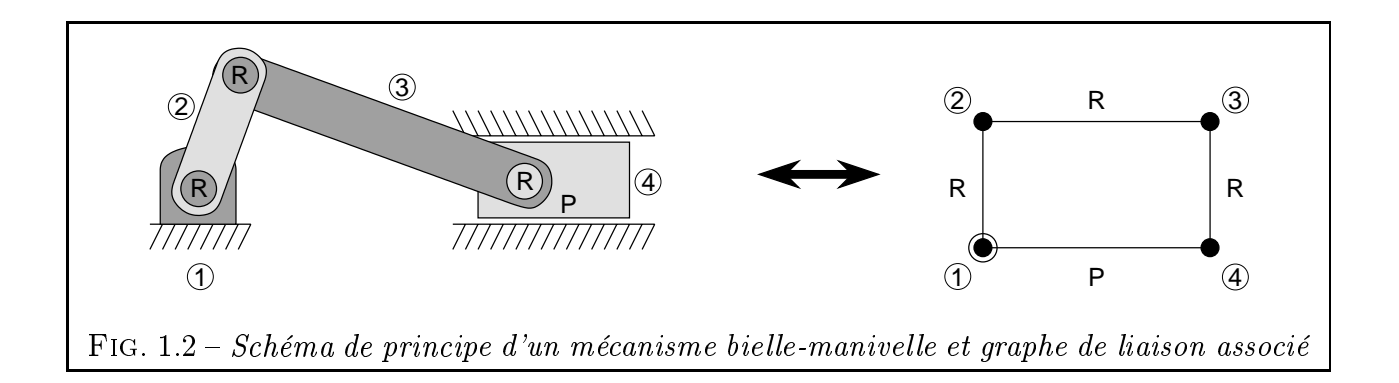

Freudenstein et Maki présentent ensuite trois exemples où la théorie des graphes leur permet de synthétiser de nouveaux mécanismes :

 Énumération des graphes de mécanismes plans comprenant jusqu'à 6 solides et véri fiant certaines règles topologiques complémentaires (« Tout solide est lié par au moins deux liaisons », par exemple). La liste finale exhaustive comporte  $57$  graphes. A titre d'exemple, nous donnons les 3 graphes de mécanismes à 4 solides (Fig. 1.3).

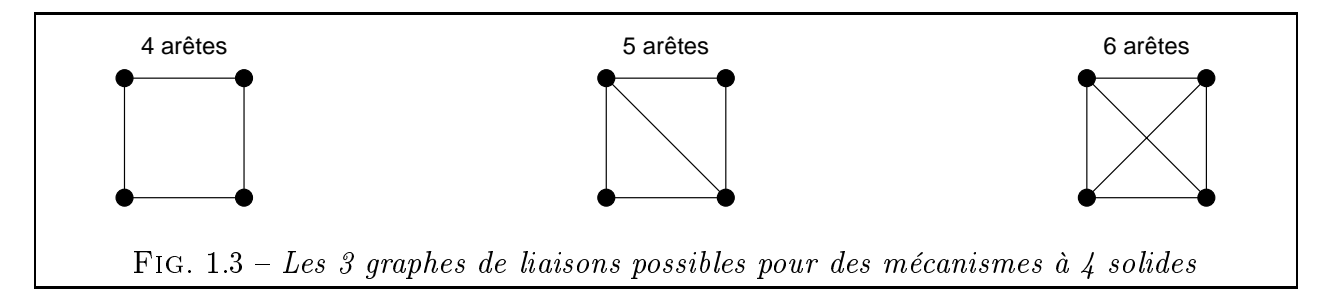

L'étape suivante consiste à passer de la représentation sous forme de graphe à un schéma cinématique de mécanisme. Les auteurs reconnaissent eux-mêmes que ce n'est pas facile et que cela requiert en grande partie le flair d'un concepteur chevronné. L'exemple de la figure 1.4 montre clairement que, pour un graphe donné, on peut imaginer de nombreux mécanismes ayant des lois de transformation de mouvement distinctes.

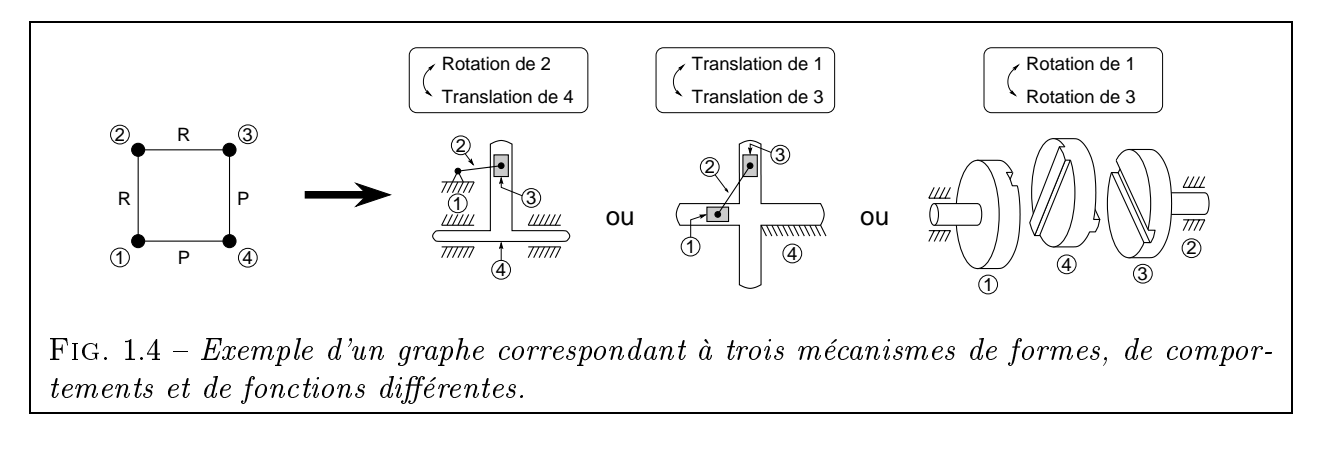

- Construction exhaustive de tous les graphes de joints de transmission homocinétiques à plan bissecteur comportant une seule boucle et uniquement des liaisons du type glissière, pivot, pivot glissant, rotule ou appui plan. Par un petit raisonnement basé sur la symétrie du graphe et sur les relations qui lui sont propres, les auteurs trouvent :
	- la forme du graphe (boucle simple à 5 ou 7 liaisons)
	- le degré de liberté des liaisons inconnues (sachant que deux liaisons sont déja connues : les pivots qui guident les arbres d'entrée et de sortie en rotation par rapport au socle)

Il suffit alors de construire tous les graphes étiquetés possibles, connaissant les deux formes de graphes et les combinaisons d'étiquettes (c'est-à-dire de liaisons) possibles. Les auteurs obtiennent 12 graphes dont 6 non répertoriés.

– Enfin, pour le cas des mécanismes fournissant un mouvement de sortie de rotation alternée avec pause, les auteurs décrivent une méthode non exhaustive. L'hypothèse de base consiste à combiner systématiquement un mécanisme à rotation continue à deux degrés de liberté avec un mécanisme oscillant à un degré de liberté.

Au bilan, les auteurs ont bien réussi à concevoir des mécanismes grâce aux graphes mais précisent que leurs méthodes ne s'appliquent que dans des cas simples et qu'il semble y avoir autant de méthodes diérentes que de types de mécanismes à concevoir.

Ces travaux ont connu un grand succès et ont inspiré de nombreux auteurs. Parmi ceuxci, Hoeltzel et Chieng [HC90], proposent un raisonnement basé sur une conception par chaînage avant (forward design reasoning). Dans le cadre de leur logiciel Mecxpert, ils procèdent à l'énumération automatique de graphes vériant une base de règles topologiques, puis en tirent des schémas de mécanismes plans. Ils proposent des exemples de mécanismes de pompes conçues de la sorte. Au chapitre des inconvénients, les auteurs évoquent la durée du calcul (en Lisp) et le fait que l'obtention d'une solution n'est pas garantie.

On voit donc que le graphe est avant tout une représentation dégénérée du mécanisme puisqu'on perd beaucoup d'informations par rapport au schéma cinématique. À un graphe peuvent correspondre plusieurs mécanismes distincts, ce qui revient à dire que le graphe ne constitue en aucune manière une signature unique de chaque mécanisme. Ce n'est pas parce qu'on sait générer automatiquement et exhaustivement tous les graphes d'une certaine classe de mécanismes qu'on connaît les mécanismes eux-mêmes. Pour remonter au mécanisme à partir du graphe, le concepteur doit faire preuve d'imagination afin de trouver la forme des pièces, leurs positions respectives ainsi que la disposition exacte des liaisons. C'est beaucoup ! Une telle méthode serait donc très difficile à informatiser.

Néanmoins, les graphes appliqués à la mécanique ont suscité de nombreuses publications et s'avèrent fascinants pour plusieurs raisons : ils permettent d'analyser les mécanismes complexes, de repérer des similitudes entre plusieurs mécanismes ou, au contraire, de mettre en valeur leurs diérences et ainsi de les classer plus facilement. En associant un graphe à chaque mécanisme, on dispose là d'une représentation simple, abstraite et d'autant plus facile à manipuler que la théorie des graphes constitue une branche déjà largement explorée des mathématiques. L'intérêt des graphes est donc incontestable dans certains domaines tels que la classification ou l'analyse de mécanismes.

#### 1.1.3.3 Méthodes basées sur des atlas de mécanismes

HOELTZEL et CHIENG proposent aussi dans [HC90] une méthode de *conception par chaî*nage arrière qu'ils baptisent synthèse par correspondance à un modèle (Pattern Matching Synthesis). Le fonctionnement est le suivant : l'utilisateur désigne le type de trajectoire qu'il souhaite voir suivre par un point du mécanisme (le choix se fait au sein d'une base de trajectoires typiques préalablement créée) ; le logiciel Mecxpert lui propose une unique structure de mécanisme capable de générer la tra jectoire ; les dimensions du mécanisme sont modi ables ultérieurement. L'association entre tra jectoire et structure de mécanisme est obtenue au moyen d'un réseau neuronal. Le calcul est plus court que par les méthodes de conception par chaînage avant évoquées plus haut. Néanmoins, on ne peut être sûr d'obtenir une solution que si elle a été préalablement introduite dans la base. On ne peut donc pas véritablement parler de créativité.

Subramanian et Wang présentent dans [SW93] une méthode de synthèse de mécanismes basée sur la cinématique. On fournit à l'algorithme la position des solides d'entrée-sortie et la description mathématique qualitative des mouvements qui doivent les animer. L'algorithme répond en générant la liste exhaustive des topologies et géométries de mécanismes satisfaisant les spécifications précédentes. Chaque mécanisme-solution est représenté par un ensemble de corps solides en 3D. Les solutions sont classées par ordre de complexité croissante.

Les mouvements des mécanismes sont regroupés en catégories hiérarchisées : rotation / translation par exemple. La description du mouvement peut aussi être plus fine en incluant des notions de vitesse, fréquence, amplitude... Enfin, on peut spécifier un point et une direction d'application.

Les auteurs introduisent les notions suivantes :

- $-mécanisme abstract, qui n'est qu'une simple relation entre l'espace des configurations$ (ensemble des positions possibles) des solides d'entrée et de sortie.
- $-mécanisme concret$ , qui traduit la relation précédente en un arrangement tridimensionnel de solides rigides.

L'algorithme est capable de déterminer le *nombre* et la nature des mécanismes à employer ainsi que certaines dimensions ou positions de pièces. Il est basé sur une loi de composition de mécanismes. Le calcul est décomposé en deux étapes :

- Recherche par énumération d'une combinaison de mécanismes abstraits satisfaisante.
- Génération de tous les mécanismes composés possibles par remplacement de chaque mécanisme abstrait par un mécanisme concret.

L'algorithme, du type « satisfaction de contraintes », est écrit avec le langage  $CLP(R)$ (comparable à Prolog). Les sorties graphiques proviennent du logiciel Mathematica. Le temps de calcul est bref (quelques secondes sur Sun Sparcstation  $1+$ )

Les catégories de mécanismes concernés sont : mécanismes à topologie fixe, 1 degré de liberté, une entrée, une ou plusieurs sorties. Pour les mécanismes à N sorties, la méthode est répétée N fois. Dans un souci de simplification, les mécanismes communs à plusieurs branches du mécanisme arborescent global sont regroupés. Des exemples tels qu'un mécanisme d'essuieglace (rotation continue-rotation alternée) et un mouvement d'horlogerie (rotation continuerotation continue) sont proposés.

De plus, les auteurs adoptent une règle simplicatrice pour les mécanismes où la relation entre les mouvements d'entrée-sortie est non linéaire (notamment des mécanismes générant une translation, tels que le système bielle-manivelle) : leur mouvement d'entrée devra toujours être uniforme et leur nombre dans le mécanisme composé est donc limité à un, ceci afin d'éviter les blocages.

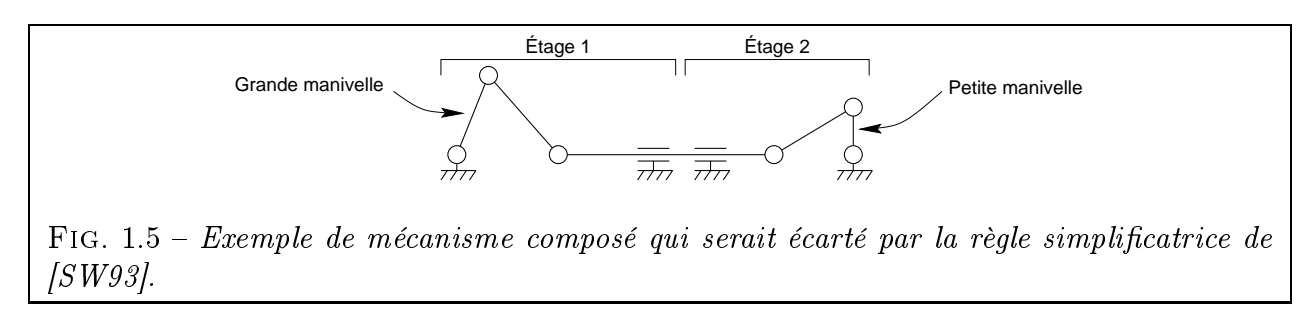

La figure 1.5 donne un exemple de mécanisme composé susceptible de se bloquer : la grande manivelle d'entrée génère des translations plus grandes que ce que peut accepter le second étage. Ce mécanisme, qui marcherait pourtant fort bien dans l'autre sens (petite manivelle en entrée) est donc écarté par la règle simplicatrice. Il illustre bien les limitations du raisonnement qualitatif. Pour savoir si un tel mécanisme fonctionne, on est obligé de rentrer dans le détail des dimensions des manivelles.
La démarche présentée dans [SW93] est fort séduisante car elle tire un maximum de renseignements qualitatifs en évitant de mettre le doigt dans l'engrenage du dimensionnement. Elle est bien adaptée à notre problème.

Néanmoins, on peut émettre quelques réserves :

- Tous les exemples donnés comportent des arbres d'entrée-sortie parallèles ou orthogonaux. D'autres dispositions ne semblent pas envisagées.
- La description dimensionnelle des mécanismes semble assez vague (pas d'épaisseur de matière, même grossièrement évaluée).
- La résolution des problèmes obtenus en regroupant les contraintes propres à chaque mécanisme concret n'est pas évoquée.
- Le problème des interférences entre solides semble ignoré.
- Il ne semble pas y avoir de possibilité de variantes d'un mécanisme de base (par exemple, un engrenage cylindrique avec des arbres opposés ou du même côté).
- Le problème de la bifurcation n'est pas abordé : par exemple, pour un système biellemanivelle, à une position donnée du piston peuvent correspondre deux positions symétriques de la manivelle.

### 1.1.3.4 Conception de mécanismes plans à liaisons pivot et glissière

Une classe particulière de ces mécanismes est traitée par Sardain dans [SAR93] : celle des mécanismes à une mobilité comportant jusqu'à huit solides. L'auteur aborde le problème du choix d'une structure topologique, qu'il base sur des critères cinématiques, de moindre coût et de facilité de conception. Il développe et intègre son programme dans un outil de CAO (Euclid). À titre d'exemple, l'auteur montre comment son programme a permis de suggérer une nouvelle topologie pour la reconception d'une herse de tracteur.

Yannou s'intéresse aussi dans [YVM95] au cas de mécanismes plans à un degré de liberté composés exclusivement de liaisons pivot et glissière. Il formule notamment un problème de synthèse morphologique pour lequel on cherche les mécanismes capables de suivre une tra jectoire donnée tout en respectant d'autres contraintes (pas de collision avec l'environnement ni d'efforts excessifs dans les liaisons). La trajectoire est exprimée qualitativement par une suite de segments et d'arcs de cercles. Le suivi de tra jectoire peut aussi être accompagné d'une relation de temporalité. La résolution fait appel à la notion de groupe multipolaire.

Un autre type de problème est formulé, de synthèse dimensionnelle, cette fois. Il s'agit de trouver les caractéristiques d'un mécanisme de type prédéni par résolution d'un problème d'optimisation. La fonction objectif regroupe trois pénalités assurant respectivement le suivi d'une tra jectoire, l'absence de blocage du mécanisme et le respect de contraintes d'encombrement. La résolution est effectuée à l'aide d'une méthode du gradient.

L'auteur évoque aussi l'intérêt de la notion de centre instantané de rotation pour interpréter qualitativement certaines propriétés des mécanismes.

# 1.2 Conception de réducteurs à engrenages

Parmi les mécanismes à engrenages, le réducteur de vitesse est probablement un des systèmes les plus étudiés depuis le 19ème siècle. Les ingénieurs en maîtrisent maintenant parfaitement la conception car le savoir-faire accumulé est considérable. Aussi, ce mécanisme s'avère être un parfait exemple pour valider les nouveaux logiciels informatiques de conception mécanique. Il apparaît donc dans de nombreuses publications.

# 1.2.1 Conception des composants élémentaires d'un réducteur

Le composant engrenage est traité dans une abondante littérature du point de vue de la définition géométrique des dentures [HEN65, HEN77] [AFN82], de l'usinage, du comportement dynamique, etc. Un ouvrage incontournable dans le domaine est celui de M. Hen-RIOT [HEN79].

D'autre part, certains travaux ont permis d'automatiser partiellement les calculs techniques de liaisons [GUI87], que ce soit pour les roulements [HG95, HER98] ou les arbres de transmission [SIL94].

DAIDIÉ traite dans [DAI94] de la conception détaillée d'un engrenage réducteur. Dans la partie introductive, l'auteur remarque que, lors de la décomposition fonctionnelle d'un réducteur, certains composants sont à dimensionner avant d'autres. On commence donc toujours par le calcul des composants qui transmettent véritablement la puissance, à savoir les roues. Pour ce faire, l'auteur a conçu une application hybride regroupant un système expert et un outil de CAO commercial (I-DEAS) grâce à une interface graphique unique. L'utilisateur saisit les données du problème à l'aide de cette dernière. Le programme se charge d'effectuer le calcul de conception puis de vérification de l'engrenage dans tous ses détails. L'auteur a intégré au sein d'un problème d'optimisation les contraintes normalisées de résistance à la pression superficielle et à la rupture. Les objectifs pris en compte sont le volume d'encombrement minimal, l'encombrement diamétral minimal, la transmission d'une puissance minimale. Les contraintes et la fonction objectif étant monotones, le problème est résolu par application de la condition suffisante de Kuhn-Tucker.

# 1.2.2 Conception de réducteurs à base de graphes

Comme pour le cas des mécanismes en général, une voie féconde fut celle de la génération automatique de graphes de liaisons. Dans [BF70], BUCHSBAUM et FREUDENSTEIN appliquent la démarche qu'on retrouvera plus tard, généralisée, dans [FM79]. Elle comporte cinq étapes successives :

- 1. Caractérisation des graphes de mécanismes à engrenages. Les auteurs formalisent un ensemble de propriétés spécifiques de cette classe de mécanismes. À titre d'exemple, la relation :  $l_P - l_E = L$  permet de lier le nombre de liaisons pivot  $L_P$ , le nombre de liaisons engrenage  $l_E$  et le degré de liberté L du mécanisme global.
- 2. Définition de la notion de groupe de chaînes cinématiques.
- 3. Construction de tous les graphes distincts (c'est-à-dire non isomorphes) non colorés grâce à la notion de groupe.
- 4. Génération de toutes les variantes de graphes bicolores distincts. En effet, les arêtes des graphes peuvent prendre deux couleurs distinctes selon qu'elles correspondent à une liaison pivot (guidage à 1 degré de liberté) ou engrenage (2 DDL).
- 5. Dessin des mécanismes correspondants.

La méthode est appliquée au cas des mécanismes à 3, 4, 5 ou 6 solides, à 1 DDL et au plus 3 liaisons engrenage. Une centaine de mécanismes diérents sont obtenus.

Le principe même d'une construction exhaustive de tous les graphes de mécanismes est une notion fort satisfaisante pour l'esprit. Néanmoins, nous ne partageons pas l'opinion des auteurs qui considèrent l'étape 5 comme triviale. Cette étape, qu'ils n'ont qu'à peine entamée en fournissant quelques exemples de mécanismes construits manuellement, peut elle aussi donner lieu à une explosion combinatoire du nombre de mécanismes.

Tout d'abord, la notion de « liaison engrenage » s'avère insuffisante lorsqu'on parle d'un mécanisme réel. Il existe de nombreux engrenages simples (cylindrique à denture externe ou interne, conique, à roue-vis, gauche, hypoïde, etc.) qui peuvent représenter une liaison engrenage. Or, les auteurs utilisent quasi-systématiquement des engrenages cylindriques. De plus, ils ne précisent pas ce qui les amène à choisir une denture externe ou interne, ou parfois un engrenage conique pour les exemples de mécanismes qu'ils fournissent. Il semble que l'intuition joue là un grand rôle, ce qui ne va guère dans le sens d'une méthode exhaustive et reproductible.

D'autre part, un même graphe peut correspondre à un mécanisme épicycloïdal ou non, selon que l'on dessine les arbres avec des coudes ou non (Fig. 1.6). Le seul changement du dessin d'un arbre conduit à des mécanismes très différents.

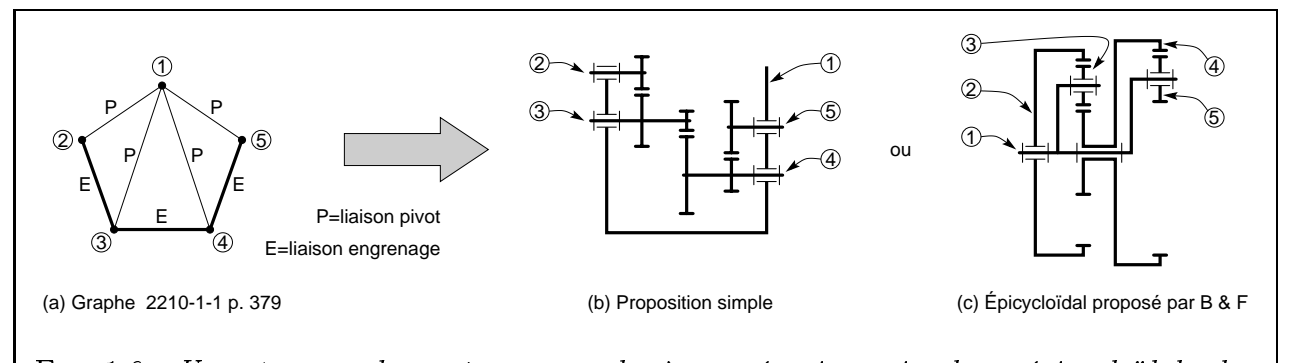

FIG.  $1.6 - Un$  même graphe peut correspondre à un mécanisme simple ou épicycloïdal selon la façon dont on dessine les arbres. On peut aussi faire varier les types d'engrenages.

On peut donc faire pour les réducteurs à engrenages la même remarque que pour les autres mécanismes, à savoir que le graphe est une représentation très apauvrie en information qui ne peut en aucune façon suffire à définir un mécanisme. Un même graphe peut correspondre à de nombreux réducteurs.

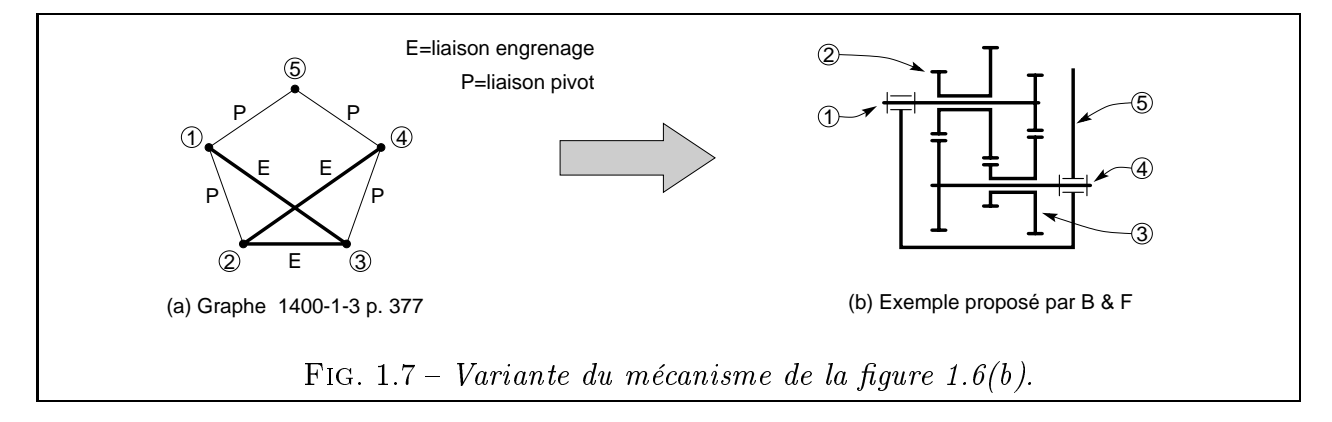

Notons enfin que certains mécanismes, bien qu'étant originaux et instructifs pour un esprit curieux, ne semblent guère offrir d'intêret pratique. Ainsi, le mécanisme de la figure 1.7 n'est qu'une variante plus imbriquée de celui, beaucoup plus classique, de la figure  $1.6(b)$ .

Les travaux de BUCHSBAUM et FREUDENSTEIN ont ensuite été repris et améliorés par Ravisankar et Mruthyunjaya [RM85]. Ces derniers proposent notamment une méthode informatisée et l'appliquent pour obtenir la liste exhaustive des graphes de mécanismes à 6 solides, à 1 DDL et à 4 engrenages. Ils fournissent une liste de 80 schémas plans correspondant aux graphes, tous dessinés avec des roues cylindriques à denture extérieure. On donne pour information le schéma n° 80 (Fig. 1.8(a)). Comme on peut le voir, les problèmes de disposition tridimentionnelle ne sont pas abordés, ni la délicate question des interférences entre pièces. Ainsi, les pièces 1 et 5 du mécanisme (Fig. 1.8(b)) s'interpénètreront à coup sûr pour certaines positions angulaires (Fig.  $1.8(c)$ ).

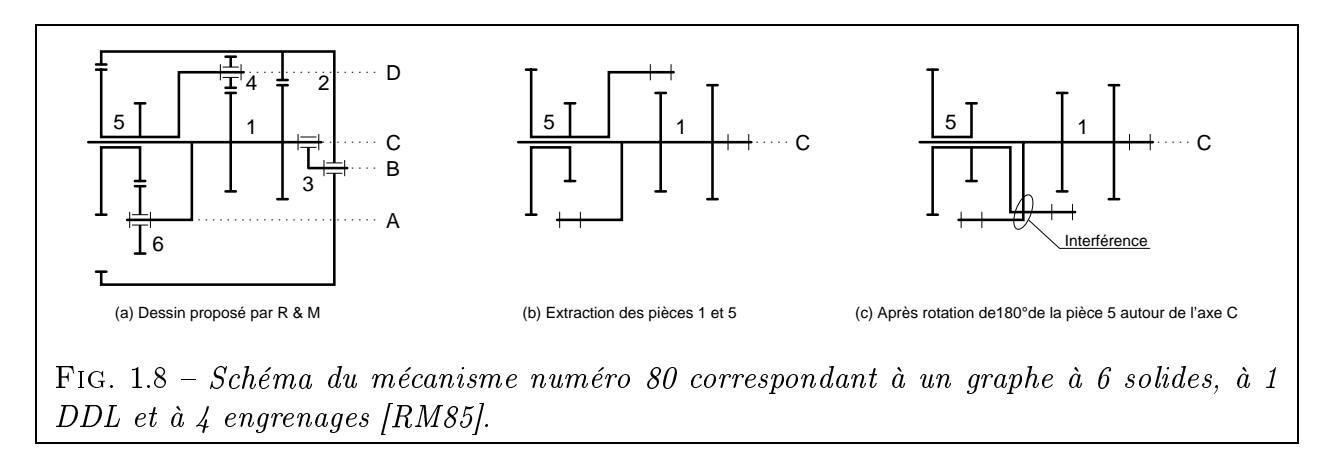

# 1.2.3 Conception de réducteurs à un étage

[GUI87] décrit le système informatisé SICAM (Système Interactif de Conception Assistée de Mécanismes), qui a l'ambition d'offrir une véritable aide au concepteur. Ce logiciel permet notamment d'assurer la phase de conception détaillée (choix des mécanismes élémentaires, des liaisons complexes et des composants fonctionnels) de mécanismes à engrenages montés sur des paliers à roulements.

Dans [DAT82] et dans [AL89], les auteurs optimisent le poids d'un engrenage simple. Cet exemple leur sert essentiellement de test pour appliquer des méthodes de décomposition multi-niveaux. [CJ89] propose de résoudre un problème similaire de minimisation de taille par analyse monotone. La méthode fait usage de paramètres sans dimension qui permettent d'obtenir l'expression de l'optimum indépendamment de la charge et de la vitesse. L'approche est totalement diérente dans [ITC93], puisqu'on y minimise l'énergie de vibration d'un réducteur à une fréquence donnée. Les auteurs travaillent avec une méthode d'éléments finis pour trouver la forme optimale de la plaque supérieure et des parois latérales du carter du réducteur.

On trouve aussi dans [DIB98] divers cas de conception d'un réducteur à un étage (deux roues cylindriques, deux arbres parallèles et quatre roulements disposés de part et d'autre de chaque roue). Dans un premier cas, les dentures sont droites  $(\beta = 0^{\circ})$ , l'angle de pression est fixé à  $\alpha = 20^{\circ}$  et les modules sont choisis inférieurs à 3 mm. Les contraintes considérées sont

- Rapport de conduite  $\varepsilon_{\alpha}$  suffisant  $( \geq 1, 3)$ ;
- Absence d'interférence de denture (primaire ou secondaire) ;
- Épaisseur minimale des des des des deux des deux des deux des deux des deux des deux des deux des deux des deu
- $-$  Résistance des roues à la pression et à la flexion.

Les calculs portent sur la résistance des engrenages, le dimensionnement des arbres et le choix des roulements. L'auteur utilise les capacités d'extension de CATIA (interpréteur IUA) pour générer un dessin tridimensionnel du mécanisme. Notons d'ailleurs que la représentation 3D ne s'imposait pas vraiment pour un mécanisme aussi simple.

D'autres cas sont traités : avec une denture hélicoïdale ( $\beta > 0^{\circ}$ ), avec des forces radiales variables en bout d'arbre. Le cas d'une transmission par courroie trapézoïdale multiple est aussi envisagé.

# 1.2.4 Conception de réducteurs à plusieurs étages

[BOR93] comporte de très nombreuses règles de conception et exemples de choix technologiques pour les réducteurs à un ou plusieurs trains et divers types d'engrenages. Sont abordés les calculs de dimensionnement, les groupements en série ou en parallèle d'engrenages et les diverses dispositions classiques des étages dans les réducteurs du commerce. L'auteur remarque que le diamètre d'une roue parasite employée avec un engrenage cylindrique de dimensions données est directement calculable : il suffit de chercher le volume minimal de la roue parasite qui assure la résistance à la pression de celle-ci. Il compare aussi un réducteur à un étage avec un autre à deux étages pour un même cahier des charges. Pour un rapport de réduction élevé, l'auteur montre qu'il est plus avantageux, en termes de volume et de surface usinée, de choisir la seconde solution.

Le travail présenté dans [MEH95] concerne les boîtes de vitesses et non les réducteurs à rapport fixe. L'auteur propose un système intégré et modulaire de conception sous forme d'un noyau central autour duquel gravitent des modules de calcul en FORTRAN, un système expert pour le choix des composants mécaniques et un outil de CAO du commerce (Solid Designer) permettant la visualisation. C'est à l'utilisateur de construire le schéma cinématique et de dénir les relations entre composants, qui peuvent être de divers types (position, engrènement, entraxe, montage et hiérarchie). Le logiciel se charge ensuite des calculs de dimensionnement. Notons que l'auteur ne traite qu'un unique exemple de structure de boîte et que seul le cas des arbres parallèles est envisagé.

[ODP87] concerne aussi les boîtes de vitesses, mais pour un cas diérent. Les auteurs traitent de la synthèse d'un train d'engrenages doublement composé, constitué de 3 arbres parallèles coplanaires et de 3 pignons baladeurs autorisant plus de 6 vitesses distinctes. Ils donnent un algorithme pour déterminer les nombres de dents permettant d'obtenir une certaine gamme de vitesses tout en minimisant l'encombrement latéral de l'ensemble.

POMREHN et PAPALAMBROS décrivent dans [PP95] l'optimisation d'un réducteur à quatre engrenages cylindriques à denture droite. Trois types de variables discrètes interviennent : des nombres entiers de dents ; des largeurs de dentures discrétisées, correspondant à une gamme de quatre valeurs; enfin, des positions d'arbres réparties selon une grille uniforme dans le carter. La fonction objectif à minimiser est le volume des roues. Les arbres d'entrée-sortie ne sont pas xés, seul l'entraxe l'est. Les contraintes portent sur : la résistance en fatigue et à la pression; un rapport de conduite suffisamment grand; l'absence de contact des roues avec l'enveloppe ; des diamètres de roues suffisamment grands ; une vitesse de sortie imposée

dans un intervalle ; des modules de dentures compris dans des plages de valeurs dépendant de l'épaisseur discrète des roues.

[DIB98] traite du cas d'un boîtier de perçage à têtes multiples (Fig. 1.9). Il s'agit d'un mécanisme comprenant un unique moteur entraînant simultanément 21 mandrins destinés à percer en une seule passe autant de trous sur une même pièce (dans le cadre d'une fabrication en série). Un tel mécanisme s'avère délicat à construire. Le cahier des charges est le suivant :

- Vitesse du moteur ;
- Position X-Y des têtes de perçage;
- Sens de rotation et vitesse des têtes à  $10\%$  près;
- $\overline{\phantom{a}}$  Couple appliqué à chaque tête;

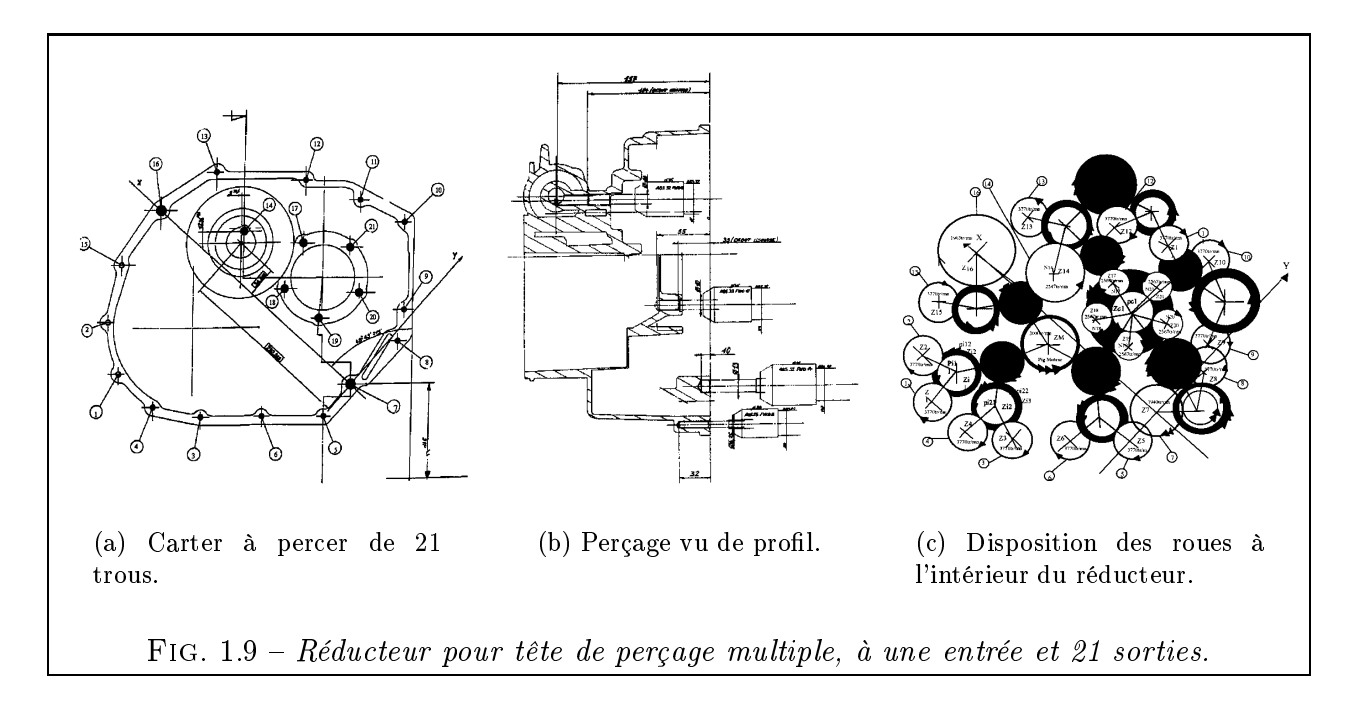

La méthode proposée par l'auteur est plutôt une méthode d'analyse que de synthèse. En effet, cette méthode nécessite de s'appuyer sur une solution pré-existante. Néanmoins, cet exemple reste tout à fait intéressant pour illustrer la conception de mécanismes de transmission arborescents (une entrée, plusieurs sorties).

### 1.3 **Conclusion**

Ce bref tour d'horizon nous a permis de montrer que, globalement, les méthodes et outils capables de susciter un véritable travail créatif ne sont pas légion. Les logiciels du commerce se contentent en général d'assurer l'analyse d'un mécanisme préexistant ou, dans le meilleur des cas, proposent à l'utilisateur des outils d'optimisation.

Du côté des travaux de recherche, on peut citer ceux sur les méthodes à base de graphes. Ces dernières offrent un cadre mathématique rigoureux pour énumérer des graphes de mécanismes, aider à leur classification et permettre éventuellement d'en découvrir de nouveaux. Cependant, on ne doit pas oublier qu'il est parfois possible d'associer un graphe à un très grand nombre de mécanismes solutions sans toutefois maîtriser les règles qui permettent de les constituer. Dans d'autres cas, il n'est pas possible de faire correspondre au graphe un mécanisme susceptible de fonctionner.

L'autre travail qui nous a paru prometteur est celui de Subramanian et Wang. En raisonnant de façon qualitative et en s'appuyant sur une base de données, ils arrivent à énumérer puis à construire des mécanismes respectant un certain cahier des charges. Cette démarche qualitative gagnerait, selon nous, à être complétée par des étapes de calcul afin de résoudre tous les problèmes qui ne sont pas abordés dans cet article (dimensionnement des composants, placement quelconque dans l'espace, évitement d'interférences).

# Chapitre 2

# Conception de mécanismes de transmission de mouvement rotatif

 $\blacksquare$  . The contract of the contract of the contract of the contract of the contract of the contract of the contract of the contract of the contract of the contract of the contract of the contract of the contract of the E CHAPITRE nous permet de spécifier un peu mieux la classe de mécanismes concernée par notre travail. On aborde donc successivement la nature des mouvements transmis, la structure de chaîne de transmission (linéaire ou arborescente) et la notion de transformation de mouvement pour aboutir à une dénition synthétique. Sont ensuite présentées différentes dispositions constructives tirées d'exemples de réducteurs du commerce. Enfin, on expose le déroulement de notre méthode de conception qui s'inscrit dans ce que nous appelons « la première phase de conception ». Notre méthode s'articule en une succession alternée d'étapes de conception topologique et de conception dimensionnelle, permettant d'enrichir progressivement le modèle du mécanisme-solution.

# Contenu du chapitre

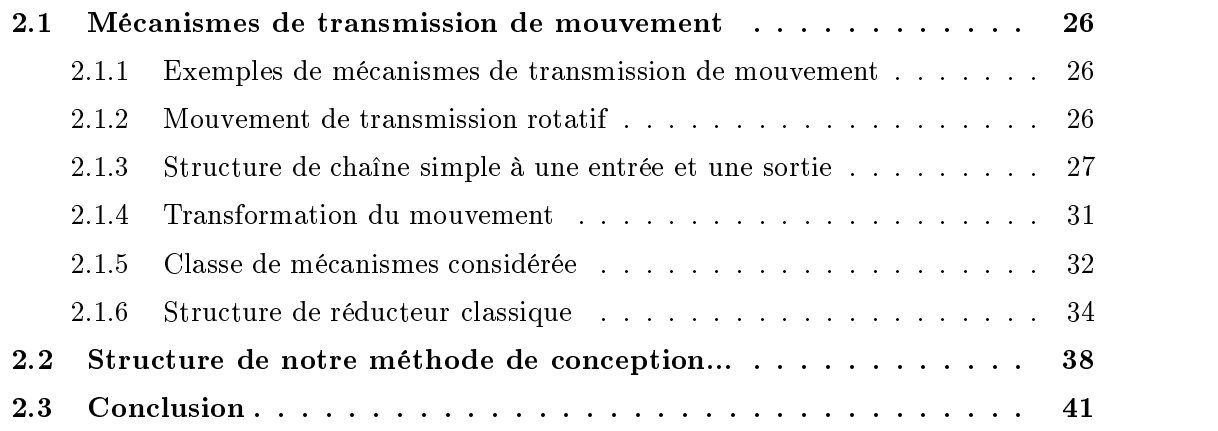

# 2.1

ment. Ils ont l'avantage d'être très communs dans la technologie mécanique mais,<br>paradoxalement, de ne jamais se ressembler car les dispositions constructives sont paradoxalement, de ne jamais se ressembler car les dispositions constructives sont extrêmement variées et les applications multiples. En fait, comme leur fonction première (transmettre le mouvement d'un lieu à un autre en le transformant éventuellement) dépend étroitement du contexte dans lequel on les utilise, ils doivent respecter un cahier des charges toujours changeant et obligent ainsi le concepteur à un travail de re-conception permanent. Ils conviennent donc à merveille pour illustrer ce que pourrait être un outil d'aide à la conception optimale de mécanismes.

# 2.1.1 Exemples de mécanismes de transmission de mouvement

L'étude d'ouvrages répertoriant les mécanismes [ART76a] [CHI65] nous permet de dégager trois catégories de mécanismes de transmission utilisant des mouvements de translation ou de rotation en entrée-sortie. Un petit recensement mené dans [GAL94] permet de classer ces catégories par ordre d'importance croissante :

Mécanismes de type translation-translation (Fig. 2.1). Ces mécanismes sont plutôt rares.

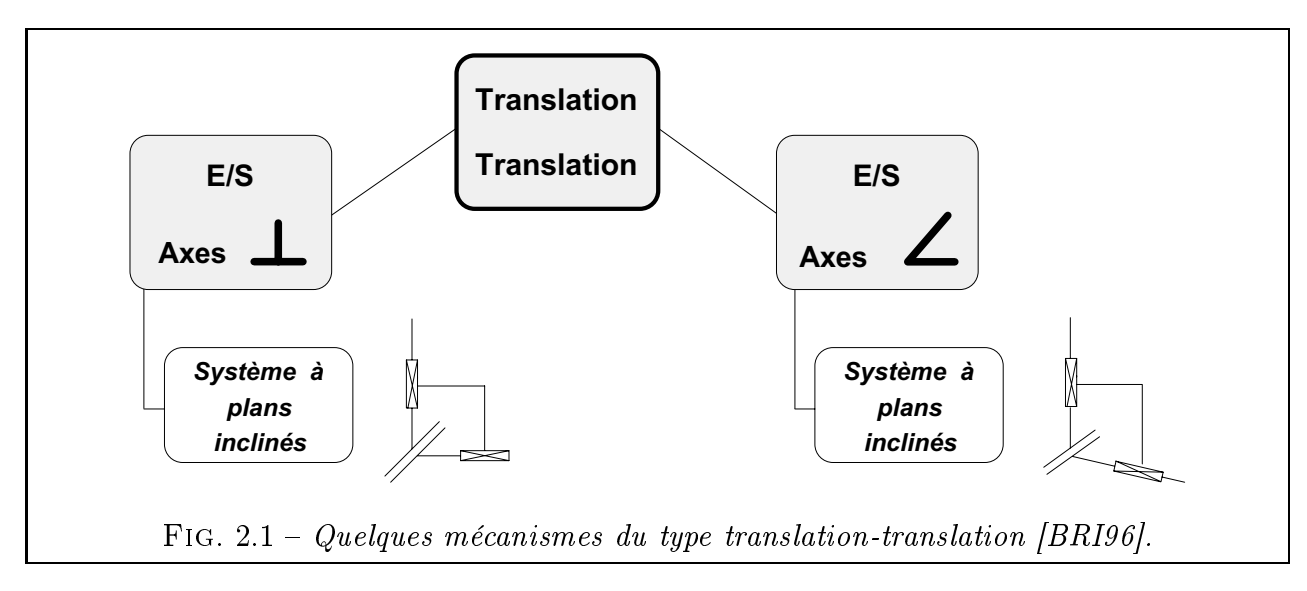

- Mécanismes de type rotation-translation ou translation-rotation (Fig. 2.2). De nombreux mécanismes de type rotation-translation sont réversibles, ce qui justifie qu'on regroupe ces deux types.
- $-$  Mécanismes de type rotation-rotation (Fig. 2.3). C'est largement la catégorie comportant le plus de mécanismes.

Remarque : notons qu'il s'agit là d'un recensement de solutions technologiques. De ce fait, certaines d'entre elles peuvent correspondre à un même schéma cinématique. Par exemple, il en est ainsi des systèmes à bielle-manivelle et à excentrique de la figure 2.2.

### $2.1.2$ Mouvement de transmission rotatif

Les mécanismes de transmission permettent de relier un organe moteur à un organe récepteur. On remarque que la plupart des moteurs dispensent un mouvement rotatif (moteur élec-

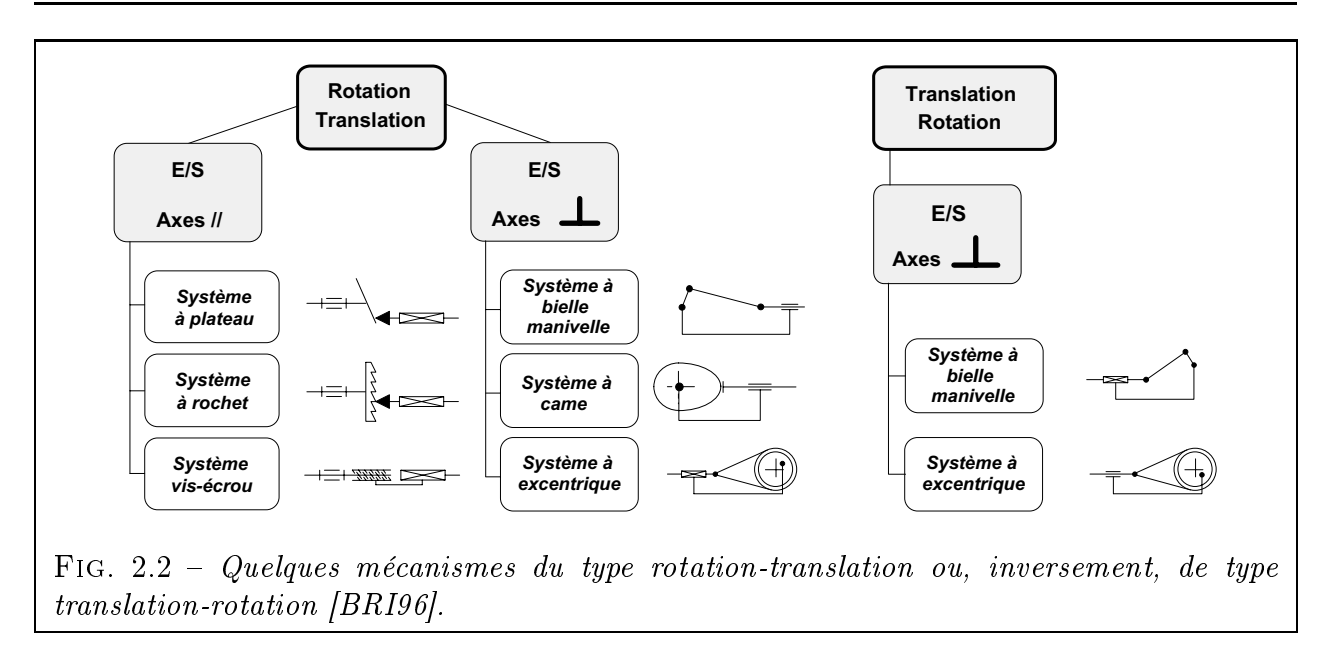

trique, turbine à fluide, moteur de type Wankel, etc.). Seul le moteur à pistons témoigne d'un fonctionnement fondamentalement basé sur la translation, mais l'ensemble bielle-vilebrequin assure la conversion translation-rotation.

Bien évidemment, si l'on préfère construire des moteurs à rotation, c'est tout simplement parce que seul le mouvement rotatif peut être continu, par opposition aux mouvements de translation qui sont nécessairement limités dans l'espace et donc alternatifs. Dans les machines réelles, les pièces animées de translations alternées subissent, du fait de leur inertie, des sollicitations saccadées et des chocs synonymes d'usure prématurée, de fatigue et de rendement dégradé. Ces problèmes sont sensiblement atténués dans le cas de pièces en mouvement rotatif continu. La prédominance des moteurs à mouvement rotatif justifie certainement le très grand nombre de mécanismes du type rotation-rotation.

De plus, on remarque que, lorsqu'un concepteur a besoin d'un mécanisme de type rotationtranslation (ou l'inverse), le mouvement est souvent transmis par rotation, un étage de conversion rotation-translation étant disposé seulement en début ou en fin de mécanisme. Ainsi, dans une transmission automobile, l'étage de conversion est au début, au sein même du moteur (bielle-vilebrequin). Au contraire, dans le cas d'une scie sauteuse, l'étage de conversion rotation-translation est le dernier. Cette remarque s'applique aussi aux mécanismes transformant le mouvement rotatif continu en mouvement rotatif alterné ou saccadé. On voit donc l'utilité de bien maîtriser la conception des transmissions en rotation continue, qui sont très communes.

# 2.1.3 Structure de chaîne simple à une entrée et une sortie

Jusqu'au 19ème siècle, on disposait de générateurs de mouvement ou moteurs assez encombrants. Ils utilisaient l'énergie animale ou humaine (treuils à bras, roues à échelons), l'énergie hydraulique (norias, moulins à eau ou à marée), éolienne (moulins à vent) puis, enfin, la force motrice de la vapeur (Fig. 2.4).

Les moteurs étant encombrants et coûteux, leur nombre était alors réduit au maximum. C'est pour cela que, dans la plupart des installations industrielles et des ateliers de l'époque, on retrouvait une structure arborescente de la distribution de la puissance. À partir d'un arbre moteur unique rayonnaient tout un ensemble de systèmes de transmission pour acheminer la puissance vers les diverses machines avoisinantes. Les dispositifs à une entrée et plusieurs

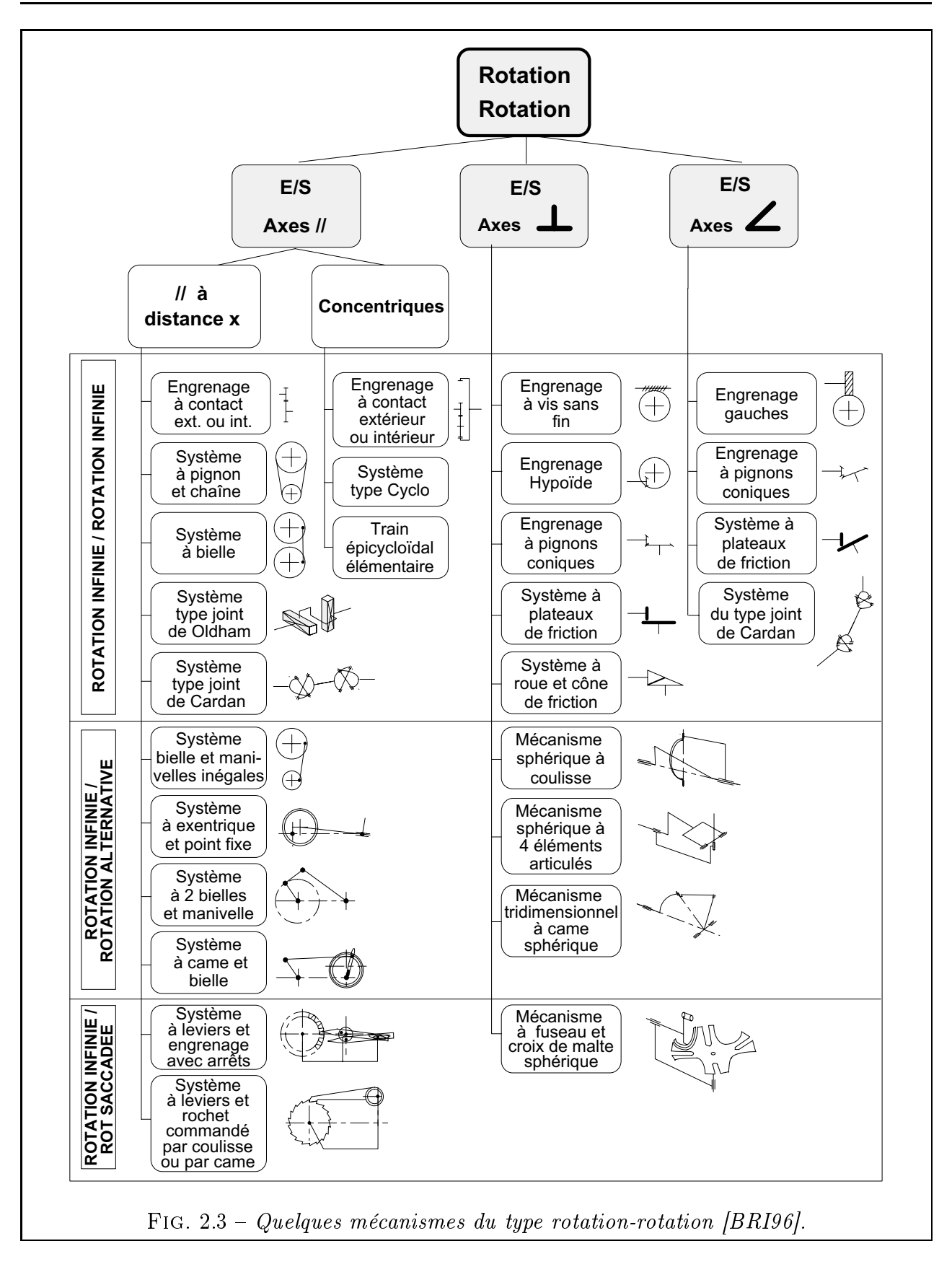

sorties étaient donc légion à cette époque. On citera, à titre d'exemple :

- La structure d'un moulin (Fig. 2.5(a), d'après l'Encyclopédie de Diderot, 1751-1780) ;
- Les transmission par courroies dans les ateliers du début du siècle (Fig. 2.5(b)).

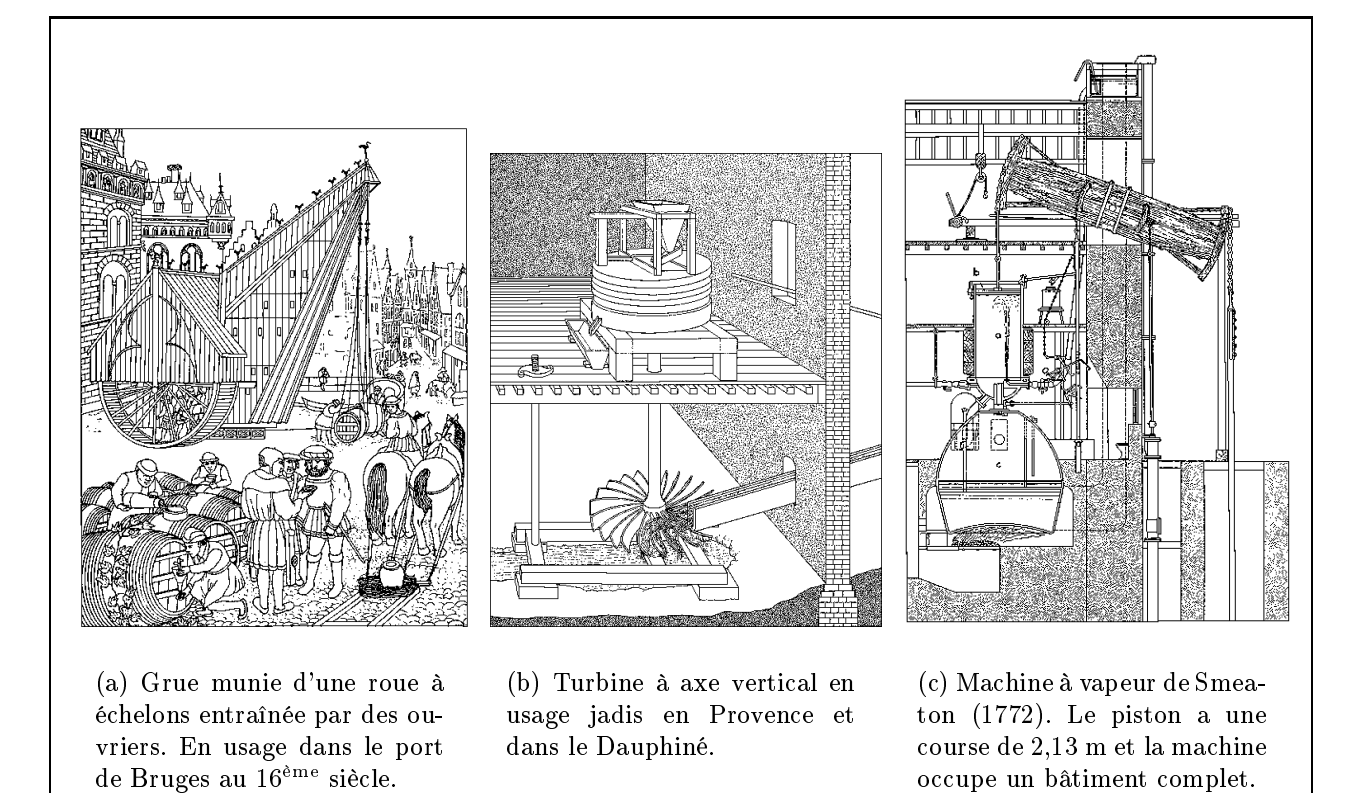

FIG. 2.4 – Les divers types de moteurs en usage jusqu'au 19<sup>ème</sup> siècle étaient fort encombrants [STR79].

La généralisation de l'électricité au 20<sup>ème</sup> siècle a quelque peu bouleversé le domaine des transmissions de puissance. L'apparition de moteurs électriques de plus en plus performants, capables de dispenser toujours plus de couple dans un encombrement toujours plus réduit, a fortement remis en cause l'hégémonie des transmissions mécaniques de puissance.

En effet, plutôt que d'utiliser des transmissions mécaniques, les concepteurs pouvaient désormais faire voyager la puissance dans des fils électriques, ce qui apporte de nombreux avantages :

- Le fil électrique est souple et se faufile partout dans une structure existante alors que la transmission mécanique impose de prévoir un espace qui lui est réservé.
- Le rendement des transmissions mécaniques est toujours inférieur à celui de la transmission électrique, où il n'est guère limité que par la dissipation thermique par effet Joule, insignifiante sur de courtes distances. Plutôt que d'utiliser un moteur électrique couplé à une transmission mécanique, on préfèrera dans bien des cas rallonger les fils du moteur afin de l'amener à proximité de la machine à entraîner.

On assista donc à une restriction du champ d'utilisation des transmissions mécaniques. Leur intérêt en tant que pur système d'acheminement du mouvement ayant considérablement décliné, il leur reste essentiellement aujourd'hui la fonction de transformation du mouvement. Conséquence directe de ce recentrage : de nombreux systèmes de distribution de puissance dotés d'une architecture arborescente sont aujourd'hui obsolètes. On remplace bien souvent une transmission arborescente à un moteur par de multiples transmissions à structure linéaire, chacune dotée de son propre moteur et disposée au plus proche de l'accessoire à entraîner.

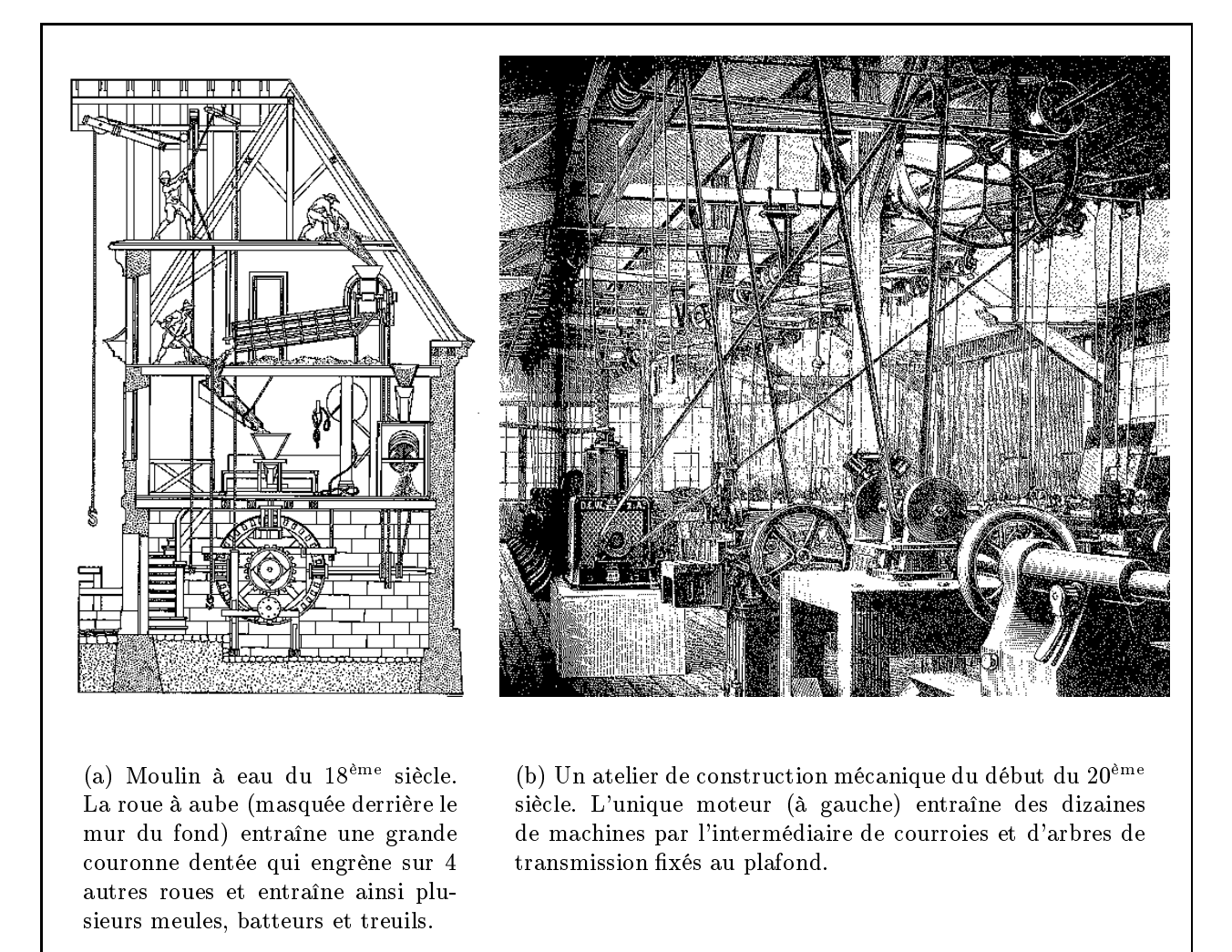

FIG.  $2.5 - Deux$  exemples de mécanismes de transmission arborescents (une entrée et plusieurs sorties). sieurs sorties).

Bien sûr, il serait excessif d'affirmer que les transmissions à structure arborescente n'ont plus d'utilité aujourd'hui. Elles se sont juste raréées. On en trouve par exemple :

- dans les véhicules autonomes (boîte de transfert d'hélicoptère [GUI87], différentiel automobile) où le moteur est souvent unique ;
- dans le matériel électroménager (batteur électrique) ou industriel (tête de perçage de machine-outil, Fig. 1.9) afin de minimiser le nombre de moteurs par souci d'économie;
- pour entraîner des accessoires jumeaux (essuie-glace) animés d'un mouvement synchrone.

De plus, comme le note Subramanian [SW93], la conception d'une chaîne arborescente nécessite de maîtriser parfaitement la conception d'une chaîne linéaire. On peut alors, soit y insérer un étage avec une entrée et plusieurs sorties, soit se servir d'un arbre intermédiaire de mécanisme à chaîne linéaire comme point d'entrée d'un second mécanisme.

Voici pourquoi nous nous intéresserons pour l'instant uniquement au cas des chaînes linéaires, qui constituent la grande majorité des transmissions actuelles.

On constate que les moteurs, électriques ou non, dispensent bien souvent leur puissance à haut régime et avec un faible couple. Typiquement, un moteur à explosion à essence de voiture moyenne atteint sa puissance maximale à un régime de l'ordre de 5000 tr/min (plus pour un moteur sportif à fort rendement, moins pour un moteur Diesel). Pour un moteur électrique, ce régime nominal varie typiquement entre 500 et 5000 tr/min (et dépend, dans le cas de moteurs à courant alternatif, du nombre de pôles du rotor ainsi que de la fréquence du courant d'alimentation).

Les machines menées ont, quant à elles, besoin dans la plupart des cas de plus faibles régimes et/ou d'un couple supérieur. Ainsi, une voiture se déplaçant à une vitesse maximale de 180 km/h doit entraîner ses roues (d'un diamètre d'environ 55 cm) à plus de 1700 tr/min, ce qui implique que la transmission doit réduire environ d'un facteur 3 la vitesse de rotation du moteur.

C'est pourquoi on intercale entre le donneur de mouvement (le moteur) et le récepteur (la machine utilisatrice) un mécanisme destiné à abaisser la vitesse de rotation. C'est le réducteur de vitesse, souvent appelé réducteur tout court. On définit le rapport de vitesse U en divisant la vitesse de rotation en entrée  $\omega_e$  par la vitesse de sortie  $\omega_s$ . Pour le réducteur de vitesse comme pour toute machine réelle, une partie de la puissance d'entrée est absorbée de façon irréversible, conséquence élémentaire des principes thermodynamiques mis en évidence au 19<sup>ème</sup> siècle par Mayer (1<sup>er</sup> principe) puis Carnot et Clausius (2<sup>ème</sup> principe). Cela revient à dire que le rendement  $\eta$ , rapport entre les puissances de sortie et d'entrée, est nécessairement inférieur à 1, ce qui élimine toute possibilité de machine à mouvement perpétuel [ANG80]. Cette perte de puissance se traduit simultanément par une perte de couple, le couple d'entrée  $C_e$  étant partiellement contré par un couple résistant dû aux frottements. Sauf rendement particulièrement faible, le réducteur de vitesse se comporte donc simultanément comme un multiplicateur de couple (Fig. 2.6). Notons enfin que la plupart des réducteurs de vitesse sont réversibles, ce qui permet, par inversion de l'entrée et de la sortie, de les transformer en multiplicateurs de vitesse.

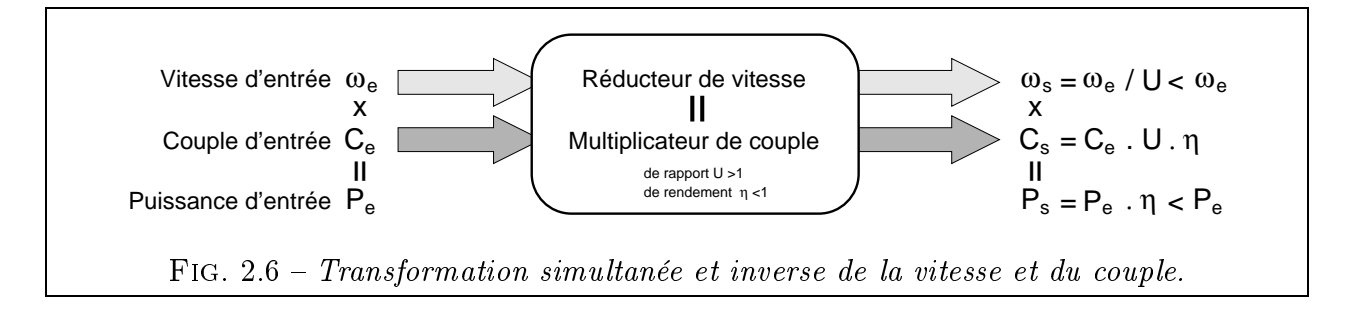

On voit là que les mécanismes de transmission ont une fonction de transformation du *mouvement* (d'ailleurs fort simple lorsque le rapport  $U$  est constant). Comme nous le disions précédemment, c'est cette fonction de transformation du mouvement qui est désormais prépondérante sur la fonction d'acheminement du mouvement. Disons, pour être exact, qu'un concepteur n'utilisera un mécanisme de transmission mécanique pour acheminer le mouvement que s'il lui sert simultanément à transformer ce mouvement. Ainsi, on évite autant que possible les transmissions de rapport 1:1, qui n'ont pour ob jectif que l'acheminement du mouvement d'un point A à un point B. Dans ce cas et sauf contre-indications particulières (vibrations, niveau sonore, étanchéité, milieu hostile, etc.) on prote de la faible taille des moteurs modernes pour les mettre au plus près de la machine qu'ils actionnent. Par contre, il reste parfaitement concevable d'imaginer une transmission qui relierait deux points A et B éloignés à la condition exclusive qu'elle joue simultanément un rôle de transformation du mouvement (réducteur ou multiplicateur de vitesse par exemple).

Dernier point important : nous nous intéresserons uniquement aux transmissions à rapport de réduction fixe (c'est-à-dire pour  $U = constant$ e). Ne seront donc pas étudiées les boîtes de vitesses (systèmes de transmission dont le rapport de réduction peut prendre des valeurs discrètes, par déplacement d'un ensemble de pignons, par exemple) ni les systèmes à changement continu de rapport (système CVT par exemple, basé sur deux poulies à diamètre variable). Ce choix est arbitraire de notre part. Les méthodes présentées dans les chapitres suivants ne sont pas fondamentalement incompatibles avec les mécanismes à rapport variable mais réclameraient d'être enrichies par des règles de conception spéciques (étagement des rapports notamment). De plus, on peut considérer les mécanismes à rapport variable comme des mécanismes à deux entrées, l'une étant celle du mouvement, l'autre étant une entrée de commande permettant de choisir le rapport. Comme on peut le voir, l'étude de ce cas compliquerait encore un peu le problème, qui est déjà délicat.

# 2.1.5 Classe de mécanismes considérée

Dénissons maintenant la classe particulière de mécanismes dont nous allons parler désormais. Il s'agit des mécanismes du type « réducteur de vitesse ». Nous désignons par là les mécanismes ayant les caractéristiques suivantes (Fig. 2.7) :

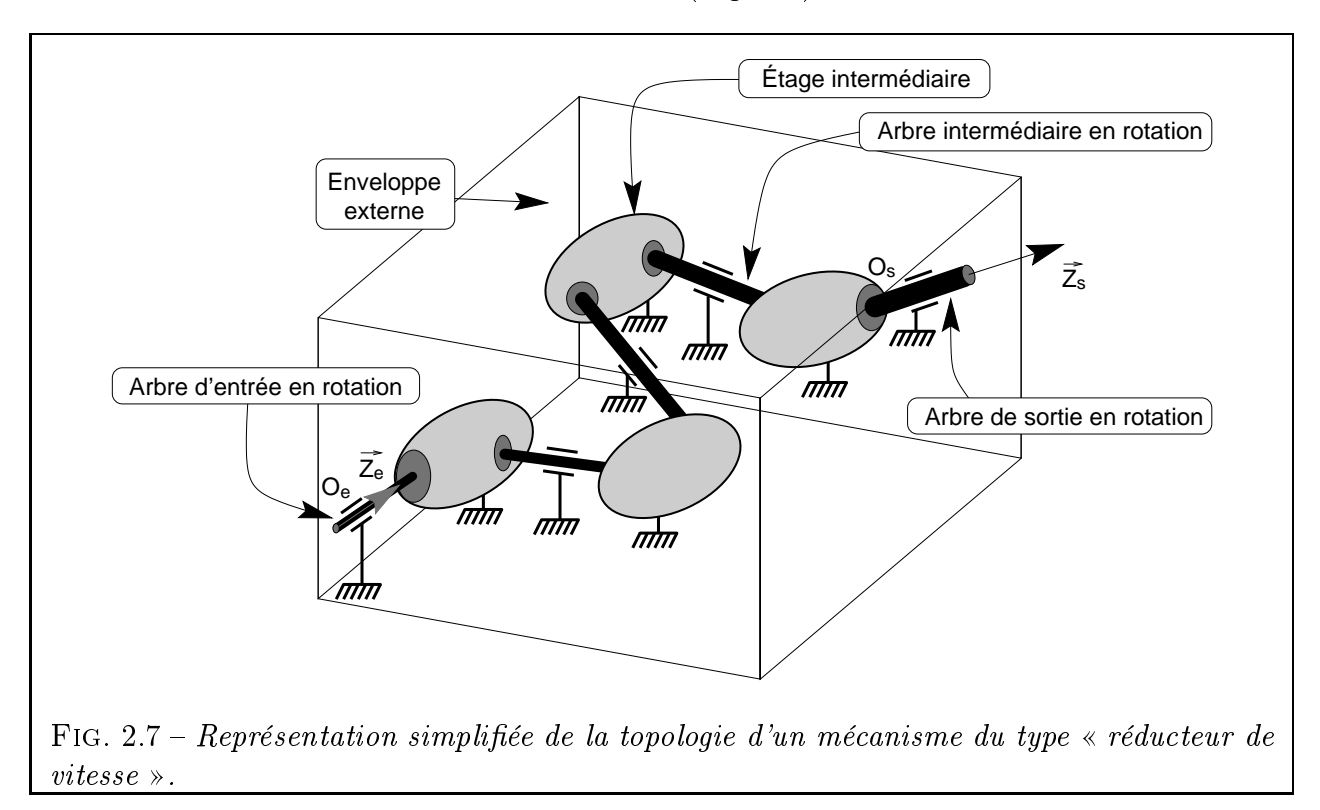

- Transmission de mouvement rotatif à rapport constant.
- Structure linéaire en forme de chaîne : le mécanisme est composé d'une série de  $N_E$  mécanismes, aussi appelés étages. Cette structure simple, est caractéristique de la majorité des chaînes de transmission de mouvement.
- $-$  Mécanisme à un degré de liberté (pas de mobilité interne si l'entrée est fixée). Le mécanisme comporte deux arbres, un d'entrée et un de sortie, chacun étant lié au bâti

(par une liaison pivot par exemple). Ces arbres d'entrée-sortie sont aussi liés entre eux par l'ensemble des étages et arbres intermédiaires de telle sorte qu'un mouvement de l'entrée engendre un unique mouvement de la sortie.

- Tous les étages sont liés au bâti.
- Les arbres d'entrée et de sortie ainsi que les arbres intermédiaires sont tous liés au bâti (liaison pivot, par exemple) et en rotation sur eux-mêmes.

Pour chaque étage, on a le choix entre de nombreux types de mécanismes (Fig. 2.3). On en distingue principalement trois catégories :

- Les mécanismes de transmission par *frottement* ou *adhérence* : ils peuvent être à contact direct (roues de friction) ou à lien flexible (courroies). Ces dispositifs sont faciles à construire car la forme de base est le cylindre, qu'il est aisé de réaliser technologiquement avec une bonne précision. La puissance transmissible par les roues de friction est limitée par l'effort normal de contact entre les roues. On trouve un très grand nombre de dispositions constructives pour ces mécanismes, qui sont bien adaptés aux rapports de vitesses variables [CHI65] [DZM+71] [EMT69]. Cependant, ils sont actuellement fortement concurrencés sur ce point par les variateurs électriques. Ils sont cités pour mémoire mais ne seront pas inclus dans notre base de données. Les courroies sont, elles-aussi, limitées en puissance. On peut certes en mettre plusieurs en parallèle mais on dépasse rarement une douzaine.
- $\overline{\phantom{a}}$  Les mécanismes de transmission par *obstacle* ou *engrènement*: là encore, ils sont à contact direct (engrenages) ou à lien flexible (chaînes). Les surfaces de contact sont plus délicates à fabriquer (développantes de cercle par exemple) et les défauts d'usinage peuvent se traduire par du bruit, des vibrations et une usure prématurée. Dans cet ordre d'idée, on remarquera que les chaînes n'offrent pas une vitesse de sortie parfaitement régulière, du fait de certains phénomènes spécifiques (vibratoires, de choc, d'articulation, de succion, effet caténaire, effet centrifuge) [ESN94]. En contrepartie, engrenages et chaînes permettent de transmettre de très fortes puissances, et ce avec un excellent rendement.
- Les *accouplements* : ils comportent des pièces rigides (joint de Cardan [GUI97], de Oldham, tripode, à plan bissecteur [GUI96]) ou au contraire élastiques (par arbre ou tendon flexible, par soufflet). L'homocinétisme n'est pas toujours garanti (cardan) et le rapport de réduction est souvent proche de 1. Leur intérêt réside dans leur capacité à relier des arbres ayant un défaut de position radiale, axiale ou angulaire. L'angle entre les arbres peut d'ailleurs varier en fonctionnement, comme pour le cas des roues motrices et directrices d'un véhicule. Les accouplements permettent aussi de démonter une partie de la transmission et de céder en cas de surcharge (rôle de « fusible ») [VAL90].

Examinons maintenant le graphe de liaison des mécanismes multi-étages qui nous concernent. Nous voyons qu'il ressemble à une suite de boucles chaînées (Fig. 2.8), d'où le nom de chaîne de transmission.

Certains étages peuvent aussi être des trains épicycloïdaux (Fig. 2.9). Seul impératif : que l'arbre d'entrée et l'arbre de sortie de l'étage soient en liaison pivot par rapport au bâti. L'arbre d'un satellite qui, en plus de sa rotation propre, est animé d'un déplacement circulaire lui faisant occuper toutes les génératrices d'un cylindre virtuel, ne peut donc pas être considéré comme l'arbre d'entrée ou de sortie d'un étage. Cette règle de découpage en étages, basée sur les liaisons pivot au bâti, est introduite en vue d'obtenir des étages dont on connaît le volume de travail utile.

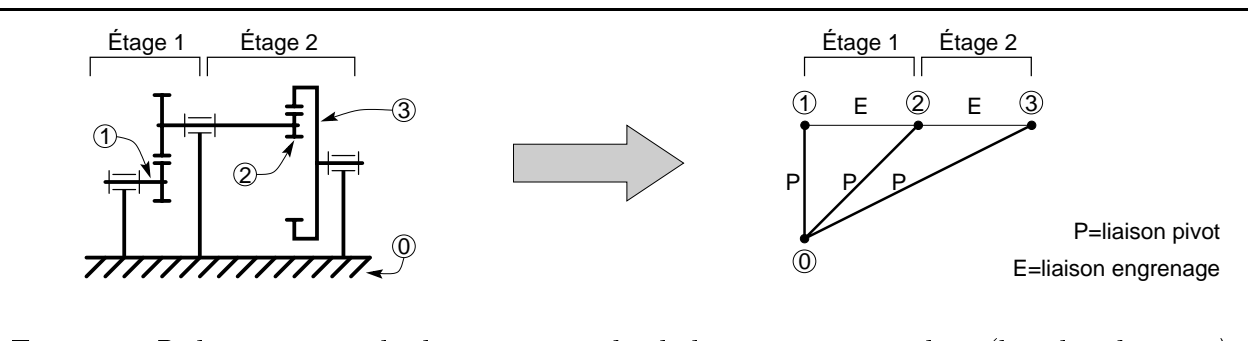

FIG.  $2.8 - R\acute{e}d$ . à 2 engr. cylindriques et graphe de liaison correspondant (boucles chaînées).

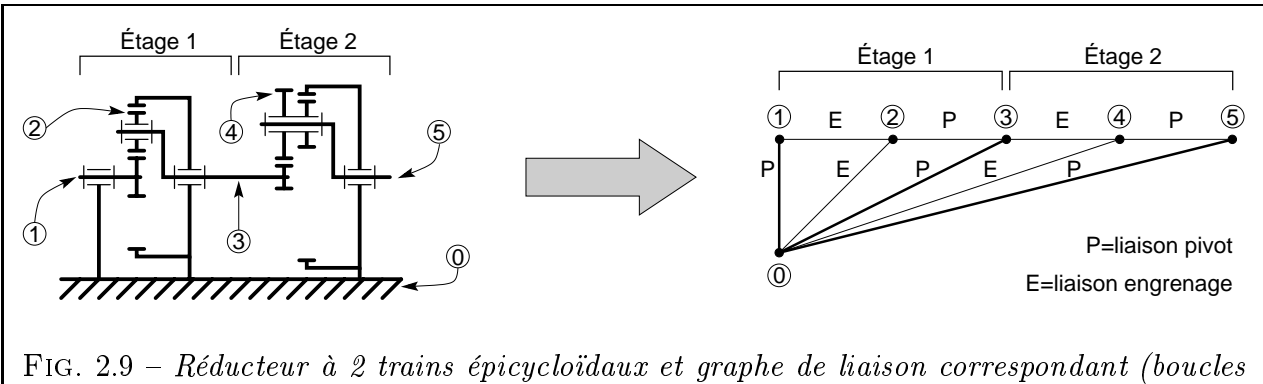

chaînées).

# 2.1.6 Structure de réducteur classique

De cette triple exigence (mouvement rotatif, structure linéaire et transformation du mouvement) est née la structure standard de réducteur de vitesse. Nous parlerons surtout des réducteurs de vitesse et non des multiplicateurs pour deux raisons : ils sont bien plus courants que les multiplicateurs ; à peu de choses près, un multiplicateur de vitesse n'est rien d'autre qu'un réducteur de vitesse inversé.

Le concepteur qui a besoin d'intégrer un réducteur de vitesse dans sa machine dispose actuellement de deux possibilités :

- Il fait appel à l'un des nombreux fabricants de réducteurs et moto-réducteurs existant sur le marché ;
- Il décide d'une construction à l'unité dans un souci d'optimisation et d'intégration maxi-

Nous nous sommes renseignés sur les produits existants chez les constructeurs.

- Construction lourde : l'optimisation de masse et de volume n'est pas primordiale. Les pièces sont dimensionnées largement. L'architecture privilégie souvent la facilité d'entretien et l'accessibilité : la disposition avec des arbres coplanaires est courante (Fig. 2.10(a) et 2.10(b)). On trouve de tels réducteurs dans la sidérurgie ou la construction maritime.
- Grande série : les préoccupations des fabricants sont plutôt la standardisation (carters, gammes d'entraxes) et les économies d'échelle [HAN75]. On retrouve un certain nombre de dispositions courantes parmi lesquelles :
	- Arbres d'entrée-sortie parallèles. Si on impose une contrainte de coaxialité des arbres d'entrée-sortie, le réducteur doit comporter deux étages ou plus. Avec deux

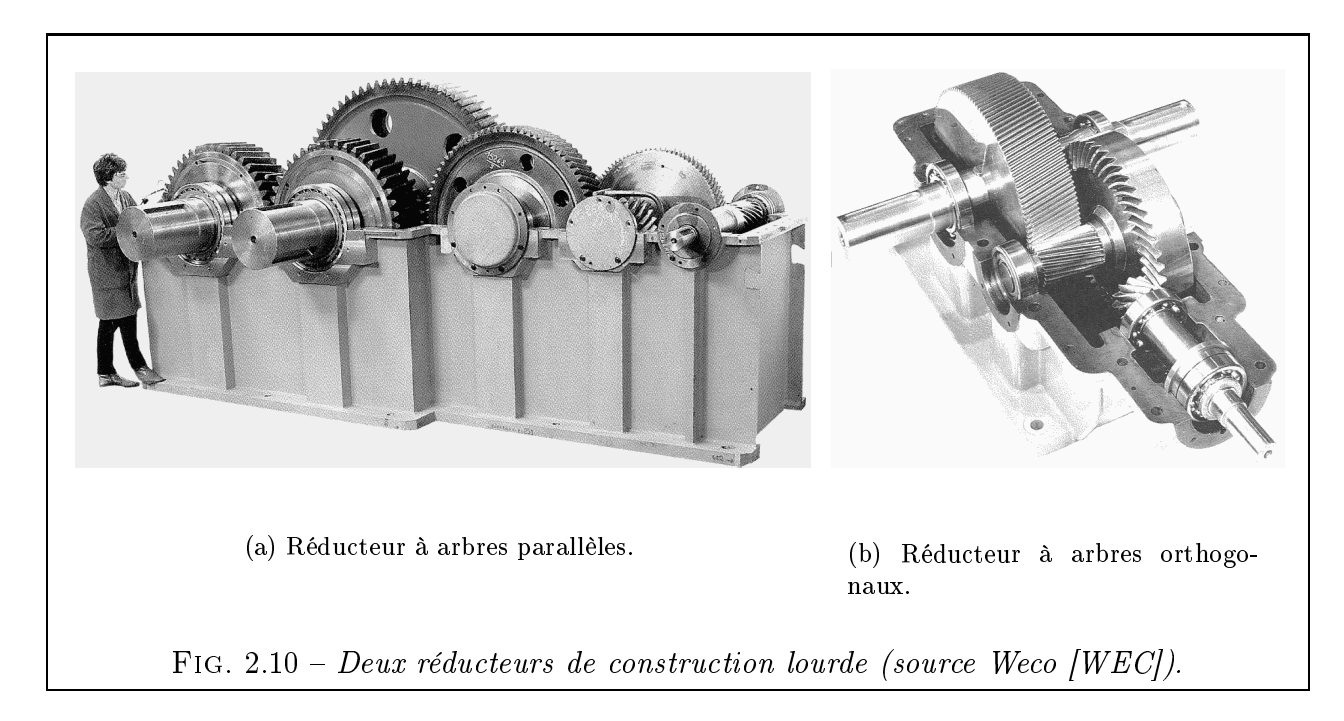

étages, les entraxes de chaque étage doivent être égaux (Fig. 2.11(a)). Avec trois étages et plus, les constructeurs « enroulent » les étages autour de l'axe pour occuper au mieux l'espace radial dans le carter (Fig.  $2.11(b)$ ). Enfin, on trouve aussi des réducteurs à plusieurs étages épicycloïdaux superposés (Fig. 2.11(c)).

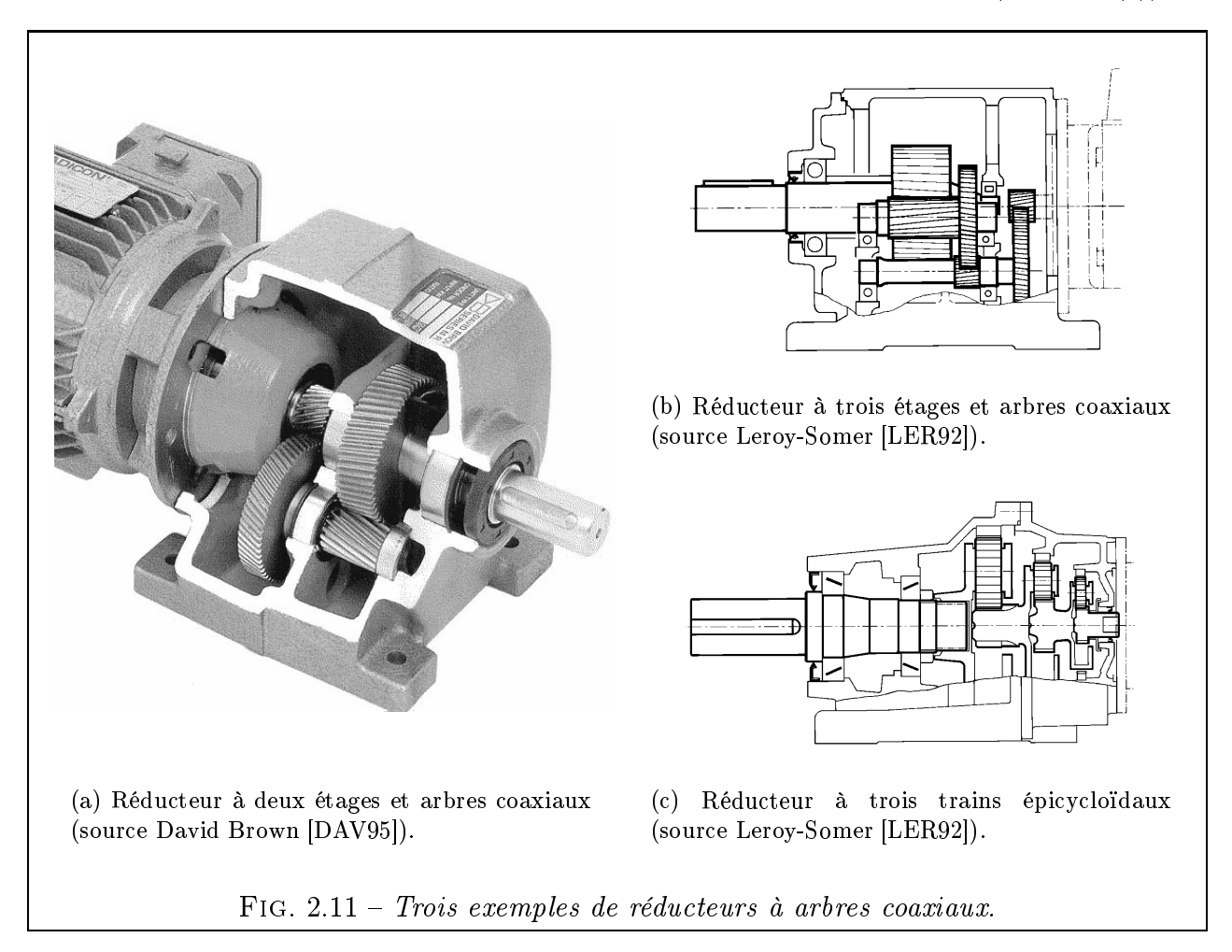

 Arbres orthogonaux : on retrouve souvent la même disposition. Ainsi, dans bien des cas, l'engrenage conique est précédé d'un engrenage cylindrique, destiné à abaisser la vitesse périphérique sur les dentures coniques (Fig. 2.12(a) et 2.12(b)). On retrouve le même genre de précaution pour certains réducteurs à roue et vis  $(Fig. 2.12(c)).$ 

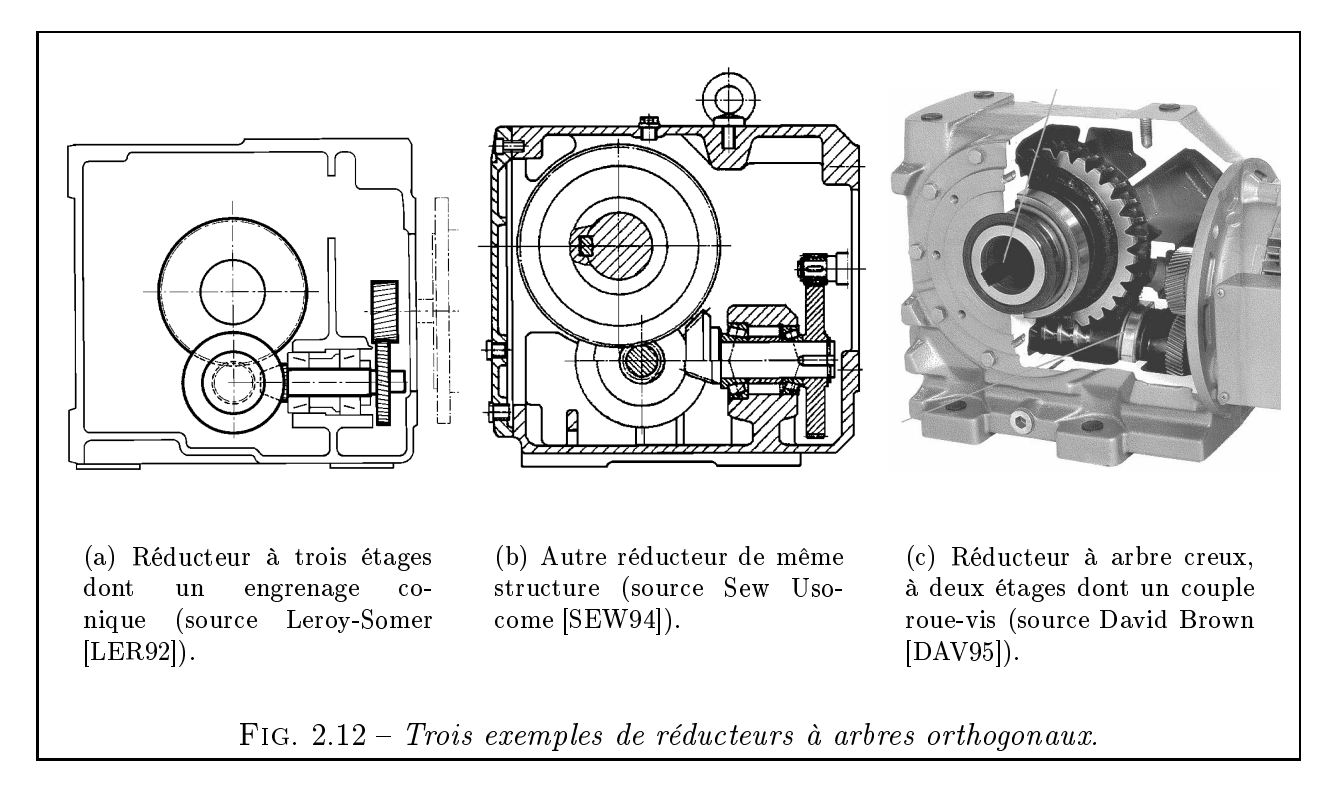

- Produit spécifique : enfin, certains constructeurs se sont spécialisés dans la fabrication d'un type particulier de réducteur. Ainsi Cyclo avec son cyclo-réducteur au principe original (Fig.  $2.13(a)$ ), ou ATV avec un type particulier de réducteur épicycloïdal (Fig. 2.13(b))

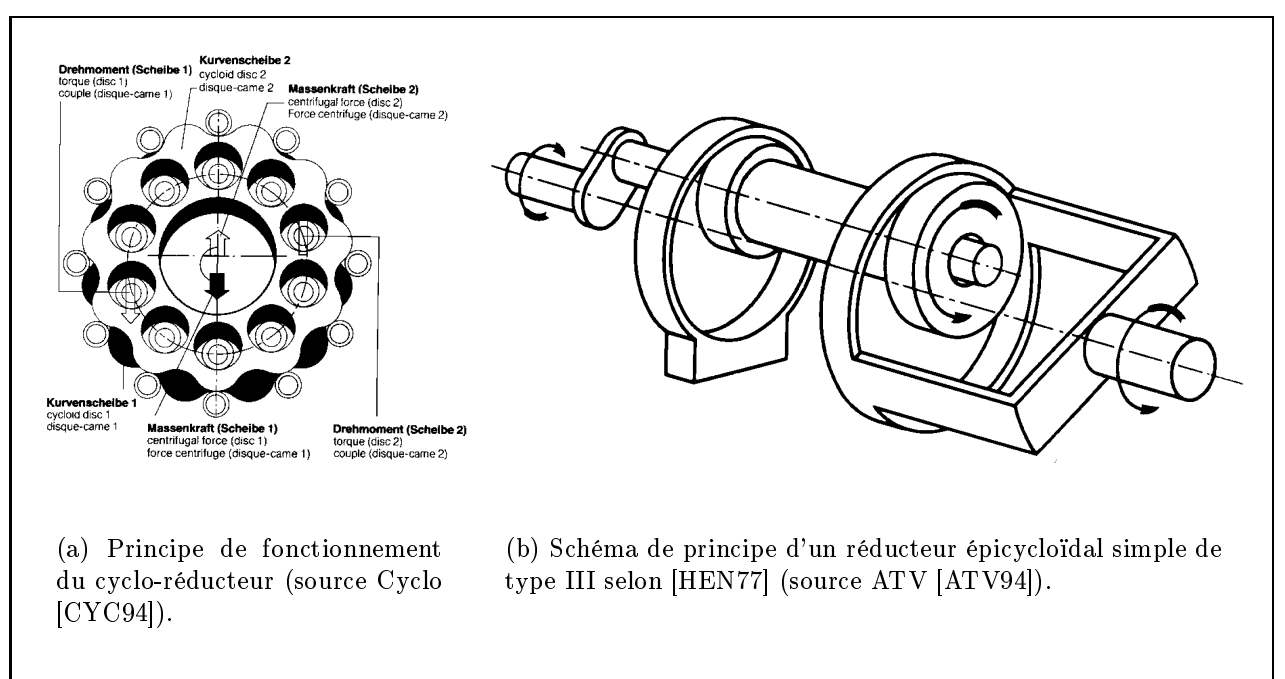

### FIG. 2.13 – Deux exemples de réducteurs spécifiques.

Comme on le voit, les réducteurs du commerce ont souvent des dispositions standardisées (même entre constructeurs différents). Si le concepteur trouve un réducteur adapté dans les modèles du commerce, il bénéciera probablement de faibles coûts, conséquence directe de la fabrication en série. Mais dans le cas contraire où il ne trouverait pas « chaussure à son pied ». il est obligé d'envisager un réducteur construit spécifiquement pour lui. C'est ce qui se produit lorsque, par exemple, les arbres du réducteur ne sont ni parallèles, ni orthogonaux. Dans la suite de ce travail, nous nous placerons dans ce dernier cas de la construction d'un prototype. C'est pour aider un concepteur néophyte qui ne saurait pas trop quel type de mécanisme choisir que nous avons développé un certain nombre d'outils.

Terminons avec quelques exemples concrets tirés de l'industrie automobile. Cette branche de l'industrie reste extrêmement dynamique depuis le début du siècle. Elle assure une production de masse (plusieurs millions de véhicules par an) et par conséquent cherche sans cesse à améliorer, alléger, diminuer les coûts et l'encombrement de ses produits.

Les mécanismes de transmission en rotation sont nombreux au sein d'une voiture. Le plus encombrant de tous est sans conteste la transmission reliant le moteur aux roues motrices. Il s'agit d'un mécanisme arborescent à une entrée et 2 à 4 sorties. Cette partie de la voiture est très étudiée : les bureaux d'études des constructeurs automobiles passent énormément de temps à peaufiner la fonction transmission du véhicule. Les investissements sont considérables et on constate que, comme pour la plupart des gros composants mécaniques, il existe des banques d'organes standardisés que se partagent plusieurs constructeurs. Globalement, on peut dire que la part d'innovation est faible sur une transmission automobile, à la fois parce qu'il s'agit d'un mécanisme déjà très étudié et optimisé et aussi parce que la standardisation actuelle n'encourage guère les grands changements.

Il existe, par contre, un domaine de l'automobile où la re-conception est permanente : celui des accessoires de confort, toujours plus nombreux sur les voitures modernes. Ainsi a-t-on vu fleurir, ces dernières années, des myriades de petits mécanismes destinés à faciliter la vie du conducteur, chacun étant associé à un ensemble moteur électrique-réducteur. On citera, à titre d'exemple : essuie-glaces, rétroviseurs à réglages électriques, lève-vitres électriques, réglages électriques des fauteuils (avance, inclinaison, et hauteur, voire plus), commandes de climatisation, etc. (Fig. 2.14).

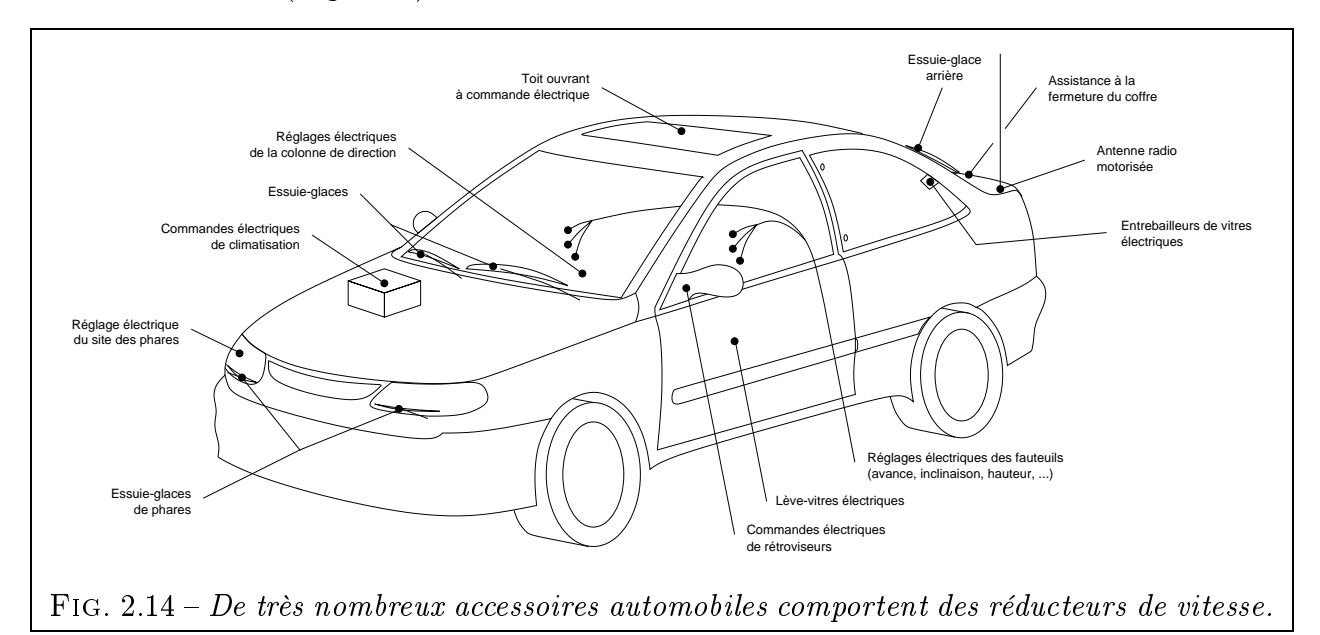

Chacune de ces mini-chaînes de transmission réclame une étude de la part de l'équipementier et une éventuelle adaptation au modèle de véhicule à équiper. Ce domaine des équipements

automobiles réclame sans aucun doute plus de travail d'innovation ou d'adaptation que celui de la transmission moteur-roues. On donne en Fig. 2.15 deux exemples de réducteurs conçus sur mesure pour des équipements automobiles.

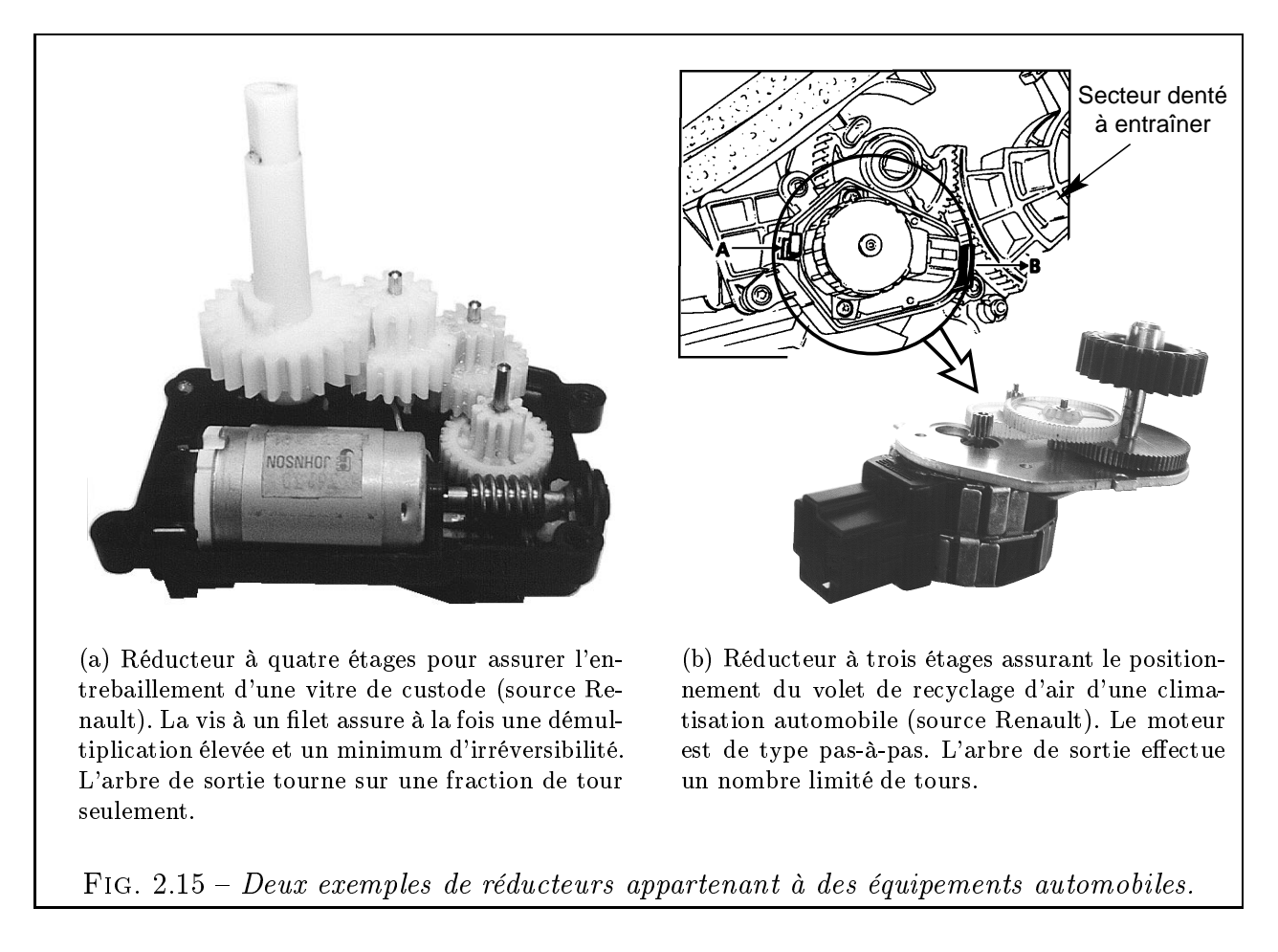

C'est donc dans cette perspective de conception de mécanismes ayant un cahier des charges perpétuellement changeant que nous souhaitons développer des outils d'assistance au concepteur.

# 2.2 Structure de notre méthode de conception de mécanismes de transmission

D'une manière générale, nous nous interrogeons sur l'assistance qui pourrait être apportée à un concepteur néophyte cherchant à concevoir, en partant de la feuille blanche, le meilleur *mécanisme* répondant à son problème. On constate en effet qu'il existe peu de méthodes pour assister le concepteur en début de conception.

D'un côté, on trouve de nombreux ouvrages répertoriant des mécanismes déjà connus. Les connaissances qu'ils nous livrent sont de nature historique [STR79], pédagogique [ESN94, ESN96] voire même encyclopédique [ART75, ART76b, ART76a, ART77], [CHI65]. De l'autre, on dispose de règles et de méthodes de conception pour une grande variété de composants mécaniques pris séparément : engrenages [AFN82] [HEN77], courroies [AFN90], roulements, arbres, etc.

Le concepteur, s'il ne trouve pas de solution toute faite à son problème, est obligé d'en inventer une. Notre idée consiste à créer un outil capable, par étapes successives, de construire des solutions acceptables et de plus en plus détaillées, jusqu'à l'obtention d'un mécanisme final optimisé. Le travail de dénition passe par des étapes de synthèse topologique (dans l'esprit des travaux de Freudenstein [FM79] ou de Subramanian [SW93]) et par des étapes de synthèse dimensionnelle, où l'on optimise la solution trouvée précédemment [PP95].

Notre travail prend place dans ce que nous appelons la « Phase  $1 \times$  du processus de conception (Fig. 2.16). Il s'agit de la phase de conception préliminaire du mécanisme dans son ensemble. Seules les pièces qui jouent un rôle dans l'obtention de la fonction principale du mécanisme (transformation rotation-rotation) sont prises en compte : dans le cas des mécanismes à engrenages, cela reviendra à ne considérer que les roues dentées et les tronçons d'arbres qui les relient. Dans cette phase, nous adoptons un point de vue « système », c'està-dire que l'on conçoit l'intégralité de la structure, de l'entrée jusqu'à la sortie sans se limiter à des étages pris séparément. C'est une étude d'ensemble qui se focalise sur l'obtention de la fonction principale.

Au sein de cette phase 1, qui fait l'objet de notre méthode de conception, nous proposons une décomposition structurée en trois étapes :

- Une *étape de synthèse topologique* qui a pour but de définir de manière qualitative certaines caractéristiques non dimensionnelles et fondamentales du mécanisme. De plus, elle crée ou modifie la nature même des formes du modèle 3D représentant la solution. Ainsi, pour notre exemple, l'étape 1 de la phase 1 crée la Version 1 du modèle. Les étapes topologiques des phases ultérieures permettront de compléter le modèle pour obtenir la Version 2, etc. Les étapes topologiques font en général appel à un raisonnement de type expert et à des bases de règles.
- Deux étapes de synthèse dimensionnelle successives. Ce type d'étape fait nécessairement suite à une étape topologique. Les étapes dimensionnelles consistent à déterminer ou modifier des paramètres *dimensionnels* du modèle 3D, par un calcul direct ou par des méthodes d'optimisation non linéaires.

Notons l'extrême importance des étapes de synthèse topologique. Quand un concepteur commence à faire un croquis et à jeter sur le papier quelques formes approximatives de pièces et qu'il désigne ensuite les cotes principales, il fait sans le savoir ce que nous baptisons synthèse topologique. Cette étape est, à notre connaissance, totalement ignorée par les logiciels du commerce actuels. Sans cette étape, il est impossible de créer une contrainte « sur un diamètre  $d_1$  » pour la simple raison qu'on ne sait pas ce qu'est le paramètre  $d_1$  et encore moins la forme qu'il cote. Pour finir, précisons que notre étape topologique sera grandement simplifiée par rapport aux travaux de [BF70] [FM79] [RM85], étant donné que nous nous consacrons à une classe simple de mécanismes et que la « brique élémentaire » est pour nous l'étage plutôt que le solide. Partant de là, la notion de graphe devient superflue.

Dans la suite du travail, nous présenterons en détail les étapes 1, 2 et 3 du raisonnement, tout en laissant la porte ouverte à des extensions possibles (Phase 2 et plus...).

 L'étape 1 nous permet d'obtenir une ou plusieurs solutions admissibles, sous forme d'un modèle 3D paramétré et orienté ob jet, géré par un module de CAO. La génération des solutions est confiée à un module de synthèse topologique indépendant, communiquant par échange de messages avec le module CAO. Nous présenterons au Chapitre 3 l'algorithme qui pilote ce module de calcul. Il s'agit, à partir d'un cahier des charges donné, de déterminer de façon qualitative le nombre, la nature et les orientations (partiellement) des étages nécessaires pour construire le mécanisme de transmission global. À l'issue de cette étape, la Version 1.1 du modèle tridimensionnel du mécanisme sera donc

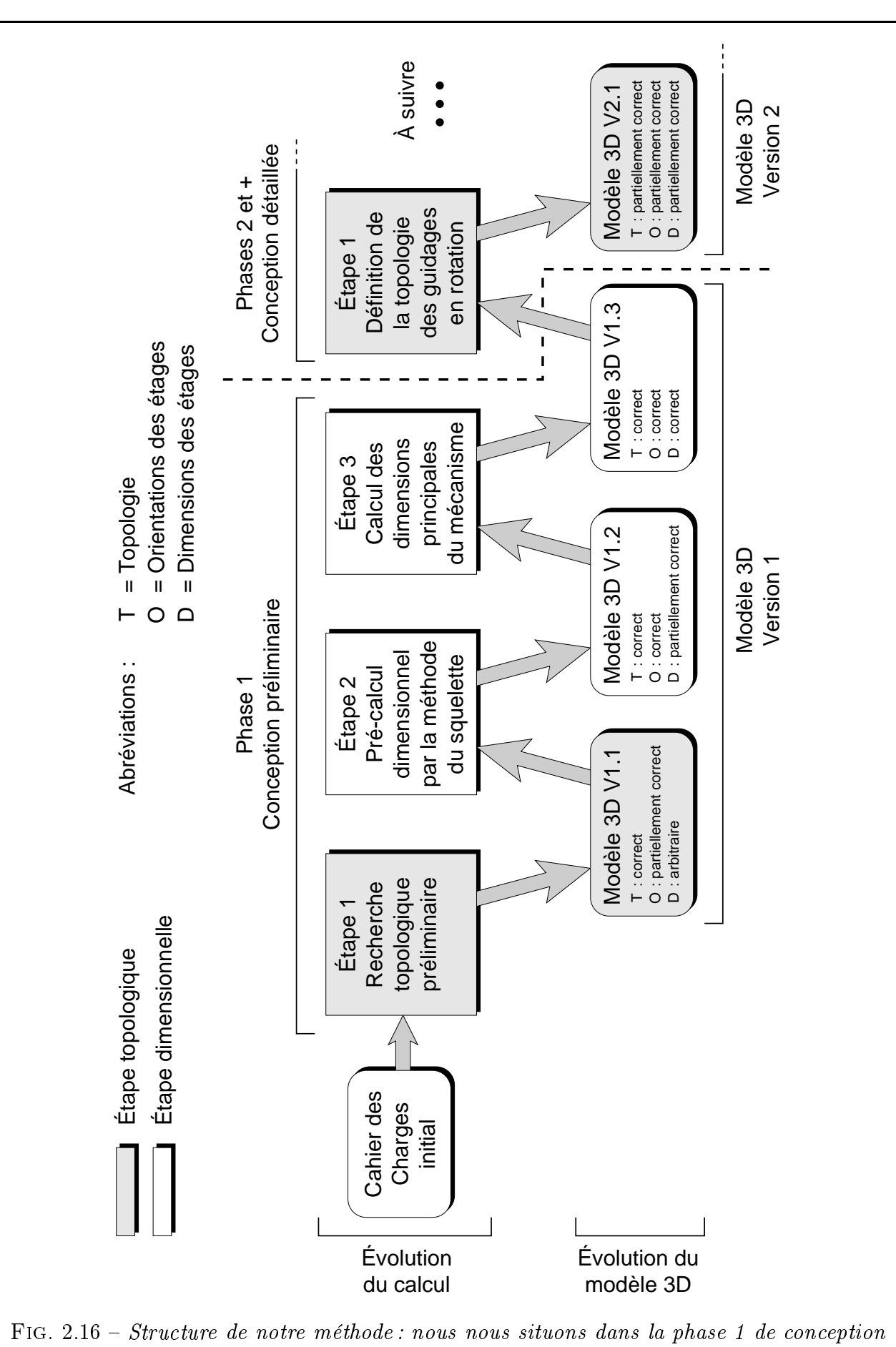

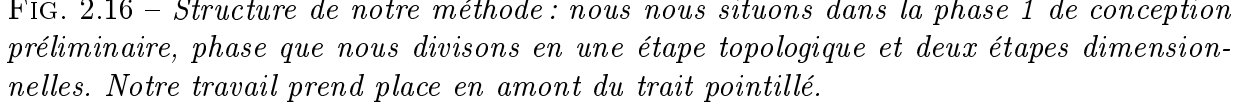

dénie d'un point de vue topologique et cette topologie sera, de plus, compatible avec l'orientation des arbres du cahier des charges (cf. symboles T et O sur la Fig. 2.16).

- Pour l'étape 2, nous introduisons la notion de *squelette de mécanisme*. Il s'agit en fait d'un modèle simplié de mécanisme consistant à le réduire aux arbres de transmission et à leur entraxe, en le délestant de toutes les autres pièces et formes complexes. Avec un tel modèle, on ne peut donc pas construire le moindre mécanisme réel, puisqu'il lui manque la « chair », c'est-à-dire l'épaisseur radiale autour des axes et les formes réalistes. Le concept de squelette est néanmoins tout à fait intéressant, comme nous le verrons au Chapitre 4, et ses avantages sont multiples. Il nous permet notamment de trouver les bonnes orientations d'arbres dans la Version 1.2 du modèle 3D.
- Enfin, nous présenterons l'étape 3 au Chapitre 5. Nous verrons comment on peut prendre en compte les contraintes (géométriques, technologiques) propres à chaque étage et les présenter sous forme d'un problème d'optimisation modulaire et extensible, afin d'obtenir un *modèle tridimensionnel déjà beaucoup plus détaillé*. Le résultat de cette étape correspond à la Version 1.3 du modèle CAO et comporte alors une topologie correcte, des orientations d'arbres compatibles avec le cahier des charges et des pièces optimales du point de vue du volume tout en étant capables de résister aux contraintes de fonctionnement.

# 2.3 Conclusion

Ce chapitre nous a permis de présenter la classe de mécanismes concernée par ce travail : celle des mécanismes de transmission en rotation, à chaîne linéaire et à rapport constant. Nous avons donné quelques exemples de réalisations technologiques et montré que, en dehors des diérents modèles de réducteurs existants, il restait une place pour un outil de conception de réducteurs sur mesure. Il permettra en particulier de concevoir aisément des réducteurs dont les arbres ne sont ni parallèles, ni orthogonaux, cas qui s'avère très peu traité. Il sera aussi capable de s'occuper de dispositions plus conventionnelles, mais toujours avec un souci d'optimisation par rapport aux produits standardisés.

# Chapitre 3

# Recherche topologique préliminaire

partant d'un cahier des charges imposé, d'obtenir la topologie simplifiée de méca-<br>nismes-solutions. Après avoir construit une base de modules mécaniques élémennismes-solutions. Après avoir construit une base de modules mécaniques élémentaires, nous proposons des méthodes simples pour fournir au concepteur (supposé inexpérimenté) une liste exhaustive de solutions possibles. On expose les trois étapes élémentaires du raisonnement : exploration combinatoire, sélection à l'aide d'une base de règles de conception, classement par ordre de pertinence. Ces méthodes, une fois informatisées, sont appliquées à un exemple et seront reprises ultérieurement dans notre logiciel de conception (cf. Chap.  $6$ ). Dans une seconde partie, on montrera l'apport possible de la logique floue pour la notation et le classement des solutions.

# Contenu du chapitre

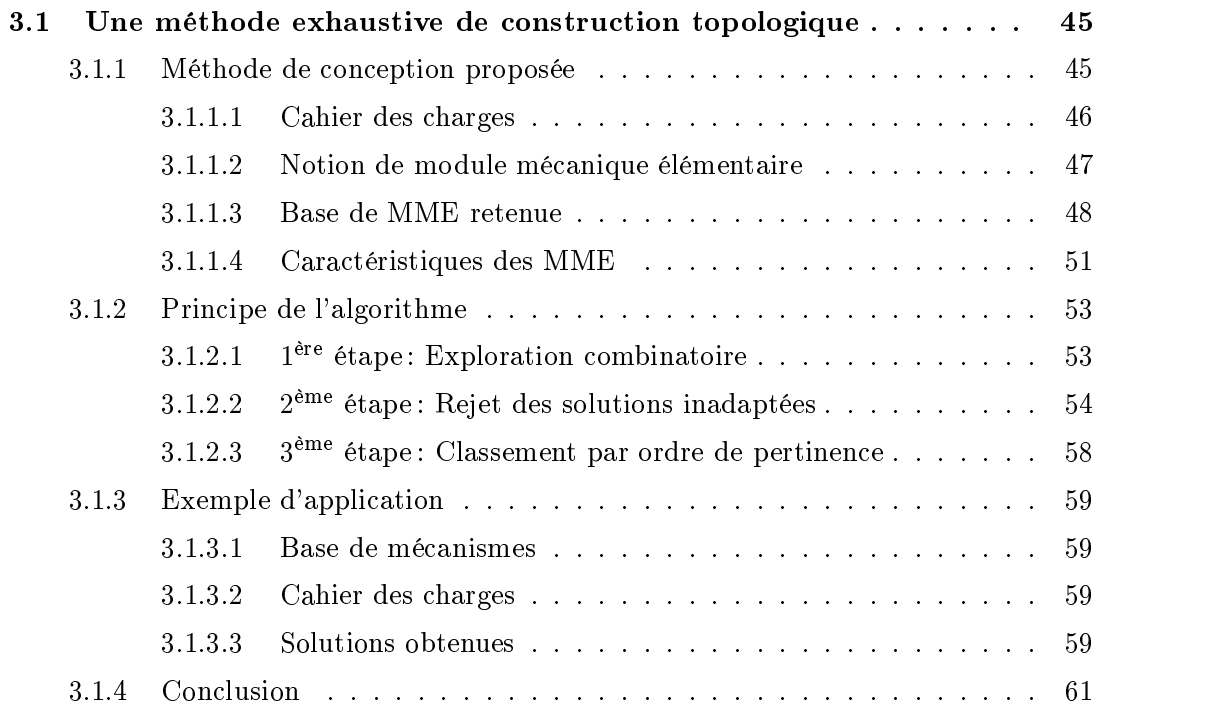

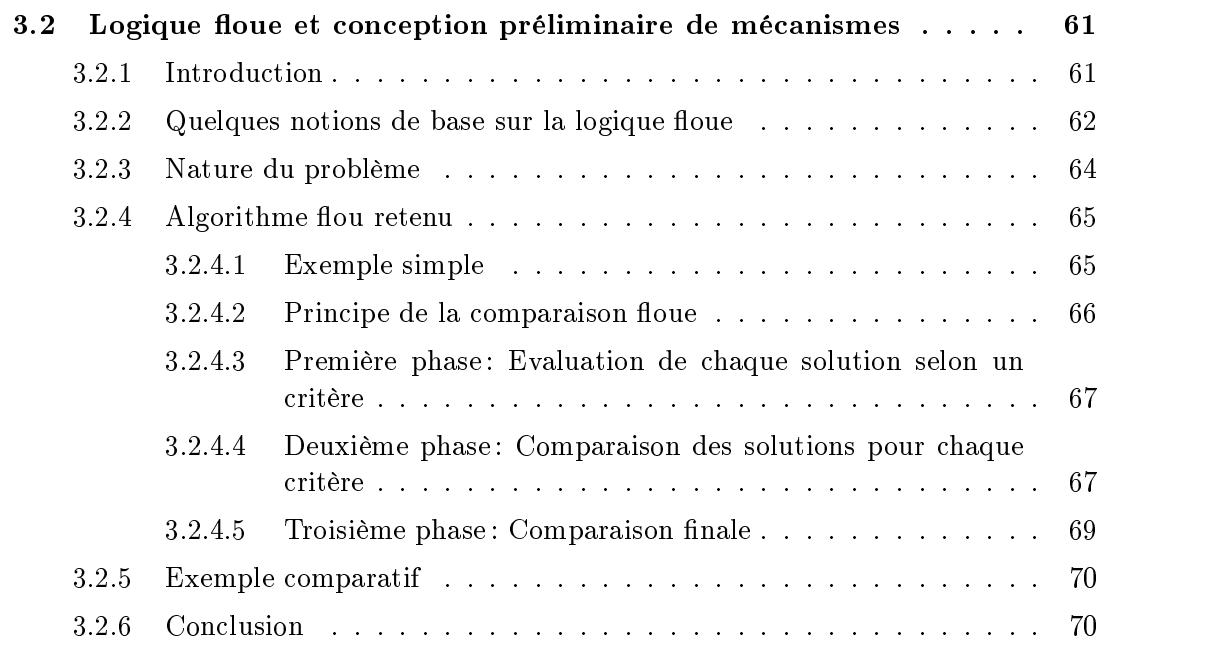

# 3.1 Une méthode exhaustive de construction topologique

OUS cherchons à développer un outil d'aide à la conception préliminaire de méca-<br>nismes. L'idée de base consiste à construire des mécanismes complexes par combi-<br>naison de modules mécaniques élémentaires. Au sein d'une cla nismes. L'idée de base consiste à construire des mécanismes complexes par combinaison de modules mécaniques élémentaires. Au sein d'une classe de mécanismes prédéfinie  $(\S 2.1.5)$ , nous souhaitons mettre à la disposition du concepteur l'ensemble des structures cinématiques (schémas de principe globaux) répondant à son problème. Cet ensemble pouvant avoir une taille très importante, nous cherchons à ordonner les solutions afin d'aider le concepteur à choisir, dès le départ, une bonne solution et, si possible, la meilleure.

Le problème de la conception de mécanismes, très complexe, comporte en fait un double aspect. On recherche des solutions mécaniques répondant à la fois :

- $-$  à des *contraintes fonctionnelles*. Par exemple, dans le cas des réducteurs de vitesse, on veut des mouvements spéciques en entrée et en sortie (rotation de fréquences et de sens donnés, avec un certain rapport de réduction).
- mais aussi à des *contraintes dimensionnelles*. Pour ce même exemple des réducteurs de vitesse, on impose aussi un encombrement, des positions d'entrée et de sortie, etc.

Si on essaie de résoudre ce double problème de front, en tenant compte de toutes les contraintes simultanément, on prend vite conscience de la difficulté de la tâche. Aussi, nous proposons, dans un premier temps, une étape dite de  $\alpha$  construction topologique  $\alpha$ , dont le but est d'apporter des réponses au premier aspect du problème : l'aspect fonctionnel. Nous cherchons à répondre qualitativement avant tout. Les calculs dimensionnels sont donc reportés aux étapes ultérieures.

# 3.1.1 Méthode de conception proposée

Nous avons estimé que l'algorithme devait obéir aux principes suivants :

- $-Justesse:$  toutes les solutions proposées doivent vérifier l'intégralité du cahier des charges fourni en entrée.
- $\overline{E}$  =  $\overline{Exhaustivité}$ : il faut construire toutes les combinaisons d'étages possibles, sans aucun des a priori technologiques d'un concepteur humain.
- **Clarté**: les solutions, bien souvent nombreuses, sont classées afin de dégager les « meilleures », au sens de plusieurs critères que l'on formulera par la suite.
- Flexibilité: l'utilisateur doit pouvoir agir sur les critères de classement en définissant ce qui est « bon » pour lui et ce qui ne lui convient pas. On lui donnera donc les moyens de pondérer les importances relatives des critères.

Nous proposons un algorithme qui, à partir d'un cahier des charges donné, détermine de façon qualitative le **nombre**, la nature et les orientations (partielles) des étages nécessaires pour construire le mécanisme de transmission global (voir Fig. 3.1). L'algorithme a été intégré dans un module informatique. Les solutions obtenues sont bien entendu listées dans un fichier. Mais l'un des principaux intérêts de l'étape topologique est de construire automatiquement un modèle paramétré du mécanisme-solution compatible avec notre outil de CAO. C'est ce modèle qui sera utilisé dans les étapes dimensionnelles suivantes. Il fournit un support indispensable pour l'expression ultérieure des contraintes de conception.

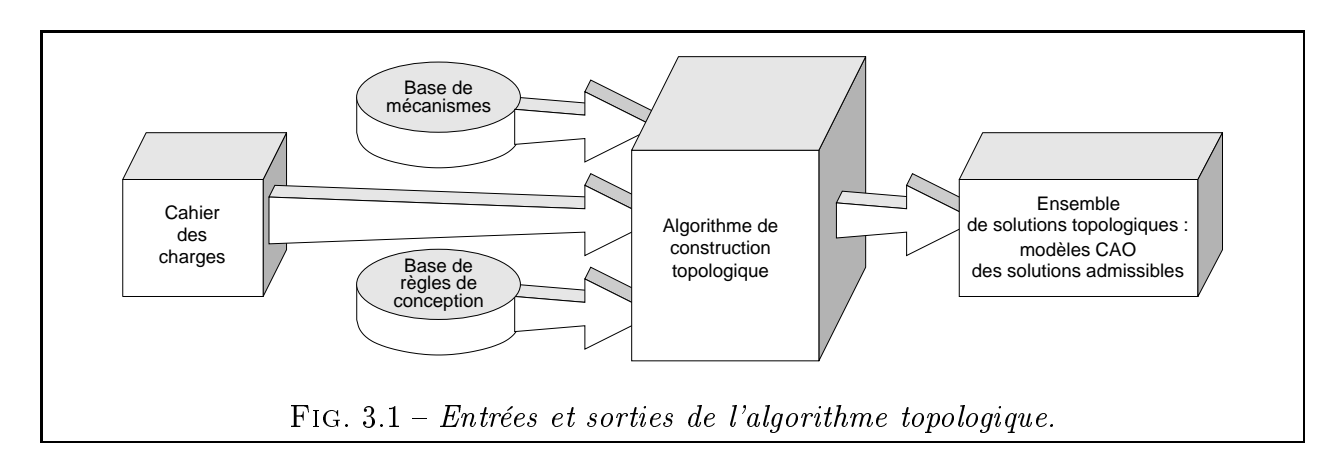

## 3.1.1.1 Cahier des charges

A ce stade préliminaire de la conception, le concepteur se fie généralement à son intuition. Nous allons donc raisonner qualitativement, sans dimensionner les pièces du mécanisme et en retenant les caractéristiques les plus globales du cahier des charges. Certaines d'entre elles sont assez générales et pourraient facilement être transposées aux mécanismes dotés d'arbres en translation (par exemple bielle-manivelle). Voici les caractéristiques retenues pour figurer dans le cahier des charges :

- Nombre maximal d'étages dans le mécanisme global.
- Rendement minimal. Dans le cas où l'utilisateur n'aurait pas d'exigence particulière sur ce point, il peut saisir une valeur très faible, ce qui revient à désactiver la contrainte sur le rendement minimal.
- $\overline{O}$  *Orientation* relative des arbres d'entrée-sortie du mécanisme global (Fig. 3.2). On peut, et ce dès la phase qualitative, identifier un certain nombre de règles de construction permettant de dire si, oui ou non, une certaine combinaison d'étages est susceptible de satisfaire à l'orientation des arbres imposée dans le cahier des charges (Fig. 3.2(e)).

On voit donc que les angles d'orientation, paramètres certes numériques mais sans dimension, peuvent être pris en compte dès cette première étape topologique, alors même qu'aucune cote n'est encore dénie.

Par contre, les paramètres suivants sont plus spécifiques des mécanismes de transmission de mouvement rotatif (en particulier les engrenages) :

- **Rapport** de réduction global (= vitesse de sortie / vitesse d'entrée);

- Sens de rotation de la sortie globale par rapport à l'entrée globale  $(+/-)$ .

Nous avions aussi pensé intégrer au cahier des charges une éventuelle contrainte sur l'*irréversibilité* du mécanisme. Cependant, dans les systèmes où l'irréversibilité est requise pour des raisons de sécurité (treuils, réducteurs de moteur d'ascenseurs), les concepteurs actuels ne comptent pas sur l'irréversibilité de la transmission et préfèrent lui adjoindre un dispositif anti-dévireur. Nous avons donc jugé qu'il n'était pas nécessaire de faire figurer cette donnée dans le cahier des charges. Il s'agit cependant d'un critère facile à vérifier, puisqu'un mécanisme est irréversible s'il comporte au moins un étage irréversible, placé de préférence du côté des grandes vitesses, pour maximiser la résistance au dévirage.

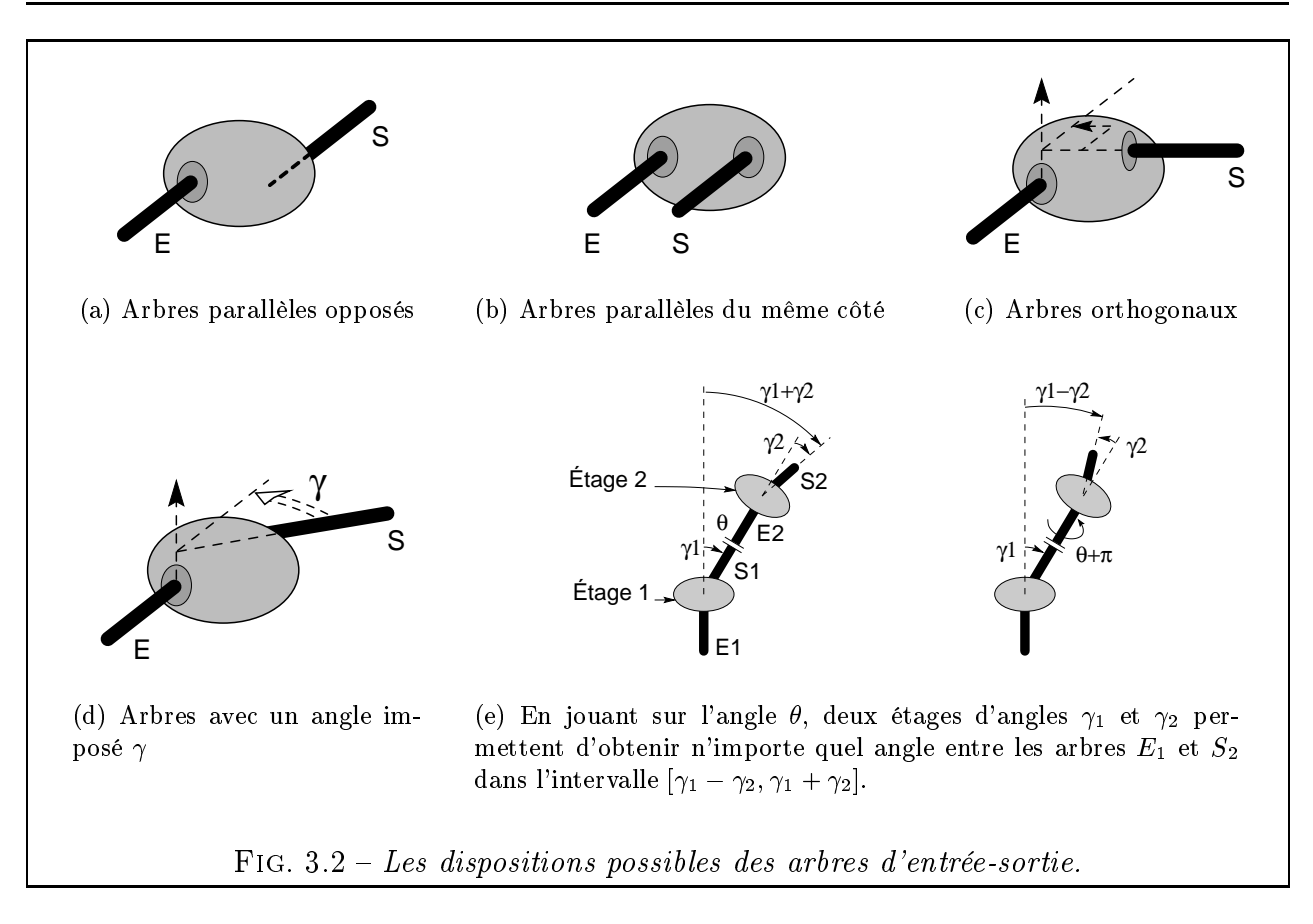

### $3.1.1.2$ 3.1.1.2 Notion de module mécanique élémentaire

Nous appelons *Module Mécanique Élémentaire* (noté MME à partir de maintenant) un ensemble minimum et insécable de pièces mécaniques disposées de façon à obtenir une fonction cinématique déterminée. Cette dénition implique que le MME n'est pas décomposable en d'autres MME plus simples, qui seraient mis en série, en parallèle ou toute autre disposition mixte. Ce sont ces MME que l'on souhaite combiner pour créer le mécanisme global [FS97].

Les ouvrages d'Artobolevski [ART75, ART76b, ART76a, ART77] recensent des milliers de mécanismes. Nous remarquons qu'il ne sont pas forcément des MME, au sens de notre définition. Il est parfois délicat d'identifier les véritables MME car les encyclopédies existantes ont tendance à compiler sans distinction tous types de mécanismes. Certains d'entre eux sont similaires quant à leur cinématique mais diffèrent par certains points : disposition des pièces, nombre de pièces, ordre des liaisons. Parfois, Artobolevski considère comme mécanisme à part entière ce qui nous semble plutôt être une simple disposition constructive de plusieurs MME (cf. les trois variantes de mécanismes à roue et vis, Fig. 1.1). Artobolevski s'est bien gardé de mettre le doigt dans ce délicat problème en adoptant un point de vue d'historien plus que de taxinomiste : il s'est efforcé de retranscrire fidèlement les principes et les dimensions caractéristiques des mécanismes existants, sans trop se permettre de modifications.

Les ouvrages précédents, ceux d'Artobolevski mais aussi [BOR93] [CHI65] [DZM+ 71]  $[ESN94]$   $[ESN96]$   $[LMT69]$  peuvent servir à constituer ce que nous appelons base de MME. Cette base contient les mécanismes devant être utilisés pour la conception et varie, aussi bien par le nombre que par la nature des mécanismes qu'elle contient, au gré des désirs du concepteur. Les MME doivent cependant être choisis en conformité avec la classe de mécanismes traitée. Ainsi, dans notre cas, nous nous somme limités à des chaînes de transmission linéaires à une entrée, une sortie et un degré de liberté. En conséquence, les MME auront eux aussi ces mêmes particularités.

Après consultation des ouvrages de référence sus-cités, nous avons retenu quelques MME (choix non exhaustif ) :

- Engrenages cylindriques à dentures extérieures ;
- Engrenages à dentures intérieure / extérieure ;
- Engrenages coniques ;
- Engrenages gauches ;
- Couples à roue et vis;
- 4 trains épicycloïdaux de base (parmi les plus couramment utilisés) ;
- Transmission par courroie;
- Cyclo-réducteur ;
- Joint de Cardan double en W.

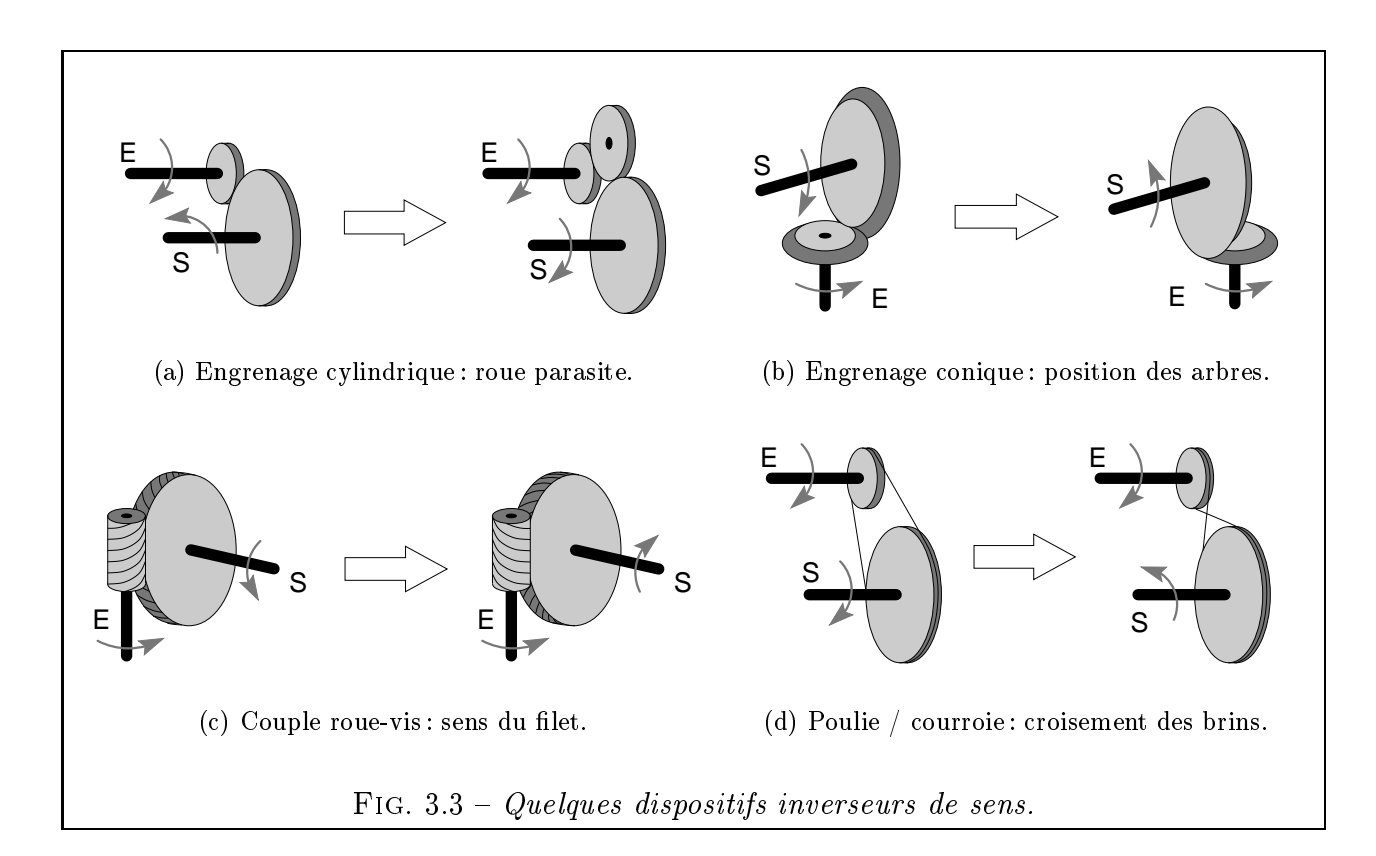

Ces mécanismes simples peuvent être déclinés en diverses variantes selon qu'on leur applique ou non un certain nombre de modifications. Nous considérons deux types de modifications possibles :

- La présence d'un *dispositif inverseur de sens de rotation* (Fig. 3.3). Dans le cas des engrenages cylindriques, cela peut être une roue dite « parasite » qui présente cependant l'inconvénient d'augmenter l'encombrement, le coût et les pertes par frottement (Fig. 3.3(a)). La roue parasite n'est guère utilisée pour les engrenages coniques, où l'on

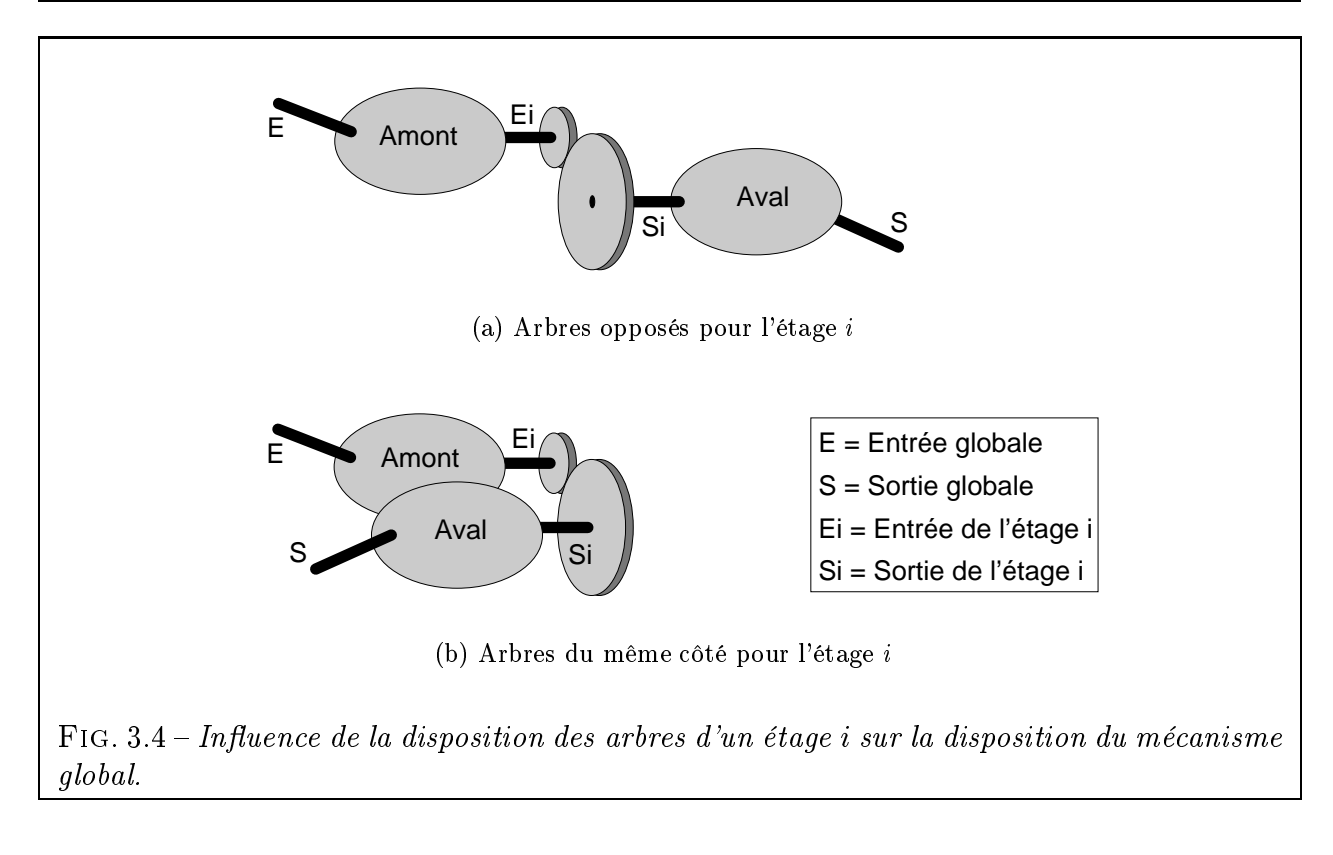

protera avantageusement de l'inversion de sens obtenue avec la seconde disposition des roues (Fig. 3.3(b)). Pour certains mécanismes tels que les couples roue-vis ou les engrenages gauches (Fig. 3.3(c)), on remarque que le sens de rotation dépend uniquement de l'angle d'inclinaison du filet. Or, à ce stade précoce de la conception, on n'a pas encore abordé le problème de la dénition des dentures. Le sens de rotation de l'étage est donc encore inconnu mais on suppose qu'on le choisira judicieusement par la suite pour respecter le sens de rotation du cahier des charges. Enfin, les étages du type poulie-courroie disposent théoriquement d'une variante inverseuse par croisement des brins de la courroie (Fig. 3.3(d)). Cependant, cette disposition engendrant de l'usure par frottement entre les deux brins n'est que rarement appliquée dans le cas des courroies de transmission de puissance plates et jamais avec les courroies à section trapézoïdale (pour cause évidente d'incompatibilité de forme).

- La *position des arbres d'entrée-sortie* qui peuvent être opposés ou du même côté. Cette distinction s'impose, car elle conduit à des dispositions spatiales très diérentes (Fig. 3.4) et peut avoir de fortes conséquences sur l'encombrement global du mécanisme.

Au final, on dispose d'une population de mécanismes simples et de leurs variantes. Tous les engrenages simples sont récapitulés en Tab. 3.1. Pour la représentation et les caractéristiques de tous les mécanismes de la base, on se reportera à l'Annexe A. Les 23 variantes de mécanismes de notre base sont récapitulées ci-dessous :

- Engrenages à denture cylindrique extérieure/intérieure, avec/sans roue parasite, avec arbres opposés/du même côté (8 MME diérents) ;
- Engrenages coniques inverseurs ou non (2 MME) ;
- Engrenages gauches avec arbres orthogonaux et sortie à droite/gauche  $(2 \text{ MME})$ ;
- Couples roue-vis avec arbre de sortie à droite/gauche  $(2 \text{ MME})$ ;
- $-L$ es 4 types de trains épicycloïdaux restent inchangés (4 MME);
- Transmission par courroies avec arbres opposés/du même côté (2 MME);
- Le cyclo-réducteur et le double cardan n'ont pas de variantes non plus (2 MME);
- Un mécanisme fictif dit « Absence de mécanisme » (1 MME).

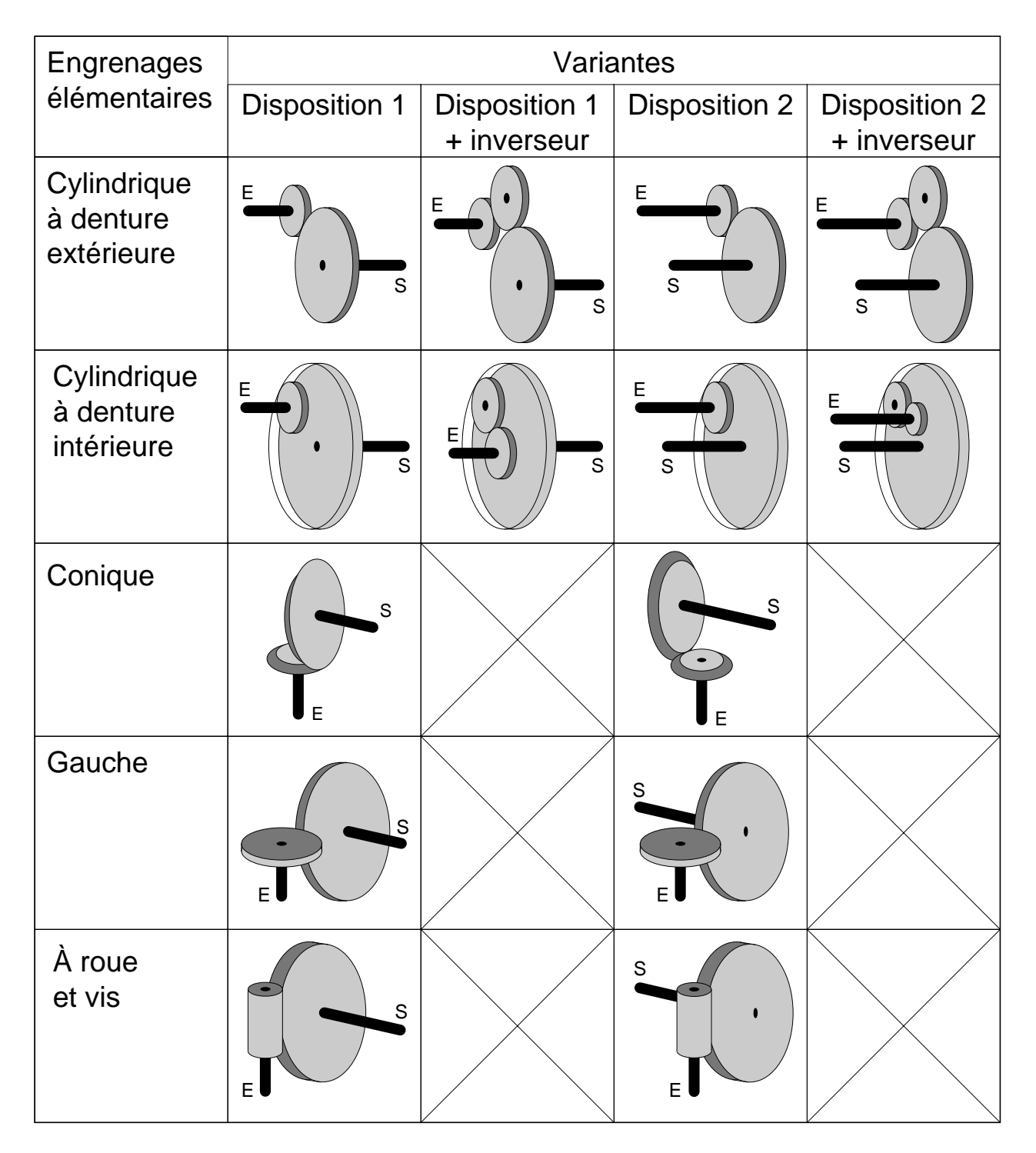

TAB.  $3.1 - Les\ differents\ encases\ simplest\ de\ la\ base\ de\ MME.$ 

Chaque mécanisme est associé à un modèle 3D (cf. Annexe A) entièrement paramétré et muni de ses lois cinématiques. Cela permettra de composer les lois cinématiques de chaque étage pour obtenir la loi cinématique globale et donc d'animer le mécanisme résultant.

### 3.1.1.4 Caractéristiques des MME

On stocke pour chacun de ces mécanismes un certain nombre d'informations qui lui sont propres. Pour notre exemple, qui traite surtout des engrenages, les informations seront les suivantes :

- Rendement moyen  $\eta_{mov}$ . Cette valeur est évidemment approximative. Elle dépend étroitement des matériaux et de la qualité des usinages. Par exemple, le rendement d'un engrenage cylindrique peut varier entre 0,90 pour une denture de qualité médiocre et 0,995 pour un profil soigneusement rectifié et rodé. Le concepteur rentre dans la base de mécanismes des valeurs qui lui semblent réalistes en tenant compte de ses moyens de fabrication ou, éventuellement, des types d'engrenages disponibles chez ses fournisseurs.
- **Angle**  $\gamma$  entre les arbres. Pour mesurer cet angle, nous adoptons la convention suivante (Fig. 3.5) :
	- L'arbre d'entrée d'un étage est orienté par un vecteur  $\overrightarrow{Z_e}$  colinéaire à son axe et pointant vers l'étage ;
	- L'arbre de sortie est orienté par un vecteur  $\overrightarrow{Z_s}$  colinéaire à son axe, la pointe s'éloignant de l'étage ;
	- Le vecteur  $\overrightarrow{X_e}$  est dirigé par  $\overrightarrow{Z_e} \wedge \overrightarrow{Z_s}$ ;
	- L'angle  $\gamma = (\overrightarrow{Z_e}, \overrightarrow{Z_s})$  autour de  $\overrightarrow{X_e}$

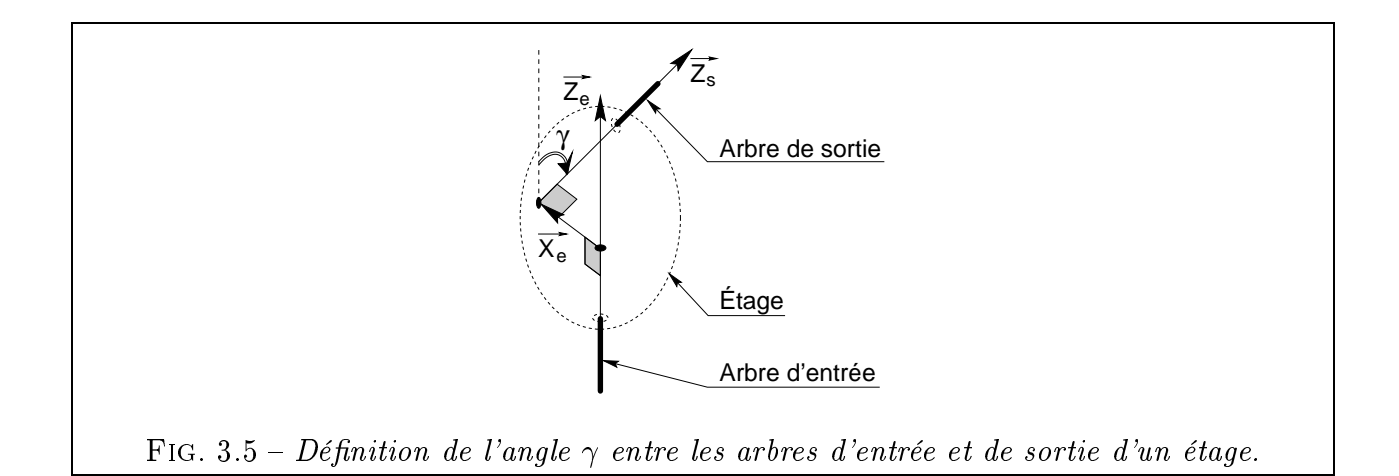

En fait, chaque mécanisme sera déni non pas par un angle mais par une plage angulaire  $[\gamma_m, \gamma_M]$ , ceci afin de mieux décrire les étages pour lesquels les arbres peuvent avoir des positions un peu « originales ». Au nombre de ceux-ci, on compte les engrenages coniques et gauches ainsi que le joint de Cardan.

- *Plage de rapports de réduction*  $[U_m, U_M]$ . Là encore, il s'agit de valeurs approchées. Pour l'engrenage cylindrique, nous donnons par exemple un rapport maximum de 8, qui ne correspond à aucune limite fondamentale mais plutôt aux valeurs « raisonnables » utilisées couramment. Il est certain qu'on peut trouver des cas (treuils de marine par exemple) où on a préféré un seul étage à fort rapport de réduction plutôt qu'un réducteur à deux étages. C'est à l'utilisateur de dénir le rapport maximum des engrenages dont il dispose.

- $Sens$  de rotation de l'arbre de sortie par rapport à l'arbre d'entrée  $(+, -ou)$ inconnu). Le sens de rotation de  $S/E$  n'est pas toujours connu pour chaque mécanisme. Par exemple, il dépend du sens du filet de la vis pour un couple roue-vis ou un engrenage gauche. Comme les dentures ne sont pas encore dénies à ce niveau de conception, on ne peut préciser le sens de rotation dans ce cas. C'est aussi le cas des trains épicycloïdaux de type III et IV (selon la terminologie de [HEN77]), où le sens de rotation est fonction des dimensions des roues ou couronnes employées.
- Présence (ou non) d'un dispositif inverseur de sens (booléen  $1/0$ ). Nous désignons par là des dispositifs comportant des pièces supplémentaires et destinés à être montés sur le mécanisme initial. Cela a pour conséquence de complexifier le mécanisme et, par là même, d'en augmenter le coût ou d'en diminuer les performances. On a donc tout intérêt à éviter la présence de multiples dispositifs inverseurs dans la chaîne de transmission.

On notera que l'inversion du sens du filet d'une vis n'est pas considéré comme un dispositif inverseur à proprement parler (on ne ra joute pas de pièces).

 $\sim$  Coefficients de qualité du mécanisme (notes sur 100). Pour l'exemple des engrenages, il nous a paru intéressant d'évaluer les aptitudes de chaque MME selon trois  $critères: l'aptitude \, \dot{a}$  transmettre de fortes puissances, le coût de fabrication et la *simplicité de montage*. Bien évidemment, le nombre et la nature de ces critères peuvent être remis en question. Ils doivent être choisis afin de mettre en valeur les avantages et inconvénients respectifs des MME de la base. Dans tous les cas, les critères doivent permettre de diérencier et de hiérarchiser le plus possible les mécanismes. Evidemment, l'attribution de notes réalistes à chaque mécanisme n'est pas une tâche simple et reproductible : il faut tout d'abord faire appel à un expert qui connaisse bien tous les mécanismes et qui s'efforce de quantifier (par une note sur 100, par exemple) des connaissances floues, ce qui est fort délicat; ensuite, il y a de fortes chances pour que deux experts différents donnent des séries de notes différentes. Nous mettons là le doigt sur une des principales difficultés qu'il y a à raisonner de façon floue : il s'agit d'extraire le maximum d'informations des connaissances floues existantes tout en essayant de les perturber le moins possible par des erreurs dues à l'expertise. Nous essaierons par la suite d'éviter le problème de la notation quantiée en faisant appel à une méthode de logique floue  $(\S 3.2)$ .

## Remarque 1 :

Notons l'importance du mécanisme « Absence de mécanisme » qui sert d'élément neutre pour la loi de composition de mécanismes dans la base (au sens de Subramanian [SW93]). Ce mécanisme a un rendement de 100%, un rapport de réduction de 1, un angle de  $0^{\circ}$  entre les arbres, un sens positif de rotation de S/E et des qualités maximales. Il représente en fait un mécanisme où l'arbre de sortie serait soudé à l'arbre d'entrée. Son utilité est discutée par la suite. Tous ces paramètres sont réglables à volonté par l'utilisateur.

## Remarque 2 :

Un observateur non averti pourrait se demander si les mécanismes du type roue-vis ne seraient pas de simples cas particuliers de l'engrenage gauche. Il n'en est rien. Voici quelques points qui diérencient ces mécanismes :

 Angle des arbres : de par la forte épaisseur axiale de la vis, l'angle entre les arbres d'un couple roue-vis est presque toujours droit, alors qu'il peut prendre en théorie une valeur dans les intervalles  $1^{\circ}$ , 179° et  $\lceil$ -1°, -179° pour l'engrenage gauche

- Nombre de dents : le pignon hélicoïdal de l'engrenage gauche, comme toutes les roues cylindriques, ne peut comporter moins d'un certain nombre de dents, ce nombre variant entre une douzaine et une vingtaine, suivant la nature des corrections de dentures apportées (cf. [HEN77] B 636-16]. Pour les vis, le nombre de filets varie couramment entre 1 et 10 (le rendement étant d'ailleurs meilleur pour les grands nombres de filets).
- Rapport de réduction : du fait du faible nombre de filets des vis, les couples roue-vis sont capables de rapports de réduction sensiblement plus élevés que les engrenages gauches, pouvant dépasser 50.
- Pour des angles d'inclinaison du filet dépassant environ 85<sup>°</sup> (attention, angle mesuré par rapport à l'axe de la vis), le couple roue-vis devient irréversible ([HEN77] B 637-16).
- Taillage : les dents de la roue du couple roue-vis ont le dessus arrondi pour mieux épouser la vis, alors que la denture d'un engrenage gauche est hélicoïdale standard.

# 3.1.2 Principe de l'algorithme

Cet algorithme se décompose en trois étapes, comme le montre la figure 3.6.

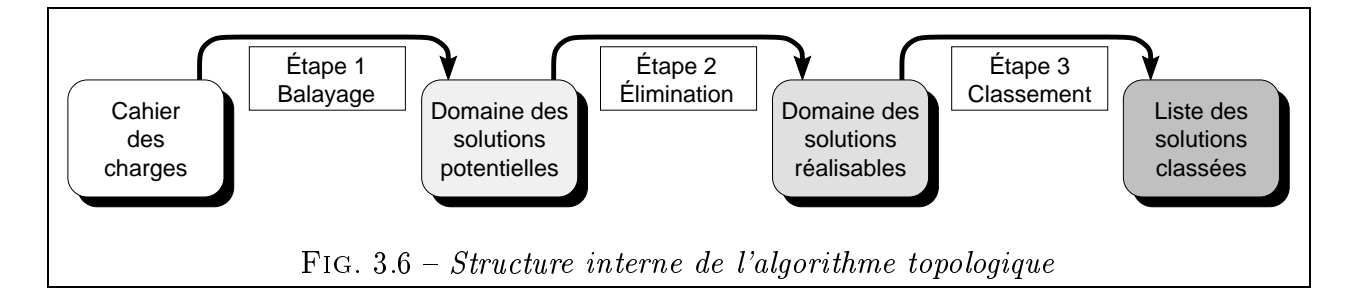

# $3.1.2.1$   $1^{$ ère étape: Exploration combinatoire

Il s'agit de construire, par une exploration combinatoire, toutes les combinaisons d'étages possibles à 1, 2, ... $N_{e \text{ Max}}$  étages (avec  $N_{e \text{ Max}}$  le nombre maximal d'étages souhaité), chaque étage étant choisi parmi les  $N_{BdM}$  mécanismes de la base de mécanismes. Le principe est le suivant : on raisonne comme si on avait un compteur à  $N_{e \text{ Max}}$  chiffres exprimés en base  $N_{BdM}$ . Chaque chiffre représente un étage de la solution considérée et prend pour valeur le numéro d'identification du mécanisme dans la base de mécanismes (numéro entre 1 et  $N_{BdM}$ ). En faisant tourner le compteur, on construit toutes les combinaisons d'étages possibles.

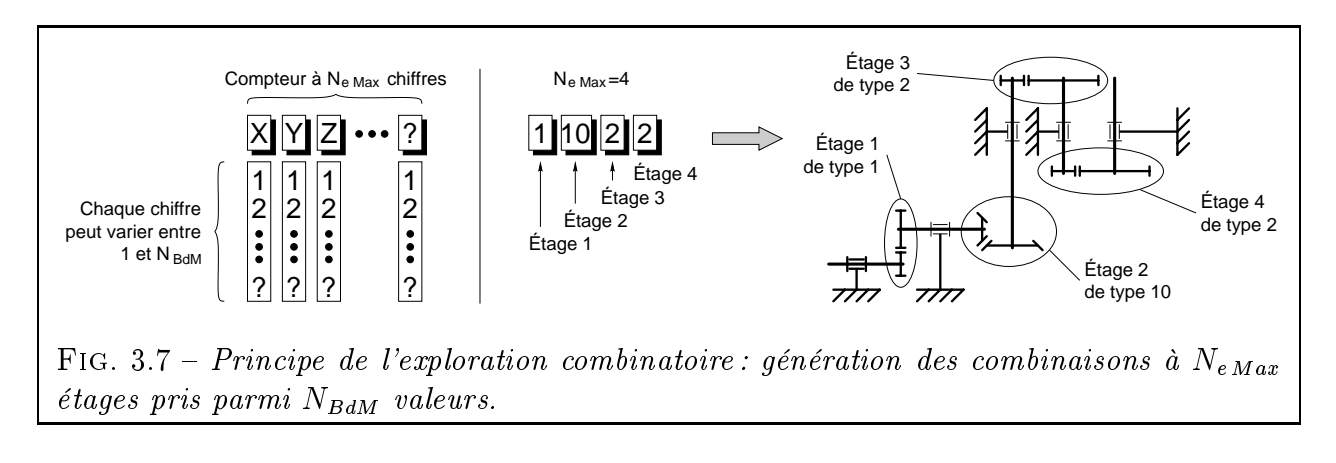
Le problème avec ce type de méthodes est d'assister à une explosion combinatoire lorsque le nombre de MME  $N_{BdM}$  augmente. Si on note  $N_{Sol}$  le nombre de mécanismes-solutions obtenues par composition de  $1, 2, ...N_{e \text{ Max}}$  étages, on a la formule :

$$
N_{Sol} = \sum_{e=1}^{N_e \, Max} (N_{BdM})^e \ll 2 \cdot N_{BdM}^{N_e \, Max} \tag{3.1}
$$

Avec  $N_{BdM} \approx 20$  et  $N_{e\,Max} \approx 5$ , on peut majorer  $N_{Sol}$  par  $2 \cdot 20^5 = 6$  400 000 solutions, nombre qui reste raisonnable étant donné que les calculs à effectuer sur chacune d'entre elles sont fort simples. Par contre, pour  $N_{BdM} \approx 1000$  (soit environ un quart des mécanismes recensés par Artobolevski), on a  $N_{Sol} = 2 \cdot 1000^5 = 2.10^{15}$  solutions à balayer. Cela devient franchement lourd.

Pour contourner ce problème, plusieurs solutions se présentent :

- On peut limiter la taille de la base de mécanismes. Le concepteur peut décider, par exemple, de porter ses efforts uniquement sur telle ou telle catégorie de mécanismes (à liens flexibles, à engrenages, etc.) et donc de n'utiliser qu'une base de mécanismes volontairement réduite. C'est la solution que nous utilisons pour l'instant.
- On peut développer une stratégie de balayage du domaine des solutions, pour laquelle on cesse d'explorer certaines branches de l'arbre dès qu'on s'apercoit qu'elles ne mènent à rien (méthode connue sous le nom de « backtracking chronologique » [ZHA97]). Cette idée, séduisante de prime abord, est difficile à mettre en pratique dans notre cas car elle implique de disqualifier des mécanismes en ne connaissant que partiellement leur composition. Or, si on examine les règles de conception dont on dispose (cf.  $2^{em}$  étape), on voit qu'il est difficile de les appliquer sur des mécanismes incomplètement définis : on ne peut calculer ni la plage de rapports de réduction, ni l'orientation de l'arbre de sortie, ni son sens de rotation. La seule règle intéressante de ce point de vue est celle du rendement minimum : on peut cesser d'explorer une famille de mécanismes dès que le rendement des étages déjà composés passe en-deçà du rendement minimum souhaité dans le cahier des charges. En effet, comme le rendement ne peut que diminuer avec le nombre d'étages, il est inutile de poursuivre plus avant.
- Enfin, plutôt que de balayer l'intégralité du domaine, on peut utiliser un algorithme d'optimisation qui se dirige automatiquement vers les zones du domaine les plus prometteuses. Comme ce problème est entièrement discret, on pourra faire appel à des méthodes combinatoires telles que les algorithmes génétiques [WHI93].

# $3.1.2.2$   $2^{eme}$  étape: Rejet des solutions inadaptées

Cette deuxième étape consiste à appliquer des règles de conception préalablement déterminées pour rejeter les mauvaises solutions (i.e. celles qui ne répondent pas au cahier des charges). Actuellement, notre base de règles comporte les six règles décrites ci-dessous. Elle peut évidemment être facilement complétée par des règles supplémentaires.

- Respect de l'orientation des arbres d'entrée E et de sortie S. Si le mécanisme comporte un ou plusieurs étages à arbres orthogonaux, on note  $N_{\perp}$  le nombre de ces étages. On a alors plusieurs conditions nécessaires portant sur  $N_{\perp}$  pour que l'orientation des arbres soit respectée :

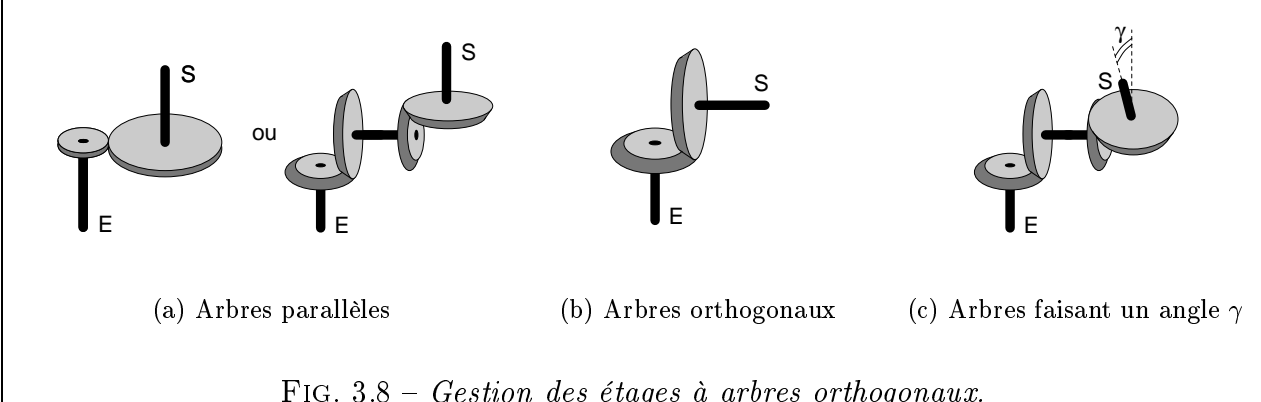

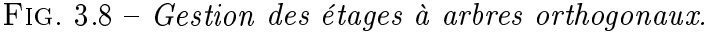

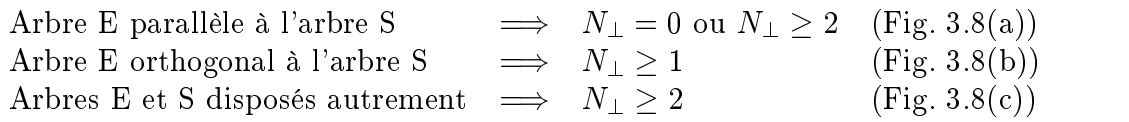

Notons que certains types d'étages permettent d'obtenir directement l'angle  $\gamma$  (autre qu'un multiple de  $90^{\circ}$ ) imposé par le cahier des charges (Fig. 3.9).

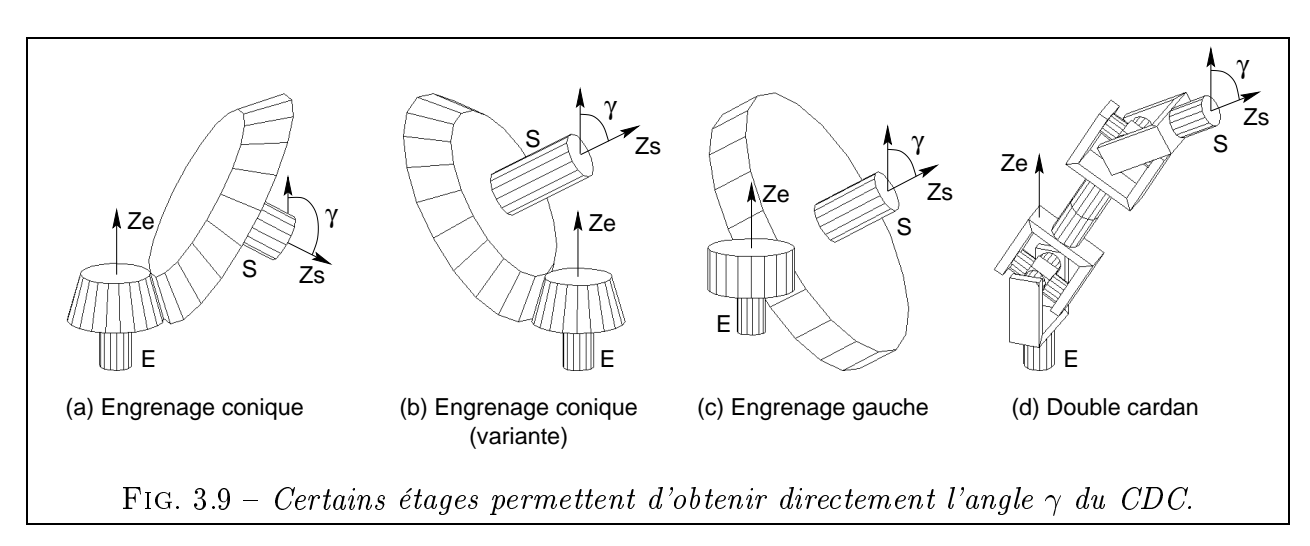

Pour mieux comprendre la portée de cette règle sur l'orientation, on examinera les figures 3.10 et 3.11, dans lesquelles M. BRIDGEWATER énumère toutes les combinaisons de 1 ou 2 étages satisfaisant une orientation d'arbres donnée. Sont considérés sept types d'étages : engrenage cylindrique à denture extérieure (E) ou intérieure (I), engrenage conique à 90 $^{\circ}$  (C), engrenage gauche à 90 $^{\circ}$  (G), couple roue-vis (V). À ces cinq là sont adjoints les engrenages coniques (c) et gauches (g) ayant un angle autre que 90 . Les figures répertorient les solutions pour des arbres d'entrée-sortie parallèles (colonne 1), orthogonaux (colonne 2) ou disposés autrement (colonne 3). Ne sont pas considérées les variantes de mécanismes (dispositif inverseur, variantes sur la position des arbres).

- *Choix technologique* : les étages à arbres non parallèles (couple conique, roue-vis, etc.) étant plus chers que la moyenne, on limitera leur nombre à 2 (cf. point précédent) et leur position dans le mécanisme global aux deux premiers étages (afin de réduire la taille des roues, et donc leur coût de fabrication).
- Respect du rapport de réduction  $U_{CDC}$ : on peut éliminer le mécanisme  $M_i$  à  $N_e$ étages si l'une des deux relations suivantes est vériée :

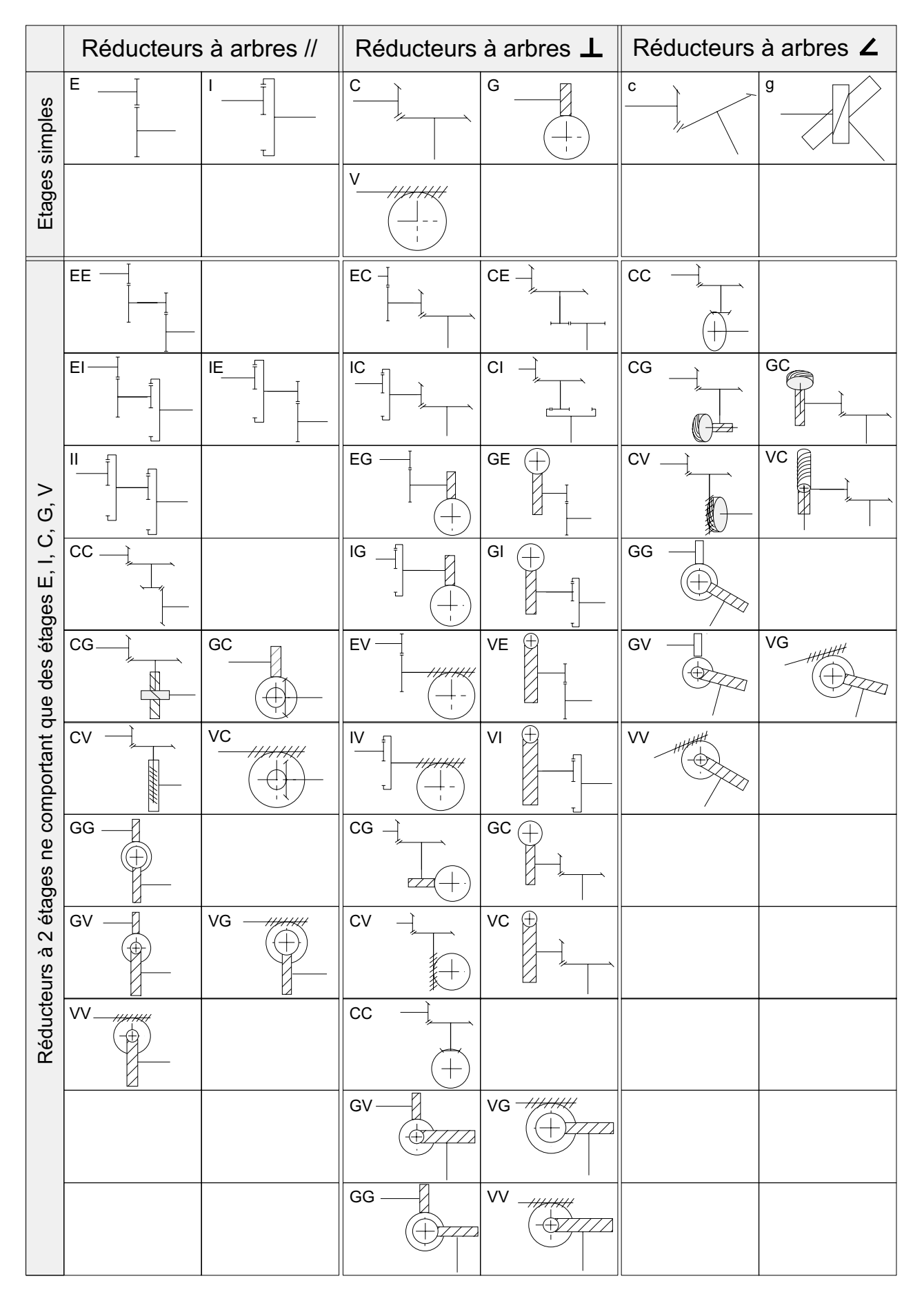

Fig. 3.10 Réducteurs à un et deux étages respectant une orientation d'arbres donnée [BRI96].

|                                        | Réducteurs à arbres // |    | Réducteurs à arbres $\perp$ |  |               |       |                                            | Réducteurs à arbres ∠  |
|----------------------------------------|------------------------|----|-----------------------------|--|---------------|-------|--------------------------------------------|------------------------|
|                                        | cc                     |    | $\rm cC$                    |  | $\rm{Cc}$     |       | Ec                                         | ${\tt cE}$             |
|                                        | cg                     | gc | cG                          |  | Gc            |       | $\ensuremath{\mathsf{Ic}}$<br>$\mathbf{L}$ | $\mathsf{cl}\,$        |
| Ō.                                     | gg                     |    | cV                          |  | Vc            | ₿     | Eg                                         | gE                     |
| V, G<br>$\mathcal{O}$<br>$\mathcal{O}$ |                        |    | ${\tt gC}$                  |  | $\mathsf{Cg}$ | - †   | lg<br>$\mathbb{L}$                         | $\mathsf{g}\mathsf{I}$ |
| $\overline{\phantom{a}}$               |                        |    | gG                          |  | Gg            |       | $\rm{Cc}$                                  | $\rm cC$               |
| étages comportant des étages E,        |                        |    | gV                          |  | Vg            | $\pm$ | Cg                                         | gC                     |
|                                        |                        |    | cc                          |  |               |       | Gc                                         | cG                     |
| $\mathbf{\Omega}$                      |                        |    | cg                          |  | gc            |       | Gg                                         | gG                     |
| Réducteurs à                           |                        |    | gg                          |  |               |       | $\mathsf{V}\mathsf{c}$<br>$\beta$          | $\mathtt{c}\mathtt{V}$ |
|                                        |                        |    |                             |  |               |       | $\vee g$<br>E                              | gV                     |
|                                        |                        |    |                             |  |               |       | cc                                         | gg                     |
|                                        |                        |    |                             |  |               |       | cg                                         | gc                     |

FIG. 3.11 - Réducteurs à deux étages respectant une orientation d'arbres donnée [BRI96] (suite).

$$
U_{Min(M_i)} > U_{CDC} \quad \text{avec} \quad U_{Min(M_i)} = \prod_{N=1}^{N_e} U_{Min(Etage_N)} \tag{3.2}
$$

$$
U_{Max(M_i)} < U_{CDC} \quad \text{avec} \quad U_{Max(M_i)} = \prod_{N=1}^{N_e} U_{Max(Etage_N)} \tag{3.3}
$$

–  $\boldsymbol{Respect}$  du  $\boldsymbol{rendement}$   $minimum$   $\eta_{CDC}$  : on écarte le mécanisme  $M_i$  qui vérifie :

$$
\eta_{M_i} > \eta_{CDC} \quad \text{avec} \quad \eta_{M_i} = \prod_{N=1}^{N_e} \eta_{Etage_N} \tag{3.4}
$$

- Respect du sens de rotation: dans le cas particulier où certains étages de la solution ont un sens de rotation inconnu (par exemple, cas d'un couple roue-vis dont on ne connaît pas le sens du filet), cette règle est automatiquement déconnectée. En effet, puisqu'on pourra choisir ultérieurement le sens de rotation de l'étage afin de satisfaire le cahier des charges, la solution est considérée comme a priori bonne.
- $-Au$  plus un étage inverseur: en effet, il est parfaitement inutile de cumuler plusieurs dispositifs inverseurs. Une telle solution peut être viable du point de vue du strict respect du rendement minimal mais ne va pas dans le sens de la simplicité, de l'économie et du meilleur rendement. Elle sera donc délibérément abandonnée.

### 3.1.2.3 3ème étape : Classement par ordre de pertinence

Enfin, on procède à un classement des solutions restantes par ordre de pertinence. Pour cela, on fait appel à un calcul multi-critères pour obtenir la note globale du mécanisme composé à partir des différents coefficients de qualité affectés à chaque étage et mémorisés dans la base de mécanismes.

On a les données suivantes : chaque mécanisme-solution  $M_i$  est constitué de  $N_e$  étages, mécanismes connectés en série et puisés dans la base de MME ; chacun des MME (nommé  $MME_i$ ) est préalablement noté par un expert suivant  $N_c$  critères et les notes sont mémorisées dans la base de MME.

Prenons maintenant le cas du mécanisme-solution  $M_1$  à quatre étages (Fig. 3.12).

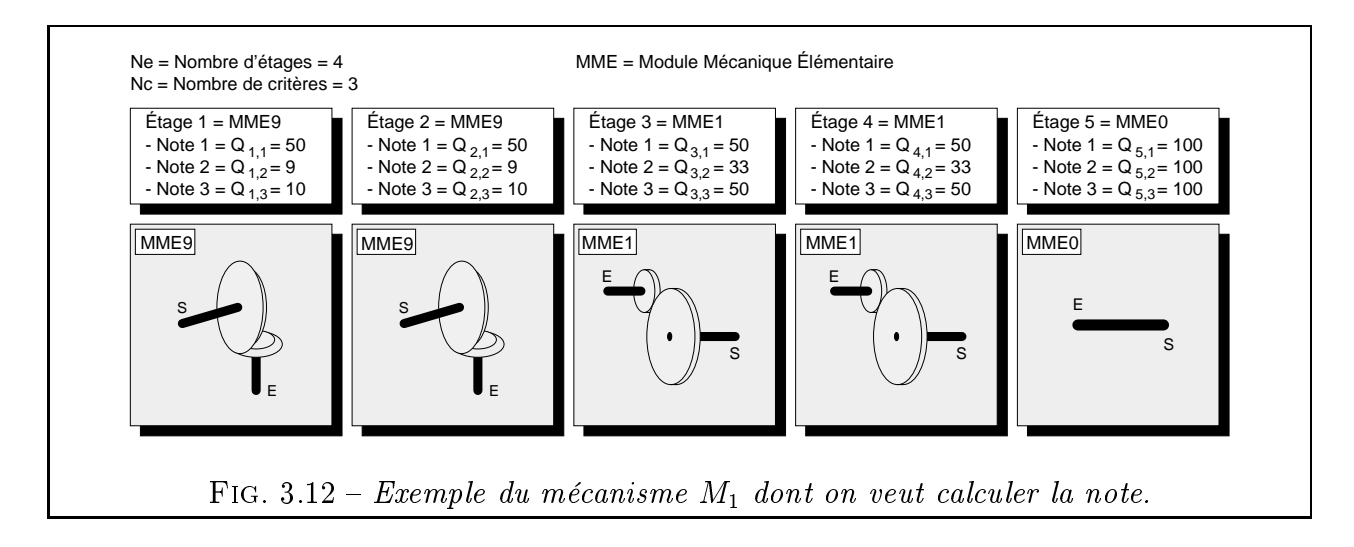

La note  $Q_{M_i}$  d'un mécanisme-solution  $M_i$  est obtenue comme la moyenne des notes des  $N_e$  étages qui le constituent (Eq. 3.5). On appelle  $Q_{e,c}$  la note attribuée à l'étage e selon le critère c. Des coefficients de pondération  $Kc$  permettent de régler l'importance respective des critères.

$$
Q_{M_i} = \frac{\sum_{c=1}^{N_c} K_c \cdot \left[ \frac{\sum_{e=1}^{N_e} Q_{e,c}}{N_e} \right]}{\sum_{c=1}^{N_c} K_c}
$$
(3.5)

Avec ces critères et pour des coefficients  $K_1 = 100$  et  $K_2 = K_3 = 50$ , la solution  $M_1$  obtient une moyenne de 50,2.

Les solutions comportant le plus faible nombre d'étages sont favorisées. En fait, si on a imposé  $N_{e \text{ Max}} = 5$  et qu'une solution comporte seulement  $N_{e} = 3$  étages, nous considérons qu'elle comporte malgré tout 5 étages mais que les deux derniers sont du type Absence de mécanisme ». Comme ce type d'étage a toutes les qualités, il fait alors monter la note moyenne de cette solution.

Nous ne nous étendrons pas plus sur cette étape, qui sera comparée par la suite  $(\S 3.2)$ avec une méthode alternative utilisant la logique floue.

# 3.1.3 Exemple d'application

### 3.1.3.1 Base de mécanismes

Les MME retenus pour cet exemple sont ceux qui ont été présentés en table 3.1. L'utilisateur dispose d'un libre accès en lecture à la base de mécanismes (Fig. 3.13). Pour chaque mécanisme de la base (fenêtre de gauche), il dispose de la liste complète de ses caractéristiques (la « carte d'identité » du mécanisme, en quelque sorte). De plus, il peut non seulement examiner sous tous les angles un modèle tridimensionnel, mais aussi modifier ses cotes et l'animer (la loi de comportement cinématique est intégrée au modèle). Tout est donc fait pour faciliter la tâche de l'utilisateur et lui fournir la totalité des informations nécessaires.

### 3.1.3.2 Cahier des charges

- Nombre maximal d'étages : 5
- Angle entre les arbres d' $E/S : 33.2^{\circ}$
- Rendement minimum :  $90\%$
- Rapport de réduction : 500
- $S =$  Sens de rotation de l'arbre de sortie par rapport à l'arbre d'entrée :  $S =$

Les valeurs précédentes sont entrées dans le programme de gestion du cahier des charges<sup>1</sup> qui les communique au module de conception topologique (Fig. 3.14).

### 3.1.3.3 Solutions obtenues

A l'issue du calcul (quasi instantané), on a 136 solutions :

40 solutions comportent 4 étages, les autres en ont 5

<sup>1.</sup> L'architecture du logiciel CASYMIR sera présentée ultérieurement (§ 6.1)

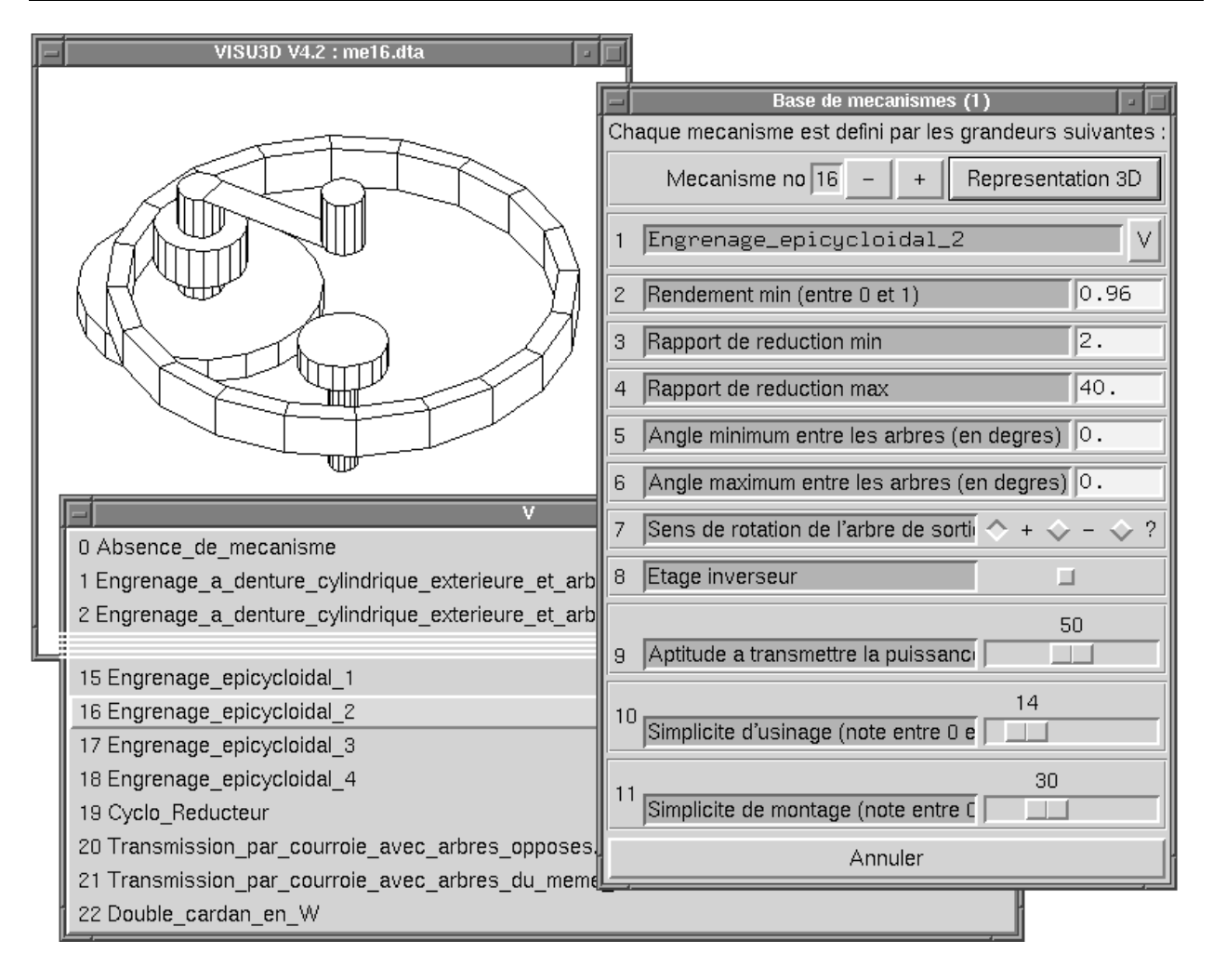

FIG. 3.13 – Fenêtres de consultation de la base de mécanismes.

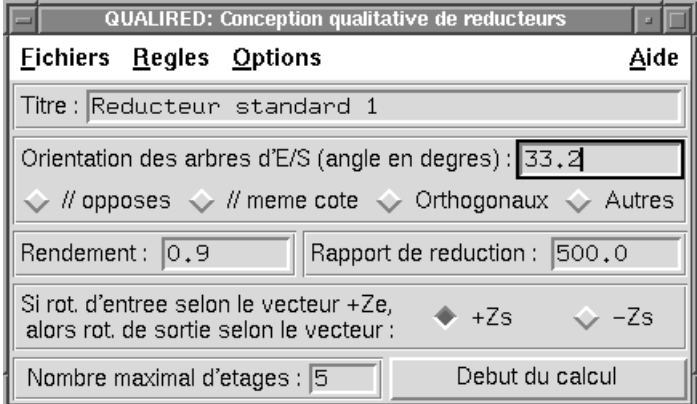

Fig. 3.14 Fenêtre de saisie du cahier des charges.

 $-6$  solutions ex aequo occupent la 1<sup>ère</sup> place, différant seulement par la position relative des arbres d'entrée/sortie de certains étages.

La liste des solutions est fournie à l'utilisateur ainsi que la possibilité d'en savoir plus sur l'une d'entre elles d'un simple clic du bouton droit (Fig. 3.15).

Six solutions sont représentées en figure 3.16. Les dimensions des roues et des arbres sont encore arbitraires à ce stade et n'ont qu'un rôle indicatif. On peut constater que les solutions classées en tête (1, 2 et 3) semblent bien être les plus intéressantes car elles ne font pas

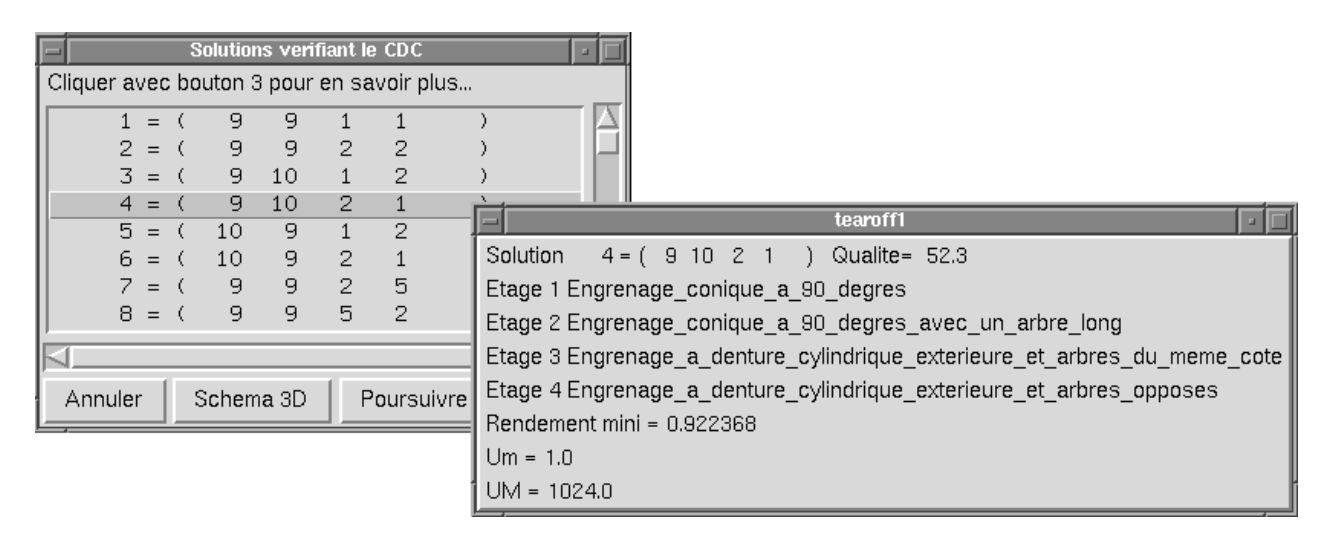

FIG.  $3.15$  – Fenêtres donnant la liste des solutions et plus de détails sur l'une d'entre elles.

intervenir de dentures internes, plus chères et plus encombrantes. La solution 135 est un cas extrême qui, bien que répondant incontestablement au cahier des charges, aurait peu de chances d'être sélectionnée en pratique.

Remarque : Si on impose un rendement minimum de 92%, on n'a plus que 24 solutions.

# 3.1.4 Conclusion

Nous avons présenté une méthode qualitative pour démarrer la conception d'un mécanisme à engrenages : l'algorithme détermine le nombre, la nature et l'orientation 3D des étages. Il génère l'ensemble des solutions répondant au cahier des charges puis les classe à partir de critères de performance. Il met ainsi en évidence toutes les solutions intéressantes, notamment celles qu'un concepteur inexpérimenté n'aurait pas su imaginer seul. Par sa souplesse et son exhaustivité, cette démarche constitue une aide à la créativité et un moyen pour le concepteur de vérifier, dès le départ, qu'il s'oriente bien vers la meilleure solution.

### Logique floue et conception préliminaire de mécanismes  $3.2$

#### Introduction  $3.2.1$

La logique floue, qui a connu un essor considérable dans les domaines les plus variés (commande automatique de machines, régulation de la vitesse d'un véhicule, ...), reste néanmoins sous-utilisée en mécanique. Pourtant, elle semble d'un intérêt prometteur en matière de conception, tout particulièrement pour les phases précoces de la conception où l'on raisonne encore de façon qualitative sans se préoccuper de dimensions exactes.

Nous nous proposons d'appliquer une méthode de logique floue à notre problème de conception préliminaire de mécanismes. Plus précisément, il s'agit de remplacer, dans l'algorithme topologique précédemment décrit  $(\S 3.1)$ , le module de classement des solutions par un module flou. La logique floue s'adapte ici parfaitement au caractère vague des connaissances du concepteur à ce stade précoce de la conception. L'algorithme de comparaison entre deux mécanismes, qui est basé sur les implications de Mamdani, est présenté en détail à travers un exemple. Malgré son coût en temps de calcul, cette méthode offre une alternative intéressante aux méthodes multi-critères conventionnelles car elle utilise directement des grandeurs qualitatives.

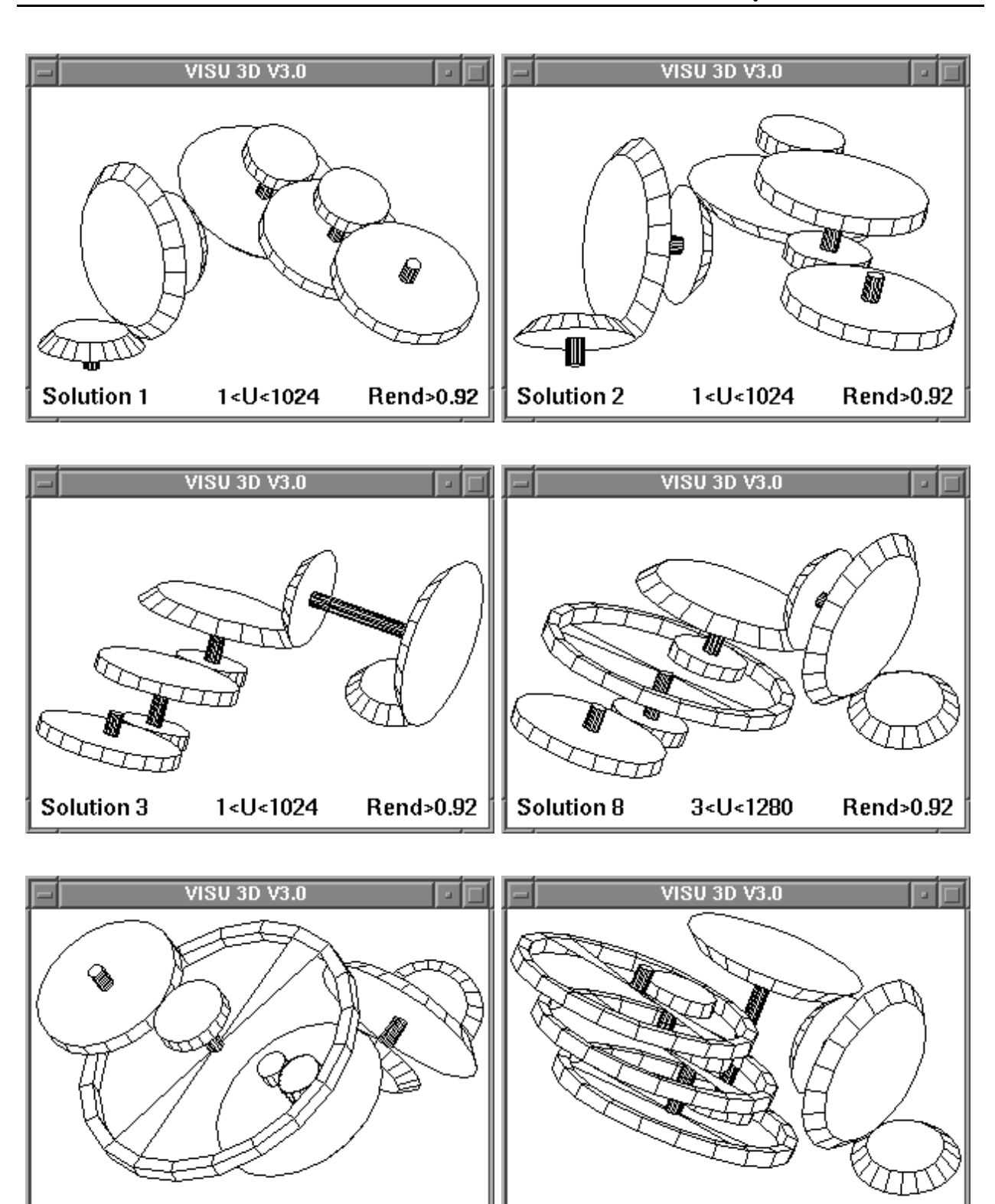

Solution 31 3<U<1280 Rend>0.90 Solution 135 27<U<16000 Rend>0.90

FIG.  $3.16 - Six$  des 136 solutions trouvées qualitativement par l'algorithme.

# 3.2.2 Quelques notions de base sur la logique floue

La logique floue est fondée sur la notion d'ensemble flou, introduite initialement par Zadeh [ZAD65], elle-même étroitement liée à celle de fonction d'appartenance. A titre

d'exemple, considérons l'ensemble flou des personnes dites « jeunes ». Cet ensemble est on ne peut plus vague étant donné qu'il n'existe pas de dénition numériquement précise du mot « jeune ». Par contre, tout le monde s'accorde pour dire qu'une personne agée de plus de 70 ans n'est pas jeune et qu'un individu de moins de 20 ans est jeune à coup sûr. Si on définit la fonction d'appartenance à l'ensemble  $\ast$  jeune  $\ast$  comme une fonction de l'ensemble des âges possibles vers l'intervalle réel [0,1] (1 indiquant l'appartenance totale et 0 la non appartenance), on peut donc commencer à esquisser la forme de la courbe. Une fois les paliers des moins de 20 ans et des plus de 70 ans tracés, reste à se donner la forme de la courbe de raccordement intermédiaire. De nombreuses formes sont admissibles. Nous choisirons la plus simple d'entre elles, à savoir le segment. La figure 3.17 représente les fonctions d'appartenance ainsi définies pour les ensembles « jeune », « d'âge mûr » et « âgé ».

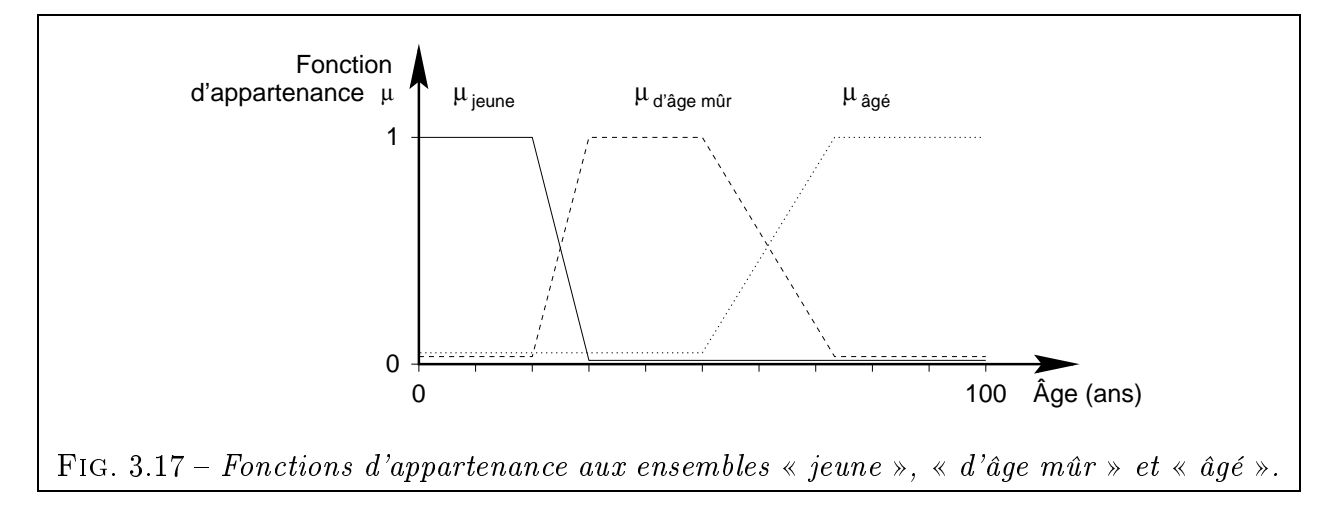

Le chevauchement entre deux courbes traduit le fait qu'un individu peut appartenir simultanément à deux groupes, étant donné le caractère flou de leur définition. Dans ces courbes dénies par morceaux, le choix des seuils et des pentes est très délicat et doit correspondre, autant que faire se peut, à la réalité du prédicat représenté. De plus, certaines courbes (comme la courbe centrale) pourraient avoir, au choix, une forme pointue ou comporter un plateau central. De toutes ces caractéristiques arbitraires dépend la validité de la représentation floue.

On retrouve en logique floue les mêmes opérateurs booléens qu'en logique classique et notamment les opérateurs Et et Ou. Une des formulations les plus courantes est celle de Mamdani [FT94]. Elle permet de calculer la fonction d'appartenance floue des prédicats  $P$ Et Q et P Ou Q à partir des fonctions d'appartenance du prédicat P et du prédicat Q (Eq. 3.6 et 3.7, Fig. 3.18).

$$
\mu_{P \to t} Q(x, y) = min(\mu_P(x), \mu_Q(y)) \tag{3.6}
$$

$$
\mu_{P\,ouQ}(x,y) = \,max(\mu_P(x), \mu_Q(y)) \tag{3.7}
$$

Une autre dénition est celle de Larsen (Eq. 3.8 et 3.9, Fig. 3.19). De nombreuses études semblent montrer que le choix de l'une ou l'autre de ces définitions influe peu sur le résultat final d'un calcul flou. Pour notre part, nous nous limiterons aux définitions de Mamdani.

$$
\mu_{P \, Et \, Q}(x, y) = \mu_P(x) \cdot \mu_Q(y) \tag{3.8}
$$

$$
\mu_{P O u Q}(x, y) = \mu_{P}(x) + \mu_{Q}(y) \tag{3.9}
$$

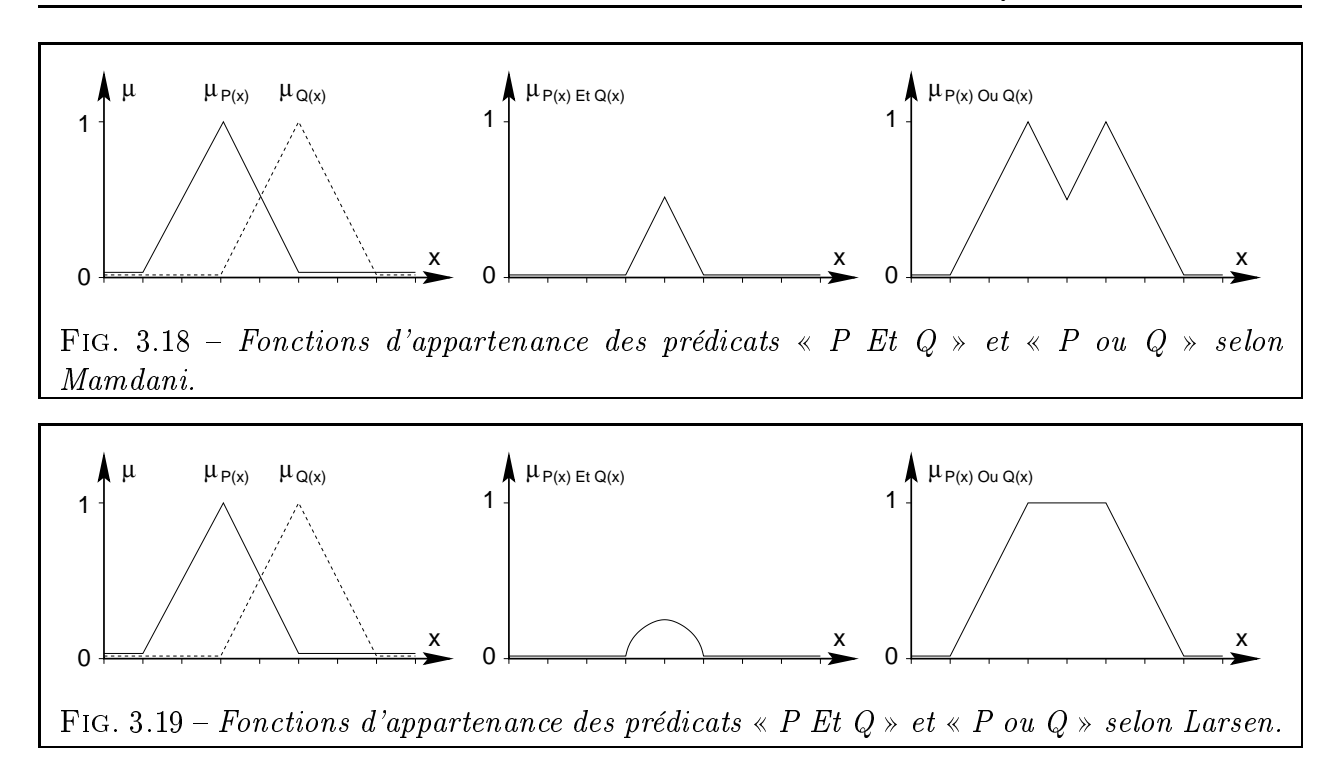

# 3.2.3 Nature du problème

Nous souhaitons voir si la logique floue s'avère utile dans notre exemple de conception topologique de mécanismes et si elle permet de corriger les quelques points qui ne nous donnaient pas entièrement satisfaction (cf. remarque sur les coefficients de qualité p. 52).

Il faut maintenant remplacer la méthode de classement multi-critères traditionnelle utilisée à l'étape 3 de l'algorithme (§ 3.1.2.3). Reprenons l'exemple du mécanisme  $M_1$  (Fig. 3.12 p. 58). Nous avons choisi trois qualités permettant de départager les solutions entre elles. Le choix de ces qualités dépend étroitement du type de mécanisme à concevoir ainsi que des compétences de l'expert qui est censé donner les notes à chaque mécanisme de la base. Ces qualités sont respectivement :

- L'aptitude à transmettre de fortes puissances ;
- Le coût de fabrication;
- La simplicité de montage.

Cette démarche multi-critères, assez traditionnelle, offre plusieurs avantages :

- Simplicité (pour le programmeur comme pour l'utilisateur). En effet, les opérations utilisées sont élémentaires.
- Vitesse d'exécution. Pour évaluer chaque  $Q_{M_i}$ , il suffit d'un nombre modeste d'opérations, dépendant uniquement de  $N_e$  et  $N_c$  et non du nombre de MME de la base.
- Résultats bien confirmés par la pratique. De plus, la simplicité de la formule fait que le concepteur comprend facilement l'influence des différents paramètres.

Les inconvénients apparaissent, non à l'utilisation du logiciel, mais plutôt lors de la construction de la base de mécanismes :

 Le concepteur raisonne généralement de façon qualitative avec des variables linguistiques plutôt que numériques. Il sait, par exemple, qu'un engrenage cylindrique est "moins cher" et "plus facile à monter" qu'un engrenage conique. Avec cette méthode, il devrait donner une note (sur 100 par exemple) à chaque MME de la base (Tab. 3.2).

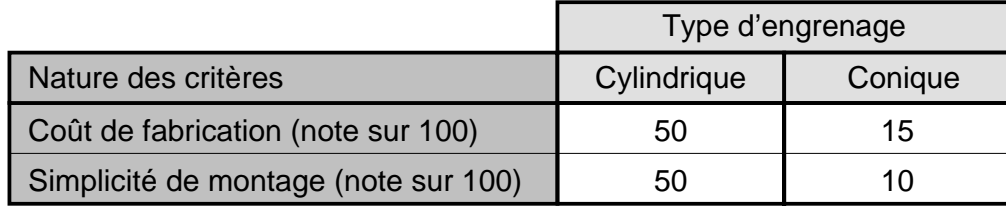

TAB.  $3.2$  – Exemples de notes affectées aux mécanismes.

- Il est difficile de justifier les notes au point près. Les notes ont un sens relatif : si on attribue 15 à l'engrenage conique et non pas 40, c'est uniquement parce qu'il y a d'autres mécanismes qui s'intercalent entre les engrenages cylindriques et coniques. D'autre part, il faut ré-échelonner ces notes lorsqu'on ra joute ou supprime des MME dans la base.
- Pour construire la note globale, on mélange des grandeurs de nature diérente.

Ces quelques réserves justifient donc notre intérêt pour une démarche différente, telle que celle que propose la logique floue. Nous tenterons donc de déterminer si l'usage de la logique floue s'avère justifié ainsi que ses points forts et faibles dans le contexte mécanique qui est le nôtre.

### Algorithme flou retenu  $3.2.4$

Nous allons maintenant présenter, à travers un exemple simple, l'algorithme flou retenu pour comparer deux solutions [SAN97]. Une fois que la notion de comparaison sera dénie, il sera facile de procéder à un classement pour l'étape 3.

# 3.2.4.1 Exemple simple

On souhaite comparer deux mécanismes-solutions A et B composés chacun de deux étages (respectivement A1, A2 et B1, B2) et évalués selon deux critères C1 et C2 (Tab. 3.3).

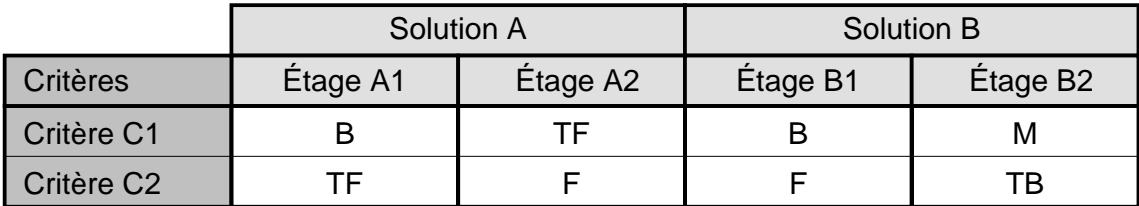

Avec les abréviations suivantes :

| TF: Très faible | F: Faible | M : Moyen | B : Bon | ∣ TB : Très Bon |
|-----------------|-----------|-----------|---------|-----------------|
|                 |           |           |         |                 |

Tab. 3.3 Nature des mécanismes composés à comparer.

Notons que les informations de départ sont de nature qualitative puisqu'il s'agit d'appréciations relativement vagues. Elles sont exprimées sous une forme proche de celle qu'utilise naturellement un expert pour donner son point de vue. On utilise, dans ce cas simple, 5 classes de qualité définies chacune par une fonction d'appartenance à profil triangulaire (Fig. 3.20).

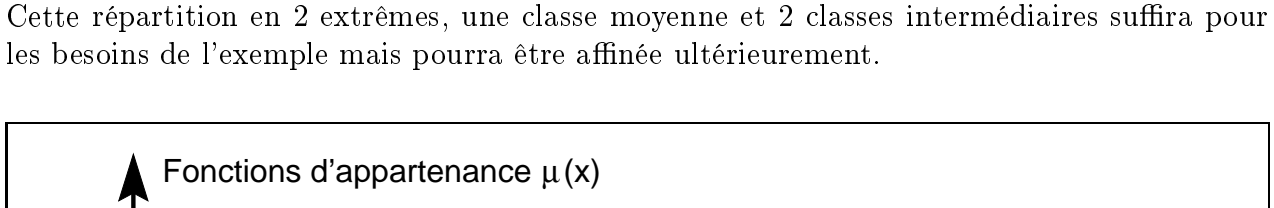

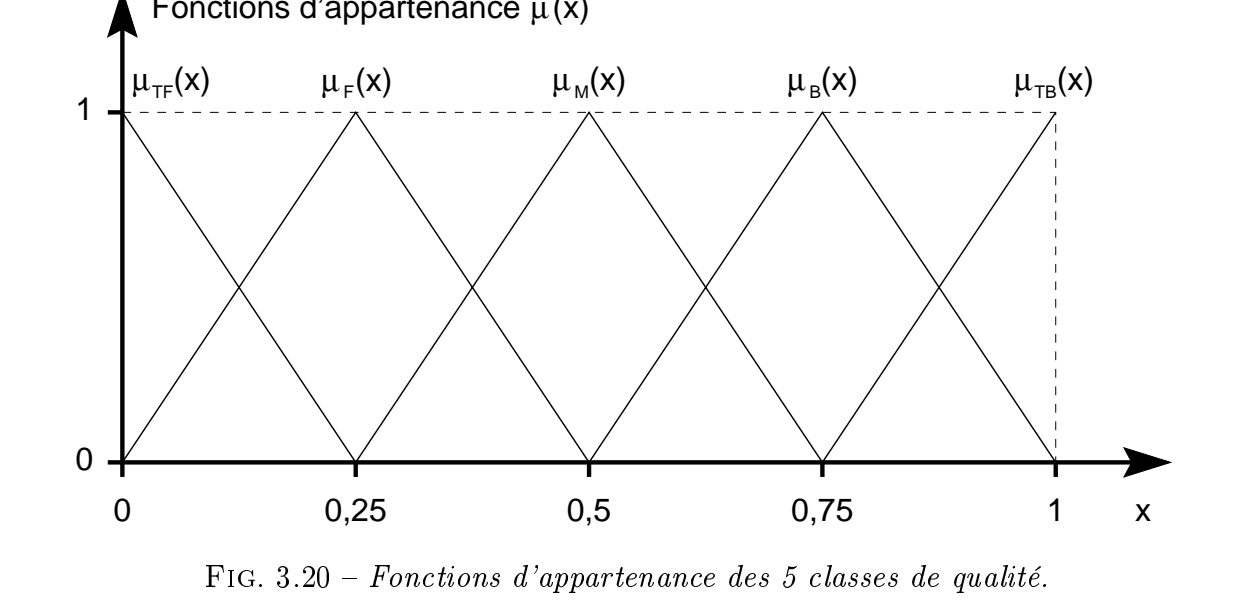

# 3.2.4.2 Principe de la comparaison floue

La comparaison floue entre deux solutions A et B comporte trois phases (Fig.  $3.21$ ):

- Tout d'abord, chaque solution est évaluée selon chaque critère ;
- Puis les solutions sont comparées critère par critère ;
- Enfin, les divers résultats comparatifs sont combinés en un seul.

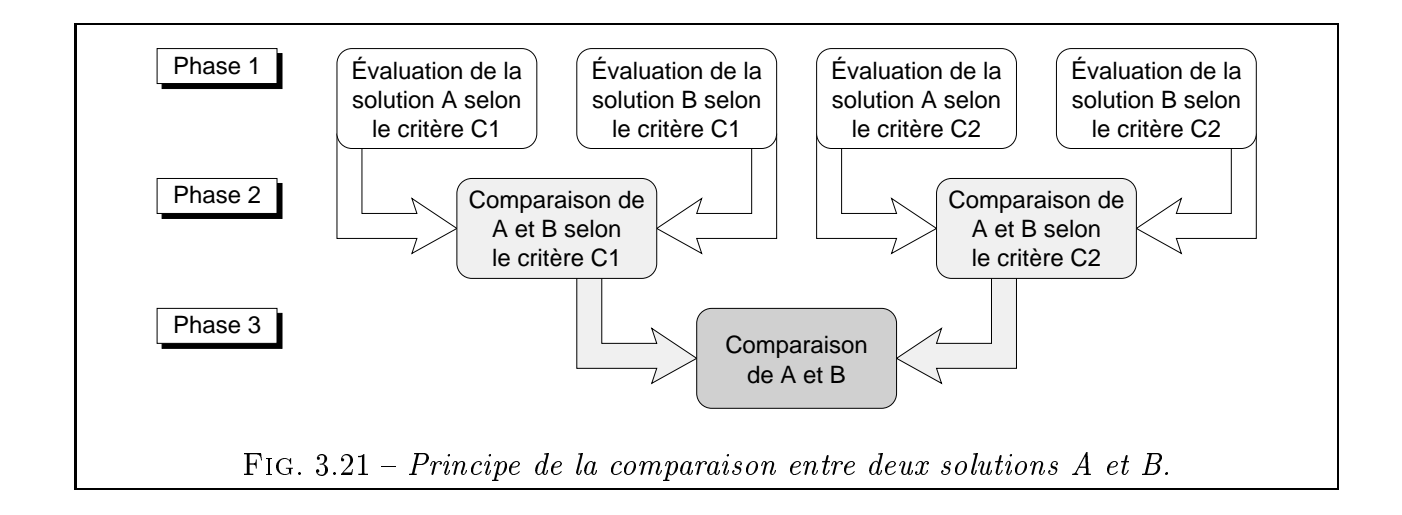

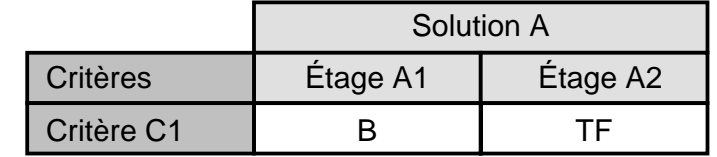

|                         | Fonctions d'appartenance $\mu(x)$ |                                                  |                            |                    |  |
|-------------------------|-----------------------------------|--------------------------------------------------|----------------------------|--------------------|--|
| $\mu_{\text{TF}}(x)$    | $\mu_F(x)$                        | $\mu_{\scriptscriptstyle M}(x)$                  | $\mu_{B}(x)$               | $\mu_{TB}(x)$      |  |
| 0,89<br>G <sub>TF</sub> |                                   |                                                  | $\overline{G}_{\text{TB}}$ |                    |  |
| 0,11<br>0               |                                   |                                                  |                            |                    |  |
| 0                       | 0,25                              | 0,5                                              | 0,75                       | $\pmb{\mathsf{X}}$ |  |
|                         |                                   | FIG. $3.22$ – Principe du barycentre de Mamdani. |                            |                    |  |

Tab. 3.4 Evaluation de la solution A selon le critère C1.

# 3.2.4.3 Première phase : Evaluation de chaque solution selon un critère

Evaluons par exemple la qualité des étages constitutifs de la solution A selon le critère C1 (Tab. 3.4).

Selon la méthode de Mamdani, on calcule le barycentre des aires délimitées par les fonctions d'appartenance correspondantes (Fig. 3.22).

On obtient alors l'abscisse du barycentre global  $(x = 0.53)$  qui nous donne les degrés d'appartenance de la solution A à chacune des cinq classes de qualité (Tab. 3.5).

| --   |      | <b>IVI</b> |                     | D    |
|------|------|------------|---------------------|------|
| 0,00 | 0,00 | 0,89       | $\overline{A}$<br>. | 0,00 |

TAB.  $3.5$  – Degrés d'appartenance de la solution A aux 5 classes de qualité selon C1.

On reprend ce calcul pour la solution B puis pour le critère C2. Les résultats obtenus sont récapitulés en table 3.6.

# 3.2.4.4 Deuxième phase : Comparaison des solutions pour chaque critère

Il s'agit maintenant de comparer la solution B à la solution A connaissant leur degré de qualité selon le critère Ci. On dénit les règles suivantes :

| Evaluation de :        | Valeur de x | TF   | F    | M    | B    | ТB   |
|------------------------|-------------|------|------|------|------|------|
| A selon C1             | 0,53        | 0,00 | 0,00 | 0,89 | 0,11 | 0,00 |
| B selon C1             | 0,63        | 0,00 | 0,00 | 0,50 | 0,50 | 0,00 |
| A selon C <sub>2</sub> | 0,19        | 0,22 | 0,78 | 0,00 | 0,00 | 0,00 |
| B selon C <sub>2</sub> | 0,47        | 0,00 | 0,11 | 0,89 | 0,00 | 0,00 |

TAB.  $3.6$  – Degrés d'appartenance aux 5 classes de qualité.

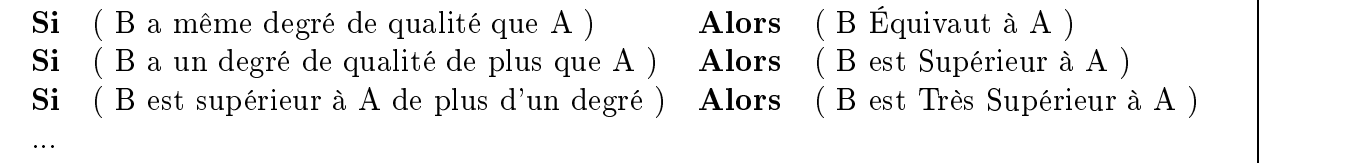

La table 3.7 résume ces règles et fait apparaître les 5 degrés de comparaison possibles.

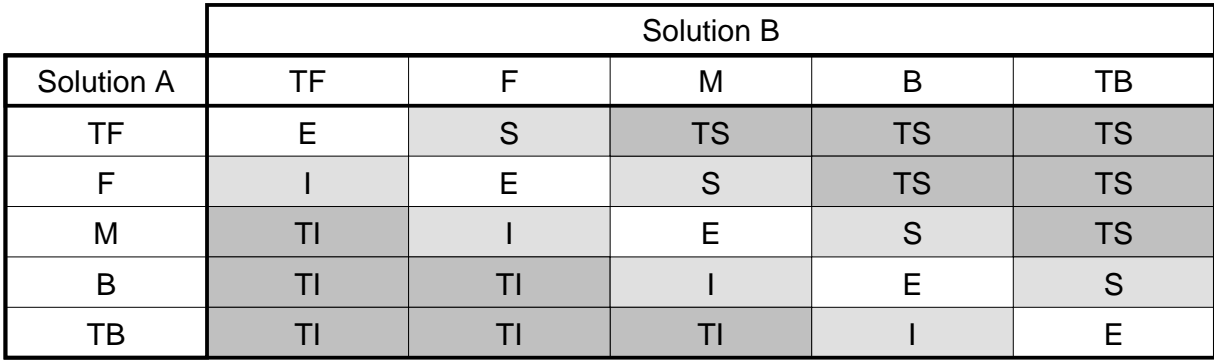

Avec les abréviations suivantes :

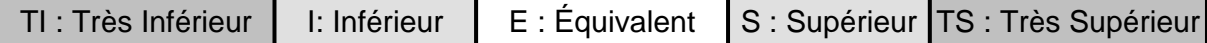

TAB.  $3.7$  – Comparaison de B par rapport à A selon un critère Ci.

Comparons maintenant A et B selon C1. La règle précédente :

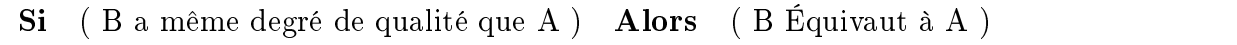

peut aussi s'exprimer de la façon suivante :

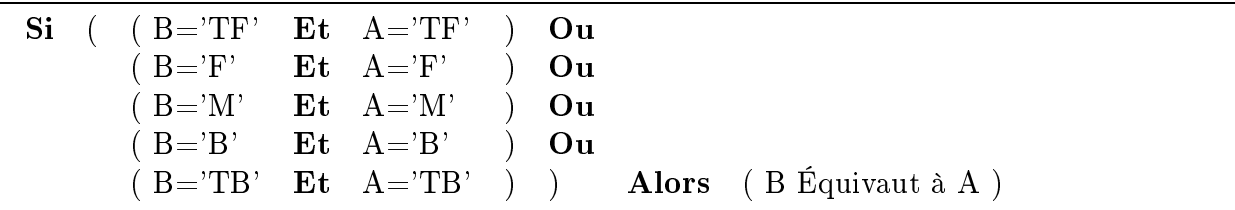

On utilise alors la définition de Mamdani pour l'opérateur Et (Eq. 3.6). La table 3.8 illustre l'application de cette dénition : la valeur numérique dans chaque case est obtenue en prenant le minimum des valeurs en ligne et colonne.

On utilise ensuite la définition de Mamdani pour l'opérateur  $\mathbf{O}\mathbf{u}$  (Eq. 3.7). Pour obtenir la table 3.9, on procède de la façon suivante : pour chaque degré de comparaison dans la table 3.8

|            | Solution B (avec valeurs d'appartenance) |           |             |           |           |  |
|------------|------------------------------------------|-----------|-------------|-----------|-----------|--|
| Solution A | TF (0,00)                                | F(0,00)   | M(0,50)     | B(0,50)   | TB (0,00) |  |
| TF (0,00)  | E(0,00)                                  | S(0,00)   | TS (0,00)   | TS (0,00) | TS (0,00) |  |
| F(0,00)    | (0,00)                                   | E(0,00)   | S(0,00)     | TS (0,00) | TS (0,00) |  |
| M(0,89)    | TI(0,00)                                 | (0,00)    | E(0,50)     | S(0,50)   | TS (0,00) |  |
| B(0,11)    | TI(0,00)                                 | TI (0,00) | 1(0,11)     | E(0,11)   | S(0,00)   |  |
| TB (0,00)  | TI (0,00)                                | TI(0,00)  | (0,00)<br>Ш | (0,00)    | E(0,00)   |  |

TAB.  $3.8$  – Comparaison de B par rapport à A selon le critère C1 (exemple).

(zones grisées), on ne retient que la valeur maximale.

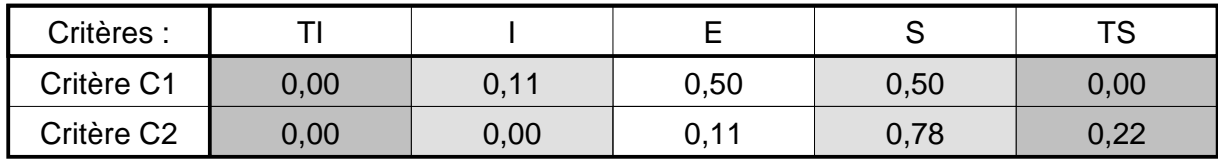

TAB.  $3.9 - Degr\acute{e}s$  de comparaison de B par rapport à A.

On peut donc dire, à titre d'exemple, que B est supérieur à A à 50% selon C1 et à 78% selon C2.

# 3.2.4.5 Troisième phase : Comparaison finale

Il faut maintenant combiner les comparaisons critère par critère en une seule. Le raisonnement est du type : « S'il y a supériorité selon C1 et infériorité selon C2 alors il y a équivalence ». Cela s'écrit :

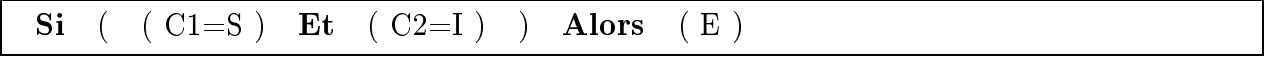

On procède ensuite comme à la phase 2 (opérateur min pour la table 3.10, opérateur max pour la table 3.11).

|            | Critère C2 (avec valeurs d'appartenance) |          |         |         |           |  |
|------------|------------------------------------------|----------|---------|---------|-----------|--|
| Critère C1 | TI (0,00)                                | (0,00)   | E(0,11) | S(0,78) | TS (0,22) |  |
| TI (0,00)  | (0,00)                                   | (0,00)   | (0,00)  | (0,00)  | E(0,00)   |  |
| 1(0,11)    | (0,00)                                   | l (0,00) | 1(0,11) | E(0,11) | S(0,11)   |  |
| E(0,50)    | (0,00)                                   | (0,00)   | E(0,11) | S(0,50) | S(0,22)   |  |
| S(0,50)    | (0,00)                                   | E(0,00)  | S(0,11) | S(0,50) | S(0,22)   |  |
| TS (0,00)  | (0,00)<br>Е.                             | S(0,00)  | S(0,00) | S(0,00) | S(0,00)   |  |

TAB.  $3.10$  – Mixage des critères C1 et C2.

| ∩ 11 | በ 11 | 0,50 |
|------|------|------|

TAB.  $3.11 - Comparison$  finale de B par rapport à A.

La proposition « S » (c'est-à-dire B > A) semble donc la plus plausible car sa fonction d'appartenance a la valeur la plus élevée des trois. Ce résultat confirme ce que les valeurs de la table 3.3 semblaient déjà suggérer.

# 3.2.5 Exemple comparatif

Comparons maintenant la méthode traditionnelle de classement avec la version floue. Afin de ne pas perdre la finesse de l'information de l'expert, nous avons opté pour une représentation en 7 degrés de qualité (au lieu de 5 dans l'exemple) d'où des calculs plus lourds. Pour un même calcul comportant 1016 mécanismes-solutions, le temps de calcul est de 3 minutes pour l'algorithme flou contre une dizaine de secondes pour l'algorithme traditionnel. Quant à la qualité du résultat obtenu (c'est-à-dire le bon ordonnancement des solutions) elle est similaire dans les deux cas.

# 3.2.6 Conclusion

Incontestablement, la logique floue est bien adaptée à la modélisation des informations qualitatives que l'on doit traiter en début de conception. L'algorithme flou présenté précédemment donne des résultats corrects, similaires à ceux obtenus par la méthode traditionnelle. Il est plus satisfaisant du point de vue de la représentation des connaissances car il correspond mieux au mode d'expression humain. L'emploi de la logique floue facilite grandement la création de la base de mécanismes en rendant la transposition informatique des connaissances de l'expert plus aisée. Il faut néanmoins noter que l'algorithme flou est assez coûteux en temps de calcul, ce qui fait perdre au programme une grande partie de son interactivité. Cette relative lenteur a déjà été remarquée dans les applications industrielles, c'est pourquoi on commence à voir apparaître des *micro-processeurs à logique floue*, qui permettent d'obtenir des vitesses d'inférence considérablement plus élevées

Quelle que soit la méthode de classement utilisée (multi-critères ou floue), cette première étape de conception topologique qualitative a permis de faire un grand pas dans la résolution du problème global de conception. En effet, elle a la capacité d'isoler très rapidement les quelques centaines de mécanismes topologiquement admissibles parmi les millions de combinaisons possibles. Les meilleurs de ces candidats sont proposés en premier. L'utilisateur peut observer et modifier à loisir le modèle tridimensionnel de chaque mécanisme, afin de se faire lui-même une idée sur ses qualités intrinsèques et sur les éventuels problèmes d'encombrement qui pourront surgir aux étapes ultérieures du calcul. Enfin, ce module qualitatif a été conçu de telle sorte qu'il soit très facile à enrichir, que ce soit par a jout de MME dans la base ou par adjonction de règles de conception supplémentaires.

# Chapitre 4

# Pré-calcul dimensionnel par la méthode du squelette

RÂCE À la notion de squelette de mécanisme, on simplifie à l'extrême le problème du<br>calcul combiné de la position et de l'orientation des étages d'une chaîne de trans-<br>mission. L'existence d'un squelette de mécanisme const calcul combiné de la position et de l'orientation des étages d'une chaîne de transmission. L'existence d'un squelette de mécanisme constitue une condition nécessaire à l'existence du mécanisme tridimensionnel complet. Le pré-calcul du squelette permet de sélectionner une solution raisonnable et fournit des positions et orientations d'étages optimales (qui serviront de point de départ pour les étapes suivantes du calcul). Nous décrivons en détail le squelette associé à chacun des modules mécaniques élémentaires de la base. Nous montrons comment assembler les squelettes des étages d'un réducteur pour obtenir le squelette global. Après avoir présenté le modèle géométrique retenu, nous formulons le problème d'op $timsation, les contradicts et les diverses fonctions objectifs associées à ce probleme. Enfin,$ plusieurs exemples de mécanismes à trois et cinq étages attestent de l'efficacité et de l'intérêt de la méthode.

# Contenu du chapitre

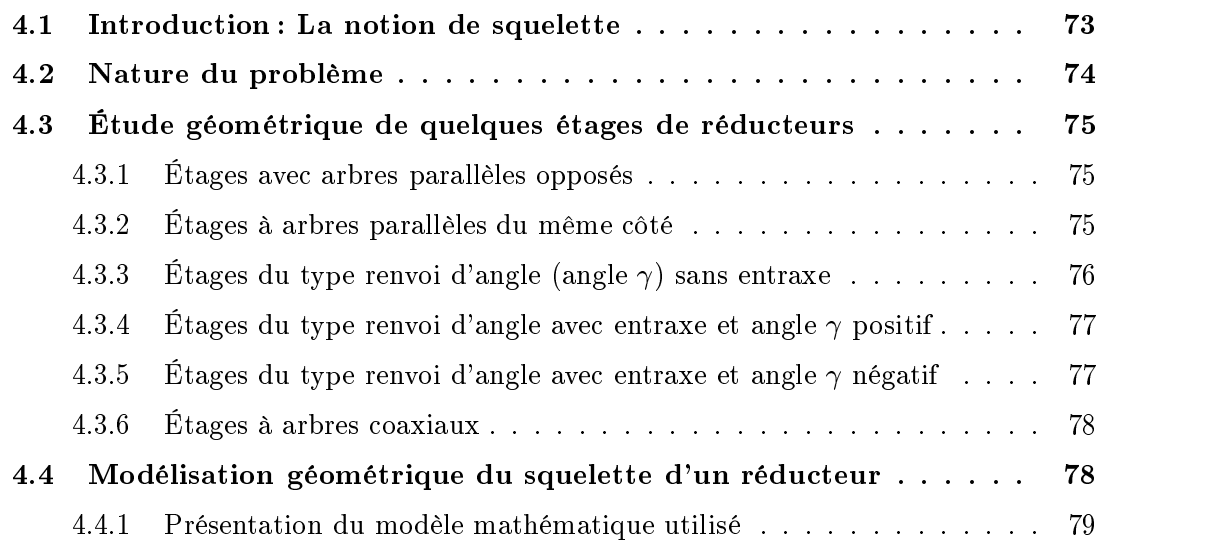

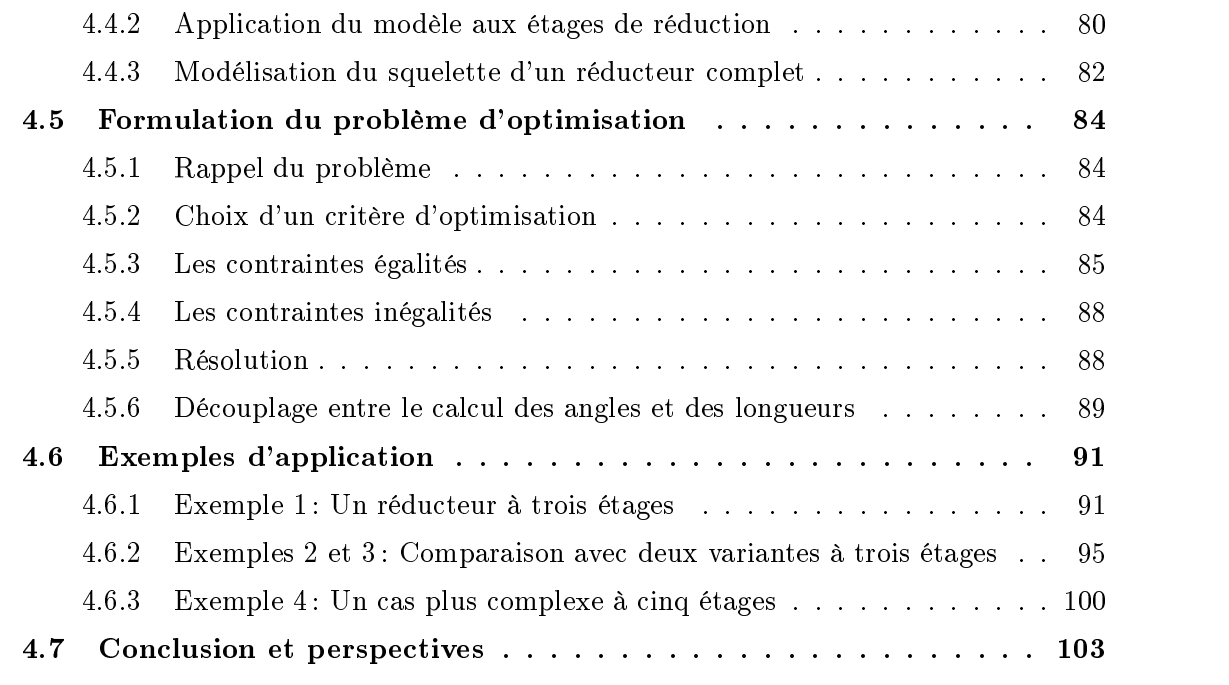

# 4.1 Introduction : La notion de squelette

ANS CE CHAPITRE, nous supposerons que l'étape de synthèse topologique prélimi-<br>
naire (cf. Chap. 3) s'est déroulée avec succès et qu'elle a permis de trouver une<br>
ou plusieurs solutions admissibles. Nous disposons d'autan naire (cf. Chap. 3) s'est déroulée avec succès et qu'elle a permis de trouver une ou plusieurs solutions admissibles. Nous disposons d'autant de  $N_e$ -uplets d'étages (associations en série de  $N_e$  modules mécaniques élémentaires de type défini) que de solutions. L'utilisateur choisit parmi ces solutions celle qui lui paraît la meilleure (Fig. 4.1(a)) et décide alors de poursuivre sa dénition plus en détail. Il reste donc à trouver la disposition relative et les dimensions des étages afin d'obtenir le schéma cinématique minimal de la solution. Ce type de schéma, qui en dénit l'architecture générale, constituera le point de départ des étapes ultérieures de conception détaillée.

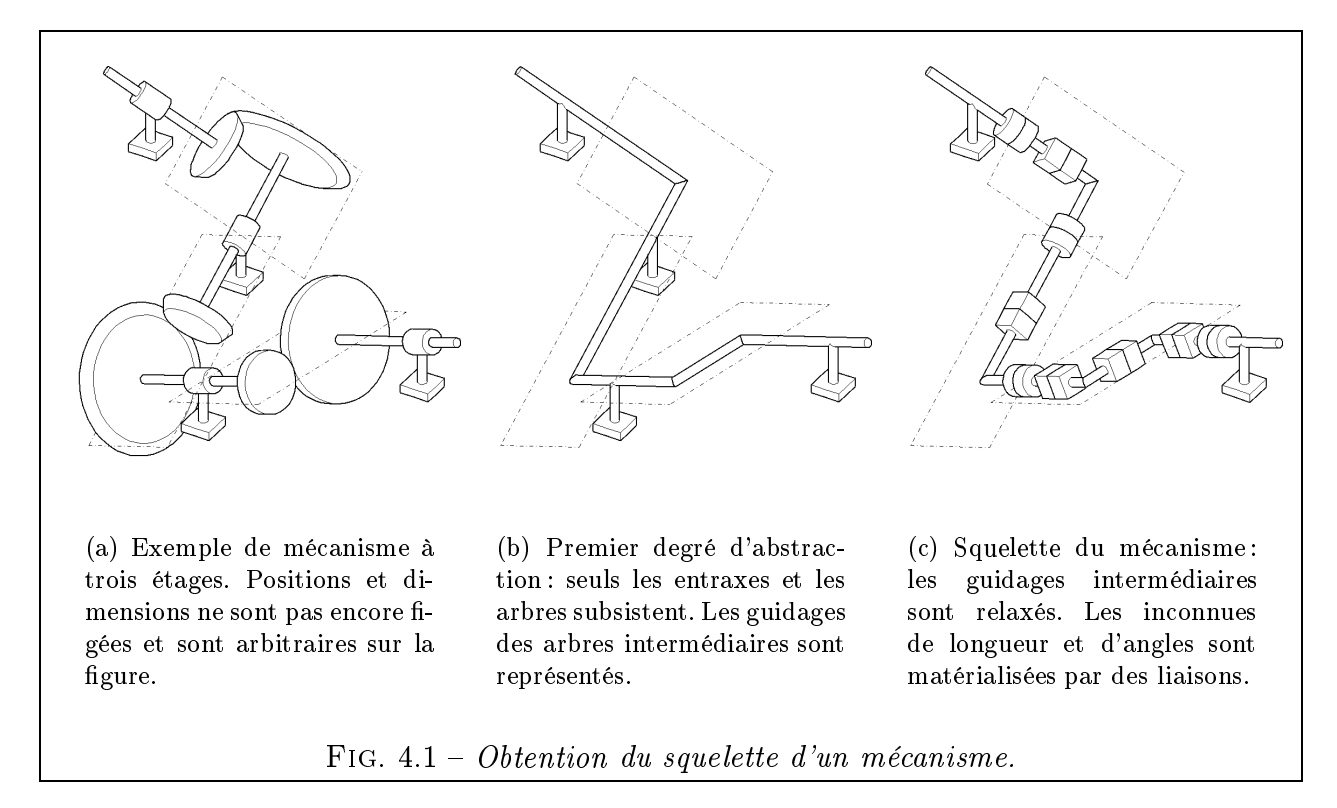

Pour cela, nous introduisons la notion de *squelette de mécanisme*. Il s'agit en fait d'un modèle simplié à l'extrême de mécanisme, consistant à le réduire aux arbres de transmission et à leur entraxe, en le délestant de toutes les autres pièces et formes complexes (Fig. 4.1(b)). Un tel modèle ne correspond pas encore au mécanisme réel, puisqu'il lui manque la « chair », c'est-à-dire l'épaisseur radiale autour des axes et les formes réalistes. Le concept de squelette est néanmoins tout à fait intéressant, comme nous allons le voir, et ses avantages sont multiples :

- $-I$ l permet de résoudre le problème épineux de la *fermeture de la chaîne cinématique*.
- Il montre de façon synthétique la disposition optimale des étages dans l'espace d'un point de vue purement géométrique.
- $-I$ l constitue une *condition nécessaire d'existence* du mécanisme. Si on n'arrive pas à trouver une disposition optimale du squelette, il est inutile d'espérer pouvoir construire un véritable mécanisme. Inversement, ce n'est pas parce qu'on a réussi à construire un squelette admissible qu'on pourra construire un mécanisme admissible. En effet, ce dernier doit vérifier de très nombreuses contraintes supplémentaires d'ordre technologique.

L'existence d'un squelette valide est donc une condition nécessaire mais non suffisante à l'existence d'un schéma cinématique de mécanisme valide.

 $\mathcal{L}$  Les dimensions optimales du squelette fournissent un *point de départ avantageux* pour l'étape suivante d'optimisation. Du fait du grand nombre de variables et de contraintes du problème, on a tout intérêt à ne pas démarrer trop loin du point optimal. Là encore, l'optimisation préliminaire du squelette apporte une réponse satisfaisante.

Une fois le modèle du squelette déni, nous cherchons à optimiser sa géométrie dans l'espace. Pour cela, on imagine que tous les arbres intermédiaires sont susceptibles d'être déplacés et orientés (relaxation temporaire des guidages) dans la mesure où cela reste compatible avec la topologie de chaque étage (présence d'un entraxe, angle entre les arbres, ...). Nous exploitons pour cela une analogie avec la robotique pour nous ramener à une recherche de modèle géométrique inverse (Fig. 4.1(c)). Nous présentons ensuite le problème d'optimisation, diverses fonctions ob jectifs ainsi que les contraintes associées. Plusieurs exemples de réducteurs serviront à illustrer la démarche.

### $4.2\,$ Nature du problème

Le problème consiste à déterminer une position et des dimensions pour chacun des  $N_e$ étages du mécanisme de réducteur qui a été sélectionné par l'utilisateur. Le mécanisme devra contenir dans une enveloppe parallélépipédique représentant le carter (Fig. 4.2).

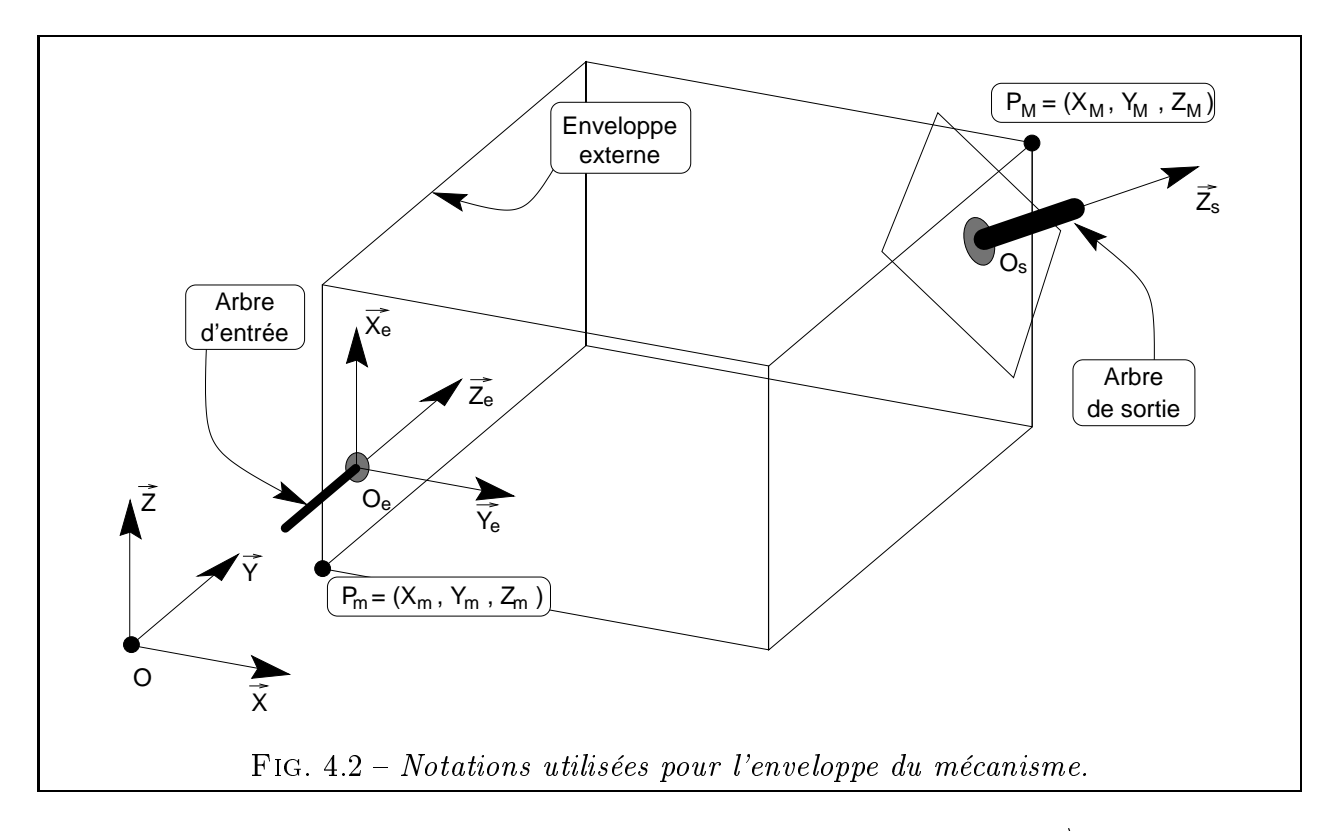

De plus, l'utilisateur a spécifié un arbre d'entrée, représenté par  $(O_e, \overrightarrow{Z_e})$  et un arbre de sortie ( $O_s, \overrightarrow{Z_s}$ ). La structure interne du réducteur sera, pour l'instant, en chaîne simple : chaque étage est relié au suivant par un arbre de transmission, comme le montrait la figure 2.7 (pour un exemple avec  $N_e = 4$ ). La forme parallélépipédique de l'enveloppe répond à un souci de simplification mais toute autre forme pourrait être considérée. Cette enveloppe est définie

par le triple intervalle  $|X_m, X_M| \times |Y_m, Y_M| \times |Z_m, Z_M|$  et se trouve tout entière dans le domaine  $\{x > 0; y > 0; z > 0\}$ . Les points  $O_e$  et  $O_s$  peuvent être situés sur ou à l'intérieur de l'enveloppe.

Le but de notre travail sera donc de déterminer la géométrie du squelette d'un réducteur à  $N_e$  étages vérifiant les conditions suivantes :

- L'arbre de sortie du dernier étage du réducteur sort bien au point imposé  $O<sub>s</sub>$  avec l'orientation imposée  $\overrightarrow{Z_s}$  (condition dite *de fermeture*);
- Tous les étages rentrent dans l'enveloppe ;
- L'encombrement est minimum.

### 4.3 4.3 Étude géométrique de quelques étages de réducteurs

Nous présentons ci-dessous quelques mécanismes courants susceptibles de constituer un étage de réducteur avec, à droite de chaque figure, le squelette de l'étage. Comme nous l'expliquions plus haut, il s'agit d'une représentation linéaire matérialisant uniquement les arbres (deux dans la plupart des cas, un pour l'entrée et un pour la sortie de l'étage) et leur entraxe. Les dimensions inconnues, représentées par des cotes, sont supposées toutes positives. Les autres dimensions (diamètres de roues et d'arbres par exemple) sont négligées à ce stade.

#### 4.3.1 Étages avec arbres parallèles opposés  $4.3.1$

On cite 3 mécanismes dans ce cas (Fig. 4.3) :

- Engrenage cylindrique avec roues à denture extérieure / extérieure (Fig. 4.3(a));
- Engrenage cylindrique avec roues à denture extérieure / intérieure (Fig. 4.3(b));
- Transmission par chaîne ou courroie (Fig.  $4.3(c)$ ).

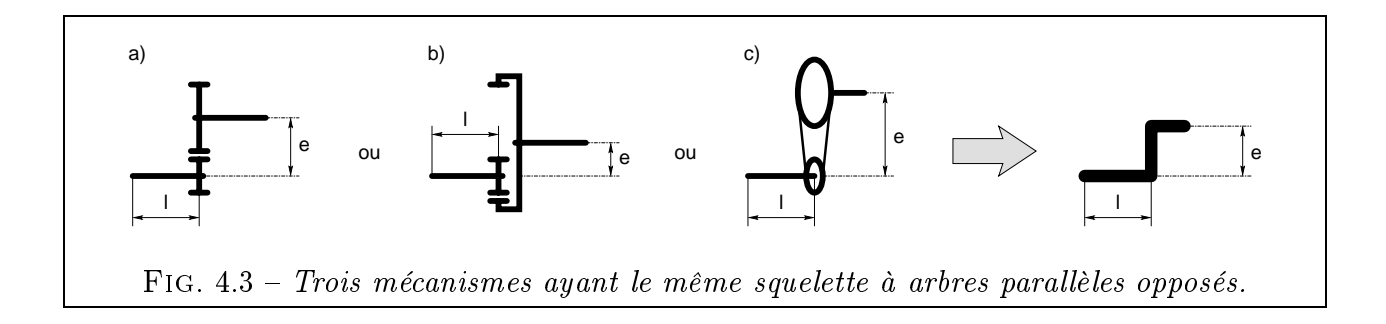

### 4.3.2 4.3.2 Étages à arbres parallèles du même côté

Les 3 mêmes mécanismes existent avec cette disposition d'arbres (Fig. 4.4) :

- Engrenage cylindrique avec roues à denture extérieure / extérieure (Fig. 4.4(a));
- Engrenage cylindrique avec roues à denture extérieure / intérieure (Fig. 4.4(b));
- Transmission par chaîne ou courroie (Fig.  $4.4(c)$ );

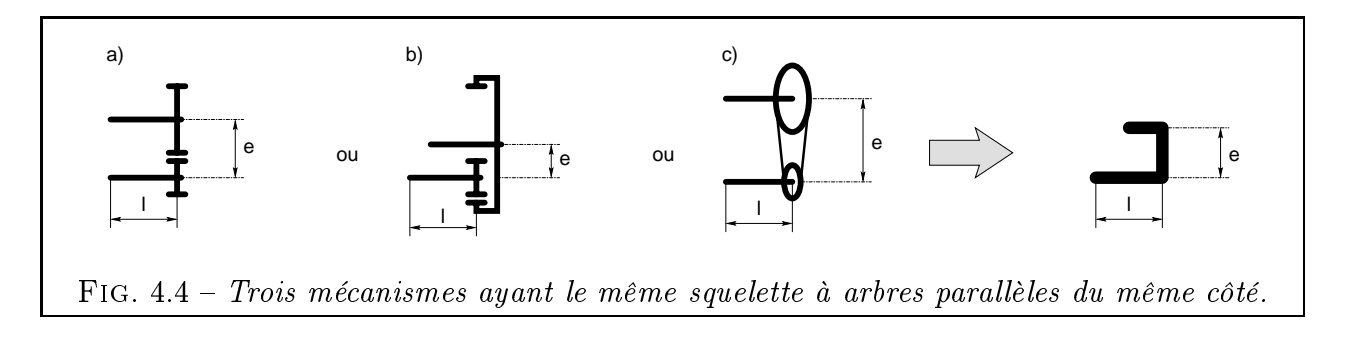

# 4.3.3 Étages du type renvoi d'angle (angle  $\gamma$ ) sans entraxe

On cite, là encore, 3 exemples de mécanismes (Fig. 4.5; on notera que  $\gamma = 90^{\circ}$  sur cette  $figure):$ 

- Engrenage à pignons coniques (Fig. 4.5(a)). L'angle entre les arbres peut théoriquement varier dans l'intervalle angulaire  $|0^{\circ}, 180^{\circ}|$ . Les cas extrêmes de  $0^{\circ}$ et  $180^{\circ}$ correspondraient évidemment à celui d'un engrenage cylindrique. On fera attention dans la plage angulaire en deçà de 90° car, dans le cas où une roue a son diamètre très supérieur à l'autre (rapport de réduction autre que 1), l'épaisseur de la grande roue risque, par construction, de devenir négative.
- Engrenage à pignons coniques : autre disposition des arbres inversant le sens de rotation (Fig. 4.5(b)). L'angle entre les arbres variera dans la plage  $|0^{\circ}, 180^{\circ}|$ , avec une contrainte sur l'épaisseur dans  $|90^\circ, 180^\circ|$ .
- Joint de Cardan double homocinétique (Fig. 4.5(c)). L'angle de brisure maximal d'un cardan simple avoisinant 45 , on considèrera donc que l'angle entre les arbres d'un cardan double peut varier dans la plage ]0 ; 90 ]. Cette valeur doit être révisée à la baisse pour transmettre des puissances élevées (de l'ordre de 60<sup>°</sup> au maximum). Pour assurer l'homocinétisme, on veillera à ce que les deux conditions suivantes soient respectées (cf. [ESN96] pp. 136 et 156) :
	- les angles de brisure sont symétriques;
	- les deux fourchettes de l'arbre intermédiaire sont coplanaires.

Le cas du joint de Cardan triple permet des angles de brisure encore supérieurs mais impose des conditions d'homocinétisme particulières, variables selon l'angle de brisure [JW93]. Pour un joint quadruple, on se ramène à la mise en série de deux joints doubles.

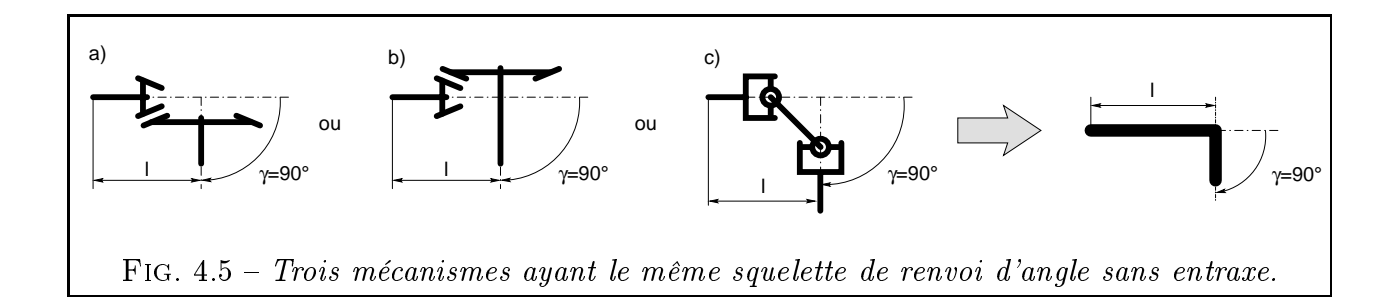

# 4.3.4 Etages du type renvoi d'angle avec entraxe et angle  $\gamma$  positif

Deux exemples sont représentés Fig. 4.6. On notera que  $\gamma = 90^{\circ}$  sur cette figure :

- Couple roue-vis tel que  $\gamma = 90^{\circ}$  (Fig. 4.6(a)).
- $\overline{E}$  Engrenage gauche à roues hélicoïdales (Fig. 4.6(b)). Dans ce cas et contrairement au couple roue-vis, l'angle  $\gamma$  peut varier dans l'intervalle  $|0^{\circ}, 180^{\circ}|$ . Comme dans le cas du renvoi d'angle sans entraxe, les valeurs extrêmes de  $\gamma$  correspondent à des cas dégénérés : pour  $\gamma = 0$ , on retombe sur un squelette a arbres parallèles opposés alors que pour  $\gamma = 180^{\circ}$  , il s'agit d'un squelette à arbres parallèles du même côté.

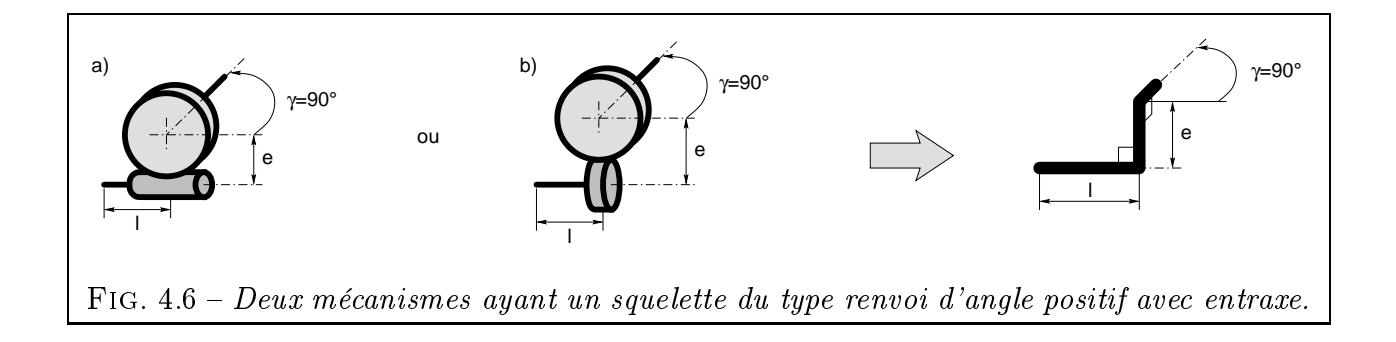

# 4.3.5 Etages du type renvoi d'angle avec entraxe et angle  $\gamma$  négatif

Deux exemples sont représentés Fig. 4.7. On notera que  $\gamma = -90^{\circ}$  sur cette figure:

- Couple roue-vis tel que  $\gamma = -90^{\circ}$  (Fig. 4.7(a)).
- Engrenage gauche à roues hélicoïdales (Fig. 4.7(b)). On fait les mêmes remarques que précédemment et cette fois-ci,  $\gamma$  peut varier dans  $|0\rangle$ ,  $-180$  ].

**Remarque:** on pourrait penser que la distinction entre les cas  $\gamma > 0$  et  $\gamma < 0$  est artificielle et qu'il vaudrait mieux considérer un unique cas ou  $\gamma \in ]-180^\circ,180^\circ[$ . Malheureusement, cela semble incompatible avec les couples roue-vis, qui n'existent que pour deux valeurs distinctes de  $\gamma$  ( $\pm$  90°). De plus, la valeur 0° constitue une singularité pour le squelette d'engrenage gauche, comme on l'a dit plus haut. Ces deux raisons incitent à considérer les deux cas séparément.

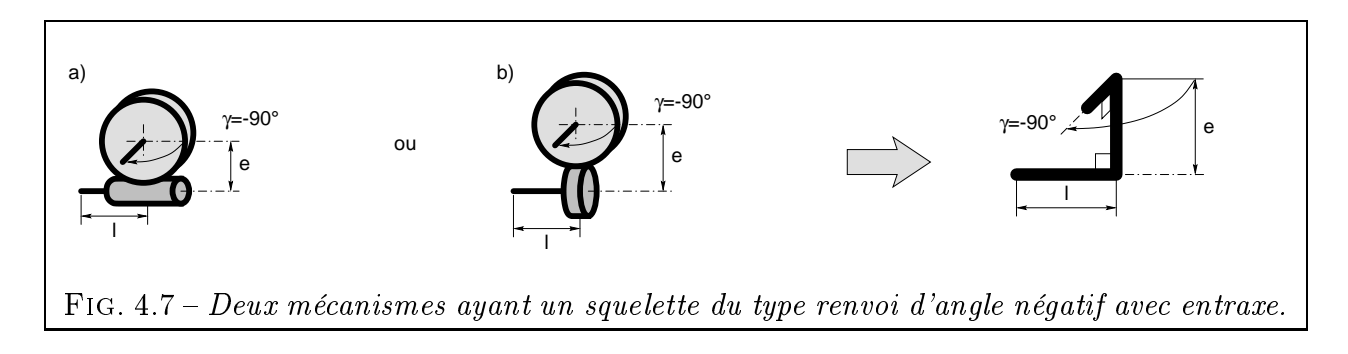

# 4.3.6 Étages à arbres coaxiaux

La Fig. 4.8 représente le squelette d'un étage à arbres coaxiaux. Sa forme est on ne peut plus simple puisqu'elle se réduit à un segment. De nombreux mécanismes entrent dans cette catégorie d'étages :

- Diverses variantes de trains épicycloïdaux ;
- Train à couronne dentée flexible;
- Étage cyclo-réducteur.

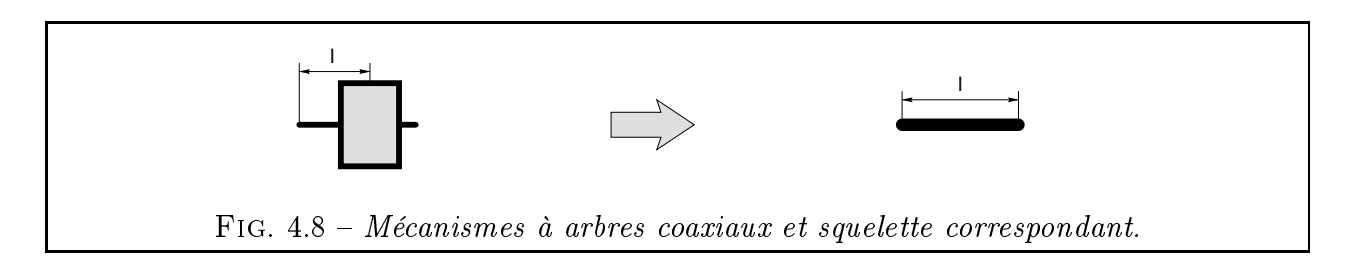

Nous pourrions sans difficulté rajouter des étages de types moins courants tels que les engrenages hyperboloïdes ou les nombreuses variantes de joints à plan bissecteur. Leur intégration au problème est toujours possible par enrichissement de la base de mécanismes.

Les mécanismes précédents comportent en général deux cotes :

- $-L$ a longueur  $l$  de l'arbre d'entrée ;
- L'entraxe e entre les deux arbres (s'il n'est pas nul).

Remarque : Nous avons choisi de ne pas coter l'arbre de sortie car il constitue l'arbre d'entrée de l'étage suivant. En conséquence, la longueur de l'arbre d'entrée de l'étage  $i+1$  englobe aussi la longueur de l'arbre de sortie de l'étage i.

# 4.4 Modélisation géométrique du squelette d'un réducteur

On veut construire un réducteur à  $N_e$  étages et on connaît *a priori* le type de chaque étage. Pour définir la géométrie du réducteur, il faut fixer :

- La géométrie de chaque étage. Elle est dénie par deux variables au plus, à savoir une longueur d'arbre l et éventuellement une longueur d'entraxe e (Fig. 4.3 à 4.8).
- La position relative des étages.

Par définition, chaque étage est relié au précédent par un arbre de transmission (Fig. 2.7). La position relative d'un étage  $i+1$  par rapport à un étage i introduit donc deux paramètres :

 La longueur de l'arbre intermédiaire. On peut la regrouper avec la longueur de l'arbre d'entrée de l'étage  $i + 1$ .

- La position angulaire de l'étage  $i+1$  par rapport à l'étage i autour de l'arbre de transmission.

Ainsi, nous pouvons définir la position relative des  $N_e$  étages en introduisant  $N_e$  paramètres angulaires supplémentaires. Nous obtenons alors le squelette du réducteur qui est une structure filaire dans l'espace, paramétrée par des longueurs et des angles. Enfin, on peut se ramener aux représentations utilisées en robotique pour l'étude des bras manipulateurs en opérant les substitutions suivantes :

- Chaque inconnue de longueur est représentée par une liaison prismatique ;
- Chaque inconnue angulaire est représentée par une liaison rotoïde.

Le squelette peut donc être représenté de manière filaire ou avec des liaisons. Ces substitutions ne changent rien de fondamental. Elle permettent surtout de bien faire ressortir les variables du problème, de se rapprocher des schémas classiques de bras manipulateurs et d'utiliser le même formalisme.

Remarque importante : contrairement à un bras manipulateur, un squelette de mécanisme est destiné à être figé à l'issue de l'étape de pré-calcul dimensionnel. Nous insistons sur le fait que les liaisons prismatiques et rotoïdes ne matérialisent pas des effecteurs de robot mais indiquent seulement que certaines parties du squelette peuvent s'allonger ou tourner au cours du processus de conception.

L'étape suivante va consister à appliquer au squelette du réducteur le modèle mathématique que nous décrivons brièvement ci-dessous.

#### 4.4.1 4.4.1 Présentation du modèle mathématique utilisé

Nous utilisons un modèle proche de celui présenté en 1955 par DENAVIT et HARTENberg. Il existe de nombreux modèles de déplacements nis adaptés aux cas les plus divers [AFF94]. On pourra se référer à [GCB97] pour un panorama comparatif des formulations les plus courantes. Le modèle de Denavit-Hartenberg est très employé en robotique [GR84] et permet de spécifier de façon concise la position et l'orientation de liaisons successives à l'aide d'un certain nombre de paramètres. Le modèle originel présentait quelques petits inconvénients, comme celui d'être inadapté à la représentation des robots en boucle fermée ou à structure arborescente. Comme nous souhaitons pouvoir, à terme, traiter le cas des mécanismes arborescents, nous utiliserons une version dite de Denavit-Hartenberg modiée (DHm), présentée initialement par Khalil et Kleinfinger [KK86] [DK88]. Nous précisons nos notations sur la figure 4.9 et dans la description qui suit.

Le système à modéliser comporte  $n + 1$  solides, le solide  $S_0$  étant le bâti et le solide  $S_n$ l'organe terminal. La liaison  $L_i$  relie le solide  $S_{i-1}$  au solide  $S_i$ . On définit le repère  $R_i =$  $(O_i, \overrightarrow{X_i}, \overrightarrow{Y_i}, \overrightarrow{Z_i})$  lié au solide  $S_i$ . L'axe de  $L_i$  est porté par le vecteur  $\overrightarrow{Z_i}$ . Le vecteur  $\overrightarrow{X_{i-1}}$  est dirigé par  $\overrightarrow{Z_{i-1}} \wedge \overrightarrow{Z_i}$  (ou choisi arbitrairement si  $\overrightarrow{Z_{i-1}}$  et  $\overrightarrow{Z_i}$  sont co repère  $R_{i-1}$  au repère  $R_i$ , le modèle emploie les 4 paramètres suivants :

- $a_{i-1}(\geq 0)$  distance entre les axes de  $L_{i-1}$  et  $L_i$  selon  $\overrightarrow{X_{i-1}}$ ;
- $\alpha_{i-1}$  angle de  $\overrightarrow{Z_{i-1}}$  à  $\overrightarrow{Z_i}$  autour de  $\overrightarrow{X_{i-1}}$ ;
- $r_i(\geq 0)$  distance de  $O_i$  à  $\overrightarrow{X_{i-1}}$  le long de  $\overrightarrow{Z}_i$ ;

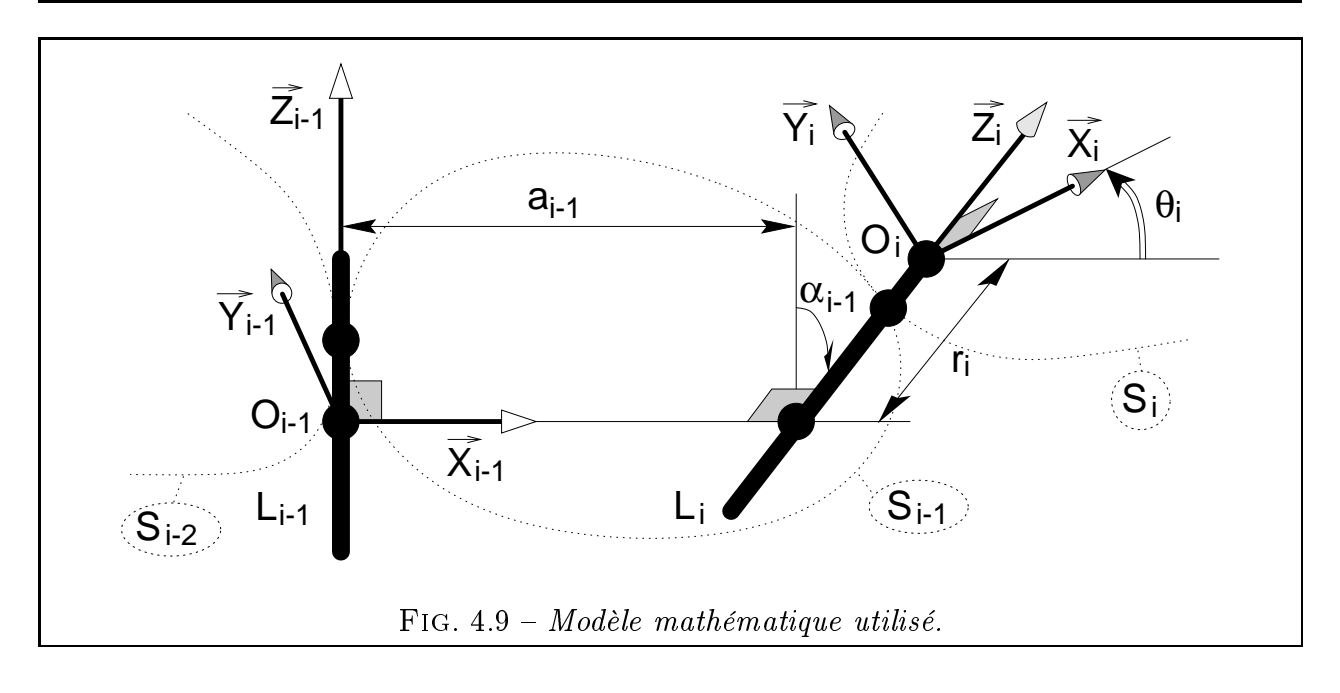

 $i = \theta_i$  angle de  $\overrightarrow{X_{i-1}}$  à  $\overrightarrow{X_i}$  autour de  $\overrightarrow{Z_i}$ .

Les notations diffèrent légèrement de la formulation initiale de [KK86], notamment au niveau des indices de a et  $\alpha$ . Là où KHALIL et KLEINFINGER emploient  $a_i$  et  $\alpha_i$ , ce modèle utilise  $a_{i-1}$  et  $\alpha_{i-1}$ , car ces paramètres caractérisent plutôt le solide  $S_{i-1}$  et non  $S_i$ . Il s'agit là d'une modification mineure.

La matrice homogène de changement de repère entre  $R_{i-1}$  et  $R_i$  est notée  $T_{i-1,i}$ . Elle est obtenue par un produit de matrices de transformations élémentaires et a la forme suivante :

$$
T_{i-1,i} = \begin{bmatrix} \text{Trans}(X, a_{i-1}) \times \text{Rot}(X, \alpha_{i-1}) \times \text{Trans}(Z, r_i) \times \text{Rot}(Z, \theta_i) \\ -\sin\theta_i & 0 & a_{i-1} \\ \cos\alpha_{i-1} \cdot \sin\theta_i & \cos\alpha_{i-1} \cdot \cos\theta_i & -\sin\alpha_{i-1} & -r_i \cdot \sin\alpha_{i-1} \\ \sin\alpha_{i-1} \cdot \sin\theta_i & \sin\alpha_{i-1} \cdot \cos\theta_i & \cos\alpha_{i-1} & r_i \cdot \cos\alpha_{i-1} \\ 0 & 0 & 1 \end{bmatrix}
$$
(4.1)

<sup>0</sup> <sup>0</sup> <sup>0</sup> <sup>1</sup>

# 4.4.2 Application du modèle aux étages de réduction

Nous pouvons maintenant coder chaque squelette d'étage de réduction avec le modèle décrit précédemment. Pour ce faire, le squelette de l'étage de réduction est analysé. Les diverses inconnues angulaires et de longueur qu'il comporte sont matérialisées respectivement par des liaisons rotoïdes et prismatiques, dénommées  $L<sub>i</sub>$ . On obtient alors pour chaque étage un tableau de paramètres symbolisant la disposition de ces liaisons. Ces tables de valeurs sont présentées ci-dessous et accompagnées du dessin du squelette correspondant :

- $-$  Étage à arbres parallèles opposés (Fig. 4.10);
- $\overline{E}$ tage à arbres parallèles du même côté (Fig. 4.11);
- Renvoi d'angle  $\gamma$  sans entraxe (Fig. 4.12);
- Renvoi d'angle  $\gamma$  positif avec entraxe (Fig. 4.13);
- Renvoi d'angle  $\gamma$  négatif avec entraxe (Fig. 4.14);

Étage avec arbres coaxiaux (Fig. 4.15).

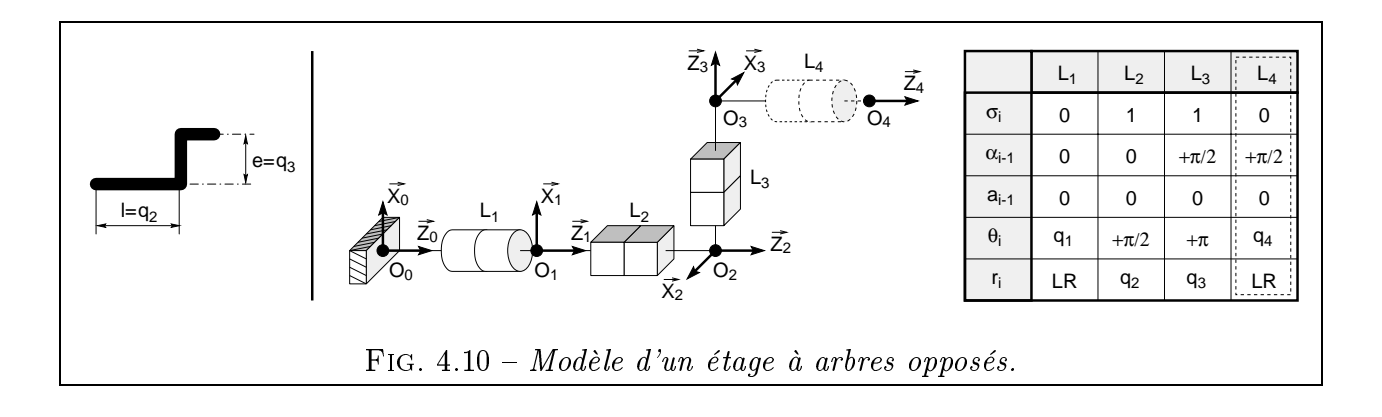

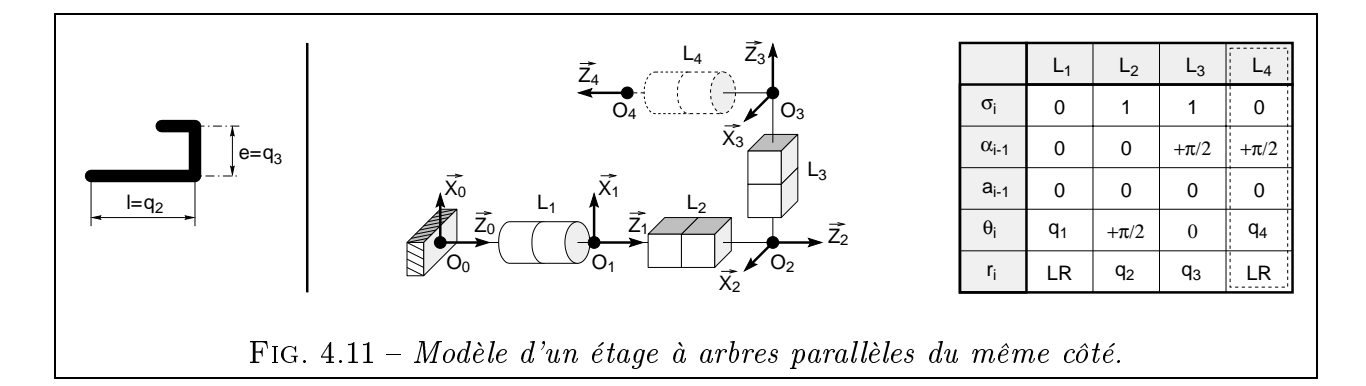

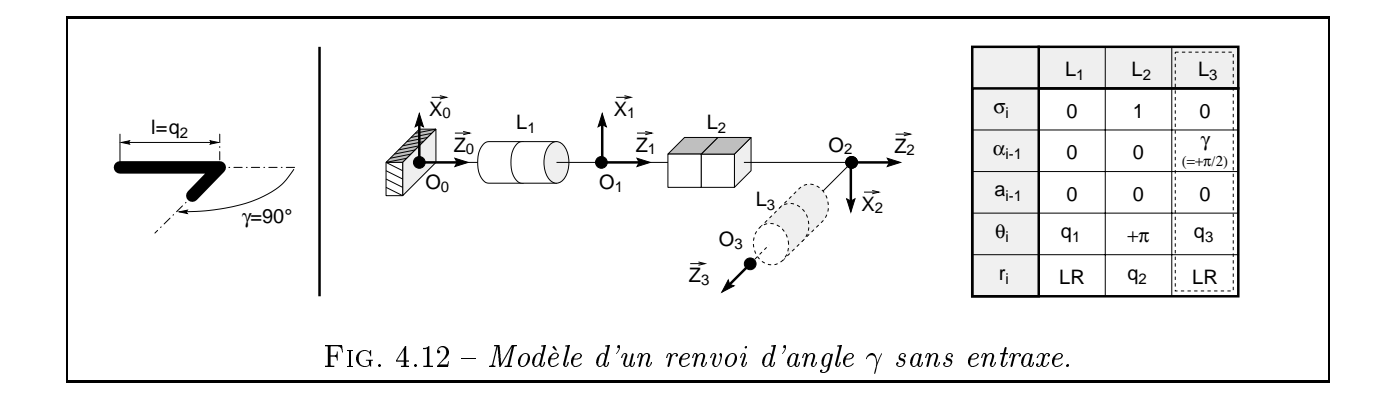

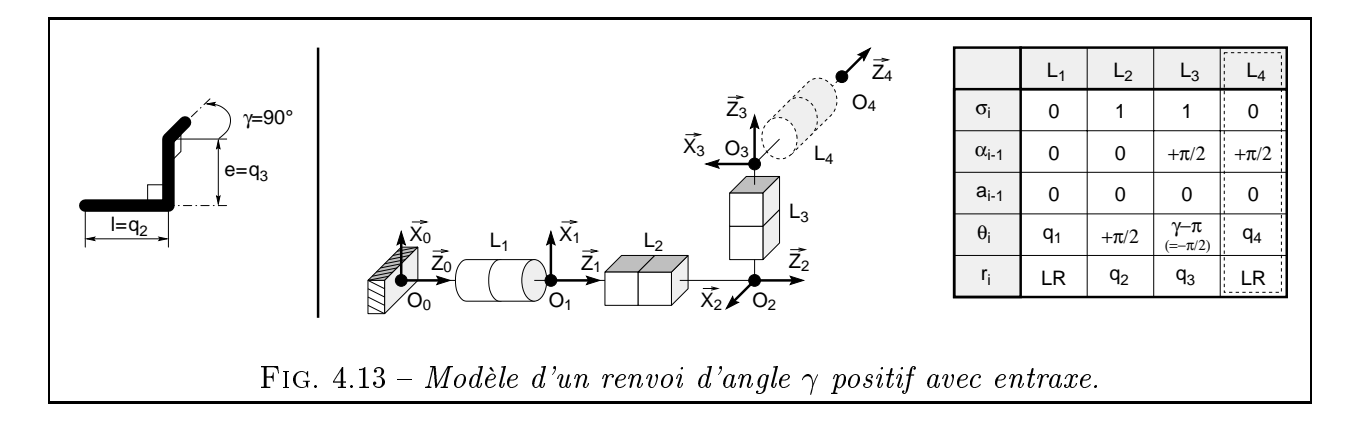

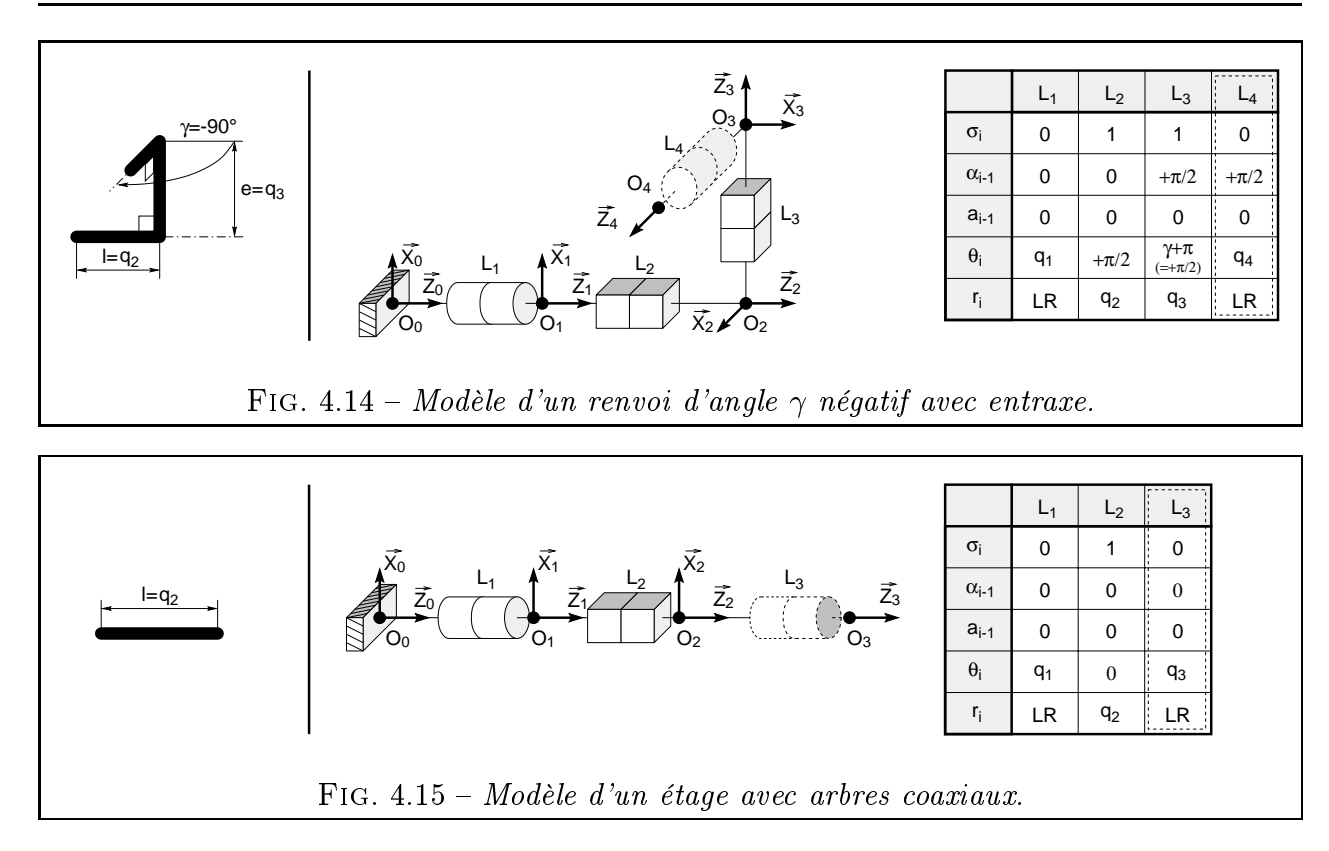

Remarques : Pour les figures 4.10 à 4.15 :

- la liaison rotoïde représentée en pointillés matérialise la première liaison de l'étage suivant. Ses caractéristiques sont indiquées dans la dernière colonne de chaque table, encadrée elle aussi de pointillés. Cette liaison est représentée car elle est nécessaire pour dénir tous les paramètres du squelette de l'étage : ainsi, sur la Fig. 4.10, elle donne l'orientation de  $\overrightarrow{Z_4}$  lequel, à son tour, permet de définir  $\overrightarrow{X_3}$  puis, enfin,  $\alpha_3.$
- $\sigma_i$  est une variable booléenne valant 0 pour les liaisons rotoïdes et 1 pour les liaisons prismatiques. Elle est utilisée aux équations 4.2 et 4.4.
- $\dot{q}_i$  represente la  $i$  variable du modèle, qui peut être une longueur de liaison prismatique  $\dot{q}_i$  $r_i$  (longueur d'arbre l, longueur d'entraxe e) ou un angle de liaison rotoïde  $\theta_i$  (angle entre deux étages consécutifs), ce qui se traduit par :

$$
q_i = (1 - \sigma_i) \cdot \theta_i + \sigma_i \cdot r_i \tag{4.2}
$$

 $-LR$  représente la longueur d'une liaison rotoïde. Cette longueur sera prise nulle lors des calculs mais évidemment, pour la clarté du raisonnement, on a pris  $LR$  non nul sur les figures précédentes.

# 4.4.3 Modélisation du squelette d'un réducteur complet

Le cas d'un réducteur composé d'étages de réduction mis en série est alors facile à traiter. A titre d'exemple, nous choisirons un réducteur composé de trois étages :

- Deux étages roue vis avec sortie à droite.
- Un troisième étage avec roues à dentures extérieures et arbres opposés.

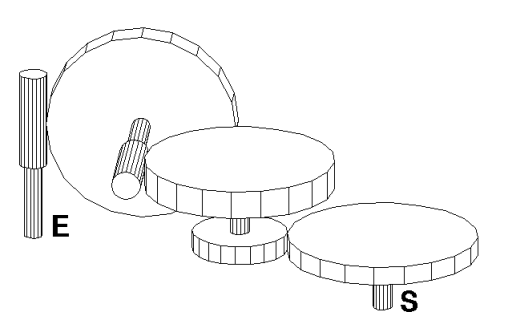

FIG.  $4.16$  – Exemple 1: réducteur à trois étages

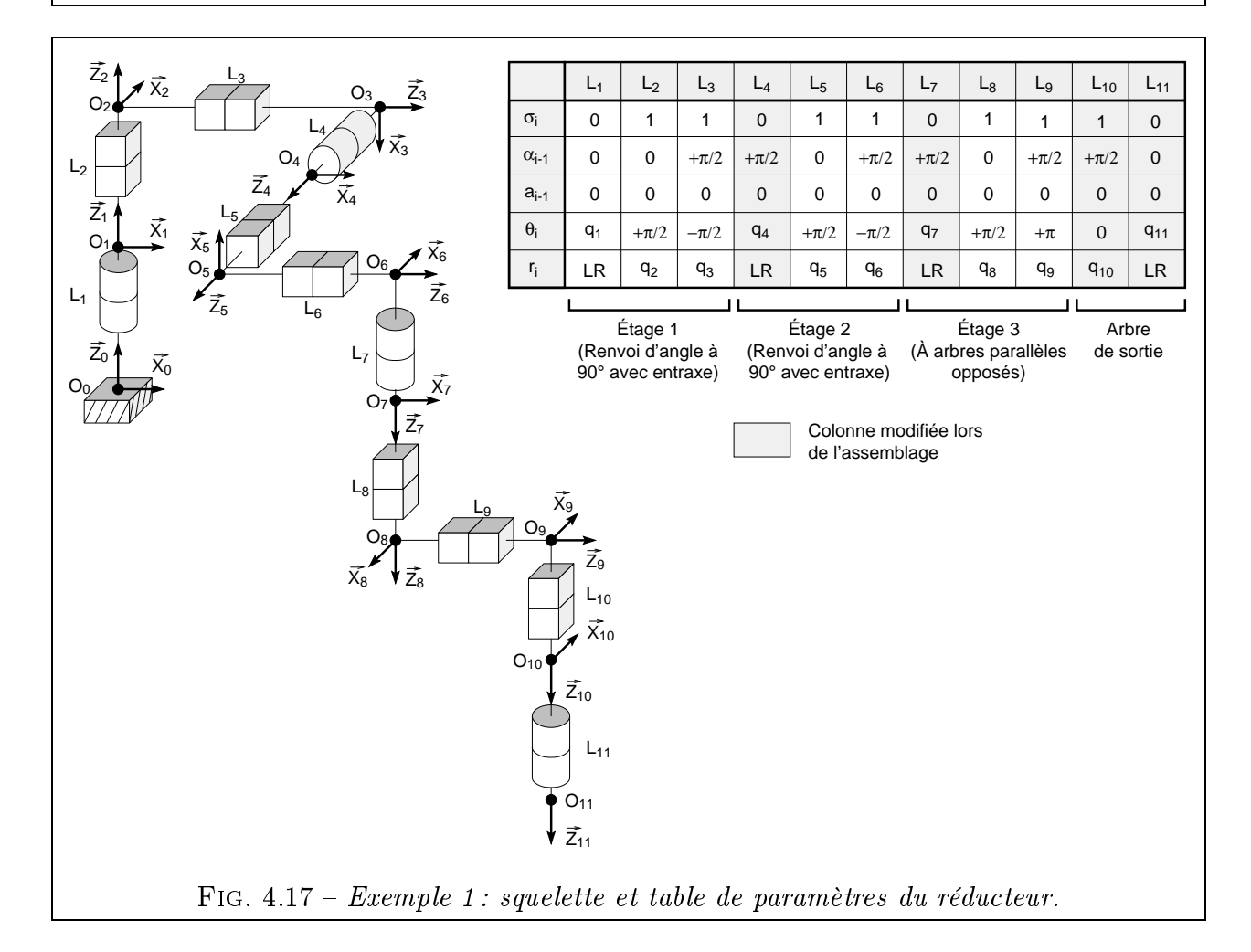

La figure 4.16 montre le schéma du réducteur considéré. La figure 4.17 présente le squelette et la table des paramètres correspondants. Les paramètres angulaires ont les valeurs arbitraires suivantes :  $q_4 = q_7 = +\pi/2$ . Pour obtenir la table des paramètres du mécanisme composé, il suffit de juxtaposer les tables élémentaires de chaque étage. On peut d'ailleurs vérifier que les tables des figures 4.13 et 4.10 donnent bien celle de la figure 4.17.

Une fois les tables de chaque étage assemblées, on doit procéder à quelques modications pour obtenir la cohérence de la table du mécanisme global :

 $-$  On remplace toujours la première colonne de paramètres de l'étage i par la dernière colonne de paramètres de l'étage  $i - 1$ . En conservant ainsi les deux paramètres  $\alpha_{i-1}$  et  $a_{i-1}$ , on impose que l'étage i soit dans le prolongement de l'arbre de sortie de l'étage  $i-1$ . La continuité du squelette global est donc assurée.

 $-$  Nous avons considéré jusque là que l'arbre de sortie de l'étage  $i - 1$  était remplacé par l'arbre d'entrée de l'étage i. Avec une telle convention, le dernier étage du mécanisme serait dépourvu d'arbre de sortie. On se doit donc de lui en adjoindre un. La longueur de cet arbre sera modélisée par une liaison prismatique. Une liaison rotoïde assurera la rotation possible du squelette par rapport au bâti au point  $O<sub>s</sub>$ . Voilà donc pourquoi on a les colonnes 10 et 11 dans la table de la Fig 4.17.

# 4.5 Formulation du problème d'optimisation

# 4.5.1 Rappel du problème

Le problème est le suivant : soit un réducteur modélisé par un squelette à  $N_L$  liaisons prismatiques ou rotoïdes. Chaque liaison est caractérisée par une variable  $q_i(i = 1 \ldots N_L)$  représentant la longueur de translation pour les liaisons prismatiques, l'angle de rotation pour les liaisons rotoïdes. Trouver des valeurs numériques pour les  $N_L$  inconnues  $q_i$  telles que l'arbre de sortie respecte la position et/ou l'orientation imposée (*conditions de fermeture*). Cela revient à résoudre le modèle géométrique inverse (M.G.I.) d'un bras manipulateur, problème bien connu en robotique  $|GR84|$ . Cependant, il y a dans notre cas des difficultés supplémentaires.

Tout d'abord, notre bras manipulateur est redondant, car nous avons en général plus de 6 liaisons dans le squelette et leurs axes sont parfois parallèles. En effet, chaque étage de réduction comporte 2 ou 3 liaisons. Pour des réducteurs de 3 étages ou plus, nous avons donc un squelette à 6 liaisons ou plus. En imposant la position etl'orientation de l'arbre de sortie, on obtient au mieux 6 équations. Nous voyons donc que le problème est sous $d$ éterminé pour des réducteurs de plus de 3 étages. Il y aura en général une infinité de solutions  $qi(i = 1...N<sub>L</sub>)$ . Pour choisir dans cet ensemble infini de solutions, il faut faire appel à des techniques d'optimisation [KK85].

D'autre part, nous devons respecter des *contraintes d'encombrement* : tout le squelette doit rentrer dans l'enveloppe convexe imposée par le cahier des charges. Comme le squelette est une succession de segments reliant les points  $O_i(i = 0 \dots N_L)$ , il suffit de s'assurer que tous ces points sont inclus dans l'enveloppe (valable seulement pour une enveloppe convexe). Pour chaque point  $O_i$ , nous avons donc 6 contraintes inégalités (chaque coordonnée  $X_{O_i}$ ,  $Y_{O_i}$  et  $Z_{O_i}$  devant être comprise dans un intervalle).

Nous devons donc choisir une méthode d'optimisation pour trouver une solution du M.G.I. qui minimise un certain critère tout en respectant les contraintes d'encombrement.

# 4.5.2 Choix d'un critère d'optimisation

Ce critère doit porter sur la géométrie car nous nous sommes limités pour l'instant à l'aspect géométrique du problème. Par exemple, on peut chercher à optimiser l'encombrement du mécanisme composé. Pour cela, nous proposons deux fonctions  $F$  à minimiser :

- La fonction  $F_1$  est dite « fonction boîte » : c'est la somme des dimensions de l'enveloppe parallélépipédique circonscrite au squelette (Eq. 4.3 et Fig. 4.18).

$$
F_1(q_1, \ldots q_{N_L}) = \begin{cases} \n\begin{cases} \n\max_{i=0...N_L} (X_{O_i}) - \min_{i=0...N_L} (X_{O_i}) \right] \ldots \\ \n+ \quad \left[ \max_{i=0...N_L} (Y_{O_i}) - \min_{i=0...N_L} (Y_{O_i}) \right] \ldots \\ \n+ \quad \left[ \max_{i=0...N_L} (Z_{O_i}) - \min_{i=0...N_L} (Z_{O_i}) \right] \n\end{cases} \n\end{cases} \n(4.3)
$$

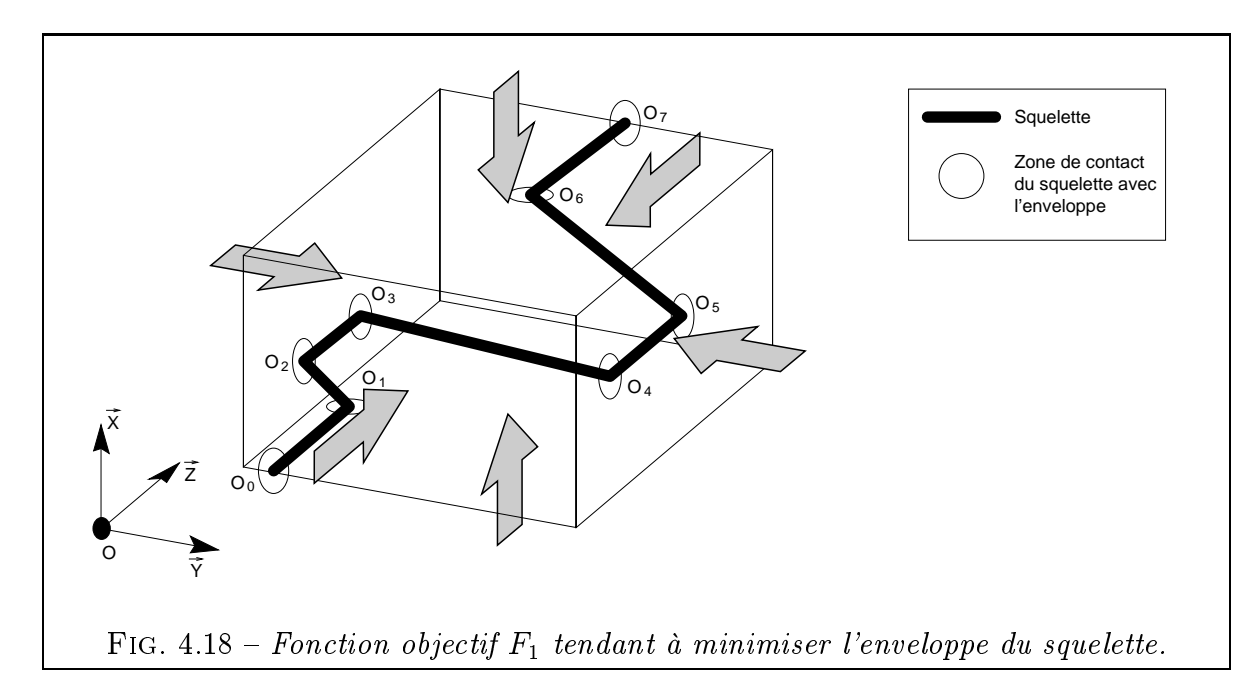

 $F_1$  dépend des variables  $q_i$  par l'intermédiaire des coordonnées des points  $O_i$  notées  $X_{O_i}$ ,  $Y_{O_i}$ ,  $Z_{O_i}$ . La fonction  $F_1$  tend à minimiser l'enveloppe parallélépipédique contenant le squelette du mécanisme selon les trois directions simultanément.

**Remarque :** On pourrait aussi proposer une fonction  $F_{1bis}$ , similaire à  $F_1$  mais dans laquelle on aurait remplacé les signes + par des produits.  $F_{1bis}$  calcule le volume du parallélépipède mais a l'inconvénient de s'annuler pour un parallélépipède aplati, ce qui favorise l'obtention de squelettes plans. On préfèrera donc la fonction  $F_1$ .

- Nous appelons la fonction  $F_2$  « fonction élastique » : on imagine en effet qu'un élastique est tendu le long de chacune des liaisons du squelette, comprimant ainsi celles qui le peuvent (c'est-à-dire les liaisons prismatiques uniquement). On souhaite donc minimiser la somme des longueurs des liaisons prismatiques du squelette (Eq. 4.4 et Fig. 4.5.2).

$$
F_2(q_1, \ldots q_{N_L}) = \sum_{i=1}^{N_L} q_i \sigma_i = \sum_{i=1}^{N_L} \begin{cases} q_i & \text{si } \sigma_i = 1 \quad \text{(Variable linéaire)}\\ 0 & \text{si } \sigma_i = 0 \quad \text{(Variable angular)} \end{cases} \tag{4.4}
$$

La fonction élastique a un double rôle : elle empêche le squelette de trop s'écarter d'un axe fictif passant par  $O_e$  et  $O_s$  (Fig. 4.19(a)); elle permet de minimiser le volume de matière de chaque étage (Fig. 4.19(b)).

Dans la pratique, ces deux fonctions conduisent à des solutions similaires. Nous utilisons  $F_2$  en général car elle est plus courte à évaluer.

# 4.5.3 Les contraintes égalités

Certes, nous voulons obtenir le squelette le plus compact possible. Mais avant tout, il faut que, lorsqu'on place la base du squelette en  $O_e$  avec l'orientation  $\overrightarrow{Z_e}$ , l'arbre de sortie sorte bien au point  $O_s$  avec l'orientation  $\overrightarrow{Z_s}$ . Ce problème de la f*ermeture de la chaîne cinématique* est un problème connu [HRS77].

En général, on assure la fermeture de la boucle en écrivant :

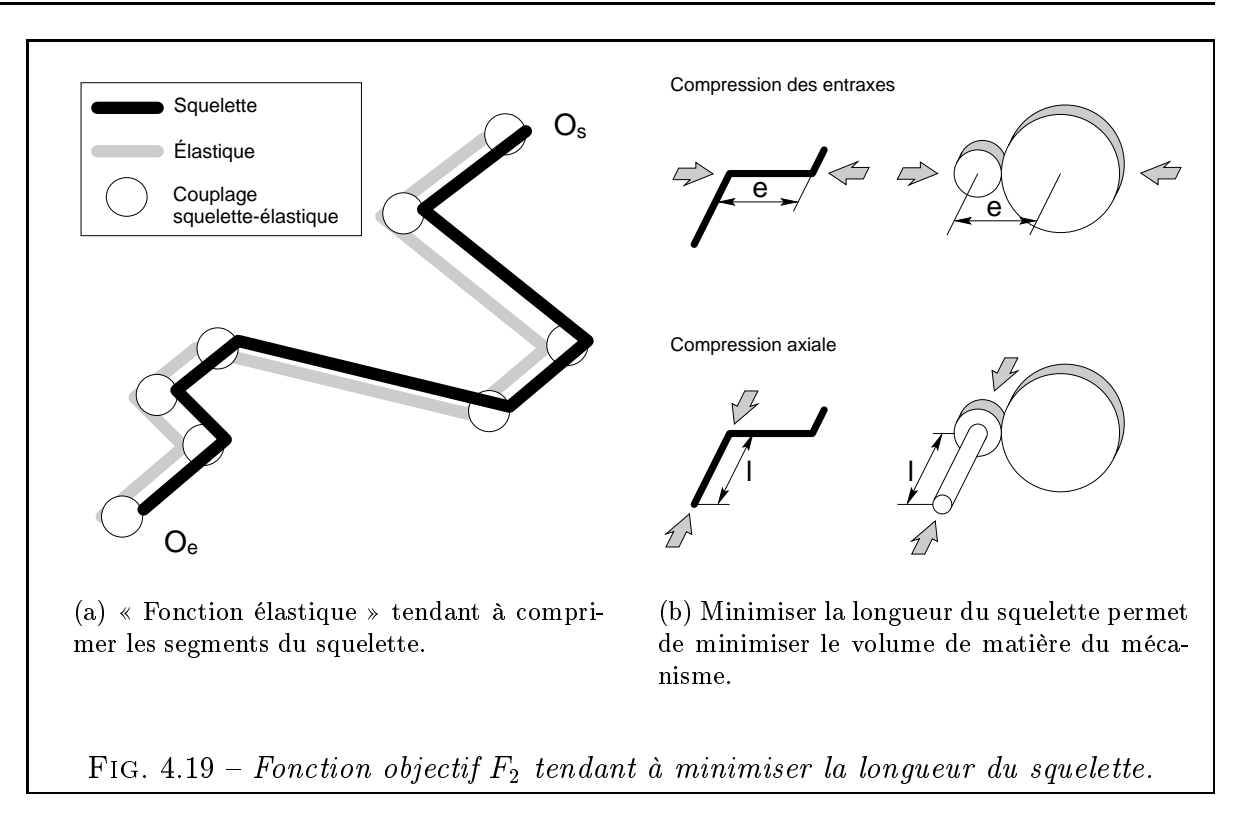

$$
T_{0,1} \times T_{1,2} \times T_{2,3} \times \ldots \times \underbrace{\overbrace{T_{N_L-2,N_L-1}}^{\text{Prismatique}} \times \overbrace{T_{N_L-1,N_L}}^{\text{Rotoïde}} \times T_S^{-1} = 1
$$
  
ou encore  $T_{0,1} \times T_{1,2} \times T_{2,3} \times \ldots \times T_{N_L-2,N_L-1} \times T_{N_L-1,N_L} = T_S$   
soit enfin  $T_{0,N_L} = T_S$  (4.5)

Notations :

- $T_{i-1,i}$  la matrice de passage du repère  $R_{i-1}$  au repère  $R_i$  obtenue par l'équation 4.1.
- La matrice  $T<sub>S</sub>$  s'obtient différemment, à partir du cahier des charges. Elle permet de passer directement par le socle, du repère lié à l'arbre d'entrée à celui lié à l'arbre de sortie.

Une formulation telle que celle de l'équation 4.5 revient à spécifier la position et l'orientation du repère terminal du squelette. Elle nécessite un modèle de squelette tel que celui de la figure  $4.1(c)$ , c'est-à-dire avec une liaison rotoïde à chaque extrémité. De plus, écrire l'égalité de deux matrices homogènes  $4\times 4$  revient à poser 16 équations scalaires. Or au plus 9 d'entre elles sont utiles. En effet, on peut ignorer les équations triviales issues de la dernière ligne des matrices homogènes (composée de zéros et de uns). D'autre part, pour identifier deux trièdres orthonormés, il suffit d'identifier deux vecteurs des trièdres deux à deux. On obtient donc l'expression simpliée ci-dessous :

$$
\begin{cases}\nO_{sc} = O_s \\
\overrightarrow{X_{sc}} = \overrightarrow{X_s} \\
\overrightarrow{Z_{sc}} = \overrightarrow{Z_s}\n\end{cases}
$$
\n(4.6)

Notations:

 $O_{sc}$ , point de sortie du squelette obtenu par le calcul. C'est le dernier point  $O_i$ .

- $O<sub>s</sub>$ , point de sortie imposé par le cahier des charges.
- $\overrightarrow{Z_{sc}}$  vecteur orientation de l'arbre de sortie du squelette obtenu par le calcul. C'est le  $\text{dernier vector} \ \overrightarrow{Z_i}.$
- $-\overrightarrow{Z_s}$ , vecteur directeur de l'arbre de sortie imposé par le cahier des charges.

Mais nous préférons une autre formulation encore plus simple  $(Eq. 4.7)$ : plutôt que de fixer le repère terminal au complet (et notamment le vecteur  $\overrightarrow{X_{sc}},$  qui est inutile au concepteur), on se contente d'imposer la direction du repère qui dirige l'arbre de sortie  $(\overrightarrow{Z_{sc}})$  ainsi que la position  $O_{sc}$ . Le système se réduit donc à 6 équations scalaires (Système 4.7). Cela permet de gagner une inconnue en supprimant la dernière liaison rotoïde du squelette, la liaison  $L_{N_L}$ , car sa longueur  $LR$  est prise nulle par défaut et elle est toujours alignée avec la liaison précédente par construction.

Sur l'exemple de la figure 4.17, on supprime donc la liaison  $L_{11}$ .  $N_L$  passe alors de 11 à 10, le point  $O_{sc}$  passe de  $O_{11}$  à  $O_{10}$ , le vecteur  $\overrightarrow{Z_{sc}}$  de  $\overrightarrow{Z_{11}}$  à  $\overrightarrow{Z_{10}}$  et on économise le produit par la matrice  $T_{10,11}$  dans l'équation 4.5.

$$
\begin{cases}\nO_{sc} = O_s \\
\overline{Z_{sc}} = \overline{Z_s} \\
\text{et on supprime la rotation autour de } \overline{Z_{sc}}\n\end{cases}
$$
\n(4.7)

Ces 6 équations constituent les contraintes égalités du problème. Elles assurent que l'arbre de sortie respecte la position et l'orientation imposées. Elles sont issues du modèle géométrique direct du squelette de mécanisme et seront dénommées par la suite équations de fermeture. Nous les distinguerons selon leur catégorie :

Les contraintes de position sont des contraintes égalités, notées  $g_{E_i}$  pour  $i = 1...3$ et données par les équations 4.8. On remarque qu'elles sont adimensionnées afin de mieux conditionner le problème.

$$
O_{sc} = O_s \iff \begin{cases} g_{E_1} = X_{O_{sc}} / X_{O_s} - 1 = 0 \\ g_{E_2} = Y_{O_{sc}} / Y_{O_s} - 1 = 0 \\ g_{E_3} = Z_{O_{sc}} / Z_{O_s} - 1 = 0 \end{cases}
$$
(4.8)

Notations :

- $\mathbf{y} = \mathbf{y}_s$ ,  $\mathbf{y} = \mathbf{y}_s$ ,  $\mathbf{y} = \mathbf{y}_s$ ,  $\mathbf{y} = \mathbf{y}_s$ ,  $\mathbf{y} = \mathbf{y}_s$
- $\mathbf{v}_\textit{sc}$ ,  $\mathbf{v}_\textit{sc}$ ,  $\mathbf{v}_\textit{sc}$  are contracted to the point  $\mathbf{v}_\textit{sc}$ , or calculated the calculated to the coordonated to the coordonated to the coordonated to the coordonated to the coordonated to the matrice homogène de changement de repère  $T_{0,N_L}$  entre le repère global  $R_0$  et le repère  $R_{N_L}$  associé à la dernière liaison par le produit matriciel 4.9.

$$
T_{0,N_L} = \prod_{i=0}^{N_L - 1} T_{i,i+1} \tag{4.9}
$$

La 4<sup>ème</sup> colonne de  $T_{0,N_L}$  contient les trois coordonnées du point  $O_{sc}$  dans le repère global.

Les contraintes d'orientation sont aussi des contraintes égalités, notées  $g_{E_i}$  pour  $i =$ <sup>4</sup> ::: 6. Leur expression est celle des équations 4.10. Elles n'ont pas besoin d'être adimensionnées car les vecteurs  $\overrightarrow{Z_s}$  et  $\overrightarrow{Z_{sc}}$  sont normés. Les contraintes ont donc une valeur de l'ordre de l'unité.

$$
\overrightarrow{Z_{sc}} = \overrightarrow{Z_s} \Longleftrightarrow \begin{cases}\ng_{E_4} = X_{\overrightarrow{Z_s}c} - X_{\overrightarrow{Z_s}} = 0 \\
g_{E_5} = Y_{\overrightarrow{Z_{sc}}} - Y_{\overrightarrow{Z_s}} = 0 \\
g_{E_6} = Z_{\overrightarrow{Z_{sc}}} - Z_{\overrightarrow{Z_s}} = 0\n\end{cases}
$$
\n(4.10)

Notations :

- $^{-}$   $\overrightarrow{Z_s}$ ,  $^{I}$   $\overrightarrow{Z_s}$ ,  $^{Z}$   $\overrightarrow{Z_s}$  sont is ,  $Y \overrightarrow{Z_s}$ ,  $Z \overrightarrow{Z_s}$  sont les con , ∠⇒ sont les composa  $\overrightarrow{Z_s}$  sont les composantes du vecteur  $\overrightarrow{Z_s}$ ;
- $\overrightarrow{Z}_{sc}$ ,  $\overrightarrow{Z}_{sc}$ ,  $\overrightarrow{Z}_{sc}$  some ,  $Y \overrightarrow{Z_{sc}}$ ,  $Z \overrightarrow{Z_{sc}}$  some les co ,  $\vartriangle$   $\rightleftarrows$  some research composa  $\overleftrightarrow{Z_{sc}}$  sont les composantes du vecteur  $\overrightarrow{Z_{sc}}$ . Pour les obtenir, on calcule la matrice homogène de changement de repère  $T_{0,N_L}$  par l'équation 4.9. La 3<sup>eme</sup> colonne<br>de  $T_{0,N_L}$  contient les trois composantes du vecteur  $\overline{Z_{sc}}$  dans le repère global.

# 4.5.4 Les contraintes inégalités

Les contraintes inégalités obligent les points  $O_i$  à rester dans l'enveloppe. Leur forme adimensionnée est donnée par l'équation 4.11.

$$
\begin{cases}\n1 - \frac{X_{O_i}}{X_m} \leq 0 \\
\frac{X_{O_i}}{X_M} - 1 \leq 0\n\end{cases}\n\begin{cases}\n1 - \frac{Y_{O_i}}{Y_m} \leq 0 \\
\frac{Y_{O_i}}{Y_M} - 1 \leq 0\n\end{cases}\n\begin{cases}\n1 - \frac{Z_{O_i}}{Z_m} \leq 0 \\
\frac{Z_{O_i}}{Z_M} - 1 \leq 0\n\end{cases}\n(4.11)
$$

Notations :

- $=[X_m, X_M], [Y_m, Y_M], [Z_m, Z_M]$  sont les intervalles définissant l'enveloppe parallélépipédique. Ces grandeurs sont toutes strictement positives par définition (Fig. 4.2).
- $\Delta O_i$ ,  $\Delta O_i$ ,  $\Delta O_i$  sont les coordonnées du point  $O_i$ . Ils constituent la 4<sup>-4-4</sup> colonné de la matrice homogène de changement de repère  $T_{0,i}$  entre le repère global  $R_0$  et le repère  $R_i$  associé à la liaison *i*. On obtient  $T_{0,i}$  par l'équation 4.12:

$$
T_{0,i} = \prod_{j=0}^{i-1} T_{j,j+1} \qquad \text{pour } i = 1 \dots N_L \tag{4.12}
$$

# 4.5.5 Résolution

La résolution se fait à l'aide de la bibliothèque d'optimisation numérique A.D.S, présentée dans [VAN84, VAN87]. Les méthodes de résolutions proposées sont nombreuses et nous avons opté pour une statégie du type lagrangien augmenté et une méthode d'optimisation du type BFGS (Broydon-Fletcher-Goldfarb-Shanno). Ce choix donne pleine satisfaction et permet une bonne convergence, y compris lorsqu'on fournit des valeurs initiales situées hors du domaine de validité des contraintes. Cette caractéristique est extrêmement intéressante car, en pratique, le concepteur n'a pas d'idée précise sur les valeurs initiales à fournir. Il se contente de s'assurer visuellement (sur le modèle CAO) que la position initiale du squelette n'est « pas trop loin du but » et vérifie approximativement la majorité des contraintes.

Lors des premiers tests numériques avec les fonctions objectif  $F_1$  et  $F_2$ , nous nous sommes néanmoins aperçus que les contraintes égalités de fermeture du squelette étaient trop souvent violées. Concrètement, cela signifie que l'on obtenait des squelettes très optimisés mais dont l'arbre de sortie ne passait pas par  $O_s$  et / ou ne sortait pas avec la bonne orientation  $\overrightarrow{Z_s}.$ 

Il s'est donc avéré nécessaire de ra jouter à la formulation précédente du problème une étape préliminaire permettant d'obtenir des valeurs initiales judicieuses (Étape 1 de la Fig. 4.20). Ces valeurs devront vérifier l'équation de fermeture du réducteur. On retrouve un problème comparable dans [HRS77], même si les formules dièrent. Pour trouver ces bonnes valeurs de départ, on remplace la fonction objectif par une fonction pénalité (Eq. 4.13).

$$
F_p(q_1,\ldots q_{N_L}) = \sum_{i=1}^6 \left(g_{E_i}(q_1,\ldots q_{N_L})\right)^2 \text{ avec } g_{E_i} \text{ la ième contrainte égalité} \tag{4.13}
$$

On obtient ainsi des valeurs de  $q_i$  vérifiant les contraintes égalités car cette fonction objectif est d'autant plus petite que les contraintes égalités sont vérifiées. Il suffit alors de relancer l'optimisation en partant de ces valeurs et en utilisant  $F_1$  ou  $F_2$  comme fonction objectif (Étape 2 de la Fig. 4.20). On notera que les contraintes inégalités peuvent être violées au départ sans que cela compromette la convergence finale.

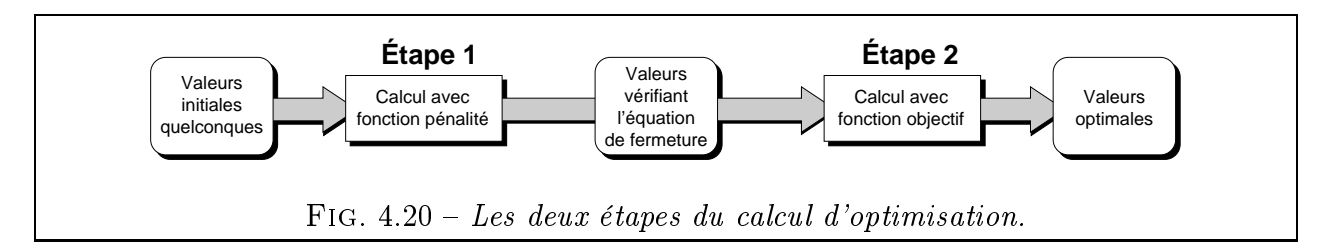

La solution est donnée sous la forme d'un fichier texte listant les valeurs de  $q_i$  ainsi que de nombreux autres paramètres, notamment les valeurs finales des contraintes, indispensables pour s'assurer que la recherche de l'optimum ne s'est pas faite au détriment du respect des contraintes. Comme il n'est pas facile d'imaginer le squelette dans l'espace à partir de longueurs et d'angles, la solution est aussi fournie sous forme d'un modèle géométrique 3D entièrement paramétré (voir illustrations des pages suivantes). Ce modèle, compatible avec notre application 3D, est susceptible d'être animé afin de suivre l'évolution des variables au cours du temps. On peut ainsi voir le squelette s'optimiser en temps réel et mieux appréhender les éventuelles difficultés de convergence de l'algorithme.

# 4.5.6 Découplage entre le calcul des angles et des longueurs

Pour l'exemple 1 de la figure 4.16, nous avons 10 variables à déterminer : 3 angles et 7 longueurs (dont 4 longueurs d'arbres et 3 longueurs d'entraxes). Calculons  $T_{0,10}$ , matrice de passage du repère global  $R_0$  au repère terminal  $R_{10}$  du squelette en appliquant les équations 4.1 et  $4.9$  à la table de valeurs de la figure  $4.17$ :

$$
T_{0,10} = T_{0,1} \times T_{1,2} \times T_{2,3} \times T_{3,4} \times T_{4,5} \times T_{5,6} \times T_{6,7} \times T_{7,8} \times T_{8,9} \times T_{9,10}
$$
\n
$$
T_{0,10} = \begin{bmatrix} C_1 & -S_1 & 0 & 0 \\ S_1 & C_1 & 0 & 0 \\ 0 & 0 & 1 & 0 \\ 0 & 0 & 0 & 1 \end{bmatrix} \times \begin{bmatrix} 0 & -1 & 0 & 0 \\ 1 & 0 & 0 & 0 \\ 0 & 0 & 1 & q_2 \\ 0 & 0 & 0 & 1 \end{bmatrix} \times \begin{bmatrix} 0 & 1 & 0 & 0 \\ 0 & 0 & -1 & -q_3 \\ -1 & 0 & 0 & 0 \\ 0 & 0 & 0 & 1 \end{bmatrix} \cdots
$$
\n(4.14)
$$
\times \begin{bmatrix} C_4 & -S_4 & 0 & 0 \\ 0 & 0 & -1 & 0 \\ S_4 & C_4 & 0 & 0 \\ 0 & 0 & 0 & 1 \end{bmatrix} \times \begin{bmatrix} 0 & -1 & 0 & 0 \\ 1 & 0 & 0 & 0 \\ 0 & 0 & 1 & q_5 \\ 0 & 0 & 0 & 1 \end{bmatrix} \times \begin{bmatrix} 0 & 1 & 0 & 0 \\ 0 & 0 & -1 & -q_6 \\ -1 & 0 & 0 & 0 \\ 0 & 0 & 0 & 1 \end{bmatrix} \dots
$$

$$
\times \begin{bmatrix} C_7 & -S_7 & 0 & 0 \\ 0 & 0 & -1 & 0 \\ S_7 & C_7 & 0 & 0 \\ 0 & 0 & 0 & 1 \end{bmatrix} \times \begin{bmatrix} 0 & -1 & 0 & 0 \\ 1 & 0 & 0 & 0 \\ 0 & 0 & 1 & q_8 \\ 0 & 0 & 0 & 1 \end{bmatrix} \times \begin{bmatrix} -1 & 0 & 0 & 0 \\ 0 & 0 & -1 & -q_9 \\ 0 & -1 & 0 & 0 \\ 0 & 0 & 0 & 1 \end{bmatrix} \dots
$$

$$
\times \begin{bmatrix} 1 & 0 & 0 & 0 \\ 0 & 0 & -1 & -q_{10} \\ 0 & 1 & 0 & 0 \\ 0 & 0 & 0 & 1 \end{bmatrix}
$$

$$
\frac{\overrightarrow{X}_{\text{sc}}}{X_{\text{sc}}} \qquad \frac{\overrightarrow{Y}_{\text{sc}}}{X_{\text{sc}}} \qquad \frac{\overrightarrow{Z}_{\text{sc}}}{Z_{\text{sc}}} \qquad \frac{O_{\text{sc}}}{O_{\text{sc}}}
$$

$$
0 = \begin{bmatrix} -S_1 \cdot S_7 - C_1 \cdot S_4 \cdot C_7 & -S_1 \cdot C_7 + C_1 \cdot S_4 \cdot S_7 & -C_1 \cdot C_4 & X_{O_{\text{sc}}} \\ C_1 \cdot S_7 - S_1 \cdot S_4 \cdot C_7 & C_1 \cdot C_7 + S_1 \cdot S_4 \cdot S_7 & -S_1 \cdot C_4 & Y_{O_{\text{sc}}} \\ C_4 \cdot C_7 & -C_4 \cdot S_7 & -S_4 & Z_{O_{\text{sc}}} \\ 0 & 0 & 0 & 1 \end
$$

 $\cup_{sc}$ ,  $\cup_{sc}$  et  $\cup_{sc}$  if

$$
X_{O_{sc}} = -C_1 \cdot C_4 \cdot q_{10} - (S_1 \cdot C_7 - C_1 \cdot S_4 \cdot S_7) \cdot q_9 \dots
$$
  
-C\_1 \cdot C\_4 \cdot q\_8 + C\_1 \cdot S\_4 \cdot q\_6 + S\_1 \cdot q\_5 + C\_1 \cdot q\_3 (4.17)

0 0 1 0 1 1 0 1 1 0 1 1 0 1 1 0 1 1 0 1 1 0 1 0 1 1 0 1 0 1 0 1 0 1 0 1 0 1 0 1 0 1 0 1 0 1 0 1 0 1 0 1 0 1 0

$$
Y_{O_{sc}} = -S_1 \cdot C_4 \cdot q_{10} + (C_1 \cdot C_7 + S_1 \cdot S_4 \cdot S_7) \cdot q_9 \dots
$$
  
\n
$$
-S_1 \cdot C_4 \cdot q_8 + S_1 \cdot S_4 \cdot q_6 - C_1 \cdot q_5 + S_1 \cdot q_3
$$
\n(4.18)

$$
Z_{O_{sc}} = -S_4 \cdot q_{10} - C_4 \cdot S_7 \cdot q_9 - S_4 \cdot q_8 - C_4 \cdot q_6 + q_2 \tag{4.19}
$$

et les notations suivantes :

$$
C_i=cos(q_i) \qquad \quad \ \text{et} \qquad \quad \ S_i=sin(q_i)
$$

L'examen de  $T_{0,10}$  est riche en enseignements (Eq. 4.16):

- La position calculée de l'arbre de sortie (point  $O_{sc}$ , dont on obtient les coordonnées par les équations 4.17, 4.18 et 4.19) dépend de toutes les variables à la fois, c'est-à-dire des dimensions et des orientations des étages intermédiaires.
- Par contre, l'orientation calculée de l'arbre de sortie (vecteur  $\overrightarrow{Z_{sc}}$ , dont on lit les composantes en colonne 3) ne dépend que des variables angulaires, c'est-à-dire des orientations des étages intermédiaires.

Ce dernier point est fort intéressant. Il signifie que l'on peut découpler le calcul des variables angulaires du reste du calcul. On rappelle qu'on a toujours 3 équations portant sur l'orientation de l'arbre de sortie. Par contre, le nombre de variables angulaires de ce système de 3 équations dépend du problème et vaut au plus  $N_e$ , nombre d'étages du réducteur. Le système obtenu peut donc être sur, équi ou sous-déterminé. Divers cas se présentent quant aux solutions de ce système :

- a) il y a une infinité de  $N_e$ -uplets d'angles-solutions;

 $T_{0,1}$ 

- b) il y a un nombre fini de  $N_e$ -uplets d'angles-solutions (cf. exemple du § 4.6.1);

 $- c$ ) il n'y a aucune solution.

Il n'est intéressant de découpler le calcul des variables angulaires que dans les deux cas suivants :

- Cas b) : on simplifie le problème global en y injectant le résultat du calcul des variables angulaires, ce qui diminue d'autant le nombre d'inconnues ;
- Cas c) : on est sûr qu'il n'y a aucune solution au problème global puisque le sousproblème des angles n'est pas résoluble.

Pour le cas a), inutile de procéder au découplage car les variables angulaires sont aussi contraintes par les équations de position (et donc la plupart des solutions du sous-problème angulaire ne seraient pas solution du problème global).

Autre conséquence de cette remarque sur le découplage : l'idée d'aborder le problème de l'orientation dès l'étape topologique (cf. Chap. 3). En effet, dans cette première étape, on avait commencé par éliminer les combinaisons de mécanismes pour lesquelles on ne pouvait manifestement pas orienter les arbres comme on le souhaitait. Cela n'est rien d'autre qu'une application qualitative directe du cas c).

## 4.6 Exemples d'application

### 4.6.1 Exemple 1: Un réducteur à trois étages

Nous reprenons l'exemple de la figure 4.16 avec le cahier des charges suivant :

- Dimension de l'enveloppe :  $X_m = Y_m = Z_m = 100$   $X_M = Y_M = Z_M = 1100$
- Position de l'arbre d'entrée :  $O_e = (600, 600, 100) =$  centre de la face inférieure
- Orientation de l'arbre d'entrée :  $\overrightarrow{Z_e} = (0,0,1) = \mathrm{verticale}$
- Position de l'arbre de sortie :  $O_s = (1100, 1100, 1100) =$  angle du cube
- Orientation de l'arbre de sortie :  $\overrightarrow{Z_s} = (1/\sqrt{3}, 1/\sqrt{3}, 1/\sqrt{3})$  = trissectrice
- Variables de longueurs prises dans l'intervalle  $[L_{Min}, L_{Max}]$ . La borne inférieure  $L_{Min}$  est importante dans la mesure où elle conditionne grandement la compacité des squelettes obtenus. Le choix de cette valeur est délicat : il s'agit d'un nombre positif (longueur), pouvant être nul dans le cas des longueurs d'arbres mais pas pour des longueurs d'entraxes. Dans le cas des engrenages cylindriques à denture droite, on peut écrire par exemple :

$$
L_{Min} = (Z_{1\,min} + Z_{2\,min})\cdot m_{o\,min}
$$

avec  $Z_{min}$  les nombre de dents minima des roues et  $m_{o min}$  le plus petit module d'outil dont on dispose. On obtient ainsi un minorant assez large des inconnues d'entraxe du squelette. Ainsi, pour un calcul réel, on a intérêt à différencier  $L_{Min}$  selon qu'il minore

une longueur d'arbre ou un entraxe. On se contentera cependant, pour les exemples de ce chapitre, d'une valeur arbitrairement fixée à 200 afin d'assurer la lisibilité des figures.

Pour  $L_{Max}$ , on prendra la diagonale de l'enveloppe qui constitue un majorant des longueurs de tous les segments du squelette.

Remarque : les grandeurs représentant les positions et longueurs n'ont pas à être exprimées dans une unité particulière à cette étape du calcul. Il suffit d'être homogène dans leur définition. Pour cet exemple et les suivants, on considèrera qu'il s'agit de millimètres.

On part de la position initiale représentée figure 4.21, prise volontairement très loin de l'optimum afin de tester l'algorithme. Pour des raisons de lisibilité, nous adoptons une représentation filaire du squelette. Les angles droits imposés sont matérialisés par des carrés. Les longueurs des segments correspondent aux variables de longueur (liaisons prismatiques). Les petits cercles autour d'un segment indiquent une rotation possible selon l'axe du segment, ce qui correspond à une variable angulaire (liaison rotoïde). La longueur des liaisons rotoïdes  $LR$  est prise nulle. Ainsi, la seconde liaison rotoïde de la figure 4.21 est définie par le segment  $O_3O_4$  avec le point  $O_4$  confondu avec  $O_3$ . La possibilité de rotation de cette liaison est donc représentée par un petit cercle autour du segment  $O_3O_5$ .

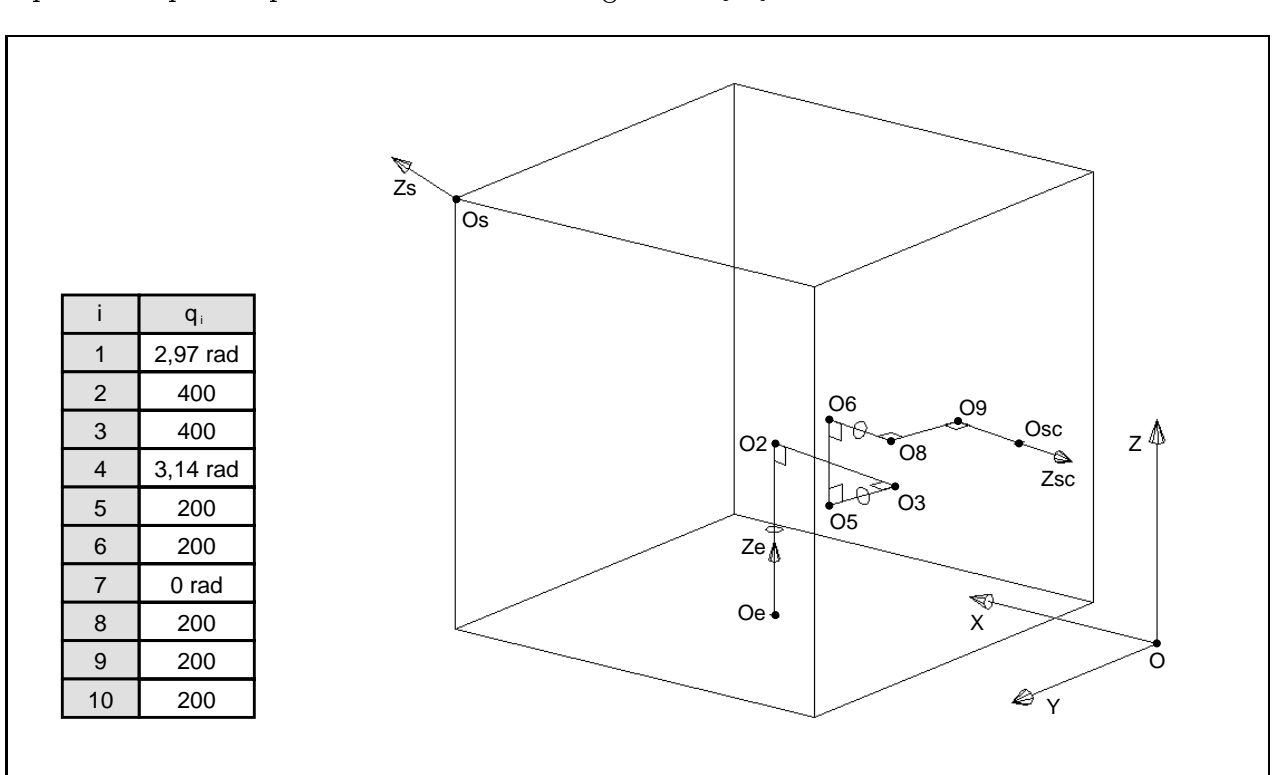

FIG. 4.21 – Exemple 1 : position initiale du squelette ( $F_2 = 1800$  et la condition de fermeture n'est pas respectée)

Ce réducteur comporte 3 étages. Il y a donc 3 inconnues angulaires. Ici, on peut facilement découpler le problème angulaire du problème global et procéder à une résolution manuelle, ce qui nous permettra de contrôler partiellement le résultat du programme.

Les inconnues angulaires du problème sont  $q_1, q_4$  et  $q_7$ . Elles correspondent aux orientations de chaque étage autour de son arbre d'entrée (respectivement 1<sup>er</sup> étage roue-vis, 2<sup>nd</sup> étage roue-vis et 3ème étage à engrenage cylindrique et arbres parallèles opposés). De par la nature même du 3ème étage, l'orientation de l'arbre de sortie global est identique à l'orientation de l'arbre de sortie du 2<sup>nd</sup> étage. La variable  $q_7$  n'a donc aucune influence dans le calcul de  $\overrightarrow{Z_{sc}}$ 

(ce qu'on vérifie à la troisième colonne de la matrice 4.16). Seules les variables  $q_1$  et  $q_4$  doivent être calculées pour résoudre le problème angulaire.

De plus, comme le montre la figure 4.22, pour une orientation donnée, il existe deux couples de solutions :  $(q_{1S}, q_{4S})$  et  $(q_{1S} + \pi, \pi - q_{4S})$ . On est donc sûr de l'existence d'au plus deux solutions au problème angulaire. S'il en existe effectivement deux, chacune donnera un optimum du problème global (l'un étant probablement meilleur que l'autre au sens de  $F_2$ ). On s'attend donc, dès maintenant, à trouver deux dispositions de squelette minimisant la longueur et respectant les contraintes.

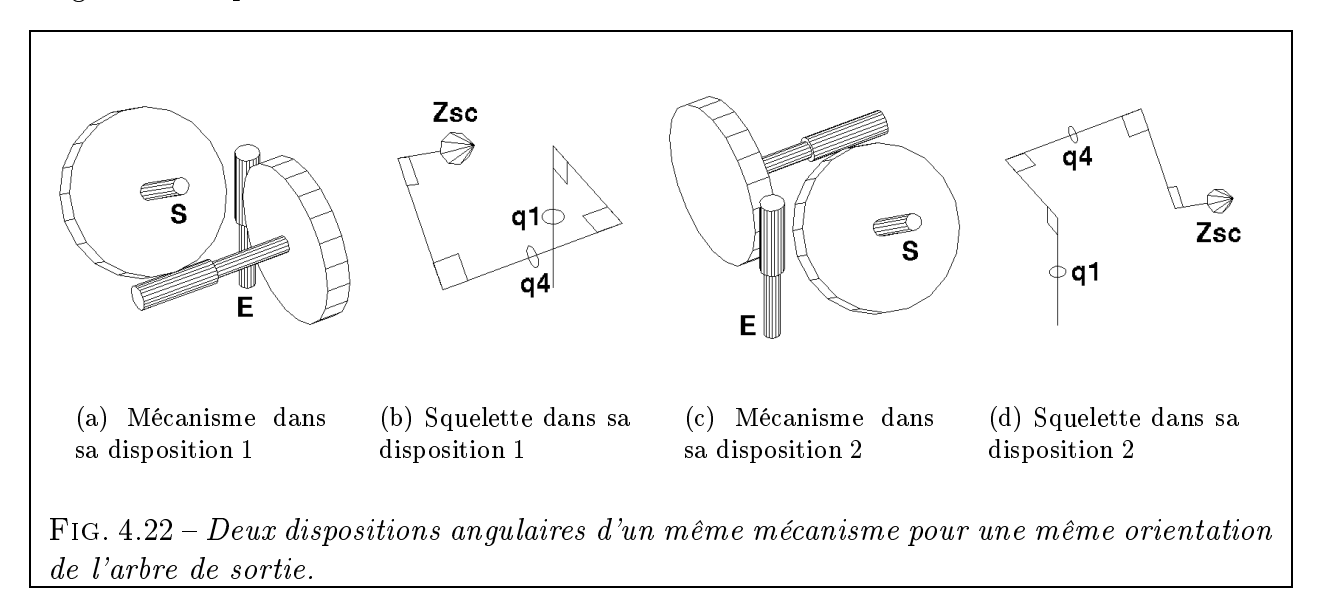

On lance alors l'étape 1 du calcul, destinée à trouver des valeurs vériant l'équation de fermeture. La durée est de l'ordre de la seconde sur un Pentium Pro 233 MHz sous Linux. La fonction objectif de pénalité est alors très faible (moins de  $10^{-13}$ ), ce qui confirme que l'arbre de sortie sort bien là où l'on veut avec l'orientation que l'on veut. La fonction  $F_2 \approx 2081$ . La figure 4.23 donne les valeurs des variables  $q_i$  ainsi que la disposition du squelette à l'issue de cette première étape.

Le squelette est alors compacté (durée inférieure à une seconde) pour donner le résultat de la figure 4.24. En examinant le squelette, on remarque que tous les points ont bougé mais que l'arbre de sortie respecte toujours impeccablement la condition de fermeture. La fonction objectif a bien diminué :  $F_2 \approx 1930$ . Cette baisse substantielle a été obtenue notamment en augmentant la longueur des arbres diagonaux  $O_6O_8$  et  $O_9O_{sc}$  au détriment de l'arbre vertical  $O_eO_2$  et de l'entraxe horizontal  $O_2O_3$ . Nous remarquons aussi que la disposition des étages correspond à la première disposition angulaire de la figure 4.22. Il s'agit, on le devine, de l'optimum global du problème.

Partons maintenant à la recherche de l'optimum local , correspondant à la seconde disposition angulaire de la figure 4.22. Pour cela, on relance le calcul en changeant uniquement deux valeurs initiales :  $q_1 = 3, 49$  et  $q_4 = 3, 46$ . L'algorithme converge alors vers la configuration de la figure 4.25, avec une valeur de la fonction objectif  $F_2 \approx 2344$  un peu moins performante. Cela s'explique facilement car, si l'on longe le squelette par la pensée en partant du point  $O_e$ , on doit passer successivement par  $O_2$  et  $O_3$ , ce qui est la direction opposée au point visé  $O_s$ . Le squelette est donc nécessairement plus long que dans sa configuration de la figure 4.24, où le vecteur  $\overrightarrow{O_2O_3}$  pointe dans la bonne direction.

Ce rallongement du squelette semble pénalisant. Néanmoins, cette seconde disposition peut aussi être considérée comme un avantage, dans la mesure où elle conduit à une meilleure occupation du volume de l'enveloppe par les étages du mécanisme. Cela peut s'avérer utile si

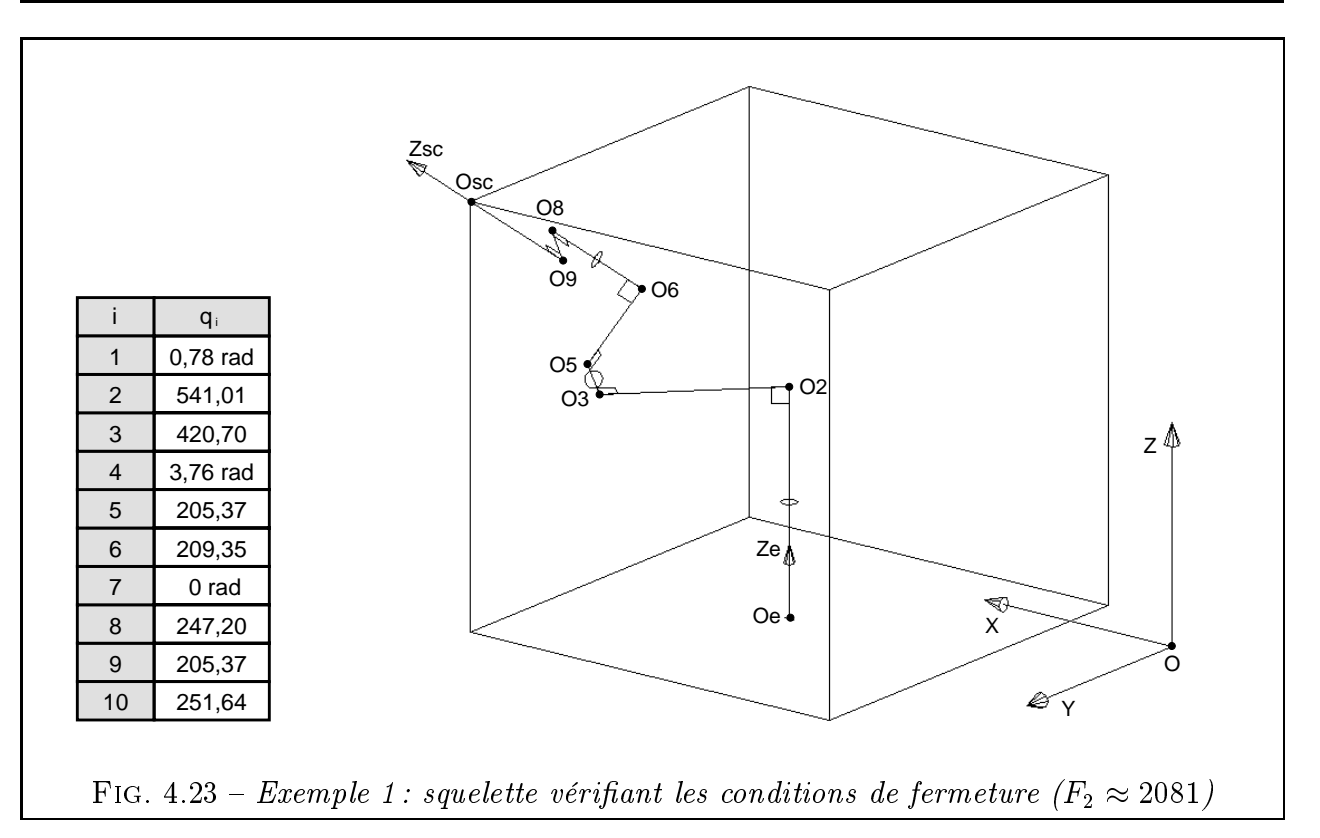

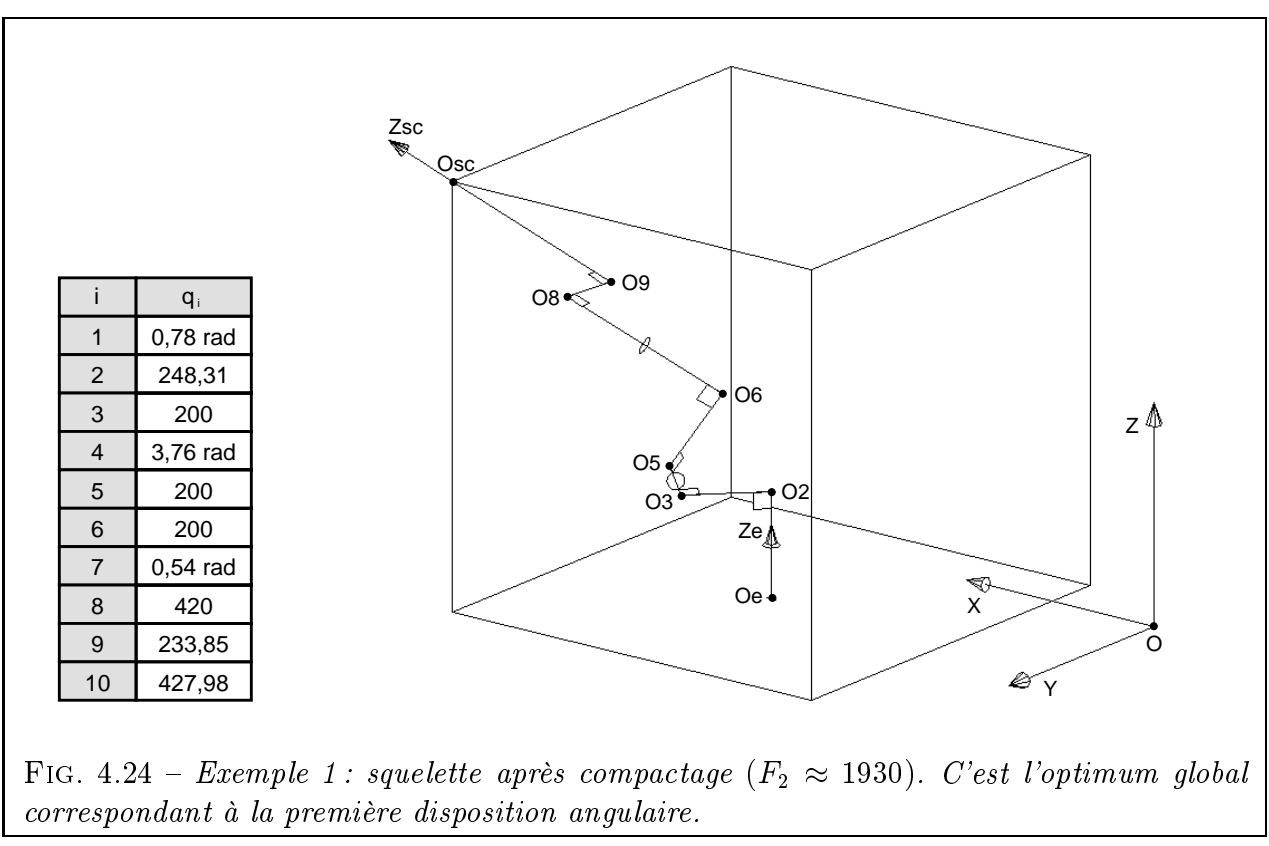

l'enveloppe est dénie trop petite par rapport au mécanisme à contenir. Ainsi, si la première disposition conduit à une impasse lors des étapes ultérieures du calcul pour cause d'interférence entre pièces, il sera toujours possible de tester cette seconde alternative.

Nous voyons donc que le choix des conditions initiales s'avère extrêmement important. D'où l'intérêt pour l'utilisateur de pouvoir choisir sa position de départ en la contrôlant

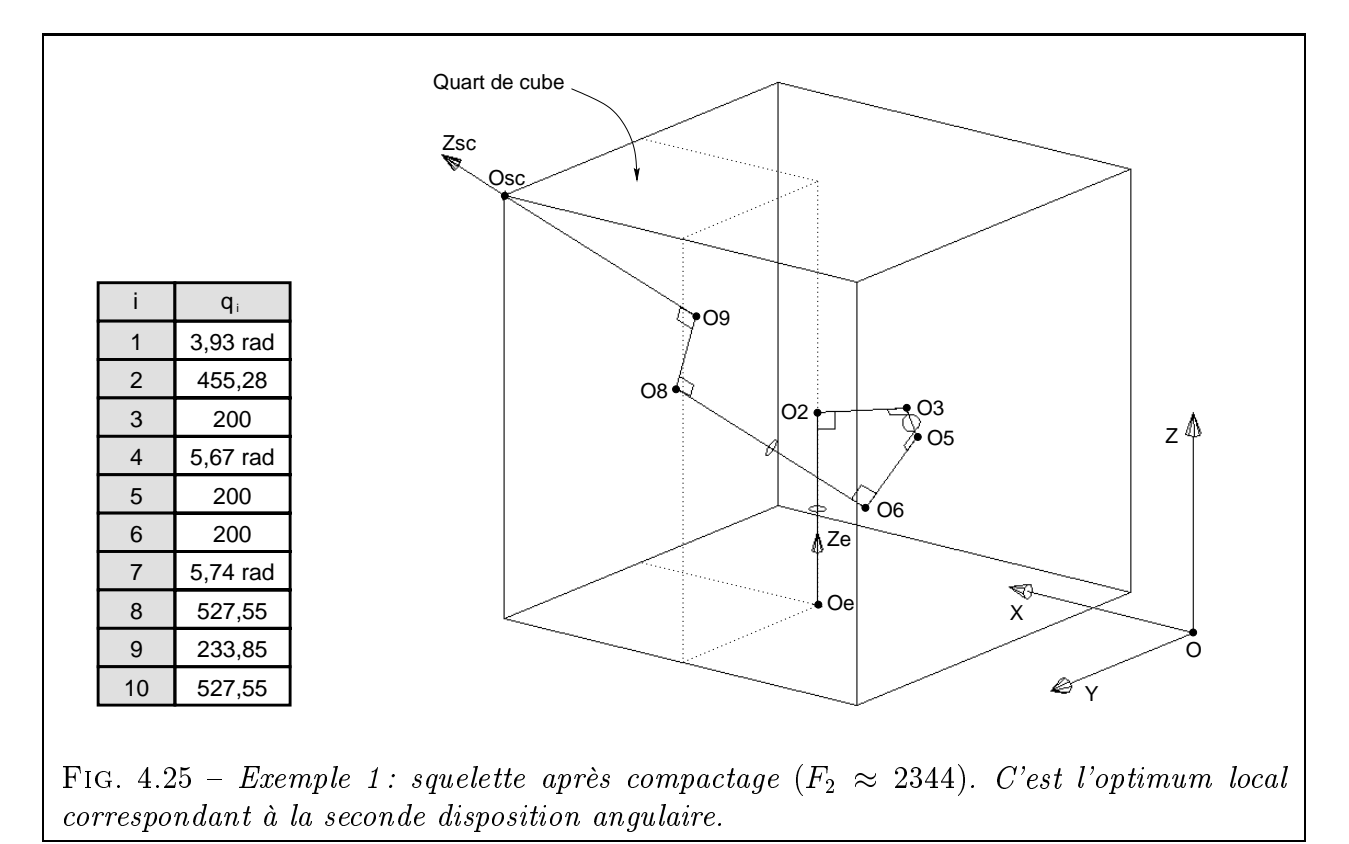

lui-même interactivement sur le modèle CAO. Ce n'est qu'une fois qu'il s'est approché suf samment d'une solution pressentie qu'il lance le calcul. Le programme se charge alors de compléter le travail et de trouver les valeurs exactes et optimales les plus proches.

L'exemple 1 nous a donc permis de tester avec succès la capacité du programme à fournir des squelettes de mécanisme valides (c'est-à-dire situés dans le domaine des contraintes) et de longueur minimale. L'exemple 1 montre aussi l'utilité de notre outil pour déterminer le meilleur optimum parmi plusieurs.

### 4.6.2 Exemples 2 et 3 : Comparaison avec deux variantes à trois étages

Après avoir testé le mécanisme de l'exemple 1, passons maintenant à deux autres variantes. Il s'agit en fait de permuter les étages du mécanisme afin de voir s'il existe un *ordre préférentiel*  $d'arrangement$ . Nous allons donc tester les exemples 2 et 3, représentés en figure 4.26. Le cahier des charges reste inchangé.

Le but de cette étude est de répondre à la question d'un concepteur qui, s'étant décidé sur la nature des trois étages de son réducteur, hésiterait encore sur la meilleure façon de les ordonner. L'étape de conception topologique (Chap. 3) ne permet pas de préciser avec certitude l'ordre idéal, et donc d'affirmer lequel des mécanismes 1 à 3 est le meilleur. La seule règle empirique qui peut s'avérer utile consiste à prendre en compte le coût de chaque étage : on remarque que les engrenages à vis sont en général plus chers à tailler que les engrenages cylindriques. De plus, une grosse vis revient plus cher qu'une petite. Or, comme la taille des pièces constitutives d'un étage va croissant avec le couple à transmettre (et donc la position de l'étage dans le réducteur), on a intérêt à mettre les étages chers en premier. Ainsi, on aurait tendance à préférer la disposition de l'exemple 1, où les étages roue-vis occupent les deux premières positions. Néanmoins, certains exemples du commerce (réducteurs Classe C

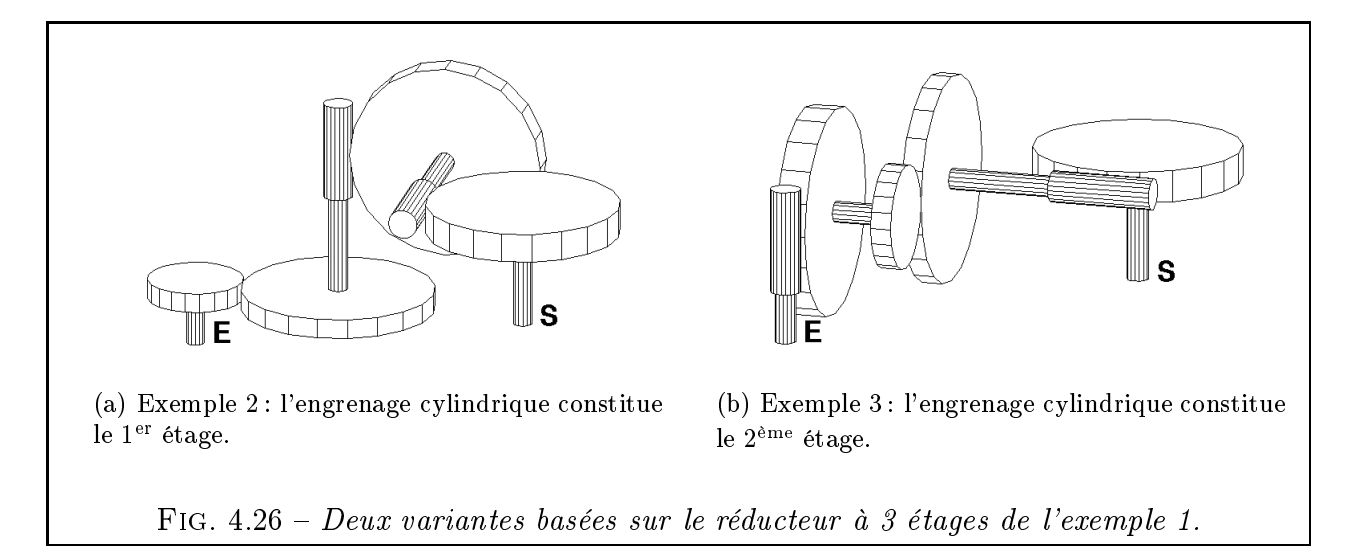

de David Brown, par exemple [DAV95]) montrent que ce n'est pas toujours le cas. Nous allons donc voir en quoi l'étude du squelette des exemples 2 et 3 peut nous éclairer sur la question.

Comme pour l'exemple 1, l'exemple 2 comporte deux dispositions angulaires possibles. La première, représentée en figure 4.27, correspond à l'optimum global du problème. Avec  $F_2 \approx 1930$ , elle atteint exactement la même valeur optimale que sur la figure 4.24, malgré l'ordre inversé des étages et des valeurs de variables sensiblement différentes dans les deux cas.

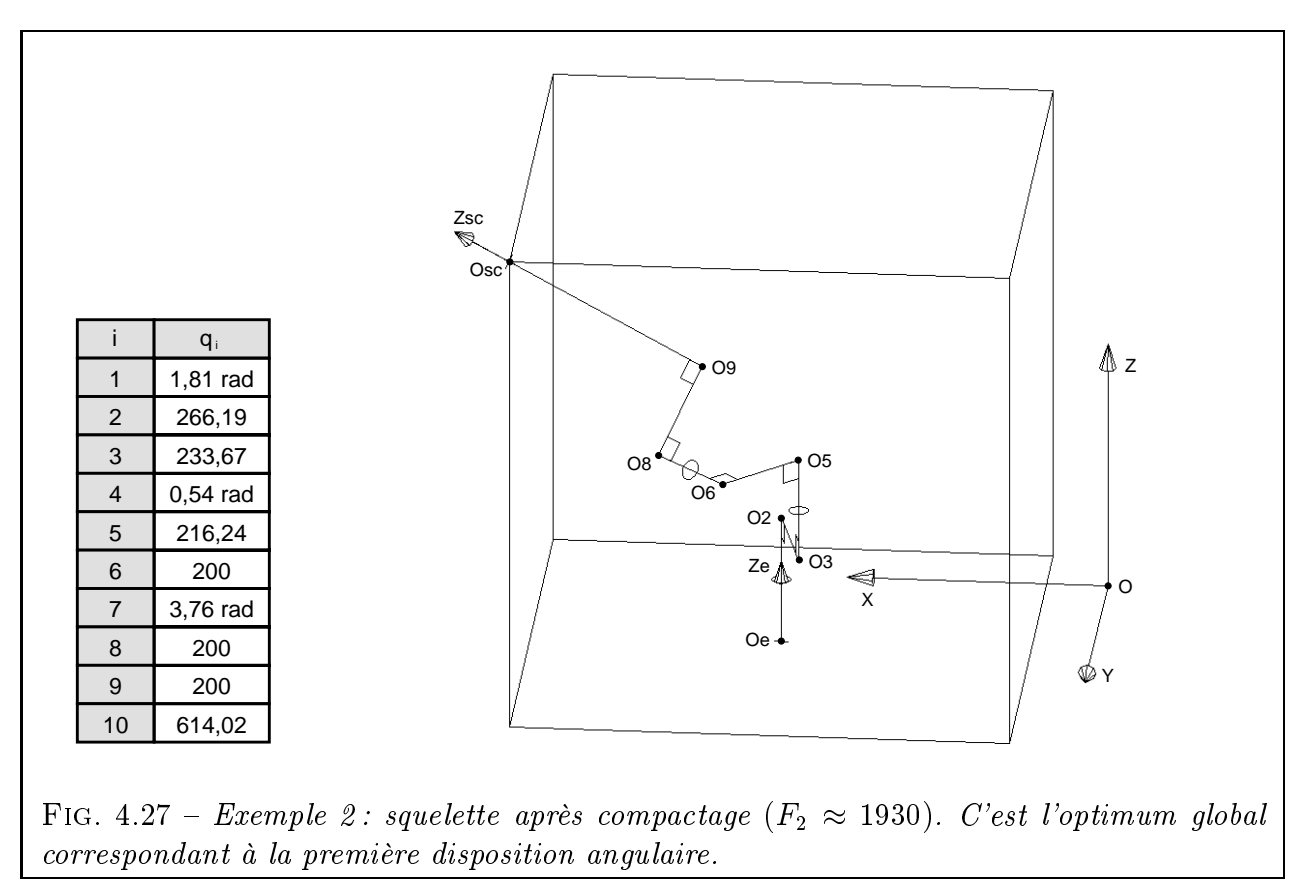

La seconde disposition angulaire de l'exemple 2 (Fig. 4.28) permet, elle aussi, de retrouver exactement la même valeur optimale  $F_2 \approx 2344$  que sur la figure 4.25. On peut donc dire que les mécanismes des exemples 1 et 2 font jeu égal en terme de compacité, du moins du point de vue de la fonction objectif  $F_2$ .

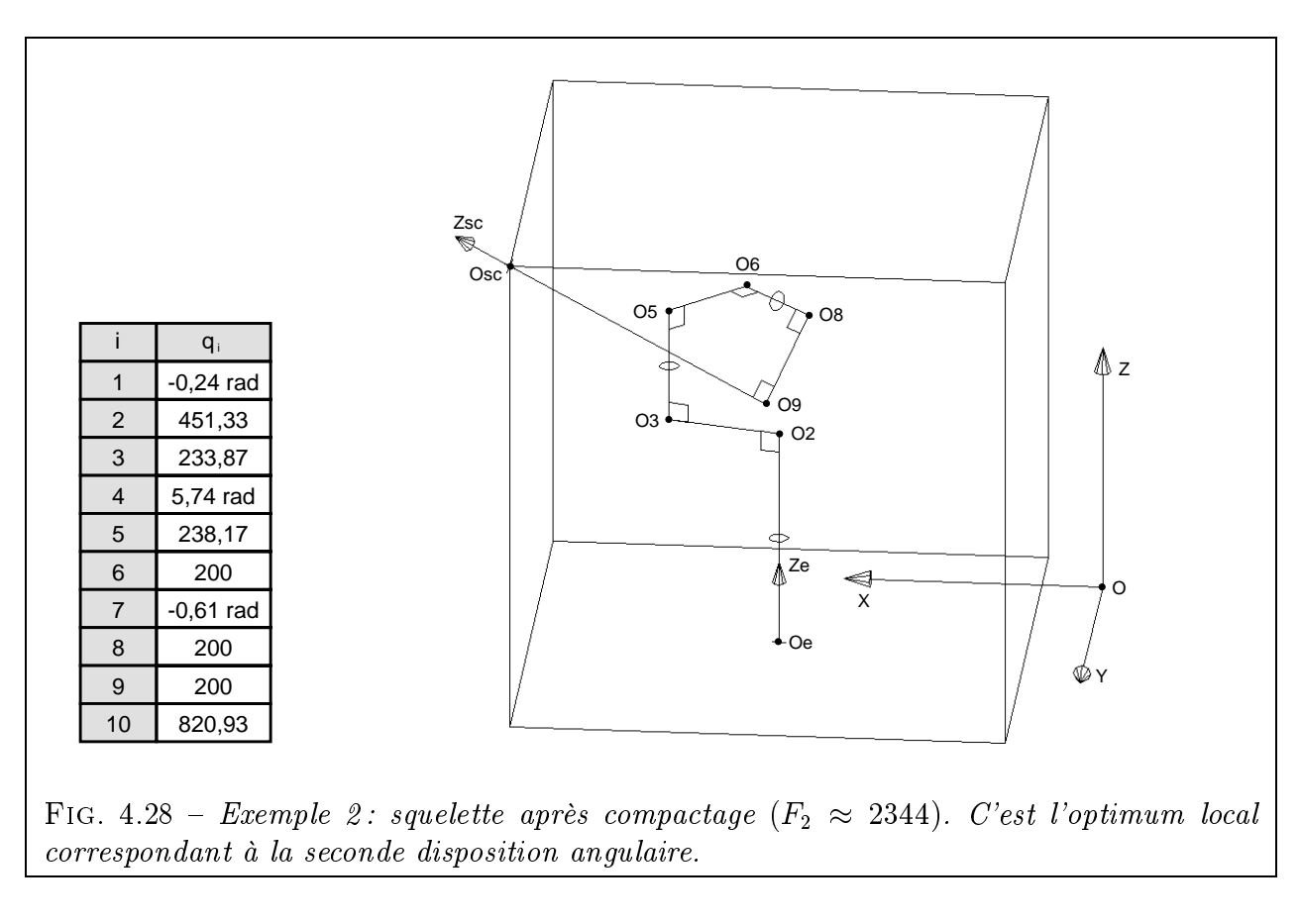

Passons maintenant à l'exemple 3. Si on lance le calcul avec diverses conditions initiales, on constate que le programme s'interrompt systématiquement sans avoir pu trouver de solution satisfaisante. Un rapide examen du modèle 3D éclaircit facilement la question : il ne s'agit pas d'un simple problème numérique de convergence mais bel et bien d'une impossibilité topologique fondamentale spécifique à l'exemple 3. En effet :

- soit on réussit à faire passer l'arbre de sortie au point  $O_s$  mais l'orientation n'est alors pas respectée (Fig. 4.29(a))
- soit au contraire l'orientation est bonne (c'est-à-dire que  $\overrightarrow{Z_{sc}}$  est colinéaire à  $\overrightarrow{Z_c}$ ) mais la position ne l'est guère puisque  $O_{sc} \neq O_c$  (Fig. 4.29(b))

Justifions maintenant ces affirmations par le calcul. On cherche donc à montrer que les équations du système 4.7 sont incompatibles. On commence par calculer la matrice  $T_{0,10}$  par la même méthode que pour l'équation 4.16. On obtient :

$$
X_{O_{sc}} = -(C_1 \cdot C_4 \cdot S_7 + C_1 \cdot S_4 \cdot C_7) \cdot q_{10} - (C_1 \cdot C_4 \cdot C_7 - C_1 \cdot S_4 \cdot S_7) \cdot q_9 \dots + S_1 \cdot q_8 + C_1 \cdot S_4 \cdot q_6 + S_1 \cdot q_5 + C_1 \cdot q_3
$$
\n(4.20)

$$
Y_{O_{sc}} = -(S_1 \cdot C_4 \cdot S_7 + S_1 \cdot S_4 \cdot C_7) \cdot q_{10} - (S_1 \cdot C_4 \cdot C_7 - S_1 \cdot S_4 \cdot S_7) \cdot q_9 \dots
$$
  
-C<sub>1</sub> · q<sub>8</sub> + S<sub>1</sub> · S<sub>4</sub> · q<sub>6</sub> - C<sub>1</sub> · q<sub>5</sub> + S<sub>1</sub> · q<sub>3</sub> (4.21)

$$
Z_{O_{sc}} = -(S_4 \cdot S_7 - C_4 \cdot C_7) \cdot q_{10} - (S_4 \cdot C_7 + C_4 \cdot S_7) \cdot q_9 - C_4 \cdot q_6 + q_2 \tag{4.22}
$$

$$
X_{\overrightarrow{Z_{sc}}} = -C_1 \cdot C_4 \cdot S_7 - C_1 \cdot S_4 \cdot C_7 \tag{4.23}
$$

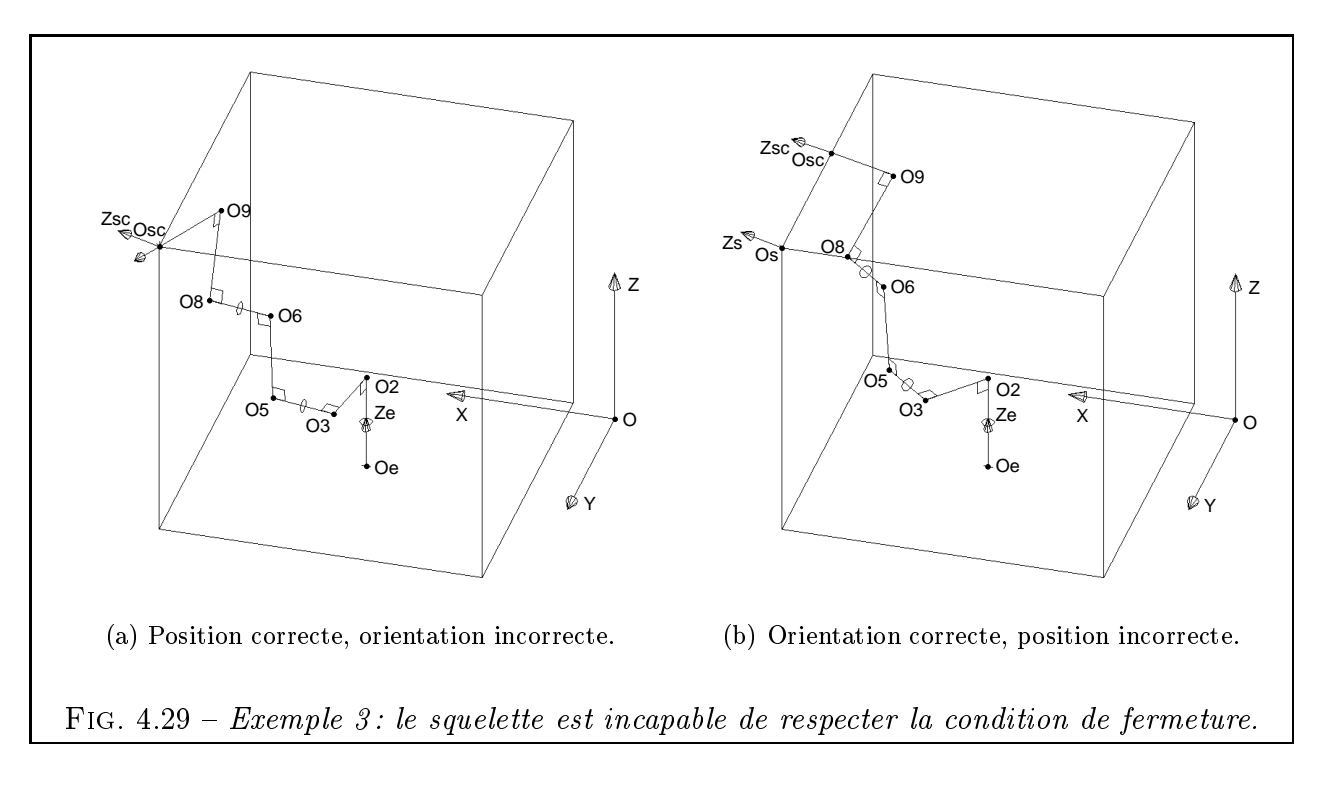

$$
Y_{\overrightarrow{Z}_{sc}} = -S_1 \cdot C_4 \cdot S_7 - S_1 \cdot S_4 \cdot C_7 \tag{4.24}
$$

$$
Z_{\overline{Z}_{sc}}^{\rightarrow} = -S_4 \cdot S_7 + C_4 \cdot C_7 \tag{4.25}
$$

Examinons tout d'abord les contraintes d'orientation :

$$
\begin{cases}\nX_{\overrightarrow{Z}_{sc}} = X_{\overrightarrow{Z}_{s}} \\
Y_{\overrightarrow{Z}_{sc}} = Y_{\overrightarrow{Z}_{s}} \\
Z_{\overrightarrow{Z}_{sc}} = Z_{\overrightarrow{Z}_{s}} \\
\end{cases}\n\Longleftrightarrow\n\begin{cases}\n-C_{1} \cdot C_{4} \cdot S_{7} - C_{1} \cdot S_{4} \cdot C_{7} = 1/\sqrt{3} \quad (a) \\
-S_{1} \cdot C_{4} \cdot S_{7} - S_{1} \cdot S_{4} \cdot C_{7} = 1/\sqrt{3} \quad (b) \\
-S_{4} \cdot S_{7} + C_{4} \cdot C_{7} = 1/\sqrt{3} \\
\end{cases}
$$
\n
$$
\begin{cases}\nS_{1} \cdot (a) - C_{1} \cdot (b) \\
\overrightarrow{S}_{4} \cdot S_{7} + C_{4} \cdot C_{7} = 1/\sqrt{3}\n\end{cases}
$$
\n
$$
(4.26)
$$

Notons que la première équation du système 4.26 implique que  $C_1 \neq 0$ . Étudions maintenant les deux premières contraintes de position :

$$
\begin{cases}\nX_{O_{sc}} = X_{O_{s}} \\
Y_{O_{sc}} = Y_{O_{s}} \\
-C_{1} \cdot C_{4} \cdot S_{7} + S_{1} \cdot S_{4} \cdot C_{7} \cdot S_{4} \cdot S_{7} \cdot q_{9} \dots \\
+ S_{1} \cdot q_{8} + C_{1} \cdot S_{4} \cdot q_{6} + S_{1} \cdot q_{5} + C_{1} \cdot q_{3} = 1100 \\
-(S_{1} \cdot C_{4} \cdot S_{7} + S_{1} \cdot S_{4} \cdot C_{7}) \cdot q_{10} \dots \\
-(S_{1} \cdot C_{4} \cdot C_{7} - S_{1} \cdot S_{4} \cdot S_{7}) \cdot q_{9} \dots \\
-C_{1} \cdot q_{8} + S_{1} \cdot S_{4} \cdot q_{6} - C_{1} \cdot q_{5} + S_{1} \cdot q_{3} = 1100\n\end{cases}
$$

$$
\begin{cases}\nC_1 \cdot \left[ -(C_4 \cdot S_7 + S_4 \cdot C_7) \cdot q_{10} \dots \right] &\n+ (S_4 \cdot S_7 - C_4 \cdot C_7) \cdot q_{9} \dots \\
+ q_8 + S_4 \cdot q_6 + q_5 + q_3 &= 1100 \quad (c) \\
C_1 \cdot \left[ -(C_4 \cdot S_7 + S_4 \cdot C_7) \cdot q_{10} \dots \right] &\n+ (S_4 \cdot S_7 - C_4 \cdot C_7) \cdot q_{9} \dots \\
-q_8 + S_4 \cdot q_6 - q_5 + q_3 &= 1100 \quad (d) \\
\stackrel{(c) - (d)}{\implies} C_1 \cdot \left[ 2 \cdot q_8 + 2 \cdot q_5 \right] = 0 & \\
\stackrel{C_1 \neq 0}{\implies} q_8 + q_5 = 0 & (4.27)\n\end{cases}
$$

Or,  $q_5$  et  $q_8$  correspondent respectivement aux entraxes  $O_3O_5$  de l'étage roue-vis et  $O_6O_8$  de l'engrenage cylindrique, grandeurs toutes deux strictement positives. L'équation 4.27 est donc absurde et le système 4.7 n'a aucune solution. Cette (laborieuse) démonstration analytique confirme donc ce que notre programme montrait en un coup d'œil (Fig.  $4.29$ ) : les conditions de fermeture ne peuvent être vériées pour l'exemple 3.

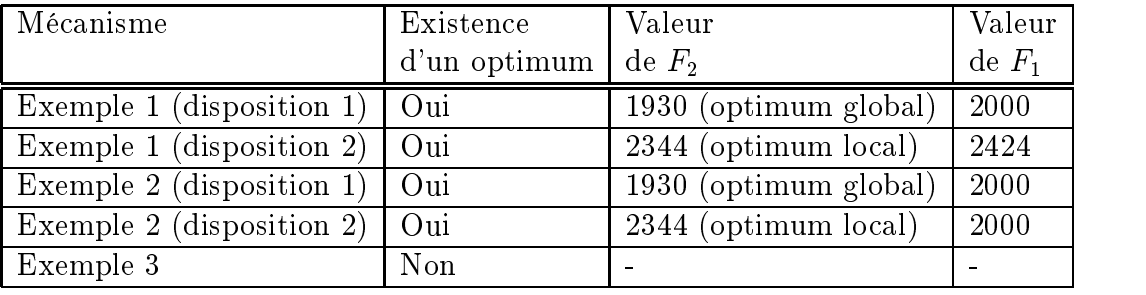

Pour conclure sur les exemples 2 et 3, reportons nous à la table récapitulative 4.1.

TAB.  $4.1 - R\acute{e}capitulatif$  des calculs pour les exemples 1 à 3.

Après l'étude des squelettes des exemples 1, 2 et 3, nous pouvons donc affirmer sans la moindre ambiguïté que seuls les deux premiers permettent de satisfaire au cahier des charges. Du point de vue de la fonction  $F_2$ , ces deux mécanismes sont strictement équivalents. La fonction  $F_1$  attire notre attention sur la disposition 2 de l'exemple 1, qui est nettement moins optimale que les autres. Cela se justifie simplement par le fait que, dans ce cas, le squelette ne contient pas dans le quart de cube compris entre les points  $O_e$  et  $O_s$ . On voit clairement sur la figure 4.25 que les points  $O_3$ ,  $O_5$  et  $O_6$  dépassent de ce volume. Cela peut d'ores et déjà constituer un critère de rejet pour l'utilisateur. Pour les autres ex-æquo, c'est à l'étape suivante qu'on pourra dénitivement trancher sur le meilleur choix. On précisera alors le meilleur ordre des étages en se basant par exemple sur les vitesses linéaires maximales admissibles pour un couple roue-vis et un engrenage cylindrique. Par contre, pour l'exemple 3, les choses sont claires : on peut affirmer dès maintenant qu'il s'avère totalement inadapté au cahier des charges.

Ces exemples ont donc permis de mettre en avant l'efficacité de la méthode du squelette pour :

- éliminer à coup sûr les solutions dont la topologie est incompatible avec le cahier des charges (et en particulier pour non respect des contraintes de fermeture).
- $-$  dégager ainsi des préférences pour l'ordre d'empilement des étages, qu'on pouvait difficilement établir à l'étape précédente.

### 4.6.3 Exemple 4: Un cas plus complexe à cinq étages

Les exemples 1 à 3 étant relativement simples, nous avons voulu tester l'efficacité de notre outil sur un problème comportant plus de variables. Pour cela, nous avons choisi un mécanisme de réducteur à 5 étages (ce nombre d'étages est rarement dépassé en pratique). Le réducteur qui nous servira d'exemple 4 (Fig. 4.30) est constitué des étages suivants :

- Étage 1 : engrenage cylindrique avec arbres opposés ;
- $-$  Etage 2; engrenage conique avec un angle  $\gamma$  entre les arbres de 45  $\ ;$
- Étage 3 : engrenage cylindrique avec arbres opposés ;
- Étages 4 et 5 : engrenages cylindriques avec arbres du même côté.

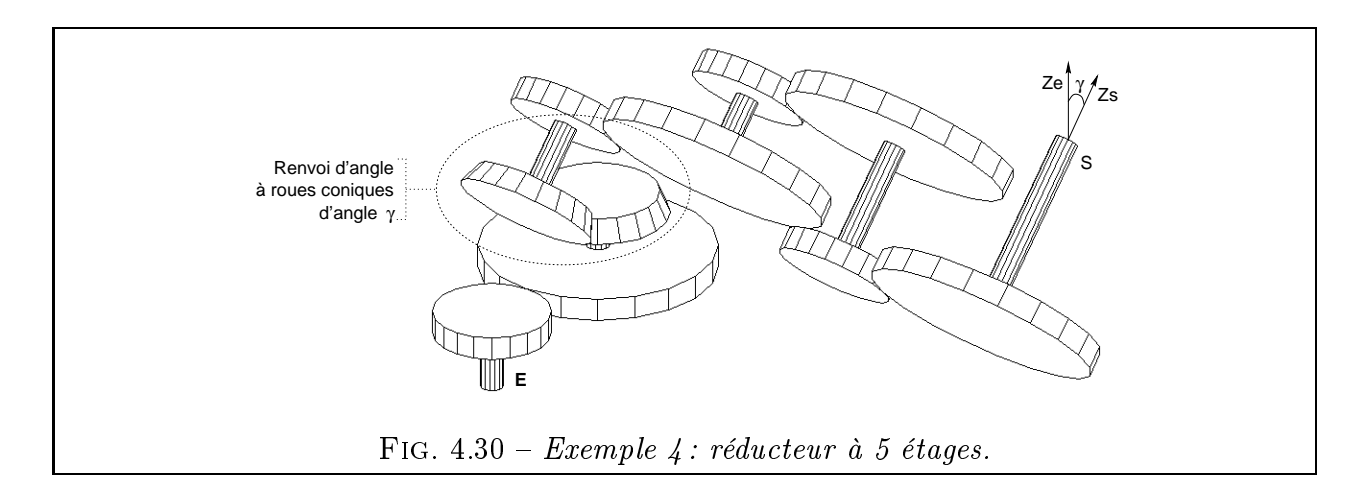

L'angle entre les arbres d'entrée et de sortie d'un tel réducteur est fixe et vaut nécessairement  $\gamma$ . Cette structure de réducteur a été choisie à l'étape précédente du calcul afin d'assurer la compatibilité angulaire avec le cahier des charges suivant :

- Dimension de l'enveloppe :  $X_m = Y_m = Z_m = 100$ ,  $X_M = 600$ ,  $Y_M = 1100$  et  $Z_M = 1100$
- Position de l'arbre d'entrée :  $O_e = (350, 300, 100)$
- Orientation de l'arbre d'entrée :  $\overrightarrow{Z_e} = (0,0,1)$
- Position de l'arbre de sortie :  $O_s = (350, 1100, 1100)$
- Orientation de l'arbre de sortie:  $\overrightarrow{Z_s} = (0, 1, 1)$
- Variables de longueurs prises dans l'intervalle  $[L_{Min}, L_{Max}]$  avec  $L_{Min} = 200$  et  $L_{Max} =$ diagonale de l'enveloppe

Pour l'exemple 4, les valeurs initiales des 15 variables sont choisies de telle sorte que le squelette sorte largement de l'enveloppe (Fig.  $4.31$ ). On pourra ainsi vérifier la capacité de l'algorithme à trouver l'optimum même en partant d'un point situé hors du domaine de validité des contraintes.

A l'issue d'un bref calcul (5 secondes sur la même machine que pour l'exemple 1), une solution correcte est proposée (Fig. 4.32). On remarque que les trois derniers étages sont parfaitement disposés en un triangle équilatéral de côté  $L_{Min}$ , ce qui est effectivement la disposition

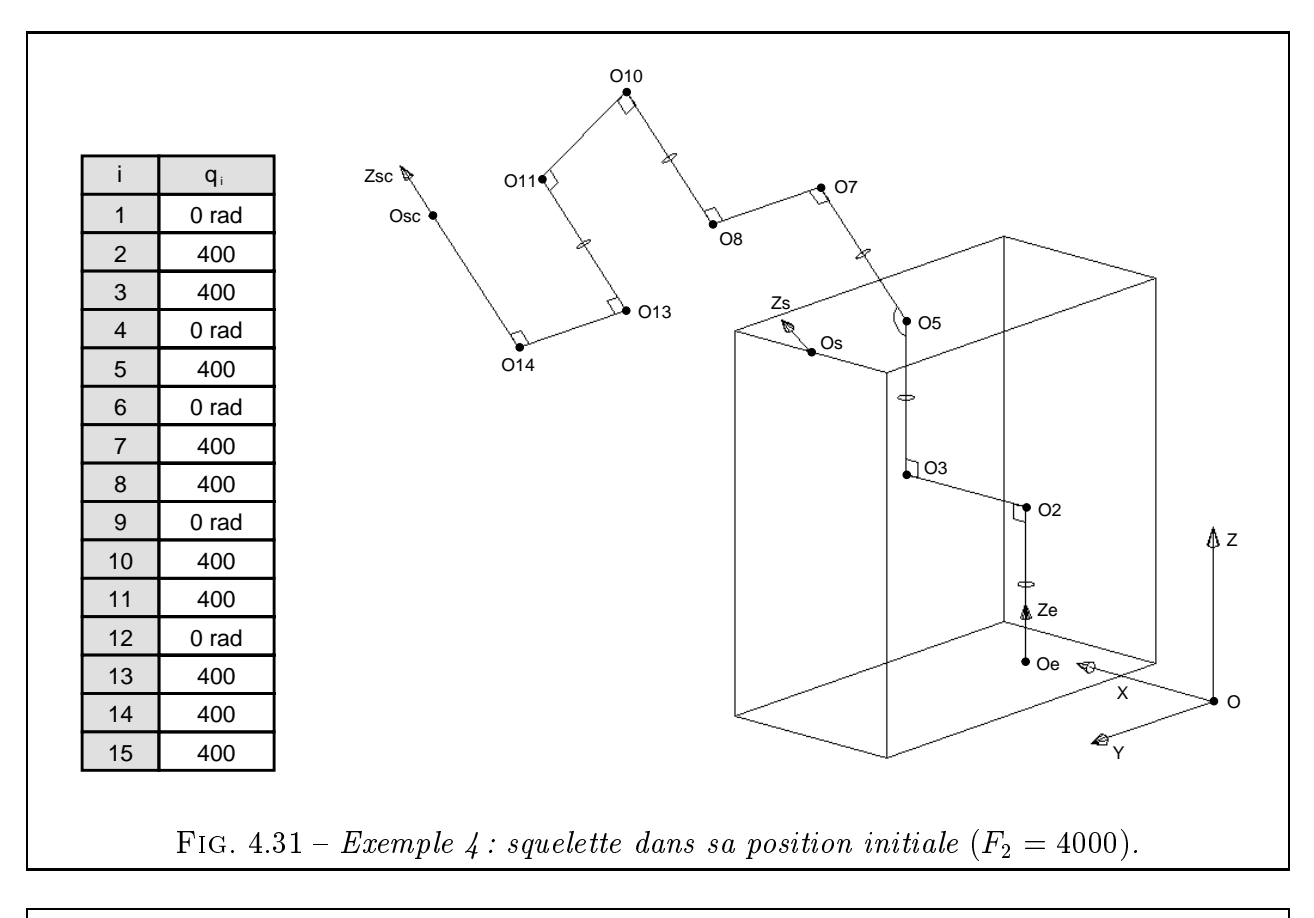

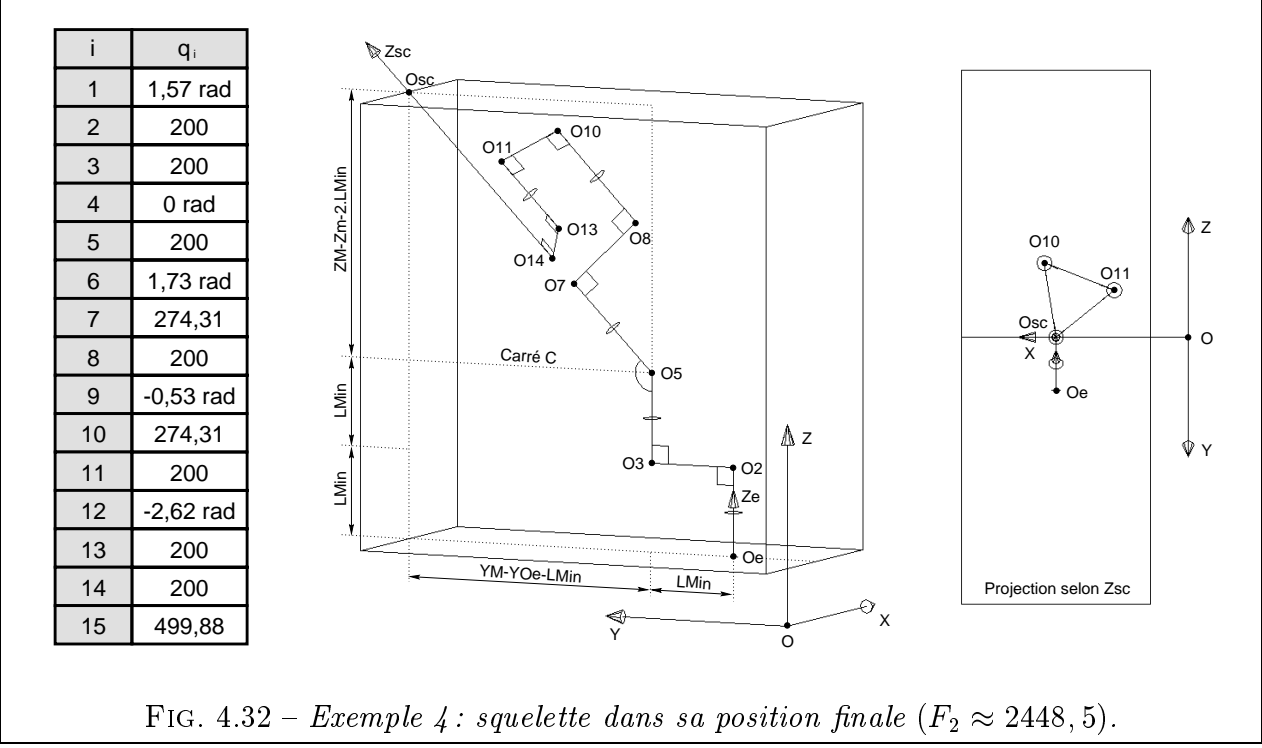

optimale dans ce cas particulier (Fig. 4.32, projection selon  $\overrightarrow{Z_{sc}}$ ). La valeur de l'optimum  $F_2 \approx 2448, 5$  correspond remarquablement à la valeur que l'on peut calculer graphiquement :

$$
F_{2\,Opt} = \min(O_e O_5) + \min(O_5 O_{sc})
$$

$$
= 3 \cdot L_{Min} + (\text{diagonale du carré } C + 5 \cdot L_{Min})
$$
  
\n
$$
= 3 \cdot L_{Min} + ((Y_M - Y_{O_e} - L_{Min}) \cdot \sqrt{2} + 5 \cdot L_{Min})
$$
  
\n
$$
= 3 \cdot 200 + ((1100 - 300 - 200) \cdot \sqrt{2} + 5 \cdot 200)
$$
  
\n
$$
\approx 2448, 5
$$
\n(4.28)

Il faut aussi noter que, dans le cas de l'exemple 4, il y a une infinité de solutions optimales, ce qui correspond au cas b) du § 4.5.6. Par exemple, le sextuplet de points  $(O_7, O_8, O_{10}, O_{11},$  $O_{13}, O_{14})$  peut se translater parallèlement à  $\overrightarrow{Z_s}$  sans changer aucunement la longueur totale du squelette, ni donc la valeur optimale de  $F_2$ . De même, le quadruplet de points  $(O_8, O_{10}, O_{11},$  $O_{13}$ ) peut librement tourner autour de l'axe  $(O_s, \overrightarrow{Z_s})$  sans perturber la longueur du squelette ni la condition de fermeture. Ainsi, l'algorithme a convergé vers l'un des multiples points optima de l'espace des congurations du problème et c'est à l'utilisateur de faire preuve d'esprit d'analyse pour s'apercevoir qu'il peut accéder à l'ensemble de ces points.

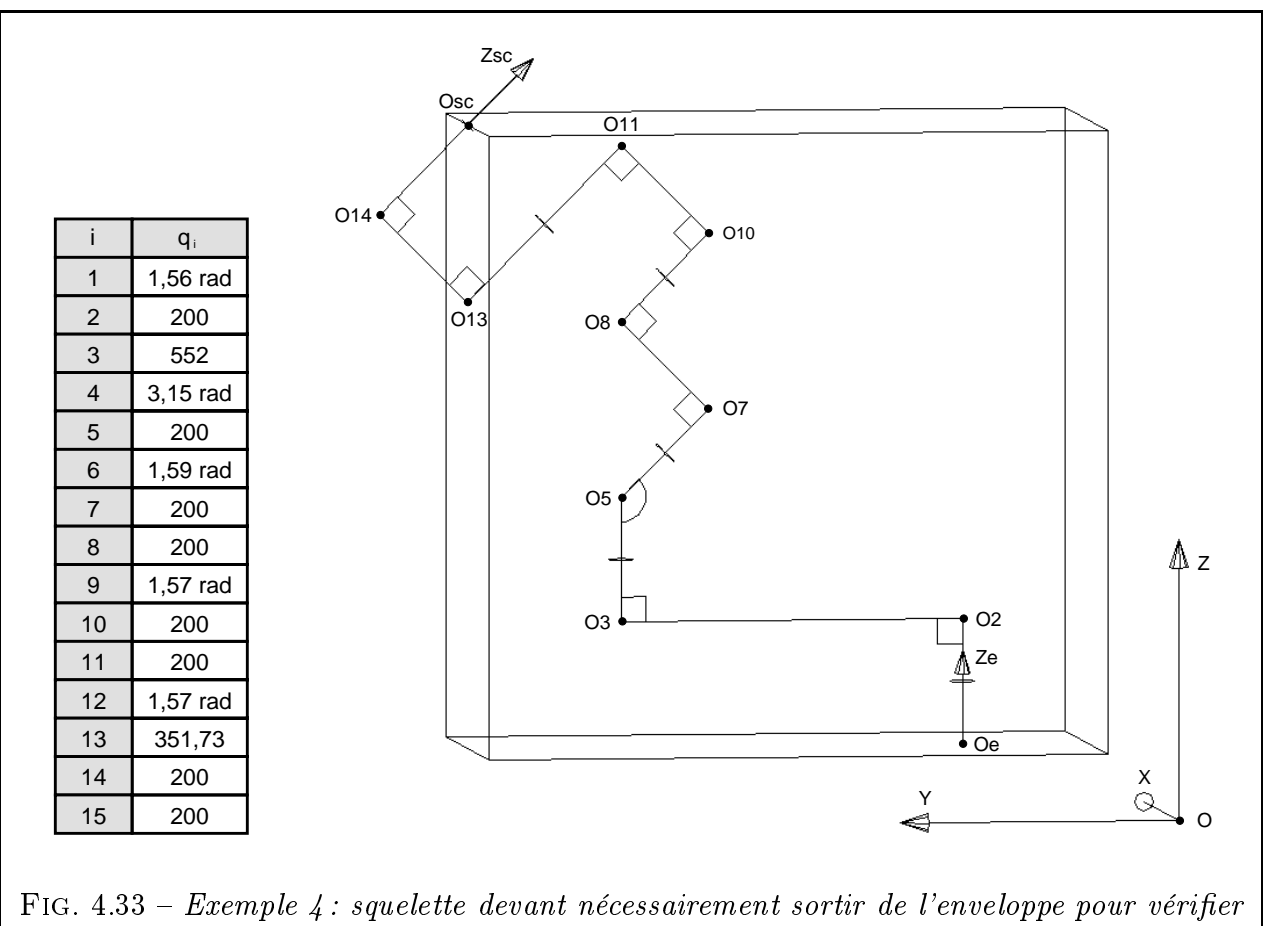

les contraintes de fermeture.

Reprenons maintenant le cas de l'exemple 4 avec un cahier des charges légèrement modié. On prendra désormais  $Z_s = (0, -1, 1)$ . Quelles que soient les conditions initiales, le calcul ne donne pas de solution valable. En observant le modèle 3D (Fig. 4.33), on s'aperçoit qu'il ne pourra pas y avoir convergence. En effet, il est impossible d'amener le point terminal  $O_{sc}$  à la position  $O_s$  sans faire sortir simultanément le point  $O_{14}$  de l'enveloppe. Pour ce cas limite (où le point  $O_{sc}$  est sur une arête de l'enveloppe) comme pour tous les autres cas où  $O_{sc}$  est insuffisamment éloigné du bord, le modèle du squelette permet de détecter rapidement une incompatibilité dimensionnelle entre le mécanisme et le cahier des charges.

## 4.7 Conclusion et perspectives

Avec la notion de squelette, nous proposons une méthode systématique pour dénir la disposition spatiale et les éléments géométriques principaux d'une structure de réducteur de vitesse. Cette méthode s'appuie sur une décomposition en mécanismes simples et une modélisation s'inspirant de la robotique.

Nous l'avons vu, le pré-calcul dimensionnel du squelette d'un mécanisme est intéressant par bien des aspects :

- C'est une condition nécessaire d'existence du mécanisme. Le calcul du squelette opère une sélection négative en éliminant les mécanismes incompatibles avec le cahier des charges. Cette incompatibilité peut être due :
	- au non respect des contraintes de fermeture ;
	- au dépassement de l'enveloppe.
- Il donne quelques indications de préférence quant à l'ordre idéal des étages du mécanisme.
- Les caractéristiques du squelette optimisé servent directement à initialiser le problème d'optimisation de l'étape suivante (Chap.5).
- En permettant à l'utilisateur de manipuler interactivement un modèle 3D du squelette, il lui offre un meilleur aperçu de la structure du mécanisme et contribue à faire naître des idées nouvelles.

Pour rechercher le squelette optimum, nous utilisons une méthode d'optimisation du type lagrangien augmenté / BFGS [VAN84]. Nous avons vu que la convergence était parfois délicate et que le choix des conditions initiales était important. Néanmoins, étant donnée l'extrême non linéarité du problème, il serait illusoire d'espérer une convergence systématique vers l'optimum global , du moins avec des méthodes d'optimisation dites traditionnelles (c'est-à-dire les méthodes utilisant des dérivées d'ordre 1 et 2 de la fonction objectif et des contraintes). Les méthodes d'ordre 0 (aléatoires, du recuit simulé, génétiques) [GF98] pourraient apporter une solution. Cependant, leur faible vitesse de convergence peut vite s'avérer décourageante sur un tel problème. Nous pensons donc proposer un bon compromis pour résoudre ce genre de problèmes avec un logiciel qui associe :

- un outil de CAO permettant à l'utilisateur de manipuler interactivement l'objet à optimiser. Il peut ainsi mieux appréhender sa structure et trouver manuellement un bon point de départ pour l'algorithme.
- un module de calcul qui, partant des données proposées par l'utilisateur, cherche dans l'espace des configurations voisines une bonne solution et ce à l'aide de routines à convergence rapide.

En conclusion, le pré-calcul du squelette du mécanisme est un premier pas vers la génération automatique de schémas cinématiques, à partir d'un cahier des charges donné. Il constitue une étape préliminaire avant le calcul dimensionnel à proprement parler qui, lui, comportera en plus :

- la modélisation volumique et non plus filaire, avec pour corollaire la gestion des interférences entre pièces ;
- le calcul de l'étagement des rapports de réduction et la prise en compte des contraintes technologiques.

# Chapitre 5

# Calcul des dimensions principales du mécanisme

a magazine a magazine a magazine a magazine a magazine a magazine a magazine a magazine a magazine a magazine es chapitres précédents nous ont permis de trouver la topologie ainsi que la disposition grossière des différents étages du mécanisme-solution. Nous cherchons maintenant à dimensionner les formes principales des pièces de ce mécanisme, qui sont cette fois-ci tridimensionnelles et non plus simplement filaires. Pour cela, nous construisons de façon systématique et modulaire le problème d'optimisation associé au mécanisme. La démarche retenue est présentée en détail ainsi que les divers types de contraintes intervenant dans le problème. Nous présentons d'abord les contraintes géométriques de non-interférence, les méthodes existant dans ce domaine et celle que nous proposons. Puis nous énumérons les contraintes technologiques intervenant dans le problème, avec une attention particulière pour les formules de dimensionnement d'un engrenage à la pression superficielle. Un exemple-test nous permettra de vérifier l'expression correcte de la contrainte de résistance des dentures.

### Contenu du chapitre

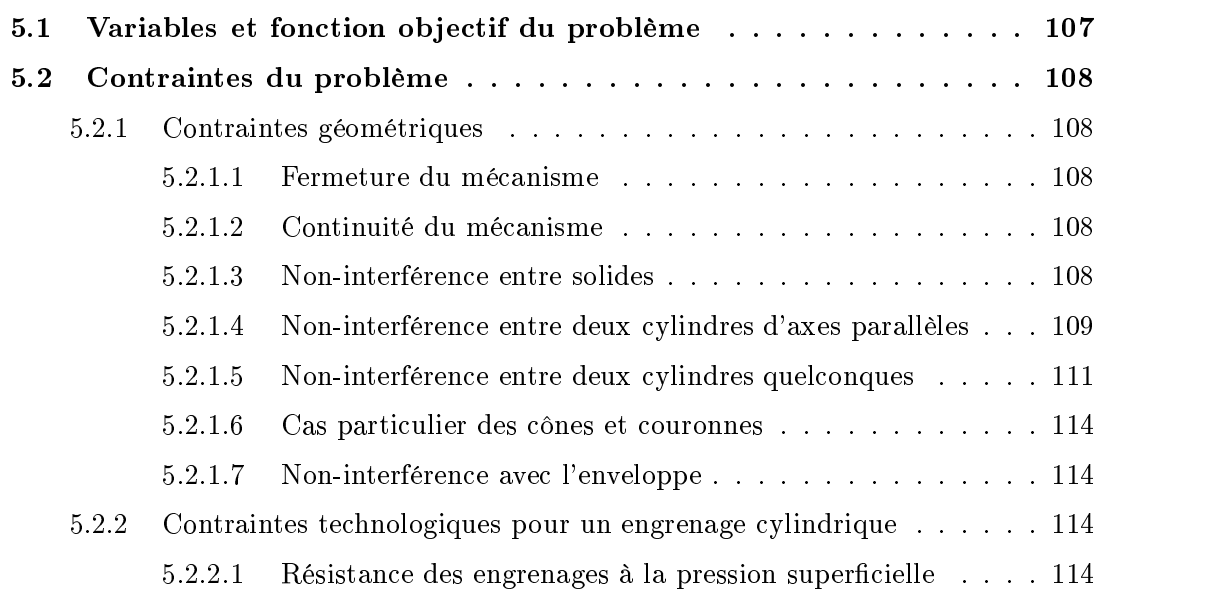

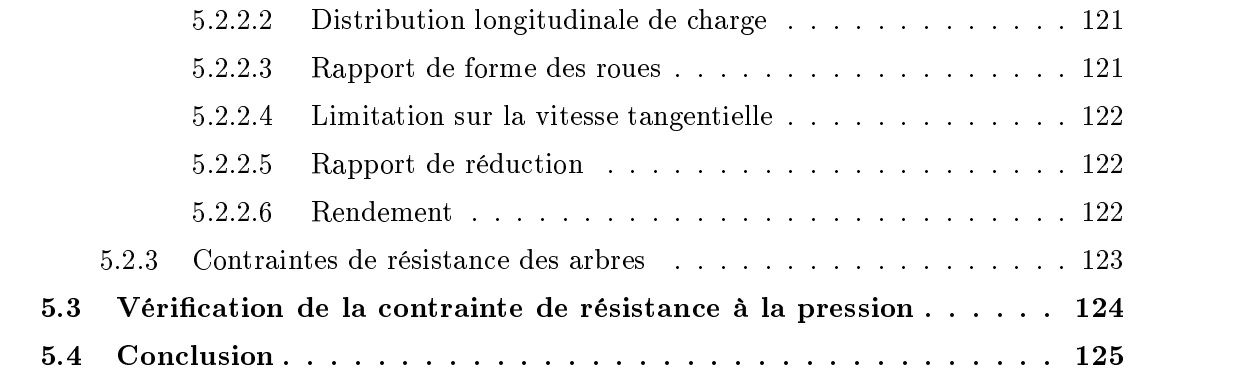

## 5.1 Variables et fonction ob jectif du problème

L volumique. Il est donc normal que le nombre de variables augmente sensiblement. e problème de cette étape 3 s'inspire du problème du squelette (étape 2) en l'enrichissant considérablement. On passe d'une représentation filaire à une représentation Ces variables sont les suivantes :

- Dimensions des tronçons d'arbres intermédiaires. Si on considère l'étage i, on notera  $L_{ai}$ la longueur et  $R_{ai}$  le rayon de son arbre de sortie. L'arbre d'entrée du mécanisme global aura les dimensions  $L_{a0}$  et  $R_{a0}$ .
- Dimensions des roues dentées. Si on considère l'étage i, on notera  $r_{i1}$  le rayon du pignon et  $r_{i2}, r_{i3}, \ldots$  les rayons des roues suivantes de l'étage (roue de sortie, roue parasite, satellite pour le cas d'un train épicycloïdal, etc.). La largeur de denture des roues, constante pour toutes les roues cylindriques d'un même train, sera notée  $b_i$ .
- Orientation angulaire  $\xi_i$  d'un étage par rapport au précédent par rotation autour de l'arbre commun.

Faute de temps et d'un bon solveur en variables discrètes, nous avons décidé d'assimiler les roues à leur cylindre primitif de taillage et donc de ne pas intégrer leur nombre de dents comme une variable du problème. En général, on dimensionne les engrenages à l'aide de deux formules : un calcul de résistance à la pression superficielle et un autre portant sur la résistance en fatigue des dents à la flexion. Nous avons légèrement aménagé le calcul de résistance à la pression superficielle afin qu'il ne comporte aucune référence à un nombre de dents. Par contre, l'autre critère de résistance en flexion est fondamentalement lié aux notions de nombre de dents et de module, qui sont respectivement des variables du type entier et discret. Ce critère n'est donc pas intégré pour l'instant dans le calcul mais pourra l'être ultérieurement en reprenant le formalisme qui est développé dans ce chapitre.

Seront supposées constantes et prédéfinies les grandeurs suivantes :

- $i = \alpha_i =$  angle de pression réel de denture du train i;
- $i = \beta_i$  = angle d'hélice primitive du train *i*;
- $Q_i =$  qualité d'usinage des roues du train i ;
- $Mat_{ij}$  = matériau de la roue j du train i;

Comme pour le pré-calcul du squelette, on peut chercher à minimiser :

- La somme des volumes des pièces. Cette fonction objectif ressemble fort à la méthode de l'élastique (cf. Fig. 4.5.2 p. 86). C'est l'ob jectif qu'on retrouve souvent dans les problèmes d'optimisation d'engrenages [AL89] [DAT82] [PP95]. En minimisant le volume des pièces, on tend à fabriquer le mécanisme le plus léger et le moins encombrant. On minimise aussi indirectement le coût, si l'on considère qu'une pièce est d'autant plus chère qu'elle est volumineuse (coût de matière première, de fabrication ou d'usinage).
- L'encombrement de l'enveloppe extérieure. Si on a des problèmes spéciques d'encombrement, on préfèrera cet ob jectif (cf. Fig. 4.18 p. 85). Rien n'empêche de le panacher avec l'objectif précédent ou toute autre fonction adéquate.

## 5.2 Contraintes du problème

Par rapport au cas « simple » du squelette, le problème de la conception d'un réducteur nécessite l'adjonction de nombreuses contraintes. Il s'agit de contraintes :

- Géométriques : bien entendu, on retrouve les contraintes de fermeture, déjà présentées précédemment ( $\S$  4.5.3). De plus, comme les formes des pièces constitutives du réducteur sont bien plus complexes que les simples segments d'un squelette, on doit introduire des contraintes supplémentaires : contraintes de continuité du mécanisme, de non-interférence...
- Technologiques : les contraintes portent sur la résistance des dentures, la distribution longitudinale de la charge, le rapport de forme des roues, la vitesse tangentielle le respect du rapport de réduction...

Ces contraintes peuvent apparaître à deux niveaux différents :

- Niveau global : les contraintes de fermeture ou sur le rapport de réduction, par exemple, nécessitent de connaître certaines caractéristiques pour chacun des étages.
- Niveau local : au contraire, certaines contraintes peuvent être calculées en connaissant uniquement les caractéristiques locales d'un étage. Les contraintes de résistance des dentures et de vitesse tangentielle maximale sont de celles-là. Pour conserver au problème toute sa généralité, on regroupera ces contraintes spécifiques à chaque mécanisme en une base de contraintes. On se reportera à la figure 6.1 et au § 6.4 pour avoir plus de précisions sur la concrétisation informatique de cette remarque.

### 5.2.1 Contraintes géométriques

Ces contraintes égalités imposent à la position et l'orientation de l'arbre de sortie du réducteur de coïncider avec la position et l'orientation fournies dans le cahier des charges. Elles ont déjà été largement décrites au chapitre 4 et leur formulation est donnée aux équations 4.8 et 4.10.

### 5.2.1.2 Continuité du mécanisme

On désigne par là les contraintes qui imposent à deux roues dentées d'engrener, qui maintiennent un pignon en bout d'arbre quelle que soit la longueur de cet arbre, ou encore celles qui assurent le bon alignement des étages successifs. Ces contraintes sont invisibles depuis le problème d'optimisation. Elles sont implicitement gérées au moment de la construction du modèle géométrique du mécanisme, au sein de notre module de CAO. Elles seront présentées ultérieurement en même temps que notre logiciel ( $\S 6.3.4.2$  et  $6.3.4.3$ ).

### 5.2.1.3 Non-interférence entre solides

Levons tout d'abord une ambiguïté possible sur le terme *interférence* : nous désignons par là l'interpénétration indésirable de deux pièces, que ce soient des roues ou des tronçons d'arbres, empêchant par la même occasion tout fonctionnement du mécanisme. Il ne s'agit donc pas (pas encore, du moins) de l'interférence entre dentures d'engrenages, puisque nos roues dentées se réduisent à leur cylindre primitif.

On remarque que les mécanismes à engrenages sont composés essentiellement de pièces de révolution, les seules que nous représentons pour l'instant dans notre modèle CAO (le carter viendra plus tard). Voici les formes des enveloppes des principales pièces déjà citées dans ce travail :

- Tronçons d'arbres, assimilables à des cylindres. Pour l'instant, les arbres sont lisses et pleins. Les méplats, rainures, épaulements, trous axiaux apparaîtront dans les étapes de conception plus détaillées.
- Roues cylindriques à denture extérieure et vis, assimilées à leur cylindre primitif. Notons que le volume du cylindre primitif d'une roue dentée dière peu du volume exact de la roue. En effet, le volume de saillie des dents (situé hors du cylindre primitif) équivaut approximativement au volume de l'espace entre les dents (inclus dans le cylindre primitif).
- Roues coniques, assimilées à leur tronc de cône primitif.
- Couronnes dentées, assimilables à une couronne cylindrique. Si on tient compte du voile ou des rayons qui solidarisent l'arbre et la jante, l'enveloppe de la couronne peut, là encore, être considérée comme cylindrique.

On voit donc que, au tronc de cône près (cas qui sera traité en  $\S 5.2.1.6$ ), toutes les pièces ont une enveloppe cylindrique. Nous effectuerons donc tous nos calculs de non interférence avec cette forme élémentaire.

### 5.2.1.4 Non-interférence entre deux cylindres d'axes parallèles

Nous utilisons des cylindres de longueur finie. Ils sont géométriquement définis par trois surfaces : une surface quadrique délimitant le volume d'un cylindre axialement infini; deux plans normaux à l'axe du cylindre et permettant de le borner. Il existe diérents types d'interférences entre deux cylindres parallèles, selon que l'interférence est localisée sur telle ou telle surface (Fig. 5.1).

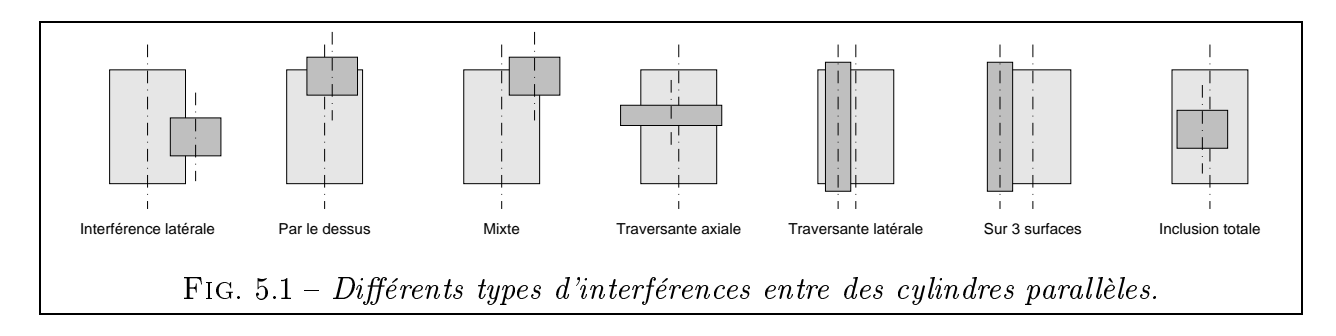

Nous avons besoin d'écrire une contrainte pour éviter que des pièces mécaniques cylindriques d'axes parallèles ne s'interpénètrent lors du processus d'optimisation. Pour des réducteurs avec arbres tous parallèles, on a risque d'interférence uniquement lorsqu'on utilise des étages avec arbres du même côté (Fig. 5.2). En effet, chacun des cylindres situés en amont de l'étage à arbres du même côté est susceptible d'interférer avec l'un des cylindres situés en aval.

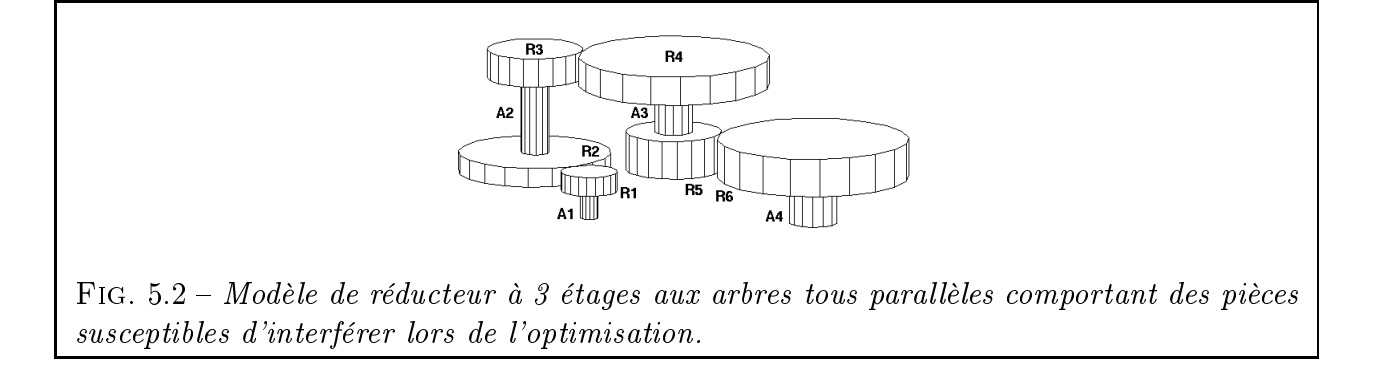

Ainsi, sur l'exemple de la figure 5.2, il faudra tester l'interférence entre : d'une part les arbres  $A_1$ ,  $A_2$  et les roues  $R_1$ ,  $R_2$ ; d'autre part, les arbres  $A_3$ ,  $A_4$  et les roues  $R_5$ ,  $R_6$ . Si on admet que les rayons des arbres sont nécessairement inférieurs à ceux des roues qu'ils portent, on pourra cependant éviter de tester l'interférence des arbres entre eux. En pratique, ce genre de raisonnement destiné à n'écrire que les contraintes d'interférence utiles (c'est-à-dire susceptibles d'être parfois actives) complique singulièrement l'expression du problème d'optimisation. Comme les algorithmes d'optimisation qu'on utilise sont peu sensibles au nombre de contraintes, on se contentera de tester l'interférence entre tous les couples de cylindres du modèle, en éliminant évidemment les couples symétriques et les couples comprenant deux fois le même numéro. L'expérience montre que cela donne de bons résultats.

Passons maintenant à l'expression mathématique du critère de non-interférence. Soient deux cylindres  $C_1$  et  $C_2$  d'axe parallèle à  $Oz$  (Fig. 5.3(a)). Chacun d'entre eux est défini par le centre de sa base  $O_i(x_i, y_i, z_i)$ , sa hauteur  $h_i$  et son rayon  $r_i$  (avec  $i=1$  ou 2). Nous allons exprimer la contrainte de non-interférence entre  $C_1$  et  $C_2$  par une unique inéquation, propre à constituer une contrainte directement utilisable par le problème d'optimisation.

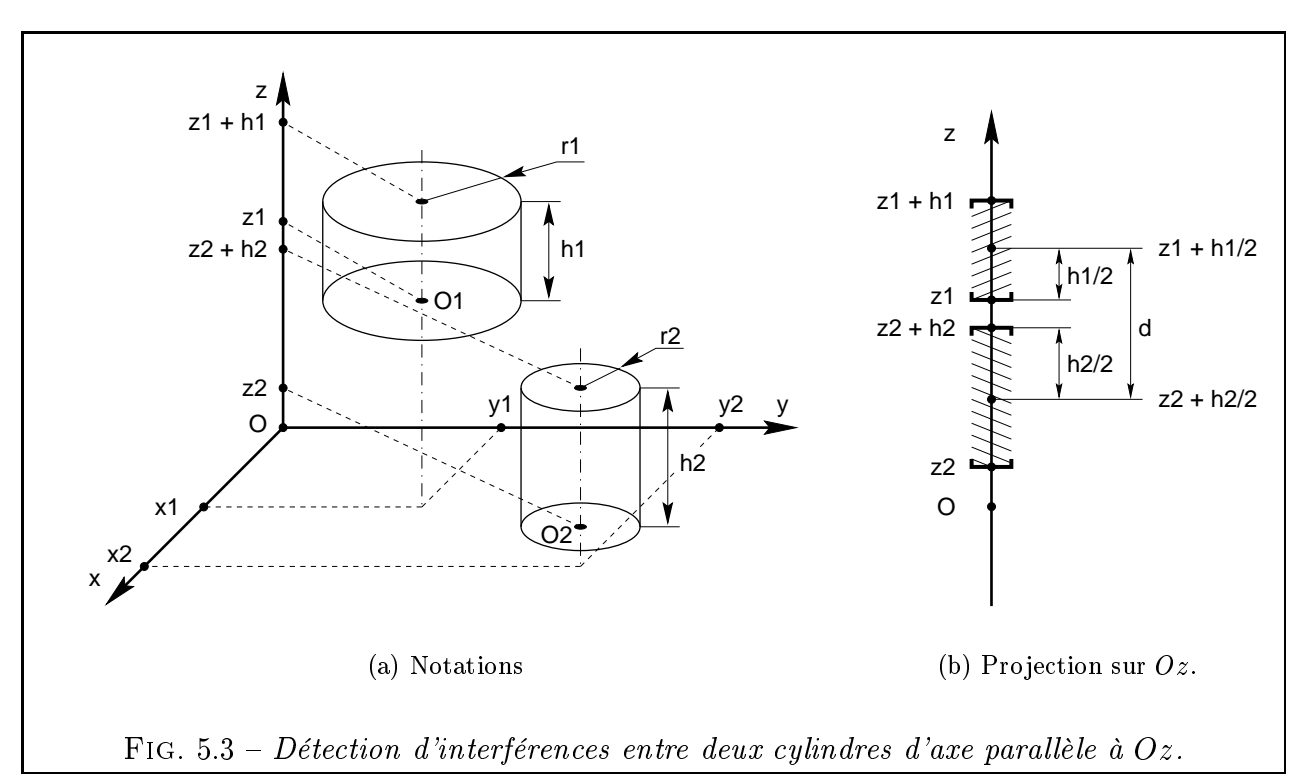

Pour déterminer si  $C_1$  et  $C_2$  interfèrent, on étudie simultanément deux sous-problèmes : - Interférence de leur section droite dans le plan  $Oxy$ . Cela revient à déterminer si deux disques se recouvrent. La condition de non-interférence s'écrit :  $O_1O_2 > r_1 + r_2$ 

- Interférence de leur projection sur l'axe  $Oz$ . Cela consiste à tester si deux intervalles ont une intersection non vide. Si l'on se réfère à la Fig. 5.3(b), la condition de noninterférence s'écrit :  $d > (h_1 + h_2)/2$ 

On a donc :

$$
\mathcal{C}_{1} \cap \mathcal{C}_{2} = \{\emptyset\} \qquad \Longleftrightarrow \qquad \begin{cases}\n(x_{1} - x_{2})^{2} + (y_{1} - y_{2})^{2} > (r_{1} + r_{2})^{2} \\
\text{ou} & (5.1) \\
\left| (z_{1} + \frac{h_{1}}{2}) - (z_{2} + \frac{h_{2}}{2}) \right| > \frac{h_{1} + h_{2}}{2} \\
\text{ou} & (7.1 + r_{2})^{2} < 0 \\
\text{ou} & (8.2) \\
1 - 2 \cdot \frac{\left| (z_{1} + \frac{h_{1}}{2}) - (z_{2} + \frac{h_{2}}{2}) \right|}{h_{1} + h_{2}} < 0\n\end{cases}\n\tag{5.2}
$$

$$
\mathcal{C}_1 \cap \mathcal{C}_2 = \{\emptyset\} \iff \min \left[ \frac{1 - \frac{(x_1 - x_2)^2 + (y_1 - y_2)^2}{(r_1 + r_2)^2}}{1 - 2 \cdot \frac{|(z_1 + \frac{h_1}{2}) - (z_2 + \frac{h_2}{2})|}{h_1 + h_2}} \right] < 0 \tag{5.3}
$$

Les relations 5.2 sont exprimées sous forme adimensionnée, ce qui est toujours préférable pour un problème d'optimisation. Grâce à l'opérateur « min », on peut combiner les deux inéquations 5.2 reliées par l'opérateur booléen  $\alpha$  ou  $\alpha$  en une unique inéquation 5.3.

#### 5.2.1.5 Non-interférence entre deux cylindres quelconques

On s'intéresse cette fois-ci au cas de deux cylindres orientés de façon quelconque dans l'espace. Chaque cylindre  $\mathcal{C}_i$  est défini par le centre de sa base  $O_i(x_i, y_i, z_i)$ , sa hauteur  $h_i$ , son rayon  $r_i$  et les deux angles d'Euler  $\phi_i$  et  $\theta_i$  (Fig. 5.4).

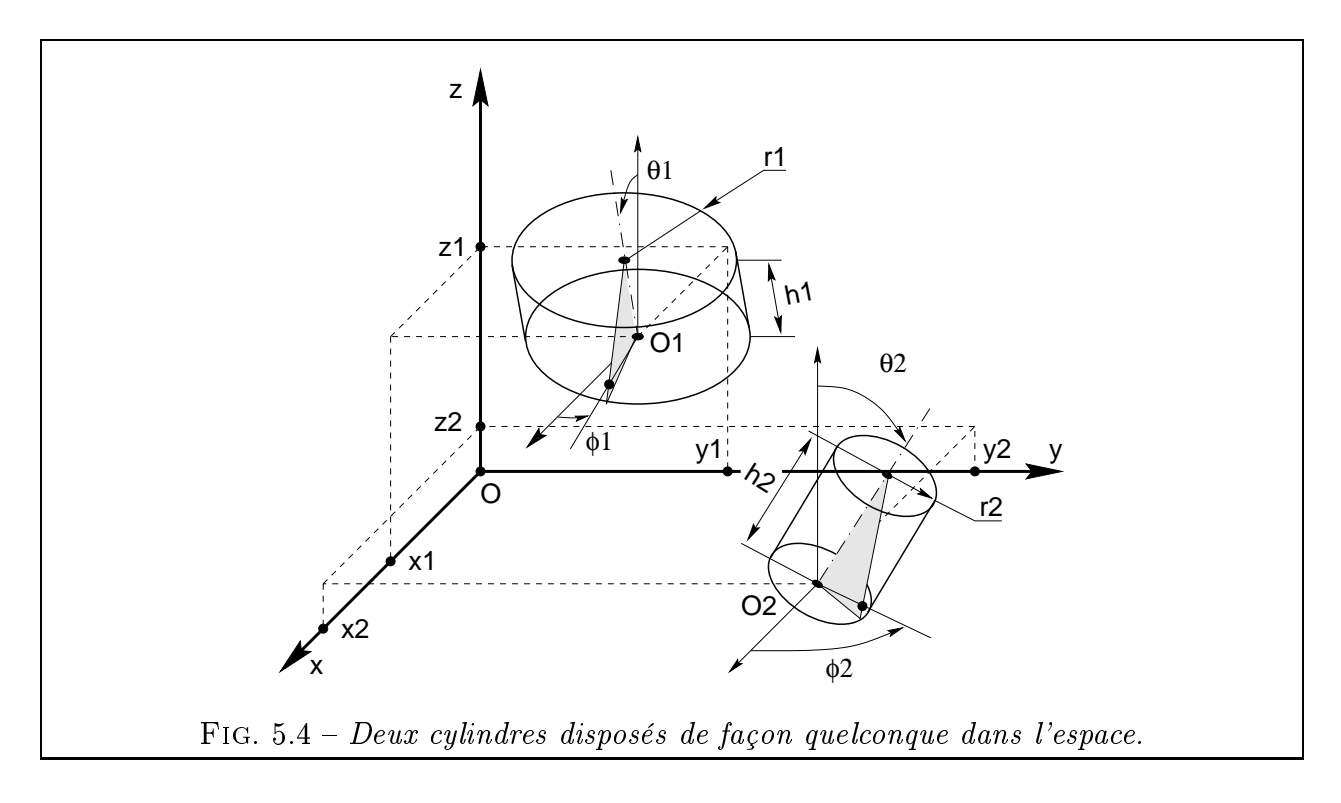

Le test simple consistant à vérifier que la distance entre les axes est supérieure à la somme des rayons des cylindres est suffisant pour garantir la non-interférence de deux cylindres de longueur infinie. Le cas de cylindres de longueur finie s'avère beaucoup plus délicat à traiter. Les cylindres peuvent interférer dans des positions très variables (Fig 5.5).

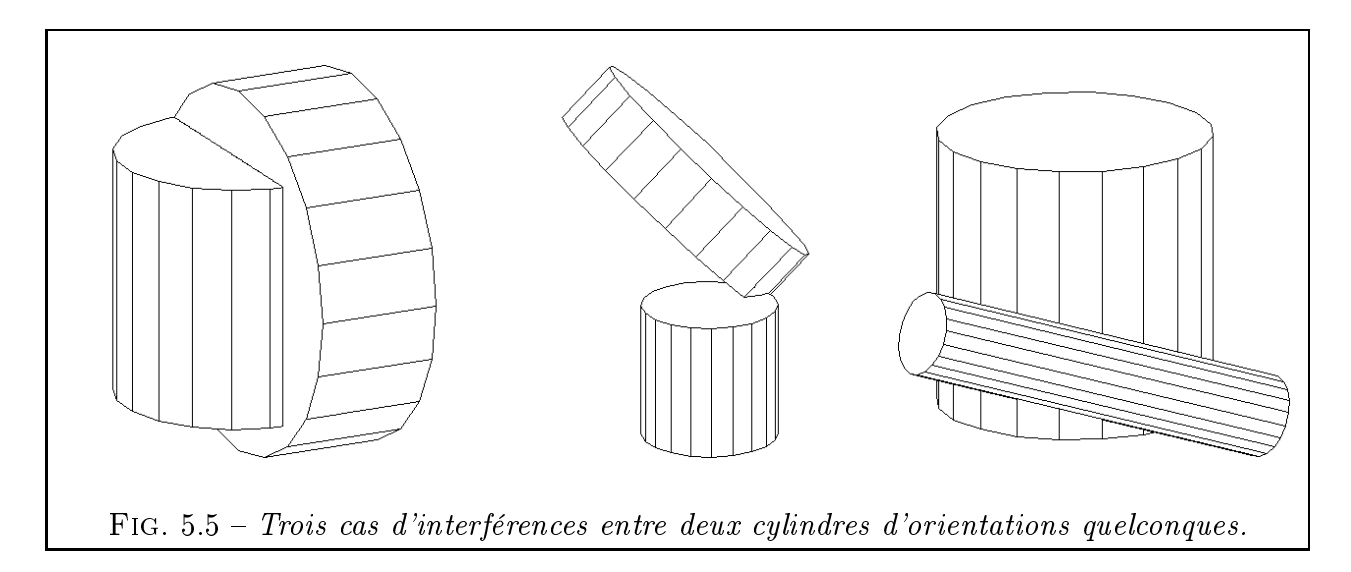

Les méthodes de détection d'interférence sont nombreuses et variées. On en distingue plusieurs types, notamment :

#### Méthodes exactes :

- Étude directe du système de six inéquations : très lourd.
- Méthode des projections :

Le principe est simple et repose sur la règle suivante: *deux solides sont distincts* s'il existe un plan de projection où leurs projetés sont distincts. La condition sur les projetés est une condition suffisante de non-interférence entre les solides.

On cherche donc à trouver un plan sur lequel les projetés des cylindres sont distincts. Les plans les plus évidents à choisir sont les plans des bases des cylindres et le plan parallèle aux axes des cylindres [BD96]. Néanmoins, cette démarche n'est pas satisfaisante car dans certains cas particuliers, aucun de ces plans de projection ne permet de garantir la non interférence.

- Méthodes discrétisées :
	- Méthode des boîtes : on inclut chaque objet à tester dans la boîte parallélépipédique la plus ajustée possible, sachant que les arêtes de la boîte sont parallèles aux axes du repère [SC95]. Le test d'interférence entre de telles boîtes est extrêmement simple. Si les deux boîtes sont distinctes, on est sûr que les cylindres sont distincts (condition suffisante de non-interférence). Le test des boîtes est aussi employé dans la bibliothèque I\_COLLIDE [CLMP95]. Cette dernière permet de détecter des interférences entre des solides exclusivement convexes. Par contre, elle exploite les propriétés de cohérence géométrique de tels solides pour minimiser le nombre de tests boîte-boîte. I\_COLLIDE a aussi pour particularité de fournir comme résultat la distance minimale entre les objets testés.
- Méthode des boîtes orientées : on trouve dans [GLM96] et [HLJCM97] des méthodes utilisant des boîtes orientées (en anglais OBB, c'est-à-dire Oriented Bounding Box) pour détecter les interférences entre des ob jets de forme quelconque. Du fait de la possibilité de les orienter, ces boîtes peuvent être ajustées au plus près des solides à tester. Dans ces articles, les auteurs adoptent en plus une représentation arborescente des boîtes, ce qui leur permet d'écrire un code de détection d'interférence boîte-boîte particulièrement efficace lorsque le nombre de boîtes est grand. Les résultats de l'algorithme sont les numéros des facettes des objets qui interfèrent. En cas d'interférence, l'algorithme ne donne pas la distance entre ob jets.
- Méthode faisant appel à un maillage volumique : dans le cas où les méthodes des boîtes ne conviennent pas, on est obligé de procéder à des tests plus approfondis. Dans le cas de notre problème des cylindres, on peut mailler  $C_1$  avec  $N_{M1}$  et  $C_2$  avec  $N_{M2}$  mailles prismatiques. Il faut alors tester  $N_{M1} \cdot N_{M2}/2$  couples de mailles. Comme le test est d'autant plus précis que  $N_{M1}$  et  $N_{M2}$  sont élevés, on arrive vite à des calculs assez longs.
- Méthodes dynamiques : enfin, certaines méthodes de détection d'interférence sont adaptées au cas d'ob jets mobiles [GI93]. Elles utilisent la cohérence temporelle de la géométrie de la scène entre deux pas de temps pour effectuer le moins de calculs possibles. Comme nous cherchons les interférence entre deux cylindres fixes, nous ne sommes pas concernés par cette catégorie de méthodes.

Cette brève étude bibliographique ne nous a pas fourni de méthode satisfaisante. Nous n'avons pas trouvé de méthode exacte qui fonctionne dans notre cas. Pour ce qui est des méthodes discrètes, celles qui utilisent des boîtes en forme de parallélépipèdes sont, par nature, imprécises dans le cas de cylindres (sauf en cas de discrétisation très poussée, où l'on paie alors la précision par le temps de calcul). Celles qui utilisent des tests maille-maille conduisent à des calculs trop lourds pour les grands nombres de mailles. De plus, aucune de ces méthodes ne tire parti du fait que les objets à tester ont toujours une forme cylindrique, ce qui implique qu'on connaît leurs équations exactes. Enfin, nous souhaiterions disposer d'un indicateur de proximité entre les cylindres testés. En effet, il est intéressant que la contrainte donne des résultats nuancés (et pas seulement booléens) si on compte l'utiliser avec une méthode d'optimisation d'ordre supérieur ou égal à 1, qui, par dénition, exploite les gradients des contraintes.

Partant de ces constatations, nous proposons notre propre méthode, que nous baptisons méthode hybride :

On discrétise  $C_1$  (respectivement  $C_2$ ) par un maillage à  $N_{P1}$  points (resp.  $N_{P2}$  points). Pour chaque point discrétisé de  $C_1$ , on teste s'il vérifie les inéquations exactes définissant  $C_2$ . Nous désignons cette méthode par le terme *hybride* car elle combine astucieusement des données discrètes et exactes. Elle est d'autant plus précise que le maillage est fin. Nous prendrons pour  $N_{P1}$  et  $N_{P2}$  des valeurs de l'ordre de la centaine de points, valeurs variables selon les proportions relatives des cylindres. En effet, le maillage sera calculé juste assez fin pour qu'aucun cylindre ne passe à travers une maille de l'autre. La méthode s'avère économique en temps de calcul car il suffit de tester l'appartenance de  $N_{P1}+N_{P2}$  points d'un cylindre à l'autre cylindre. Ce test réciproque est nécessaire pour éviter de passer à côté d'un cas d'inclusion : dans ce cas, en effet, aucun des points du cylindre englobeur n'est inclus dans l'autre. Avantage supplémentaire de notre méthode : on peut quantifier l'importance de l'interférence (avec le nombre de points d'un cylindre inclus dans l'autre) ou l'importance de la non-interférence (en évaluant dans quelle mesure les inéquations sont fausses).

#### 5.2.1.6 Cas particulier des cônes et couronnes

La méthode hybride proposée ci-dessus permet aussi la détection d'interférences cylindrecône, cylindre-couronne, cône-cône, couronne-couronne et cône-couronne. Dans tous les cas, il suffit de mailler les différents cercles des objets.

#### 5.2.1.7 Non-interférence avec l'enveloppe

Là encore, on utilise une variante de la méthode hybride qui consiste à mailler les pièces à tester. Pour chacun des points du maillage ainsi déni, on teste l'appartenance stricte à l'intérieur de l'enveloppe. Pour une enveloppe en forme de parallélépipède, ce test se réduit à 6 inéquations.

### 5.2.2 Contraintes technologiques pour un engrenage cylindrique

#### $5.2.2.1$ Résistance des engrenages à la pression superficielle

Nous nous appuyons sur la formule simpliée proposée dans la norme AFNOR E23-015 ([AFN82] p.64). Cette norme a le statut de « norme expérimentale » car elle a été soumise à l'ISO comme proposition française pour le calcul des engrenages de mécanique générale et peut éventuellement subir encore quelques retouches. Elle s'applique à des engrenages cylindriques extérieurs, à denture droite, hélicoïdale ou à chevrons dont la vitesse linéaire est inférieure à 25 mètres par seconde. La formule simplifiée s'avèrera bien suffisante dans notre cas : n'oublions pas que nous effectuons seulement un calcul préliminaire.

La contrainte de résistance à la pression superficielle est destinée à éviter les détériorations de surface des dentures par piqûres (« pitting »), qui sont en général liées à l'intensité des pressions de contact entre les deux profils de denture lors de l'engrènement. D'autres paramètres tels que la nature du glissement (direction, amplitude) et le type de lubrifiant sont importants mais ne figurent pas dans la norme actuelle. On considèrera donc que la pression joue le rôle le plus important dans ce type de détérioration.

La formule est basée sur le calcul de la pression de Hertz théorique admissible. De plus, elle comporte des coefficients correcteurs dont l'expression est issue de données expérimentales (engrenages d'essais ou industriels) et qui prennent en compte de nombreux phénomènes complémentaires. Elle permet donc d'évaluer la résistance à la pression de contact d'un engrenage de dimensions quelconques.

L'expression de la puissance maximale admissible  $P_{adm}$  par un engrenage est de la forme suivante :

$$
P_{adm} = \frac{C_1 \cdot C_2 \cdot C_3 \cdot C_4 \cdot C_5 \cdot C_6}{K_B} \tag{5.4}
$$

Détaillons maintenant les divers termes :

 $C_1$ : coefficient de vitesse et de rapport. Il dépend indirectement de la géométrie de l'engrenage (rayons des roues).

$$
C_1 = \frac{\pi}{60} \cdot N_e \cdot \frac{u}{u+1} \tag{5.5}
$$

 $N_e$  = vitesse de rotation à l'entrée de l'engrenage (tr/min)

- u = rapport de réduction =  $r_2/r_1$
- $r_1$  = rayon primitif du pignon (mm)
- $r_2 =$  rayon primitif de la roue (mm)

 $C_2$ : coefficient de denture (valeur de l'ordre de 0,2 à 0,35).

$$
C_2 = \frac{1}{Z_H^2 \cdot Z_\varepsilon^2 \cdot Z_\beta^2} \tag{5.6}
$$

- $Z_H$  = facteur géométrique (dépend des angles de denture)
- Z" <sup>=</sup> facteur de conduite (dépend du rapport de conduite apparent "

et du rapport de recouvrement  $\varepsilon_{\beta} = \frac{1}{\pi.m_n}$  ( $m_n =$  module reel de la denture)  $Z_{\beta}$  = facteur d'inclinaison =  $\sqrt{\cos \beta}$ 

L'expression théorique est complexe et ne peut être calculée que si l'on dispose de tous les paramètres de denture. En fait, on s'aperçoit que l'expression de  $C_2$  ne dépend pratiquement que de  $\alpha$  et de  $\beta$ , selon le graphe représenté Fig. 5.6.

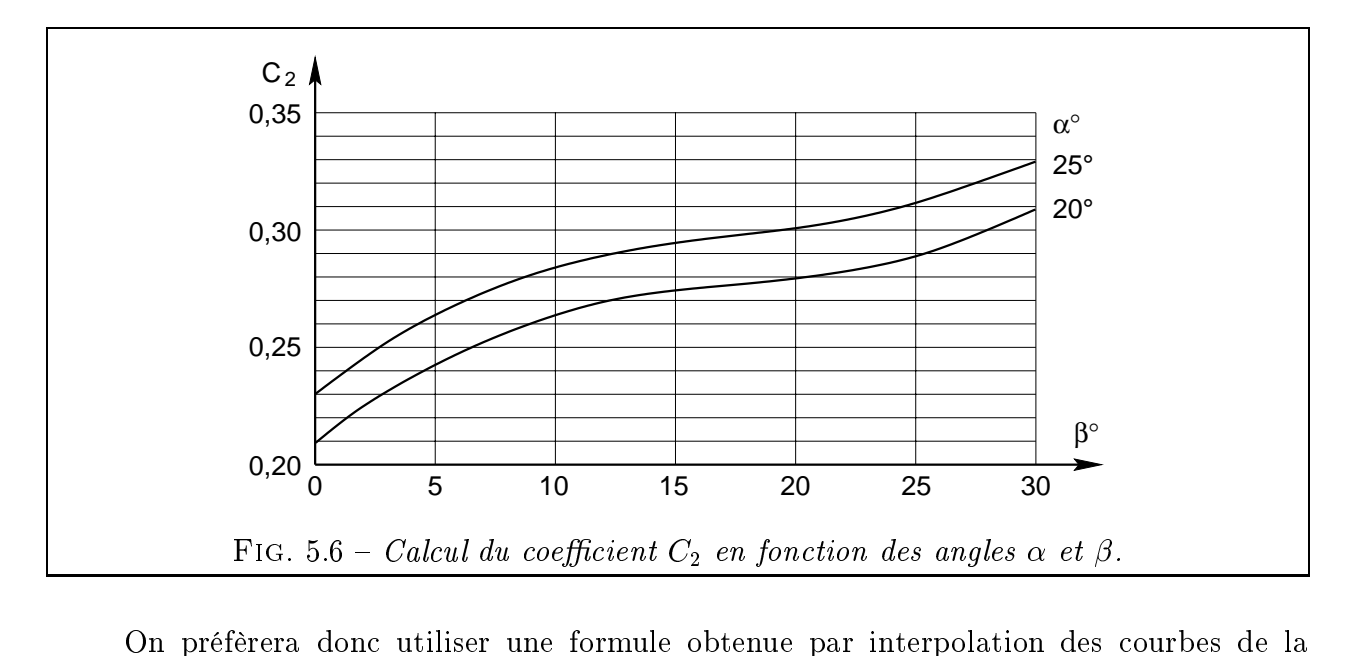

Fig. 5.6 [DAI94]. En choisissant un degré d'interpolation de 3 selon  $\beta$  et de 1 selon  $\alpha$ , on obtient l'équation 5.7.

$$
C_2 = C_A + C_B \cdot \beta + C_C \cdot \beta^2 + C_D \cdot \beta^3 + C_E \cdot (\frac{\alpha - 20}{25 - 20})
$$
 (5.7)

avec  $\alpha$  et  $\beta$  exprimés en degrés et les valeurs de coefficients suivantes :

 $C_A = 0,208$   $C_D = 8,407 \cdot 10^{-7}$  $C_B = 9,123 \cdot 10$   $C_E = 0,02$  $C_C = -4,470 \cdot 10^{-4}$ 

 $C_3$ : coefficient dépendant de la vitesse (valeur de l'ordre de 0,8 à 0,95).

$$
C_3 = \frac{Z_V^2}{K_V} \tag{5.8}
$$

avec  $Z_V$  facteur de vitesse représentant l'effet de la vitesse tangentielle sur la formation du film d'huile et calculé par :

$$
Z_V = C_{ZV} + \frac{2(1 - C_{ZV})}{\sqrt{0.8 + \frac{32}{V_{max}}}}
$$
(5.9)

et 
$$
C_{ZV} = 0,85 + \left[\frac{0,08}{350}(\sigma_{Hlim} - 850)\right]
$$
 (5.10)

 $\sigma_{Hlim}$  = limite d'endurance à la pression superficielle (MPa). C'est la pression de Hertz qui peut être supportée au moins pendant <sup>5</sup> - 107 cycles avec une probabilité de détérioration de 1% (Annexe B). Si  $\sigma_{H lim} < 850 MPa$  alors on prend  $\sigma_{H lim} = 850 MPa$ Si  $\sigma_{H lim} > 1200 MPa$  alors on prend  $\sigma_{H lim} = 1200 MPa$  $V_{max}$  = vitesse tangentielle maximale du pignon (voir calcul de  $K_V$ )

et  $K_V$  facteur tenant compte des forces dynamiques internes générées par les vibrations relatives des roues, obtenu par la méthode C décrite ci-dessous (méthode simpliée) :

$$
K_V = 1 + C_F \cdot \frac{V_{max} \cdot Z_1}{100} \cdot e^{0,36Q} \tag{5.11}
$$

 $C_F$  = 0,0071 pour les engrenages droits 0,0039 pour les engrenages hélicoïdaux

 $Q =$  qualité de l'usinage des roues

 $V_{max}$  = vitesse tangentielle maximale du pignon au rayon primitif (Tab. 5.1)

 $Z_1$  = nombre de dents du pignon

| ∾        | ⌒<br>10CTA<br>men.<br>◡      | -<br>ven,<br>шU | $\sqrt{2}$<br>O<br>vv.u       | $\overline{\phantom{a}}$<br>bon<br>es.<br>v. |
|----------|------------------------------|-----------------|-------------------------------|----------------------------------------------|
| $_{max}$ | -<br>$\sim$<br>ບ<br>N<br>+++ | m<br>TTT.<br>N  | ഹ<br>$\sim$<br>∠∪<br>P<br>*** | ∠ບ<br>111.<br>∼                              |

TAB.  $5.1$  – Correspondance entre classe de qualité et vitesse tangentielle maximale.

La valeur de  $Z_1$  n'étant pas connue au départ, nous prendrons une valeur approchée. Nous utilisons pour cela un majorant de  $Z_1$ , qui tend à minimiser  $C_3$  et  $P_{adm}$ , ce qui va dans le sens de la sécurité [DAI94]. Pour calculer ce majorant, nous revenons à la norme  $([AFN82] p.15)$  qui spécifie que la formule 5.11 est valable pour des engrenages massifs en acier, comportant moins de 50 dents et auxquels on applique des charges unitaires moyennes à élevées vérifiant l'inégalité 5.12 :

$$
\frac{F_t}{b} > 150 \text{ N/mm} \text{ avec } F_t \text{ force tangentielle}
$$
\n
$$
\text{ et } b \text{ larger de denture}
$$
\n
$$
(5.12)
$$

et fonctionnant à des vitesses subcritiques (c'est-à-dire en dessous de la vitesse de résonnance) définies par les inégalités 5.13 et 5.14.

$$
\frac{V \cdot Z_1}{100} \leq 10 \qquad \text{pour denture droite} \tag{5.13}
$$

$$
\text{ou} \qquad \frac{V \cdot Z_1}{100} \leq 14 \qquad \text{pour denture hélicoïdale} \tag{5.14}
$$

On en tire la relation 5.15 qui permet d'obtenir  $Z_{1max}$  (valeur qui sera utilisée pour la formule 5.11).

$$
Z_{1max} = \min\left(\frac{C_G \cdot 100}{V_{max}}, 50\right) \text{ avec } C_G = 10 \text{ pour denture droite } (5.15)
$$
  
ou  $C_G = 14$  pour denture hélicoïdale

 C4 : coecient dépendant de paramètres constructifs (b, d1) et de la distri-bution des charges sur la denture. La valeur de C4 varie dans une plage étendue (pour donner une idée : entre 0,01 et 100).

$$
C_4 = b \cdot d_1^2 \cdot \frac{10^{-6}}{K_{H\alpha} \cdot K_{H\beta}}
$$
(5.16)

- $b =$  largeur de denture (mm)  $=$
- $d_1 = \text{diam\text{'}tre primitif du pignon (mm)}$

 $K_{H\alpha}$  = facteur de distribution de charge transversale  $=$ 

 $K_{H\beta}$  = facteur de distribution de charge longitudinale

Le facteur  $K_{H\alpha}$  exprime la qualité de la répartition de la charge tangentielle totale sur les différentes paires de dents. On déterminera une valeur approchée de  $K_{H\alpha}$  avec la table 5.2.

| Dentures durcies en surface | $\omega$     | $K_{H\alpha}$ pour une | $K_{H\alpha}$ pour une |
|-----------------------------|--------------|------------------------|------------------------|
|                             |              | denture droite         | denture hélicoïdale    |
| Les deux                    | $5 \omega 6$ |                        |                        |
|                             | $5 \omega 6$ |                        |                        |
| Une au plus                 |              |                        |                        |
|                             |              |                        |                        |

TAB. 5.2 - Estimation de  $K_{H\alpha}$ .

 $K_{H\beta}$  est censé représenter tous les phénomènes qui font que le chargement n'est pas régulièrement réparti sur la largeur de la denture (déformations en charge, imprécision de fabrication, jeux, rodages). Autant dire qu'on a peu d'informations sur tous ces problèmes lorsqu'on en est encore au stade du dessin. La norme E23-015 propose une méthode d'estimation simplifiée et distingue deux façons de calculer  $K_{H\beta}$  suivant que les dentures sont utilisées avec ou sans ajustement et rodage. Nous nous placerons dans le cas le plus défavorable, c'est-à-dire « sans rodage ».  $K_{H\beta}$  s'obtient alors par l'équation 5.17

$$
K_{H\beta} = C_H + C_I \cdot \left(\frac{b}{d_1}\right)^2 + C_J \cdot b \tag{5.17}
$$

et les valeurs des coefficients  $C_H$ ,  $C_I$  et  $C_J$  sont données par la table 5.3. Les dentures durcies superficiellement, habituellement rectifiées avec une classe de précision de 5 ou 6, ont une faible aptitude au rodage. Dans le cas où les deux roues de l'engrenage sont durcies en surface, la norme pénalise de 20% environ la valeur de  $K_{H\beta}$  (première ligne de la table).

| Dentures durcies en surface |                | $C_H$ |      |                                                         |
|-----------------------------|----------------|-------|------|---------------------------------------------------------|
| Les deux                    | $5 \omega 6$   | .23   | 0,18 | $0,61 \cdot 10^{-3}$                                    |
|                             |                | 1,135 | 0,18 | $\frac{1}{2}$ , 23 $\frac{1}{10^{-3}}$                  |
| Une au plus                 | 6              | 1,15  | 0,18 | $0, 30 \cdot 10^{-3}$                                   |
|                             | $\overline{ }$ | 1,17  | 0,18 | $\begin{bmatrix} 0 \\ 0.47 \cdot 10^{-3} \end{bmatrix}$ |
|                             | 8              | 1,23  | 0,18 | $10,61 \cdot 10^{-3}$                                   |

TAB. 5.3 – Coefficients intervenant dans le calcul de  $K_{H\beta}$ .

Pour que l'équation 5.17 soit utilisable, la norme impose notamment une bonne rigidité du carter, de faibles diérences de déformation entre les paliers, un pignon situé environ à mi-chemin des deux paliers (porte-à-faux impossible) ainsi qu'un contrôle des erreurs de distorsion après réalisation ([AFN82] p.22). De plus, les relations 5.18 devront être vérifiées :

$$
\begin{cases} \n50 \text{ mm} \le b \le 500 \text{ mm} \\ \nb/d_1 < 2 \n\end{cases} \tag{5.18}
$$

 $C_5$ : coefficient dépendant des matériaux de construction (pour simplifier, sa valeur est susceptible de varier entre 1 et 100).

$$
C_5 = \frac{\sigma_{Hlim}^2}{Z_E^2} \tag{5.19}
$$

 $\sigma_{H lim} = \min(\sigma_{H lim1}, \sigma_{H lim2})$ 

= limite d'endurance du matériau le plus faible (celui de la roue en général)  $Z_E$  = facteur d'élasticité dépendant des matériaux et défini par l'equation 5.20

$$
Z_E = \sqrt{\frac{1}{\pi \cdot \left(\frac{1 - \nu_1^2}{E_1} + \frac{1 - \nu_2^2}{E_2}\right)}}\tag{5.20}
$$

 $\nu_1$  = coefficient de Poisson du matériau du pignon  $E_1 =$  module de Young du matériau du pignon (MPa)  $\nu_2$  = coefficient de Poisson du matériau de la roue  $=$  $E_2$  = module de Young du matériau de la roue (MPa)

 $C_6$ : coefficient représentant la nature du contact entre dentures (valeur proche de 1).

$$
C_6 = Z_L^2 \cdot Z_R^2 \cdot Z_W^2 \tag{5.21}
$$

 $Z_L$  = facteur de viscosité (valeur 1 en première estimation)  $=$   $Z_R$  = facteur de rugosité (compris entre 0,8 et 1,1 selon l'état de surface et  $\sigma_{H lim}$ )  $Z_W$  = facteur d'écrouissage (entre 1 et 1,2 selon la dureté Brinell du matériau) Pour un calcul préliminaire d'engrenage, on prendra pour simplifier  $C_6 = 1$ .

 $K_B$ : facteur de service. Il s'agit d'un coefficient de sécurité qui peut être évalué par la formule 5.22 ou être directement fixé par l'utilisateur.

$$
K_B = \frac{K_A \cdot K_R}{Z_N^2} \tag{5.22}
$$

- $K_A$  = facteur d'application
- $K_R$  = facteur de fiabilité
- $Z_N$  = facteur de durée  $=$

 $K_A$  dépend uniquement des machines menée et menante associées au réducteur à concevoir. On le choisit dans la table 5.4. L'utilisateur peut se référer à d'autres tables récapitulatives pour déterminer si tel ou tel type de machine (convoyeur, agitateur, laminoir, etc.) est animé d'un mouvement uniforme (U), avec des chocs modérés (M) ou violents  $(H)$ .

| Caractéristiques                     | de la machine menée |                                            |                |  |
|--------------------------------------|---------------------|--------------------------------------------|----------------|--|
| de la machine menante   Uniforme (U) |                     | Chocs modérés $(M)$   Chocs violents $(H)$ |                |  |
| Uniforme $(U)$                       | 1,00                | 1,25                                       | 1.75           |  |
| Chocs modérés $(M)$                  | 1,25                | 1,50                                       | $2,00$ ou plus |  |
| Chocs violents (H)                   | 1,50                | 1,75                                       | $2,25$ ou plus |  |

TAB. 5.4 – Détermination du coeff  $K_A$ .

 $K_R$  est un terme qui permet de spécifier une fiabilité autre que celle prise par défaut. On appelle fiabilité  $f_i$  l'inverse du nombre de cas de détériorations toléré. Par défaut,  $f_i = 1\%$  et  $K_R = 1$ . L'équation 5.23 permet de calculer d'autres valeurs de  $K_R$ .

$$
K_R = 0,75 - 0,05 \cdot \ln(f_i) \tag{5.23}
$$

Le facteur de durée  $Z_N$  permet de tolérer une pression de Hertz plus élevée sur les dentures en contact si on ne réclame qu'une durée de vie limitée pour l'engrenage.  $Z_N$ dépend donc essentiellement du choix des matériaux et du nombre de cycles escomptés  $N_L$ . Le nombre de cycles s'obtient par :

$$
N_L = 60 \cdot N_r \cdot N_{bh} \tag{5.24}
$$

 $N_r$  = vitesse de rotation de la roue concernée (tr/min)

 $N_{bh}$  = durée de vie escomptée de l'engrenage (heures)

Pour le calcul de  $Z_N$ , la norme distingue 4 cas selon les matériaux employés :

 Acier à trempe totale, fonte à graphite sphéroïdal, fonte malléable, acier durci superficiellement à couche profonde, avec un certain nombre de piqûres toléré :

$$
N_L < 6 \cdot 10^5 \Rightarrow Z_N = 1, 6
$$
\n
$$
6 \cdot 10^5 \le N_L < 1 \cdot 10^7 \Rightarrow Z_N = \left(\frac{3 \cdot 10^8}{N_L}\right)^{0,0756}
$$
\n
$$
1 \cdot 10^7 \le N_L < 1 \cdot 10^9 \Rightarrow Z_N = \left(\frac{1 \cdot 10^9}{N_L}\right)^{0,057}
$$
\n
$$
N_L \ge 1 \cdot 10^9 \Rightarrow Z_N = 1
$$

 $-$  Acier à trempe totale, fonte à graphite sphéroïdal, acier durci superficiellement, aucune piqûre n'étant tolérée :

$$
N_L \leq 1 \cdot 10^5 \Rightarrow Z_N = 1,6
$$
  

$$
1 \cdot 10^5 < N_L < 5 \cdot 10^7 \Rightarrow Z_N = \left(\frac{5 \cdot 10^7}{N_L}\right)^{0,0756}
$$
  

$$
N_L \geq 5 \cdot 10^7 \Rightarrow Z_N = 1
$$

Acier de nitruration, nitruration gazeuse, fonte grise :

$$
N_L \leq 1 \cdot 10^5 \Rightarrow Z_N = 1, 3
$$
  

$$
1 \cdot 10^5 < N_L < 2 \cdot 10^6 \Rightarrow Z_N = \left(\frac{2 \cdot 10^6}{N_L}\right)^{0,0875}
$$
  

$$
N_L \geq 2 \cdot 10^6 \Rightarrow Z_N = 1
$$

Acier de nitruration au bain :

$$
N_L \leq 1 \cdot 10^5 \Rightarrow Z_N = 1, 1
$$
  

$$
1 \cdot 10^5 < N_L < 2 \cdot 10^6 \Rightarrow Z_N = \left(\frac{2 \cdot 10^6}{N_L}\right)^{0,0318}
$$
  

$$
N_L \geq 2 \cdot 10^6 \Rightarrow Z_N = 1
$$

On doit calculer  $Z_{N1}$  (pour le pignon) et  $Z_{N2}$  (pour la roue). On choisit ensuite  $Z_N$ comme le minimum des deux, ce qui conduit à maximiser le coefficient de sécurité  $K_B$ . Pour le cas particulier où la machine menante serait un moteur électrique, on calcule directement  $K_B$  par les formules suivantes :

$$
K_B = \left(\frac{h_{eq}}{9}\right)^{0,22}
$$
 pour machine menée de type U  
\n
$$
K_B = \left(\frac{h_{eq}}{3}\right)^{0,20}
$$
 pour machine menée de type M  
\n
$$
K_B = (6 \cdot h_{eq})^{0,14}
$$
 pour machine menée de type H

avec  $\,h_{eq}\,$  le nombre d'heures de fonctionnement équivalent quotidien. Pour finir, on peut reformuler l'équation 5.4 pour en extraire les paramètres dimensionnels :

$$
P_{adm} = \frac{C_1 \cdot C_2 \cdot C_3 \cdot C_4 \cdot C_5 \cdot C_6}{K_B}
$$
\n
$$
(5.5) \underbrace{\text{et}}_{=} (5.16) \quad N_e \cdot \left(\frac{\pi}{60} \cdot \frac{u}{u+1}\right) \cdot \frac{C_2 \cdot C_3}{K_B} \cdot \left(b \cdot d_1^2 \cdot \frac{10^{-6}}{K_{H\alpha} \cdot K_{H\beta}}\right) \cdot C_5 \cdot C_6
$$
\n
$$
\left(\frac{5.17}{=} \right) \qquad N_e \cdot \underbrace{\left(\frac{\pi}{60} \cdot \frac{C_2 \cdot C_3 \cdot C_5 \cdot C_6}{K_B \cdot 10^6 \cdot K_{H\alpha}}\right) \cdot \frac{\frac{d_2}{d_1}}{\frac{d_2}{d_1} + 1} \cdot \frac{b \cdot d_1^2}{C_H + C_I \cdot \left(\frac{b}{d_1}\right)^2 + C_J \cdot b}
$$
\n
$$
= N_e \cdot K_{PRESS} \cdot \frac{d_2}{d_1 + d_2} \cdot \frac{b \cdot d_1^2}{C_H + C_I \cdot \left(\frac{b}{d_1}\right)^2 + C_J \cdot b} \qquad (5.25)
$$

Le coefficient  $K_{PRESS}$  regroupe toutes les constantes propres à l'engrenage alors que le reste de la formule fait apparaître les paramètres dimensionnels à optimiser. Notons que nous n'avons pas inclus la vitesse de rotation du pignon  $N_e$  dans  $K_{PRESS}$  car, dans le cas d'un réducteur à plusieurs étages,  $N_e$  n'est pas constante et dépend des rapports de réduction des étages précédents. Les valeurs de  $K_{PRESS}$ ,  $C_H$ ,  $C_I$  et  $C_J$  sont évaluées seulement une fois au début du calcul. On peut alors exprimer la contrainte de résistance à la pression superficielle  $P_e < P_{adm}$  sous la forme du système d'inéquations adimensionnées 5.26.

$$
d_1, d_2
$$
\n
$$
\begin{cases}\n\frac{P_e \cdot (d_1 + d_2) \cdot (C_H + C_I \cdot \left(\frac{b}{d_1}\right)^2 + C_J \cdot b)}{N_e \cdot K_{PRESS} \cdot b \cdot d_1^2 \cdot d_2} - 1 \le 0 \\
(300 \cdot b) / (C_e \cdot d_1) - 1 \le 0 \\
50/b - 1 \le 0 \\
b/500 - 1 \le 0 \\
b/(2 \cdot d_1) - 1 \le 0\n\end{cases}
$$
\n
$$
d_1, d_2
$$
\n
$$
= \text{diamètres respectively} \text{ and } \text{sign} \text{ on } \text{ et } \text{ de la route (mm)}
$$
\n
$$
b
$$
\n
$$
= \text{largeur} \text{ des deux routes du train (mm)}
$$
\n
$$
= \text{puissence, couple of résime à l'entrée de l'enerence}
$$

 $P_e, C_e, N_e$  = puissance, couple et régime à l'entrée de l'engrenage  $K_{PRESS}, C_H, C_I, C_J$  = coefficients caractéristiques de l'engrenage (Eq. 5.25 et Tab. 5.3)

#### 5.2.2.2 Distribution longitudinale de charge

Le facteur de distribution de charge longitudinale  $K_{H\beta}$  a été présenté plus haut (Eq. 5.17). Une valeur exagérée de ce facteur peut s'avérer très néfaste, c'est pourquoi il y a lieu d'adjoindre au problème une contrainte pour limiter  $K_{H\beta}$  (Eq. 5.28).

$$
K_{H\beta}/K_{H\beta\,Max} - 1 \le 0\tag{5.27}
$$

ou encore

$$
\left(C_H + C_I \cdot \left(\frac{b}{d_1}\right)^2 + C_J \cdot b\right) / K_{H\beta \, Max} - 1 \le 0
$$
\n
$$
(5.28)
$$

avec  $K_{H\beta Max}$  directement modifiable par l'utilisateur.

M. Henriot suggère une valeur maximale de 1,5. Dans [SPR89], le maximum conseillé est plutôt de 2,5 à 3. Pour notre part, nous prendrons par défaut une valeur intermédiaire de  $K_{H\beta Max} \approx 2$ , ainsi qu'il est préconisé dans [DAI94].

#### 5.2.2.3 Rapport de forme des roues

On définit le facteur de forme du pignon  $\psi = b/d_1$ . La norme [AFN82] conseille de prendre  $\psi < \psi_{max}$  avec  $\psi_{max} = 2$  afin que le calcul approché de la pression superficielle maximale soit valide (Eq. 5.18). M. LE BORZEC recommande les valeurs suivantes de  $\psi$  ([BOR93] p. B5640-6) :

- $-0.2$  à 0.4 pour des constructions de type « boîtes de vitesses » avec des matériaux à haute résistance ;
- 1,2 à 1,5 pour des réducteurs réalisés avec des matériaux moins performants.

On retient les valeurs extrêmes pour notre calcul et on exprime les contraintes résultantes par le système 5.29.

$$
\begin{cases}\n(\psi_{\min} \cdot d_1)/b - 1 \leq 0 \\
b/(\psi_{\max} \cdot d_1) - 1 \leq 0\n\end{cases} \text{ avec } \begin{cases}\n\psi_{\min} = 0, 2 \\
\psi_{\max} = 1, 5\n\end{cases}
$$
\n(5.29)

#### 5.2.2.4 Limitation sur la vitesse tangentielle

La méthode simplifiée de vérification à la pression superficielle des *engrenages cylindriques* n'est valable que pour des vitesses linéaires inférieures à 25 m/s (Tab. 5.1). En cas de vitesse supérieure, on fait appel à la méthode de base ([AFN82] p.2), valable jusqu'à 50 m/s. Pour des vitesses encore supérieures, on appliquera la méthode ISO générale ou des méthodes spécifiques aux engrenages à grande vitesse.

Pour ce qui est des engrenages coniques, R. Le Borzec donne des vitesses indicatives de 10 à 12 m/s pour des dentures droites et de 15 à 20 m/s pour des dentures spirales ([BOR93] p. B5640-20).

Afin de s'assurer qu'on reste bien dans le domaine d'application de la méthode simplifiée, on adjoint au problème la contrainte 5.30.

$$
(N_e \cdot d_1)/(2 \cdot V_{t \, Max}) - 1 \le 0 \tag{5.30}
$$

#### 5.2.2.5 Rapport de réduction

On doit aussi s'assurer que le rapport de réduction du réducteur vérifie celui du cahier des charges. On écrit pour cela les deux contraintes inégalités 5.31.

$$
\begin{cases}\n1 - \frac{U_{Red}}{(1 - \frac{Tol_{U}}{100}) \cdot U_{CDC}} \leq 0 \\
\frac{U_{Red}}{(1 + \frac{Tol_{U}}{100}) \cdot U_{CDC}} - 1 \leq 0\n\end{cases}
$$
\n(5.31)

 $U_{Red}$  = rapport effectif du réducteur  $U_{CDC}$  = rapport imposé par le cahier des charges  $Tol<sub>U</sub>$  = tolérance sur le rapport à obtenir donnée par le cahier des charges  $(\%)$  $=$ 

#### 5.2.2.6 Rendement

Le rendement des engrenages cylindriques et coniques peut-être considéré comme quasiindépendant de la géométrie de l'engrenage. D'autre part, il dépend très peu de la vitesse de rotation ([HEN77] p. B638-15). On peut donc sans crainte le considérer comme constant. La vérification du rendement ayant déjà eu lieu lors de la phase topologique, il n'y a donc pas besoin de l'inclure sous forme de contrainte dans la présente étape d'optimisation.

Par contre, les engrenages gauches et couples roue-vis ont un rendement dépendant à la fois de l'angle d'inclinaison de denture et des coefficients de frottement (Eq. 5.32 et 5.33).

$$
\eta_r = \frac{cot(\beta_1)}{tan\left[ \left( \frac{\pi}{2} - \beta_1 \right) + \mu \right]}
$$
\n(5.32)

$$
\eta_m = \frac{\tan\left[ \left( \frac{\pi}{2} - \beta_1 \right) - \mu \right]}{\cot(\beta_1)} \tag{5.33}
$$

- $\eta_r$  = rendement en réducteur (vis menante)
- $\eta_m$  = rendement en multiplicateur (roue menante)
- $\beta_1$  = inclinaison du filet de la vis par rapport à l'axe de la vis
- $\mu = \text{angle de frottement (tan}(\mu) = f$ , coefficient de frottement), variant avec la vitesse de glissement et le type d'huile

Pour un réducteur comportant un ou plusieurs de ces engrenages, on doit donc calculer le rendement réel pour vérifier qu'il est supérieur à  $\eta_{CDC}$  (contrainte 5.34).

$$
\boxed{\eta_{CDC}/\eta_{Red} - 1 \le 0} \tag{5.34}
$$

 $\eta_{CDC}$  = rendement réclamé dans le cahier des charges

 $\eta_{Red}$  = rendement effectif du réducteur

Dans un réducteur à engrenages, le dimensionnement des arbres est une phase délicate [SIL94]. Il faut tenir compte de nombreuses contraintes telles que :

- Les efforts de torsion dans les tronçons d'arbres reliant les roues, dus au couple à transmettre.
- Les efforts de flexion dans l'arbre entier : en effet, les arbres sont maintenus à écartement constant par les paliers mais les roues de chaque engrenage, du fait de l'angle de pression des dents  $\alpha$ , ont tendance à s'écarter l'une de l'autre, entraînant un fléchissement local de l'arbre. Ce phénomène est particulièrement marqué avec la disposition des roues en porte-à-faux. Il engendre un phénomène de fatigue qui doit être évalué.
- Des efforts axiaux sont aussi générés dans les arbres qui portent des roues à dentures hélicoïdales. Ces efforts sont surtout dommageables pour les paliers, qu'il faut donc dimensionner en conséquence.
- Le diamètre de l'arbre doit être compatible avec ceux des pièces qu'il supporte (paliers, roues si elles sont rapportées). Il faut donc prévoir divers systèmes de fixation, ce qui conduit souvent à passer d'une forme de cylindre simple à une forme munie d'épaulements ou de rainures de clavettes.
- Des phénomènes de concentration de contraintes apparaissent à tous les changements de forme de l'arbre, ce qui implique de mener un calcul de vérification une fois le nouvel arbre dessiné, calcul qui peut aboutir à une remise en cause.

On le voit donc, le dimensionnement complet de l'arbre constitue un problème à part entière, étroitement lié au choix des paliers. Il serait prématuré d'intégrer ce calcul dans le calcul d'optimisation d'engrenages qui est le thème du présent chapitre (étape 3). Il doit plutôt être effectué dans le cadre d'une seconde phase de conception, qui s'intéresserait aux guidages en rotation des arbres.

Le modèle de réducteur traité à l'étape 3 de cette première phase ne comporte que les tronçons d'arbres reliant les roues. Les seules contraintes que l'on peut écrire à ce stade permettront de calculer un rayon d'arbre suffisant pour lui permettre de résister à l'effort de torsion pure qu'il subit. La résistance à la rupture en torsion s'écrit :

$$
\frac{\mathcal{M}_t \cdot r}{I_0} \le R_{pg} \tag{5.35}
$$

- $\mathcal{M}_t$  = moment de torsion appliqué à l'arbre (N.m)
- $r = \text{rayon de } l \text{'arbre } (\text{m})$
- $I_0$  = le moment quadratique de l'arbre  $(\mathrm{m}^4)$ :  $I_0 = \frac{\pi \cdot a^2}{32} = \frac{\pi \cdot r^2}{2}$

 $R_{pg}$  = résistance pratique au glissement (fonction du coefficient de sécurité, du matériau et de sa résistance élastique en traction) (Pa)

Cependant, plutôt que de raisonner avec un critère de rupture (même pondéré par un gros coefficient de sécurité), il est plus judicieux dans ce cas de limiter la déformée de l'arbre. Cela offre l'avantage d'éviter l'« effet ressort » de l'arbre et permet de préserver un homocinétisme convenable (pas d'accélérations perceptibles de l'arbre de sortie par rapport à celui d'entrée). La contrainte de déformation maximale s'obtient par [SG93] :

$$
\frac{\mathcal{M}_t}{G \cdot I_0} \le \theta_{max} \tag{5.36}
$$

 $\mathcal{M}_t$  = moment de torsion appliqué à l'arbre (N.m)  $G = \text{module d'élasticité transversale (de Coulomb) (Pa)}$  $I_0$  = le moment quadratique de l'arbre (m<sup>4</sup>)  $\theta_{max}$  = angle maximal de torsion par unité de longueur (rad/m)

ule aussi sous la forme adimensionnée suivante :  
\n
$$
\frac{(2 \cdot \mathcal{M}_t)/(\pi r^4 \cdot G \cdot \theta_{max}) - 1 \leq 0}{(5.37)}
$$
\n(5.37)

### 5.3 Vérification de la contrainte de résistance à la pression

On procède à un calcul d'optimisation dans le cas d'un engrenage unique. Il s'agit d'un exemple simple destiné à nous assurer qu'il n'y a pas d'erreur dans notre programme. Les valeurs sont tirées de l'annexe 4 de [DAI94]. Elles correspondent à un engrenage hélicoïdal pour malaxeur de cimenterie (Fig. 5.7). Les caractéristiques en sont les suivantes :

- Denture : pignon à  $Z_1 = 20$  dents et roue à  $Z_2 = 55$  dents d'un module  $m_0 = 18$  mm;
- Angle de pression  $\alpha_n = 20^\circ$  , angle d'hélice  $\beta_0 = 13^\circ$  ;
- Diamètres de fonctionnement (en tenant compte des déports)  $d_1 = 379$  mm et  $d_2 = 1041$ mm;
- Largeur de denture :  $b = 250$  mm;
- Matériau : 16NC6 cémenté (n° 33 dans la base de matériaux de l'Annexe B);
- Qualité d'usinage  $Q = 6$  ISO;
- Moteur électrique de puissance  $P_e = 2740$  KW, tournant à  $N_e = 263$  tr/min;
- Durée de vie de 50000 h, 24 h/jour. Le coefficient  $K_B$  est donné pour une valeur de 1,5.

M. DAIDIÉ a mené, pour cet exemple, un calcul de vérification à la pression superficielle, lui-même étalonné par rapport au progiciel CADOR EXT V3.0, distribué par le Cetim.

Notre calcul nous permet d'aboutir à des résultats comparables à ceux obtenus dans [DAI94] ainsi qu'à ceux trouvés avec CADOR. Nous trouvons ainsi que ce réducteur est légèrement surdimensionné et pourrait supporter une puissance d'environ 3 KW. L'optimisation de forme nous conduit alors naturellement à un engrenage de dimensions inférieures : les rayons des roues restent inchangés car ils doivent simultanément vérifier les contraintes d'entraxe et de rapport de réduction; mais la largeur de denture diminue sensiblement :  $b \approx 233$  mm au lieu de 250 mm. On peut donc considérer que notre expression de la contrainte de résistance à la pression superficielle est correcte.

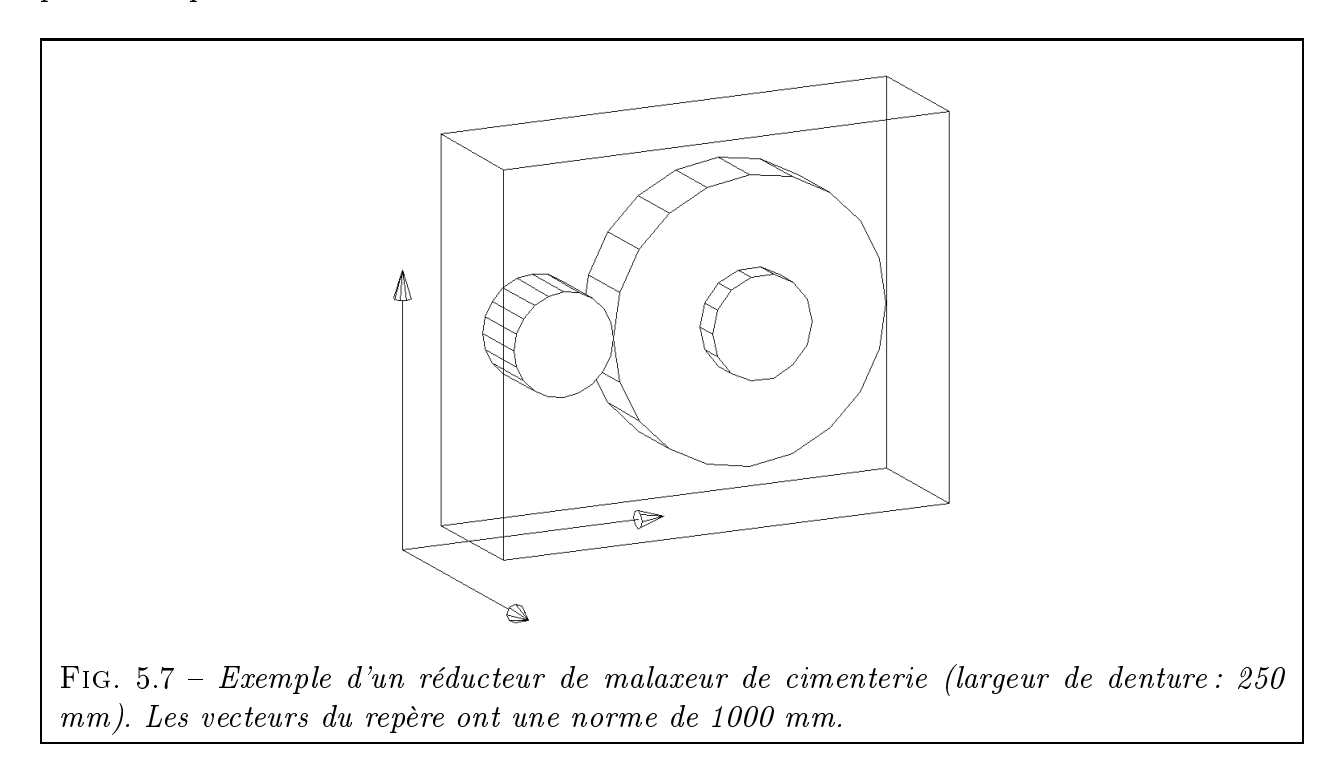

## 5.4 Conclusion

Dans ce chapitre, nous avons exprimé sous forme d'un problème d'optimisation le calcul d'un réducteur à engrenages de volume minimal. Les diverses contraintes du problème, qu'elles soient géométriques (non-interférence) ou technologiques (résistance des pièces, rapport de réduction...) ont été présentées en détail. Un petit exemple-test nous a permis de vérifier que notre calcul de la contrainte de résistance à la pression superficielle, dont l'expression est très complexe, donne de bons résultats. Nous ne fournirons pas d'exemple supplémentaire dans ce chapitre, mais plutôt au chapitre 7, qui montrera également le fonctionnement du logiciel global.
# Chapitre 6

# Mise en œuvre logicielle

# Résumé

 $\bigodot^{\text{N PRESENTE tout d'abord l'architecture multi-modules et multi-languages de notre pro-  
gramme CASYMIR (Conception Assistée de SYstèmes Mécaniques de transmission  
en Rotation). On explique ensuite quels langages de programmation ont été choisis$  $\alpha$  , assisted as sine  $\alpha$  , assisted de SYStèmes Mécaniques de SYStèmes Mécaniques de transmission assistée de transmission assistée de transmission de transmission assistée de transmission assistée de transmission ass en Rotation). On explique ensuite quels langages de programmation ont été choisis  $(C, FORTRAN et Tcl/Tk)$  et on détaille les raisons de ce choix. On évoquera brièvement le problème de la sélection d'une bibliothèque graphique. Une grande partie du chapitre est consa $c$ rée à notre module de visualisation VISU3D, dont on justifie l'utilité et dont on présente les principales fonctions. Le format de description d'objets que nous avons développé est ensuite décrit en détail. On fournit des exemples pour la construction d'un objet, puis d'un mécanisme  $simple$  et enfin, d'un mécanisme complexe à plusieurs étages. On insiste particulièrement sur l'expression des contraintes géométriques au sein du modèle, ce qui complète la présentation des contraintes technologiques et de non-interférence, déjà abordées au Chapitre 5. On termine en expliquant comment ces dernières sont intégrées dans le problème d'optimisation géré par le module OPTI3D

# Contenu du chapitre

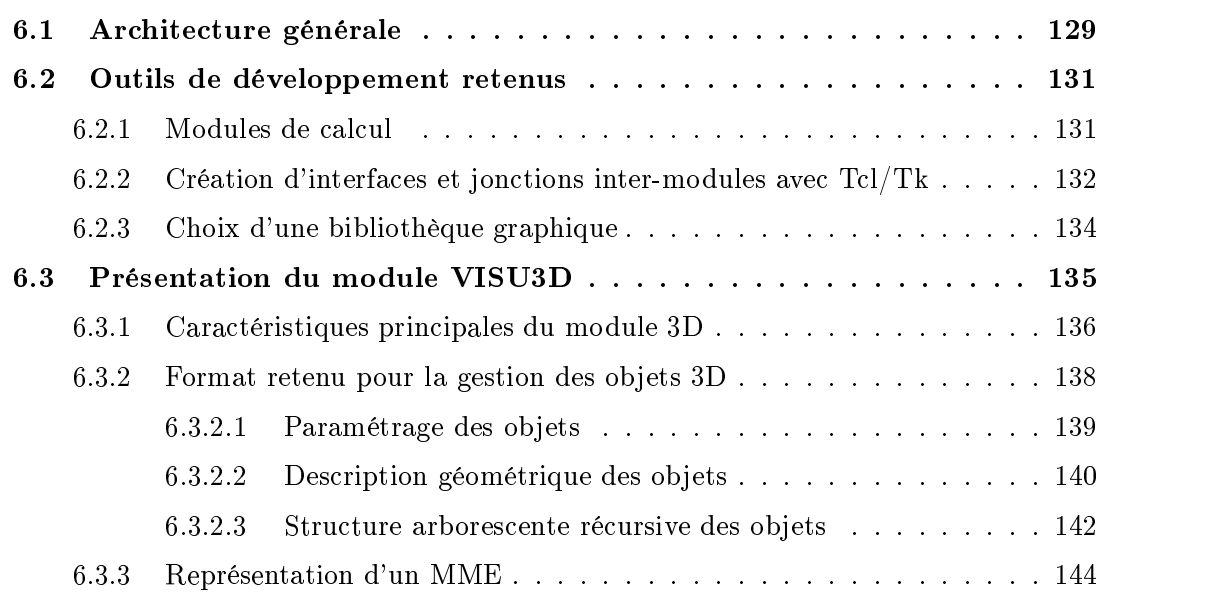

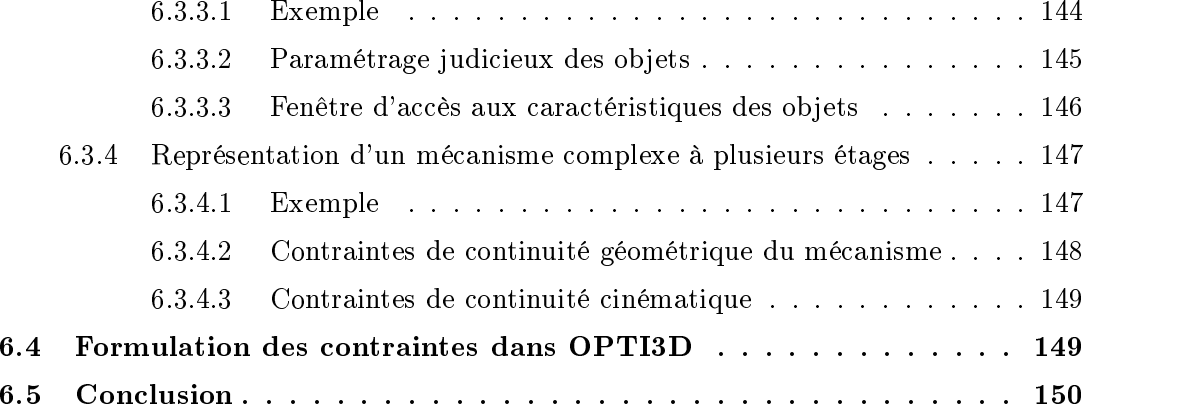

# 6.1 Architecture générale

<u>La componenta de la componenta de la componenta de la componenta de la componenta de la componenta de la compo</u> es méthodes que nous avons décrites dans les chapitres précédents ont toutes été mises en œuvre pour donner naissance au programme CASYMIR (Conception Assistée de SYstèmes Mécaniques de transmIssion en Rotation). Ce programme est organisé de façon modulaire (Fig. 6.1). Chaque module a une fonction précise et peut fonctionner indépendamment, ce qui le rend plus commode à tester et facilite la maintenance.

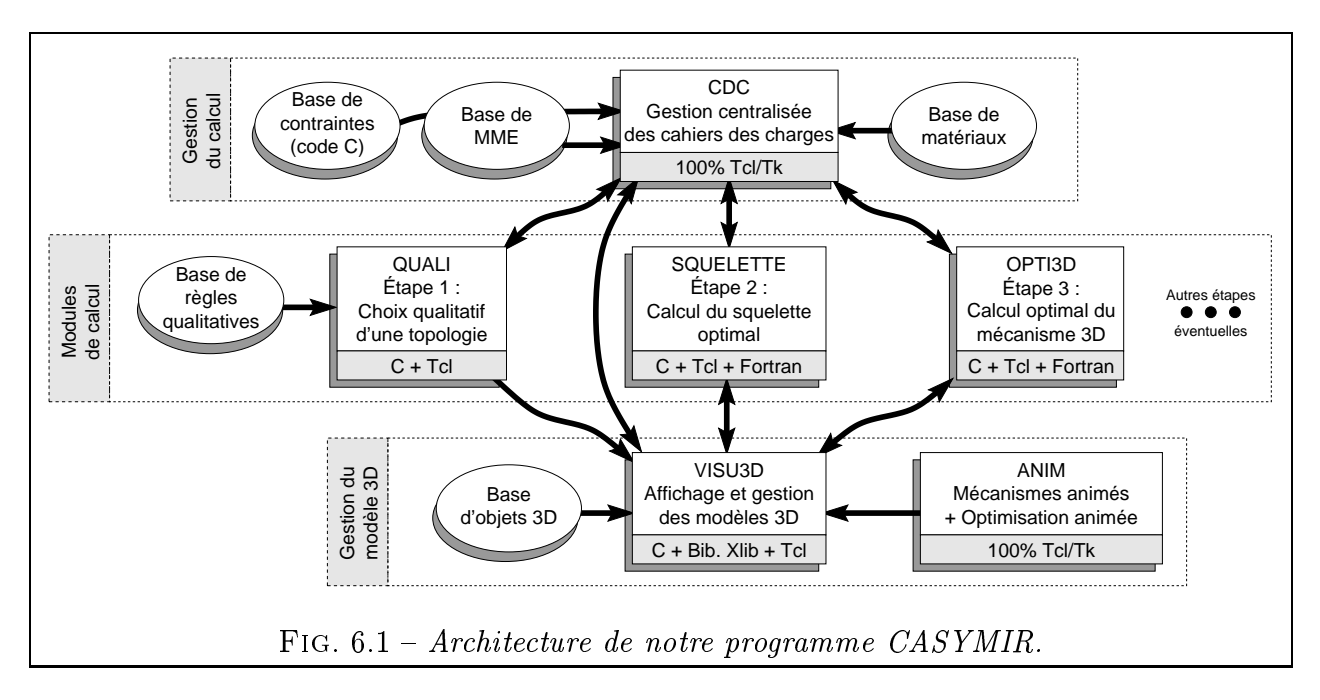

On peut voir que le module CDC (gestion des cahiers des charges) tient un rôle centralisateur dans l'architecture globale de CASYMIR. C'est le premier module que lance l'utilisateur. Il stocke les cahiers des charges de tous les problèmes déjà traités par l'utilisateur et, pour chacun d'entre eux, de chaque étape du calcul. Il gère aussi trois bases de données qui servent pour diverses étapes du calcul :

- $\overline{\phantom{a}}$  La base de modules mécaniques élémentaires (MME), qui contient les caractéristiques mécaniques et technologiques de chacun d'entre eux. On y trouve aussi les noms des modèles 3D associés à chaque mécanisme, ainsi que les noms des squelettes 3D correspondants.
- La base de contraintes technologiques, composée de fonctions C permettant de calculer, pour chaque MME, les contraintes qui lui sont spéciques (cf. Chap. 5). Cette base a été séparée de la base de mécanismes car son contenu (du code C) ne peut être géré comme de simples données inertes.
- La base de matériaux, utilisée pour les calculs d'engrenages et d'arbres.

Le module CDC contient le cahier des charges de la première étape du calcul, que l'utilisateur peut taper interactivement dans des boîtes de saisie ou qu'il peut charger depuis un fichier sauvegardé lors d'une session précédente. Une fois ce cahier des charges complété, l'utilisateur presse un bouton pour lancer la première étape du calcul, prise en charge par le module QUALI. Notons que ce module dispose de sa propre base de règles, qui lui est spécifiquement dédiée et ne sert pas dans d'autres calculs. À l'issue de l'étape 1, l'utilisateur a choisi une structure topologique de mécanisme parmi celles qui étaient proposées (cf. Chap 3).

Le résultat de son choix est alors stocké dans CDC car il constitue une partie du cahier des charges de l'étape suivante. Il y a donc un échange bidirectionnel de données entre CDC et QUALI (voir double flèche de la figure 6.1). Ainsi, l'utilisateur progresse d'étape en étape et, à la fin de chacune d'entre elles, les résultats intermédiaires sont rapatriés vers CDC et intégrés au cahier des charges de l'étape suivante. Le rôle centralisateur du module CDC offre plusieurs avantages :

- Gain de temps de programmation : on évite de ré-écrire pour chaque étape de calcul des procédures complètes de lecture de données et d'écriture de résultats.
- L'information centralisée est cohérente et facile à maintenir. Les résultats calculés à chaque étape enrichissent progressivement le modèle de mécanisme solution.
- on résume en un seul fichier le déroulement complet d'une session de travail, à savoir : le cahier des charges initial, les résultats successifs de chaque étape de calcul, la configuration des outils de calcul (Ex : méthodes d'optimisation utilisée, paramètres d'ADS) et le résultat final. On dispose ainsi à tout moment d'un historique du calcul, ce qui permet au concepteur hésitant de relancer des calculs diérents à partir d'une étape intermédiaire : on peut ainsi modifier un matériau, affiner un paramètre d'optimisation ou même choisir une structure topologique diérente. Dans tous les cas, on conserve une trace à la fois du calcul initial et des nouvelles tentatives.

Nous évoquions plus haut le module QUALI, qui prend en charge la génération topologique de mécanismes admissibles, avec l'algorithme exposé au Chapitre 3. La figure 6.1 présente aussi le module SQUELETTE, qui traite, on s'en doute, du pré-calcul du squelette optimum du mécanisme (cf. Chap. 4). Enfin, la troisième étape du calcul qui consiste à optimiser un modèle volumique de mécanisme (cf. Chap. 5) est traitée par le module OPTI3D. Comme on le voit, CASYMIR a été conçu pour que l'on puisse aisément le compléter par d'autre modules correspondant à des étapes supplémentaires (calcul de roulements ou autres).

L'autre clé de voûte du programme CASYMIR est le module VISU3D. Ses fonctions sont multiples :

- Il stocke, sous forme orientée ob jet, le modèle du mécanisme (topologie et dimensions).
- Il en donne la représentation tridimensionnelle au fil des étapes et permet ainsi au concepteur un contrôle visuel depuis n'importe quel point de vue.
- Il donne au concepteur pleinement accès aux dimensions et angles caractéristiques du modèle. On peut ainsi modifier interactivement la disposition spatiale du modèle et choisir en connaissance de cause des valeurs initiales judicieuses pour les algorithmes d'optimisation.
- Il intègre un protocole de transmission inter-processus par échange de messages en mémoire, permettant à un programme de calcul externe de piloter en temps réel un modèle 3D de mécanisme.

VISU3D communique avec CDC (Fig. 6.1) et permet de représenter l'enveloppe du cahier des charges ainsi que les MME de la base. Il dialogue aussi avec QUALI et donne un premier aperçu de la topologie du mécanisme. Enfin, il trouve sa pleine utilité avec les modules SQUELETTE et OPTI3D : choix des conditions initiales avant l'optimisation, animation en temps réel ou en temps masqué du modèle en cours d'optimisation. Cette dernière possibilité s'avère vite indispensable pour comprendre intuitivement le comportement de l'algorithme d'optimisation. Cela permet notamment de mieux voir certaines contraintes devenir actives. Cela donne aussi la capacité, en cas de blocage de l'algorithme, de le « décoincer » en le faisant redémarrer d'un autre point du domaine. Enfin, VISU3D dispose d'une base de plus d'un millier d'ob jets 3D qui lui servent de primitives pour construire des modèles plus complexes.

Le module ANIM complète VISU3D et permet d'animer un modèle de mécanisme en faisant varier au cours du temps une ou plusieurs des variables qui le dénissent. Cela permet, comme évoqué précédemment, d'afficher l'évolution de la forme du mécanisme au cours de l'optimisation. Une fois l'optimisation terminée, ANIM permet aussi de faire fonctionner le mécanisme selon le modèle cinématique associé. Pour le cas d'un réducteur à engrenages, on peut donc simuler son fonctionnement et observer les vitesses respectives des diérents arbres. L'animation s'avère plus intéressante pour le cas d'un joint de Cardan, où l'on peut constater de visu le non homocinétisme des arbres (et l'homocinétisme pour un joint double correctement monté) ou encore pour tous les types de trains épicycloïdaux, dont le fonctionnement paraît parfois mystérieux au néophyte. Dernier raffinement technique : le fait d'avoir isolé ANIM de VISU3D permet donc de faire fonctionner les deux programmes en parallèle (à condition d'avoir une machine suffisamment puissante). On peut donc changer de point de vue ou même modifier une cote en cours d'animation : on constate aussitôt la modification du comportement du mécanisme.

Notons enfin que, grâce à Tcl/Tk ( $\S$  6.2.2), tous les modules de CASYMIR communiquent entre eux par échange de messages en mémoire et non par fichiers, comme traditionnellement. Cela assure ainsi une vitesse d'échange considérablement plus élevée.

# 6.2 Outils de développement retenus

Nous avons retenu divers outils pour développer notre projet. Ces outils ont tous en commun des caractéristiques telles que la gratuité (à l'exception de la bibliothèque d'optimisation ADS) et la portabilité. Chacun d'entre eux a été utilisé dans une partie spécifique du projet, en fonction des avantages qui lui sont propres.

# 6.2.1 Modules de calcul

Le langage C a été conçu en 1972 par Dennis RITCHIE aux laboratoires Bell. Il s'agit d'un langage de programmation de haut niveau, comportant quelques caractéristiques qui nous intéressaient particulièrement, telles que les structures complexes de données, l'allocation dynamique de variables, les pointeurs et la récursivité. De plus, l'efficacité du C en terme de performances et de vitesse d'exécution est incontestée. Dernier point, et non des moindres, la standardisation du C avec l'apparition en 1989 du C ANSI (American National Standard Institute), norme reprise par l'ISO en 1990. Cette version du langage permet de compiler un même programme indiéremment sur toute plate-forme munie d'un compilateur à la norme (UNIX, DOS, etc.)

La plupart des systèmes UNIX sont livrés en standard avec un compilateur C ANSI. Pour toutes les autres plate-formes, il existe aussi au moins un compilateur pour ce langage. On peut donc parler de langage universel, assurant une portabilité maximale. Nous utilisons pour notre part le compilateur gcc [FRE98], qui existe depuis 1983 pour de nombreux systèmes différents.

Le C apparaît dans notre code CASYMIR partout où les calculs mathématiques sont intensifs (Fig. 6.1) : pour tous nos modules de calcul (QUALI, SQUELETTE et OPTI3D),

ainsi que pour la partie tridimensionnelle (VISU3D).

Le FORTRAN (FORmula TRANslator) est un langage dont les concepts ont été formulés en 1954 par John BACKUS et les spécifications complètes en juillet 1955. Initialement très « rustique », il était destiné essentiellement à la résolution de problèmes numériques. Les versions FORTRAN IV (1962) puis FORTRAN 77 ont contribué à populariser ce langage, qui a permis d'écrire un nombre incalculable de bibliothèques de programmes scientiques. Cet important parc de logiciels installés a permis au FORTRAN de résister jusqu'à nos jours, malgré les critiques de ses nombreux détracteurs, lui reprochant des caractéristiques par trop archaïques. Ces points faibles sont en grande partie corrigés avec les dernières versions, FOR-TRAN 90 et plus récemment FORTRAN 95.

Nous utiliserons FORTRAN 77 dans CASYMIR, non par choix délibéré mais uniquement pour pouvoir nous servir de la bibliothèque d'optimisation ADS [VAN87], écrite intégralement dans ce langage. Le programme décrivant le problème à optimiser sera écrit quant à lui en C. Le mixage de C et de FORTRAN ne pose pas de problème majeur.

## 6.2.2 Création d'interfaces et jonctions inter-modules avec Tcl/Tk

Tcl/Tk (Tool Control Language / Tool Kit) est un langage inventé par John Ouster-HOUT [OUS94] en 1988, à l'université de Berkeley. Le Tcl a été activement soutenu par les laboratoires Sun dès 1994. Début 1998 et face à un succès croissant, Ousterhout fonde sa propre entreprise destinée à promouvoir et développer le Tcl : Scriptics Corporation [SCR98]. Ce langage est diffusé librement depuis sa naissance et semble devoir le rester.

Passons maintenant à la description de Tcl/Tk proprement dite [WEL97]. Il comprend deux parties :

- $T_c$ : c'est un langage complet du type *langage de script* (terme détaillé ci-dessous). Il contient des structures de contrôle (test, boucles...) et aussi de nombreuses instructions fort puissantes pour traiter rapidement les données.
- $T$ K: c'est l'extension graphique du Tcl. Elle permet de réaliser très simplement des interfaces graphiques à base de fenêtres.

Les langages de script (et Tcl en particulier) permettent d'assembler des instructions de haut niveau préalablement existantes et d'exécuter des programmes externes. Ils sont en général faiblement typés et permettent de créer des variables dynamiquement sans les déclarer au préalable.

Ces langages sont basés sur un interpréteur, c'est-à-dire que le code source est analysé et décodé lors de l'exécution et non au préalable, comme pour un compilateur. Les programmes interprétés sont donc nécessairement plus lents que les programmes compilés, encore que, la puissance des machines allant croissant, cette lenteur est désormais toute relative. En outre, les performances du code développé dépendent plus des composants (compilés) que du langage de script qui sert de liant. Notons que les interpréteurs permettent de développer plus vite car on évite les multiples re-compilations à chaque correction du programme.

Voici quelques autres caractéristiques attractives de Tcl/Tk [FAU98], qui ont été décisives dans le choix de ce langage pour développer CASYMIR :

 Grande portabilité multi plates-formes : tous les UNIX (HP-UX, Linux,...), Windows, Macintosh.

- Possibilité d'enrichir le jeu de commandes de l'interpréteur Tcl par adjonction de fonctions écrites en C par l'utilisateur. L'interfaçage avec du C se fait donc naturellement.
- Échange de messages entre processus (instruction  $\ll$  send »). Cela permet de faire dialoguer en mémoire divers modules entre eux.
- Tcl peut être enrichi d'une myriade d'extensions spécialisées (protocoles réseaux, statistiques, OpenGL, etc.).
- Le code Tcl est facile à faire évoluer et à réutiliser.

On voit donc que le Tcl paraît idéal pour servir de colle ou de liant entre divers modules de calcul, écrits en C. Les langages de script ne sont pas destinés à remplacer les langages compilés traditionnels. Ils expriment pleinement leur puissance lorsqu'on les emploie en symbiose avec ces derniers, et voici pourquoi.

Tout d'abord, des études comparatives ont montré que le Tcl permet de développer incomparablement plus vite que les langages de programmation classiques (Tab. 6.1). Typiquement, un programme sera écrit en Tcl 5 à 10 fois plus vite qu'un même programme en C et de façon bien plus concise.

| Application<br>(Programmeur)                             | Taille du code<br>(en lignes)      | Rapport<br>de taille | Durée de program-<br>mation (en jours) | Rapport<br>de durée | Commentaire                                                                      |  |  |  |
|----------------------------------------------------------|------------------------------------|----------------------|----------------------------------------|---------------------|----------------------------------------------------------------------------------|--|--|--|
| Base de données<br>(Ken Corey)                           |                                    |                      | $C++$ :<br>60<br>Tcl:                  | / 60                | Version C++ écrite en premier<br>Version Tcl enrichie en fonctions               |  |  |  |
| Système d'instal-<br>lation et de test<br>(Andy Belsey)  | C:<br>362 000<br>Tcl / Perl: 7 700 | /47                  | $C$ :<br>5400<br>Tcl / Perl:<br>480    | /22                 | Version C écrite en premier                                                      |  |  |  |
| Bibliothèque pour<br>base de données<br>(Ken Corey)      |                                    |                      | 60-90<br>$C++$ :<br>Tcl:<br>7          | $/ 8 - 12$          | Version C++ écrite en premier                                                    |  |  |  |
| Scanner de sécurité<br>(Jim Graham)                      | C:<br>3 0 0 0<br>Tcl:<br>300       | /10                  | ٠                                      |                     | Version C écrite en premier<br>Version Tcl enrichie en fonctions                 |  |  |  |
| Tracé de courbes<br>de prod. de pétrole<br>(Dan Schenck) |                                    |                      | C:<br>90<br>14<br>Tcl:                 | /7                  | Version Tcl écrite en premier                                                    |  |  |  |
| Répartisseur de<br>requêtes<br>(Paul Healy)              | C:<br>1 200<br>Tcl:<br>500         | /2,5                 | $C$ :<br>28-56<br>Tcl:<br>7            | $/4 - 8$            | Version C écrite en premier<br>Version Tcl enrichie en fonctions<br>et commentée |  |  |  |
| Tableur                                                  | C:<br>1460<br>Tcl:<br>380          | /4                   | ٠                                      |                     | Version Tcl écrite en premier                                                    |  |  |  |
| Simulateur et<br>interface graphique<br>(Randy Wang)     | 3 4 0 0<br>Java:<br>1600<br>Tcl:   | /2                   | $21 - 28$<br>Java :<br>Tcl:<br>< 7     | $/3 - 4$            | Version Tcl écrite en premier<br>avec 10-20% de fonctions en plus                |  |  |  |

Tab. 6.1 Comparatif entre le développement en Tcl et le développement dans des langages de programmation classiques  $(C, C++, Java)$ . On constate que, pour un même programme à développer, le Tcl prend nettement l'avantage sur les langages classiques en diminuant considérablement le temps de développement et la taille des programmes (Table tirée de [OUS98]).

Ensuite, Tcl est un langage qui encourage la réutilisation du code déjà écrit. Il prend là un avantage décisif sur les langages orientés objets  $(C++, Java)$ . Ceux-ci, considérés par beaucoup comme la seule solution d'avenir, sont loin d'être aussi performants que les langages de script en terme de vitesse de développement. Leur typage fort et les notions d'héritage compliquent la réutilisation des programmes [OUS98]. Au contraire, les programmes écrits en Tcl offrent une interface unifiée et une structuration modulaire qui facilitent naturellement la programmation.

En résumé, Tcl permet au concepteur de développer rapidement la partie triviale du code (interface, lecture des données...) pour passer plus de temps sur les parties délicates et exigeantes en calculs. C'est pourquoi le Tcl est partout présent au sein de CASYMIR. Tous les modules sont encapsulés dans une couche de Tcl. Cela permet d'une part de créer facilement l'interface graphique de chaque module et d'autre part d'assurer les échanges de données entre les modules, ceci avec un minimum d'effort et une portabilité maximale. Enfin, dernier intérêt notable : les variables de configuration du programme (tailles des fenêtres, emplacements des fichiers...) sont toujours stockées dans la partie Tcl, directement modifiable par l'utilisateur. Ainsi, ce dernier n'a plus besoin de recompiler le programme pour en modifier la configuration. On se reportera en Fig. 6.2 pour avoir un aperçu du processus de fabrication d'un programme mixte en  $C + Tcl/Tk$ .

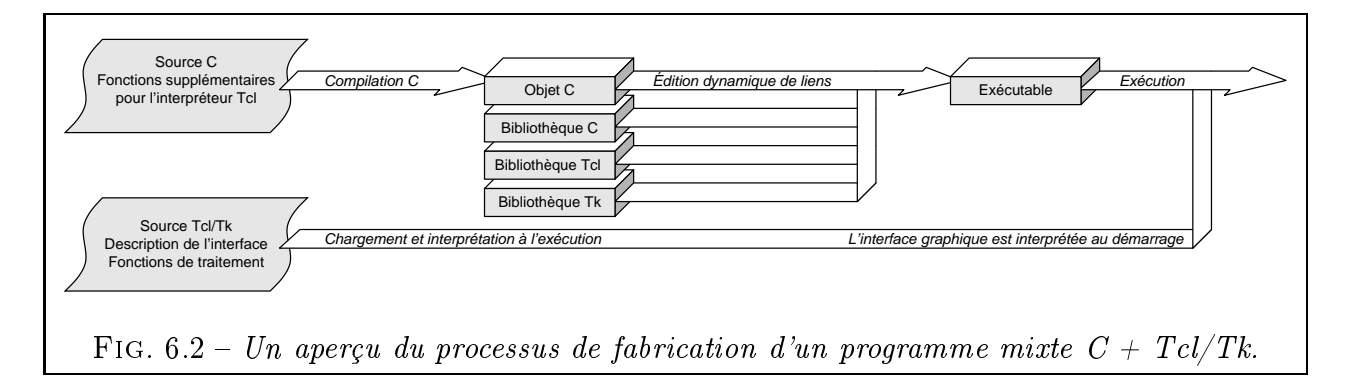

## 6.2.3 Choix d'une bibliothèque graphique

Si le concept de portabilité est fort développé dans le domaine des langages de programmation, c'est loin d'être le cas pour les bibliothèques graphiques. La partie graphique est probablement la zone la moins portable de tout programme, pour la simple raison que le graphisme est étroitement lié au matériel utilisé et que les modes et protocoles graphiques sont innombrables.

Après de nombreux tâtonnements, notre choix s'est porté sur la bibliothèque graphique la plus courante des systèmes  $UNIX: Xlib.$  Ce choix ne nous satisfait pas pleinement car il implique nécessairement l'usage d'une plate-forme UNIX. Néanmoins, c'est déjà un grand pas car il assure le fonctionnement uniforme d'un programme sur toutes les variantes d'UNIX, qu'il s'agisse de stations de travail ou d'autres machines sous Linux.

Xlib est le plus petit dénominateur commun des diverses versions de X-Window, puisqu'il s'agit de la bibliothèque graphique de base nécessaire à son fonctionnement. X-Window est la couche graphique du système d'exploitation UNIX. Initialement proposé en 1986 par le Massachusetts Institute of Technology (version X10), puis repris et développé dès 1988 par X-Consortium (une association des principaux constructeurs de stations de travail), X-Window s'est avéré être un standard de fait dès la sortie de la version X11. Aujourd'hui, la version courante est X11R6 et la bibliothèque Xlib associée a très peu changé depuis des années (fait remarquable dans les sables mouvants de l'informatique).

Les fonctions de Xlib que nous utilisons dans VISU3D sont essentiellement le tracé de points, de segments, de polygones, de texte et la gestion de la couleur [NYE92]. En effet, Xlib est une bibliothèque exclusivement 2D et ne traite en aucune façon les objets 3D.

Pour une portabilité accrue étendue à d'autres systèmes d'exploitation qu'UNIX, nous envisageons d'utiliser la bibliothèque 2D/3D Mesa [PAU98], conforme au standard  $OpenGL$ [OPE98], proposé par Silicon Graphics en 1992. En plus d'être universellement reconnue, cette bibliothèque gère l'accélération matérielle de nombreuses cartes graphiques, ce qui peut sensiblement améliorer les performances d'affichage.

#### 6.3 6.3 Présentation du module VISU3D

La visualisation tridimensionnelle est un outil indispensable pour les problèmes qui nous intéressent. Elle permet de travailler correctement sur des mécanismes parfois fort enchevêtrés dans l'espace. L'utilisateur peut, grâce à cette technique, modifier manuellement la disposition spatiale des solides et tester de nouvelles configurations avec une grande précision. Il peut donc choisir des conditions initiales judicieuses pour les procédures d'optimisation (Chap. 4 et 5) et en surveiller la convergence en temps réel d'une façon beaucoup plus parlante et explicite que s'il se contentait de consulter des tables de valeurs numériques.

Nous avons choisi de développer par nous-mêmes un module de représentation 3D de mécanismes. Ce choix peut paraître surprenant quand on sait qu'il existe déjà de nombreux logiciels remplissant une fonction approchante  $(\S 1.1.3.1)$ . Ces logiciels se veulent tous plus attirants les uns que les autres. Néanmoins, nous avons délibérément choisi de les ignorer pour créer notre propre code. Voici pourquoi :

- Gain de temps. Cela peut paraître paradoxal car la réalisation d'un tel code 3D a évidemment impliqué de lourds investissements en terme de temps de programmation et de déverminage. Cependant, il nous semble avoir, par la même occasion, gagné beaucoup de temps car il est difficile de concevoir un produit qui s'appuie durablement sur un logiciel particulier. En partant de zéro, nous avons évité le casse-tête qui surgit souvent lorsqu'il s'agit d'interfacer un programme avec un logiciel commercial de CAO où la documentation sur ces aspects n'est pas toujours des plus claires, voire même inexistante. De plus, même les logiciels qui se veulent les plus ouverts réservent parfois des surprises dans ces domaines, du fait d'une évolution trop rapide de leur architecture. La perte de temps qu'implique de tels changements est considérable.
- **Faible taille**. Notre code ne contient que les fonctionnalités jugées indispensables pour traiter notre problème et peut donc cohabiter facilement avec les autres modules de calcul. L'emploi d'un énorme logiciel de dessin tel qu'I-DEAS implique au minimum 64 mégaoctets de mémoire vive et une forte puissance de calcul uniquement pour la partie 3D ! Dans ces conditions, la machine peine à faire tourner de surcroît une procédure d'optimisation, elle aussi particulièrement gourmande.
- Portabilité totale du code. Nous avons soigneusement choisi les outils et bibliothèques de programmes les plus polyvalentes afin de bénéficier de leur capacité multi plate-forme  $(\S$  6.2.1). Notre programme tourne ainsi sur toutes les plate-forme UNIX et bientôt aussi sous Windows et MacOS.
- Portabilité des fichiers de données. Il n'existe pas encore de norme unique pour le format des données CAO :
	- Le format IGES (Initial Graphics Exchange Specification), déjà assez ancien, concerne surtout la géométrie laire des objets, avec une représentation sous forme de splines. Il a été décliné en plus de cinq versions successives. Ses spécifications sont déjà fort complexes [NAT88].
- Tous les logiciels de CAO proposent leur format propriétaire, permettant bien souvent de stocker à la fois la géométrie, le type de paramétrage, les contraintes dimensionnelles, les matériaux et bien d'autres données au sein d'un unique fichier. On pourra citer le format DXF (Drawing eXchange File) contenant des données essentiellement géométriques et popularisé par le logiciel AutoCAD [Aut98], bien implanté sur les plates-formes de type PC.
- La norme STEP (STandard for Exchange of Product data), proposée par l'ISO, semble devoir constituer dans un proche avenir le standard fédérateur d'échanges de données entre logiciels de CAO. Elle tente de regrouper en son sein diérents standards nationaux (SET pourla France, IGES pour les États-Unis, VDA pour l'Allemagne). Elle traite de la représentation et de l'échange de modèles de produits durant tout leur cycle de vie. On y aborde une multitude de points tels que les aspects géométrique et cinématiques (qui nous intéressent au premier chef), mais aussi les données administratives, la planication des pro jets, les gammes de fabrication, les tolérances, les matériaux, les états de surface, etc. Le formalisme EXPRESS constitue un véritable langage de programmation orienté objet, dédié à la représentation des données pour les différentes parties de STEP [TOL98].

Nous ne souhaitons pas nous rallier au format propriétaire d'un logiciel actuel car les spécifications sont obscures ou inconnues et la pérennité pas toujours garantie.

Nous aurions certainement pu représenter l'intégralité de nos données à l'aide d'un petit sous-ensemble des spécifications de la norme STEP. Néanmoins, l'extrême richesse (et donc complexité) de STEP et le fait qu'elle soit encore en devenir n'ont pas plaidé en faveur de son utilisation pour notre problème particulier.

Aussi nous avons préféré définir notre propre format de fichiers en fonction de nos besoins. Ce format sera exposé plus loin en détail  $(\S~6.3.2)$ . Nous l'avons choisi assez simple et transparent pour faciliter l'écriture d'éventuels convertisseurs vers les principaux formats du marché.

 Enrichissement personnel. Ce code 3D constituait un projet personnel de longue date. L'étude et la mise en pratique de nombreuses techniques touchant à la géométrie, à l'image de synthèse et à la programmation constituent une expérience fort instructive.

# 6.3.1 Caractéristiques principales du module 3D

VISU3D possède toutes les fonctions nécessaires pour observer un mécanisme sous tous les angles. Les calculs effectués sont basés sur un principe simple : on procède au changement de repère (Fig. 6.3) permettant de passer du repère objet  $R_o=(O_o,\overrightarrow{X_o},\overrightarrow{Y_o},\overrightarrow{Z_o}),$  dans lequel est<br>défini le mécanisme, au repère de visée  $R_v=(O_v,\overrightarrow{X_v},\overrightarrow{Y_v},\overrightarrow{Z_v}).$  L'œil de l'observateur se trouve en  $O_v$  et regarde dans la direction  $\overrightarrow{Z}_{v}$ . L'étape suivante du calcul est une projection dans le plan de l'écran. Elle permet de passer du repère à 3 dimensions  $R_v$  au repère de l'écran à 2 dimensions  $R_e = (O_e, \overrightarrow{X_e}, \overrightarrow{Y_e}).$ 

L'utilisateur peut déplacer à volonté le repère  $R_v$  autour du mécanisme afin de bien comprendre sa structure tridimensionnelle. Il peut ainsi déplacer le point  $O<sub>v</sub>$  en modifiant les angles  $\phi$  et  $\theta$  ou la distance  $\rho$ . Il contrôle également l'orientation de  $R_v$  et a la possibilité d'observer selon l'un des axes du repère  $R_o$ . La focale de l'objectif est réglable. Toutes ces manipulations se font très simplement au clavier, à la souris ou à l'aide des boutons du panneau Pilotage de la camera (Fig. 6.4). Pour observer depuis une position donnée, on peut aussi

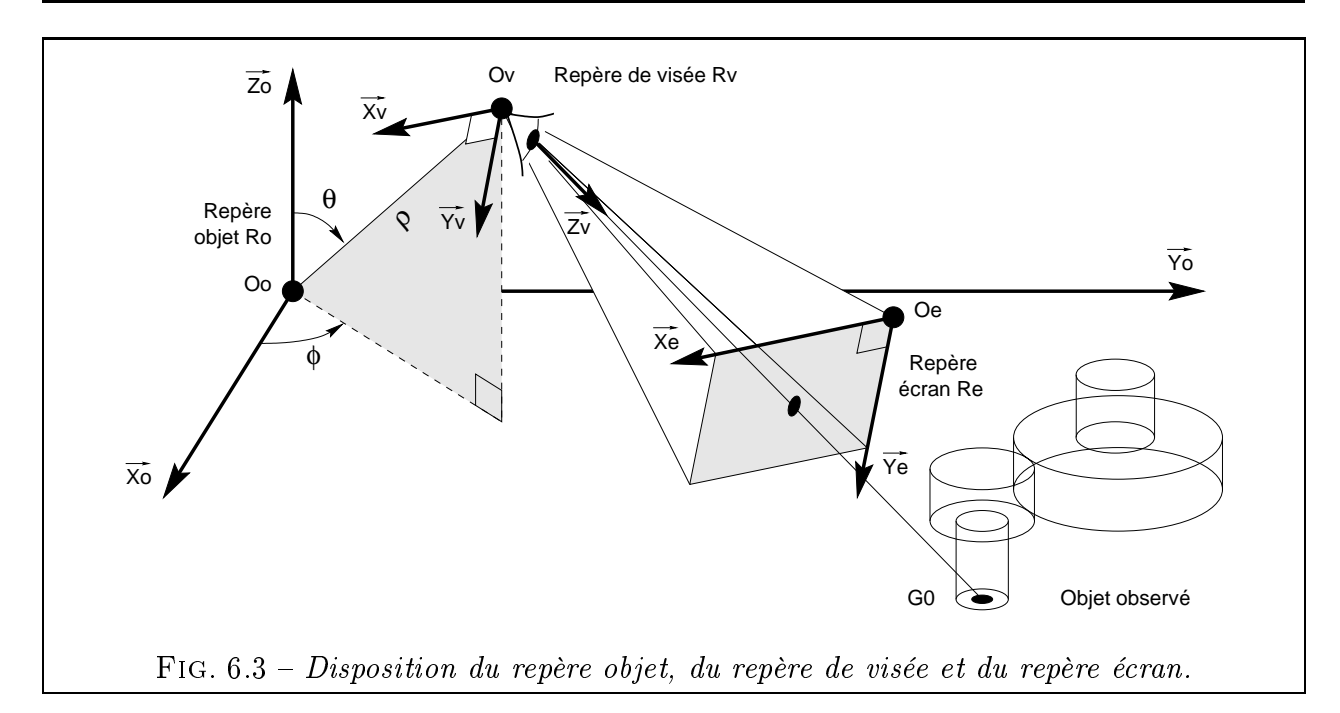

indiquer numériquement la position et l'orientation exacte de  $R_v$  dans le panneau *Paramètres* 3D et la mémoriser.

D'autres commandes permettent de régler de multiples détails et facilitent le travail de l'utilisateur : on peut afficher ou masquer les noms des points, segments ou faces des objets, ce qui est très utile lorsqu'on crée un nouveau modèle; la projection peut être au choix orthogonale ou conique ; les vitesses de déplacement sont réglables ; on peut spécifier différentes sources de lumière ; des macro-commandes permettent d'automatiser les tâches répétitives ; divers types de représentation de facettes sont disponibles, dont notamment un mode adapté à l'impression noir et blanc qui a servi pour toutes les captures d'écran du présent document.

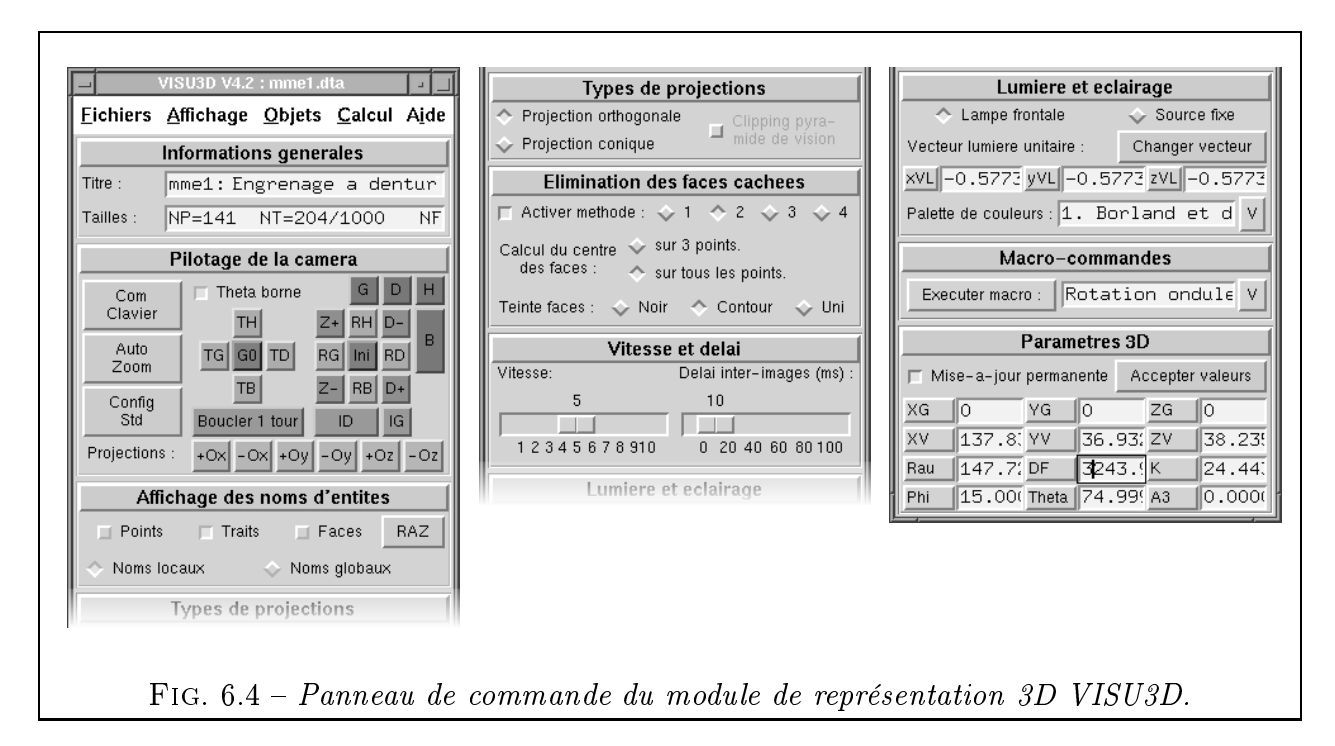

Enfin, l'utilisateur peut choisir dans le panneau Élimination des faces cachées entre diverses méthodes adaptées aux solides de tous les types (fermés convexes, fermés quelconques

et ouverts). Ces méthodes s'inspirent de l'algorithme de M.E. Newell, R.G. Newell et T.L. SANCHA, proposé en 1972 et connu aussi sous le nom de « algorithme du peintre » [DON86]. Loin de constituer un gadget, l'élimination des parties cachées s'avère vite indispensable dès que l'on représente un mécanisme un tant soit peu imbriqué (Fig. 6.5).

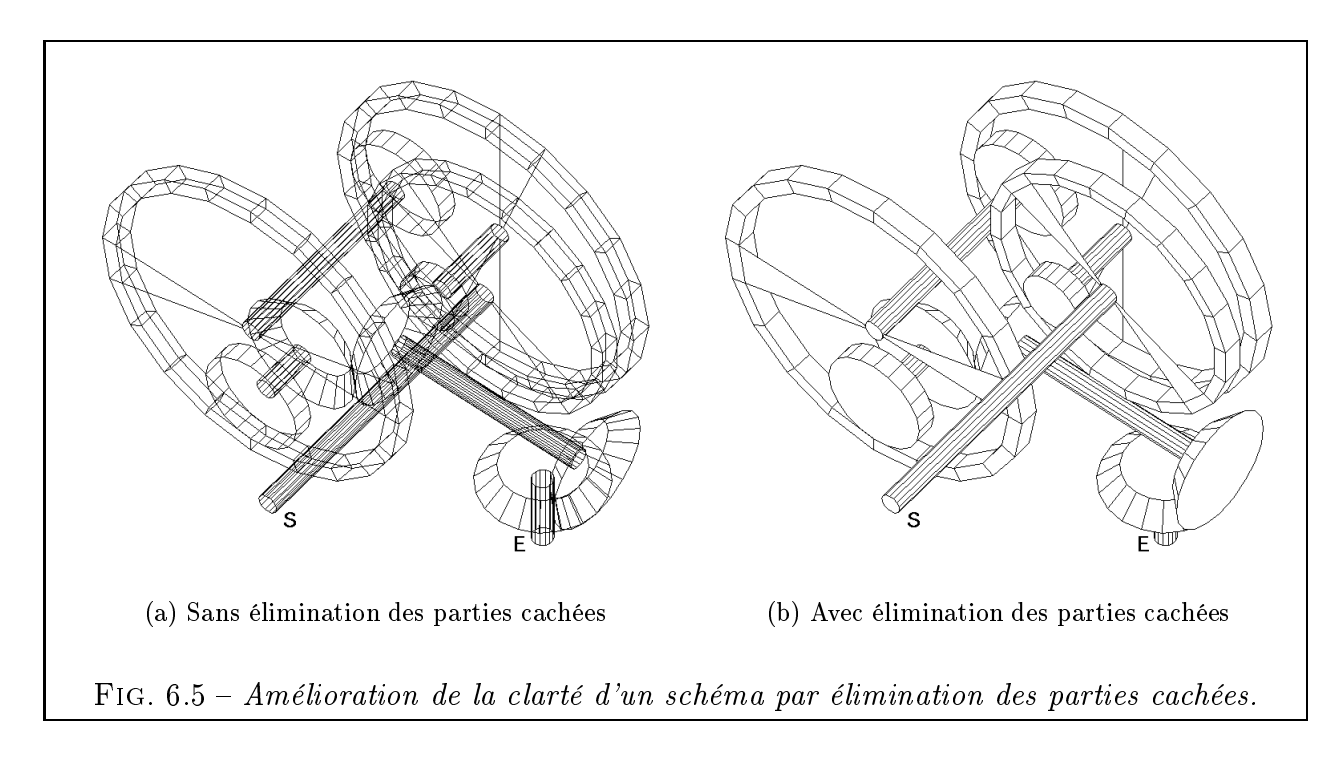

# 6.3.2 Format retenu pour la gestion des ob jets 3D

En plus de proposer des fonctions classiques de visualisation 3D, VISU3D permet surtout de gérer des modèles de mécanismes selon le format d'objet que nous avons développé. Ce format s'avère très puissant à l'usage mais néanmoins suffisament simple pour permettre d'écrire sans difficulté un convertisseur vers un autre format.

Chaque objet 3D est défini dans un fichier contenant les informations au format texte (ce qui bénéficie à la clarté, au détriment, certes, de la compacité). L'ensemble de ces fichiers constitue la base d'objets 3D mentionnée sur la figure 6.1. Ces d'objets sont chargés en mémoire selon les besoins. Des instances de ces ob jets sont ensuite combinées et modiées à loisir pour créer le modèle de mécanisme. Notons que l'objet lui-même n'est stocké qu'une fois en mémoire, seules des instances de l'ob jet sont dupliquées. Cela permet d'économiser fortement de la mémoire en ne mémorisant qu'une seule fois les formules et les connectivités de l'ob jet.

Nous avons défini le format d'objet en fonction de nos besoins spécifiques pour ce problème. Néanmoins, ce format s'avère suffisamment générique pour permettre la représentation et l'animation de tout type de mécanisme à corps rigides. Il comporte les caractéristiques suivantes :

- un *paramétrage complet* des objets par des variables et des formules plutôt que de simples valeurs numériques ;
- une description purement géométrique du type  $BREF$  (Boundary REPresentation) facettisée ;

– une *structure arborescente récursive et orientée objet* avec la possibilité d'inclure des relations cinématiques entre objets.

Chaque fichier-objet est divisé en sections. Les sections d'un fichier-objet sont des zones de texte séparées par une ligne débutant par le caractère # suivi d'un commentaire éventuel. Voyons maintenant plus en détail le contenu typique de ces fichiers et la nature des sections.

### 6.3.2.1 Paramétrage des ob jets

La section 1 d'un fichier descriptif d'objet comporte le descriptif de l'objet et sert uniquement de commentaire. La **section** 2 du fichier concerne la liste des paramètres qui définissent cet objet. Il s'agit d'une liste ordonnée comportant plusieurs colonnes séparées par des blancs, de la forme:

```
Nom_de_paramètre_1 Formule_1 Commentaire_1
Nom_de_paramètre_2 Formule_2 Commentaire_2
Nom_de_paramètre_3 Formule_3 Commentaire_3
```
avec

- Nom\_de\_paramètre\_j est un nom alphanumérique de longueur non limitée pour le j<sup>ème</sup> paramètre de l'objet. Tous les noms doivent être diérents entre eux et diérents d'un nom d'opérateur mathématique (tan ou sqrt par exemple). Des noms spéciaux sont réservés pour les constantes mathématiques usuelles  $(\pi, e, ...)$
- Formule\_j est une formule mathématique portant sur des constantes numériques ou des noms de paramètres définis aux lignes précédentes. Actuellement, tous les opérateurs unaires (cos, cosh, log, rand, ...) et binaires  $(+, -, *, /, min, mod, div, ...)$  courants sont reconnus.
- Commentaire\_j est un commentaire de longueur quelconque s'étendant sur le reste de la ligne et donnant la définition du paramètre concerné.

En guise d'illustration, on donne un fragment de liste de paramètres apparaissant dans la définition d'un engrenage cylindrique :

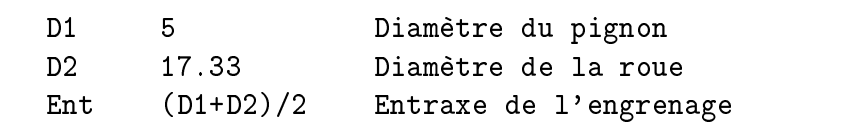

On voit donc que les paramètres indépendants de l'objet (D1, D2) apparaissent toujours en début de liste. Ils sont suivis par les paramètres liés (Ent), qui ne peuvent être évalués que si les paramètres indépendants sont définis au préalable.

#### 6.3.2.2 Description géométrique des ob jets

Nous avons choisi une représentation des ob jets du type BREP facettisée, qui représente les ob jets par leur surface extérieure, laquelle est discrétisée et assimilée à un maillage. La représentation BREP a l'avantage d'être simple et de permettre d'appliquer des méthodes logicielles d'élimination des parties cachées relativement rapides.

Chaque objet est représenté par un ensemble de *points* et par un ensemble de *segments* (ou *traits*) reliant ces points (Fig.  $6.6(a)$ ). On leur adjoint ensuite un ensemble de facettes planes (Fig. 6.6(b)). Pour les objets fermés, ces facettes sont orientées de telle sorte que leur vecteur normal soit dirigé vers l'extérieur. Pour les objets ouverts, l'orientation de la normale n'a pas d'importance. Avec les ensembles de points et de traits, on peut obtenir une représentation filaire de l'objet (Fig.  $6.5(a)$ ). L'ensemble des facettes permet, quant à lui, d'obtenir une représentation plus claire de l'objet par élimination des parties cachées (Fig. 6.5(b)).

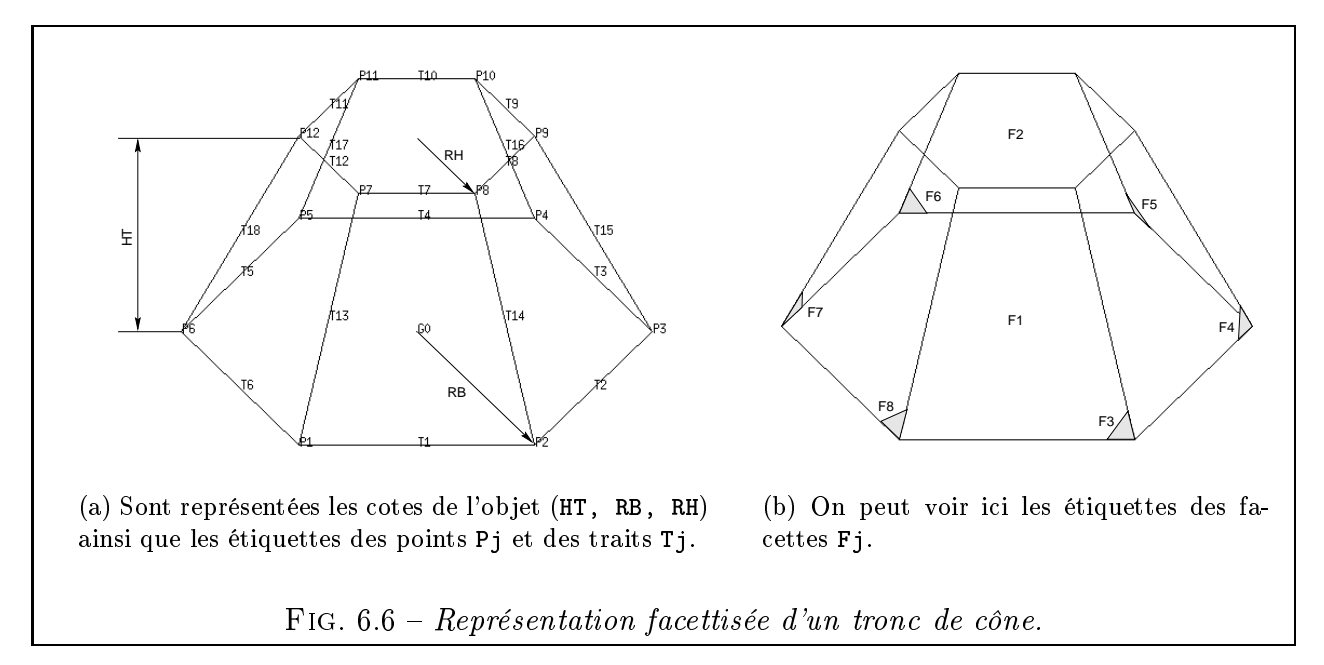

La section 3 du fichier-objet définit tous les points de l'objet (un point à chaque ligne du fichier) dans une liste débutant toujours avec le format suivant :

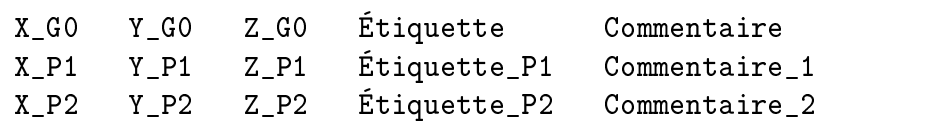

avec

- $-$  (X\_GO, Y\_GO, Z\_GO) trois formules définissant les coordonnées du point  $G_0$  dans le repère local de l'objet. Ce point de référence est nécessairement associé à chaque objet et servira pour dénir les transformations qu'on est susceptible de lui appliquer.
- (X\_Pj, Y\_Pj, Z\_Pj) trois formules dénissant les coordonnées du jème point de l'ob jet dans son repère local.
- $\mathcal{L}$  Les champs Étiquette permettent de donner un nom alphanumérique à chaque point. Ce nom peut être affiché à la droite du point lors de la visualisation 3D pour faciliter le repérage  $(Fig. 6.6(a))$ .

- Les champs Commentaire sont optionnels.

À la section 4, on donne la liste des segments de l'objet (un segment à chaque ligne du fichier). Chaque ligne respecte le format suivant :

No\_Pd No\_Pf Code\_Couleur Étiquette Commentaire

avec

- (No\_Pd, No\_Pf) le couple de numéros de points dénissant respectivement le début et la fin du segment (entiers positifs);
- Code\_Couleur une valeur numérique entière donnant la couleur du segment ;
- Étiquette un nom alphanumérique qui peut être affiché près du centre du segment lors de la visualisation 3D ;
- un Commentaire optionnel.

Enfin, la section 5, fournit le dernier composant de la géométrie de l'objet, à savoir la liste des facettes. Chaque ligne du fichier décrit une facette en se conformant avec la disposition ci-dessous :

Nbr\_de\_sommets No\_Pd ... No\_Pf Code\_Couleur Étiquette Commentaire

avec

- Nbr\_de\_sommets le nombre de sommets de la facette (ce nombre n'est pas limité) ;
- (No\_Pd, ...,No\_Pf) la liste des numéros des Nbr\_de\_sommets points définissant les sommets de la facette ;
- Code\_Couleur une valeur numérique donnant la couleur de base de la facette (qui sera modiée par l'algorithme d'ombrage en fonction de l'orientation de la facette par rapport aux sources lumineuses) ;
- $-$  Étiquette un nom alphanumérique qui peut être affiché sur la facette lors de la visualisation 3D ;
- un Commentaire optionnel.

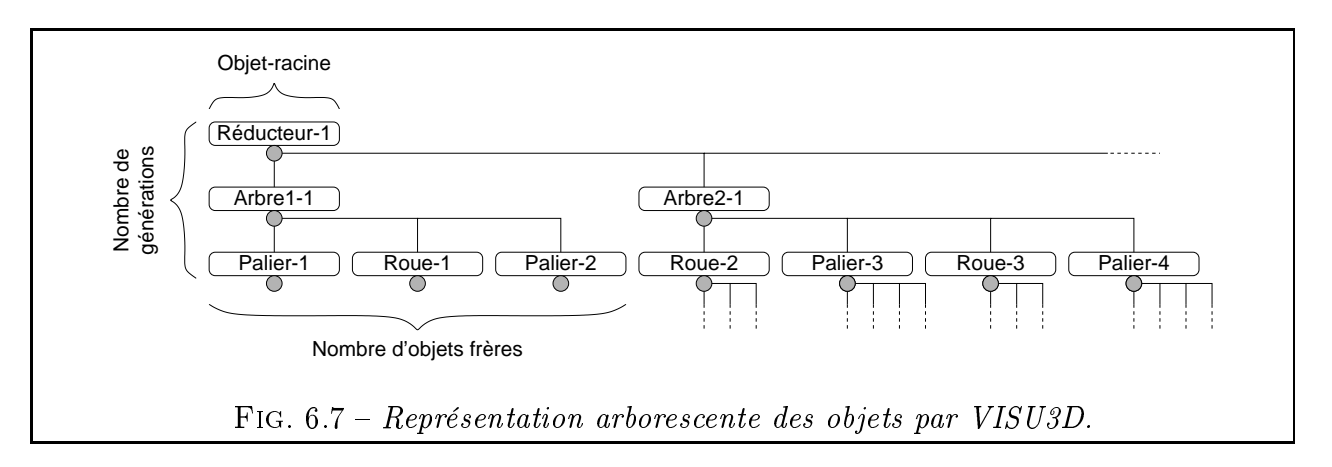

### 6.3.2.3 Structure arborescente récursive des objets

Chaque objet est susceptible d'inclure dans son fichier de définition des références à un ou plusieurs autres objets (*objets-fils* de l'*objet-père*), lesquels eux-mêmes peuvent avoir des descendants. On obtient alors une représentation en forme d'arborescence dont le tronc est appelé objet-racine. VISU3D n'impose pas de limitation en profondeur (nombre de générations) ou en largeur (nombre de frères) à la structure arborescente récursive ainsi dénie. La seule limitation est la taille de la mémoire vive de la machine (allocation dynamique). La figure 6.7 montre un tel exemple de représentation arborescente, très commun en mécanique. Chaque embranchement de l'arbre correspond à une instance d'ob jet et se voit attribuer un numéro d'instance unique qui lui est propre. On adoptera la notation Nom\_de\_l\_instance-No\_d\_instance.

Autre caractéristique intéressante de notre format d'objets : la possibilité de créer une instance d'objet avec *passage de paramètres*, un peu comme on passe des arguments à une fonction. Ainsi, si l'objet Roue\_Conique a été préalablement défini avec trois paramètres (la hauteur totale HT, le rayon du cercle bas RB et celui du cercle haut RH par exemple), on pourra créer l'instance Roue\_Conique-1 et lui passer trois arguments qui remplaceront respectivement les valeurs de HT, RB et RH (Fig. 6.8). Les arguments peuvent être euxmêmes des formules calculées à partir des paramètres de l'ob jet-père. Les paramètres qui n'ont pas été écrasés par les arguments fournis lors de la création de l'instance héritent de leur valeur par défaut, définie dans le fichier-objet.

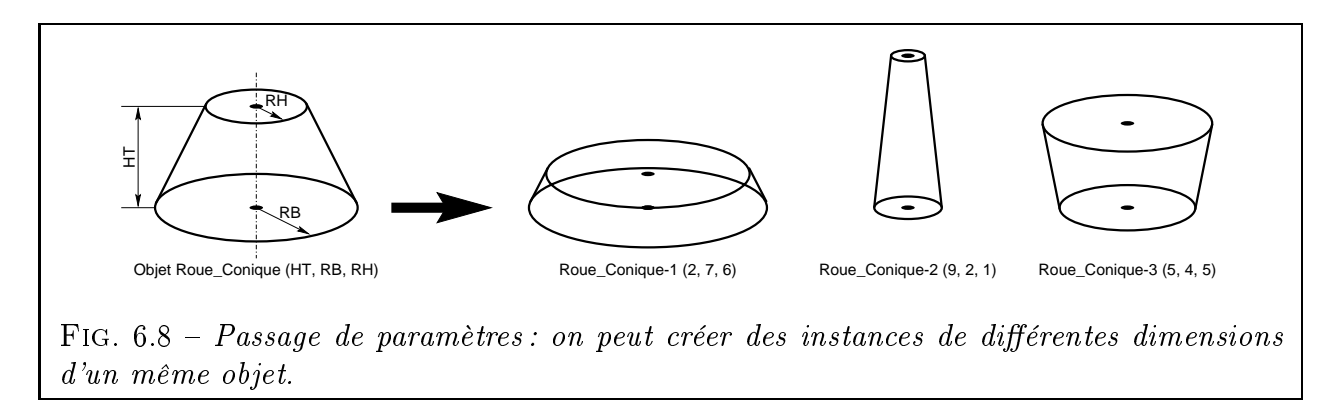

Enfin, une *matrice de transformations* peut être appliquée à l'objet-fils afin de le dimensionner, de l'orienter et de le positionner correctement dans le repère lié à l'objet-père. La transformation se fait en trois étapes (Fig. 6.9) :

- une homothétie de centre  $G_0$  et de rapports  $K_x$ ,  $K_y$  et  $K_z$  selon les trois axes du repère lié à l'objet-fils;

- trois rotations selon les angles d'Euler permettant de faire tourner successivement l'objetfils d'un angle  $AE_1$  autour de l'axe  $(G_0, \overrightarrow{Z_1})$ , puis de  $AE_2$  autour de  $(G_0, \overrightarrow{X_2})$  puis de  $AE_3$  autour de  $(G_0, \overrightarrow{Z_3})$ ;
- enfin, une translation de composantes  $T_x$ ,  $T_y$  et  $T_z$ , permettant d'amener le point  $G_0$  de l'objet-fils au point de coordonnées  $(T_x, T_y, T_z)$  dans le repère lié à l'objet-père.

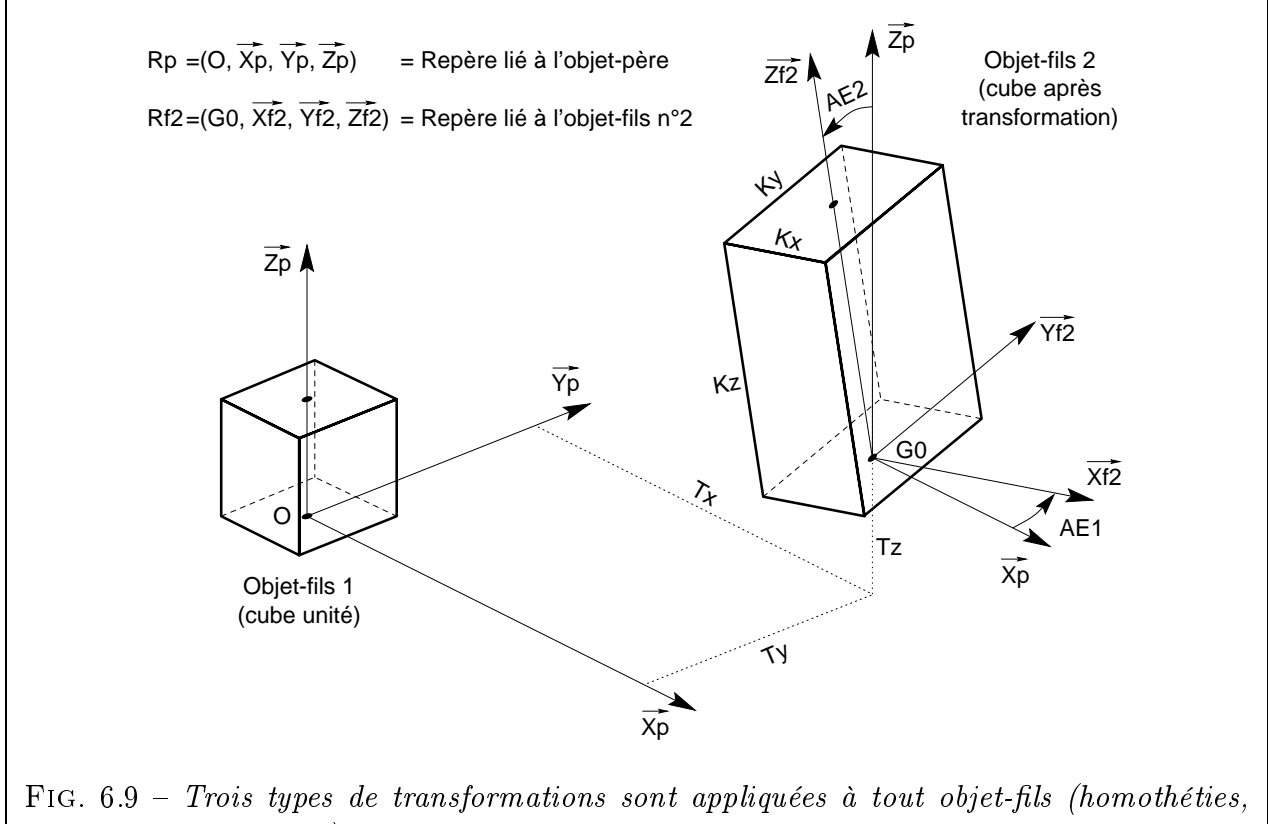

rotations, translations). L'objet représenté comporte deux objets-fils : un cube unité et un cube transformé.

Toutes ces informations sur les objets-fils sont regroupées dans la section  $\boldsymbol{\theta}$  du fichierobjet. On donne les caractéristiques de chaque objet-fils de la façon suivante :

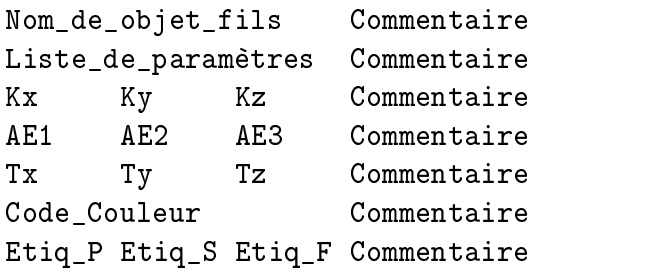

avec

- Nom\_de\_objet\_fils le nom du fichier décrivant l'objet-fils;
- Liste\_de\_paramètres une liste de formules, évaluées dans l'espace des paramètres locaux (de l'objet-père, donc) et transmises comme arguments à l'objet-fils;
- trois lignes de trois formules donnant respectivement les coefficients d'homothétie (Kx, Ky, Kz), les angles de rotation (AE1, AE2, AE3) en degrés et les distances de translation  $(Tx, Ty, Tz)$ ;
- des attributs divers spécifiant la couleur de l'objet (Code\_Couleur) ou permettant d'afficher les étiquettes de points ( $Etiq_P$ ), segments ( $Etiq_S$ ) ou facettes ( $Etiq_F$ );
- des Commentaires optionnels.

On se reportera à l'Annexe C p. 183 pour consulter le fichier-objet complet correspondant au cas du tronc de cône de la figure 6.6.

En modifiant les valeurs des constantes, on peut modifier les positions des points et les dimensions de l'objet. Par contre, on ne peut faire évoluer la connectivité de l'objet (traits, facettes). D'une certaine façon, la *topologie* de l'objet est figée. A titre d'exemple, aucune modification de variables ne peut transformer une roue dentée à 20 dents en roue dentée à 30 dents car il faudrait pour cela introduire des points supplémentaires et modifier la connectivité de l'objet.

Pour répondre à ce problème, nous proposons un certain nombre de mailleurs d'objets qui permettent de générer rapidement des fichiers-objets d'un type donné comportant un certain nombre de mailles. Ainsi, nous avons des mailleurs pour cylindre, tronc de cône, cône, sphère, tore, bague à section rectangulaire, roue dentée, nappe 3D cartésienne  $z = f(x, y)$  et polaire  $z = f(\rho, \theta)$  (Fig. 6.10).

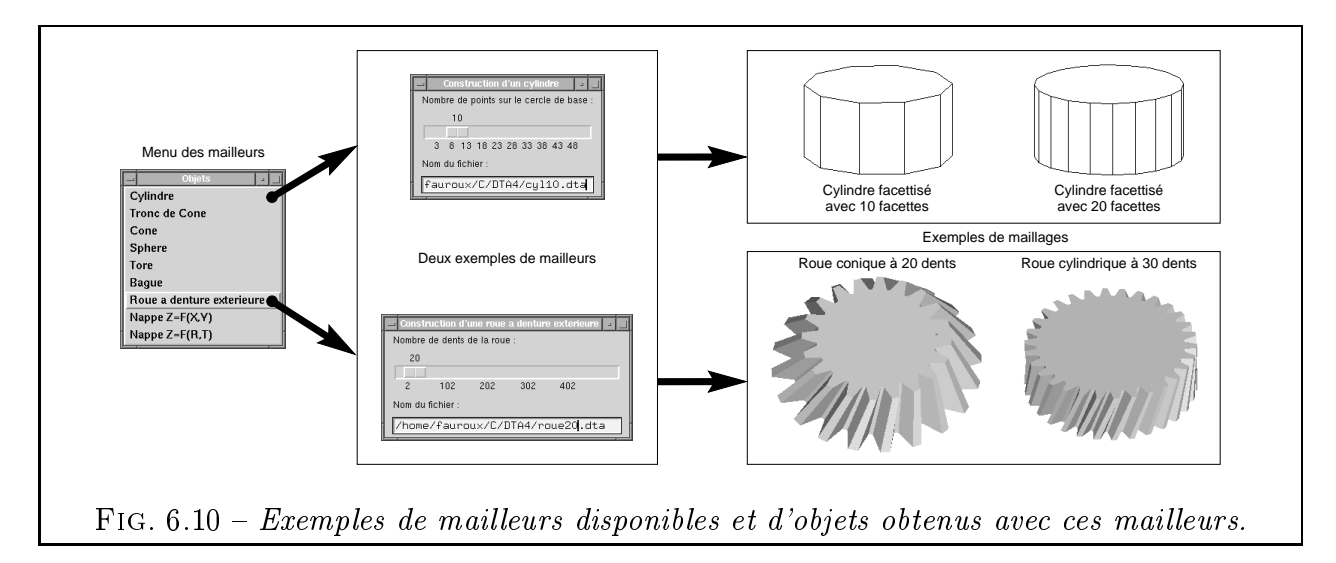

## 6.3.3 Représentation d'un MME

### 6.3.3.1 Exemple

Il s'agit cette fois de représenter avec VISU3D un mécanisme et non plus seulement un solide. Pour construire ce train épicycloïdal de type I (Fig. 6.11(a)), on fait appel exclusivement à des objets-fils :

- un arbre d'entrée (instance arbre16b-1) ;
- une roue d'entrée (instance roucy 120-1) de rayon R1 et d'épaisseur BT;
- une roue satellite (instance roucyl20-2) de rayon R2 et d'épaisseur BT ;
- une couronne (instance bague 20-1) de rayon interne R3, de rayon externe R3 $*1.1$  et d'épaisseur BT ;
- une manivelle (instance manivell-1) elle-même faisant appel à deux instances ( $ar$ bre162-1 et arbre162-2) d'un même objet (arbre162).

Ce mécanisme constitue lui-même un objet, dénommé mme15 tout simplement car il s'agit du Module Mécanique Élémentaire numéro 15 de la base de MME (cf. Annexe A).

Remarque : Notons que cette représentation de train épicycloïdal se contente d'un satellite mais rien n'empêche de dénir un modèle à plusieurs satellites, comme on peut le voir souvent dans les réalisations technologiques.

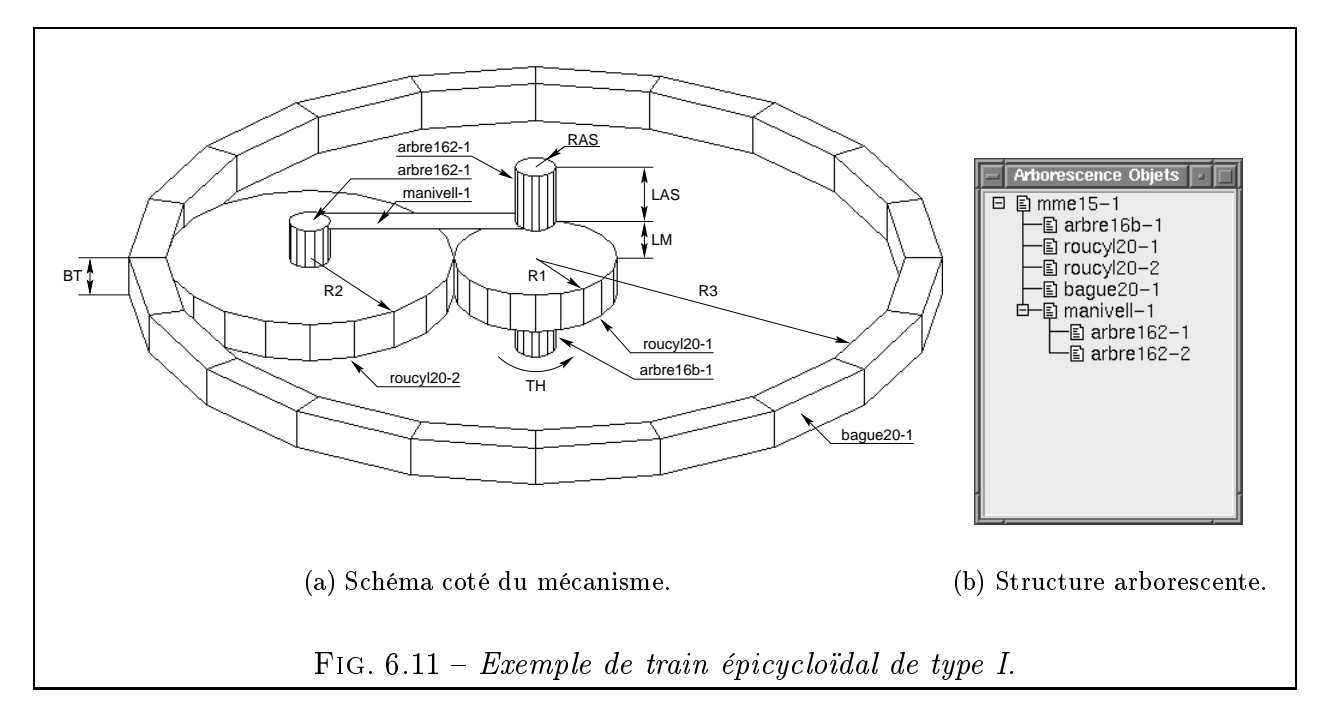

L'intégralité du fichier-objet correspondant à la figure 6.11 est fournie en Annexe C p. 185. On remarque que ce fichier comporte surtout des références à d'autres objets, plutôt que des listes de points, de traits ou de faces, ce qui traduit une élévation du niveau d'abstraction.

#### 6.3.3.2 Paramétrage judicieux des objets

Lors de la création du modèle de mécanisme, le choix des paramètres doit être fait soigneusement.

Tout d'abord, on doit éliminer les paramètres redondants. Ainsi, il est parfaitement inutile d'introduire des paramètres pour désigner l'épaisseur de denture de chacune des roues. Du fait de l'engrènement commun du solaire, du satellite et de la couronne, leurs épaisseurs de denture sont considérées comme identiques. Pour cet exemple, on peut dégager sept paramètres qui suffisent à caractériser le mécanisme : l'angle de rotation TH du solaire, les rayons R1 et R3, l'épaisseur de denture BT, la longueur LM du maneton de la manivelle et les dimensions de l'arbre de sortie RAS et LAS. Le rayon du satellite R2 peut se calculer à partir de R1 et R3. Quant au rayon du maneton, on le prend égal à RAS.

On peut alors calculer les *transformations à appliquer* à toutes les instances d'objets du modèle en fonction de ces paramètres. Ainsi, la rotation propre du satellite est définie par le troisième angle d'Euler AE3=-(TH)\*R1/R2 et sa position en XY est donnée par  $TX=(R1+R2)*cos(AMR)$  et  $TY=(R1+R2)*sin(AMR)$  (voir Annexe C).

Une telle dénition du mécanisme permet d'incorporer au sein du modèle CAO les contraintes géométriques de position des pièces entre elles. Ces contraintes, qui n'avaient pas été évoquées au chapitre 5, sont donc pleinement intégrées dans l'expression même de l'objetmécanisme.

Pour le train épicycloïdal, cela signifie par exemple que, quelles que soient les valeurs données aux rayons R1 et R3, les contacts entre les deux roues et la couronne seront toujours respectés. De même, une modification de l'épaisseur de denture BT se répercute instantanément sur la position de la manivelle. Si, par hasard, une valeur de variable conduisait à une erreur de calcul (division par zéro, racine carrée d'un nombre négatif, ...), VISU3D en informe automatiquement l'utilisateur et localise la formule fautive.

### 6.3.3.3 Fenêtre d'accès aux caractéristiques des objets

D'un simple double-clic sur la ligne mme15-1 dans la fenêtre de l'arborescence des objets (Fig. 6.11(b)), l'utilisateur fait apparaître une autre fenêtre listant l'intégralité des propriétés de l'instance concernée (Fig. 6.12). Il a ainsi accès aux informations suivantes :

- Informations sur l'instance (description, occupation mémoire).
- Liste des valeurs passées à l'instance comme paramètres (Constantes héritées du père). L'utilisateur ne peut que lire et non modifier ces valeurs. Sur la figure 6.12, l'instance n'a hérité d'aucune valeur pour la simple raison qu'il n'y a pas d'instance plus en amont dans l'arborescence.
- $-$  Liste des Constantes de l'objet. Cette liste coulissante permet à l'utilisateur de modifier à volonté les *formules* (et non pas simplement les valeurs numériques) des paramètres définissant l'objet, ce qui se traduit instantanément par des modifications de forme dans la fenêtre graphique.
- $\overline{\phantom{a}}$  Informations cosmétiques touchant à l'Apparence de l'objet.
- $-$  Transformations de l'objet. Il s'agit évidemment des coefficients d'homothétie, des angles de rotation et des longueurs de translations appliqués à l'ob jet, chacune de ces valeurs pouvant être elle-même une formule exprimée avec les paramètres de l'objet-père.

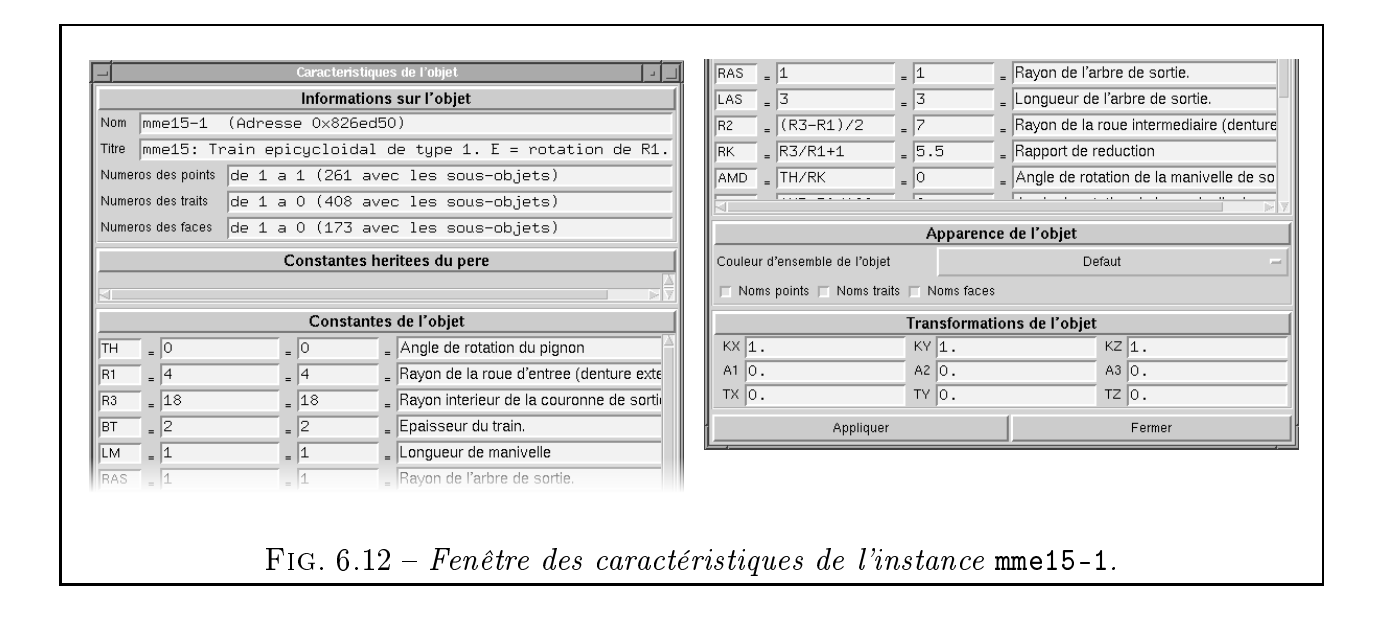

L'utilisateur dispose donc d'un moyen très simple de contrôler la géométrie du mécanisme sans effort. Il peut ainsi très simplement décliner à l'infini des variantes d'un même mécanisme (Fig. 6.13).

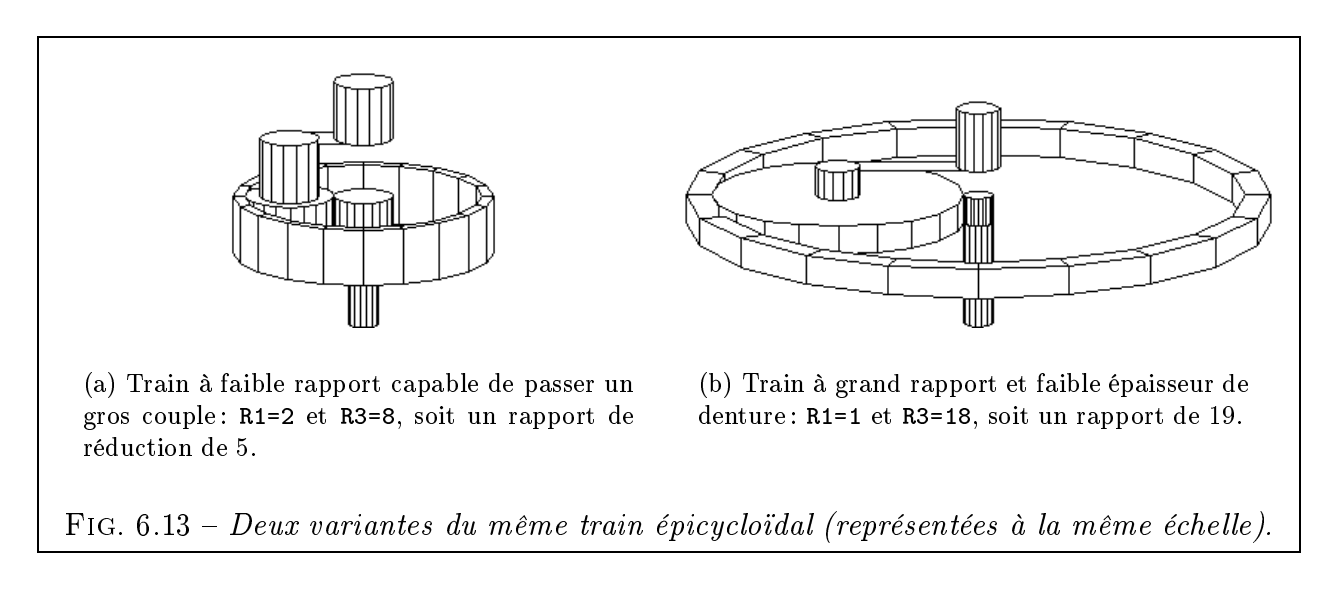

# 6.3.4 Représentation d'un mécanisme complexe à plusieurs étages

Passons maintenant à un niveau d'abstraction encore supérieur : on va combiner des mécanismes entre eux, et non plus seulement des solides élémentaires. Du point de vue de VISU3D, cela revient toujours à combiner des ob jets. Simplement, ces ob jets sont encore plus complexes.

#### $6.3.4.1$ Exemple

Considérons le cas d'un réducteur à trois étages, composé successivement d'un couple conique, d'un train épicycloïdal de type I et d'un engrenage cylindrique (Fig. 6.14). L'ob jet correspondant à ce réducteur a été baptisé q1, tout simplement parce que c'est un modèle qualitatif (les dimensions sont encore à fixer) tel que ceux que l'on obtient à l'issue de l'étape 1 de construction topologique (Chap. 3).

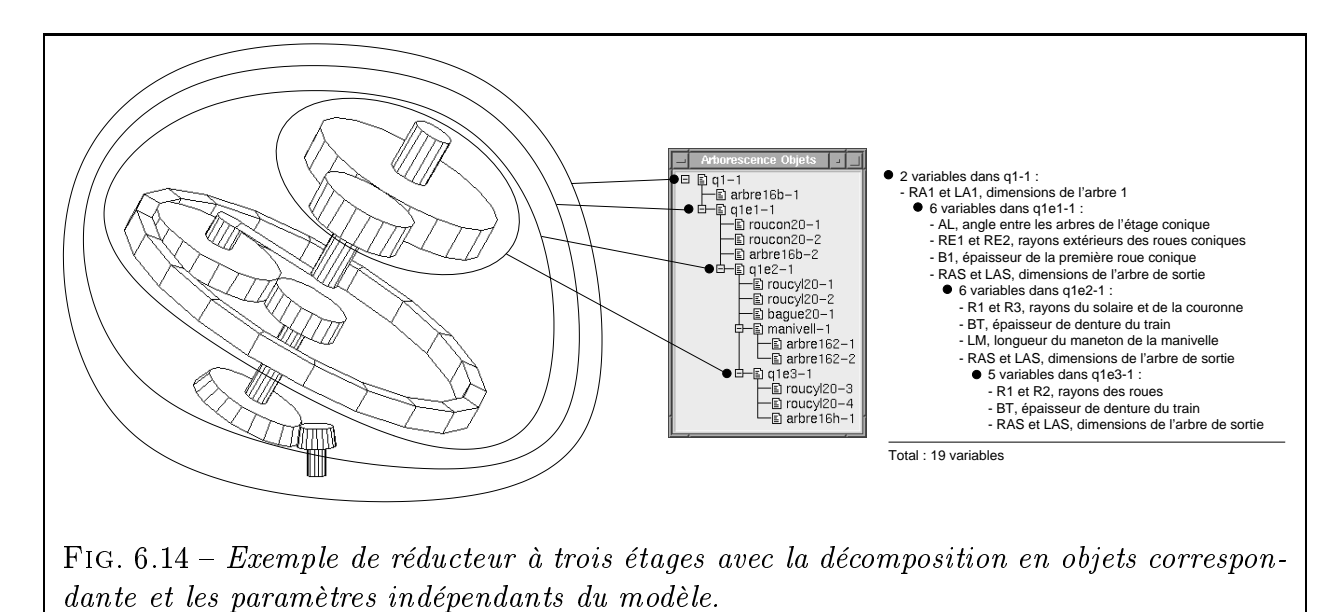

Nous avons adopté une organisation des objets de type « poupées russes ». Ainsi, l'objet q1 se décompose en une succession d'objets emboîtés dénommés q1ej, chacun d'entre eux regroupant en son sein la suite des étages j à 3. Les objets q1ej sont définis de telle sorte qu'il comportent un arbre de sortie et pas d'arbre d'entrée, celui-ci étant inclus dans l'étage précédent. Il faut donc introduire séparément le premier arbre d'entrée du réducteur (instance arbre16b-1 de l'instance q1-1).

Cette structure emboîtée a de gros avantages. Elle permet notamment de répercuter le positionnement angulaire d'un étage i autour de son arbre d'entrée sur tous les étages de  $i+1$ à  $N_e$  (avec  $N_e$  le nombre d'étages).

On consultera l'Annexe C p. 187 pour avoir le détail de la structure des objets q1, q1e1, q1e2 et q1e3.

### 6.3.4.2 Contraintes de continuité géométrique du mécanisme

Dans un réducteur à plusieurs étages, il faut assurer la continuité du mécanisme, c'est-àdire l'alignement de l'arbre d'entrée de l'étage  $i+1$  dans le prolongement de l'arbre de sortie de l'étage i (Fig. 6.15). Pour cela, nous introduisons 6 variables un peu particulières, qui devront systématiquement apparaître dans le fichier-objet de l'étage i sous les noms suivants :

- XOS, YOS, ZOS sont des formules donnant les coordonnées du point de sortie de l'étage concerné en fonction des paramètres de l'étage. Par exemple, le point de sortie d'un couple conique dépend des rayons des roues, de leur épaisseur ainsi que de l'angle entre les arbres. L'étage  $i+1$  devra être translaté pour que son point d'entrée (G0 en général) coïncide avec le point OS (XOS, YOS, ZOS).
- AE1, AE2, AE3 sont les angles d'Euler qu'il faudra appliquer à l'étage  $i + 1$  pour qu'il soit bien orienté par rapport à l'arbre de sortie de l'étage i. Pour un couple conique par exemple, l'angle AE2 est égal à la valeur de l'angle AD entre les arbres de l'étage. Quant au paramètre AE3, il correspond à la rotation propre de l'étage  $i+1$  autour de son arbre d'entrée. C'est donc l'équivalent d'une des inconnues angulaires du squelette du réducteur (Chap. 4).

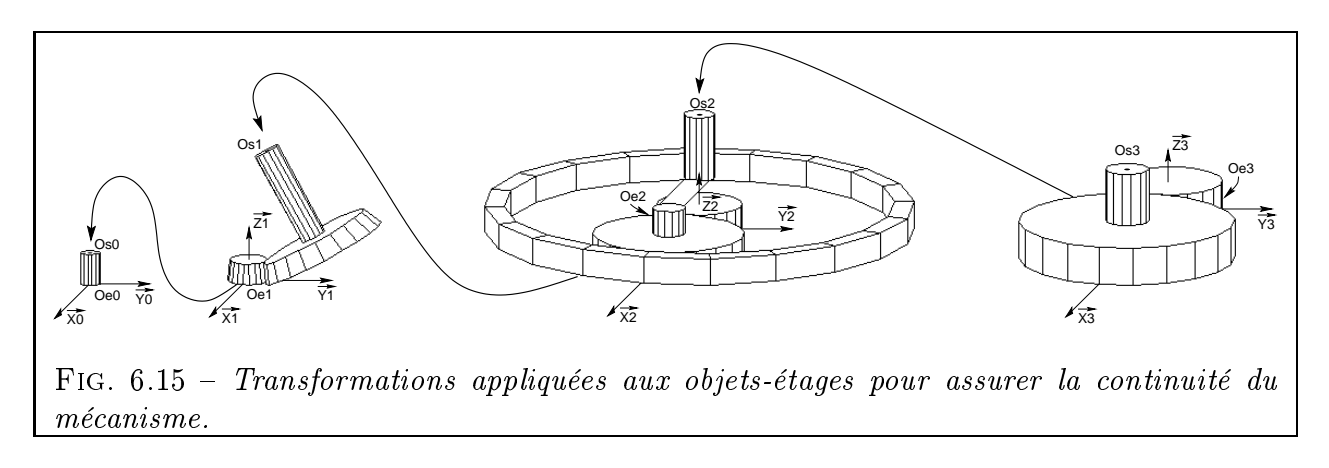

On vérifiera dans l'Annexe C que la séquence d'appel des objets q1ej est toujours du même type :

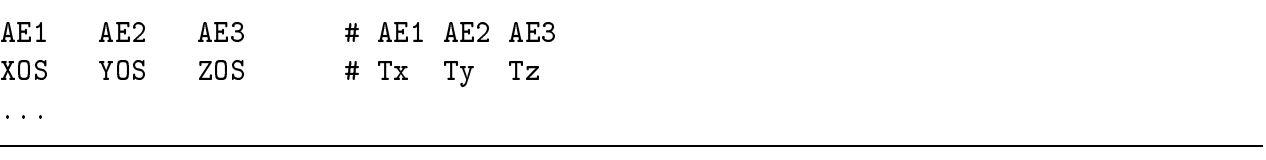

...Grâce à cette formulation, notre modèle de mécanisme complexe intègre les contraintes de continuité géométrique inter-étages.

#### 6.3.4.3 Contraintes de continuité cinématique

Pour que le mécanisme soit continu d'un point de vue cinématique, la rotation de sortie de l'arbre terminal d'un étage doit être transmise à l'arbre d'entrée de l'étage suivant. Là encore, on définit deux variables spécifiques pour chaque étage :

TH, angle de rotation de l'arbre d'entrée ;

RK, rapport de réduction (formule dépendant en général de la géométrie de l'étage).

On assure la continuité cinématique entre les divers ob jets q1ej par la déclaration suivante :

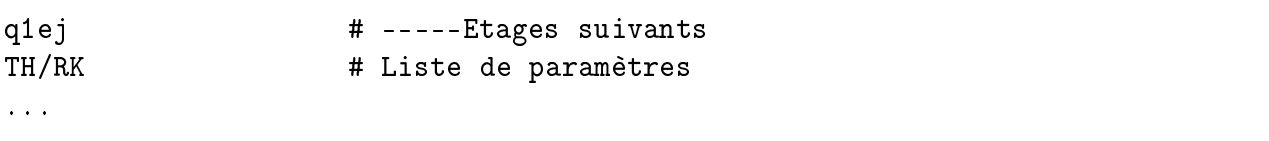

En passant ainsi le paramètre TH/RK d'un étage à l'autre, on divise l'angle de rotation de l'arbre d'entrée par le rapport de réduction propre à chaque étage et dépendant de sa géométrie du moment. Notons que cette formulation, qui opère sur des angles instantanés et non des vitesses, est capable de s'adapter au cas général de mécanismes non homocinétiques (joint de Cardan simple par exemple).

#### 6.4 Formulation des contraintes dans OPTI3D 6.4

OPTI3D contient deux types de contraintes (Fig. 6.16) :

- Des contraintes technologiques, dépendant de la nature de chaque étage et stockées dans la base de contraintes. Pour chaque module mécanique élémentaire (MME), une fonction écrite en C effectue les calculs. Ces fonctions peuvent être modifiées indépendamment les unes des autres. On peut aussi en ra jouter ou en retirer, en même temps qu'on a joute ou retire des MME. Chaque fonction reçoit des valeurs en entrée (dimensions de l'étage, vitesses et couples à l'entrée de l'étage, etc.). Ces valeurs permettent à la fonction de calculer et de restituer des résultats (valeurs des contraintes, contributions de l'étage aux contraintes globales, etc.).
- Des contraintes globales, portant sur le mécanisme dans son intégralité. Par exemple, le rapport de réduction global U est calculé comme étant le produit des rapports de tous les étages. La contrainte globale du respect du rapport ne peut donc être évaluée que lorsque les calculs pour chaque étage sont achevés.

Enfin, la fonction objectif, qui n'est autre que le volume des pièces du mécanisme, est elle aussi calculée par morceaux, chaque étage contribuant pour une part au volume global.

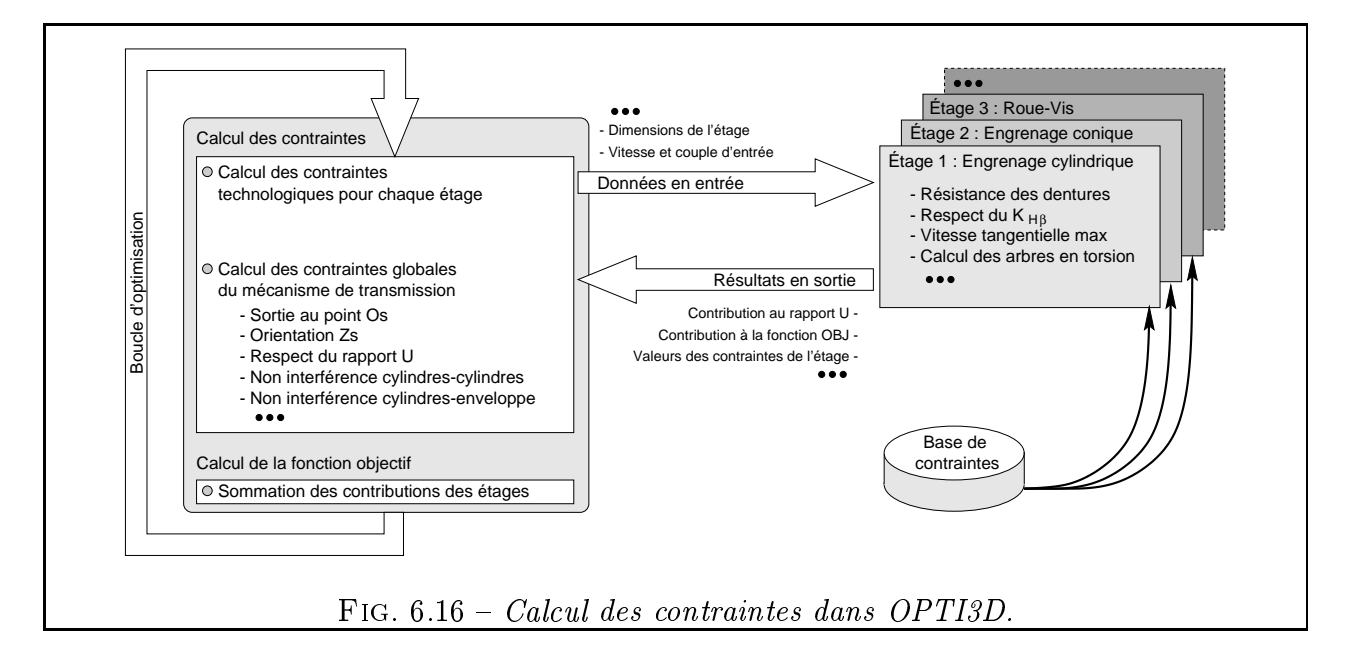

# 6.5 Conclusion

En premier lieu, nous avons décrit la structure extensible et multi-modules du programme CASYMIR. Nous avons aussi montré à quel point le choix de bons outils de programmation était crucial, aussi bien en terme de portabilité que d'ecacité de programmation. L'emploi d'un langage tel que le Tcl/Tk nous a ainsi permis de gagner un temps considérable.

Puis nous avons présenté le module VISU3D, qui tient un rôle important dans CASYMIR puisqu'il permet la représentation 3D du mécanisme en cours de conception. Mais avant tout, nous avons développé pour VISU3D un formalisme puissant permettant la description de mécanismes (géométrie et cinématique). Ce formalisme est basé sur une description arborescente récursive paramétrée et orientée-objet du mécanisme. Elle a pour particularité d'intégrer au sein du modèle CAO les contraintes géométriques et cinématiques de continuité du mécanisme. Cela permet une formulation originale des problèmes d'optimisation, où la plupart des contraintes géométriques sont gérées par le module de CAO (VISU3D) alors que les autres contraintes (principalement technologiques) sont prises en charge par un module de calcul dédié (OPTI3D).

L'intégration des contraintes géométriques dans le modèle CAO augmente le caractère générique de la formulation et facilite grandement la mise au point pour l'utilisateur (pas de compilation). De plus, VISU3D permet d'exprimer les contraintes de façon simple et intuitive, car il prend en charge tous les changements de repères entre les différentes pièces du mécanisme. Il permet aussi la vérification visuelle de la cohérence du modèle.

En conclusion, nous estimons proposer, avec le logiciel CASYMIR, un outil pratique, portable et bien adapté à l'expression générique de problèmes d'optimisation pour les mécanismes de transmission du mouvement rotatif. On peut raisonnablement espérer étendre son champ d'application aux mécanismes à structure arborescente ainsi qu'à certains types de mécanismes de translation.

# Chapitre 7

# Exemple d'application

# Résumé

L étapes et on insiste particulièrement sur la facilité d'utilisation du logiciel. Un exemple 'application CDC de gestion de cahier des charges est longuement présentée dans le début du chapitre. On montre comment les données sont réparties entre les trois d'application permet de tester les capacités de synthèse topologique avec le module QUALI et surtout d'optimisation de forme avec le module OPTI3D.

# Contenu du chapitre

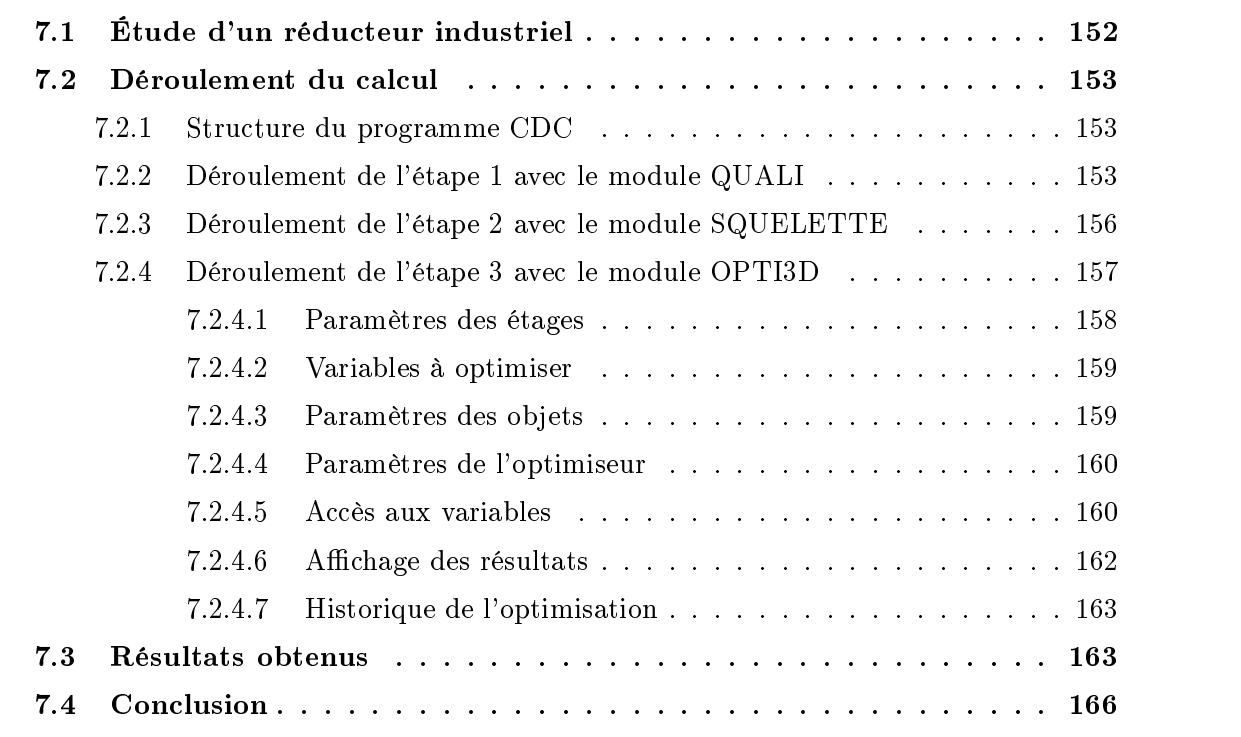

C du logiciel sur un exemple de réducteur industriel. e chapitre est destiné à donner une vue d'ensemble du programme CASYMIR et de ses différents modules. Par la même occasion, nous montrerons le fonctionnement

# 7.1 Étude d'un réducteur industriel

Nous avons travaillé à partir des plans d'un réducteur industriel utilisé pour une cisaille à tôle (Annexe D). Il s'agit d'un réducteur à trois engrenages cylindriques. À partir du plan d'ensemble A0, nous avons construit un modèle tridimensionnel grâce à VISU3D, notre outil de CAO (Fig. 7.1).

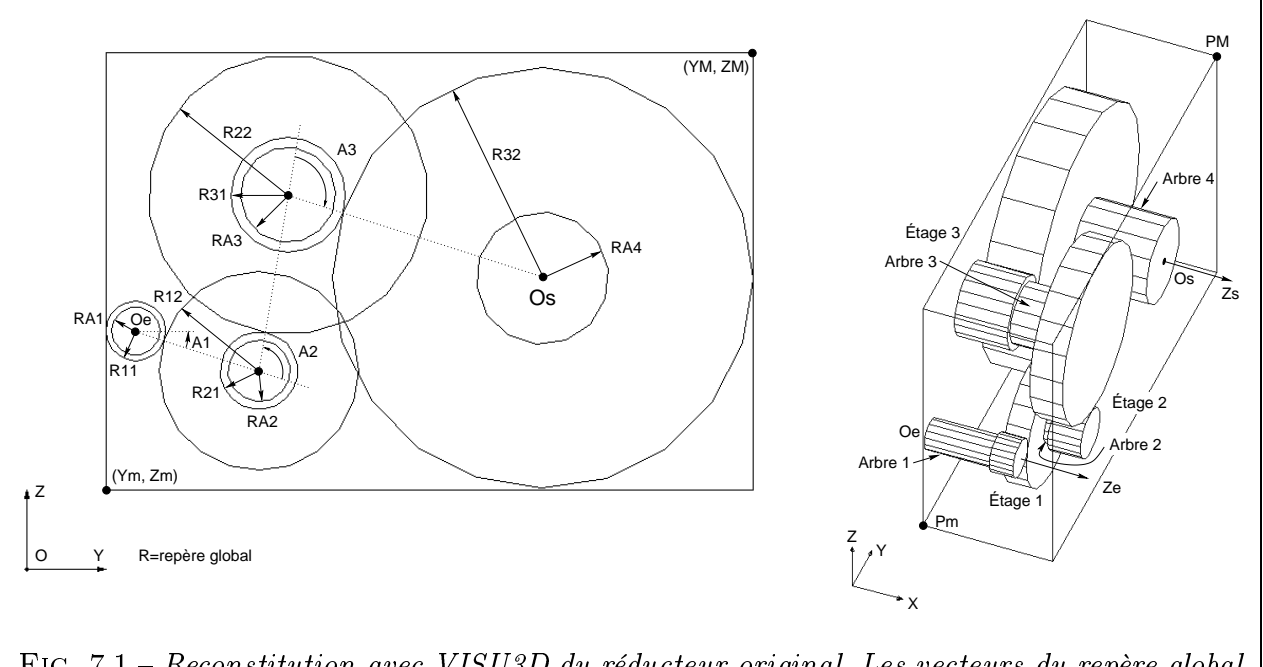

Fig. 7.1 Reconstitution avec VISU3D du réducteur original. Les vecteurs du repère global ont une norme de 100 mm. Le volume de matière vaut  $r_{Obj} = 3,82 \cdot 10^7 mm$ .

On dénombre 20 variables pour les 3 étages et on relève leur valeur sur le plan (Tab. 7.1). La variable dénommée Bi correspond à l'épaisseur du train i. La variable LAi désigne la longueur de l'arbre de transmission i. Il y a 4 arbres de transmission dans ce réducteur. On remarque aussi que les engrenages sont disposés en 3 plans distincts.

| Nom des variables de l'étage 1                           |      | $RA1$   LA1 | AA1             | R11             | R12        | B <sub>1</sub> |     | RA2 LA2 |
|----------------------------------------------------------|------|-------------|-----------------|-----------------|------------|----------------|-----|---------|
| Numéro de variable                                       |      | 2           |                 | 4               | 5          | 6              |     | 8       |
| Valeur lue sur le plan (mm ou $\degree$ )                | 30,5 | 130         | $-17.9^{\circ}$ | 37.5            | 125        | 46             | 39  | 12      |
| Nom des variables de l'étage 2                           |      |             | A <sub>2</sub>  | R <sub>21</sub> | R22        | B <sub>2</sub> | RA3 | LA3     |
| Numéro de variable                                       |      |             | 9               | 10 <sup>°</sup> | 11         | 12             | 13  | 14      |
| Valeur lue sur le plan (mm ou °)                         |      |             | $98.5^\circ$    | 48,8            | $175.5$ 64 |                | 60  | 84      |
| Nom des variables de l'étage 3                           |      |             | A3              | R31             | R32        | B <sub>3</sub> | RA4 | LA4     |
| Numéro de variable                                       |      |             | 15              | 16              | 17         | 18             | 19  | 20      |
| Valeur lue sur le plan $(\text{mm} \text{ ou }^{\circ})$ |      |             | $98,7^{\circ}$  | 72              | 264        | 104            | 83  | 150     |

TAB. 7.1 – Variables dimensionnelles et angulaires des 3 étages du réducteur.

# 7.2.1 Structure du programme CDC

Le programme CDC est en fait une sorte de feuille de route pour le concepteur. Il comporte toutes les données du cahier des charges de chacune des étapes du calcul. Les opérations générales sont regroupées en une barre de menus. Les opérations spéciques à chaque étape du calcul apparaissent dans le corps de la fenêtre, qui est en fait la superposition de trois feuilles, une par étape, chacune étant accessible par un onglet (Fig. 7.2). La fin d'une étape entraine le passage automatique à l'étape suivante : dans la fenêtre l'onglet s'active alors automatiquement, et les résultats de l'étape i sont recopiés dans la feuille de l'étape  $i + 1$ .

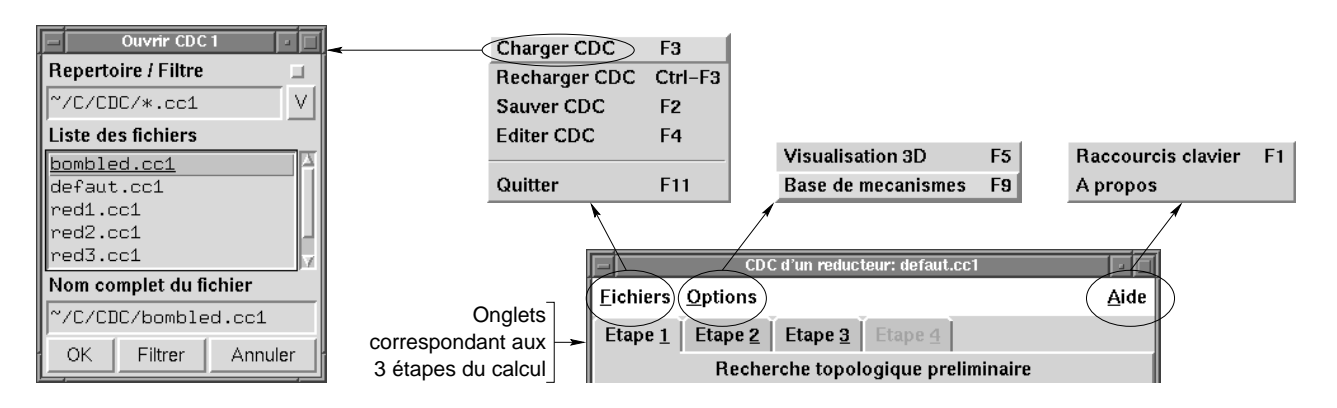

Fig. 7.2 Les menus et les onglets de l'application CDC.

Présentons maintenant brièvement les menus :

- Menu Fichiers : pour chaque étape, on peut charger un nouveau cahier des charges (fenêtre Ouvrir CDC), recharger le même (si on a changé les valeurs entre temps) ou le sauver. On peut aussi modifier le fichier directement dans l'éditeur de texte de son choix.
- Menu Options : l'option Visualisation 3D permet d'appeler directement l'application VISU3D. Si celle-ci est déjà lancée, cette option se contente de confirmer que la communication est bien établie entre VISU3D et CDC. L'option Base de mécanismes affiche la fenêtre de consultation de la base, déjà représentée en Fig. 3.13 p. 60. On remarque, là encore, la présence d'un bouton Représentation 3D permettant de lancer VISU3D pour afficher le module mécanique élémentaire (MME) en 3D.
- Menu Aide : tous nos modules présentent une aide minimale avec un guide des Raccourcis clavier (touches permettant l'invocation directe d'une commande) et une présentation sommaire du nom, de la version et de la fonction du programme dans A Propos.

# 7.2.2 Déroulement de l'étape 1 avec le module QUALI

Au début du calcul, l'utilisateur remplit tous les champs de la première feuille de l'application CDC (Fig. 7.3). Plusieurs types de données sont à fournir :

- Données *géométriques* : dimensions de l'enveloppe, position et orientation des arbres d'entrée-sortie. L'utilisateur peut aussi cliquer sur le bouton Schéma 3D pour obtenir une représentation graphique des données qu'il vient de saisir (fenêtre VISU3D sur la Fig. 7.3). Ces données ne servent pas toutes pour la synthèse topologique mais sont parmi les premières que note un concepteur en général.

- Données technologiques : un premier cadre permet de saisir les puissances d'entrée Pe et de sortie Ps. CDC calcule automatiquement la valeur du rendement et complète la zone de saisie correspondante. D'une façon générale, l'utilisateur n'a besoin de saisir que deux données ((Pe,Ps) ou (Pe, Rendement) ou encore (Ps, Rendement)) et CDC assure le calcul de la troisième. Le cadre du dessous permet, lui-aussi, ce type de calcul triangulaire et contient respectivement la vitesse d'entrée Ne, la vitesse de sortie Ns et le rapport de réduction  $U$ . À la ligne du dessous, l'utilisateur spécifie le sens de rotation escompté pour l'arbre de sortie : + indique que ce dernier doit tourner positivement selon le vecteur  $\overrightarrow{Z_s}$  si la rotation d'entrée est positive selon  $\overrightarrow{Z_e}$ .
- $-Information$  pour l'algorithme: la dernière information réclamée concerne le nombre maximal d'étages que peut comporter une solution. Cette information sert pour la génération de toutes les combinaisons d'étages.

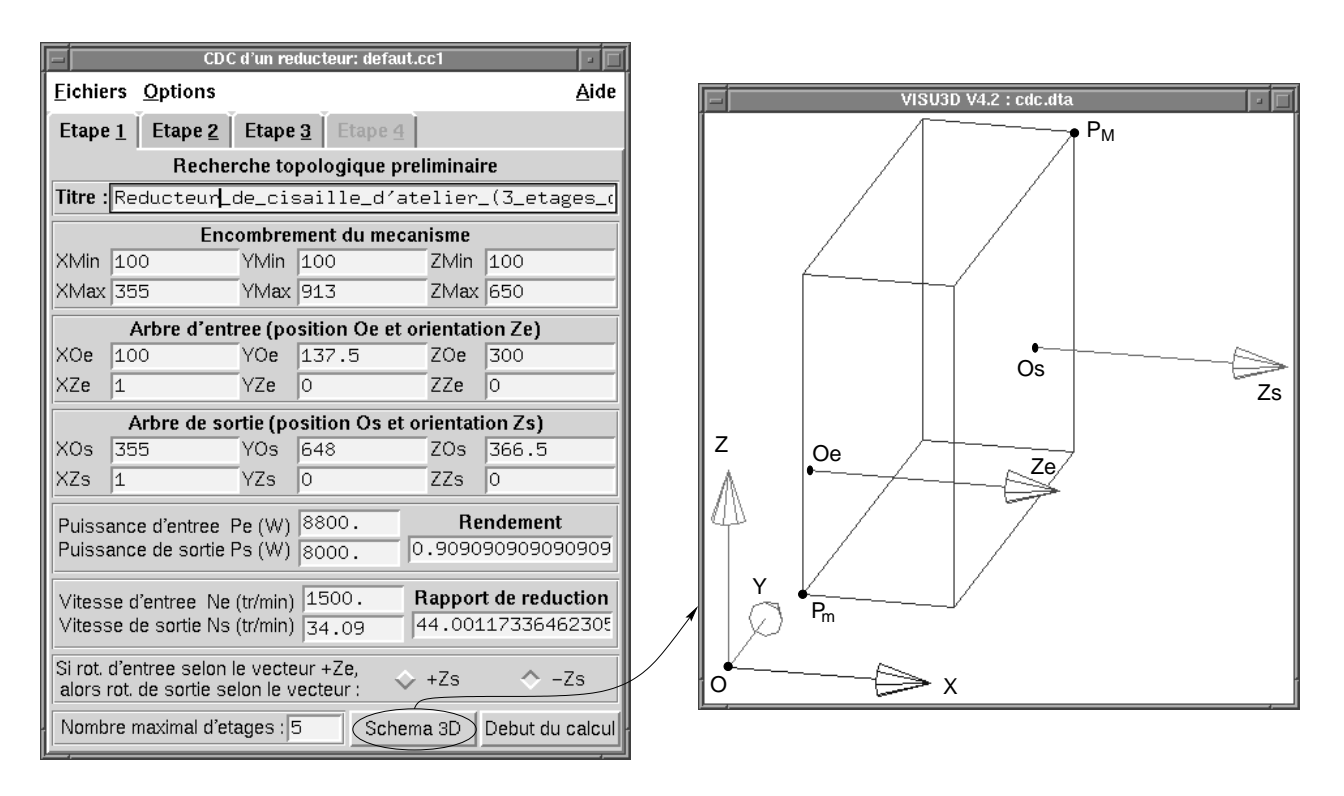

FIG.  $7.3$  – La feuille du cahier des charges pour l'étape 1 du calcul.

Ensuite, l'utilisateur clique sur le bouton Début du calcul pour lancer la génération topologique. Les résultats sont affichés sous forme de liste dans une fenêtre, comme on l'avait déjà montré à la figure  $3.15$  p. 61. Un clic du bouton droit sur une solution affiche les noms des étages en clair, le rendement et la plage de rapports de réduction atteignable.

Il arrive souvent que l'utilisateur soit surpris de ne pas voir figurer une certaine combinaison d'étages dans la liste. Nous lui offrons alors la possibilité de la construire manuellement et d'appliquer les règles de sélection à ce cas particulier (Fig. 7.4). Cette fenêtre permet de construire toute combinaison d'étages à  $N_e$  étages. La valeur de  $N_e$  est réglable avec le curseur horizontal. Puis, pour chaque étage, on indique le numéro du mécanisme désiré (un bouton de choix à droite permet de rappeler la liste des mécanismes disponibles). L'utilisateur attribue alors un numéro au fichier CAO (par exemple 1000) avant de le créer. Il peut alors examiner le mécanisme résultant  $(q1000, \text{dans ce cas})$ . Si cela ne suffit pas, il affiche les caractéristiques du mécanisme. Sur la figure 7.4, les explications montrent que le mécanisme  $(2, 2, 2)$  viole deux règles de conception : celle sur l'orientation des arbres et celle sur le sens de rotation.

Cette possibilité de construction manuelle permet de rassurer l'utilisateur qui doute de la véracité des résultats. Il nous semble important en effet de toujours intégrer dans un outil d'aide à la conception une procédure capable de donner des explications et de justifier les résultats. Cette fenêtre offre aussi à l'utilisateur un moyen d'imposer directement sa solution sans passer par la génération topologique. C'est donc un point d'accès direct vers les étapes suivantes du calcul. Cela casse ainsi l'aspect monolithique de l'application et permet de n'en utiliser qu'une fraction.

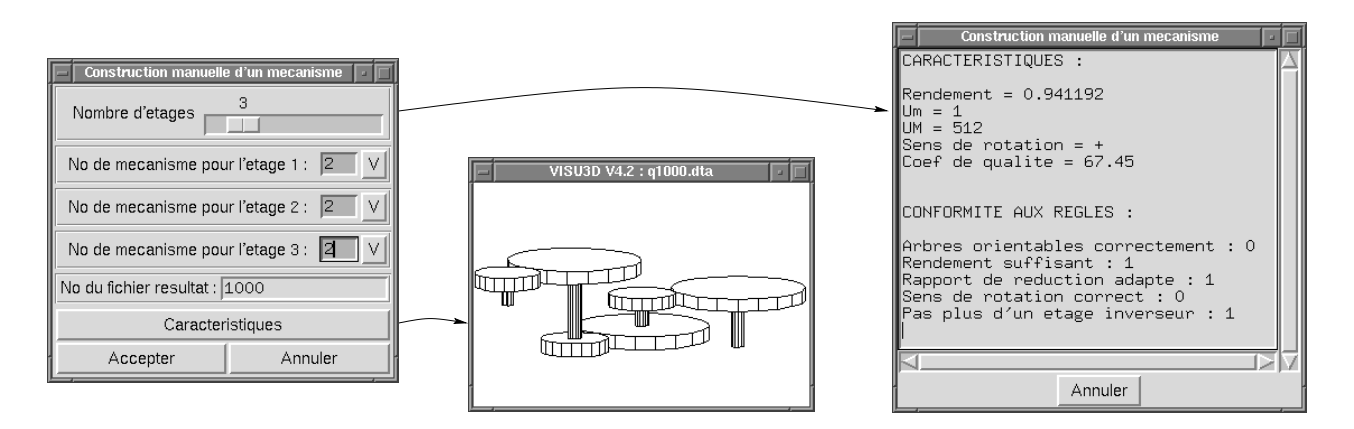

FIG. 7.4 – La fenêtre de construction manuelle permet d'expliquer pourquoi une topologie ne convient pas.

Pour le cahier des charges du réducteur du  $\S$  7.1, on obtient 590 topologies admissibles à partir des 22 MME de l'Annexe A :

- $\overline{\phantom{a}}$  Le seul mécanisme à 1 étage compatible avec un rapport de réduction de 44 est le cycloréducteur. Il implique cependant que les arbres soient coaxiaux, ce qui peut poser des problèmes de montage.
- Puis viennent 34 solutions à 2 étages, correspondant aux modèles qualitatifs q2 à q35. On en donne 5 exemples dignes d'intérêt à la figure 7.5. Parmi eux, les cas q2 et q3 ne comportent que deux engrènements, ce qui assure un bon rendement. Les autres font appel à une roue parasite et sont donc pénalisés de ce point de vue là. Notons aussi les problèmes d'interférences aigus qui s'annoncent pour q17 et, dans une moindre mesure, pour q3 et q6.

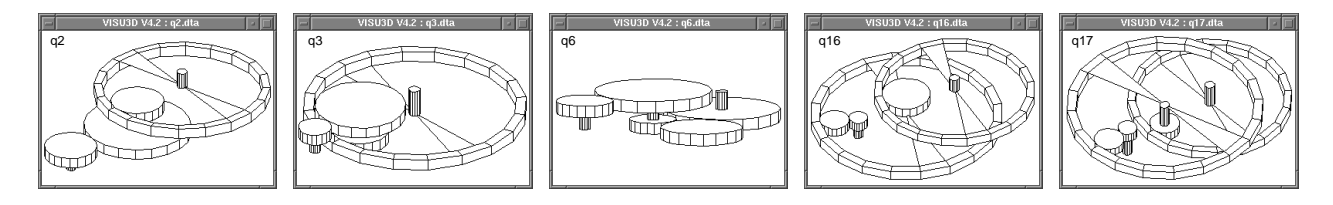

FIG. 7.5 – Cinq exemples de solutions à 2 étages admissibles.

Nous n'avons pas représenté les solutions faisant intervenir un engrenage complexe (épicycloïdal ou cyclo-réducteur) car ces mécanismes coûteux ne peuvent guère concurrencer le simple engrenage cylindrique en termes de prix. Les solutions 32 à 35 utilisent un étage du type transmission à courroie, qui ne paraît pas non plus très adapté à ce cas de transmission de puissance.

 $\sim$  On trouve ensuite 139 solutions à 3 étages (de q36 à q174). La structure de l'exemple de réducteur qui nous intéresse figure en tête  $(q37)$ , classée ex-æquo avec 3 autres structures (q36, q38 et q39). On se reportera en Fig. 7.6 pour leur représentation. Certaines solutions de la suite du classement font appel à des engrenages intérieurs, plus coûteux et encombrants que les engrenages extérieurs. Les autres solutions ont un rendement encore inférieur.

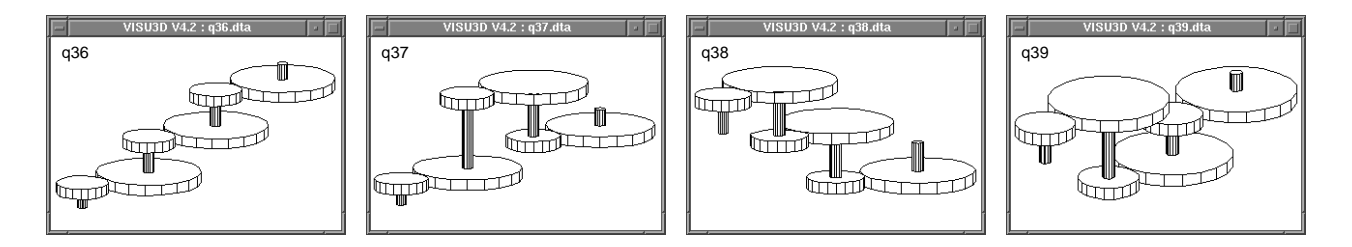

FIG. 7.6 – Exemples de solutions à 3 étages classées ex-æquo.

 Les trois quarts restants du classement donnent les combinaisons à 4 ou 5 étages valides. On y trouve 256 solutions à 4 étages contre seulement 160 solutions à 5 étages. Cela s'explique simplement par le fait qu'au delà d'un certain nombre d'étages, le rendement ne peut plus atteindre la valeur minimale réclamée dans le cahier des charges. Toutes ces solutions sont cependant de peu d'intérêt dans le cas d'un produit commercial qui doit être fourni à des prix compétitifs.

Lorsque l'utilisateur s'est décidé sur la topologie à retenir, il double-clique sur la ligne considérée dans la liste, ce qui d'une part provoque la construction automatique du modèle CAO de mécanisme et d'autre part enclenche le passage à l'étape suivante du calcul. La seconde feuille du cahier des charges apparaît alors.

Pour la suite de ce chapitre, nous sélectionnons la topologie q37 afin de pouvoir comparer la version proposée par le constructeur avec celle que permet d'obtenir notre outil.

# 7.2.3 Déroulement de l'étape 2 avec le module SQUELETTE

Lorsqu'on débute la seconde étape, la topologie du mécanisme est fixée. Elle est spécifiée dans le cadre Liste des étages (Fig. 7.7). Un curseur horizontal permet de faire varier le nombre de ces étages dans le cas où l'utilisateur souhaiterait rentrer lui-même la liste des mécanismes. Par ailleurs, d'autres boutons permettent diérents réglages (choix de la fonction objectif, activation-désactivation de certaines contraintes de fermeture, etc.). Enfin, l'utilisateur peut choisir sa méthode d'optimisation (bouton Paramètres d'ADS, décrit en détail au 7.2.4.4) et donner les valeurs initiales des variables (bouton Variables à optimiser).

Lorsqu'on appuie sur le bouton Début du calcul, cela déclenche l'optimisation du squelette puis celui-ci est affiché dans la fenêtre graphique. Nous ne nous étendrons pas plus sur cette étape car, dans ce cas particulier de réducteur avec des arbres tous parallèles, elle n'est guère d'une grande utilité. On se reportera aux  $\S$  4.6.1 et 4.6.3 pour avoir des exemples de réducteurs pour lesquels la méthode du squelette donne beaucoup d'informations.

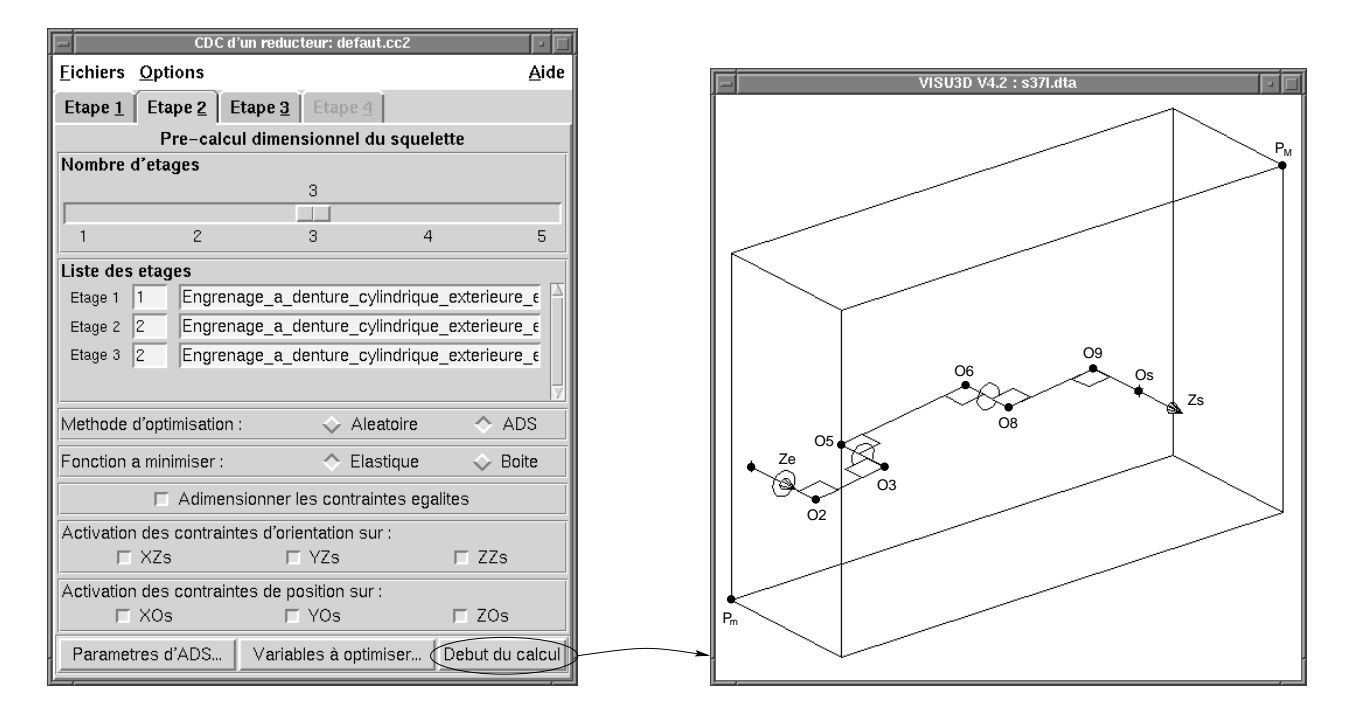

Fig. 7.7 Étape 2 : le calcul du squelette apporte peu d'informations dans le cas d'arbres tous paral lèles.

# 7.2.4 Déroulement de l'étape 3 avec le module OPTI3D

Cette dernière étape est celle qui a le cahier des charges le plus lourd. Cela s'explique par la diversité et le grand nombre des contraintes qui interviennent dans l'expression du problème d'optimisation. Pour résoudre ce problème, on intègre étroitement le modèle CAO à la procédure d'optimisation. Aussi, bon nombre de données concernent les entités géométriques du modèle contenu dans VISU3D.

Passons maintenant en revue toutes les informations qui sont affichées dans la troisième feuille de la fenêtre CDC (Fig. 7.8) :

- $-$  Modèle 3D : c'est le nom du fichier contenant le modèle CAO à optimiser (ici bombled). Le bouton Choisir... permet d'accéder à la liste des modèles disponibles (fenêtre Ouvrir Modèle 3D). Une fois le choix effectué, un clic sur le bouton Voir affiche le modèle dans la fenêtre graphique. VISU3D permet l'accès intégral à toutes les instances d'ob jets qui composent le modèle (fenêtre Arborescence Objets).
- Données sur les conditions d'utilisation : les champs suivants permettent de préciser dans quelles conditions de travail opèrera le réducteur (durée de vie escomptée, durée de fonctionnement journalier, risque de détérioration, entraînement par moteur électrique, types de machines menantes et menées). Ces informations serviront pour calculer le coefficient de sécurité  $K_B$  utilisé dans la formule de dimensionnement à la pression superficielle (Eq.  $5.4$  p.  $114$ ).
- Valeurs de  $\psi_{min}$  et  $\psi_{max}$ : elles définissent le rapport de forme maximal des pignons du réducteur et sont utilisées dans l'équation 5.29 p. 122.
- La tolérance sur le rapport de réduction  $Tolv_U$  permet d'indiquer dans quelle mesure la contrainte de rapport (Eq. 5.31 p. 122) doit être vériée.
- Le taux maximum de torsion des arbres (en degrés par mètre de longueur d'arbre) permet de limiter leur déformation élastique (Eq. 5.37 p. 124).
- Le facteur de répartition longitudinale  $K_{H\beta\,Max}$  est utilisé à l'équation 5.28 p. 121.
- Enfin, l'utilisateur doit saisir le numéro du point du modèle représentant le point terminal  $O_{sc}$  ainsi que deux numéros de points donnant la direction  $\overrightarrow{Z_{sc}}$ . Ces points sont ré-actualisés par VISU3D à chaque itération du calcul et le module OPTI3D va alors lire directement leurs coordonnées en mémoire afin de pouvoir calculer les contraintes de fermeture du réducteur (Eq. 4.8 p. 87 et Eq. 4.10 p. 88).

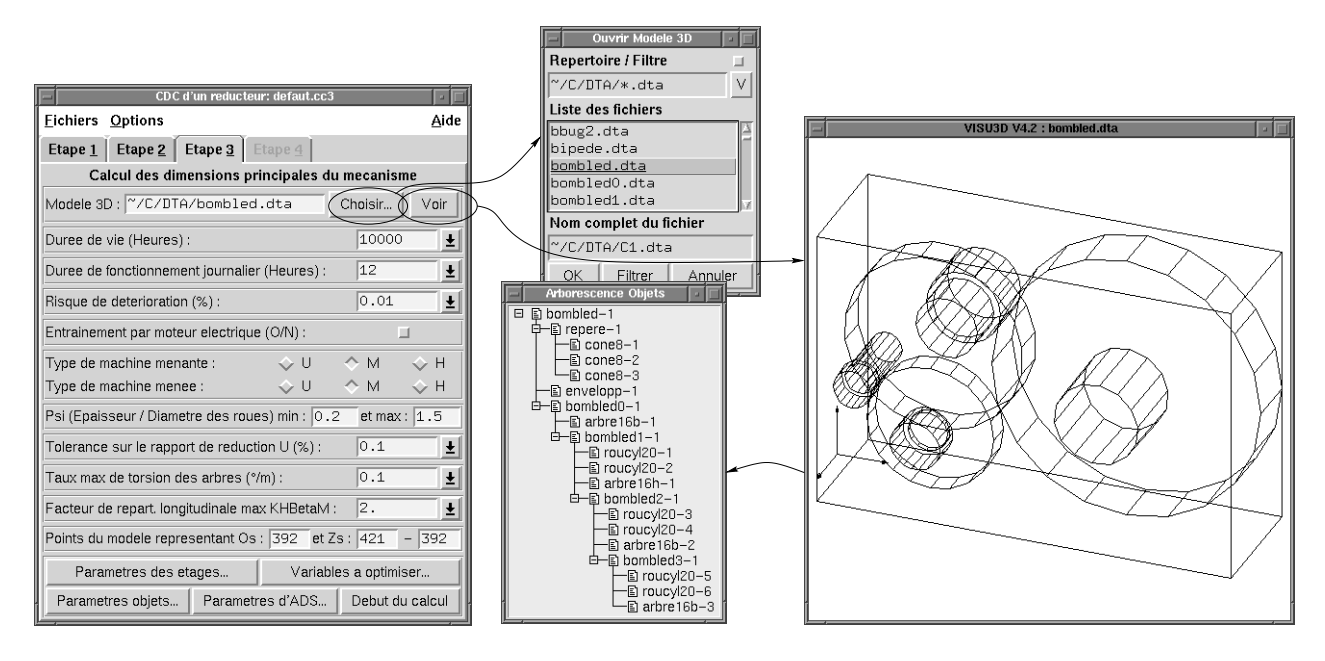

FIG. 7.8 – Étape 3: troisième feuille du cahier des charges et modèle CAO associé.

D'autre informations concernant les étages du mécanisme, les variables du problème, les divers ob jets dont il faut éviter les interférences et les paramètres d'optimisation sont disponibles en appuyant sur les boutons du bas de la fenêtre. Elles sont détaillées ci-dessous.

# 7.2.4.1 Paramètres des étages

En pressant sur le bouton Paramètres des étages..., on fait apparaître la fenêtre des propriétés des étages du réducteur (Fig. 7.9). Elle regroupe pour chaque étage, préalablement sélectionné à l'aide du curseur horizontal, les informations suivantes :

- Angles de denture pour le train considéré : angle de pression  $\alpha_n$  et angle d'hélice  $\beta_0$ .
- Matériaux : les matériaux du pignon, de la roue et de l'arbre de sortie de chaque étage sont spéciés par un code numérique (voir Annexe B). La fenêtre de l'étage 1 permet en plus de saisir le matériau de l'arbre d'entrée. Le choix du matériau s'effectue dans la fenêtre de la Base de matériaux en cliquant sur le bouton Choix....
- Qualité ISO : c'est une valeur entière qui peut valoir 5, 6, 7 ou 8.
- Numéro de la première variable de l'étage : ce numéro permet à OPTI3D de déterminer quelles sont les variables propres à chaque étage afin de les transmettre à la fonction qui gère les contraintes de ce type d'étage (Fig. 6.16 p. 150).

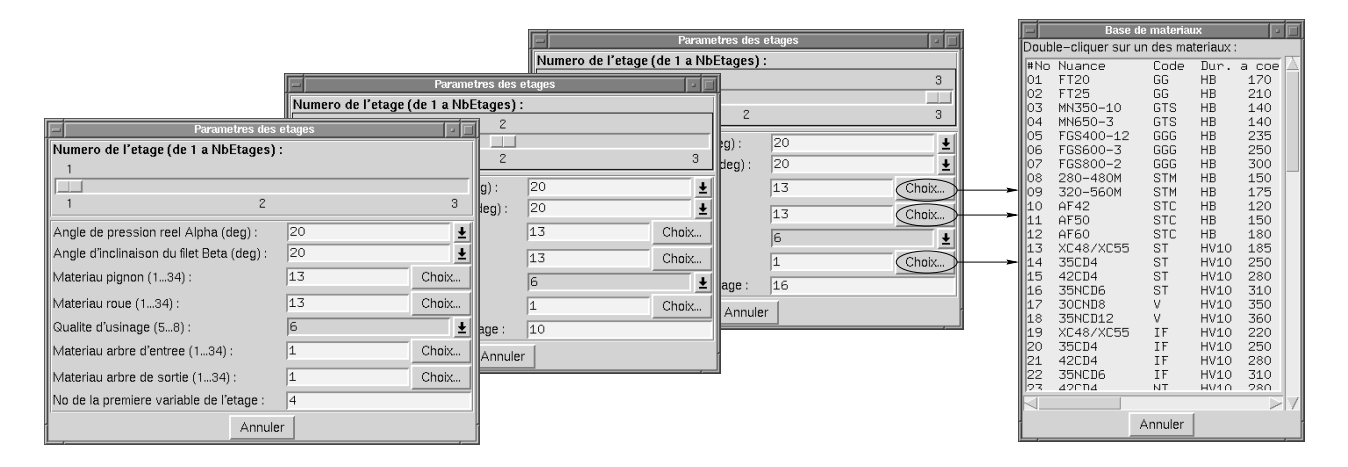

Fig. 7.9 Propriétés des étages du réducteur.

# 7.2.4.2 Variables à optimiser

Le bouton Variables à optimiser permet d'afficher la fenêtre correspondante (Fig. 7.10). On choisit la variable à afficher avec le curseur horizontal. Pour chaque variable, on dispose des informations suivantes :

- Descriptif de la variable.
- Adresse de la variable dans le modèle CAO sous la forme (Nom d'ob jet, Numéro d'instance d'objet, Numéro de variable dans cette instance). Cela permet à OPTI3D d'identifier précisément l'endroit du modèle CAO où il doit recopier la valeur de la variable après chaque itération du calcul.
- Valeur initiale de la variable : cette valeur est utilisée au début du calcul d'optimisation.

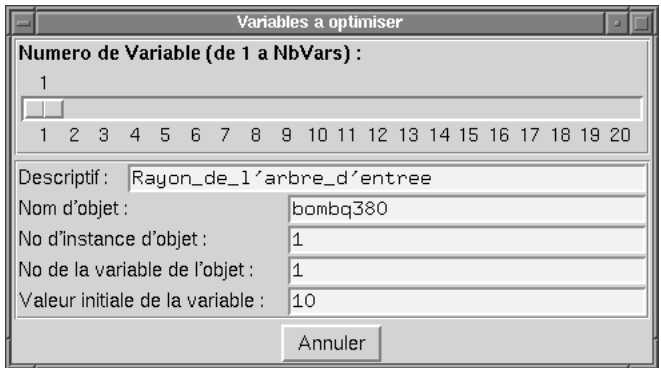

Fig. 7.10 Propriétés des variables du problème.

# 7.2.4.3 Paramètres des objets

Le bouton Paramètres objets donne accès à la liste des objets ne devant pas interférer  $(Fig. 7.11)$ . Chaque objet est caractérisé par :

Un descriptif en clair.

- Un type choisi parmi les trois possibles : Cylindre, Tronc de cône ou Couronne. Comme on le voit, les seuls solides considérés pour l'instant sont des solides de révolution. D'autres formes peuvent être a joutées dans la mesure où elles correspondent aux formes des pièces des mécanismes à concevoir. Cela implique aussi d'écrire un critère de détection d'interférence capable de gérer de telles formes.
- Les numéros des points des sections basses et hautes permettent à OPTI3D de calculer position et orientation de chaque solide de révolution.
- On fournit aussi le numéro de la variable correspondant à la longueur du solide. Deux autres numéros caractérisent les deux rayons du solide (éventuellement identiques dans le cas d'un cylindre). Grâce à ces informations, OPTI3D est capable d'extraire du vecteur des variables d'optimisation les bonnes valeurs afin de les passer à la fonction de détection d'interférence.

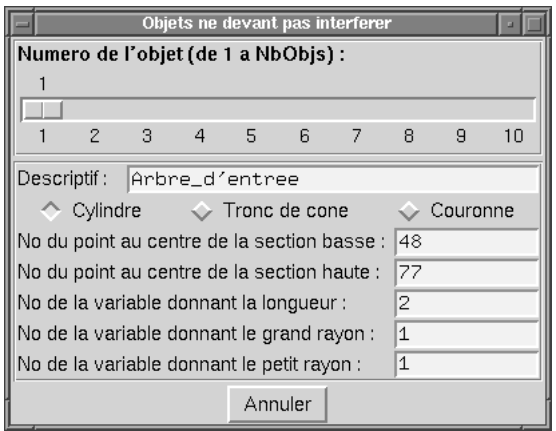

FIG. 7.11 – Propriétés des objets ne devant pas interférer.

## 7.2.4.4 Paramètres de l'optimiseur

On accède à la fenêtre Paramètres d'ADS en cliquant sur le bouton correspondant. Cette fenêtre (Fig. 7.12) permet de configurer jusque dans les moindres détails la bibliothèque d'optimisation ADS [VAN87]. On peut notamment modier la stratégie, la méthode d'optimisation ou de recherche uni-dimensionnelle. On peut aussi rendre l'algorithme plus ou moins « bavard » et lui faire afficher des résultats intermédiaires. Enfin, tous les paramètres réels et entiers de la bibliothèque sont accessibles : précisions absolues ou relatives, nombres maxima d'itérations, etc. Pour chaque paramètre, on rappelle sa valeur par défaut, les méthodes qui impliquent son utilisation ainsi que sa signification. Seuls les paramètres utilisés par la méthode en cours sont affichés. Enfin, comme certaines méthodes ne sont pas compatibles entre elles, on fournit une table de compatibilité.

#### $7.2.4.5$ Accès aux variables

Étant donné le grand nombre de variables impliquées dans chaque problème d'optimisation en général, nous nous devions de fournir un moyen pratique et fiable de les consulter et de les modifier. Lorsqu'on presse le bouton Début du calcul en bas à droite de la troisième feuille de données du programme CDC (Fig. 7.8), on lance le module de calcul OPTI3D. Ce

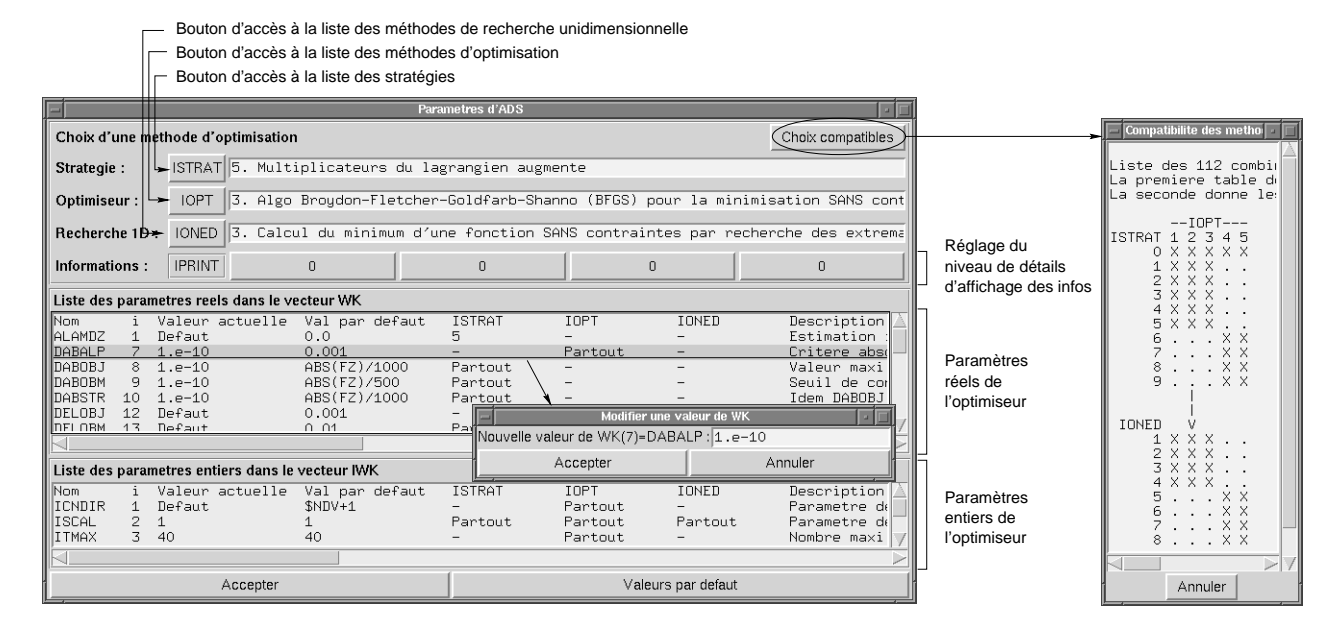

FIG.  $7.12$  – Propriétés de la bibliothèque d'optimisation.

dernier comporte un panneau de commande très simple, comprenant essentiellement la liste de toutes les variables du problème avec leur valeur numérique et leur descriptif (Fig. 7.13). Deux boutons permettent respectivement de lire ou d'écrire les valeurs dans le modèle CAO du mécanisme. Les changements sont immédiatement répercutés dans la fenêtre graphique. L'utilisateur a donc toute latitude pour chercher une bonne forme initiale du mécanisme à optimiser. Lorsqu'il s'estime prêt, il n'a plus qu'à indiquer le nombre d'itérations à effectuer et à presser le bouton Optimiser. Grâce à l'architecture parallèle de CASYMIR, l'utilisateur peut observer le mécanisme sous tous les angles même en cours de calcul.

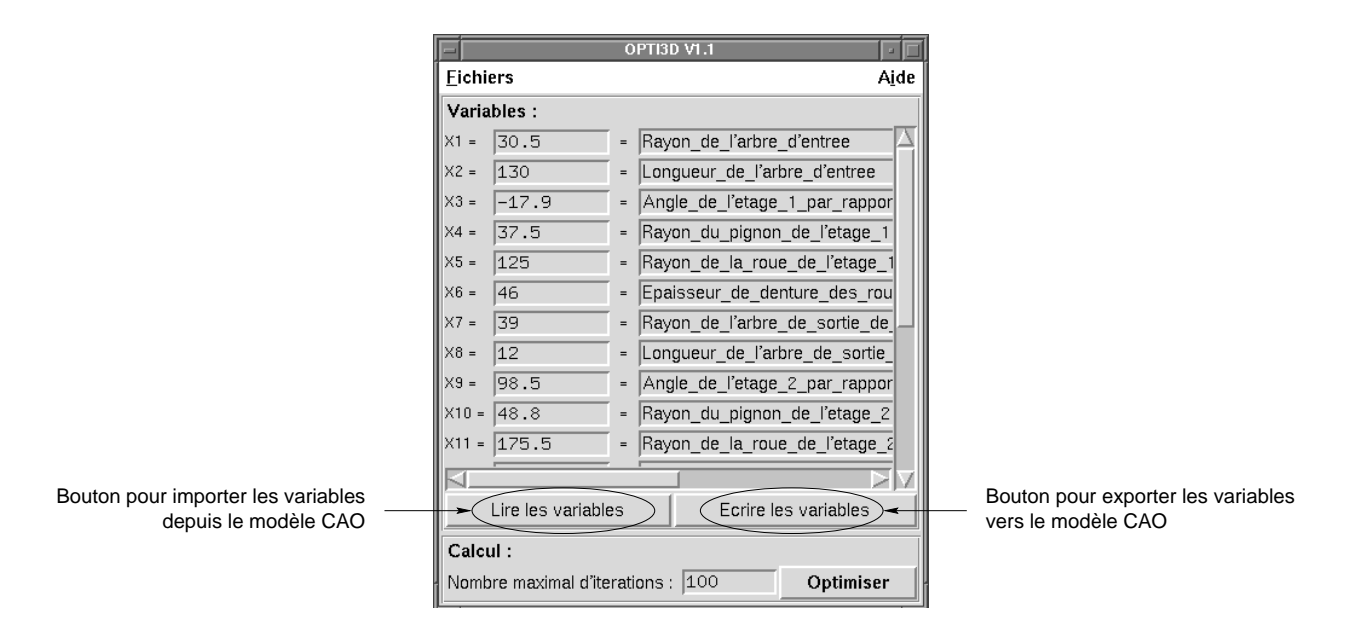

Fig. 7.13 Panneau de commande du module OPTI3D.
### 7.2.4.6 Affichage des résultats

Le calcul se déroule jusqu'à ce qu'un optimum local soit trouvé ou que le nombre maximal d'itérations soit atteint. Les résultats sont alors affichés de manière synthétique (Fig. 7.14). Pour chaque contrainte, on fournit :

- La valeur à l'optimum;
- La nature de la contrainte :
	- $-IL =$  inégalité linéaire;
	- $-IN =$  inégalité non linéaire;
	- $-EL = \text{égalité linéaire};$
	- $-$  EN  $=$  égalité non linéaire;
- Un descriptif en clair;

| Resultat: fonctions contraintes et objectif                                                                                                    |
|----------------------------------------------------------------------------------------------------|
| Nombre d'iterations : 15920                                                                                                    |
| Fonctions contraintes :                                                                                                    |
| $ G[001] =$<br>1.451719378315242e-05 = $EN = Position$ de fermeture Os projetee selon X<br>  G[002] =<br>$7.071114598086639e-05$ = EN = Idem selon Y<br> G[003] =<br>$0.0002208470237645517 = EN = Idem selon Z$<br>  GF0041 =<br>$\circ$ = <b>EN</b> = Orientation de fermeture Zs projetee selon X<br>$[G[005] =$<br>$0 = EN = Idem$ selon Y<br> G[006] =<br>$0 = EN = Idem$ selon Z<br>IGF0071.<br>$-1.871164720996062e-05 = IN = Taux$ de torsion max de l'arbre d'entree<br>$=$<br>∥G「0081 =<br>$-3,279400804226194 = IN = Psi = b/d1$ > PsiMin pour etage 1<br>  G[009] =<br>$-0.4294132261031742 = IN = Psi = b/d1 \langle PsiMax pour etage 1$<br>  G[010] =<br>$-0.000430687109622677 = IN =$ Pression superficielle pour etage 1<br>$IG[011] =$<br>$-0.3102273891196121 = IN = KHbeta < KHbetah$ akax pour etage 1<br>∥G「012ๅ =<br>$-0.5416772456253434 = IN =$ Couple min impose pour etage 1<br>  G[013] =<br>$-4.799891413000264$ = IL = Denture de plus de 50mm de large pour etage 1<br>$-0.9420010858699973 = IL =$ Denture de moins de 500mm de large pour etage 1<br>  G[014] =<br>$IG[015] =$<br>$-0.8935546289757096$ = IN = Vitesse tangentielle < VtMax pour etage 1<br>$-0.01613343018901861 = IN = Taux$ de torsion max pour l'arbre de sortie de l'etage 1<br> G[016] = |
| G「0501 =<br>$-0.1505783779499043 = IN = 0$ bjet 3 au dessous du plan X=XMax<br>G[051] =<br>0.1605992380856796 = IN = Objet 3 au dessus du plan Y=YMin                                                                                                    |
|                                                                                                    |
| Fonction objectif (volume en mm3) :                                                                                                    |
| 22501788.11508857                                                                                                    |
| Annuler                                                                                                    |

FIG. 7.14  $-$  Affichage des fonctions contraintes et de la fonction objectif en fin de calcul.

Comme les contraintes sont souvent très nombreuses (plus de 142 dans l'exemple du  $\S$  7.1), nous avons adopté un code de couleurs permettant, d'un simple coup d'œil, de repérer les contraintes non respectées :

- Rouge : la contrainte n'est pas respectée. Les contraintes inégalités doivent pour cela dépasser 103 . La condition est la même en valeur absolue pour les contraintes égalités.
- Orange : la contrainte est quasi-respectée. On désigne ainsi les contraintes inégalités positives inférieures à 10 ° et les égalités comprises en valeur absolue dans [10 °, 10 °].
- Vert : la contrainte est parfaitement respectée. C'est le cas des inégalités strictement négatives et des égalités inférieures à  $10^{-6}$  en valeur absolue.

À la suite de la liste des contraintes, on trouve la valeur de la fonction objectif : il s'agit du volume des pièces du mécanisme exprimé en millimètres cubes.

### 7.2.4.7 Historique de l'optimisation

Les calculs étant souvent assez longs, il est rassurant pour l'utilisateur de disposer d'un historique de l'optimisation. Cela lui évite de devoir surveiller en permanence le déroulement du calcul. En plus des classiques fichiers de résultats, nous lui proposons un enregistrement complet, pour chaque pas de calcul, du vecteur d'état des variables d'optimisation. Il peut ainsi, une fois le calcul achevé, contrôler à nouveau son déroulement. Il a de plus la possibilité d'accélérer, de faire marche arrière ou de s'arrêter, à la façon d'un magnétoscope virtuel. On fournit à la figure 7.15 plusieurs des étapes de l'optimisation du mécanisme q37.

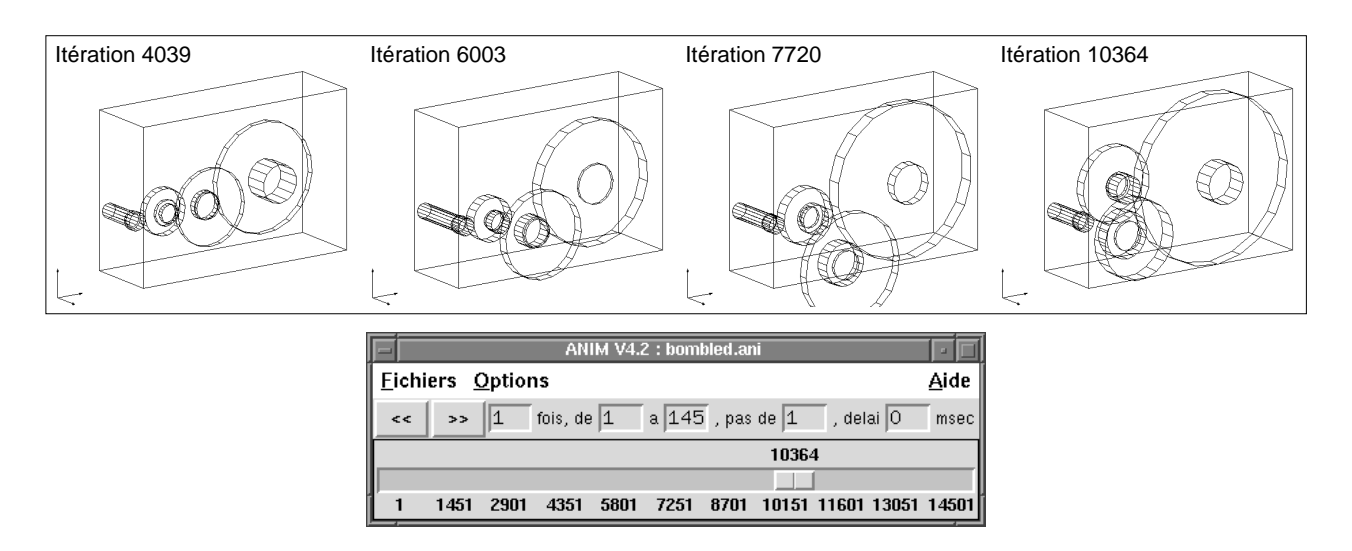

FIG.  $7.15 - L'application ANIM permet de parcourir le calcul à la facon d'un magnétoscope.$ 

#### 7.3 Résultats obtenus

L'étude de l'exemple du réducteur pour cisaille à tôle s'est avérée fort intéressante pour illustrer les capacités de CASYMIR. Tout d'abord, nous avons vérié que les dimensions proposées sur le plan satisfaisaient bien toutes les contraintes. Nous avons pour cela lancé un calcul à une seule itération.

L'examen des contraintes nous à donné pleinement satisfaction. Les contraintes de pression superficielle valent respectivement  $g[11] = -0, 44$  pour le train 1,  $g[20] = -0, 31$  pour le train 2 et  $g[29] = -0,38$  pour le train 3. On voit donc que le réducteur a été conçu avec une bonne marge de sécurité par rapport aux contraintes de résistance à la pression superficielle. La fonction objectif vaut  $3,82 \cdot 10^7$  mm<sup>3</sup> pour les valeurs de la table 7.1.

L'utilisation d'OPTI3D sur le modèle CAO q37 (c'est-à-dire celui de l'exemple) en prenant comme valeurs initiales celles de la table 7.1 nous a donc logiquement conduit à une diminution  $s$ ensible de la fonction objectif. On aboutit a un minimum de seulement  $2,12\cdot 10^7$  mm $^7$ . Le vecteur des variables à l'optimum est donné en table 7.2 et correspond à la géométrie de la figure  $7.16$ .

Cet optimum est intéressant mais rien ne permet de garantir qu'il s'agit de l'optimum global. En changeant de point de départ, nous avons déjà trouvé d'autres optima locaux moins bons que celui-là.

Après optimisation, les valeurs des contraintes de pression sont sensiblement remontées :  $g[11] = -6, 22 \cdot 10^{-5}$  pour le train 1,  $g[20] = -7, 33 \cdot 10^{-4}$  pour le train 2 et  $g[29] = -7, 74 \cdot 10^{-4}$ pour le train 3. De plus, on peut remarquer sur la figure 7.16 que OPTI3D a fortement

| Nom des variables de l'étage 1                           |      | $RA1$   LA1   A1 |                    | R11             | R12          | B1             |      | RA2 LA2 |
|----------------------------------------------------------|------|------------------|--------------------|-----------------|--------------|----------------|------|---------|
| Numéro de variable                                       |      | $\overline{2}$   | 3                  | 4               | 5            |                |      |         |
| Valeur lue sur le plan $(\text{mm} \text{ ou }^{\circ})$ | 26,7 |                  | 160,6 $57.3^\circ$ | 32.2            | $129,7$ 33   |                | 37,8 | $10\,$  |
| Nom des variables de l'étage 2                           |      |                  | A <sub>2</sub>     | R <sub>21</sub> | R22          | B <sub>2</sub> | RA3  | LA3     |
| Numéro de variable                                       |      |                  | 9                  | 10              | 11           | 12             | 13   | 14      |
| Valeur lue sur le plan (mm ou $\circ$ )                  |      |                  | $-118.2^{\circ}$   | 49.7            | $156.2$ 51.4 |                | 50,4 | 10      |
| Nom des variables de l'étage 3                           |      |                  | A <sub>3</sub>     | R31             | R32          | B <sub>3</sub> | RA4  | LLA4    |
| Numéro de variable                                       |      |                  | 15                 | 16              | 17           | 18             | 19   | 20      |
| Valeur lue sur le plan $(\text{mm} \text{ ou }^{\circ})$ |      |                  | $-79.8^{\circ}$    | 76,2            | $265,2$ 57,1 |                | 68,9 | 61,1    |

Tab. 7.2 Variables correspondant à un optimum local du réducteur q37.

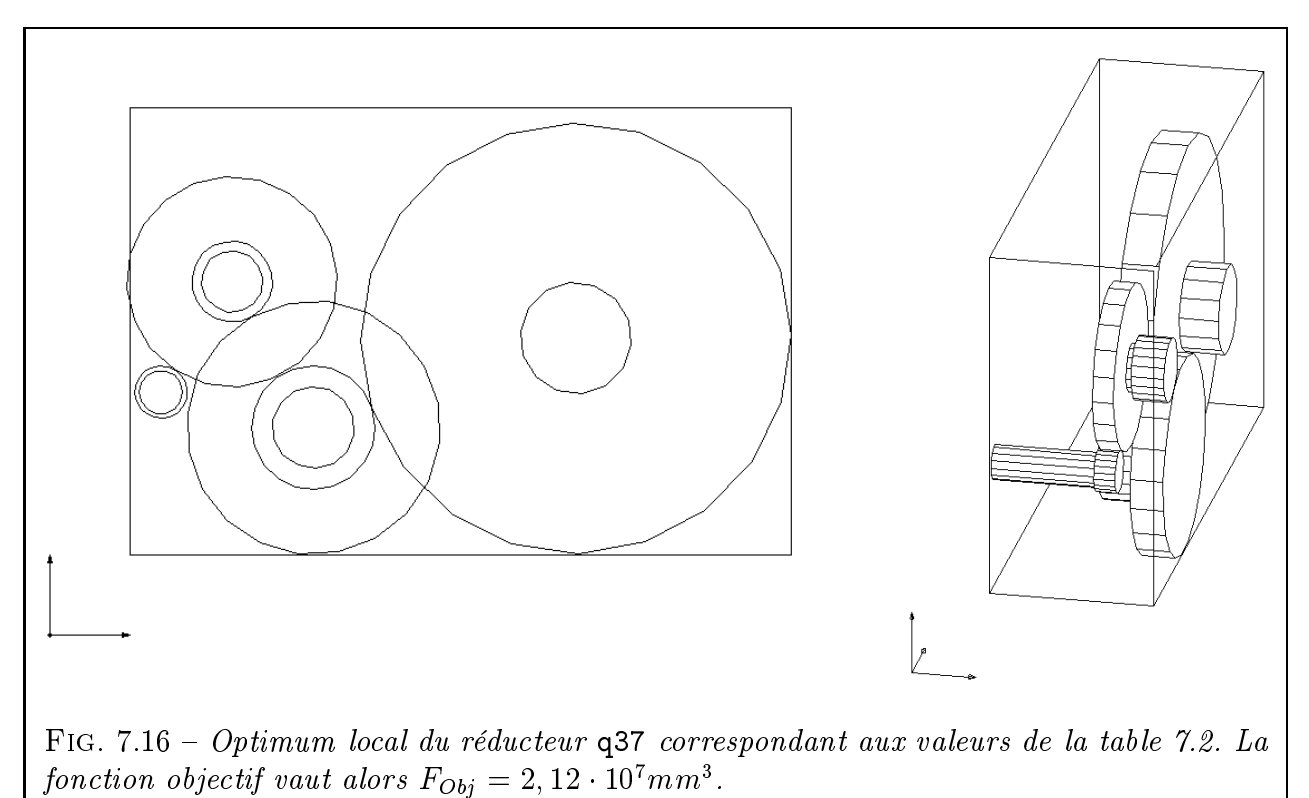

compacté le réducteur selon sa direction axiale en alignant les trains en deux couches au lieu de trois. Il n'occupe maintenant que moins de la moitié de son enveloppe initiale. Nous pouvons donc dire que OPTI3D joue fort bien son rôle et permet de minimiser facilement l'encombrement des mécanismes de transmission.

Il serait cependant excessif de dire que le réducteur dont nous nous sommes inspirés était mal conçu. Il faut faire deux remarques à ce sujet :

 Tout d'abord, certaines données du problème nous manquent. Ainsi, nous ne connaissons pas les angles de pression ni les angles d'hélice des dentures. Nous les avons estimés à leur valeur standard :  $\alpha_n = z_0$  ,  $\rho_0 = z_0$  . Plus genant, nous ne connaissons pas non plus les matériaux des roues du réducteur. Or, on l'a vu pour le calcul du coefficient  $C_5$  (§ 5.2.2.1), le choix du matériau influe grandement sur la géométrie des roues. Le résultat de la figure 7.16 a été obtenu avec le matériau n° 13 (XC48/XC55). À titre d'exemple, on donne les allures du même réducteur avec des roues faites d'un matériau de moins bonne qualité (Fig.7.17(a)) ou de qualité supérieure (Fig.7.17(b)). On peut constater l'énorme diérence d'aspect entre les deux cas.

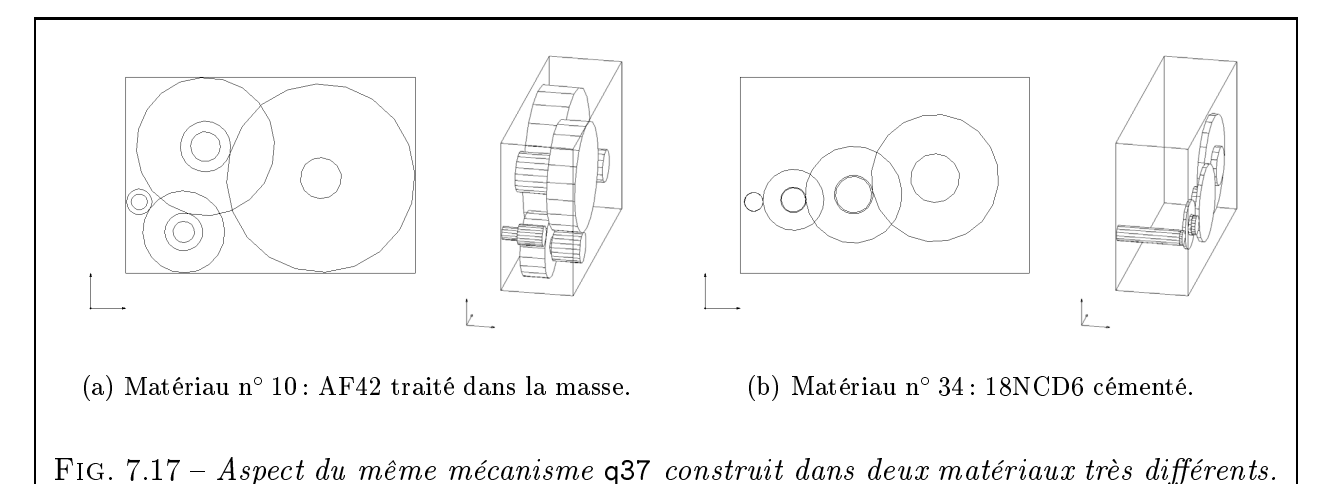

 $-D$ 'autre part, il n'est pas exclu que le critère de résistance à la flexion des dents impose des dimensions plus généreuses (même sidans un grand nombre de cas et pour celui du  $\S$  5.3 en particulier, le critère de résistance à la pression superficielle s'avère le plus exigeant des deux critères). De toute manière, l'utilisation de nombres de dents entiers ainsi que de modules de dentures discrets ne peut conduire exactement aux mêmes valeurs numériques.

Plus qu'une comparaison stérile, l'étude de cet exemple nous a donc permis de démontrer l'excellente aptitude du module OPTI3D à converger vers une solution faisable et localement optimale.

Mais CASYMIR permet aussi de comparer facilement des mécanismes de topologies différentes. Étudions maintenant la solution  $q38$  de la figure 7.6. Elle diffère de la solution  $q37$ par l'ordre des MME associés. Il n'est pas évident de choisir entre l'une ou l'autre de ces deux topologies. L'optimisation de forme avec OPTI3D va nous aider à faire un choix.

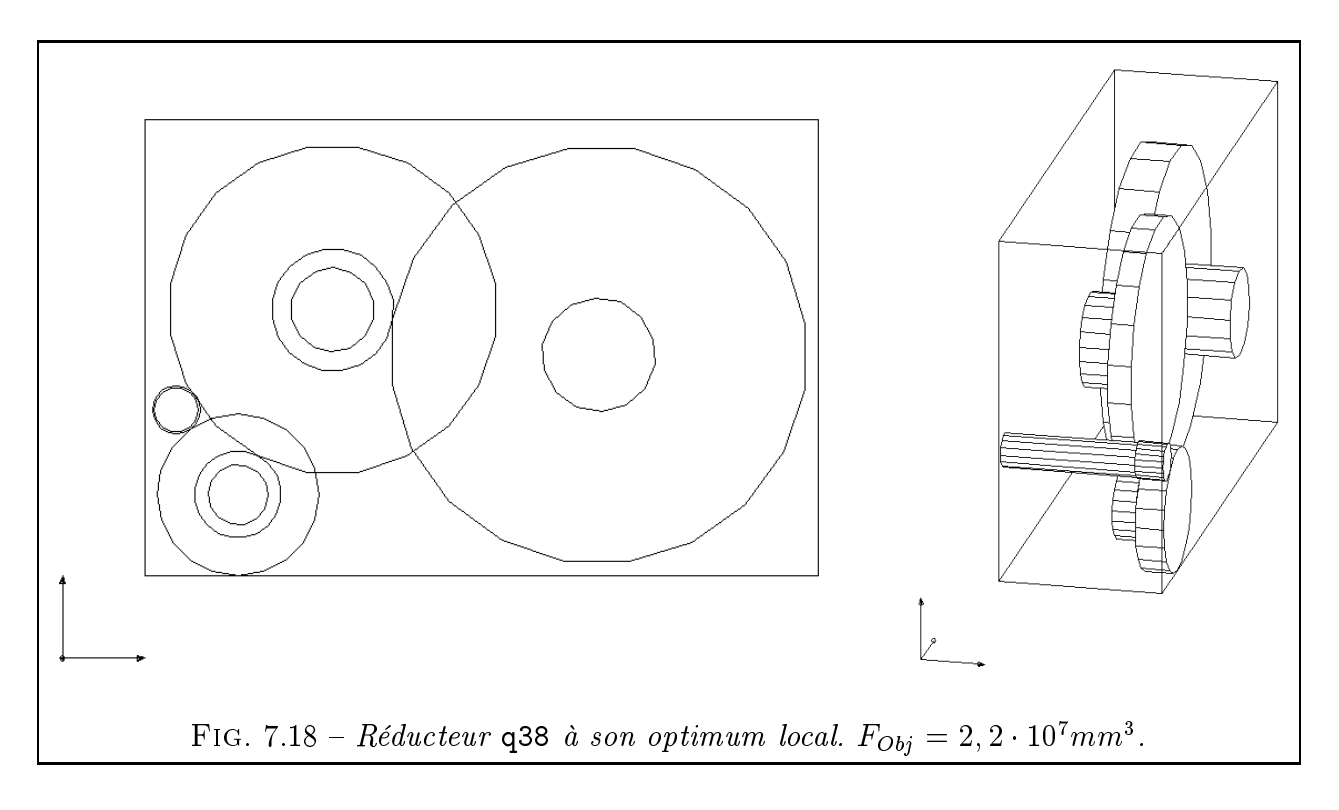

Après calcui, on trouve une fonction objectif de 2,2 · 10° mm3, soit légèrement moins compact que pour q37. L'écart en volume ne dépasse cependant pas 4%, ce qui est minime. Par contre, la comparaison entre les figures 7.16 et 7.18 montre clairement que q37 dégage un espace mieux réparti que q38. En effet, les trois trains d'engrenages sont échelonnés en 3 plans distincts pour q38 au lieu de 2 pour q37.

Cet examen de la répartition des volumes libres peut suffire à un concepteur pour préférer la solution q37. Un outil tel que CASYMIR permet de répondre facilement à ce genre de questions dès la phase de conception préliminaire.

#### **Conclusion**  $7.4$

Dans ce chapitre, nous avons présenté en détail le déroulement d'une session de calcul avec CASYMIR. Nous avons particulièrement insisté sur les possibilités d'utilisation fractionnée du logiciel, sur son ergonomie (codes de couleur, historique de l'optimisation) et le souci de faciliter le travail de l'utilisateur. Les différentes structures de données du cahier des charges ont été présentées ainsi que la façon dont le programme de calcul OPTI3D utilise certaines informations du modèle CAO.

L'étude d'un cas de réducteur industriel nous a donné l'occasion de montrer les bonnes aptitudes de CASYMIR à aider le concepteur pour choisir entre plusieurs topologies et déterminer les formes localement optimales d'un mécanisme.

# Conclusion et perspectives

OTRE brève étude bibliographique a laissé apparaître l'existence de nombreux sys-<br>tèmes d'analyse de mécanismes mais un déficit en matière d'outils d'aide à la<br>synthèse (Chap. 1). Nous nous sommes alors fixé l'objectif d'e tèmes d'*analuse* de mécanismes mais un déficit en matière d'outils d'aide à la synthèse (Chap. 1). Nous nous sommes alors fixé l'objectif d'essayer de construire un tel outil pour un cas concret.

Après avoir considéré plusieurs catégories de mécanismes, nous nous sommes arrêtés sur l'une des plus courantes : celle des mécanismes de transmission de mouvement en rotation à un degré de liberté et à rapport constant, composés par assemblage d'étages élémentaires fixes par rapport au bâti (Chap. 2). Cette famille de mécanismes comporte notamment les engrenages et les joints d'accouplement. Une rapide étude des dispositions constructives généralement adoptées a mis en évidence l'intérêt potentiel que pourrait avoir une méthode de conception capable de :

- s'adapter à une construction de mécanismes à l'unité ;
- $-$  traiter le cas de transmissions ayant des arbres ni parallèles, ni orthogonaux.

Nous exposons alors notre vision d'une telle méthode appliquée à cette classe de mécanismes et nous proposons de traiter ce que nous baptisons  $\alpha$  Phase 1 de la conception  $\alpha$  ou phase de conception préliminaire.

Une première étape, dite de *synthèse topologique*, nous permet, par des règles simplement qualitatives, de dégager, parmi la masse des combinaisons de mécanismes possibles, celles susceptibles de satisfaire au chahier des charges (Chap. 3). Ces règles portent sur les caractéristiques intrinsèques de la transmission (position des arbres, rapport, rendement, sens de rotation) mais peuvent aussi provenir d'une expertise. Les solutions obtenues, lorsqu'elles sont nombreuses, peuvent être classées par ordre de préférence en utilisant au choix une méthode multi-critères ou une méthode basée sur les comparaisons floues. Les informations obtenues à cette étape, bien qu'encore embryonnaires, sont néanmoins suffisantes pour faire naître une première version d'un modèle CAO de mécanisme admissible.

Nous présentons ensuite deux étapes dites de *synthèse dimensionnelle*, qui ont pour but d'évaluer les orientations, les positions et les dimensions principales des pièces du modèle CAO précédemment constitué.

La première de ces deux étapes est celle du pré-calcul par la méthode du squelette (Chap. 4) et permet d'avoir des informations sur les orientations des pièces. Nous appelons squelette la matérialisation linéaire tridimensionnelle de tous les arbres et entraxes des étages du mécanisme. L'existence d'un squelette valide constitue une *condition nécessaire* à l'existence d'un véritable mécanisme. Le squelette du mécanisme est obtenu par une analogie avec la robotique des bras manipulateurs. Il est ensuite l'ob jet d'un calcul d'optimisation non linéaire. Nous démontrons l'intérêt pratique de la notion de squelette pour vérifier les conditions de fermeture du mécanisme et aussi donner des indications de préférence sur le meilleur ordonnancement des étages et sur l'encombrement global prévisible.

L'étape suivante complète celle du squelette et permet de trouver les dimensions principales des pièces du mécanisme. Dans un premier temps (Chap. 5), on recense les diérentes contraintes intervenant dans le problème. Les contraintes technologiques, et en particulier le dimensionnement à la pression superficielle des engrenages, sont formulées explicitement. Nous évoquons aussi les contraintes géométriques permettant d'éviter l'interférence des pièces entre elles.

Puis nous passons à la description de notre logiciel de Conception Assistée de SYstèmes Mécaniques de transmIssion en Rotation (CASYMIR). Celui-ci permet, au sein même de son module de CAO, de prendre en charge le dernier type de contraintes : celles de continuité géométrique et cinématique. À notre connaissance, il existe très peu de programmes couplant ainsi directement un logiciel de CAO à des modules de calcul pour résoudre un problème tridimensionnel. Nous estimons proposer avec CASYMIR des concepts efficaces et, en quelque sorte, une bonne base de départ pour développer une telle catégorie de logiciels. Nous avons essayé d'éviter deux des principaux écueils propres à ce type de logiciels, à savoir :

 $\ell$  *– éviter l'effet "boîte noire"*, qui met l'utilisateur en position passive face au logiciel et ne lui donne aucune autonomie par rapport à « La Solution Unique » proposée par la machine.

 $\AA$  l'étape 1, nous nous efforçons de proposer toutes les solutions possibles, même les plus improbables, du moment qu'elles respectent toutes les spécifications du cahier des charges. D'autre part, l'algorithme justie toujours clairement les motivations d'un refus en indiquant les règles de conception qui ne sont pas satisfaites. Enfin, au passage d'une étape à l'autre, l'utilisateur est libre d'ignorer les résultats trouvés précédemment pour les remplacer pas ses propres valeurs personnalisées.

Les étapes 2 et 3 font appel à une bibliothèque d'optimisation. Elles permettent de choisir une méthode adaptée parmi les nombreuses méthodes proposées et de personnaliser les paramètres numériques dans les moindres détails. Le couplage avec l'outil de CAO autorise aussi une grande facilité de choix des conditions initiales et donne toute latitude pour effectuer un contrôle visuel, aussi bien avant que pendant l'optimisation.

 assurer une pérennité maximale. Cela passe d'abord par le choix d'outils de programmation éprouvés, portables, facilement disponibles et bien adaptés à la fonction à remplir (C pour les calculs, FORTRAN pour l'optimisation, Tcl/Tk pour les interfaces).

Nous avons conçu nous-mêmes notre outil de CAO (dénommé VISU3D) spéciquement adapté au calcul collaboratif avec des modules externes. Nous l'avons doté d'un format neutre de fichiers de données qui, en dépit de sa simplicité, permet de représenter aisément tout type de mécanisme à corps rigides grâce à un modèle arborescent et paramétré.

En ce qui concerne les modules correspondant à chacune des trois étapes de calcul, nous avons essayé de séparer clairement les méthodes de calcul des données du problème. Les informations susceptibles d'être modiées et enrichies par l'utilisateur sont regroupées en bases de données séparées : bases de mécanismes, de matériaux, d'ob jets 3D, de règles qualitatives et de contraintes dimensionnelles.

L'étape 3 nous a fourni l'occasion de tester une formulation originale du problème : l'optimisation collaborative. Nous étions confrontés à un problème à la fois complexe (grande variété de formes et de changements de repères 3D) et toujours changeant (puisque la nature du mécanisme à optimiser dépend entièrement de l'étape 1). Dans un tel cas, l'expression généralisée de contraintes telles que celles de fermeture est loin d'être triviale. Aussi, plutôt que de passer trop de temps à écrire un programme spécifique et vite périmé, nous avons préféré un calcul collaboratif avec l'outil de CAO :

celui-ci calcule les coordonnées de certains points névralgiques du modèle et les transmet à la routine d'optimisation. Cette dernière calcule en retour les nouvelles dimensions du modèle et déclenche sa mise à jour par le module de CAO. Cette formulation présente un petit inconvénient : le ralentissement des calculs. Mais elle comporte de gros avantages, au nombre desquels le raccourcissement considérable du temps de programmation, l'expression générique du problème et l'accroissement de l'interactivité avec l'utilisateur.

Dans [VAN97], G. Vanderplaats insiste sur la nécessité de populariser les systèmes d'optimisation, de les doter d'interfaces graphiques et d'aller toujours plus loin dans leur intégration avec l'outil de CAO. Nous souscrivons pleinement à ce point de vue et estimons avoir apporté notre contribution dans ce domaine. L'auteur évoque aussi les avantages du couplage entre optimisation et méthode des éléments finis (MEF) pour l'analyse et l'amélioration de structures existantes. En amont de ce travail d'analyse, il reste, nous-semble-t-il, un vaste champ d'investigation pour associer optimisation et synthèse topologique. Avec notre outil CASYMIR, nous pensons avoir montré la possibilité d'une conception semi-automatique et localement optimale.

Ainsi, pour une classe de mécanismes bien dénie (celle des chaînes de transmission en rotation homocinétique, linéaires et tridimensionnelles), nous estimons proposer une maquette viable de ce que pourrait être un outil de conception préliminaire de mécanismes. Nous ne prétendons pas avoir déni le mécanisme de transmission dans ses moindres détails. Tel n'était pas notre but. Il s'agissait plutôt, ainsi qu'on l'évoquait dans l'introduction de ce travail d'aider le concepteur à « faire surgir des idées » et si possible de bonnes idées, susceptibles d'être approfondies.

## Perspectives

Faute de temps, nous n'avons pu encore exploiter certaines directions prometteuses :

- $\mathcal{L}$  Les formules utilisées pour exprimer contraintes et objectifs sont, la plupart du temps, fortement non-linéaires. Le problème résultant a donc de grandes chances de comporter des optima locaux (Chap. 4 et 5) et de s'avérer délicat à résoudre. Une idée attractive consiste à coupler des méthodes d'optimisation classiques (dites « du gradient », d'ordre 1 ou 2) avec des méthodes d'ordre 0 (algorithmes génétiques ou de recuit simulé). Ces dernières sont considérées comme très efficaces pour trouver des solutions à des problèmes difficiles et sont théoriquement capables d'éviter les blocages sur les optima locaux. Les méthodes du gradient offrent quant à elles une rapidité de convergence locale inégalée lorsqu'on leur fournit des conditions initiales correctes. L'idée consisterait donc à utiliser d'abord une méthode d'ordre 0 pour trouver des points de départ judicieux permettant de lancer par la suite des méthodes à convergence rapide d'ordre superieur [IHI+90].
- Plus on enrichit le problème et plus il devient difficile à résoudre. Dans ce domaine, le facteur limitant n'est pas le nombre de contraintes mais plutôt le nombre de variables du problème. Pour pallier ces limitations, on a vu apparaître des méthodes de décomposition des problèmes d'optimisation en sous-problèmes [DAT82] [MP95]. Ces derniers sont choisis afin d'être le plus indépendants possible. Leur résolution séparée s'avère plus simple et la coordination de leurs solutions permet de revenir à la solution du problème global. De plus, il serait intéressant de savoir si le découpage en sous-problèmes

optimaux (du point de vue de leur faible couplage) coïncide avec le découpage naturel en unités fonctionnelles (étages de réducteur voire, plus simplement encore, composants engrenages). Les travaux menés au LGMT dans ce domaine offrent des perspectives intéressantes.

- Une des restrictions formulées au chapitre 2 concernait la structure linéaire des mécanismes considérés. Il est envisageable de traiter par la suite des mécanismes à chaîne arborescente. Le modèle géométrique de [KK86] est d'ailleurs adapté à ce cas.
- Nous devrons aussi procéder à un nécessaire enrichissement de la base de contraintes technologiques associées à chaque mécanisme élémentaire. L'intégration des contraintes de résistance des dentures en fatigue pour les engrenages cylindriques implique la gestion de variables discrètes.
- $\overline{E}$  Enfin, lors de la structuration de notre méthode (Chap. 2), nous avons laissé la porte ouverte à des extensions possibles. Une fois la phase de conception préliminaire achevée, il faut enrichir la topologie du modèle avec des détails supplémentaires (Fig. 2.16). Dans le cas des mécanismes de transmission en rotation, l'étape suivante sera probablement le choix des guidages des arbres en rotation. Les nouvelles formes ra joutées conduiront à remettre en cause certaines dimensions. Des étapes d'optimisation dimensionnelle devraient permettre de stabiliser la solution autour d'un nouvel optimum.

## Annexe A

## Base de modules mécaniques élémentaires

Cette annexe a pour but de présenter les modules mécaniques élémentaires que nous avons retenus pour notre travail. Ils sont présentés par familles avec, pour chacun, une fiche d'identité résumée dans un tableau, une représentation du modèle 3D correspondant conçu avec VISU3D et éventuellement des remarques technologiques. Du point de vue de la représentation graphique, on a quelque peu simplié les volumes par rapport aux formes conventionnelles des engrenages (cf. [CHE91], Représentation des engrenages, NF E 04-113).

Pour alimenter la base de données, nous reprenons les informations pratiques consignées par M. Bridgewater dans [BRI96]. Ces informations ont été obtenues auprès d'un fabricant d'engrenages (prix indicatifs au 30/06/96).

Les critères retenus ont été la réalisation d'une roue d'engrenages comportant 40 dents et d'un pignon de 20 dents ou d'une vis à 1 filet, le module choisi étant de 2,5.

### Coût de fabrication :

- $-$  Taillage d'un engrenage extérieur à denture droite sur machine MAAG + traitement thermique + rectification  $\implies$  Prix 1000 F HT
- $-$  Taillage d'un engrenage extérieur à denture hélicoïdale sur machine MAAG + traitement thermique + rectification  $\implies$  Prix 1000 F HT
- $-$  Taillage d'un engrenage intérieur à denture droite sur machine FELLOW  $+$  traitement thermique + rectification  $\implies$  Prix 1300 F HT
- $-$  Taillage d'un engrenage intérieur à denture hélicoïdale sur machine FELLOW  $+$  traitement thermique + rectification  $\implies$  Prix 1300 F HT
- $-$  Taillage d'un engrenage gauche sur machine à fraise mère  $+$  traitement thermique  $+$ rectification  $\implies$  Prix 2000 F HT
- $-$  Taillage d'un engrenage conique droit sur machine GLEASON  $+$  traitement thermique + rectification  $\implies$  Prix 2500 F HT
- Taillage d'une roue et vis sans fin sur fraiseuse V avec plateau diviseur pour la roue et sur tour pour la vis avec affutage d'outil au profil  $+$  traitement thermique  $+$  rectification  $\Rightarrow$  Prix 2700 F HT

Du fait des fluctuations des prix du marché, la base de données est susceptible d'être modiée librement par l'utilisateur.

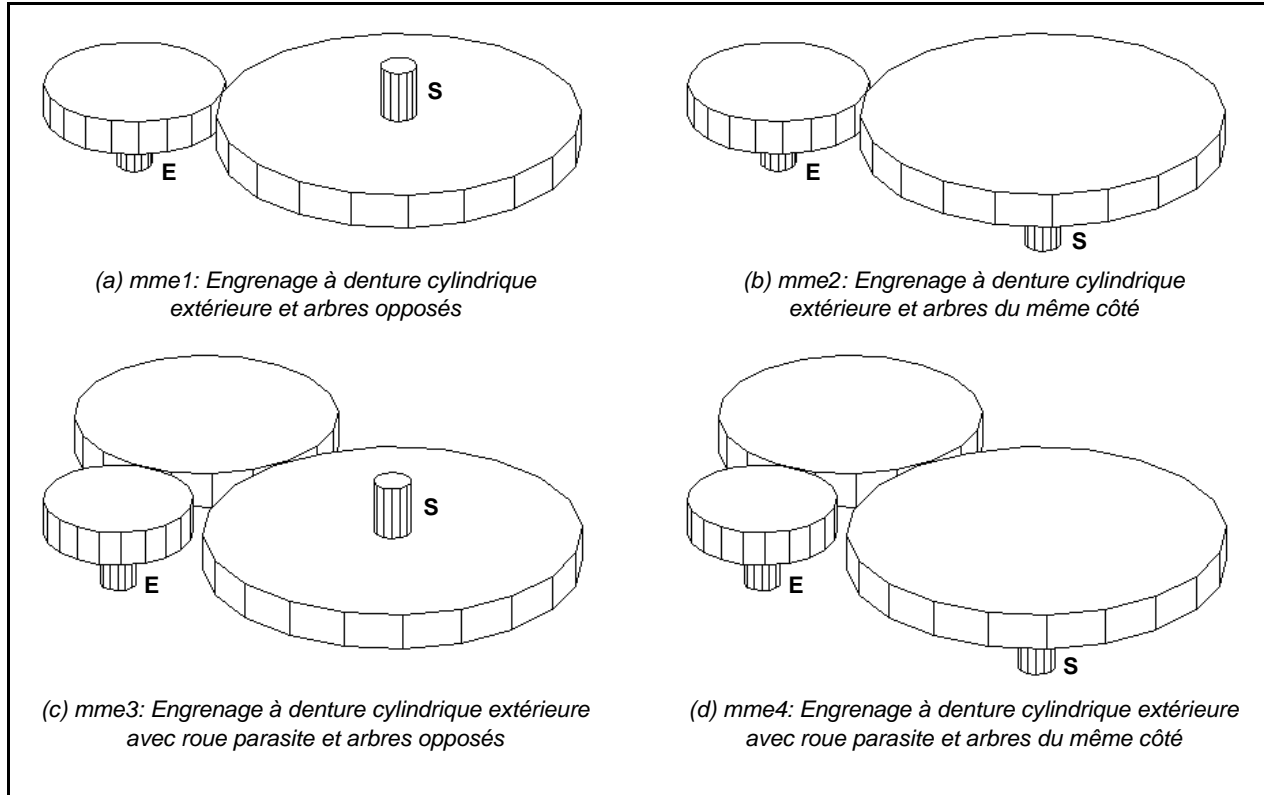

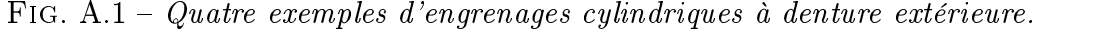

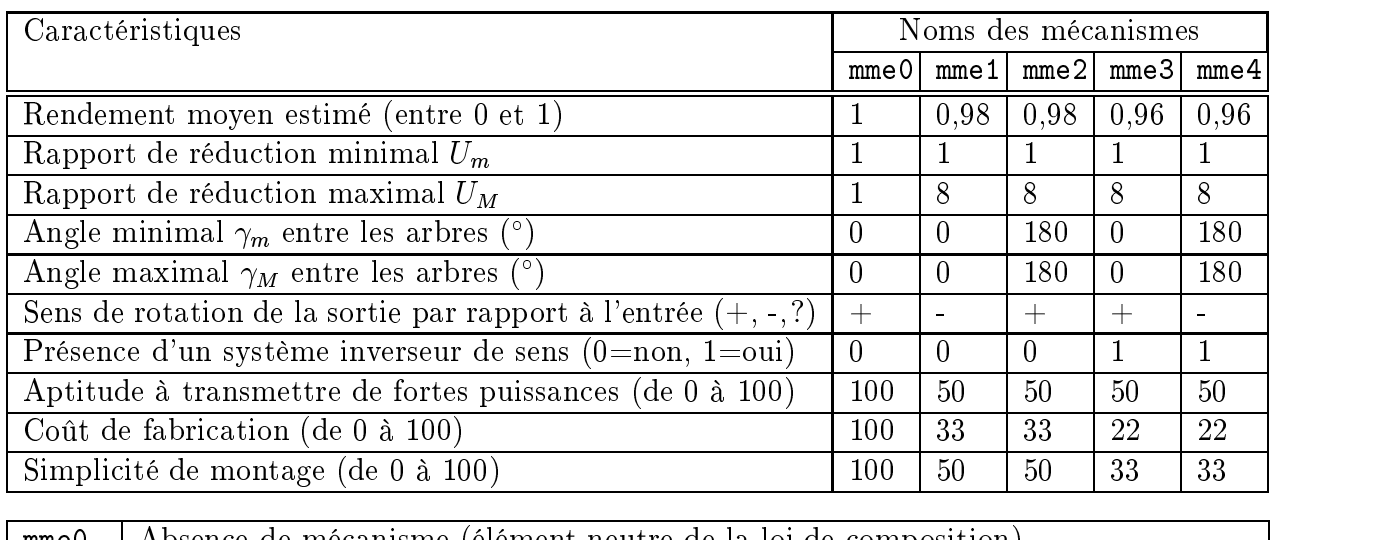

| mme0 | Absence de mécanisme (élément neutre de la loi de composition)                      |
|------|-------------------------------------------------------------------------------------|
| mne1 | Engrenage à denture cylindrique extérieure et arbres opposés                        |
| mme2 | Engrenage à denture cylindrique extérieure et arbres du même côté                   |
| mme3 | Engrenage à denture cylindrique extérieure $+$ roue parasite et arbres opposés      |
| mme4 | Engrenage à denture cylindrique extérieure $+$ roue parasite et arbres du même côté |

Tab. A.1 Caractéristiques qualitatives des mécanismes de la Fig. A.1.

## Remarques sur les engrenages cylindriques extérieurs (Fig. A.1 et Tab. A.1) :

Le rendement des engrenages cylindriques extérieurs est généralement très bon, supérieur à 0,98. Leur vitesse tangentielle peut atteindre 50 à 100 m/s, parfois 150 m/s (même si la norme [AFN82] n'est applicable que jusqu'à 25 m/s). Ils sont donc parfaitement adaptés à la transmission de fortes puissances et à des fréquences de rotation élevées, qu'ils soient à denture droite ou hélicoïdale. Leur coût est raisonnable et ils ne réclament pas une précision de

montage très élevée. Les versions avec roue parasite sont évidemment pénalisées en rendement et en coût.

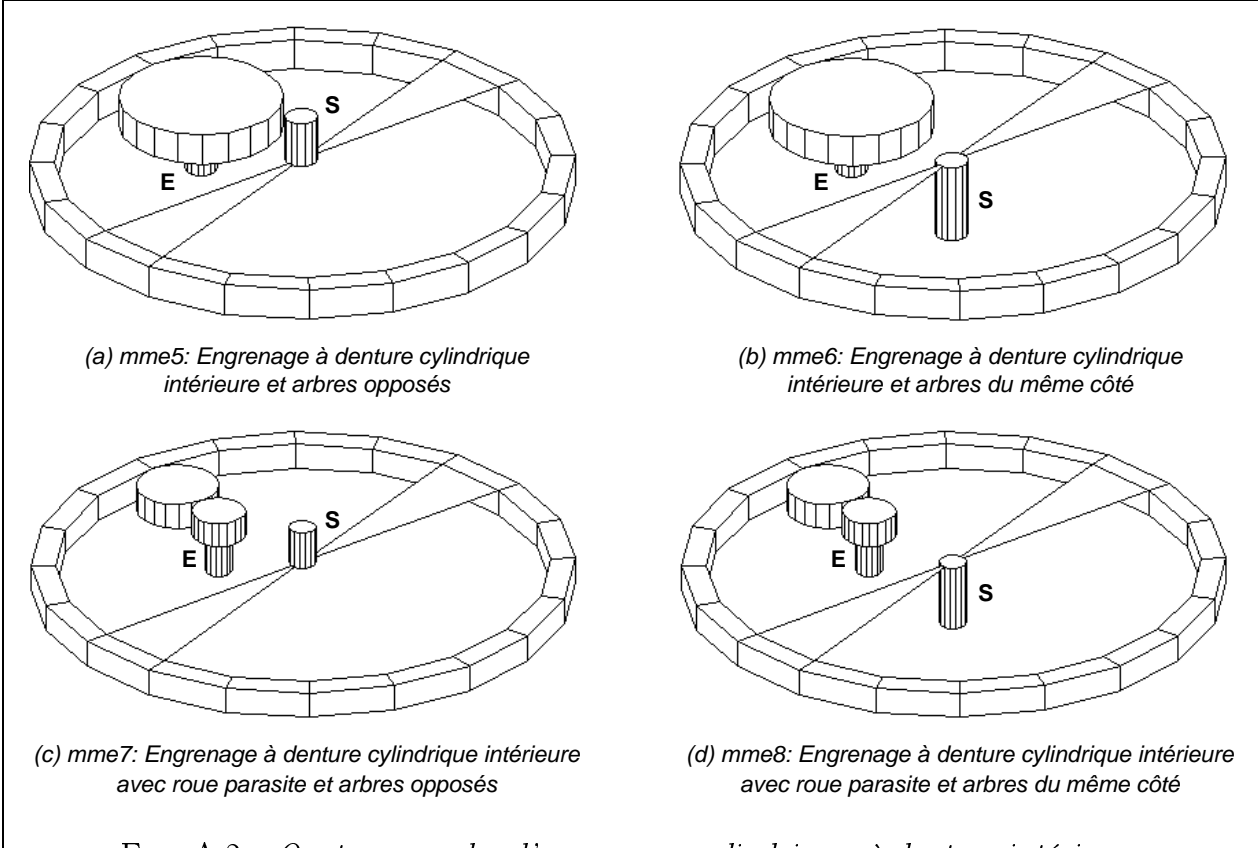

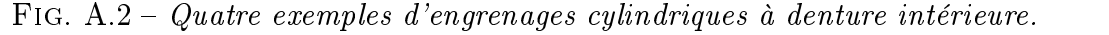

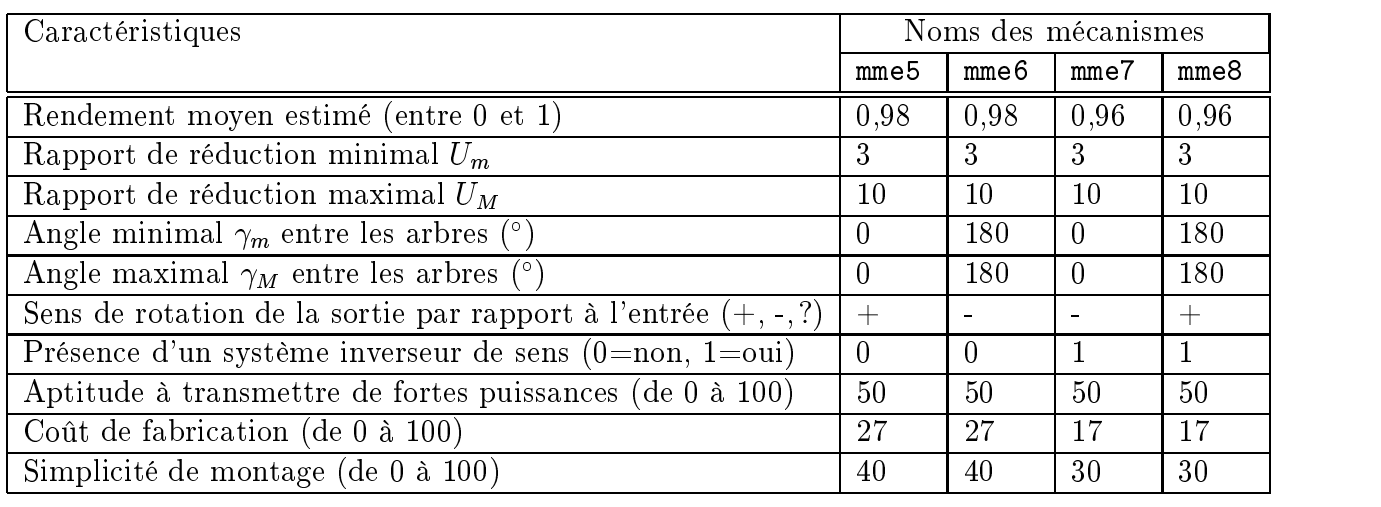

| mme <sub>5</sub>   | Engrenage à denture cylindrique intérieure et à arbres opposés                      |
|--------------------|-------------------------------------------------------------------------------------|
| mme6               | Engrenage à denture cylindrique intérieure et à arbres du même côté                 |
| $mme$ <sup>7</sup> | Engrenage à denture cylindrique intérieure $+$ roue parasite et arbres opposés      |
| mme8               | Engrenage à denture cylindrique intérieure $+$ roue parasite et arbres du même côté |

Tab. A.2 Caractéristiques qualitatives des mécanismes de la Fig. A.2.

## Remarques sur les engrenages cylindriques intérieurs (Fig. A.2 et Tab. A.2) :

Les engrenages cylindriques intérieurs ont une plus grande inertie que les engrenages à contact extérieur. Leur vitesse tangentielle est moins élevée, de l'ordre de 50 m/s. Leur ren-

dement est équivalent. L'engrènement est cependant toujours plus délicat que pour les engrenages extérieurs. Pour les faibles rapports de réduction, il y a des risques d'interférences des dentures. La précision réclamée par le montage est moyenne. La note pour la simplicité de montage est moins bonne pour les engrenages à denture intérieure que pour ceux à denture extérieure car le pignon doit bien souvent être monté en porte à faux.

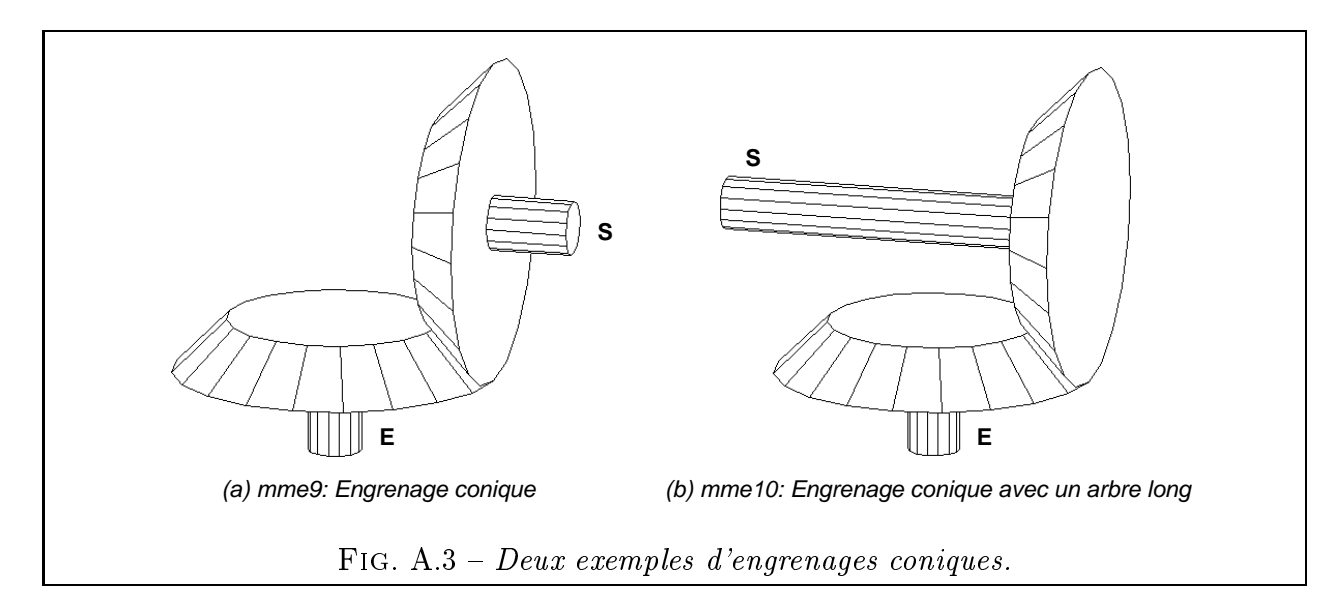

| Caractéristiques                                                |        | Noms des mécanismes |
|-----------------------------------------------------------------|--------|---------------------|
|                                                                 | mme9   | mme10               |
| Rendement moyen estimé (entre 0 et 1)                           | 0,98   | 0,98                |
| Rapport de réduction minimal $U_m$                              | 1      |                     |
| Rapport de réduction maximal $U_M$                              | 4      | 4                   |
| Angle minimal $\gamma_m$ entre les arbres (°)                   | 90     |                     |
| Angle maximal $\gamma_M$ entre les arbres (°)                   | 179    | 90                  |
| Sens de rotation de la sortie par rapport à l'entrée $(+, -,?)$ | $^{+}$ |                     |
| Présence d'un système inverseur de sens $(0=non, 1=0$ ui)       | 0      |                     |
| Aptitude à transmettre de fortes puissances (de 0 à 100)        | 50     | 50                  |
| Coût de fabrication (de $0$ à 100)                              | 9      | -9                  |
| Simplicité de montage (de 0 à 100)                              | 10     | 10                  |
|                                                                 |        |                     |
| Engrenage conique<br>mme9                                       |        |                     |

TAB.  $A.3 - Caractéristiques qualitatives des mécanismes de la Fig. A.3.$ 

## Remarques sur les engrenages coniques (Fig. A.3 et Tab. A.3) :

mme10 Engrenage conique avec un arbre long

Les engrenages coniques ont un rendement en général équivalent à celui des engrenages cylindriques, c'est-à-dire très bon. Leur vitesse tangentielle est limitée à environ 12 m/s pour les dentures droites et à 20 m/s pour les dentures spirales [BOR93]. Le coût d'usinage des roues coniques est sensiblement plus élevé que pour les roues cylindriques. De ce fait, on les préfèrera implantés du côté entrée du réducteur (faibles couples) en vériant toutefois qu'on ne dépasse pas la vitesse tangentielle maximale. Ils peuvent transmettre de fortes puissances avec cependant plus de contraintes que les engrenages cylindriques. En effet, les engrenages coniques exigent une meilleure précision de montage que les engrenages cylindriques puisqu'il faut nécessairement régler finement le point de concours des cônes primitifs. Notons pour finir que le montage avec arbre long permet d'inverser le sens de rotation par rapport au montage classique.

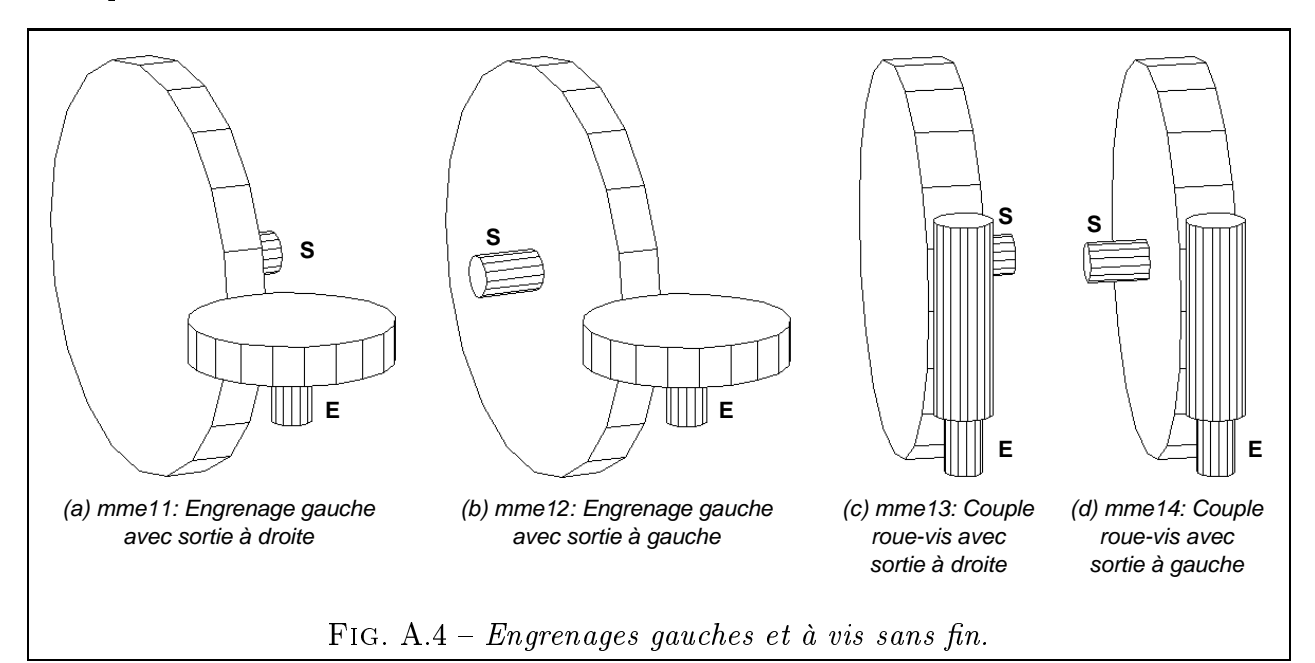

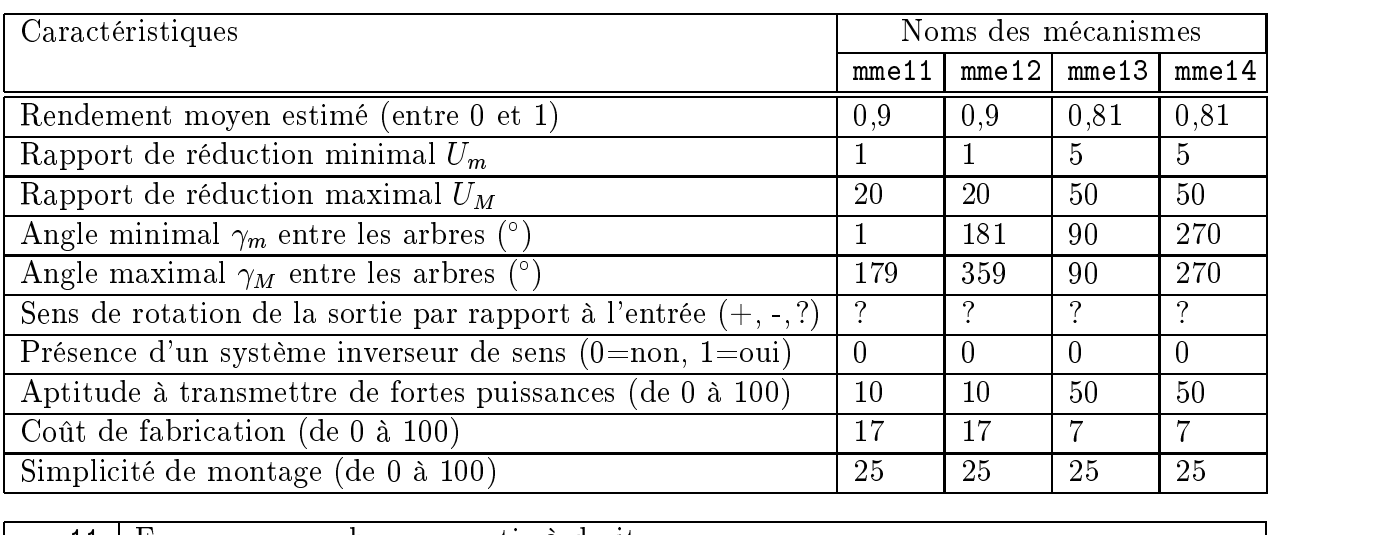

| mme11   Engrenage gauche avec sortie à droite         |
|-------------------------------------------------------|
| mme12   Engrenage gauche avec sortie à gauche         |
| mme13   Couple roue-vis sans fin avec sortie à droite |
| mme14   Couple roue-vis sans fin avec sortie à gauche |

TAB.  $A.4 - Caractéristiques qualitatives des mécanismes de la Fig. A.4.$ 

## Remarques sur les engrenages gauches et couples roues-vis (Fig. A.4 et Tab. A.4) :

Les engrenages gauches sont constitués de deux roues à denture hélicoïdale. Leur vitesse tangentielle maximale admissible avoisine les  $60 \text{ m/s}$ . Leur rendement est fonction du coefcient de frottement pignon-roue et de l'angle d'inclinaison de la denture. Il varie dans de grandes proportions. Ils sont peu adaptés pour transmettre de fortes puissances.

Les roues et vis sans fin peuvent assurer de très grands rapports de réduction. Leur rendement varie dans de très fortes proportions en fonction du coefficient de frottement et de l'angle d'inclinaison du filet de la vis. Ils sont adaptés à la transmission de puissances très élevées du fait de la forme possible de la roue.

Dans les deux cas, la précision réclamée par le montage est moyenne. Les sens de rotation dépendent des angles de denture ou de filet et sont donc inconnus à l'étape 1. Les valeurs indicatives de rendement devront impérativement être vériées lors du calcul dimensionnel  $(\S 5.2.2.6).$ 

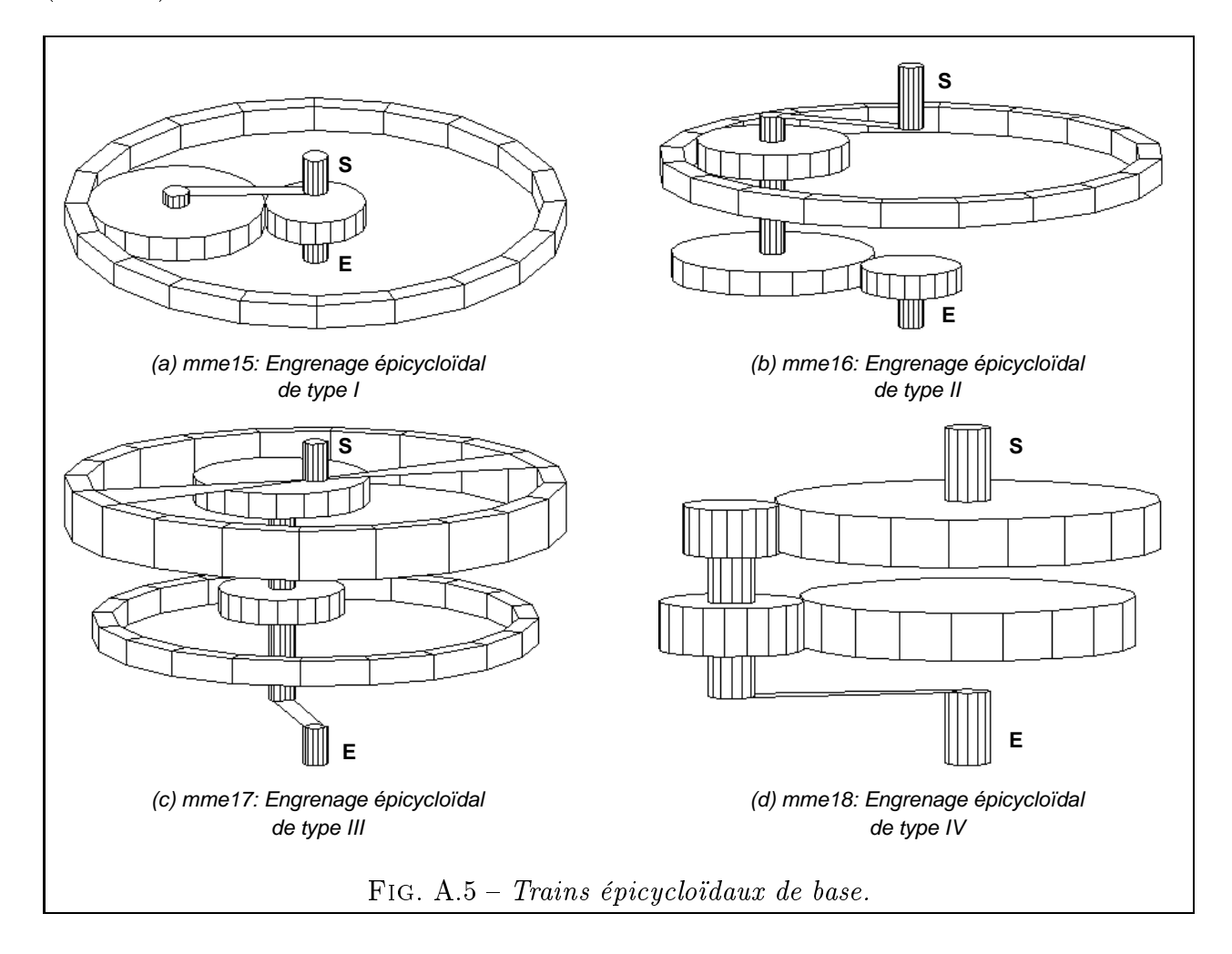

### Remarques sur les trains épicycloïdaux (Fig. A.5 et Tab. A.5) :

Les trains épicycloïdaux permettent un grand rapport de réduction avec un encombrement minime. Les arbres d'entrée et de sortie sont coaxiaux. Les rendements sont toujours excellents pour les dispositions de types I ou II. Les types III et IV sont généralement moins performants et peuvent même parfois mener à des rendements catastrophiques, voire nuls [HEN77]. Comme pour les couples roue-vis, il faudra donc calculer la valeur du rendement pour les dimensions choisies lors de l'étape 3 du calcul. Notons enfin que les réducteurs du commerce comportent en général plusieurs satellites.

### Remarques sur les autres mécanismes (Fig. A.6 et Tab. A.6) :

Le cyclo-réducteur permet des rapports de réduction très élevés tout en préservant un excellent rendement et une grande compacité. Les arbres d'entrée et de sortie sont nécessairement coaxiaux.

Les transmissions par courroies ont un rendement correct et sont peu coûteuses. Malgré la possibilité de mettre plusieurs courroies en parallèle, les puissances transmissibles sont plus faibles que pour les engrenages. Notons enfin la nécessité d'un système de tension (entraxe

| Caractéristiques                                                |                | Noms des mécanismes |                   |                |
|-----------------------------------------------------------------|----------------|---------------------|-------------------|----------------|
|                                                                 | mme15          | mme16               | mm <sub>e17</sub> | mme18          |
| Rendement moyen estimé (entre 0 et 1)                           | 0.96           | 0.96                | 0.9               | 0,9            |
| Rapport de réduction minimal $U_m$                              |                | $\overline{2}$      | $\overline{2}$    | $\overline{2}$ |
| Rapport de réduction maximal $U_M$                              |                | 40                  | 40                | 40             |
| Angle minimal $\gamma_m$ entre les arbres (°)                   | $\overline{0}$ | $\overline{0}$      | $\theta$          | $\theta$       |
| Angle maximal $\gamma_M$ entre les arbres (°)                   | $\theta$       | $\Omega$            | $\Omega$          | $\theta$       |
| Sens de rotation de la sortie par rapport à l'entrée $(+, -,?)$ | $^{+}$         | $^{+}$              | ?                 | ?              |
| Présence d'un système inverseur de sens $(0=non, 1=0$ ui)       |                | $\overline{0}$      | $\theta$          | $\theta$       |
| Aptitude à transmettre de fortes puissances (de 0 à 100)        | 50             | 50                  | 50                | 50             |
| Coût de fabrication (de $0$ à $100$ )                           |                | 14                  | 10                | 14             |
| Simplicité de montage (de 0 à 100)                              | 30             | 30                  | 25                | 25             |
|                                                                 |                |                     |                   |                |
| Train épicycloïdal de type I (selon  HEN77 )<br>mme15           |                |                     |                   |                |
| Train épicycloïdal de type II<br>mme16                          |                |                     |                   |                |
| Train épicycloïdal de type III<br>mme17                         |                |                     |                   |                |

Tab. A.5 Caractéristiques qualitatives des mécanismes de la Fig. A.5.

mme18 Train épicycloïdal de type IV

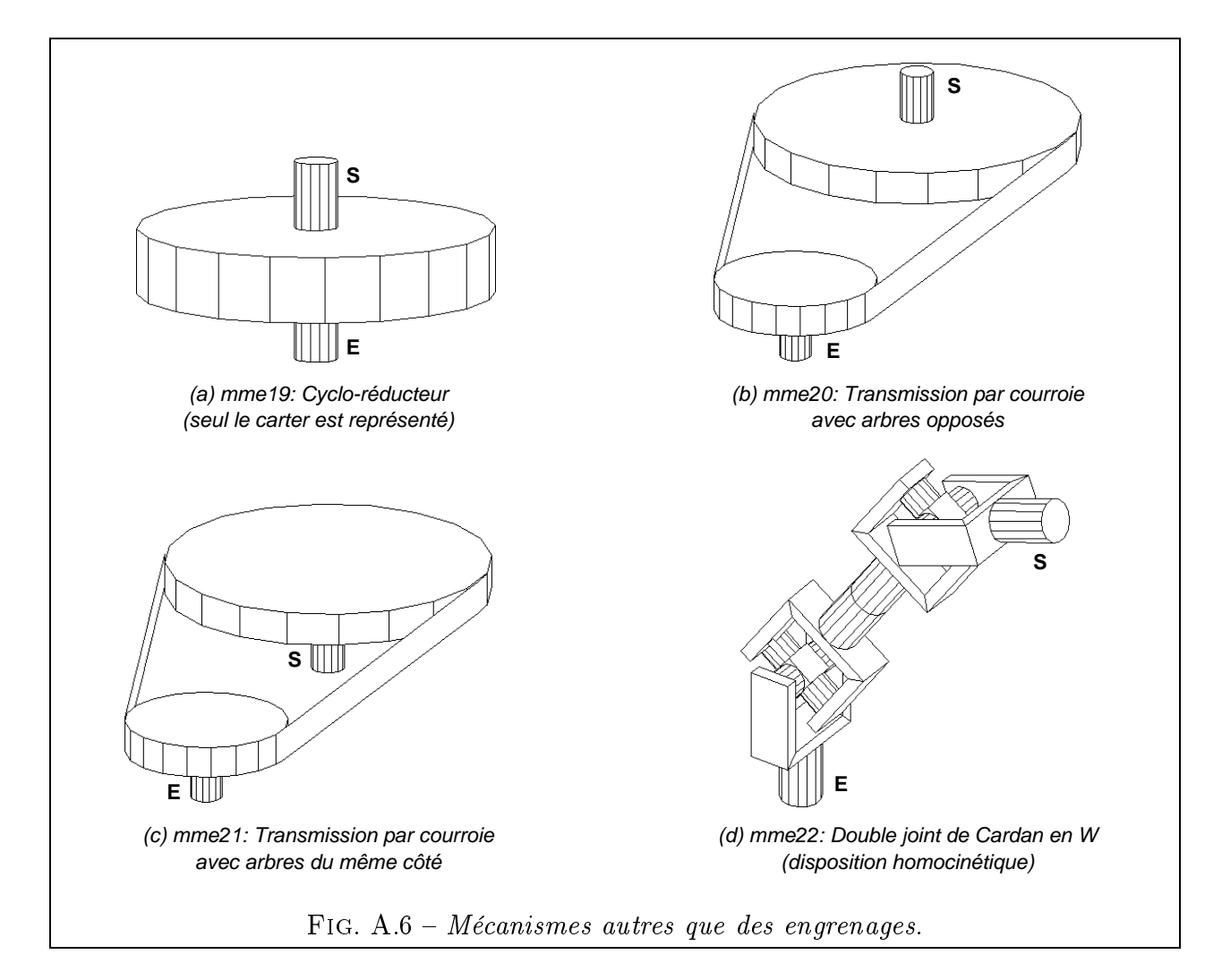

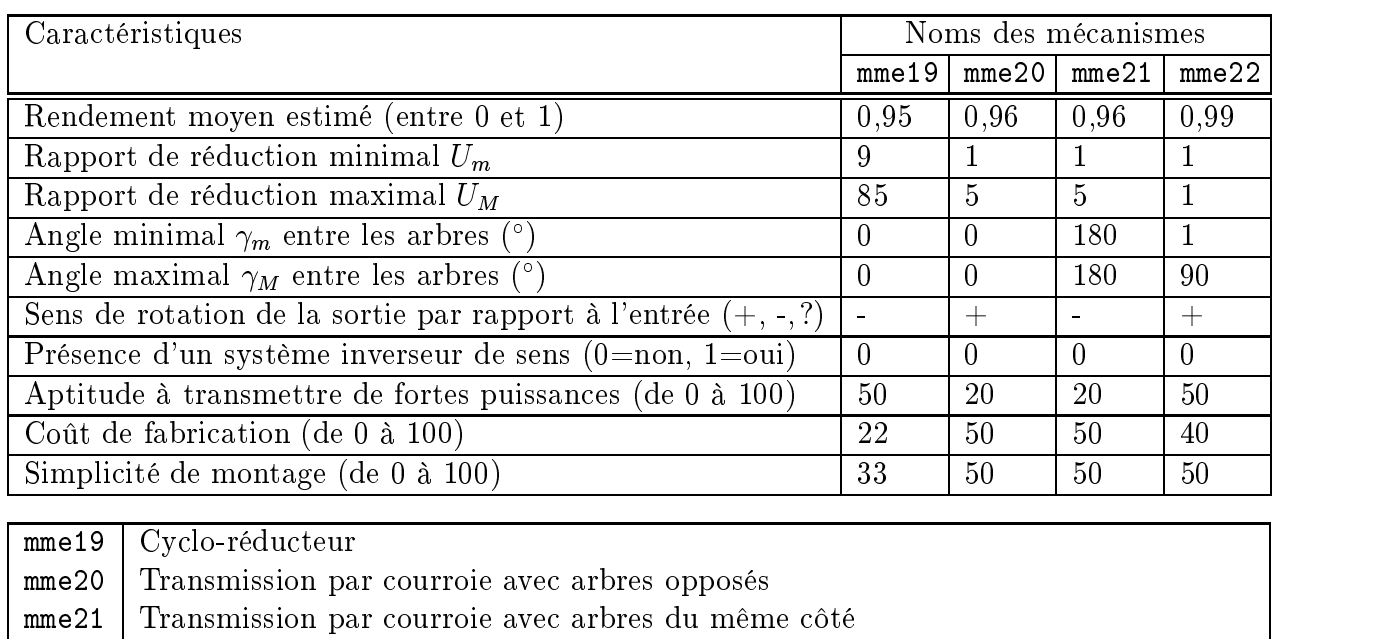

mme22 Double joint de Cardan en W

TAB.  $A.6 - Caractéristiques qualitatives des mécanismes de la Fig. A.6.$ 

variable ou galet presseur).

Le double joint de Cardan est le seul accouplement de notre base de MME. Il n'a pas de fonction de réduction de vitesse et sert essentiellement pour raccorder des arbres ni parallèles ni orthogonaux. Il existe diverses dispositions constructives. Le rendement dépend du type de construction. Nous avons représenté la version dite « à croisillons » et son rendement dans des conditions standard de fonctionnement (par exemple  $4^\circ$  à 3000 t/min) est supérieur à 99,9% [GUI97]. Le rendement diminue très légèrement avec l'augmentation de l'angle de travail et de la vitesse de rotation. Il semble quasi-indépendant du couple transmis, sauf pour les valeurs très faibles ou très élevées, où il chute alors nettement. Pour avoir des valeurs précises, un essai grandeur nature est irremplaçable.

# Annexe B

# Base de matériaux

Liste de matériaux couramment utilisés pour les engrenages :

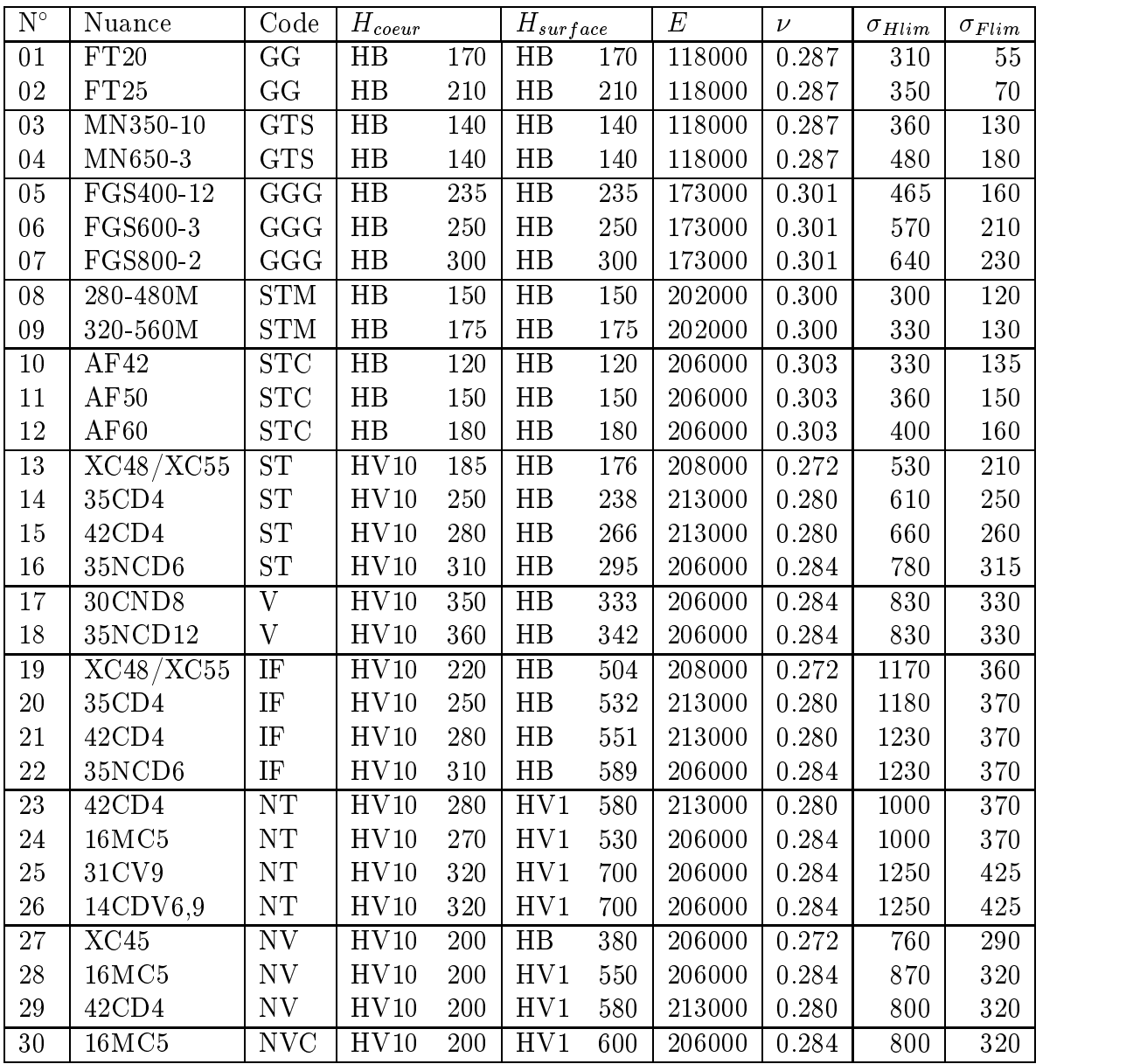

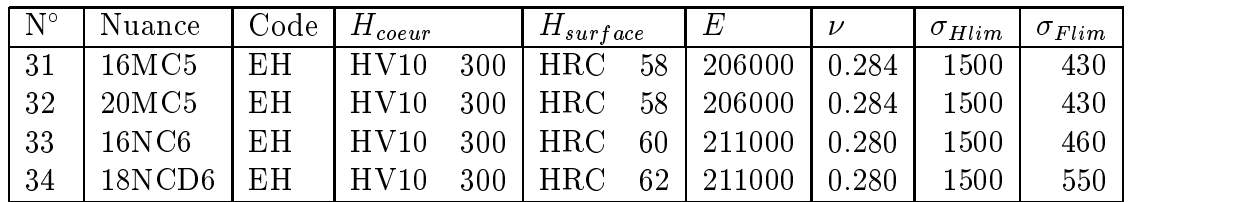

Notations :

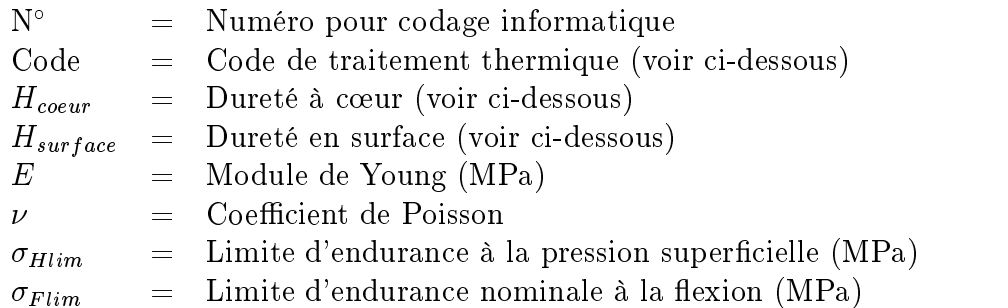

Traitement dans la masse :

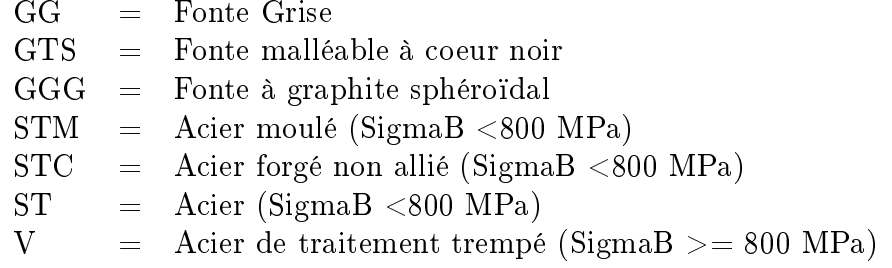

 ${\bf Traitement~superficiel:}$ 

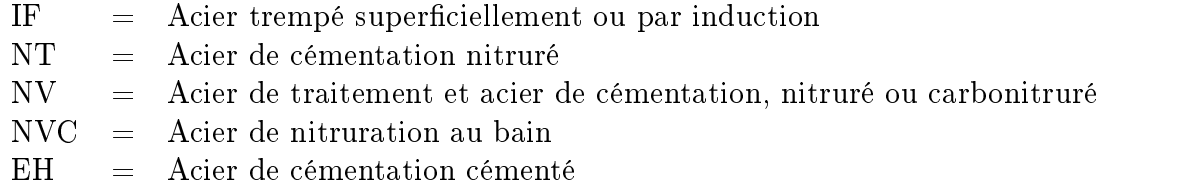

Abréviations de dureté :

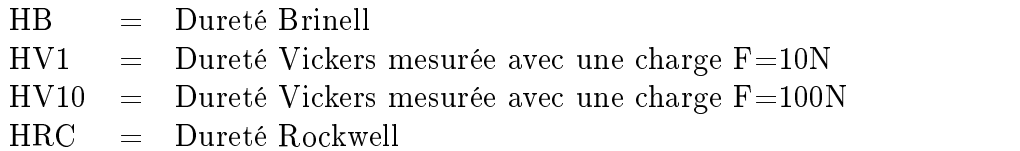

## Annexe C

## Modélisation 3D de mécanismes

## Fichier-ob jet pour un tronc de cône

On souhaite créer un tronc de cône avec le format d'objet de VISU3D. Comme il s'agit d'une représentation facettisée, les cercles seront approchés par des polygones. Sur cet exemple simple, on prend des hexagones (pour les roues coniques d'un renvoi d'angle, on prendrait au moins des polygones à 20 côtés). La figure C.1 indique les cotes du tronc de cône. Elle représente aussi les étiquettes des points Pj et des traits Tj (Fig. C.1(a)) ainsi que celles des facettes  $\text{Fj}$  (Fig. C.1(b)).

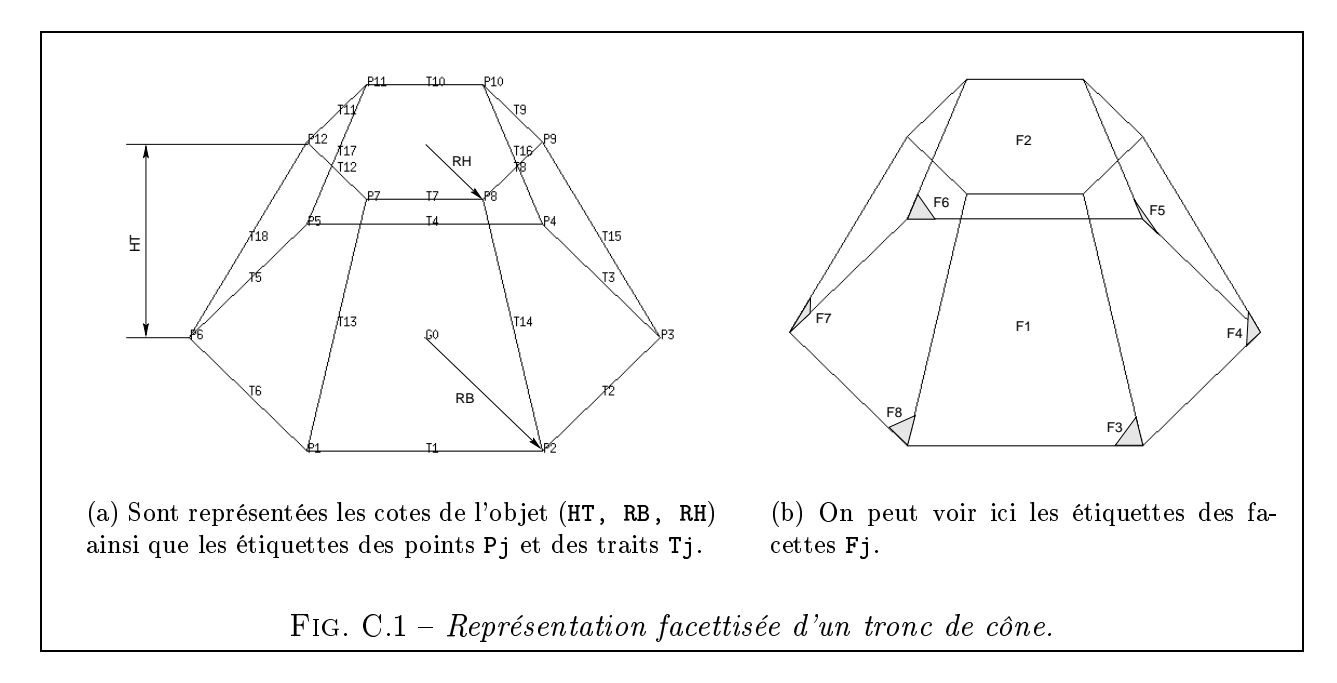

Voici le fichier-objet correspondant à la figure  $C.1$ , déjà commentée en page  $140$ :

#--- Sec. 1. Descriptif --------------------------------------------------- tcone6 : Tronc de cone de hauteur HT, de rayons RB et RH, à 6 generatrices, disque de base centré en O, d'axe selon Oz. #--- Sec. 2. Liste des paramètres : Nom, Formule, Commentaire --------------  $\mathbf{1}$ Hauteur totale. HT RB 1 Rayon bas du tronc de cone. RH .5 Rayon haut du tronc de cone. #--- Sec. 3. Liste des points: X, Y, Z, Etiquette, No, Commentaire ---------

```
RB*+1.0000000e+00 RB*+0.0000000e+00 0 P1 Cercle du bas
RB*+5.0000000e-01 RB*+8.6602540e-01 0 P2
                                  \mathsf{O}RB*-5.0000000e-01 RB*+8.6602540e-01 0 P3
RB*-1.0000000e+00 RB*+1.2246468e-16 0 P4
RB*-5.0000000e-01 RB*-8.6602540e-01 0 P5
RB*+5.0000000e-01 RB*-8.6602540e-01 0 P6
RH*+1.0000000e+00 RH*+0.0000000e+00 HT P7 Cercle du haut
RH*+5.0000000e-01 RH*+8.6602540e-01 HT P8
RH*-5.0000000e-01 RH*+8.6602540e-01 HT P9
RH*-1.0000000e+00 RH*+1.2246468e-16 HT P10
RH*-5.0000000e-01 RH*-8.6602540e-01 HT P11
RH*+5.0000000e-01 RH*-8.6602540e-01 HT P12
#--- Sec. 4. Liste des segments: Pt init., Pt final, Couleur, Etiq., Com. --
1 2 1 T1 Cercle du haut
   \overline{4}3<sub>13</sub>4 5 4 T4
5 6 5 T5
7 8 1 T7 Cercle du bas
   9
       2 T8
8
9 10 3 T9
10 11 4 T10
11 12 5 T11
12 7 6 T12
1 7 1 T13 Génératrices
3 9 3 T15
   4 10 4 T16
4<sup>1</sup>5 11 5 T17
6 12 6 T18
#--- Sec. 5. Liste des facettes: Nbre de som., Liste de som., Coul., Etiq.
6 6 5 4 3 2 1 1 F1 Base
6 7 8 9 10 11 12 2 F2 Dessus
4 1 2 8 7 3 F3 Faces latérales
4 2 3 9 8 4 F4
4 3 4 10 9 5 F5
4 4 5 11 10 6 F6
4 5 6 12 11 7 F7
4 6 1 7 12
                   8 F8
#--- Sec. 6. Objets-fils ---------------------------------------------------
#--- Fin du fichier-objet --------------------------------------------------
```
## Fichier-ob jet pour un train épicycloïdal de type I

On trouvera ci-dessous le fichier-objet correspondant au train épicycloïdal de la figure 6.11 p.145, reproduite ici par souci de commodité.

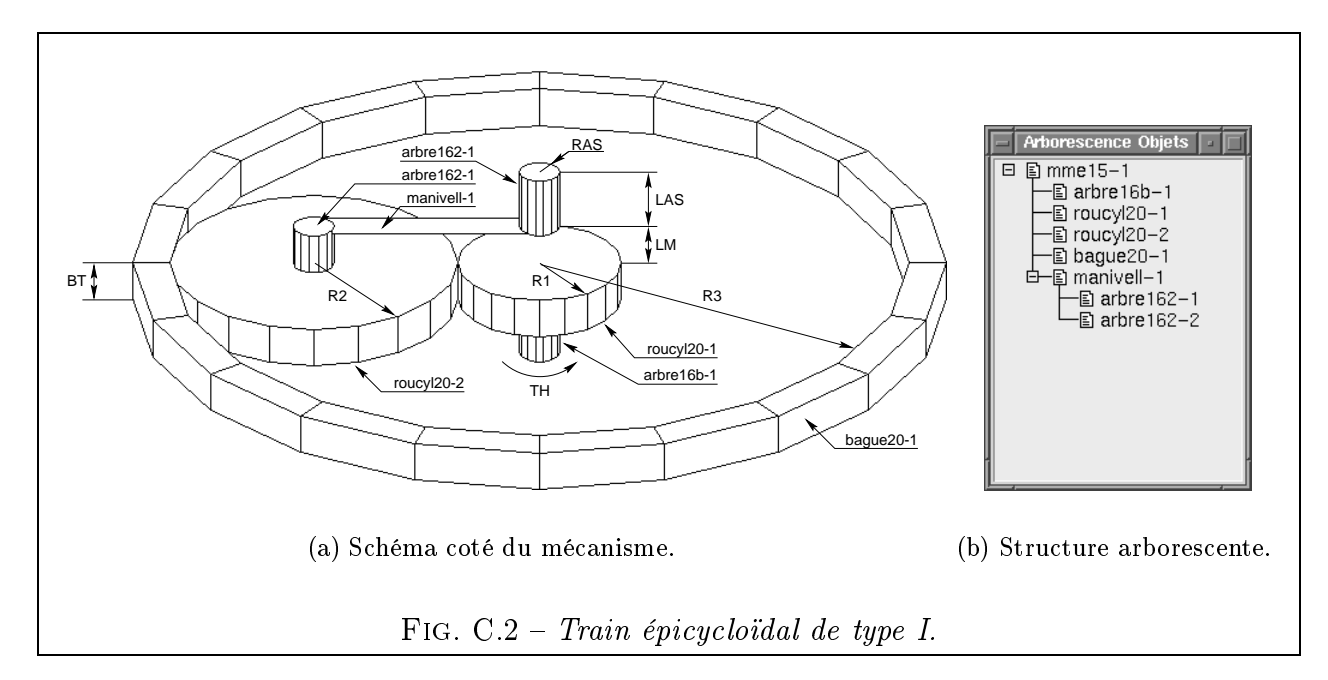

On remarque que, contrairement au fichier-objet du tronc de cône, qui comportait uniquement des listes de points, de traits et de faces, ce fichier-objet comporte surtout des références à des instances d'autres objets. Cela traduit le niveau d'abstraction plus élevé qui est nécessaire pour concevoir un mécanisme. On ne raisonne plus en termes de points mais de composants (roue, arbre). Notons aussi la liste rallongée des variables servant à paramétrer le mécanisme.

```
#--- Sec. 1. Descriptif ------
mme15: Train epicycloidal de type I.
      Entrée = rotation de R1. Sortie = rotation manivelle.
      Couronne supposee fixe. Arbre d'entree dirige par Oz.
#--- Sec. 2. Liste des paramètres : Nom, Formule, Commentaire --------------
TH 0 Angle de rotation du pignon.
     0
R1 4 Rayon de la roue d'entrée (denture exterieure).
                  Rayon interieur de la couronne de sortie.
R3
     18
R2 (R3-R1)/2 Rayon de la roue intermediaire (denture exterieure).
BT
     \overline{2}Epaisseur du train.
LM 1 Longueur de manivelle.
RAS 1 Rayon de l'arbre de sortie.
LAS 3 Longueur de l'arbre de sortie.
RKR3/R1+1 Rapport de reduction.
AMD
     TH/RK Angle de rotation de la manivelle de sortie en degres.
AMR AMD*Pi/180 Angle de rotation de la manivelle de sortie en radians.
XOS
                  Abscisse du point OS.
     0
YOS.
                  Ordonnee du point OS.
     \circZOS BT+LAS+LM Cote du point OS.
AE1 0 1er angle d'Euler pour l'etage suivant.
AE2 0 2eme angle d'Euler pour l'etage suivant.
```

```
AE3 0 3eme angle d'Euler pour l'etage suivant.
#--- Sec. 3. Liste des points: X, Y, Z, Etiquette, No, Commentaire ---------
0 0 0 G0
           G<sub>0</sub>
#--- Sec. 4. Liste des segments --------------------------------------------
#--- Sec. 5. Liste des facettes --------------------------------------------
#--- Sec. 6. Objets-fils ---------------------------------------------------
arbre16b # -----Demi-arbre d'entree
                                  # Liste de paramètres
1 1 3    # Kx Ky Kz
        TH
\Omega\mathbf 0# AE1 AE2 AE3
0 0 -3 # Tx Ty Tz
    \mathbf 00 0 0 0 and the state of the state of the state of the state of the state of the state of the state of the state of the state of the state of the state of the state of the state of the state of the state of the state of th
roucyl20 # -----Roue d'entree
                                  # Liste de paramètres
    R1BT
R1# Kx Ky Kz
\Omega\overline{0}TH
                                  # AE1 AE2 AE3
0 0 0 + Tx Ty Tz
         \mathbf{0}-1 # Couleur
0 0 0 # Etiquettes
roucyl20 # -----Roue intermediaire (satellite)
                                  # Liste de paramètres
R<sub>2</sub>R<sub>2</sub> BT
                                  # Kx Ky Kz
\Omega-(TH)*R1/R2 # AE1 AE2 AE3
    \mathbf 0(R1+R2)*cos(AMR) (R1+R2)*sin(AMR) 0 # Tx Ty Tz
0 0 0 \hbox{H} Etiquettes
bague20 # -----Couronne de sortie
R3 R3*1.1 BT # Liste de paramètres
\mathbf{1}\mathbf{1}\mathbf{1}# Kx Ky Kz
0 0 0 # AE1 AE2 AE3
\Omega\Omega\Omega# Tx Ty Tz
5
                                  # Couleur
0 0 0 * Etiquettes
manivell # -----Manivelle porte satellite
R1+R2 RAS LAS RAS LM # Liste de paramètres
\mathbf{1}1\mathbf{1}# Kx Ky Kz
0 180 -(AMD) # AE1 AE2 AE3
0 0 ZOS # Tx Ty Tz
-1# Couleur
0\quad 0\quad 0# Etiquettes
#--- Fin du fichier-objet --------------------------------------------------
```
## Fichiers-ob jets pour un réducteur à trois étages

Soit un réducteur à trois étages : couple conique, train épicycloïdal de type I et engrenage cylindrique (Fig.6.14 p.147, reproduite ci-dessous).

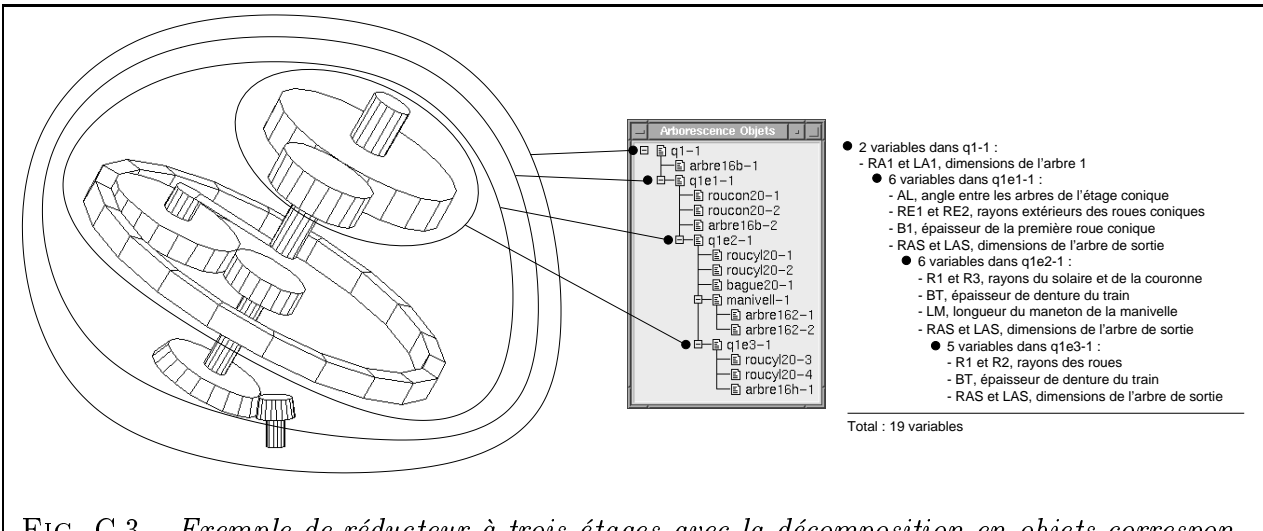

Fig. C.3 Exemple de réducteur à trois étages avec la décomposition en objets correspondante et les paramètres indépendants du modèle.

Le lecteur trouvera ci-dessous les fichiers correspondants aux objets  $q1$ ,  $q1e1$ ,  $q1e2$  et q1e3 qui interviennent dans la construction du réducteur.

```
#--- Sec. 1. Descriptif ----------------------------------------------------
q1: Solution numero 1 comportant des mecanismes numeros 10 15 1
#--- Sec. 2. Liste des paramètres : Nom, Formule, Commentaire --------------
TH 0 Angle de rotation de l'arbre d'entree.
RA1 1 Rayon de l'arbre d'entree.
LA1 3 Longueur de l'arbre d'entree.
#--- Sec. 3. Liste des points: X, Y, Z, Etiquette, No, Commentaire ---------
   \mathbf 0#--- Sec. 4. Liste des segments: Pt init., Pt final, Couleur, Etiq., Com. --
#--- Sec. 5. Liste des facettes: Nbre de som., Liste de som., Coul., Etiq.
#--- Sec. 6. Objets-fils ---------------------------------------------------
arbre16b \qquad \qquad \, + -----Demi-arbre d'entree.
                   # Liste de paramètres
RA1 RA1 LA1 # Kx Ky Kz
0 0 TH # AE1 AE2 AE3
0 0 0 # Tx Ty Tz
-1# Couleur
0 0 0 \neq Etiquettes
q1e1 \qquad # -----Etages 1 et plus.
TH
                   # Liste de paramètres
       1 1 1 # Kx Ky Kz
\mathbf 1\mathbf{1}0 0 0 # AE1 AE2 AE3
0 0 LA1 # Tx Ty Tz
-1# Couleur
```
1 1 1 **# Etiquettes** #--- Fin du fichier-objet --------------------------------------------------

#--- Sec. 1. Descriptif --------------------------------------------------- q1e1: Etage numero 1 de la solution numero 1 #--- Sec. 2. Liste des paramètres : Nom, Formule, Commentaire -------------- TH 0 Angle de rotation du pignon. AL 30 Angle entre les arbres d'entree et de sortie. RE1 2 Rayon exterieur du pignon conique d'entree. RE2 6 Rayon exterieur de la roue conique de sortie.  $B1$ 2 Epaisseur du pignon. RAS 1.2 Rayon de l'arbre de sortie. LAS 2\*RE1+5 Longueur de l'arbre de sortie. AD AL Angle en degres. KD 180/Pi Coef de conversion en degres. AR AD/KD Angle AD en radians. CA cos(AR) Cosinus de AR. SA sin(AR) Sinus de AR. **TA** tan(AR) Tangente de AR. L1 RE1/TA+RE2/SA Dist. entre l'intersection des axes et le disque RE1. L2 RE1/SA+RE2/TA Dist. entre l'intersection des axes et le disque RE2. B2 B1\*cos(atan(RE2/L2))/cos(atan(RE1/L1)) Epaisseur de la roue. RI1 RE1\*(1-B1/L1) Rayon exterieur de la roue conique d'entree. RI2 RE2\*(1-B2/L2) Rayon exterieur de la roue conique de sortie. RK RE2/RE1 Rapport de reduction. Cote du centre de la roue 2.  $Z2$  $RE2*SA$ **XOS**  $\overline{0}$ Abscisse du point OS. YOS Y2-(LAS+B2)\*SA Ordonnee du point OS. ZOS Z2+(LAS+B2)\*CA Cote du point OS. AE1 0 1er angle d'Euler pour l'etage suivant.

AE2 AD 2eme angle d'Euler pour l'etage suivant. AE3 180-90 3eme angle d'Euler pour l'etage suivant.

roucon20 # -----Roue d'entree B1 RE1 RI1 # Liste de paramètres

0 0 0 # Tx Ty Tz -1 # Couleur

TH # AE1 AE2 AE3

# Kx Ky Kz

# Etiquettes

#--- Sec. 3. Liste des points: X, Y, Z, Etiquette, No, Commentaire ---------

#--- Sec. 4. Liste des segments -------------------------------------------- #--- Sec. 5. Liste des facettes -------------------------------------------- #--- Sec. 6. Objets-fils ---------------------------------------------------

0 0 L1 O

 $\mathbf{1}$ 

 $\circ$  $\circ$ 

 $\overline{0}$ 

 $GO$ 

 $\mathbf{1}$ 

 $\mathbf{0}$ 

 $0 \qquad$ 

 $\Omega$ 

 $\mathbf{1}$ 

 $\overline{O}$ 

 $0\quad 0\quad 0$ 

```
roucon20 # -----Roue de sortie
B2 RE2 RI2 # Liste de paramètres
\mathbf{1}# Kx Ky Kz
    1 -\mathbf{1}0 AD -(TH)/RK # AE1 AE2 AE3
0 Y2 Z2 # Tx Ty Tz
-1# Couleur
0 0 0 \neq Etiquettes
arbre16b # -----Demi-arbre de sortie
                # Liste de paramètres
RAS RAS LAS # Kx Ky Kz
0 180+AD TH/RK # AE1 AE2 AE3
XOS
    XOS YOS ZOS # Tx Ty Tz
-1# Couleur
0 0 0 \neq Etiquettes
q1e2 # -----Etages suivants
TH/RK # Liste de paramètres
1 1 1 # Kx Ky Kz
AE1 AE2 AE3 # AE1 AE2 AE3
XOS YOS ZOS # Tx Ty Tz
-1# Couleur
1 1 1 # Etiquettes
#--- Fin du fichier-objet --------------------------------------------------
```

```
#--- Sec. 1. Descriptif ----------------------------------------------------
q1e2: Etage numero 2 de la solution numero 1
#--- Sec. 2. Liste des paramètres : Nom, Formule, Commentaire --------------
TH 0 Angle de rotation du pignon.
R1 4 Rayon de la roue d'entree (denture exterieure).
R3 18 Rayon interieur de la couronne de sortie.
BT 2.5 Epaisseur du train.
LM 1 Longueur de manivelle.
RAS 1.5 Rayon de l'arbre de sortie.
LAS 6 Longueur de l'arbre de sortie.
R2 (R3-R1)/2 Rayon de la roue intermediaire (denture exterieure).
RK R3/R1+1 Rapport de reduction.
AMD TH/RK Angle de rotation de la manivelle de sortie en degres.
AMR AMD*Pi/180 Angle de rotation de la manivelle de sortie en radians.
XOS 0 Abscisse du point OS.
YOS 0 Ordonnee du point OS.
ZOS BT+LAS+LM Cote du point OS.
AE1 0 1er angle d'Euler pour l'etage suivant.
AE2 0 2eme angle d'Euler pour l'etage suivant.
AE3 270 3eme angle d'Euler pour l'etage suivant.
#--- Sec. 3. Liste des points: X, Y, Z, Etiquette, No, Commentaire ---------
0 0 0 G0
```

```
#--- Sec. 4. Liste des segments --------------------------------------------
#--- Sec. 5. Liste des facettes --------------------------------------------
#--- Sec. 6. Objets-fils ---------------------------------------------------
roucyl20 # -----Roue d'entree
                        # Liste de paramètres
R1 R1 BT # Kx Ky Kz
\overline{0}\mathbf{O}TH # AE1 AE2 AE3
0 0 0 + Tx Ty Tz
-1 # Couleur
0 0 0 \# Etiquettes
roucyl20 # -----Roue intermediaire (satellite)
                        # Liste de paramètres
R2 R2 BT # Kx Ky Kz
0 0 -(TH)*R1/R2 # AE1 AE2 AE3
(R1+R2)*c(AMR) (R1+R2)*s(AMR) 0 # Tx Ty Tz
-1# Couleur
0\quad 0\quad 0# Etiquettes
bague20 # -----Couronne de sortie
R3 R3*1.1 BT # Liste de paramètres
\mathbf{1}\mathbf{1}\mathbf{1}# Kx Ky Kz
0 0 0 # AE1 AE2 AE3
0 0 0 + Tx Ty Tz
                        # Couleur
5
0 0 0 \# Etiquettes
manivell \qquad \qquad \qquad \qquad \qquad \texttt{H} -----Manivelle porte satellite
R1+R2 RAS LAS RAS LM # Liste de paramètres
\mathbf{1}\mathbf{1}\mathbf{1}# Kx Ky Kz
0 180 -(AMD) # AE1 AE2 AE3
0 0 ZOS # Tx Ty Tz
-1# Couleur
0 0 0 \# Etiquettes
q1e3 # -----Etages suivants
TH/RK # Liste de paramètres
1 1 1 # Kx Ky Kz
AE1 AE2 AE3 # AE1 AE2 AE3
XOS YOS ZOS # Tx Ty Tz
-1# Couleur
1 1 1 # Etiquettes
#--- Fin du fichier-objet --------------------------------------------------
```
#--- Sec. 1. Descriptif --------------------------------------------------- q1e3: Etage numero 3 de la solution numero 1 #--- Sec. 2. Liste des paramètres : Nom, Formule, Commentaire --------------

TH 0 Angle de rotation du pignon. R1 5 Rayon de la roue d'entree.  $R2$ 10 Rayon de la roue de sortie. BT 3.5 Epaisseur du train. RAS 2 Rayon de l'arbre de sortie. LAS 5 Longueur de l'arbre de sortie. RK -R2/R1 Rapport de reduction. XOS R1+R2 Abscisse du point OS. YOS 0 Ordonnee du point OS. ZOS BT+LAS Cote du point OS. AE1 0 1er angle d'Euler pour l'etage suivant. AE2 0 2eme angle d'Euler pour l'etage suivant. AE3 -90 3eme angle d'Euler pour l'etage suivant. #--- Sec. 3. Liste des points: X, Y, Z, Etiquette, No, Commentaire --------- 0 0 0 G0 #--- Sec. 4. Liste des segments -------------------------------------------- #--- Sec. 5. Liste des facettes -------------------------------------------- #--- Sec. 6. Objets-fils -------------------------------------------------- roucyl20 # -----Roue d'entree # Liste de paramètres R1 R1 BT # Kx Ky Kz  $\Omega$  $\overline{0}$ **TH** # AE1 AE2 AE3 0 0 0 # Tx Ty Tz -1 # Couleur 0 0 0  $\neq$  Etiquettes roucyl20 # -----Roue de sortie # Liste de paramètres R2 R2 BT # Kx Ky Kz  $\overline{0}$  $\overline{0}$ TH/RK # AE1 AE2 AE3 XOS YOS 0 # Tx Ty Tz -1  $\qquad$  # Couleur 0 0 0  $\neq$  Etiquettes arbre16h # -----Demi-arbre de sortie # Liste de paramètres RAS RAS LAS # Kx Ky Kz 0 0 TH/RK # AE1 AE2 AE3 XOS YOS BT # Tx Ty Tz  $-1$ # Couleur  $0\quad 0\quad 0$ # Etiquettes #--- Fin du fichier-objet --------------------------------------------------

## Annexe D

## Exemple de réducteur industriel

Nous avons pris, pour le chapitre 7, l'exemple d'un réducteur à 3 étages, utilisé pour une cisaille guillotine d'atelier, dont le fonctionnement est schématisé en Fig. D.1.

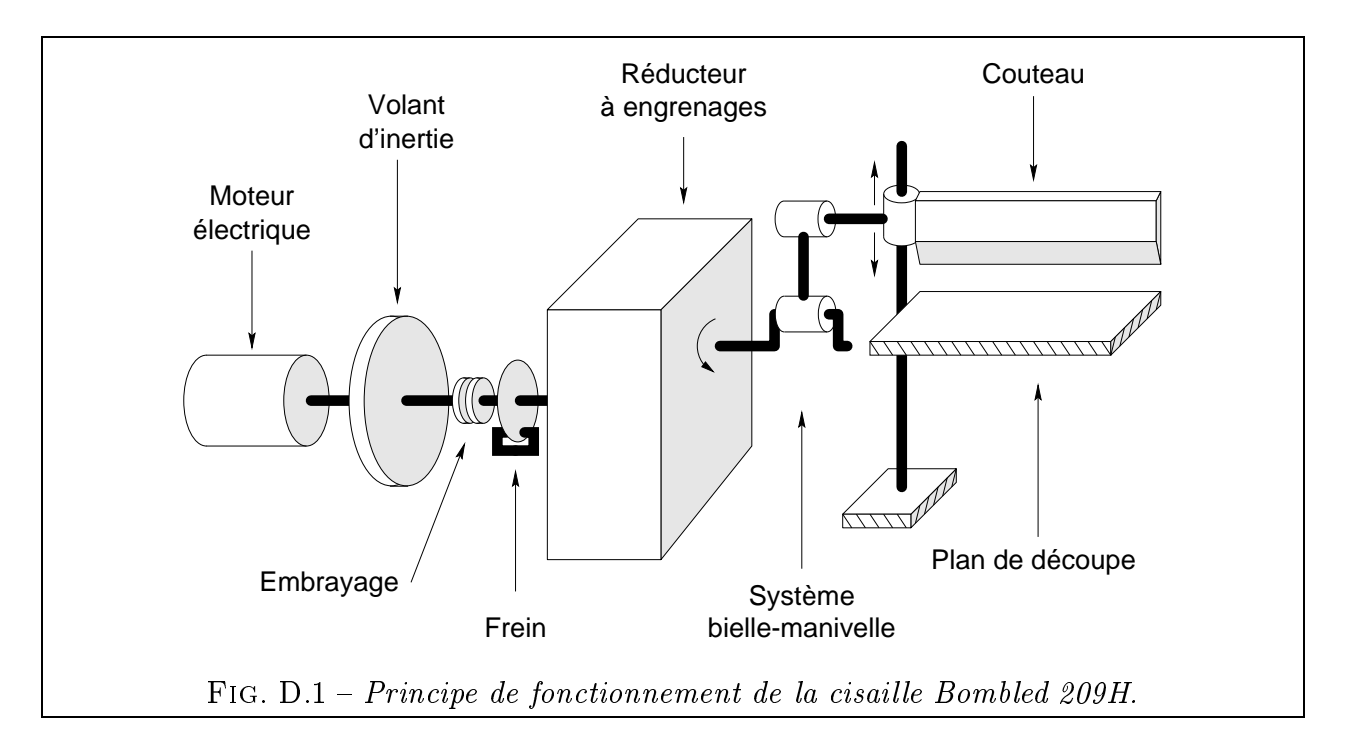

Nous disposons uniquement du plan d'ensemble du mécanisme au format A0, dont on peut voir une fraction en Fig. D.3. Du fait de sa date de conception (1966), nous sommes sûrs que les concepteurs n'ont pas fait appel à des techniques informatiques, ce qui rend l'exemple d'autant plus intéressant. On pourra tenter de voir si la méthode d'optimisation permet de faire mieux qu'un concepteur expérimenté.

Le réducteur est doté des caractéristiques suivantes (les coordonnées sont exprimées dans le repère global R, Fig. D.2) :

- Moteur Leroy Somer tel que :  $P_e = 8800W$  et  $N_e = 1500tr/min$  ;
- $-$  Dimension de l'enveloppe passant au plus près des roues, selon X, Y et Z (en mm): (255, 813, 550) ce qui nous donne les coordonnées des points extrêmes de l'enveloppe :

 $P_m = (100; 100; 100)$ ;

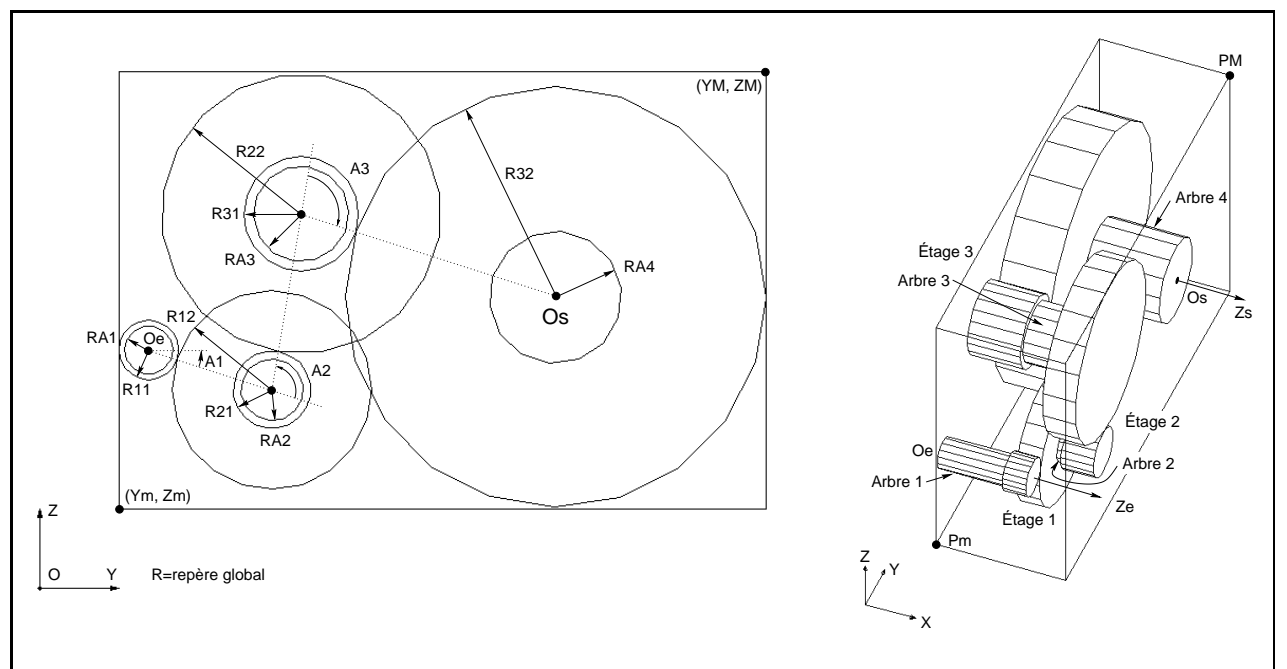

FIG. D.2 – Reconstitution avec VISU3D du réducteur original. Les vecteurs du repère global ont une norme de 100 mm.

 $-P_M = (355; 913; 650)$ ;

- $A$ rbre d'entrée :  $O_e = (100; 137, 5; 300)$  et  $\overrightarrow{Z_e} = (1; 0; 0)$  ;
- $\,\, \mathrm{Arbre\,\, de\,\, sortie} : O_s = (355; 648; 366, 5) \; \mathrm{et}\,\, \overrightarrow{Z_s} = (1; 0; 0) \, ;$
- $-$  Étage 1:
	- Module 5 mm;
	- 15 dents pour le pignon, soit un rayon  $R_{11} = 37, 5$  mm;
	- $-50$  dents pour la roue, soit un rayon  $R_{12} = 125$  mm;
	- Rapport de réduction  $U_1 = 50/15 = 3,333$ ;
	- Épaisseur du train  $B_1 = 46$  mm;
	- Angle  $A_1 = -17, 9$  degrés;

 $-$  Étage 2:

- $-$  Module 6,5 mm;
- 15 dents pour le pignon, soit un rayon  $R_{21} = 48, 8 \text{ mm}$ ;
- $-54$  dents pour la roue, soit un rayon  $R_{22} = 175, 5$  mm;
- Rapport de réduction  $U_2 = 54/15 = 3, 6$ ;
- Épaisseur du train  $B_2 = 64$  mm;
- Angle  $A_2 = 98, 5$  degrés;

 $-$  Étage 3:

- Module 8 mm;

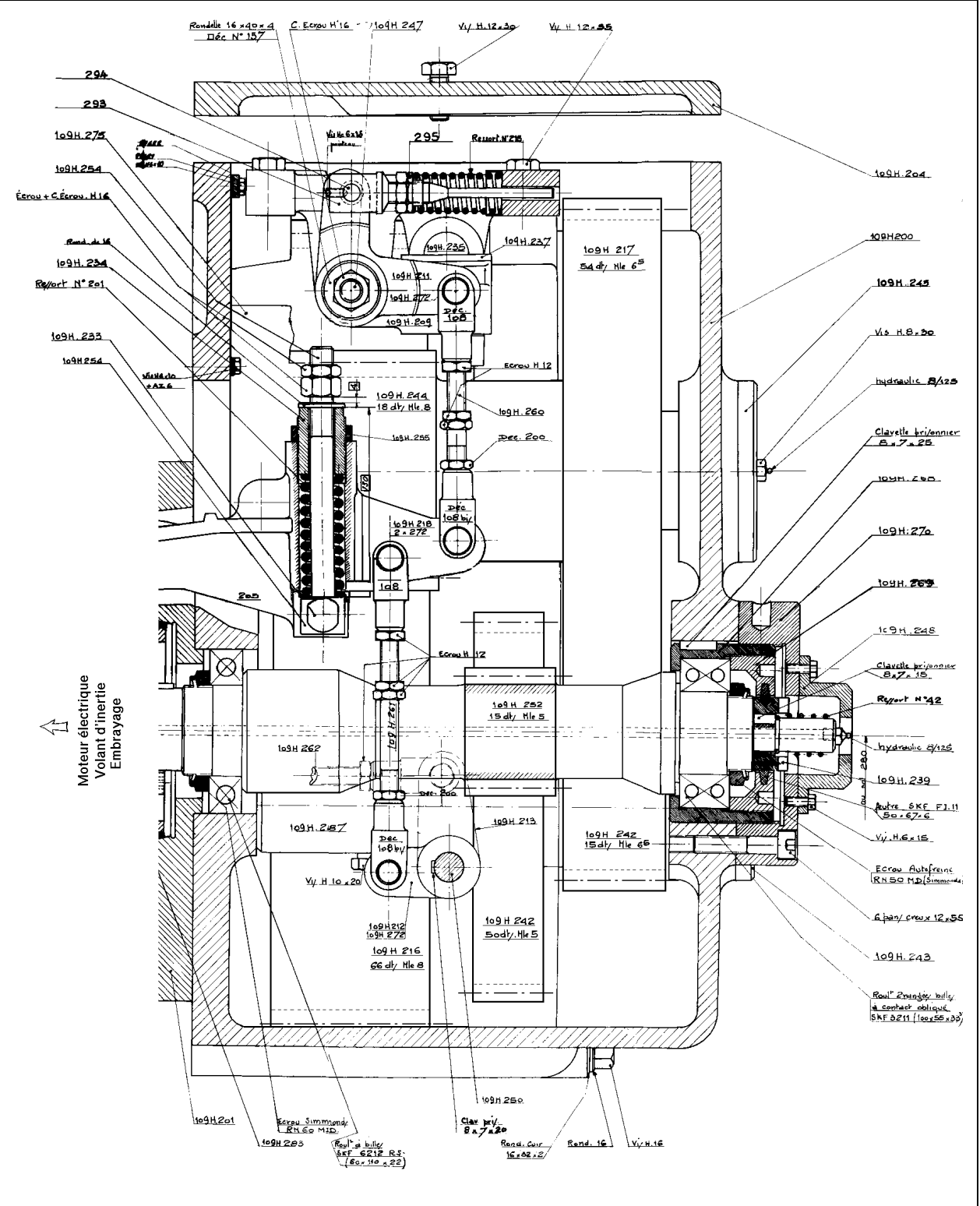

199

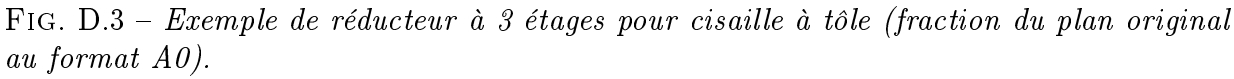

- 18 dents pour le pignon, soit un rayon  $R_{31} = 72$  mm;
- 66 dents pour la roue, soit un rayon  $R_{32} = 264$  mm;
- Rapport de réduction  $U_3 = 66/18 = 3,667$ ;
- Épaisseur du train  $B_3 = 104$  mm;

- Angle  $A_3 = 98, 7$  degrés;

- Arbre 1: rayon  $R_{A1} = 30, 5$  mm, longueur  $L_{A1} = 130$  mm;
- Arbre 2: rayon  $R_{A2} = 39$  mm, longueur  $L_{A2} = 12$  mm;
- Arbre 3 : rayon  $R_{A3} = 60$  mm, longueur  $L_{A2} = 84$  mm;
- Arbre 4: rayon  $R_{A4} = 83$  mm, longueur  $L_{A4} = 150$  mm;

Le rayon de l'arbre de sortie  $R_{A4}$ , invisible sur la Fig. D.3, a été estimé de la façon suivante. L'équation 5.37 de calcul à la torsion indique que, dans un arbre correctement dimensionné, le couple transmissible est proportionnel à la racine 4ème du rayon. Comme le rapport de l'étage 3 est de 3,667, on peut déduire que le couple sur son arbre de sortie est 3,667 fois supérieur à celui de son arbre d'entrée et donc que le rayon de l'arbre de sortie est  $3,667^{1/4} = 1,38$  fois plus grand que celui de l'arbre d'entrée. Cela donne donc la valeur  $R_{A4} = R_{A3} \cdot 1,38 = 83$ mm.

Le rapport total est  $U = (50 \cdot 54 \cdot 66)/(15 \cdot 15 \cdot 18) = 44.$ 

Le rendement approché est de l'ordre de  $0,98^3 = 0,94$ . On a donc :

 $-$  À l'entrée : une puissance  $P_e = 8800$  W, soit 56 N.m à 1500  $\rm tr/min\,;$ 

- À la sortie : une puissance  $P_s = 8282$  W, soit 2320 N.m à 34,09 tr/min;

# **Annexe E**

## Glossaire

## **AFNOR**

Association Française de NORmalisation.

Boundary Representation. Représentation géométrique des objets 3D par leur surface frontière, par opposition à CSG.

Langage de programmation compilé, succédant au langage B (cf. p. 131).

Computer Aided Design (version anglaise de l'acronyme CAO).

## $CAO$

Conception Assistée par Ordinateur (voir CAD).

## **CASYMIR**

Conception Assistée de SYstèmes Mécaniques de transmIssion en Rotation. Nom donné à notre application de conception préliminaire.

## $\overline{\bf C}$

Constructive Solid Geometry. Représentation géométrique des objets 3D par combinaison booléenne (union, intersection, négation) d'ob jets primitifs élémentaires, par opposition à BREP.

## **DDL**

Degré De Liberté. Représente le nombre de mouvements (translations ou rotations) indépendants d'un solide ou d'un mécanisme.

## **DOS**

Disk Operating System. Système d'exploitation mono-tâche et mono-utilisateur spécique aux machines basées sur des microprocesseurs de marque Intel (séries 80x86). Initialement proposé par Microsoft en 1981.
Drawing eXchange File. Format de fichier texte contenant toutes les données nécessaires à le reconstruction d'un dessin avec le logiciel AutoCAD (Autodesk).

## FORTRAN

FORmula TRANslator. Langage de programmation compilé (cf. p. 132).

## IGES

Initial Graphics Exchange Specification. Standard américain de fichiers CAO contenant essentiellement les données filaires d'un modèle 3D.

Version libre d'UNIX, créée en 1991 par Linus TORVALDS et tournant sur de nombreuses plates-formes dont notamment PC et Macintosh.

International Standard Organization. Groupe responsable de la publication de normes internationales.

Modules Mécaniques Élémentaires. Nous désignons ainsi les mécanismes de la base de mécanismes susceptibles d'être combinés entre eux afin d'obtenir des mécanismes complexes. La principale caractéristique d'un MME est qu'il n'est pas décomposable en d'autres MME.

### **STEP**

STandard for Exchange of Product data. Norme ISO en cours de définition visant à unifier la représentation etl'échange des modèles de produits tout au long de leur durée de vie.

## Tcl/Tk

Tool Command Language / Tool Kit. Tcl est un langage de programmation interprété. Tk en constitue une extension, permettant de concevoir des interfaces graphiques (cf. p. 132).

UNIX Dérivé de l'acronyme UNICS (UNiplexed Information and Computer Service). Système d'exploitation multi-tâches et multi-utilisateurs né en 1969 aux Laboratoires Bell. Sa portabilité lui permet de s'adapter à la plupart des ordinateurs.

# Bibliographie

- [AFF94] S.L. ALBRIGHT, E.F. FICHTER, et B.L. FICHTER. Kinematic model for arthropod legs and other manipulators  $\lambda$ . Journal of Mechanical Design, 116:22-27, mars 1994.
- [AFN82] AFNOR (Association Française de NORmalisation). Détermination de la capacité de charge des engrenages cylindriques extérieurs de mécanique générale. Norme expérimentale AFNOR E 23-015, AFNOR, Tour Europe, Cedex 7, 92080 PARIS LA DÉFENSE, juillet 1982. 78 p.
- [AFN90] AFNOR (Association Française de NORmalisation). Chaînes, courroies et éléments de transmission, volume 4. AFNOR-UNM, 3 édition, 1990. 545 p., ISBN 2-12-052332-0.
- [AL89] S. AZARM et W-C LI. « Multi-level design optimization using global monotonicity analysis ». Journal of Mechanisms, Transmissions and Automation in  $Design, 111:259-263, juin 1989.$
- [ANG80] Stanley ANGRIST. Les machines à mouvement perpétuel. Éditions Pour la Science S.A.R.L. - Diffusion Librairie Belin, 1963-80. Tiré de [DAU80].
- [AR94] Pierre AGATI et Marc ROSSETTO. Liaisons et mécanismes. Dunod, 1994. 344 p., ISBN 2-10-001934-1.
- [ART75] I. ARTOBOLEVSKI. Les mécanismes dans la technique moderne., volume 1. Éditions MIR, Moscou, 1975. Mécanismes à leviers, 710 p., Traduction française de 1975.
- [ART76a] I. ARTOBOLEVSKI. Les mécanismes dans la technique moderne., volume 3. Éditions MIR, Moscou, 1976. Mécanismes à engrenage, 745 p., Traduction française de 1976.
- [ART76b] I. ARTOBOLEVSKI. Les mécanismes dans la technique moderne., volume 2. Éditions MIR, Moscou, 1976. Mécanismes à leviers (suite), Deux tomes, 720 p. et 595 p., Traduction française de 1976.
- [ART77] I. ARTOBOLEVSKI. Les mécanismes dans la technique moderne., volume 4. Éditions MIR, Moscou, 1977. Mécanismes à cames, mécanismes à friction, mécanismes à éléments flexibles, 672 p., Traduction française de 1977.
- [ATV94] ATV. « Catalogues réducteurs de vitesse planétaires ATV », 1994. 32 p., 54, Route de Sartrouville, 78230 LE PECQ, FRANCE. Voir aussi la page WWW http://www.atv.fr.

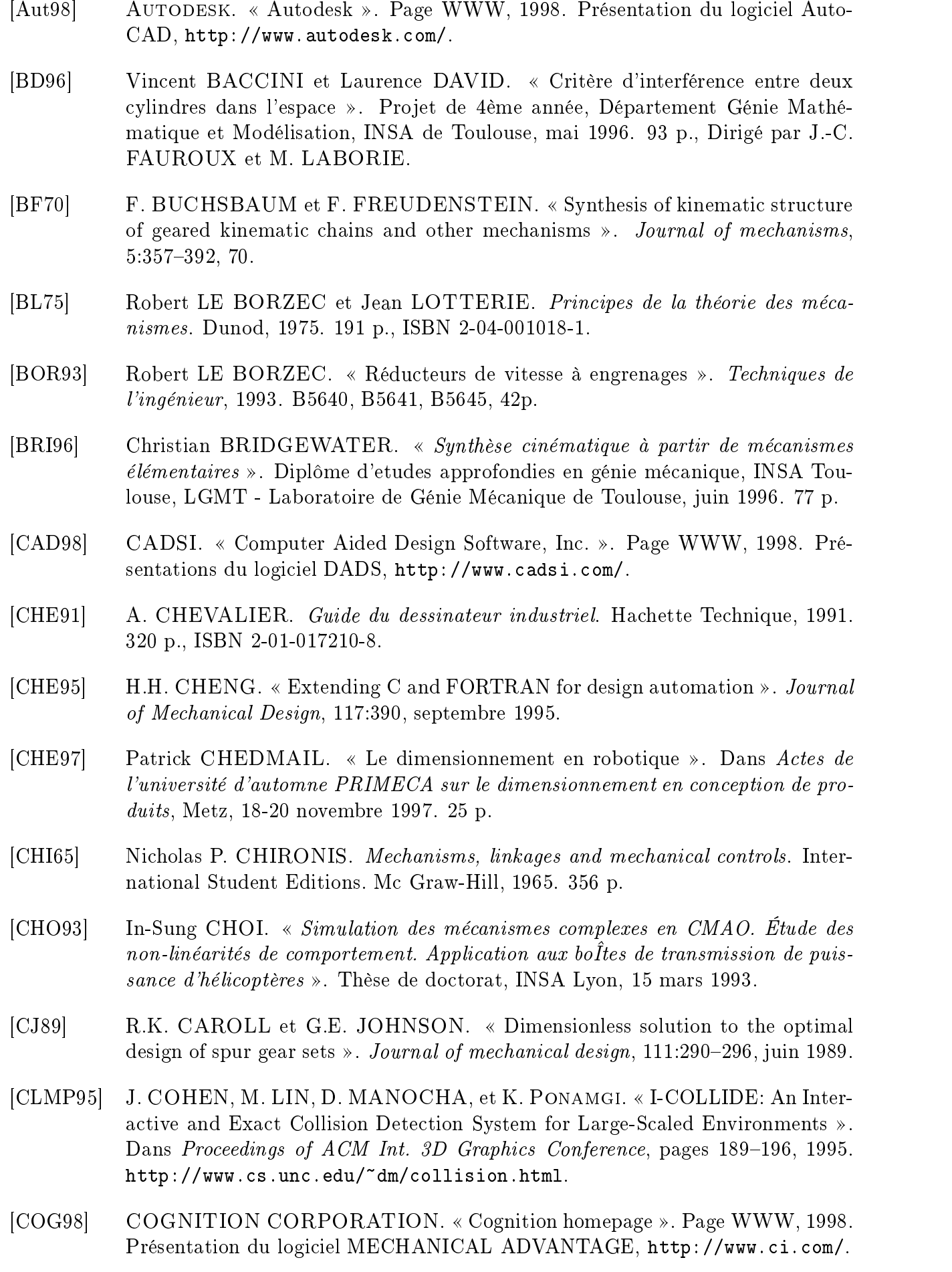

- [CSI95] M. CHEW, S.N.T. SHEN, et G.F. ISSA. Kinematic structural synthesis of mechanisms using knowledge based systems ». Journal of mechanical design, 117:96-103, mars 1995.
- [CYC94] CYCLO. Catalogues cycloréducteurs série ROBUS , 1994. 710 p., 48-54 Route de Soufflenheim, BP 185, 67506 HAGUENAU Cedex, FRANCE.
- [DAI94] Alain DAIDIÉ. Réalisation d'un logiciel de conception automatique appliqué à la détermination des engrenages cylindriques : interfaçage avec un logiciel indus*triel de CAO* ». Thèse de doctorat (spécialité : génie mécanique), INSA Toulouse, LGMT - Laboratoire de Génie Mécanique de Toulouse, 8 janvier 1994. 288 p.
- [DAS98] DASSAULT SYSTÈMES. « CATIA / CADAM homepage ». Page WWW, 1998. Présentation du logiciel CATIA, http://www.catia.com.
- [DAT82] P. DATSERIS. Weight minimization of a speed reducer by heuristic and decomposition techniques ». Mechanism & Machine Theory,  $17(4):255-262$ ,  $1982$ .
- [DAU80] Maurice DAUMAS, éditeur. Histoires de machines. Éditions Pour la Science S.A.R.L. - Diffusion Librairie Belin, 1963-80. 184 p., ISBN 2-902918-16-X.
- [DAV95] DAVID BROWN Transmissions France. Catalogues motoréducteurs et réducteurs Radicon série C et M, à arbres parallèles, à renvoi d'angle, à vis », 1995. 2 Avenue du Progrès, BP 149, 69686 CHASSIEU Cedex, FRANCE.
- [DEG96] Irène DEGIRMENCIYAN. « Du paradigme essai-erreur au paradigme du choix dirigé. Application à la conception mécanique. Acteur unique, acteurs multiples  $\ast$ . Thèse de doctorat (spécialité : automatique), École Centrale de Paris, Laboratoire d'Ingénierie Informatique et Systèmes Intégrés de l'Institut Supérieur des Matériaux et de la Construction Mécanique, 22 janvier 1996.
- [DIB98] Leila DIB. Méthodologie de conception et intégration de contraintes géométriques en conception mécanique ». Thèse de doctorat (spécialité : mécanique), INSA Lyon, décembre 1998. 240 p.
- [DK88] Étienne DOMBRE et Wisama KHALIL. Modélisation et commande des robots. Traité des nouvelles technologies, série robotique. Hermès, Paris, 1988. 407 p., ISBN 2-86601-142-2.
- [DLG95] Alain DAIDIÉ, Pascal LAFON, et Jean GUILLOT. Optimisation en variables mixtes appliquée au dimensionnement d'un train d'engrenages ». Dans Actes du 12ème congrès Français de Mécanique, volume 2, pages 29-32, Strasbourg, septembre 1995.
- [DM93] K. DHINGRA et N.K. MANI. Computer-aided mechanism design : a symbolic computer approach ». Computer Aided Design,  $5(25):300-310$ , 1993.
- [DON86] Robert DONY. Calcul des parties cachées Approximation des courbes par la méthode de BEZIER et des B-splines. Masson, 1986. 230 p., ISBN 2-225-80926-7.
- [DP94] Didier DUBOIS et Henri PRADE. « Ensembles flous et théorie des possibilités : notions de base ». Dans OFTA - OBSERVATOIRE FRANÇAIS DES TECHniques Avancées, éditeur, Logique floue - Série ARAGO, numéro 14 dans Série ARAGO, pages 29–62, février 1994. ISBN 2-22-584474-7.

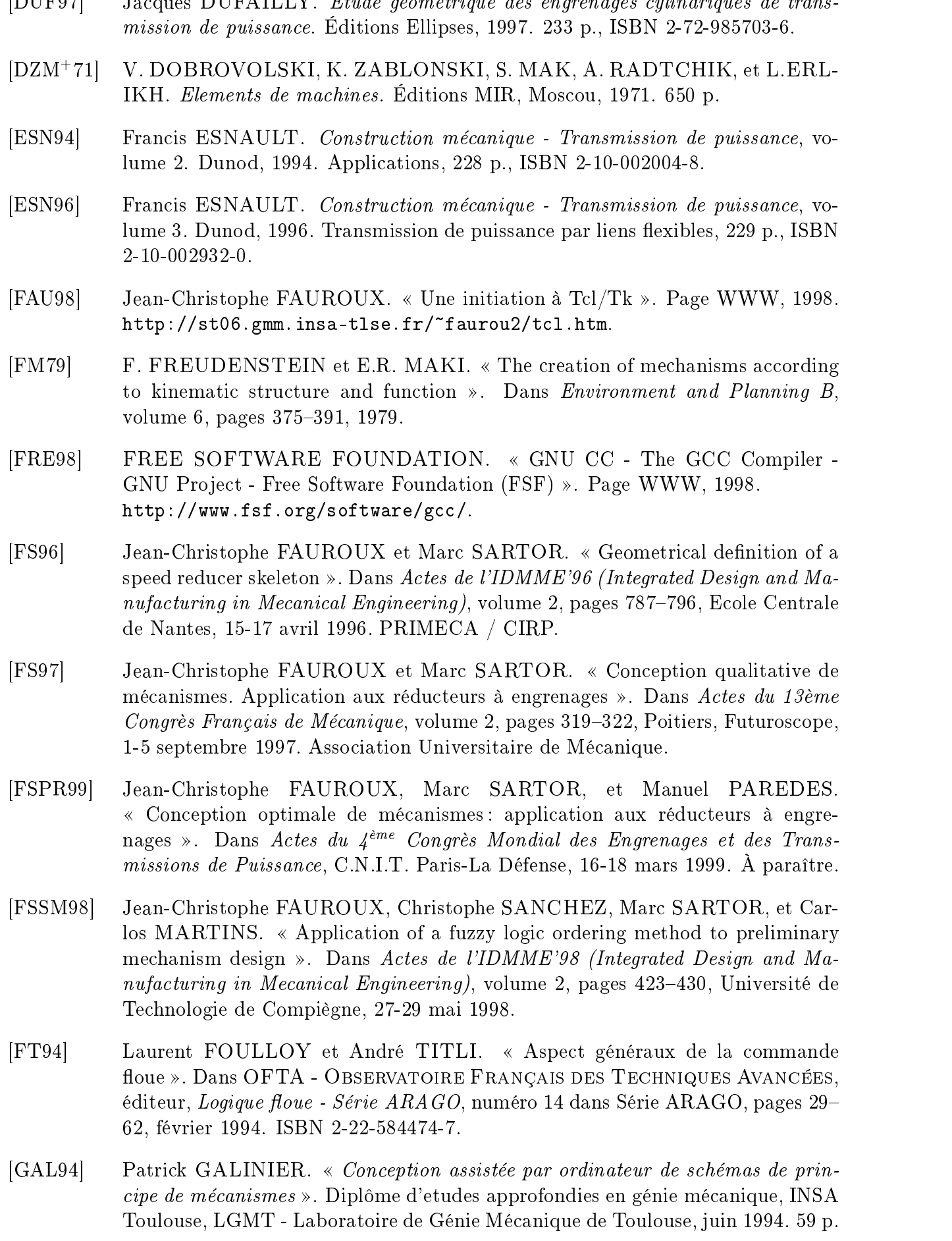

- [GCB97] Grigore GOGU, Philippe COIFFET, et André BARRACO. Représentation des déplacements finis et infinitésimaux des robots. Mathématiques pour la robotique. Hermès, Paris, 1997. 192 p., ISBN 2-86601-572-X.
- [GF98] John W. GREGORY et Robert FOURER. Optimization Frequently Asqued Questions : Linear and Non Linear Programming FAQ ». Page WWW, janvier 1998. http://www.mcs.anl.gov/home/otc/Guide/faq.
- [GI93] M. A. GANTER et B. P. ISARANKURA. Dynamic collision detection using space partitioning ». Journal of mechanical design,  $115:150-155$ , mars 1993.
- [GLM96] S. GOTTSCHALK, M. C. LIN, et D. MANOCHA. « OBB-Tree: A Hierarchical Structure for Rapid Interference Detection ». Dans Proceedings of ACM Siggraph'96, 1996. Technical report TR96-013, http://www.cs.unc.edu/~geom/OBB/OBBT.html, 27 p.
- [GR84] B. GORLA et M. RENAUD. Modèles des robots manipulateurs. Application à leur commande. CÉPADUÈS Éditions, Toulouse, mai 1984. 200 p., ISBN 2-85-428103-9.
- [GUI87] Jean GUILLOT. Méthodologie de dénition des ensembles mécaniques en CAO. Recherche des solutions optimales ». Thèse d'état, Université Paul Sabatier - INSA de Toulouse, 1987.
- $[\text{GUI96}]$  Pierre GUIMBRETIÈRE. « Joints homocinétiques. ». Techniques de l'ingénieur, 1996. B5815, 16 p.
- $[GUI97]$  Pierre GUIMBRETIÈRE. « Joints de cardan. ». Techniques de l'ingénieur, 1997. B5810, 19 p.
- $[HAN75]$  D. HANSEN.  $\ll$  A successful attempt at standardization of gear speed reducers  $\gg$ . Hydraulic Pneumatic & Mechanical Power (GB),  $21(245):172-176$ , mai 1975.
- [HC90] D. A. HOELTZEL et W-H CHIENG. Knowledge-based approaches for the creative synthesis of mechanisms ». Computer Aided Design, 22:57–67, janvier 1990.
- [HD64] R.S. HARTENBERG et J. DENAVIT. Kinematic synthesis of linkages. Mac Graw-Hill, 1964.
- [HEN65] Georges HENRIOT. Manuel pratique des engrenages. Dunod, 1965. 237 p.
- [HEN77] Georges HENRIOT. Engrenages : éléments pratiques de dénition, de dessin et de calcul ». Techniques de l'ingénieur, 1977. B636, B637, B638, B639, 87p.
- [HEN79] Georges HENRIOT. Traité théorique et pratique des engrenages. Dunod, 6ème édition, 1979. Tome 1/2, 670 p., ISBN 2-04-010934-X.
- [HER98] Xavier HERNOT. Modélisation des arbres et des paliers à roulements en vue de l'optimisation de l'ensemble arbre-paliers ». Thèse de doctorat (spécialité : génie mécanique), INSA de Toulouse, LGMT - Laboratoire de Génie Mécanique de Toulouse, 5 février 1998. 280 p.
- [HG95] Xavier HERNOT et Jean GUILLOT. Optimisation de composants standards : application à une liaison pivot par roulement ». Dans Actes du 12ème Congrès Français de Mécanique, volume 3, pages 433-436, Strasbourg, France, septembre 1995.
- [HLJCM97] T. HUDSON, M. LIN, S. GOTTSCHALK J. COHEN, et D. MANOCHA. « V-COLLIDE: Accelerated Collision Detection for VRML ». Dans Proc. of VRML'97, 1997. http://www.cs.unc.edu/~dm/collision.html, 7 p.
- [HPC97] HPC. « Catalogue F14 Engrenages / Composants mécaniques », 1997. 2 Allée de la Combe, Le Bois Dieu, 69380 LISSIEU, Lyon, FRANCE.
- [HRS77] A.S. Jr HALL, R.R. ROOT, et E. SANDGREN. A dependable method for solving matrix loop equations for the general three dimensional mechanisms ». Journal of Engineering for Industry, page 547, août 1977.
- $[HH^{+}96]$ 96] M. MAC ILHAGA, P. HUSBANDS, R. IVES, H.M. VOIGT (Ed.), et W. EBE-LING (ED.).  $\ll A$  comparison of search techniques on a wing-box optimization problem ». Dans  $PPSN - Fith$  conference on Parallel Problem Solving from Nature, pages  $614-623$ , School of cognitive & computer science, Sussex University, Brighton UK, 22-26 septembre 1996. Springer-Verlag.
- [ITC93] K. INOUE, D.P. TOWNSEND, et J.J. COY. « Optimum design of a gearbox for low vibration ». Journal of Mechanical Design, 115:1002-1006, décembre 1993.
- [JS96] Karine JAGU et Delphine SÉNÉ. Optimisation non linéaire d'un modèle issu de la robotique ». Projet de 4ème année, Département Génie Mathématique et Modélisation, INSA de Toulouse, mai 1996. 19 p., Dirigé par J.-C. Fauroux.
- [JW93] D. A. JOHNSON et P. Y. WILLEMS. « On the necessary and sufficient conditions for homokinetic transmission in chains of Cardan joints ». Journal of  $Mechanical Design, 115:255-261, juin 1993.$
- [KK85] A.A. KOBRINSKI et A.E. KOBRINSKI. Bras manipulateurs des robots Architecture et théorie , Chapitre 9 - Propriétés algorithmiques des BM. Construction des mouvements des BM a redondance, pages 305–355. Éditions Mir Moscou, 1985. Traduction française 1989, 390 p., ISBN 5-03-000716-4.
- [KK86] W. KHALIL et J.F. KLEINFINGER. A new geometric notation for open and closed-loop robots ». Dans Proceedings of  $ICRA'86$  (IEEE Conference on Robotics and Automation), pages 1174-1179, San Francisco, avril 1986. IEEE.
- [LAG92] Gérard LAGOUIN. Apport de la théorie des mécanismes à la conception de systèmes mécaniques assistée par ordinateur ». Thèse de doctorat (spécialité : mécanique), Université de Poitiers, décembre 1992. 240 p.
- [LER91] Antoine LEROY. Contribution au développement d'une méthode d'analyse des mécanismes parfaits et assistance par ordinateur ». Thèse de doctorat, École Nationale Supérieure de Mécanique de Nantes, 24 juin 1991. 307 p.
- [LER92] LEROY SOMER. Catalogues réducteurs et motoréducteurs MECABLOC / COMPABLOC, à arbres parallèles et à roue-vis », 1992. Moteurs LEROY SOMER, 16015, ANGOULÊME Cedex, FRANCE.
- [LMT69] G. LENORMAND, R. MIGNÉE, et J. TINEL. Construction mécanique  $Él{éments de technologie, volume 3. Foucher, 1969. Transmission du mouvement$ circulaire, 262 p.
- $[LWB+94]$ 94] F.L. LITVIN, J.-C. WANG, R.B. BOSSLER, Y.-J. D. CHEN, G. HEATH, et D.G. LEWICKI. « Application of face-gear drives in helicopter transmissions ». Journal of mechanical design, 116:672-676, septembre 1994.
- [MAT98] MATRA DATAVISION. « Matra Datavision homepage ». Page WWW, 1998. Présentation des logiciels EUCLID QUANTUM et CAS-CADE, http://www.matra-datavision.com/.
- [Mec98] MECHANICAL DYNAMICS, INC. « ADAMS: Mechanical Dynamics, Inc. ». Page WWW, 1998. Présentation du logiciel ADAMS, http://www.adams.com/.
- [MEH95] Kamel MEHDI. Système intégré de conception des boîtes de transmission par engrenages ». Thèse de doctorat, INSA Lyon, 4 mai 1995.
- [MP95] N.F. MICHELENA et P.Y. PAPALAMBROS. « Optimal model-based decomposition of powertrain system design ». Journal of mechanical design, 117:499-505, décembre 1995.
- [NAT88] NATIONAL BUREAU OF STANDARDS. Initial Graphics Exchange Speci fication V4.0, juin 1988. NBSIR 88-3813.
- [NYE92] Adrian NYE. Xlib Programming Manual for Version 11 of the X Window System. The Definitive Guides to the X Window System. O'Reilly  $&$  Associates, Inc., 3 édition, juillet 1992. 785 p., ISBN 1-56592-002-3.
- [ODP87] M. OSMAN, R.V. DUKKIPATI, et V.S. PRASAD. « An efficient computational iterative for design synthesis of  $4x3$  double composite gear trains ». Mechanism & Machine Theory,  $22(1):21-26$ , 1987.
- [OFT94] OFTA Observatoire Français des Techniques Avancées, éditeur. Logique floue, numéro 14 dans Série ARAGO, février 1994. 295 p., ISBN 2-22-584474-7.
- [OPE98] OPENGL. « OpenGL High performance 2D/3D graphics ». Page WWW, 1998. http://www.opengl.org/.
- [OTT86] Laurent OTTAVI. Étude d'un réducteur à engrenages embarqué sur avions légers. Projet de fin d'études présenté dans le Bulletin no. 88 de l'Institut de l'Engrenage et des Transmissions, École Nationale d'Ingénieurs de Saint Étienne, 56/60 Rue Jean Parot, 42023 SAINT ETIENNE Cedex, mars 1986. Professeurs encadrants : Jean-Claude MARTIN et Pierre OLIVIER.
- [OUS94] John K. OUSTERHOUT. Tcl and the Tk toolkit. Addison-Wesley Professional Computing, mai 1994. ISBN 0-20-163337-X, http://www.scriptics.com/resource/doc/books/.

[OUS98] John K. OUSTERHOUT. « Scripting: Higher Level Programming for the 21st Century ». IEEE Computer, mars 1998. Consultable en ligne à l'URL : http://www.scriptics.com/people/john.ousterhout/scripting.html. [PAU98] Brian PAUL. « Mesa Home Page ». Page WWW, 1998. http://www.ssec.wisc.edu/~brianp/Mesa.html. [PER95] Jean-Michel PERONNET. « Programme d'aide à la structuration de mécanismes ». Diplôme d'etudes approfondies en génie mécanique, INSA Toulouse, LGMT - Laboratoire de Génie Mécanique de Toulouse, juin 1995. [PP95] L.P. POMREHN et P.Y. PAPALAMBROS. Discrete optimal design formulations with application to gear train design ». Journal of mechanical design, 117:419-424, septembre 1995. [PTC98] PTC (PARAMETRIC TECHNOLOGY CORPORATION). « PTC homepage . Page WWW, 1998. Présentation des logiciels PRO-ENGINEER, CADDS et PRO-MECHANICA, http://www.ptc.com. [RIF94] Benoit RIFFAUD. Optimisation du coût d'un élément de machine intégrant le choix du matériau et du procédé ». Diplôme d'etudes approfondies en génie mécanique, Université Paul Sabatier - INSA Toulouse, LGMT - Laboratoire de Génie Mécanique de Toulouse, juin 1994. [RM85] R. RAVISANKAR et T.S. MRUTHYUNJAYA. « Computerized synthesis of the structure of geared kinematic chains ». Mechanism  $\mathcal{B}$  Machine Theory,  $20(5):367-387, 1985.$ [SAM98] SAMTECH. Samtech s.a. Finite Element Analysis . Page WWW, 1998. Présentation du logiciel SAMCEF et du module MECANO, http://www.samcef.com/. [SAN97] Christophe SANCHEZ. « Conception qualitative par la logique floue ». Diplôme d'etudes approfondies en génie mécanique, INSA Toulouse, LGMT - Laboratoire de Génie Mécanique de Toulouse, juin 1997. 86 p. [SAR93] Philippe SARDAIN. Contribution à la synthèse des mécanismes. Un environnement CAO pour la synthèse topologique et dimensionnelle de générateurs de mouvement ». Thèse de doctorat (spécialité : mécanique), Laboratoire d'Informatique Scientique et Industrielle, École Nationale Supérieure de Mécanique et d'Aérotechnique, 20 Rue Guillaume VII, 86034 POITIERS Cedex, juin 1993. 295 p. [SC95] S. SZYKMAN et J. CAGAN. A simulated annealing-based approach to threedimensional component packing ». Journal of Mechanical Design,  $117:308-314$ , juin 1995. [SCR98] SCRIPTICS CORPORATION. « Scriptics Home Page ». Page WWW, 1998. http://www.scriptics.com. La dernière version de Tcl/Tk y est téléchargeable. [SDR98] SDRC (STRUCTURAL DYNAMICS RESEARCH CORPORATION). « SDRC homepage ». Page WWW, 1998. Présentation du logiciel I-DEAS, http://www.sdrc.com.

- $[\text{SEW94}]$  SEW USOCOME. « Catalogue motoréducteurs », 1994. 710 p., 48-54 Route de Soufflenheim, BP 185, 67506 HAGUENAU Cedex, FRANCE. Voir aussi la page WWW http://www.usocome.com.
- [SF82] E. SOYLEMEZ et F. FREUDENSTEIN. Transmission optimization of spatial 4-link mechanisms ». Mechanism & Machine Theory,  $17(4)$ :263-283, 1982.
- [SG93] D. SPENLÉ et R. GOURANT. Guide du calcul en mécanique. Hachette Technique, 1993. 256 p., ISBN 2-01-020789-0.
- [SIL94] Yves SILBERBERG. Réalisation d'un système intel ligent d'aide à la conception de mécanismes. Application à la réalisation d'un arbre de transmission  $\mathcal{E}$ . Thèse de doctorat (spécialité : génie mécanique), Université Blaise Pascal - École doctorale des sciences pour l'ingénieur de Clermont-Ferrand, 25 octobre 1994. 192 p.
- [SJ93] E. SACKS et L. JOSKOWICZ. Automatic and kinematics simulation of mechanisms ». Computer aided design,  $25(2)$ , février 1993.
- [SOL98] SOLID DYNAMICS. « Page principale SDS ». Page WWW, 1998. Présentation du logiciel SDS, http://www.solid-dynamics.fr/.
- [SPR89] Ir. J. SPRENGERS. Méthode ISO de calcul des engrenages. Le facteur longitudinal  $K_{H\beta}$  et les dispositions constructives des engrenages ». Revue M, 33(3-4):9198, mars 1989.
- [STR79] Sigvard STRANDH. Les machines Histoire il lustrée. Gründ, 1979. 240 p., ISBN 2-7000-2015-4.
- [SW93] Devika SUBRAMANIAN et Cheuk-San (Edward) WANG. Kinematic synthesis with configuration spaces ». Dans *Proceedings of QR-93 (Internatio*nal workshop on Qualitative Reasoning about physical systems), Orcas Islands (USA/WA), May, 16-20 1993.
- [TC92] D.L. THURSTON et J.V. CARNAHAN. Fuzzy ratings and utility analysis in preliminary design evaluation of multiple attributes ». Journal of mechanical  $design, 114:648-658, determine 1992.$
- [TEC98] TECNOMATIX. DYNAMO, digital mock-up tools for design & verication fo assembly, packaging and maintenance processes ». Brochure de présentation du logiciel DYNAMO, 1998. Voir aussi la page Tecnomatix - Computer Aided Production Engineering tools : http://www.tecnomatix.com/.
- $[TOL98]$  Michel TOLLENAERE, éditeur. « *Conception de produits mécaniques* », Chapitre 18 - Normes et échanges de données : le standard STEP, pages 435–453. Hermès, Paris, 1998. ISBN 2-86601-694-7.
- [UNI98] UNITRAM (Union Nationale des Industries de Transmissions Mécaniques). Page WWW, 1998. http://www.unitram.org.
- [VAL90] Guy VALEMBOIS. « Accouplements d'arbres. Accouplements élastiques. ». Techniques de l'ingénieur, 1990. B5800, 3 p.
- [VAN84] Garret N. VANDERPLAATS. Numerical optimization techniques for engineering design with applications. McGraw-Hill, 1984. 333 p., ISBN 0-07-066964-3. [VAN87] Garret N. VANDERPLAATS. « ADS, a FORTRAN program for Automated Design Synthesis ». Engineering Design Optimization, Inc., 1275 Camino Rio Verde, Santa Barbara, CA 93111, janvier 1987. Version 4.20.
- [VAN95a] Garret N. VANDERPLAATS. « DOC (Design Optimization Control) users manual ». Vanderplaats Research & Development, Inc., 1767 S. 8th Street, Suite 210, Colorado Springs, CO 80906, 1995. Version 1.30, http://www.vma.com.
- [VAN95b] Garret N. VANDERPLAATS. « DOT (Design Optimization Tools) users manual ». Vanderplaats Research & Development, Inc., 1767 S. 8th Street, Suite 210, Colorado Springs, CO 80906, 1995. Version 4.20, http://www.vma.com.
- [VAN97] Garret N. VANDERPLAATS. « Structural optimization : where we've been and where we are going ». Dans Proceedings of OPTI'97 (Computer aided optimum  $design\ of\ structures$ , pages  $45-54$ , Rome, 8-10 septembre 1997.
- [WEC] WECO. Catalogues réducteurs de vitesse à engrenages et réducteurs sidérurgiques . 33 rue Henri Lebert, BP 54, 68801 THANN, FRANCE.
- [WEL97] Brent WELCH. Practical programming in Tcl and Tk. Prentice Hall, second édition, 1997. ISBN 0-13-616830-2, http://www.beedub.com/book/.
- [WHI93] Darrell WHITLEY. « A genetic algorithm tutorial ». Technical report 103, Colorado University, novembre 1993. ftp://ftp.cs.colostate.edu/pub/TechReports/1993/tr-103.ps.Z, 176 Kb.
- [Wol98] WOLFRAM RESEARCH INC. « Mechanical Systems ». Page WWW, 1998. Présentation du logiciel MATHEMATICA et de ses modules d'extension, http://www.wolfram.com/.
- [YVM95] Bernard YANNOU, Adrian VASILIU, et Mounib MEKHILEF. Plate-forme de conception de mécanismes plans basée sur une cinématique qualitative ». Dans PRIMECA'95 : Quatrième colloque PRIMECA sur la conception mécanique intégrée, La Plagne, France, 3-5 avril 1995.
- [ZAD65] D. A. ZADEH. « Fuzzy sets ». Information and control (Academic Press, NY), 8, 1965.
- [ZHA97] Ying ZHANG. Le paradigme du choix contraint orienté par objectifs pour l'aide  $\dot{a}$  la conception mécanique ». Thèse de doctorat (spécialité : automatique), École Centrale de Paris, Laboratoire d'Ingénierie Intégrée des Systèmes Industriels de l'Institut Supérieur des Matériaux et de la Construction Mécanique, 5 mars 1997. 264 p.

## Index

accouplement, 33, 180 appartenance, 63 arbre angle entre les, 51 dimensionnement, 123 intermédiaire, 33, 74, 78 position des, 49 backtracking chronologique, 54 base de mécanismes, 59, 129 boîte de vitesses, 22, 32 boîte noire, 169 bras manipulateur, 10 analogie avec le squelette, 79 conception de, 11 C, 131 cahier des charges application CDC, 129 du squelette, 84 topologique, 59 cardan, 33, 76, 180 CASYMIR, 129, 165 combinatoire, 53 conception, 5 à l'aide de graphes, 14 basée sur un atlas de mécanismes, 16 d'engrenages, 19 détaillée, 21 de bras manipulateur, 11 de réducteurs, 18 de trains épicycloïdaux, 20 dimensionnelle, voir synthèse en mécanique, 11 en robotique, 8 logiciels de, 11 préliminaire, 1, 38 qualitative, 18, 45, 61 topologique, voir synthèse condition initiale, 88, 89, 92, 94, 100, 102, 103, 169, 170

égalité, 85, 89 d'orientation, 88 de continuité cinématique, 149 de continuité géométrique, 108, 148 de fermeture, 75, 85, 99, 102, 103, 108 de non-interférence, 108 de position, 87 de pression superficielle, 114 de vitesse tangentielle, 122 dimensionnelle, 45, 108 fonctionnelle, 45 géométrique, 108 inégalité, 88 pour le squelette, 85 satisfaction de, 17 technologique, 114 courroie, 75, 180 cyclo-réducteur, 78, 178 découplage, 89 degré de liberté, 33 Denavit-Hartenberg, 79 engrenage à vis, 52, 77, 95, 177 conique, 76, 176 cylindrique extérieur, 75, 174 cylindrique intérieur, 75, 175 épicycloïdal, 20, 78, 178 gauche, 52, 77, 177 résistance à la pression, 114 simple, 50 enveloppe, 75 étage, 22, 32, 45, 82 ordre d'arrangement, 95, 99, 103 FORTRAN, 132 graphe, 14, 39 de chaîne de transmission, 33 en conception de mécanismes, 15

en conception de réducteurs, 19

limitations, 16, 21

interférence, 18, 108, 159 avec l'enveloppe, 114 entre cylindres parallèles, 109 entre cylindres quelconques, 111 méthode hybride, 113 inverseur, 48, 52, 58, 174 Khalil-Kleinfinger, 79 Kuhn-Tucker, 19 Larsen, 63 logiciel CASYMIR, voir CASYMIR de conception, 11 portabilité, 131, 169  $logique$  floue,  $61$ mécanisme classement, 7 complexité, 8 de transmission, 26, 33 fonction, 7 plan, 18 selon Archimède, 1 structure, 7 Mamdani barycentre de, 67 opérateurs de, 63 MME, 47 modèle géométrique, 79 multi-critères, 58, 61, 64 ob jectif, 10, 18, 19, 22, 107 élastique, 85 boîte, 84, 107 poids, 21 volume, 19, 22, 107 optimisation, 9, 160 BFGS, 88, 103 bibliothèque d', 132 collaborative, 89, 103, 130, 158, 169 décomposition, 21, 170 lagrangien augmenté, 88, 103 ordre de la méthode, 10, 54, 103, 170 optimum, 103 global, 93 infinité d', 102 local, 93, 170 orientation, 45, 54, 93 pénalité, 18, 89

pression superficielle, 114 qualité, 52, 59 réducteur, 18 à arbres coaxiaux, 35 à arbres orthogonaux, 36 cyclo, 78, 178 dans l'automobile, 37 de construction lourde, 34 industriel, 152, 193 selon Héron, 1 spécifique, 36 squelette, 78 structure de, 34 réversibilité, 31, 46 règle de conception, 22, 54 rapport de forme, 121 rapport de réduction, 32, 51, 55, 122, 176 rendement, 29, 31, 46, 58, 122, 174-178, 180, 196 rotation, 26 sens de, 52, 58 sens de rotation, 58 squelette, 73 condition nécessaire, 74, 103 d'un étage, 75, 80 d'un réducteur, 78, 82 modèle géométrique, 79 structure arborescente, 17, 23, 28, 171 linéaire, 27 synthèse dimensionnelle, 39, 107 topologique, 15, 16, 18, 39, 45 Tcl/Tk, 132 translation, 17, 26, 27, 46, 150 variable, 159 angulaire, 82, 91 continue, 9 de longueur, 82 discrète, 22, 107, 171 VISU3D, 130 caractéristiques, 136 format d'objet, 138